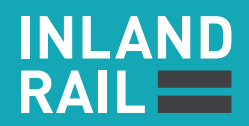

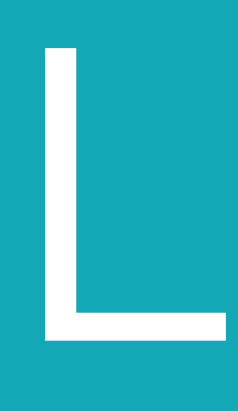

# Air Quality Technical Report

PART 2 OF 2 Appendices A to H

IR\_1381

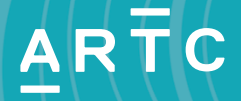

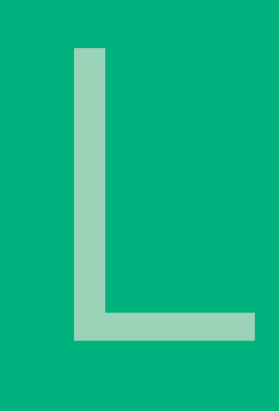

# Air Quality Technical Report

### **Appendix A** Meteorological Data

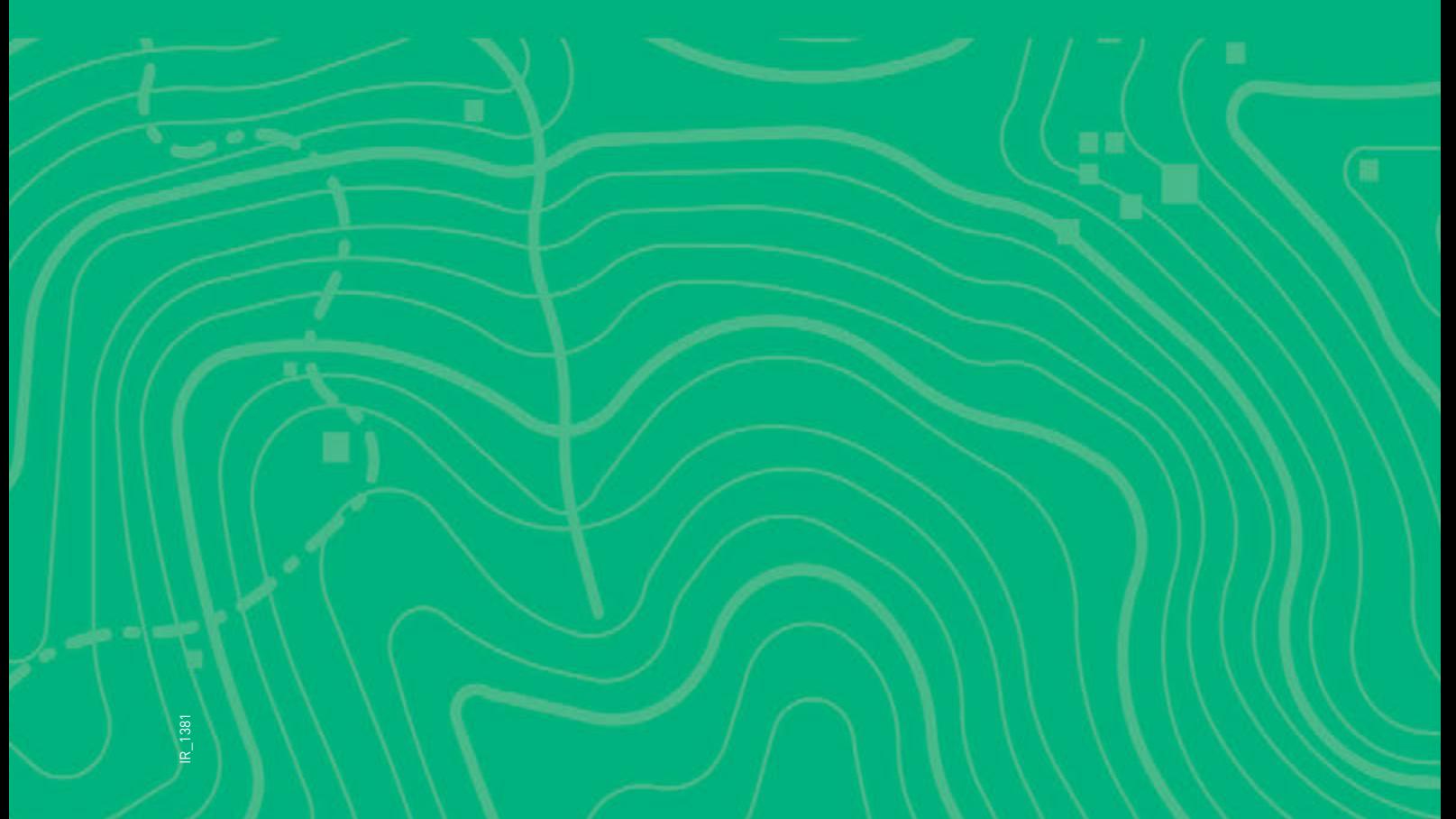

### Appendix A Meteorological Data

#### **El Niño-Southern Oscillation**

For Australia, the El Niño-Southern Oscillation (ENSO) has the strongest effect on year to year climate variability in Australia, mostly affecting rainfall and temperature. El Niño incidences represent periods of unusually warm Pacific Ocean conditions along the western coast of South America, which frequently presents as high rainfall events in South America and drought conditions for Australia. Conversely, La Niña periods represent cooler ocean surface temperatures along the western coast of South America and increase the likelihood of drought conditions locally and high rainfall periods in Australia.

The Southern Oscillation Index (SOI), Oceanic Niño Index (ONI), and Multivariate ENSO Index (MEI) are measures that indicate episodes of El Niño and La Niña. Due to differences in methodology each of these aforementioned indices can have slightly differing results. In order to provide a robust investigation of ENSO periods, monthly results from each of these measures have been analysed.

The SOI is defined as the standardized differences in barometric readings from Darwin, Australia and Tahiti. Sustained negative SOI values of below -7 often present as El Niño episodes, and positive SOI values above 7 are associated with La Niña. Figure A1 presents the monthly SOI values for the period of 2008 to 2017. Several episodes of El Niño and La Niña have been documented by BoM for this period.

These include the following:

- **El Nino periods in 2015 2016 and 2009 2010**
- **La Nina periods in 2010 2012 and 2008 2009.**

From review of the monthly SOI, three years have been identified as being relatively neutral. These include 2013, 2014, and 2017, which were measured to have 7, 5, and 8 months of the year to be neutral in terms of the SOI, respectively.

The ONI is the primary indicator utilised by the National Oceanic and Atmospheric Administration (NOAA) in the USA to monitor the strength of ENSO. ONI is based upon the averages in sea surface temperature anomalies in an area of the east-central equatorial Pacific Ocean, which is called the Niño-3.4 region. The index consists of a monthly 3-monthly running mean in order to better isolate variability closely related to the ENSO phenomenon. Threshold values of +/- 0.5°C indicate periods of higher likelihood for El Niño and La Niña.

For the period of 2008 to 2017 the following El Niño and La Niña periods have been identified by NCEP utilising the ONI index.

- **2007 2008 Strong La Niña**
- 2008 2009 Weak La Niña
- 2009 2010 Moderate El Niño
- **2010 2011 Strong La Niña**
- 2011 2012 Moderate La Niña
- 2014 2015 Weak El Niño
- 2015 2016 Very Strong El Niño
- 2016 2017 Weak La Niña
- 2017 2018 Weak La Niña.

The period of 2012 – 2013 and 2013 – 2014 represent the only years that have been neutral in terms of ENSO utilising the ONI measure for the years 2008 to 2017.

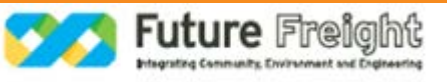

The Multivariate ENSO Index (MEI) utilises six main observed variables of the tropical Pacific. These six variables are: sea-level pressure, zonal and meridional components of surface wind, sea surface temperature, and total cloudiness fraction of the sky. Negative values of the MEI represent the cold ENSO phase, La Niña, while positive MEI values represent the warm ENSO phase (El Niño). From review of the MEI monthly values, significant periods of La Niña are observed for 2008, 2010-2011, and El Niño for 2009 and 2014 to 2016. Weaker periods of El Niño in 2012 and the first half of 2017 were recorded. Neutral conditions were observed for 2013 utilising the MEI measure.

Utilising the SEI, ONI, and MEI measures for ENSO, agreeance can be seen on which years represent periods of El Niño or La Niña. The three indices show that the year 2013 was relatively neutral in terms of ENSO. Therefore, the year 2013 represents an ideal candidate for selection of meteorological period that is relatively unaffected by variances in weather due to ENSO.

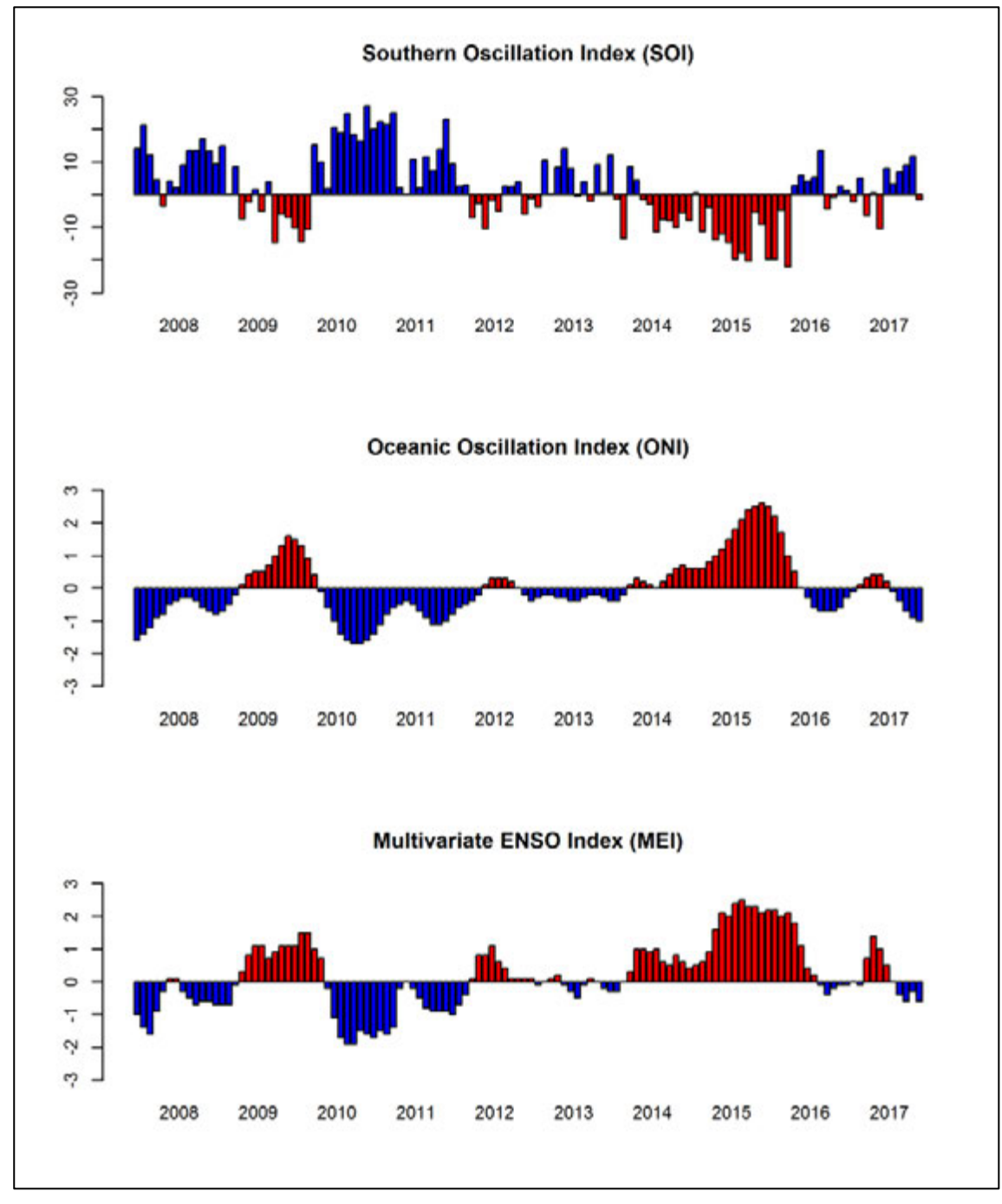

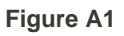

**Figure A1 Comparison of Monthly SOI, ONI, and MEI for 2008 to 2017 (red indicating higher likelihood of El Niño conditions, and blue indication higher likelihood of La Niña conditions)**

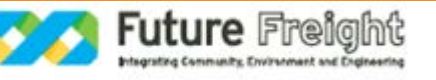

#### **Amberley AMO Meteorological Data**

Table A1 and Figure A2 contain a summary of the meteorological data for the BoM Amberley AMO monitoring station.

Historical meteorological data including average temperatures; rainfall; relative humidity; wind speed and wind roses showing the average monthly wind conditions at 9.00 am and 3.00 pm were obtained from the BoM website (*http://www.bom.gov.au/climate/averages/tables/cw\_040004.shtml;* accessed 30 November 2018*)*.

The warmest temperatures occur in summer, with the average maximum temperature recorded in January (31.2°C). July is the coldest month with an average minimum temperature of 4.5°C. Rainfall is highest in February (mean rainfall of 121.2 mm) and lowest in August (mean rainfall of 28.6 mm). Annual average rainfall is 864.0 mm. Both morning and afternoon mean wind speed is relatively consistent throughout the year ranging from 5.5 to 17.9 km/h (1.5 to 5 m/s) with wind roses showing the following patterns:

- **Daylight winds are typically from the east with low calms (2.1 per cent). Night time also is predominantly** from the east and south with moderate (8.5 per cent) calm conditions.
- **Spring winds are predominantly from northeast and east with low (3.6 per cent) calm conditions**
- Summer winds are predominantly from the east with low (2.1 per cent) calm conditions
- Autumn winds are generally from the east and south with moderate (6.5 per cent) calm conditions
- **Winter winds are predominantly from the west with moderate (7.5 per cent) calm conditions.**

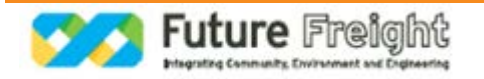

#### **Table A1 Meteorological Data Amberley AMO Station (1941 to 2010)**

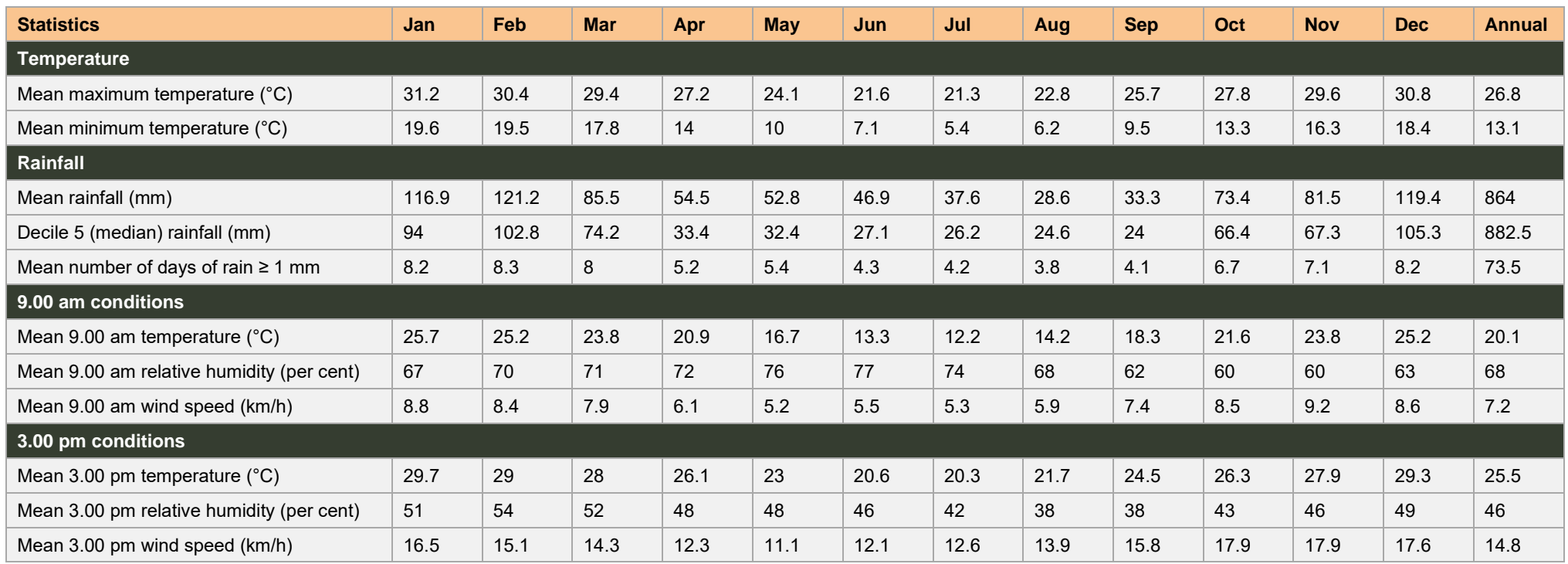

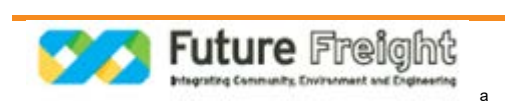

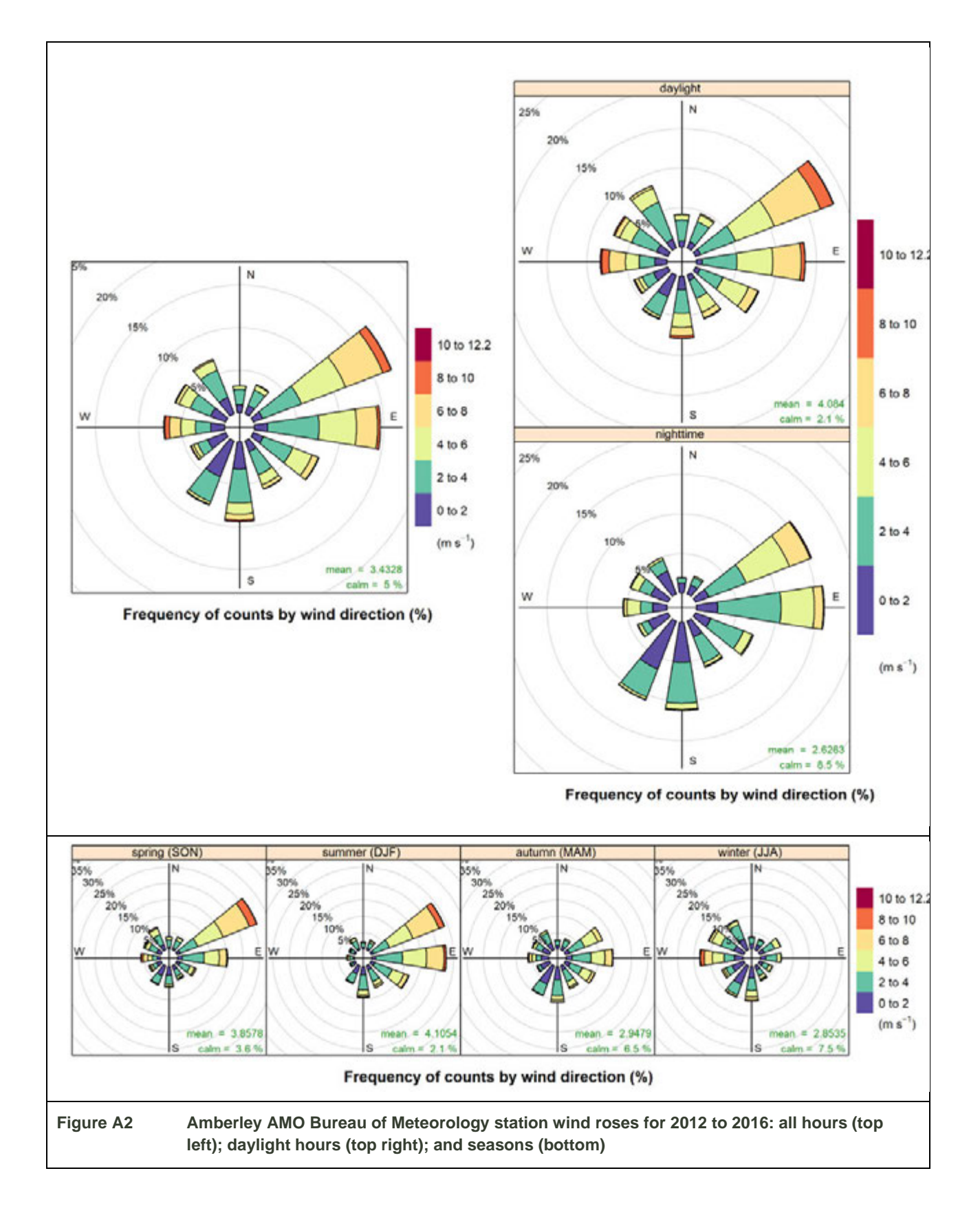

a

#### **Beaudesert Meteorological Data**

Table A2 contains a summary of the BoM Beaudesert Cryna monitoring station. [Figure A3](#page-9-0) contains a summary of the wind rose data from the BoM Beaudesert Drumley Street monitoring station.

Historical meteorological data including average temperatures; rainfall; relative humidity; wind speed and wind roses showing the average monthly wind conditions at 9.00 am and 3.00 pm were obtained from the BoM website (*http://www.bom.gov.au/climate/averages/tables/cw\_040014.shtml;* accessed 4 December 2018*)*.

The warmest temperatures occur in summer, with the average maximum temperature recorded in January (°C). July is the coldest month with an average minimum temperature of °C. Rainfall is highest in February (mean rainfall of mm) and lowest in August (mean rainfall of mm). Annual average rainfall is 864.0 mm. Both morning and afternoon mean wind speed is relatively consistent throughout the year ranging from 5.5 to 17.9 km/h with wind roses showing the following patterns:

- **Daylight winds are typically from the with low calms (per cent). Night time is predominantly from the with** moderate (per cent) calm conditions.
- Spring winds are predominantly from northeast and east with low  $(3.6 \text{ per cent})$  calm conditions
- Summer winds are predominantly from the east with low (2.1 per cent) calm conditions
- Autumn winds are generally from the east and south with moderate (6.5 per cent) calm conditions
- **Winter winds are predominantly from the west with moderate (7.5 per cent) calm conditions.**

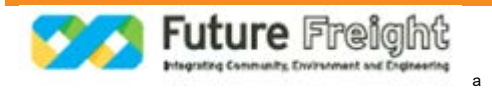

#### **Table A2 Meteorological Data Beaudesert Cryna Station (1967 to 2012)**

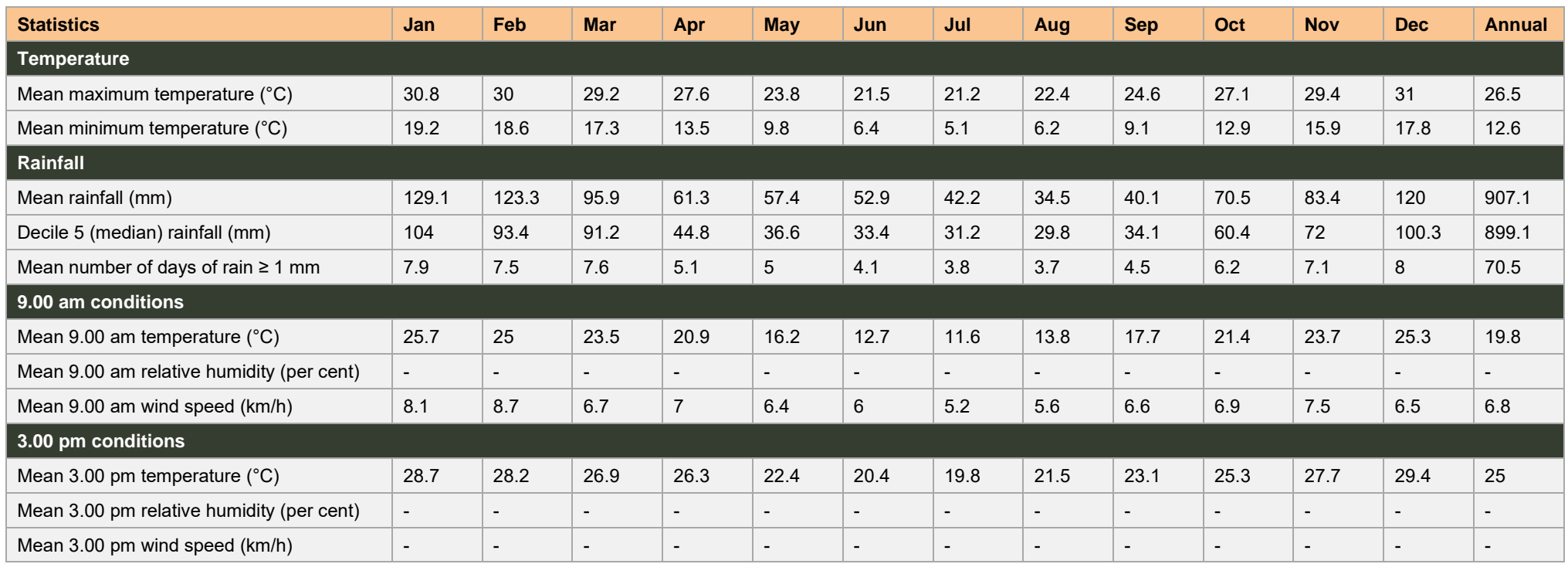

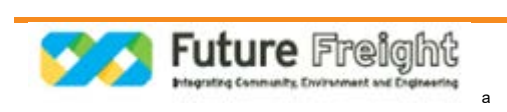

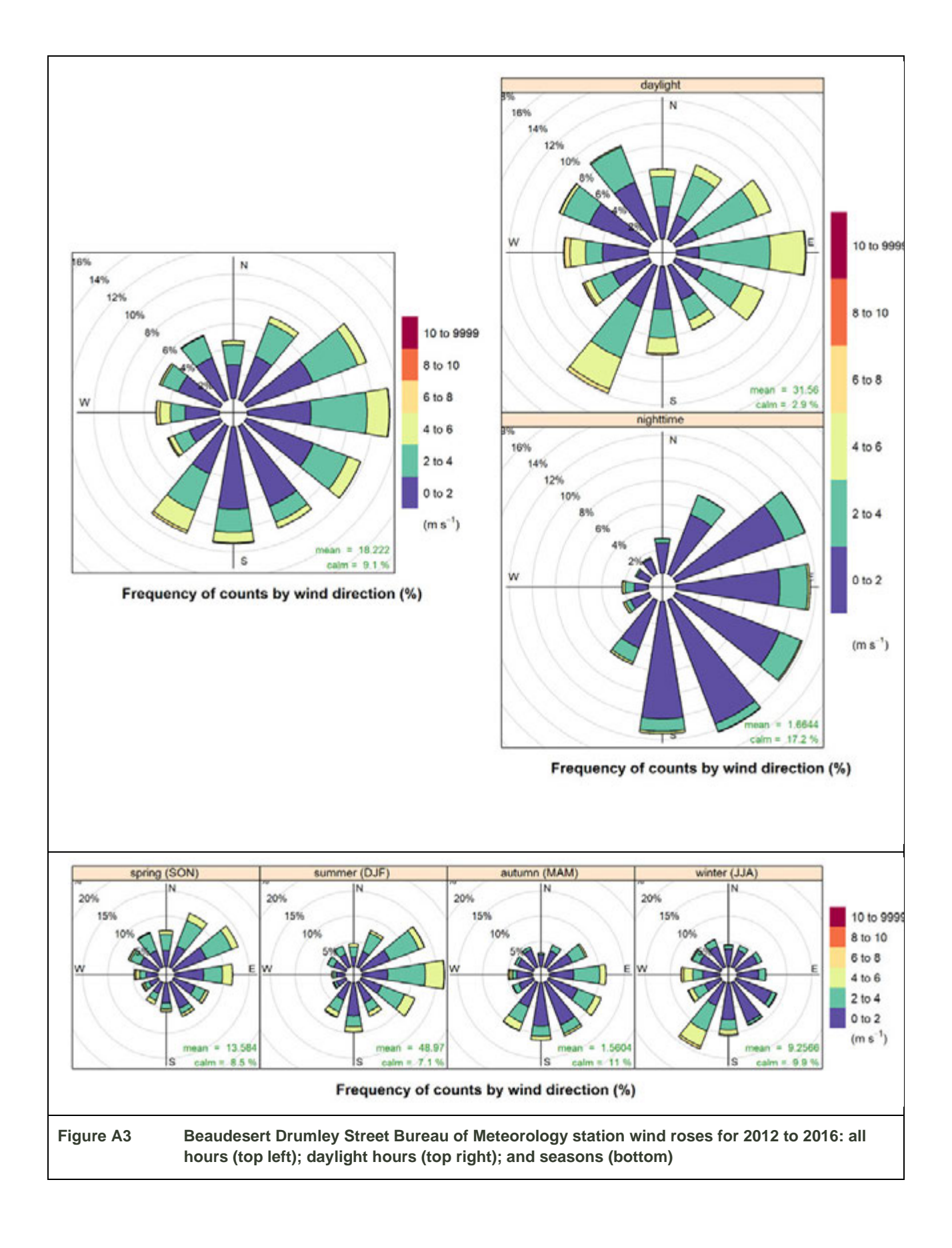

<span id="page-9-0"></span>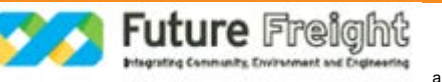

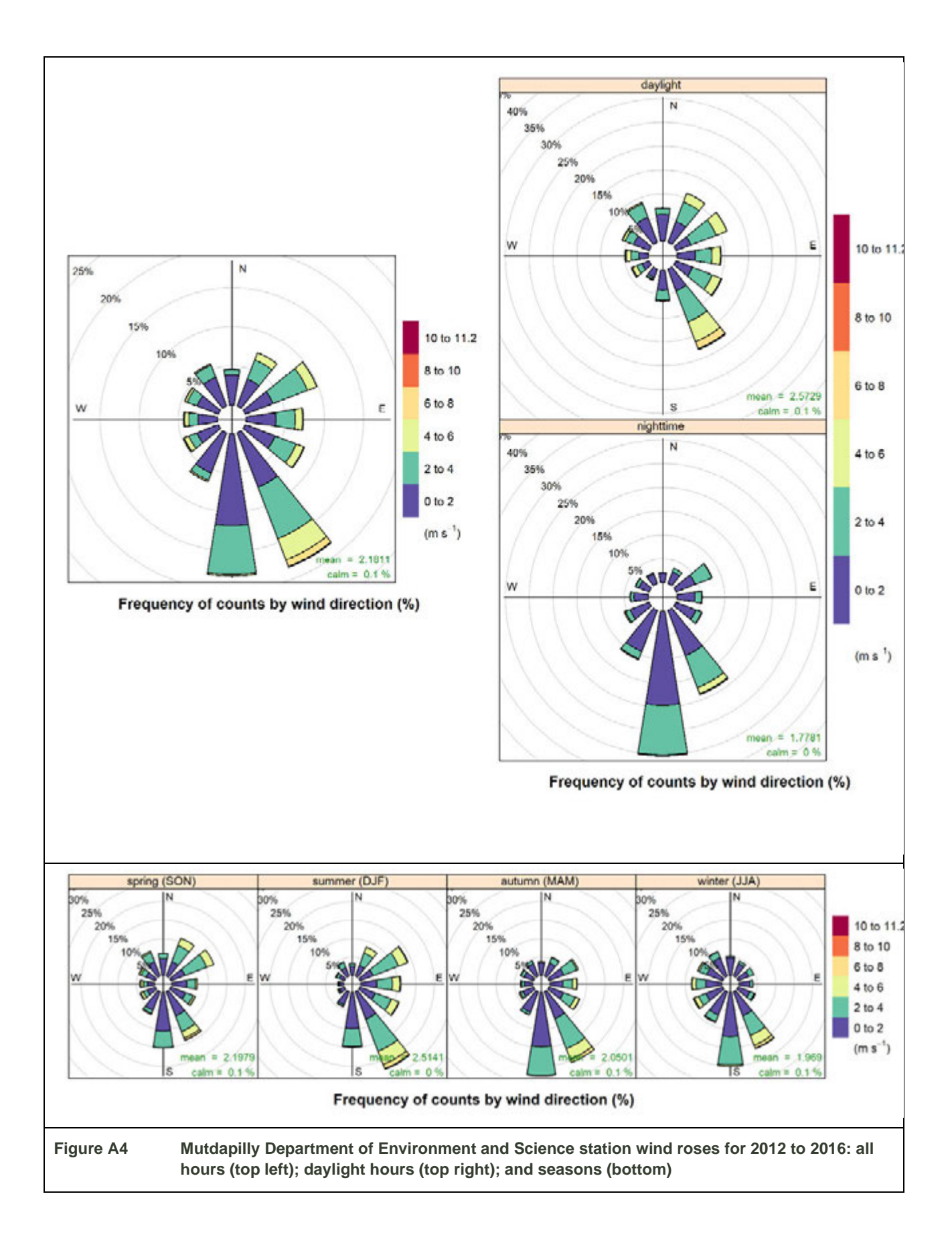

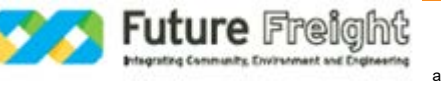

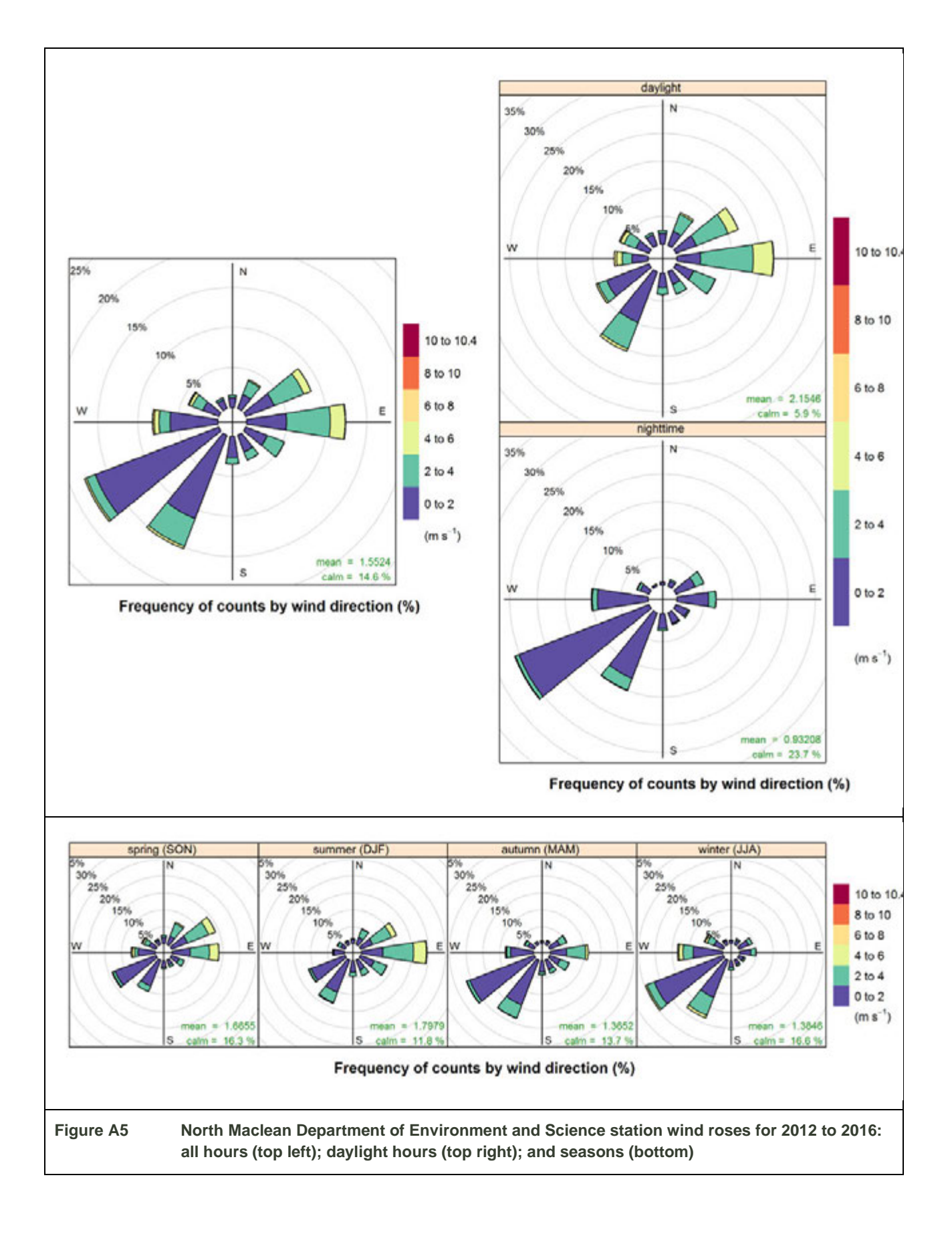

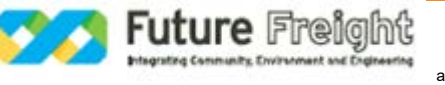

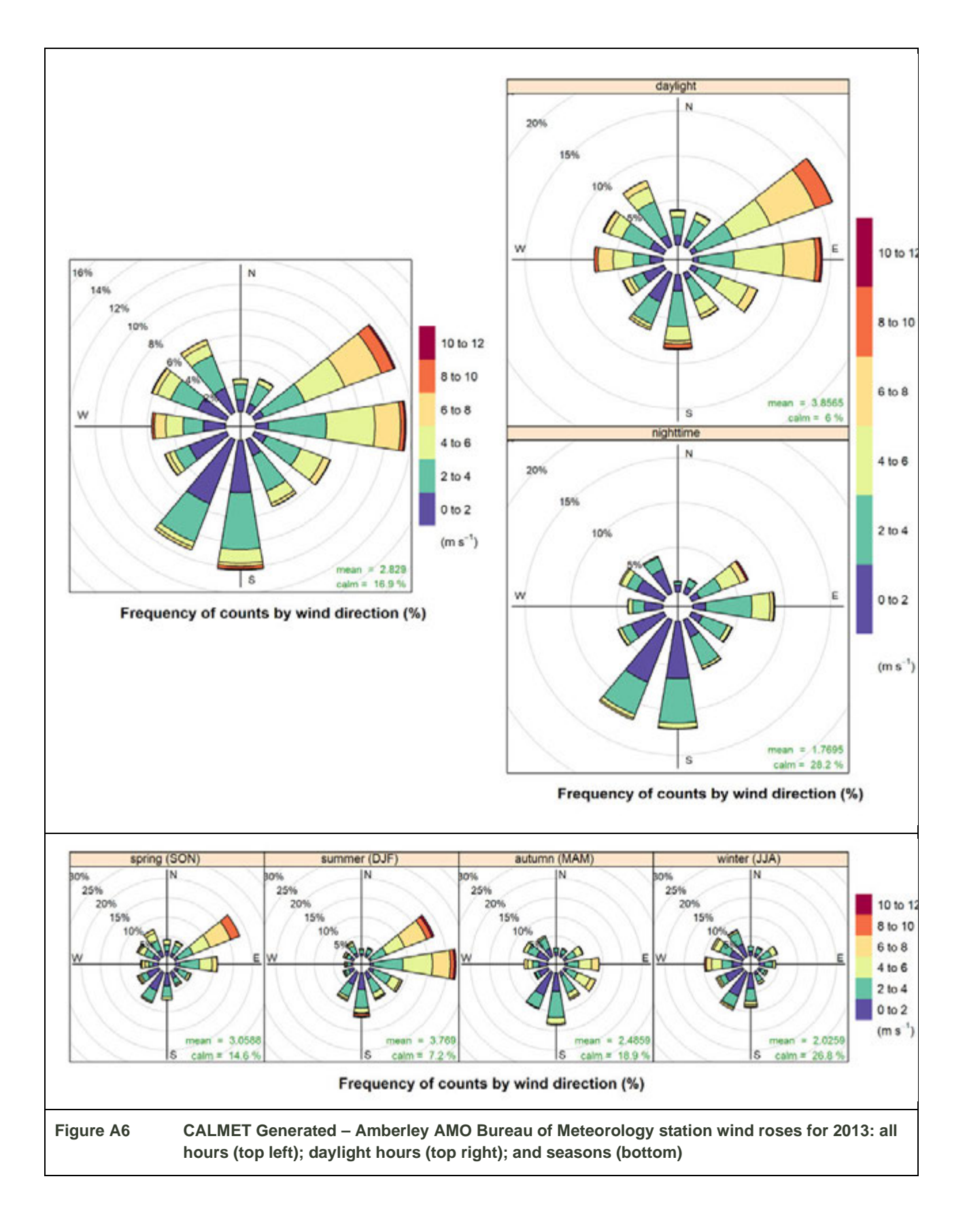

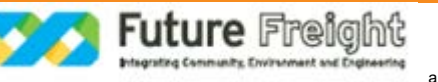

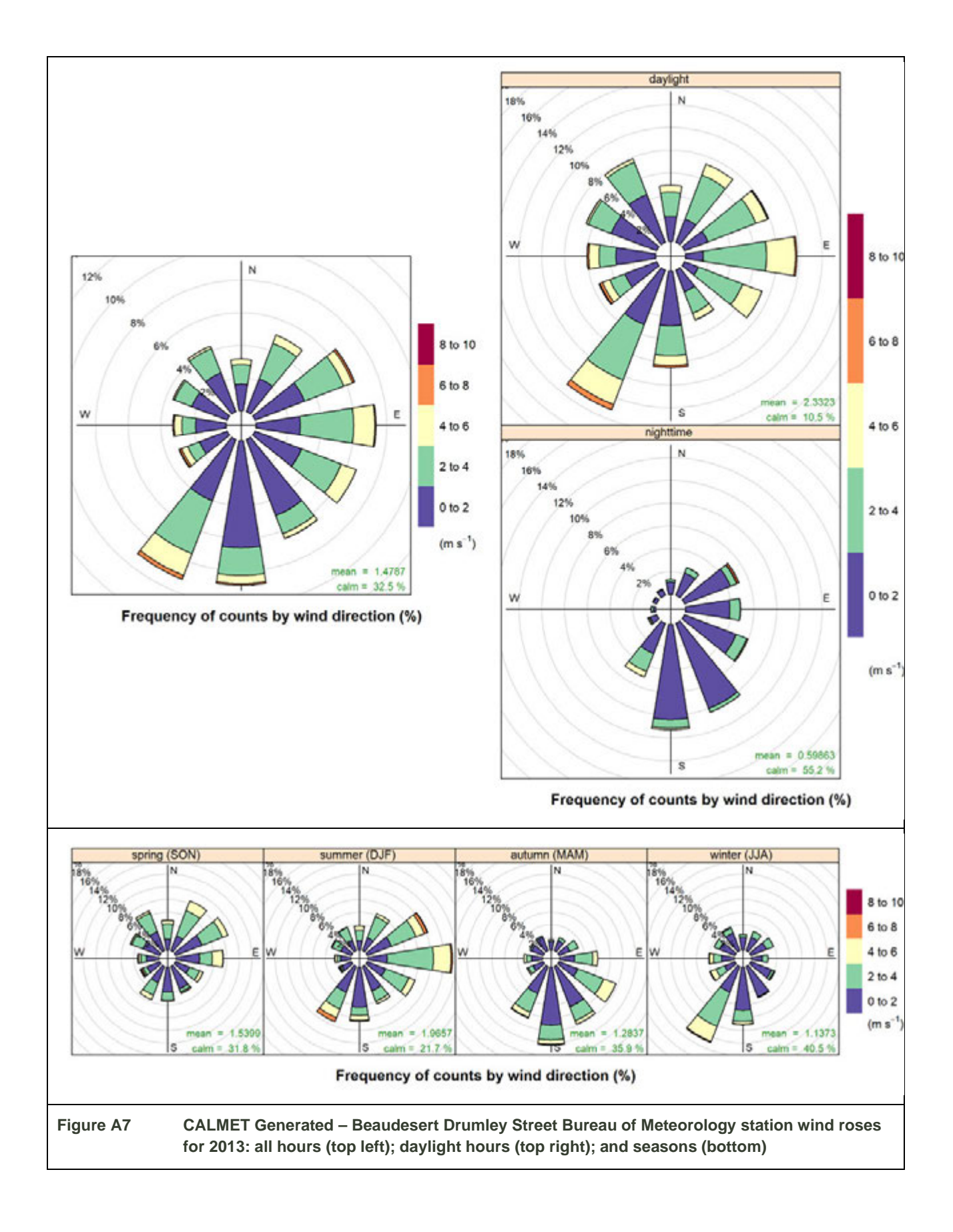

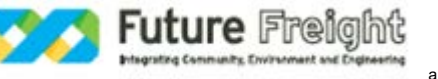

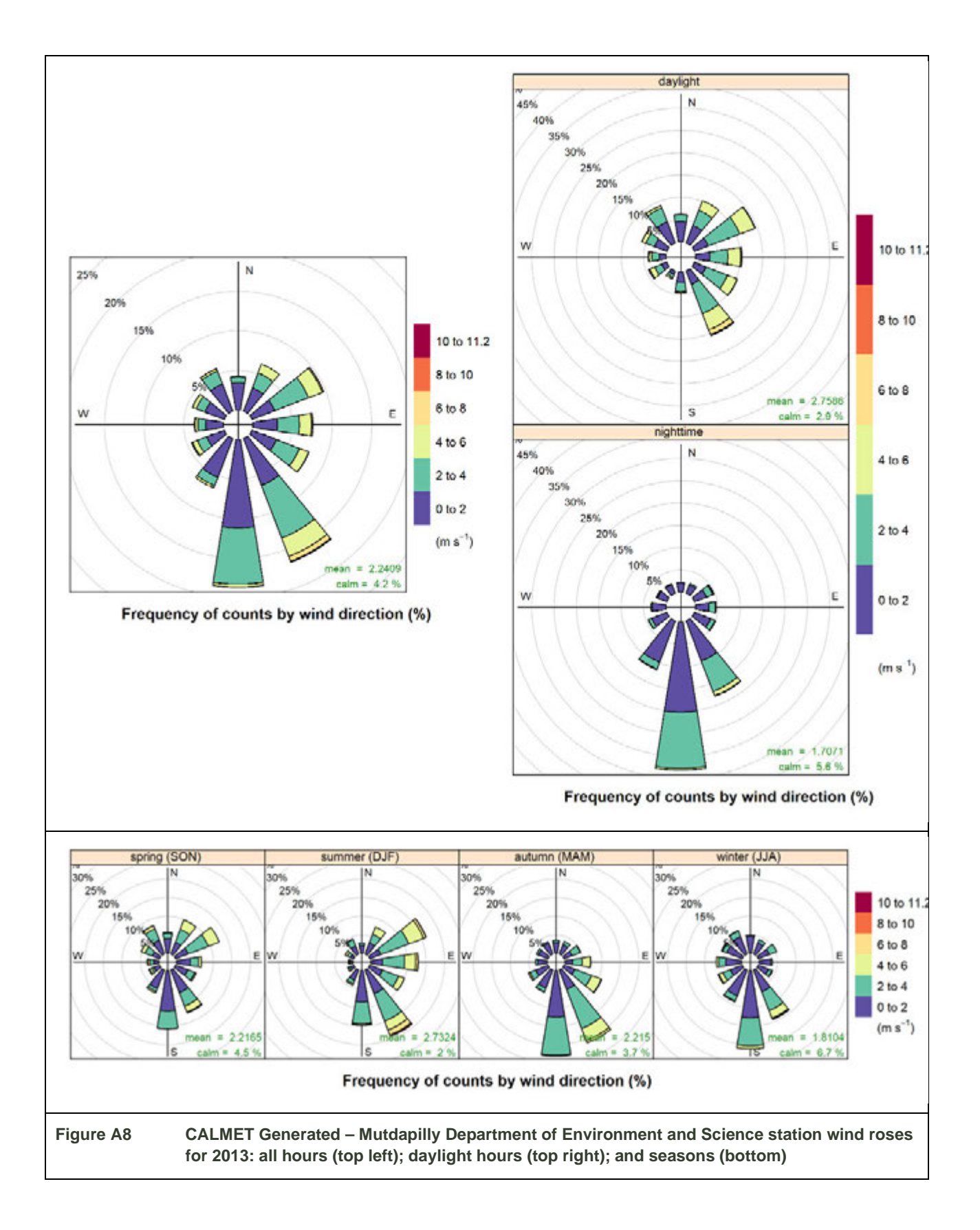

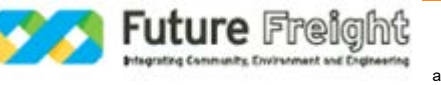

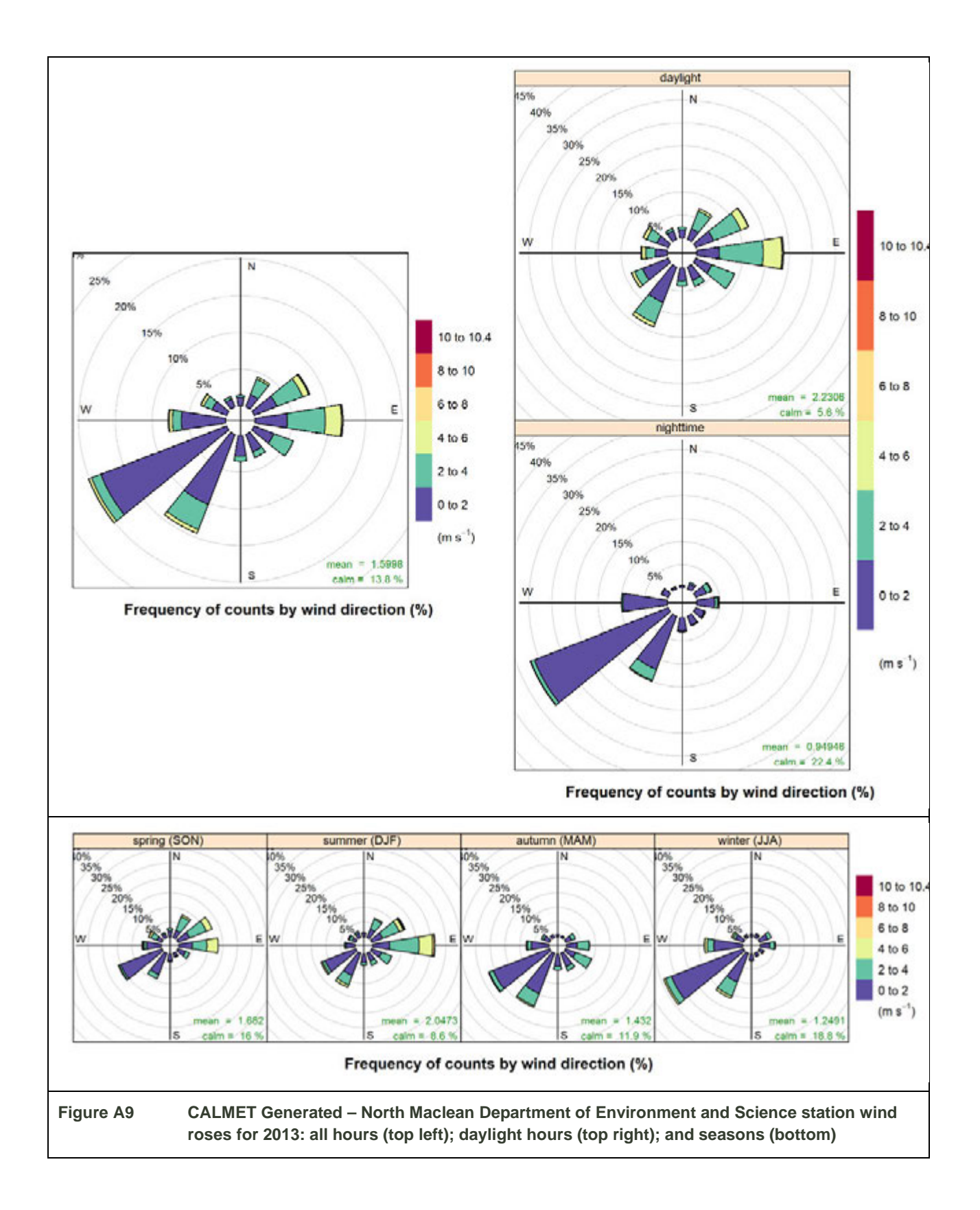

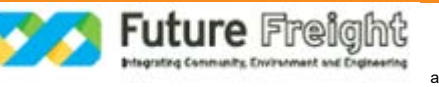

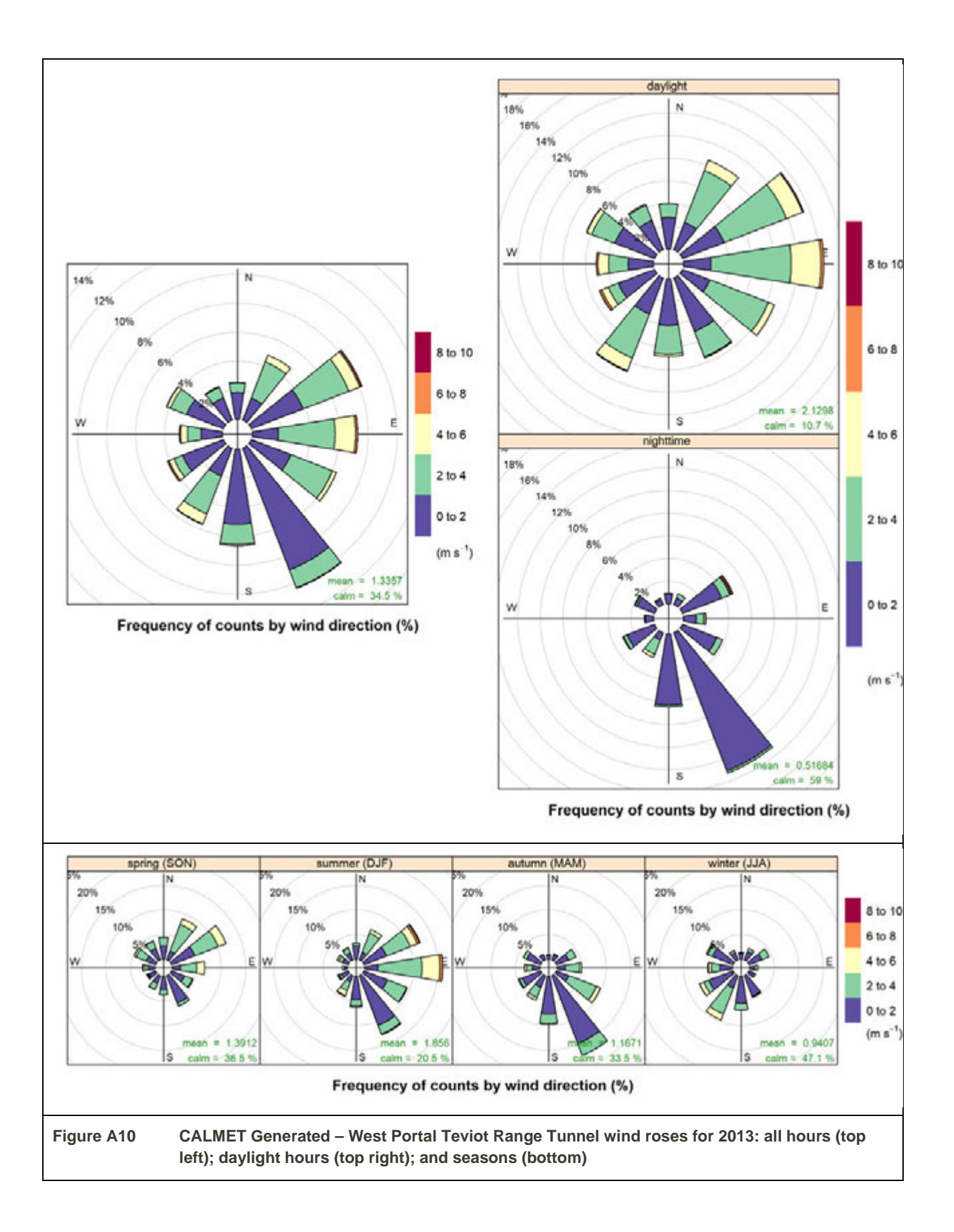

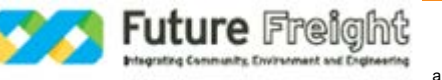

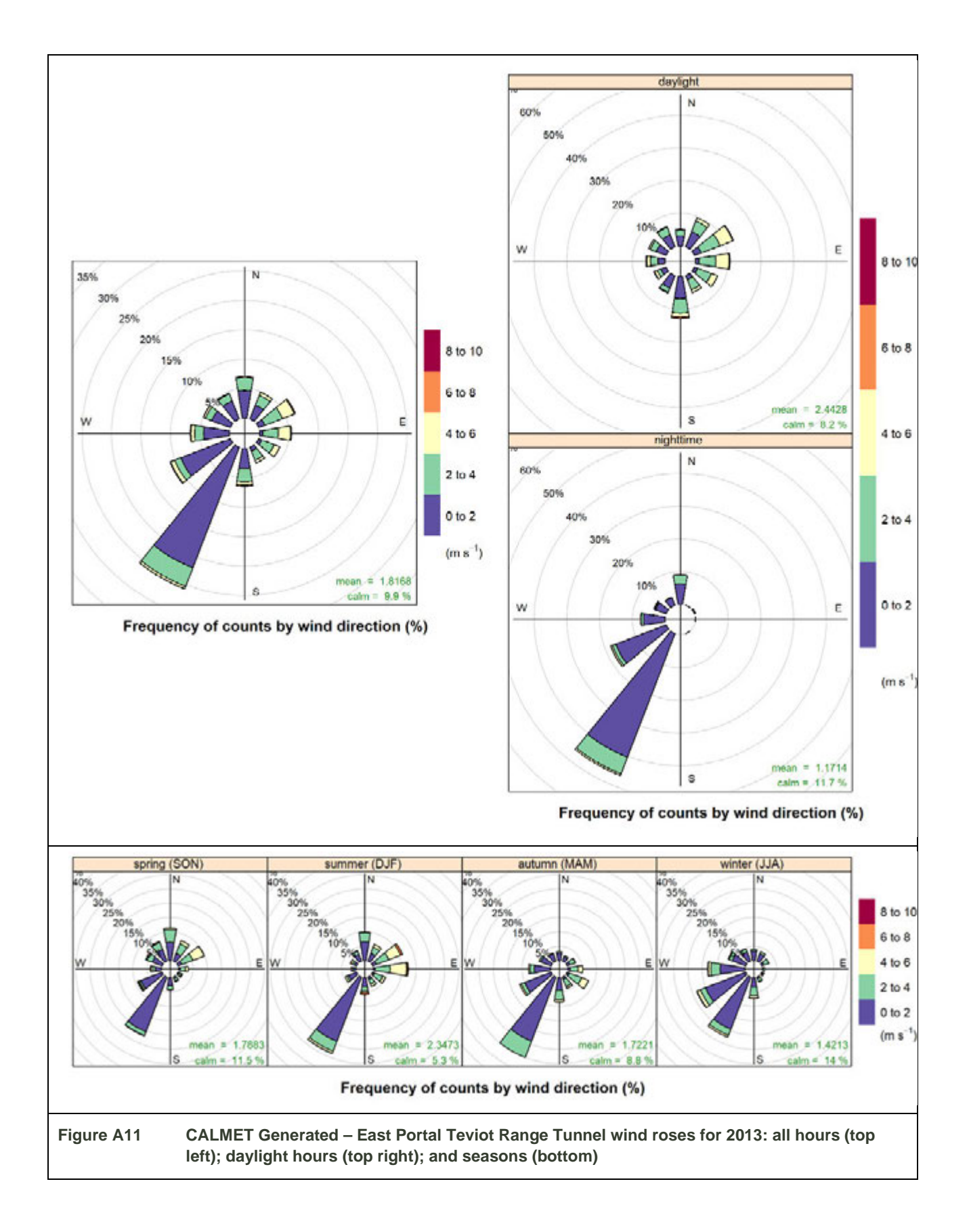

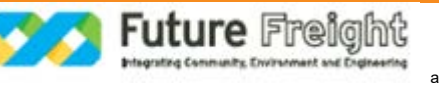

#### **Atmospheric stability**

Stability is a measure of the convective properties of a parcel of air. Stable conditions occur when convective processes are low, while unstable conditions are associated with stronger convective processes, which are associated with potentially rapid changes in temperature. Stable atmospheres occur when a parcel of air is cooler than the surrounding environment, so the parcel of air (and any pollution within it) sinks. Conversely, unstable atmospheres occur when a parcel of air is warmer than the surrounding environment, making the parcel of air buoyant and, subsequently, leading to the parcel of air rising.

Stability is commonly explained using Pasquill-Gifford A – F stability class designations Classes A, B and C represent unstable conditions, with class A representing very unstable conditions and C representing slightly unstable conditions. Class D stability corresponds to neutral conditions, which are typical during overcast days and nights. Classes E and F correspond to slightly stable and stable conditions respectively, which occur at night.

Stability class data extracted from the CALMET files for locations representing the Mutdapilly DES station, Beaudesert Drumley Street BoM station and the Teviot Range Tunnel western portal locations are presented in the following tables. As expected, the stability classes indicate stable conditions during the night hours and neutral and unstable conditions during the day.

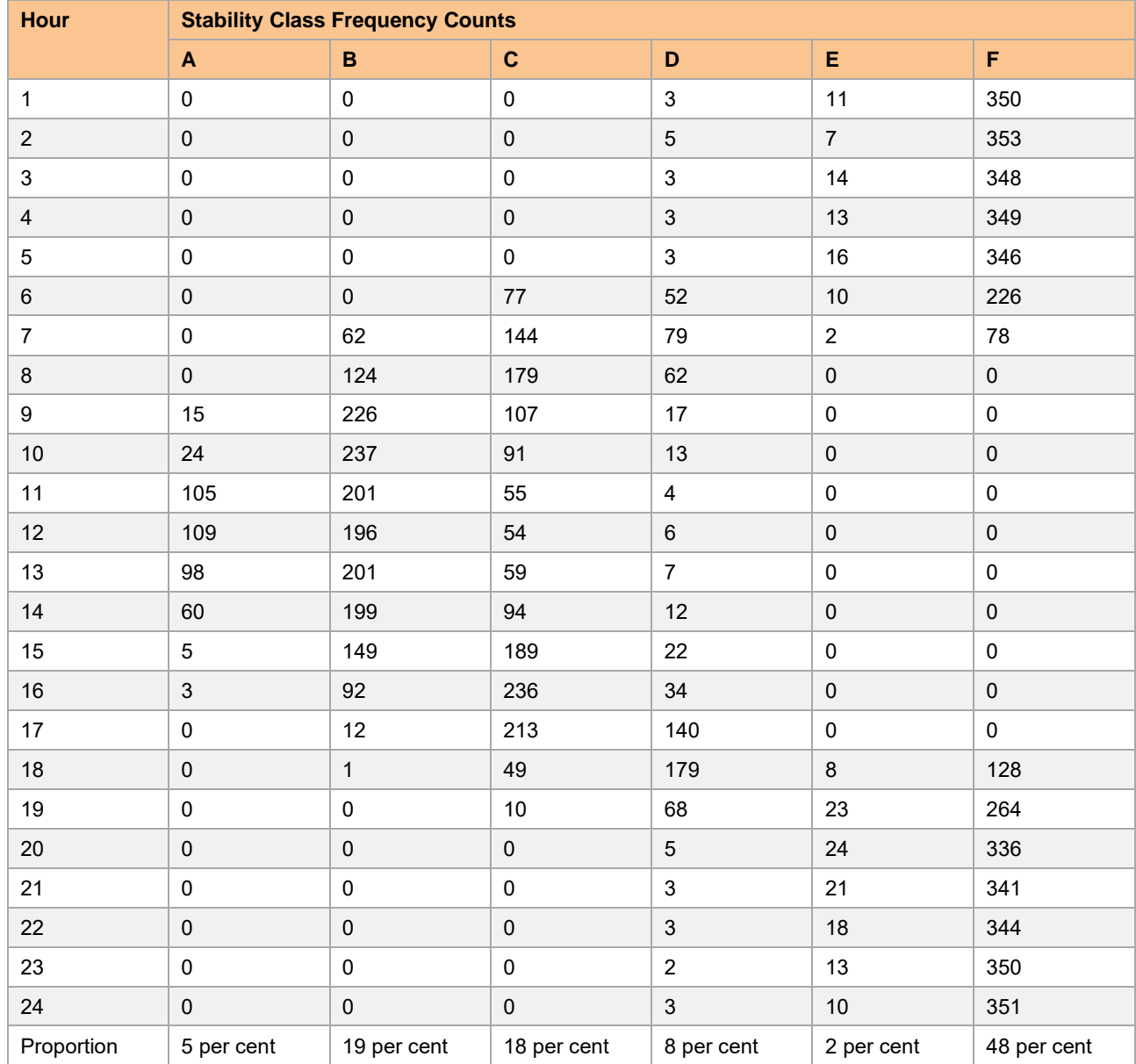

**Table A3 Hourly stability class frequency for CALMET generated for Mutdapilly Department of Environment and Science site (2013)**

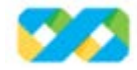

a

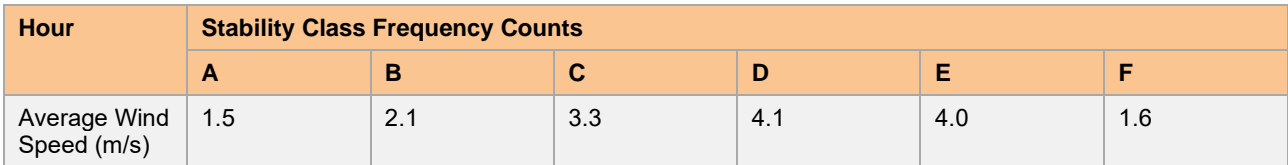

#### **Table A4 Hourly stability class frequency for CALMET generated for Beaudesert Drumley Street Bureau of Meteorology site (2013)**

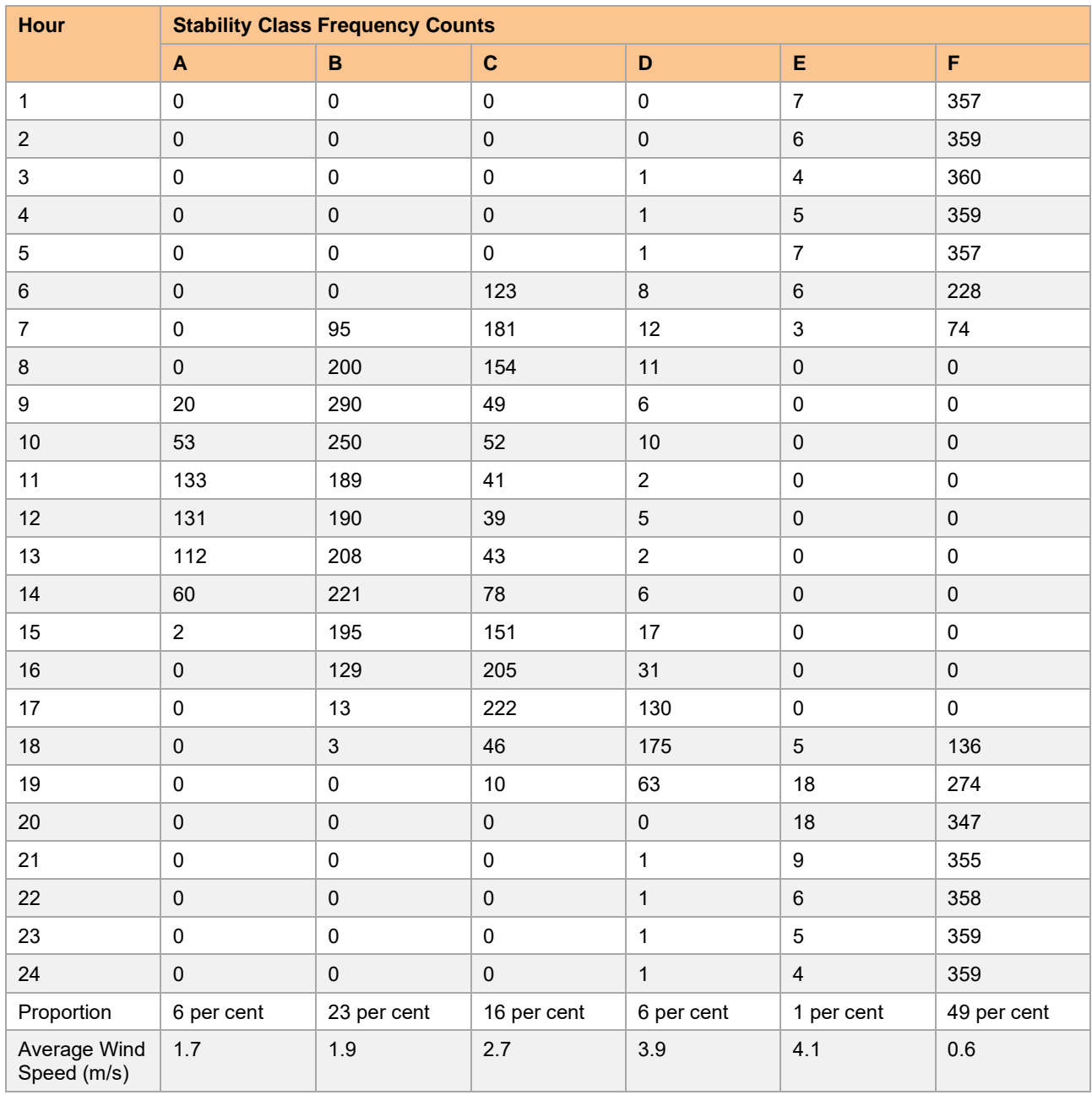

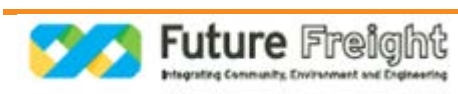

a

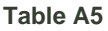

**Table A5 Hourly stability class frequency for CALMET generated for hourly stability class frequency for CALMET generated for the western portal of the Teviot Range Tunnel (2013)**

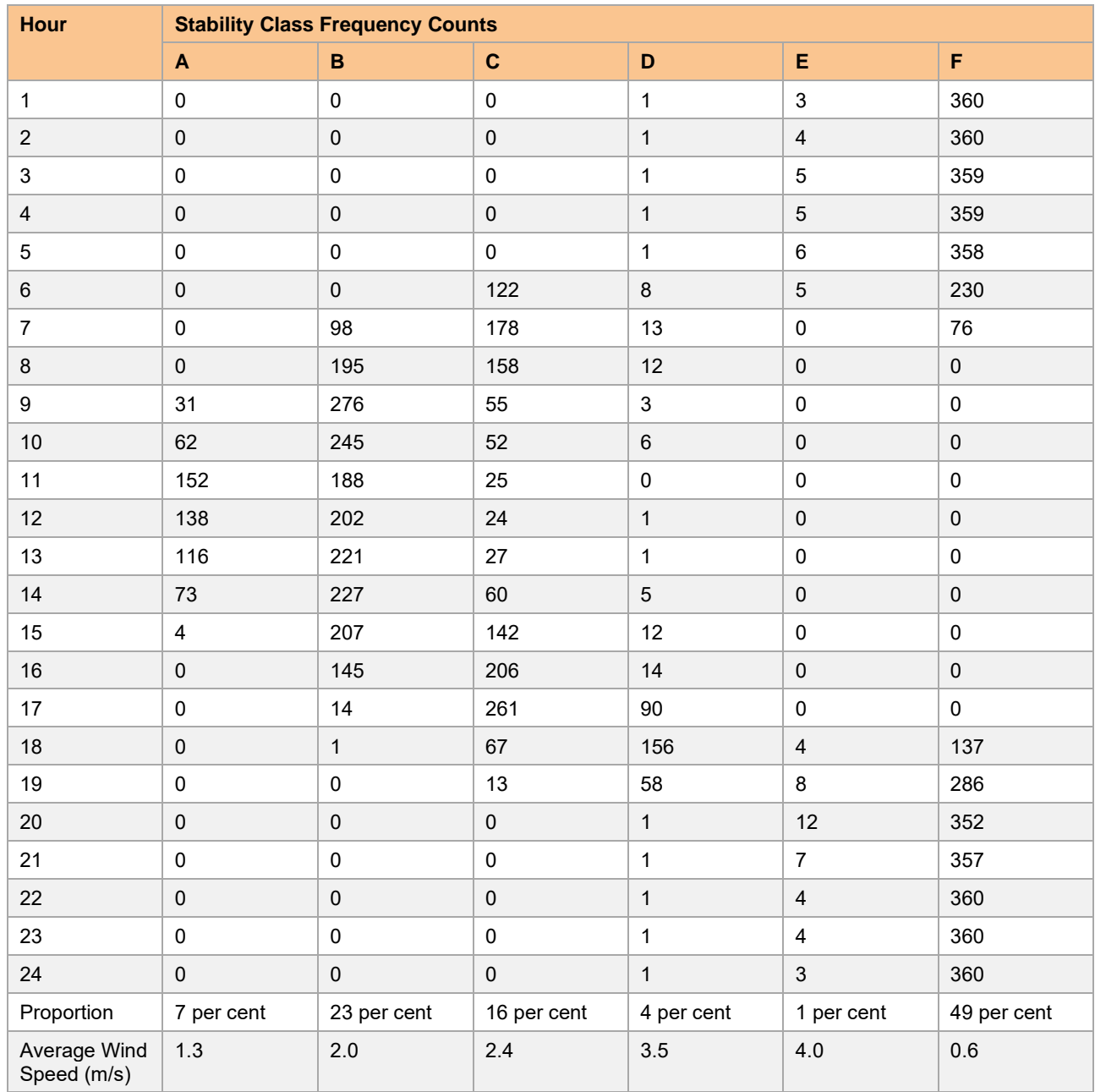

#### **Mixing height**

Mixing height is estimated within CALMET for stable and convective conditions (respectively), with a minimum mixing height of 50 m. The following figures present mixing height statistics by hour of day across the meteorological dataset, as generated by CALMET at the Mutdapilly, Beaudesert and Teviot Range Tunnel locations. These results are consistent with general atmospheric processes that show increased vertical mixing with the progression of the day, as well as lower mixing heights during night time. In addition, peak mixing heights are consistent with typical ranges.

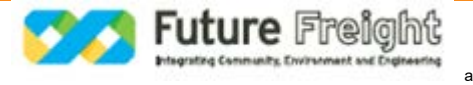

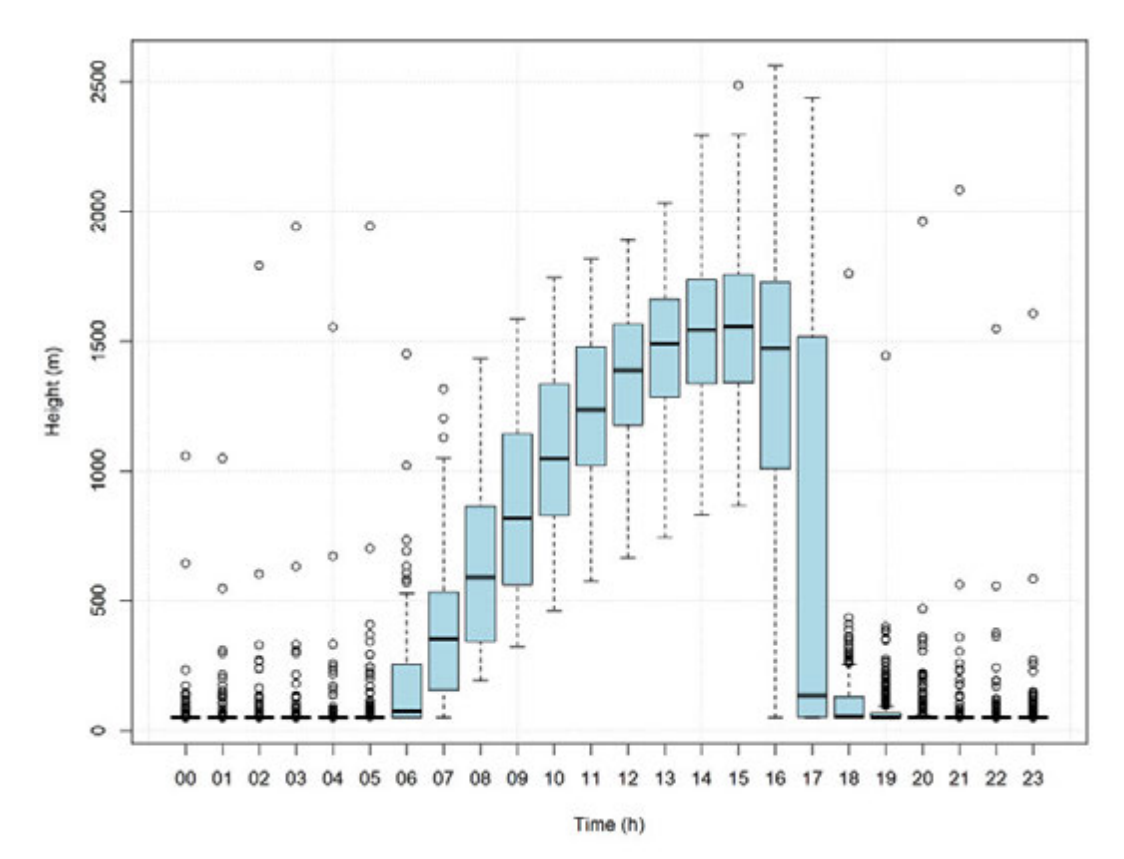

**Figure A12 Mixing height statistics by hour of day for Mutdapilly Department of Environment and Science site (CALMET Generated)**

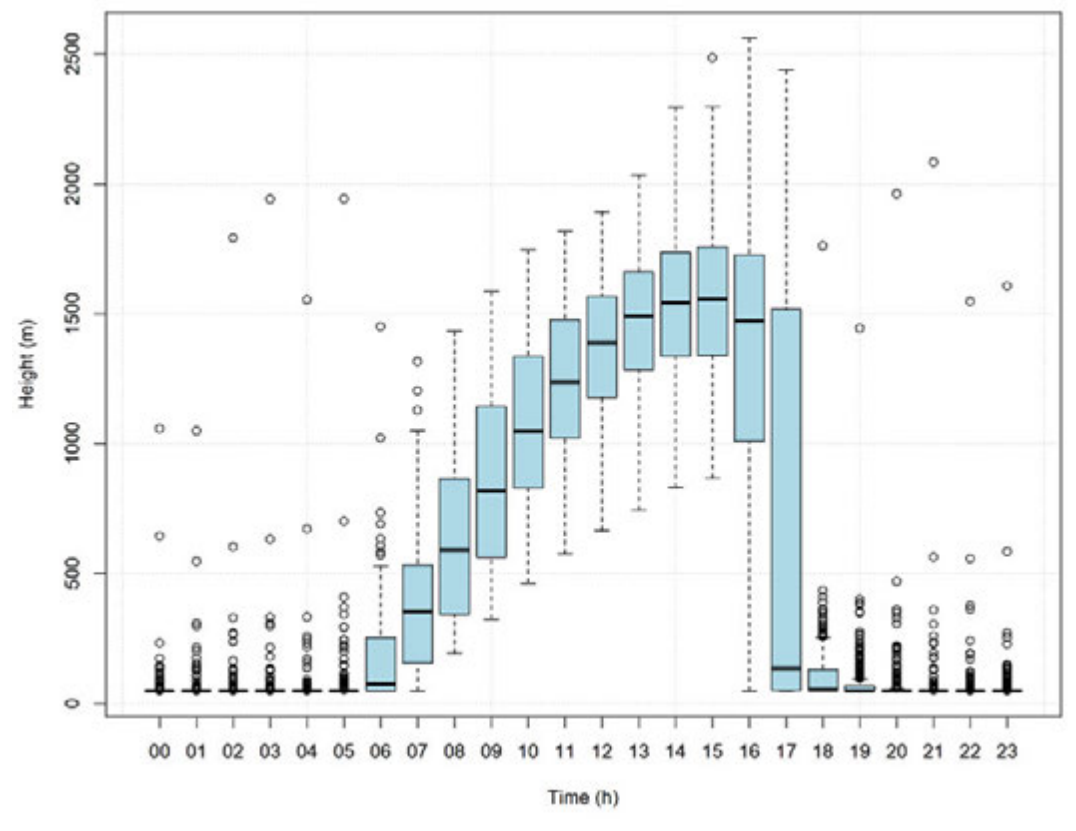

**Figure A13 Mixing height statistics by hour of day for Beaudesert Drumley Street Bureau of Meteorology site (CALMET Generated)**

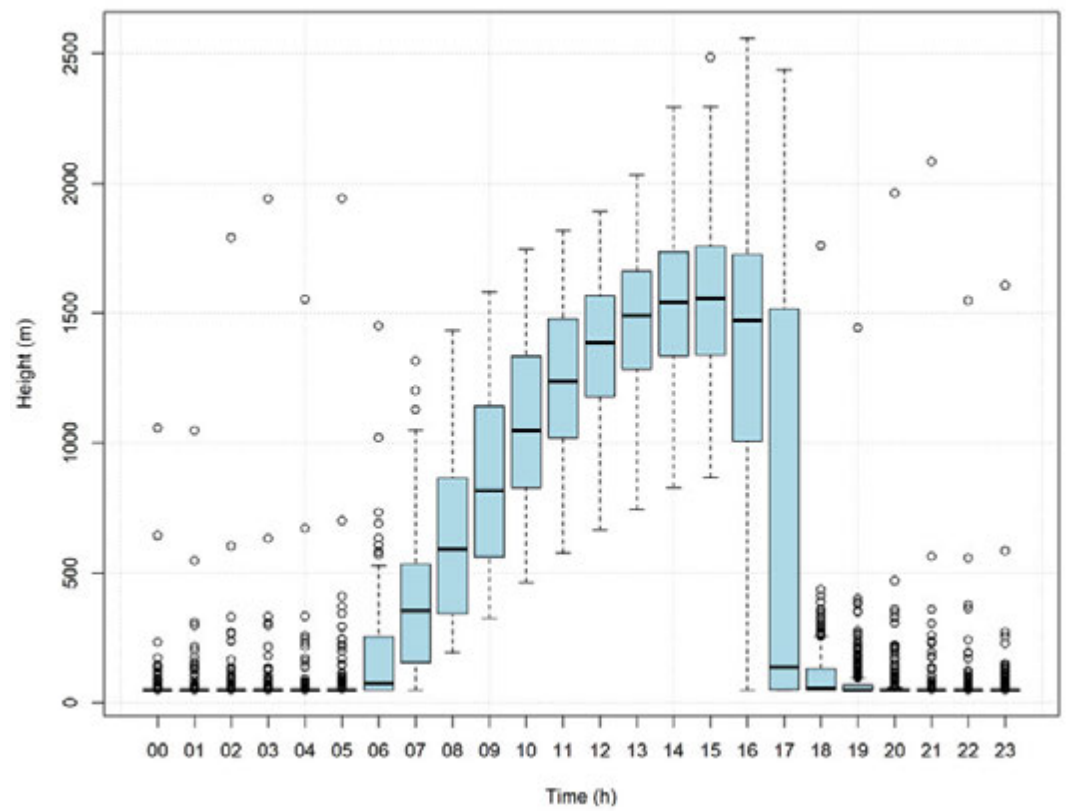

**Figure A14 Mixing height statistics by hour of day for Teviot Range Tunnel western portal (CALMET Generated)**

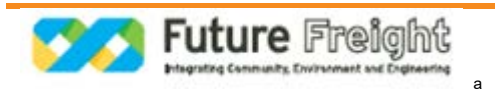

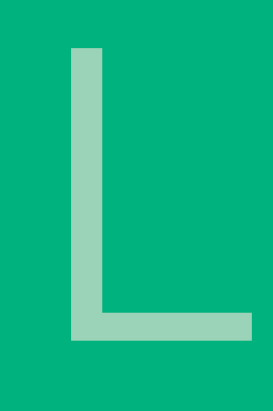

# Air Quality Technical Report

### **Appendix B** Dispersion Model Details

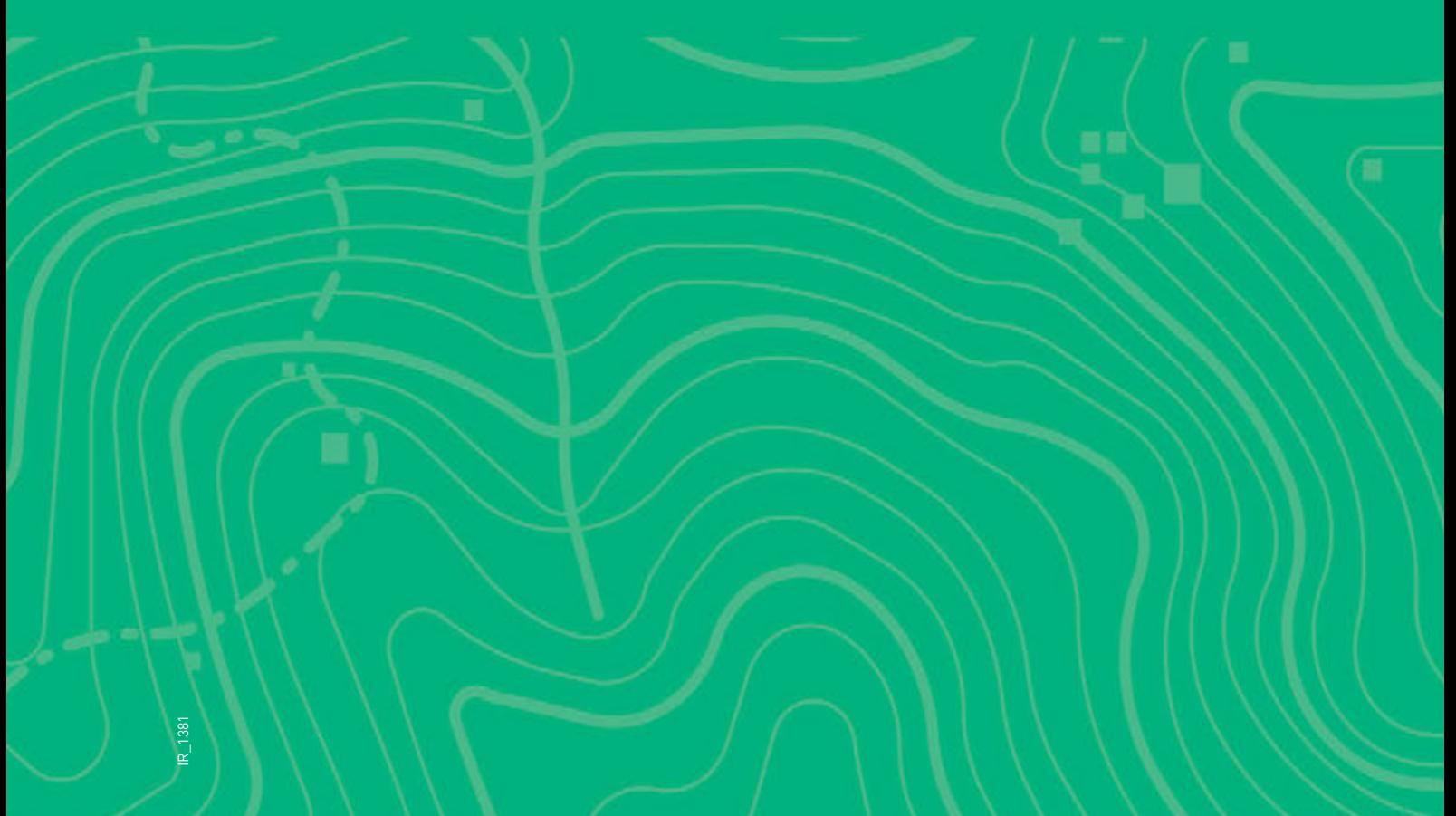

### Appendix B Dispersion Model Details

Dispersion modelling uses mathematical equations to characterise atmospheric processes, which disperse a pollutant emitted by a source. Based on emissions and meteorological inputs, dispersion models can be used to predict concentrations at selected downwind receiver locations. Air quality models are used to determine compliance with air quality standards. Two well-known and internationally used US EPA guideline models were used in this assessment - CALPUFF and CALROADS. Details of both these models can be found on the US EPA SCRAM (Support Centre for Regulatory Atmospheric Modelling) Bulletin board. The models are addressed in Appendix A of the US EPA's Guideline on Air Quality Models of 40 CFR Part 51.

#### **Dispersion models**

Two dispersion models are recommended for regulatory assessments in Australia and New Zealand, which are CALPUFF and AERMOD. AERMOD has recently replaced AUSPLUME as the guideline model for all near-field, steady state modelling applications in Victoria. CALPUFF is recommended for use for all modelling applications where the steady state assumption does not apply; this includes complex terrain and coastal environments. A major difference between AERMOD and CALPUFF is in the models' treatment of meteorology. AERMOD is a 2-dimensional model where the effects of one single surface station and one single upper air station are assumed to be spatially uniform across the entire modelling region in its meteorological processor. In contrast, CALMET (CALPUFF's meteorological module) is a 3-dimensional model and is able to use the output of numerical prognostic meteorological models as well as multiple observation sites to assist in the development of three-dimensional wind fields.

#### **Overview of the CALPUFF suite of models**

The CALPUFF modelling system provides a non-steady state modelling approach, which evaluates the effects of spatial changes in the meteorological and surface characteristics. It offers the ability to treat stagnation, multiple-hour pollutant build-up, recirculation and causality effects, which are beyond the capabilities of steady-state models. The CALPUFF modelling system was adopted by the U.S. EPA as a guideline model for long range transport applications and, on a case-by-case basis, for near-field applications involving complex flows (Federal Register, April 15, 2003, pp 18,440-18,482). CALPUFF is also recommended by both the Federal Land Managers Air Quality Workgroup (FLAG, 2000, 2008) and the Interagency Workgroup on Air Quality Modelling (IWAQM, 1998). It was adopted for world-wide use by the United Nations International Atomic Energy Agency (IAEA). CALPUFF is widely used in many countries (over 100 countries) throughout the world, and has been incorporated as a regulatory model in several countries.

The CALPUFF modelling system includes three main components - CALMET, CALPUFF and CALPOST and a large set of pre-processing programs designed to interface the model to standard, routinely-available meteorological and geophysical datasets. In simple terms, CALMET is a meteorological model, which develops hourly wind and temperature fields on a three-dimensional gridded modelling domain. CALPUFF is a transport and dispersion model, which advects 'puffs' of material emitted from modelled source, simulating dispersion and transformation processes along the way. In doing so, it uses the fields generated by CALMET. The primary output files from CALPUFF contain either hourly concentrations or hourly deposition fluxes evaluated at selected receiver locations. CALPOST is used to process these files, producing summaries of the results of the simulation.

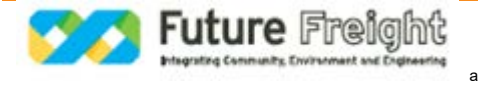

#### **CALMET overview**

CALMET is a diagnostic meteorological model, which produces three-dimensional wind fields based on parameterised treatments of terrain effects such as slope flows and terrain blocking effects. Meteorological observations are used to determine the wind field in areas of the domain within which the observations are representative. Fine scale terrain effects are determined by the diagnostic wind module in CALMET.

The CALMET meteorological model consists of a diagnostic wind field module and micrometeorological modules for overwater and overland boundary layers (Scire et al. 2000a). When using large domains, the user has the option to adjust input winds to a Lambert Conformal Projection coordinate system to account for the Earth's curvature. The diagnostic wind field module uses a two-step approach to the computation of the wind fields (Douglas and Kessler, 1988). In the first step, an initial-guess wind field is adjusted for kinematic effects of terrain, slope flows, and terrain blocking effects to produce a Step 1 wind field. The second step consists of an objective analysis procedure to introduce observational data into the Step 1 wind field in order to produce a final wind field. An option is provided to allow gridded prognostic wind fields to be used by CALMET, which may better represent regional flows and certain aspects of sea breeze circulations and slope/valley circulations. The prognostic data (as a 3D.DAT file) can be introduced into CALMET in three different ways:

- As a replacement for the initial guess wind field
- As a replacement for the Step 1 field
- As observations in the objective analysis procedure.

The techniques used in the CALMET model are briefly described below.

#### **Step 1 wind field**

Kinematic effects on terrain: CALMET uses the approach of Liu and Yocke (1980) to evaluate kinematic terrain effects. The domain-scale winds are used to compute a terrain-forced vertical velocity, subject to an exponential stability-dependent decay function. The kinematic effects of terrain on the horizontal wind components are evaluated by applying a divergence-minimisation scheme to the initial guess wind field. The divergence minimisation scheme is applied iteratively until the three dimensional divergence is less than a threshold value.

Slope flows. Slope flows are computed based on the shooting flow parameterisation of Mahrt (1982). Shooting flows are buoyancy-driven flows, balanced by advection of weaker momentum, surface drag and entrainment at the top of the slope flow layer. The slope flow is parameterised in terms of the terrain slope, distance to the crest and local sensible heat flux. The thickness of the slope flow layer varies with the elevation drop from the crest.

Blocking effects. The thermodynamic blocking effects of terrain on the wind flow are parameterised in terms of the local Froude number (Allwine and Whiteman 1985). If the Froude number at a particular grid point is less than a critical value and the wind has an uphill component, the wind direction is adjusted to be tangential to the terrain.

#### **Step 2 wind field**

The wind field resulting from the adjustments of the initial guess wind described above is the Step 1 wind field. The second step of the procedure involves the introduction of observational data into the Step 1 wind field through an objective analysis procedure. An inverse-distance squared interpolation scheme is used, which weighs observational data heavily in the vicinity of the observational station, while the Step 1 wind field dominates the interpolated wind field in regions with no observational data. The resulting wind field is subject to smoothing, an optional adjustment of vertical velocities based on the O'Brien (1970) method, and divergence minimisation to produce final Step 2 wind fields.

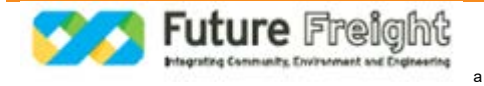

#### **Overview of CALPUFF**

CALPUFF is a non-steady-state puff dispersion model. It accounts for spatial changes in the meteorological fields, variability in surface conditions such as (elevation, surface roughness, vegetation type, etc.), chemical transformation, wet removal due to rain and snow, dry deposition and terrain influences on plume interaction with the surface. CALPUFF can simulate the effects of time- and space-varying meteorological conditions on pollutant transport, transformation and removal. CALPUFF contains algorithms for near-source effects, such as building downwash, transitional plume rise, partial plume penetration, sub-grid scale terrain interactions, as well as longer range effects, such as pollutant removal (wet scavenging and dry deposition), chemical transformation, vertical wind shear, overwater transport and coastal interaction effects. It can accommodate arbitrarily-varying point source and gridded area source emissions. The major features of CALPUFF model are detailed below (after Scire et al. 2002).

#### **Major features of the CALPUFF model**

- Source types
	- − Point sources (constant or variable emissions)
	- − Line Sources (constant or variable emissions)
	- − Area Sources (constant or variable emissions)
	- − Volume sources (constant or variable emissions)
- Non-steady-state emissions and meteorological conditions
	- − Gridded 3D fields of meteorological variables
	- − Spatially variable 3D fields of mixing height, friction velocity, convective velocity scale, Monin-Obukhov length, precipitation rate
	- − Vertically and horizontally-varying turbulence and dispersion rates
	- − Time-dependent source and emissions data
- **Efficient sampling functions** 
	- − Integrated puff formulation
	- − Elongated puff (slug) formulation
- Dispersion coefficient options
	- − Direct measures of sigma v and sigma w
	- − Estimated values of sigma v and sigma w based on similarity theory
	- − PG dispersion coefficients (rural areas)
	- − McElroy Pooler dispersion coefficients (urban areas)
	- − CTDM dispersion coefficients (neutral/stable)
- Vertical wind shear
	- − Puff Splitting
	- − Differential advection and dispersion
- Plume Rise
	- − Partial penetration
	- − Buoyant and momentum rise
	- − Stack tip downwash effects

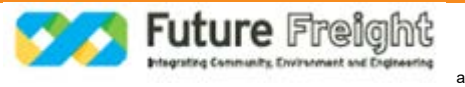

- − Vertical wind shear
- − Building downwash effects
- **Building downwash** 
	- − Huber-Snyder method
	- − PRIME downwash
	- − Schulman Scire method
- **Drv** deposition
	- − Gases and particulate matter
	- − Three options
		- **Full treatment of space and time variations of deposition with a resistance model**
		- User-specified diurnal cycles for each pollutant
		- No dry deposition
- **Overwater and coastal interaction effects** 
	- − Overwater boundary layer parameters
	- − Abrupt change in meteorological conditions, plume dispersion at coastal boundary
	- − Plume fumigation
	- − Option to introduce sub grid scale TIBLs into coastal grid cells
- **Chemical transformation options** 
	- − Pseudo-first-order chemical mechanism for SO<sub>2</sub>, SO<sub>4</sub>, NO<sub>x</sub> HNO<sub>3</sub> and NO<sub>3</sub> (MESOPUFF II method)
	- − User specified diurnal cycles of transformation rates
	- − No chemical conversion
	- − Wet Removal
	- − Scavenging coefficient approach
	- − Removal rate a function of precipitation intensity and precipitation type.

#### **Overview of GRAL**

Given the physical complexity of the rail line and the surrounding terrain, the use of a complex dispersion model able to predict concentrations in the near field is required. The common models used in Victoria for complex modelling scenarios (AERMOD and CALPUFF) do not perform well within 100 m, in complex terrain and urban canyons and therefore an alternative model is proposed. The GRAL model has therefore been used for the assessment of the detailed modelling scenarios.

GRAL is a Lagrangian Particle model developed at the Institute for Internal Combustion Engines and Thermodynamics, Technical University Graz, Austria specifically to assess the dispersion of pollutants from roadways and tunnel portals (Oettl et al. 2002; Oettl et al. 2003; Oettl et al. 2005). GRAL has been extensively evaluated against experimental data from five different tunnel portals both in flat and complex terrain, with high and low traffic volumes, namely the Enrei, Hitachi and Ninomiya tunnels in Japan (Oettl et al. 2003), and the Enrentalerbergtunnel in Austria (Oettl et al. 2002). GRAL has also been compared to other models (ADMS, LASAT, MUMO).

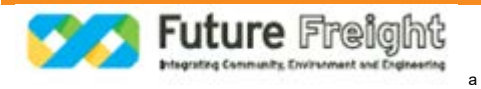

 $SF<sub>6</sub>$  tracer experiments performed over two days in the vicinity of a road tunnel portal in Austria showed that the jet stream from the tunnel portals was highly dependent on the ambient wind field. The changing ambient wind field direction (meandering) causes the jet stream of the tunnel portal to change its position in the order of tens of metres, while the characteristic length scale of eddies evolving at the surface between the jet stream and the ambient wind field are of the order of some metres. This specific effect was found to be more important than the diffusion due to shear stresses along the surface between the jet stream and the ambient wind field. GRAL was developed from these experiments, and specifically describes these features in its modelling equations.

Of particular note, the GRAL model have algorithms that effectively consider dispersion in low wind speed conditions, which is a particular advantage over Gaussian plume models and for the consideration of fine scale modelling domains.

The GRAL model requires a range of data inputs that need to be defined prior to running the model. The data required for a run can be broadly categorised as follows:

- Terrain data
- **Land use data**
- **Building data**
- **Meteorological data.**

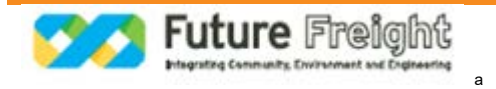

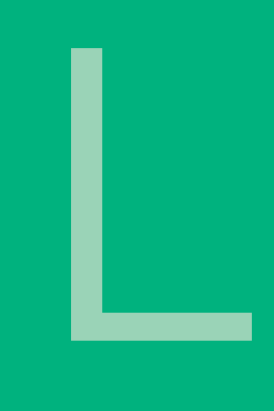

## Air Quality Technical Report

### **Appendix C** Example Calculation— Locomotive Emissions

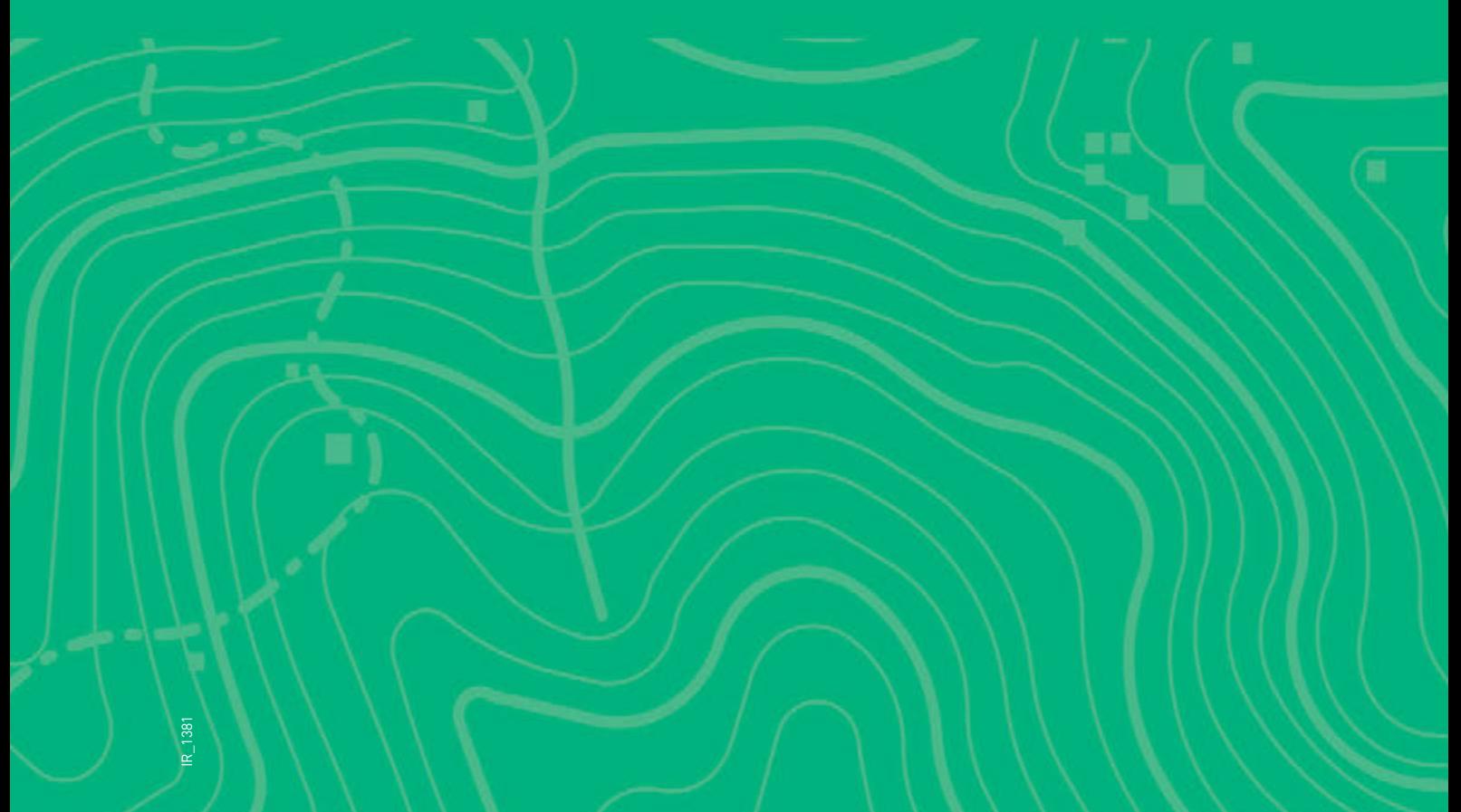

### Appendix C Example Calculation – Locomotive Emissions

To calculate emissions of  $NO<sub>x</sub>$  for the NR Class locomotive utilise the following steps.

 $P_{NR \text{ Class}} = t_{NR \text{ Class}} \times n_{NR \text{ Class}} \times c_{NR \text{ Class}}$ 

Where:

- t<sub>loco</sub> is the average time taken for the NR Class locomotive to travel the alignment, derived from the average line speed 86 km/hr and the alignment length 51.4 km. Resulting in an average travel time of 0.6 hours.
- n<sub>NR Class</sub> is the total number of NR locomotives per hour, an average of 0.5 per hour derived from a total of 84 per week
- $\blacksquare$  c<sub>loco</sub> is the calculated average duty cycle power for the NR Class locomotive type, 823 kWhr.

This results in P<sub>NR Class</sub> is the total calculated power per hour for entire alignment for the NR Class locomotive type of 245 kWhr.

The following equation determines the NOx emission rate for the NR Class locomotive.

$$
ER_{NOx} = \frac{\left[\sum^{loco}(P_{NR \; class} \times EF_{NOx})\right]}{3600 \times d}
$$

Where:

- $\blacksquare$ P<sub>NR Class</sub> is the calculated power per hour, 245 kWhr
- $\overline{\phantom{a}}$  $EF_{NOX}$  is the adopted emission factor for NOx for the NR Class locomotive, 12.74 g/kWhr
- $\mathcal{C}$ d is the distance of the alignment, 51,400 m.

Resulting in a calculated emission rate,  $ER_{NOX}$  of 1.69 x 10<sup>-5</sup> g/m/s for the NR Class locomotive.

Emissions from each locomotive type are calculated in this manner, with the sum of emissions from all locomotives assumed to operate on the alignment being the resultant emission rate utilised for dispersion modelling.

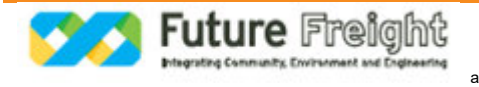

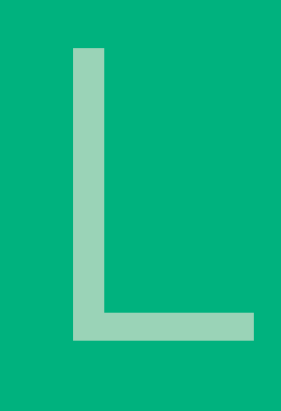

# Air Quality Technical Report

### **Appendix D** Emissions Inventory

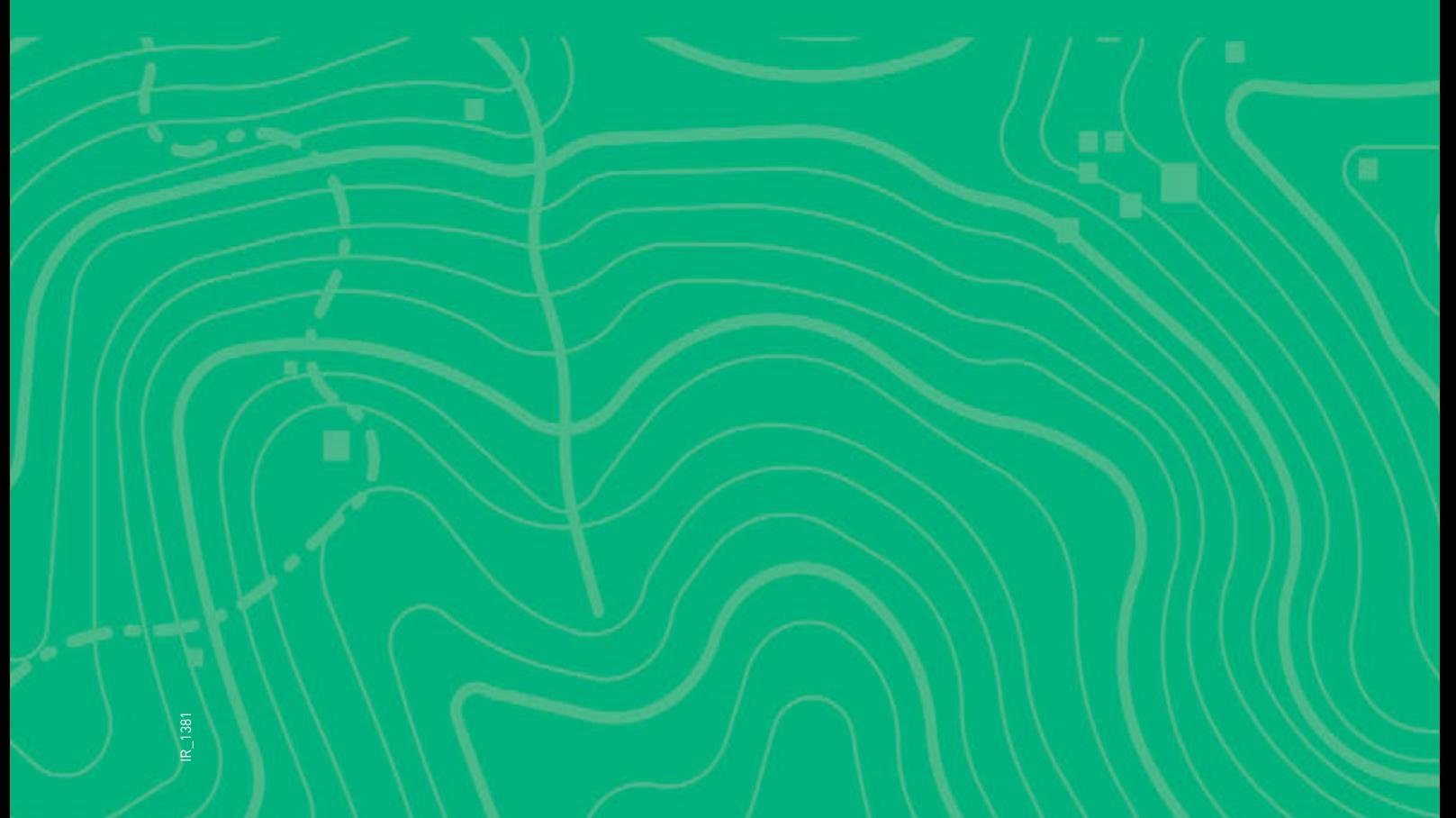

### Appendix D Emissions Inventory

**Table D1 Locomotive power used by train service and locomotive type for travel on the Project alignment**

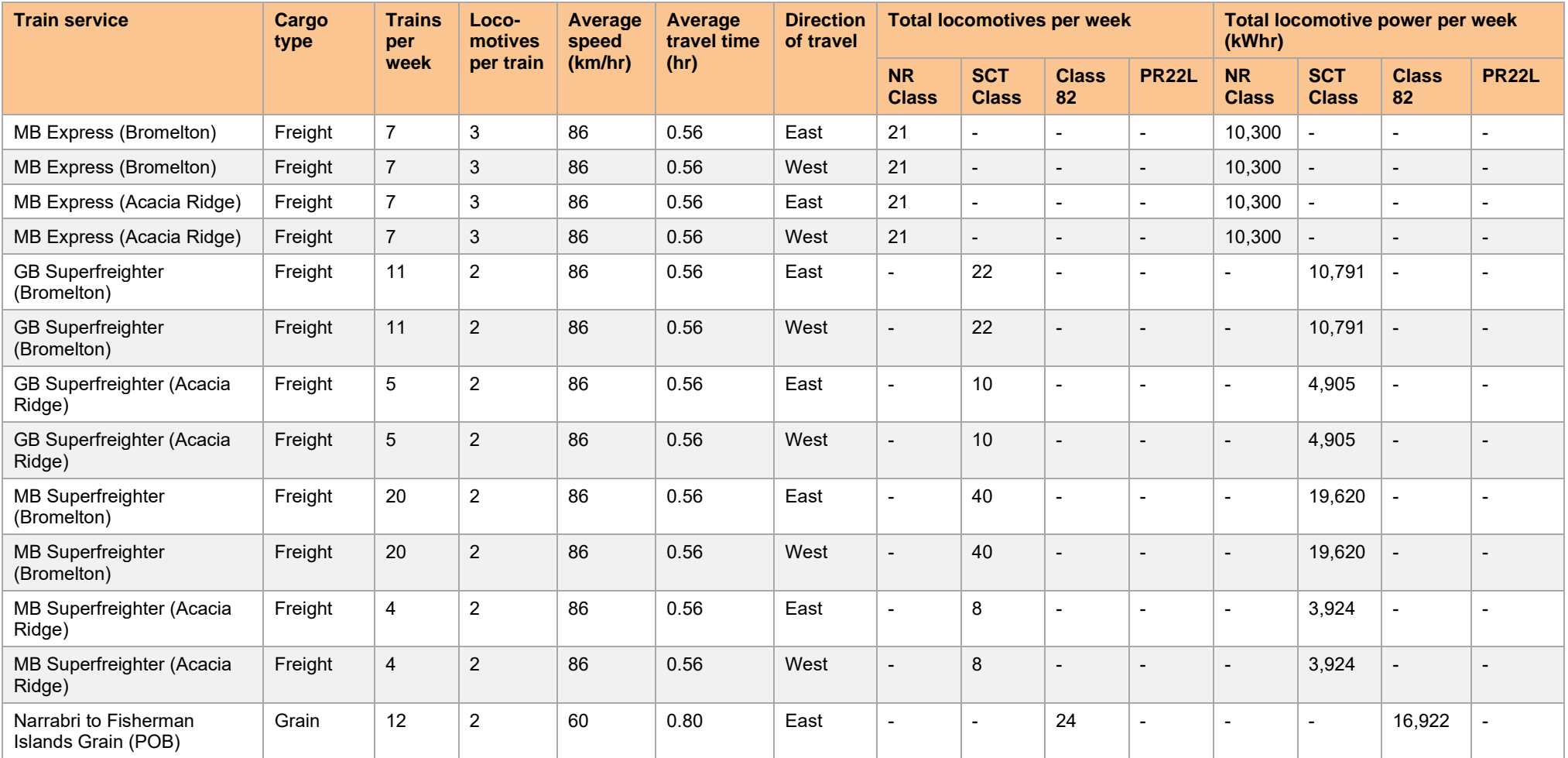

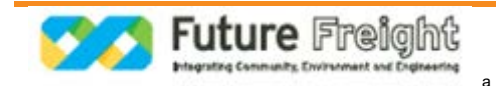

**File** 2-0001-340-EAP-10-RP-0210.docx

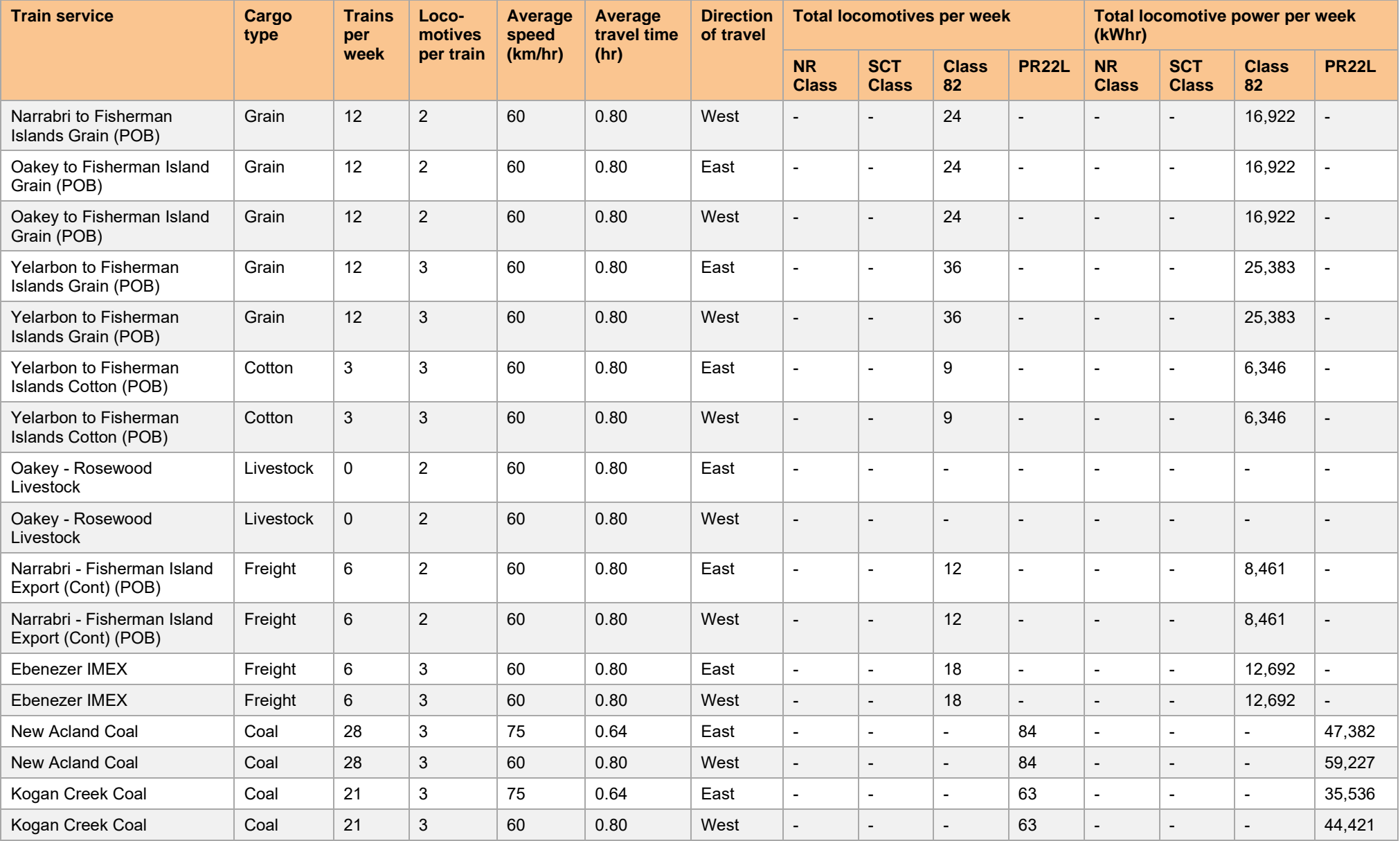

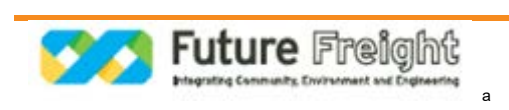

**File** 2-0001-340-EAP-10-RP-0210.docx

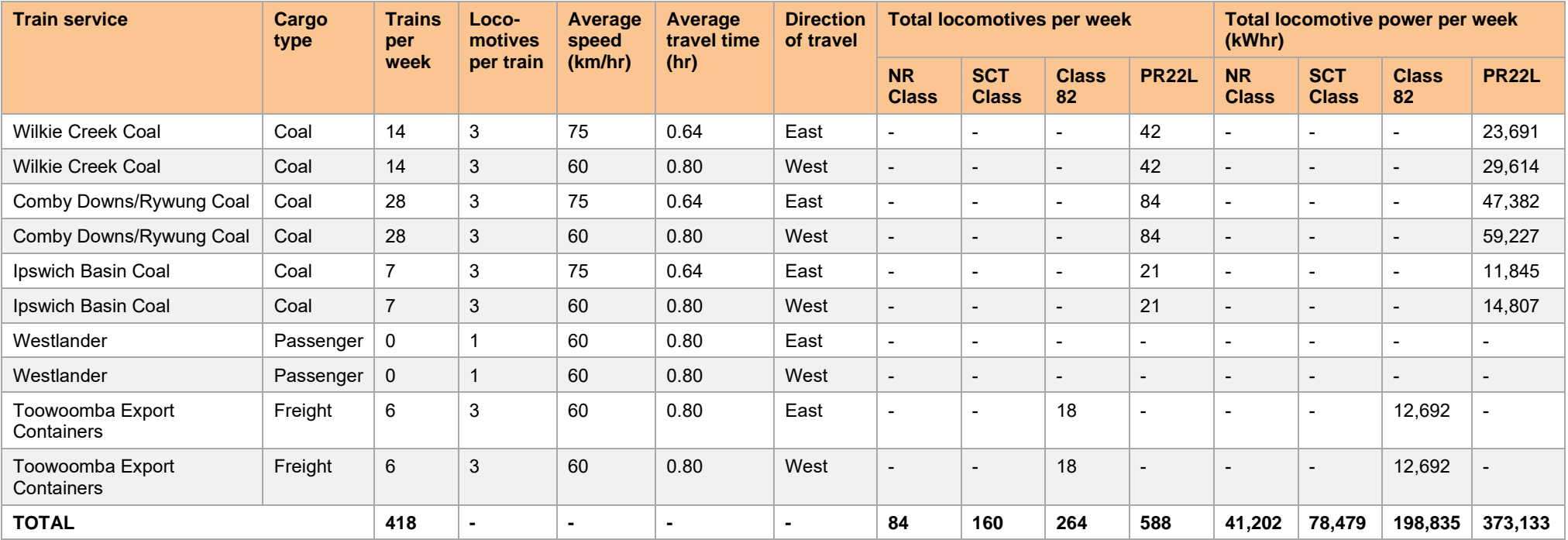

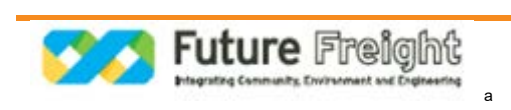

#### **Table D2 Total locomotive emissions for the alignment (g/s)**

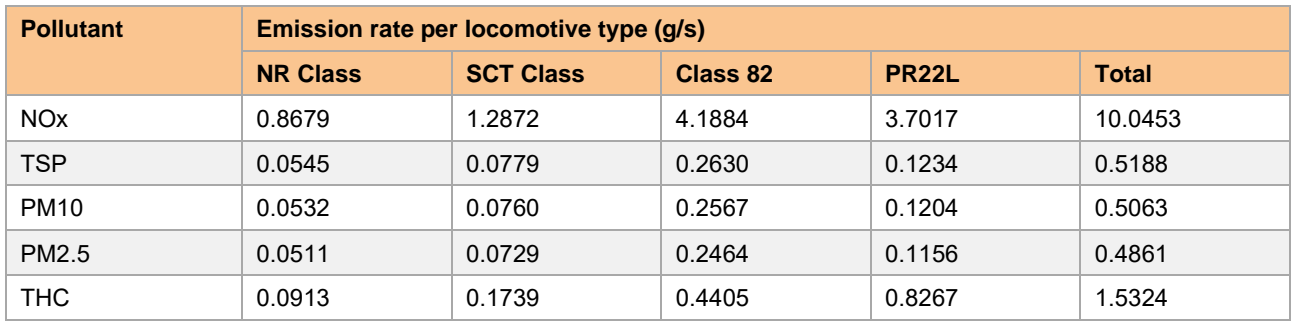

**Table D3 Total locomotive and coal dust emissions for the alignment (g/m/s)**

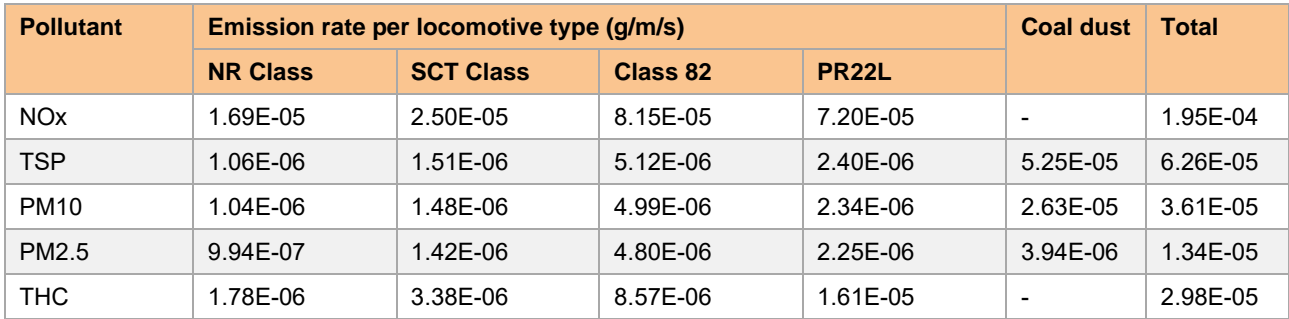

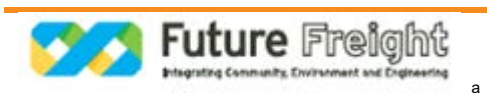
## **APPENDIX**

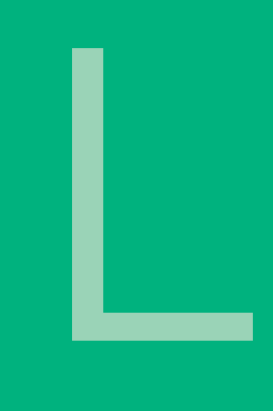

# Air Quality Technical Report

## **Appendix E** NO<sub>x</sub> to NO<sub>2</sub> Conversion

**CALVERT TO KAGARU** ENVIRONMENTAL IMPACT STATEMENT

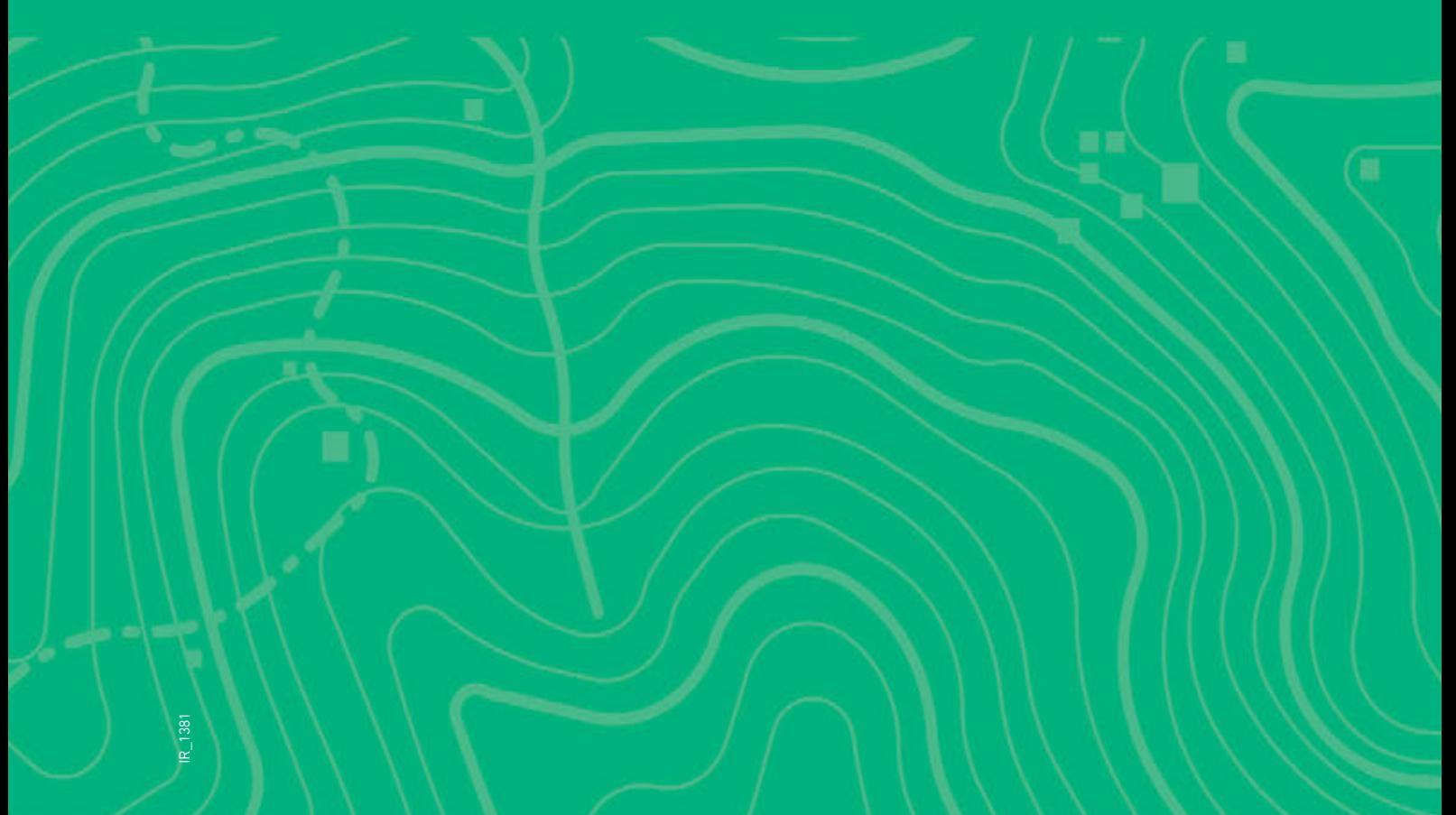

### Appendix E NOx to NO2 Conversion

One of the challenges of modelling  $NO_x$  emissions is determining the amount of  $NO_2$  at a receiver, due to uncertainties in the conversion rates. Early studies (Hegg et al., 1977) showed that the rate of oxidation is controlled by the rate of plume mixing rather than by gas reaction kinetics. Ozone is usually the chemical that is responsible for most of the oxidation, but other reactive atmospheric gases can also oxidise NO.

Several methods were proposed for evaluating the amount of NO2 that is formed from NO. These include:

- Total conversion
- The Ambient Ratio Method (ARM) (0.75 is the US default value) when no measured nearby  $NO<sub>x</sub>/NO<sub>2</sub>$ ratios are available
- Ozone Limiting Method (OLM)
- **Jansenn's equations (which assume approximately 10 per cent of all NO<sub>x</sub> is NO<sub>2</sub>) used in Australia and** New Zealand
- **Plume Volume Molar Ratio method.**

All of these methods are referenced in the Federal Guideline on Air Quality Models (GAQM) and DEC (2005).

#### **NOx to NO2 conversion**

In QLD, the oxidation of NO to  $NO<sub>2</sub>$  is typically assessed by three methods (Method 1, the most simple, to Method 3, the most complex). Method 1, which assumes 100 per cent conversion of NO to NO<sub>2</sub>, can be used in one of two ways. A Level 1 assessment uses maximum predicted NOx concentrations (assuming NOx =  $NQ_2$ ) and maximum ambient  $NQ_2$  concentrations to determine a cumulative  $NQ_2$  concentration. If the facility fails to meet the NO<sub>2</sub> goals, a Level 2 assessment is conducted, which again assumes 100 per cent conversion but with contemporaneous assessment of model predictions and ambient concentrations.

Method 2 is the OLM, where NO to NO2 conversion is limited by the amount of ozone available. The OLM uses a simple approach to the reaction chemistry; it assumes that  $O_3$  and NO react to form NO<sub>2</sub> in proportion to their ground level concentrations. That is, for each hour:

- If  $O_3$  < NO plume,
- NO<sub>2</sub> plume =  $NO<sub>2</sub>$  initial +  $O<sub>3</sub>$ , and if
- $\Box$  O<sub>3</sub> ≥ NO plume, NO<sub>2</sub> plume = NO<sub>x</sub> plume.

Method 3 uses an empirical relationship to convert NO to NO<sub>2</sub> based on the equation developed by Janssen et al., (1988). The conversion is based on the distance of the receiver downwind from the source, and can be used with various levels of refinement (i.e. using maxima or contemporaneous data).

#### **NOx to NO2 assessment in the United States**

In the United States, the first level recommended technique in the Guideline on Air Quality Models (GAQM) is to assume the total conversion of NO to  $NQ_2$ . This is the same first tier level as DEC (2005). It is a conservative, first-level technique, which may lead to unnecessary control in areas where the predicted impacts are close to ambient air quality goals.

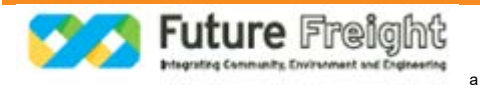

The Ambient Ratio Method (ARM) is the second-level technique recommended in the GAQM. The ARM is defined as the ratio of the average  $NO<sub>2</sub>$  and NOx ambient concentrations measured at a representative site. It uses local monitoring or a default 75 per cent ratio to find the ambient equilibrium NO2/NOx ratio (annual average). Theoretically, equilibrium occurs when the rate of NO2 formation equals the rate of dissociation of NO2 by sunlight. Chu and Meyer (1991), who developed this technique, recommended that this monitoring be performed far away so that true equilibrium would occur. Unfortunately, ambient monitoring is usually insufficient for determining this ratio because ambient concentrations are frequently below the minimum monitoring threshold for NOx (20 ppb). Further, if the monitoring is performed too close to an existing source, the ARM's assumption of equilibrium is violated and the monitoring results are not applicable to receivers further downwind.

The third-level tier is the OLM (stated above) and a Plume Volume Molar Ratio method (PVMRM). The PVMRM method better simulates the NO to  $NO<sub>2</sub>$  conversion chemistry during plume expansion and is particularly well suited for the receivers located close to sources where maximum modelled NO concentrations are usually predicted. The PVMRM method follows the chemistry of the main forward reaction of NO with O3 as it occurs during expansion of a plume segment travelling downwind:

 $NO + O_3 \rightarrow NO_2 + O_2$ 

This is accomplished by computing the number of moles of NOx and  $O<sub>3</sub>$  that are contained within a plume segment as it reaches a receiver. Although the PVMRM follows the same chemical reactions as those used in the OLM, it uses both plume size and  $O_3$  concentration to derive the amount of  $O_3$  available for the reaction. NOx moles are determined by emission rate and travel time through the plume segment. The number of O3 moles is determined by the size of the plume segment and the measured background O3 concentration. This plume segment always contains the same amount of primary NOx emissions as it travels downwind. The amount of  $O_3$  available for reaction, however, increases as the plume segment enlarges downwind. The last approach, which is not yet included in any US Guideline criteria, is based on an empirical approach of some 3,000 co-located NOx and NO2 monitors in Europe. The approach uses a scaled approach to NOx bins of concentration levels. This method was developed by the Atmospheric Studies Group and is included in the US EPA guideline model CALPOST. It has been used on a case-by-case basis when all other methods fail

#### **Concerns with and likely conservatism of the OLM**

The OLM employed by the EPA (DEC 2005) was taken from the US EPA OLM, originally developed by Cole and Summerhays (1979) and Tikvart (1996). The method assumes that all the available ozone in the atmosphere will react with NO in the plume until either all the  $O<sub>3</sub>$  or all the NO is used up. The approach is known to be conservative. Some of the reasons for its lack of robustness and conservatism are listed below:

- **The OLM approach assumes that the atmospheric reaction is instant, whereas in reality the reaction** takes place over a number of hours
- $\blacksquare$  The actual reactions of NO to NO<sub>2</sub> occur in proportion to the moles of each reactant rather than in proportion to the concentration assumed by the OLM. At constant volume, 1 ppm of a gas is proportional to 1 mole of a gas. This assumption is not valid in the open atmosphere, as there is virtually unlimited amount of  $O_3$  available for reaction. As plumes expand downwind, more  $O_3$  is available for reaction, and even lower concentrations of  $O_3$  can react with NO in the plume.
- The OLM is further complicated as some of the NOx is already converted to  $NO<sub>2</sub>$  upstream in the plume before it reaches the receiver
- Studies have shown that the NOx emission rates are extremely important with respect to the rate of conversion to NO2. The size of the plume is not affected by the NOx emission rate, which means that there is the same amount of  $O_3$  available for chemical conversion regardless of the NOx emission rate. Larger NOx emission rates lead to lower predicted ratios of NO2/NOx. Maximum impacts that occur at receivers located further away have high predicted NO<sub>2</sub>/NO<sub>x</sub> ratios. Further emissions emitted into stable (narrow) plumes will have less conversion to NO2 compared to those emissions emitted into less stable (wider) plumes. The OLM does not take the NOx emission rate or plume size into consideration.

a

The OLM can only be used on one plume at a time. The US EPA states that the OLM should be used with a 'plume-by-plume' approach. This is a big limitation to a facility with lots of different plumes. The OLM will therefore be very conservative for close in NO2 impacts for large multi plume sources. The OLM may not be conservative for single plumes downwind, where low concentrations of  $O<sub>3</sub>$  can still react with the plume. The OLM is expected to be conservative during daylight hours when the photochemical equilibrium reverses the oxidation of NO by O3. It is also expected to be conservative during stable and night conditions when both  $NO<sub>2</sub>$  and  $O<sub>3</sub>$  are removed by reaction with vegetation and other surfaces.

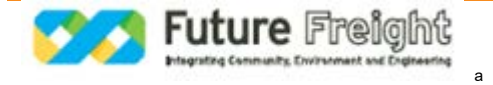

## **APPENDIX**

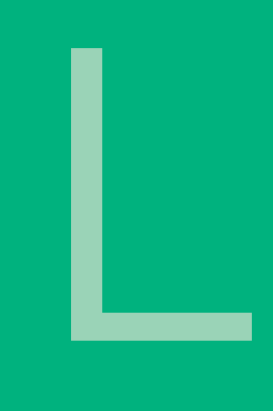

# Air Quality Technical Report

### **Appendix F** Detailed Dispersion Model Results

**CALVERT TO KAGARU** ENVIRONMENTAL IMPACT STATEMENT

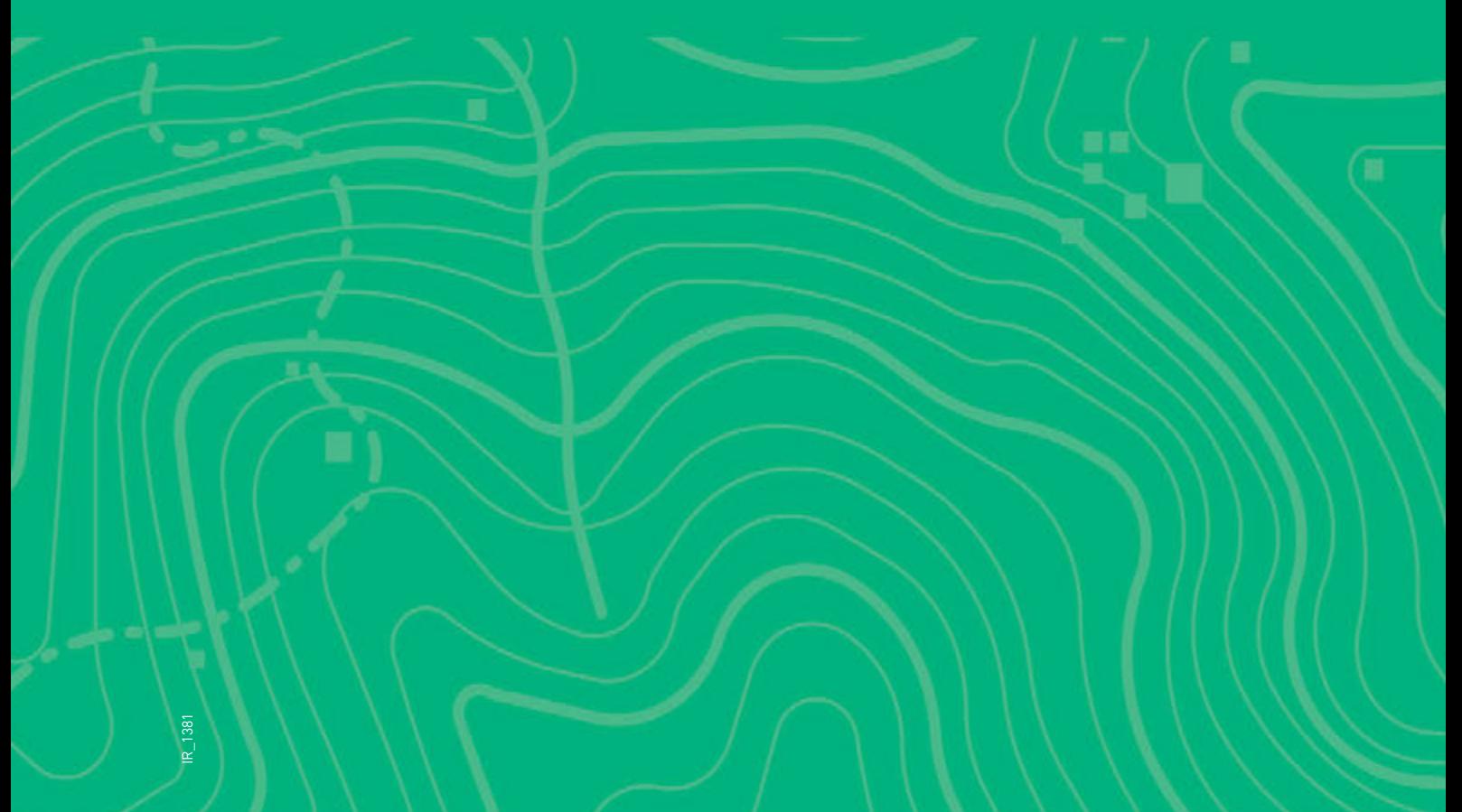

#### Table F.1 Predicted cumulative ground level concentrations (µg/m<sup>3</sup>) at discrete sensitive receptors (peak train scenario, with veneering)

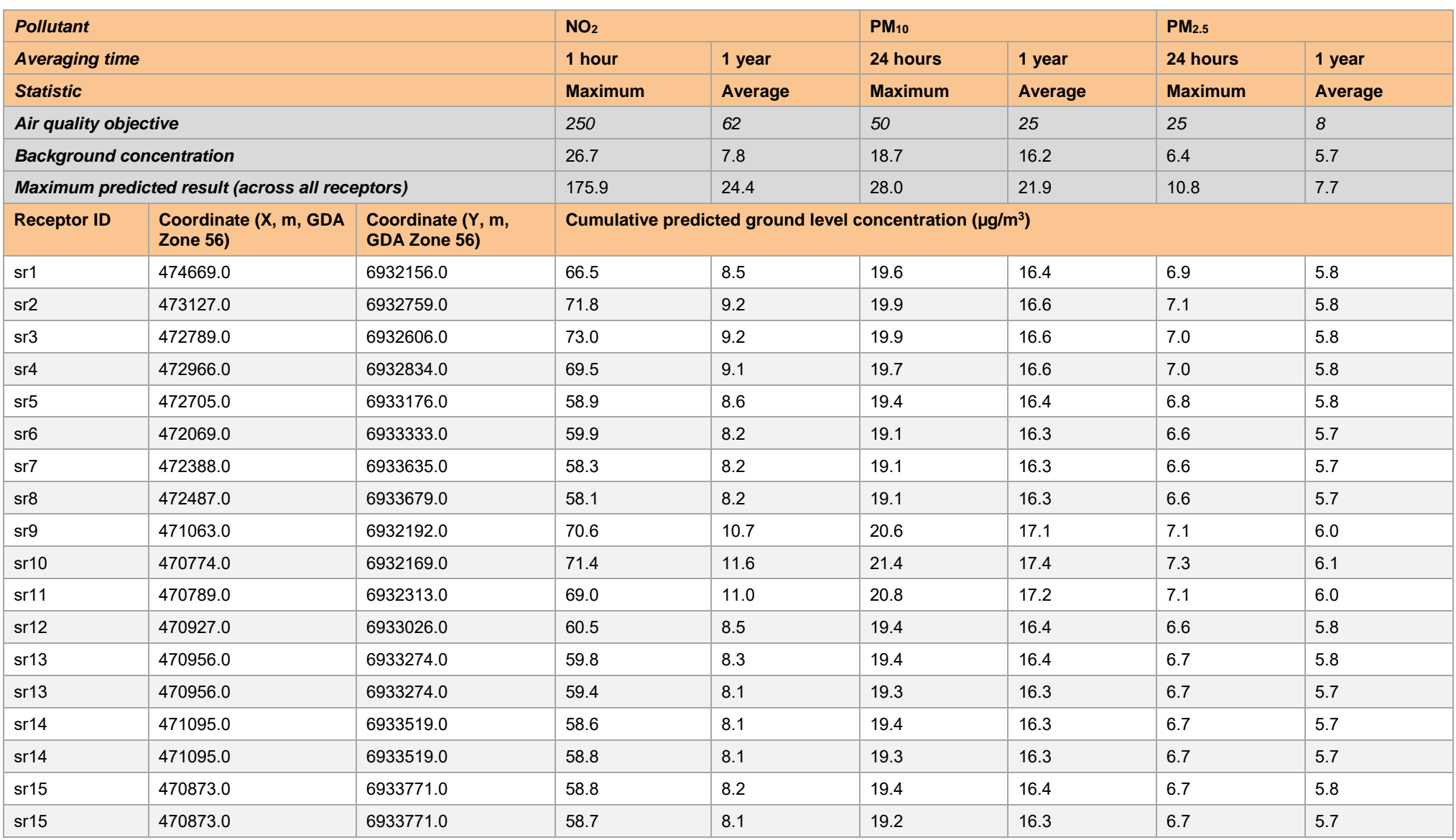

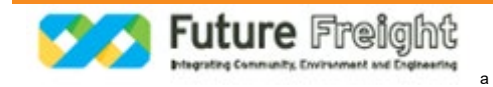

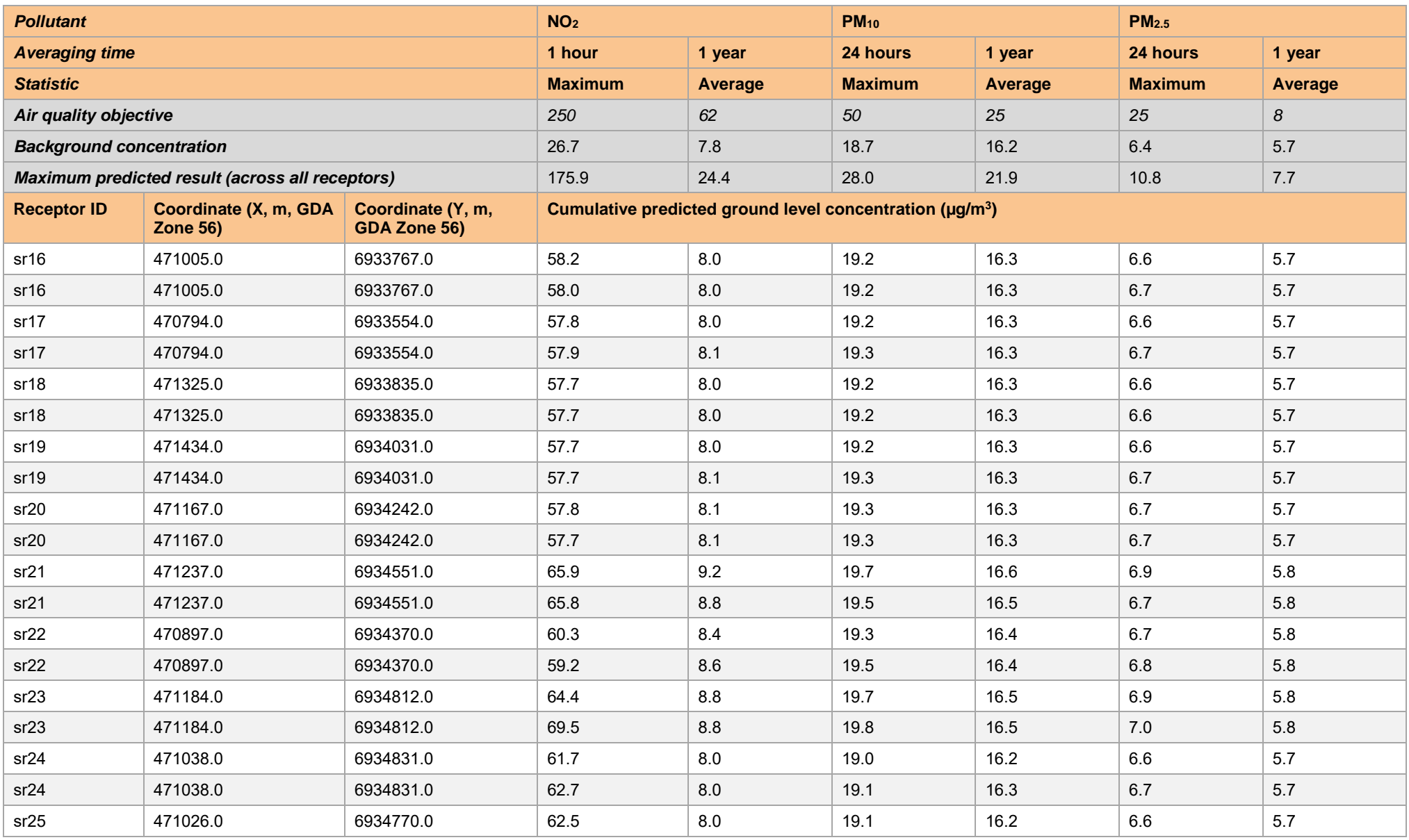

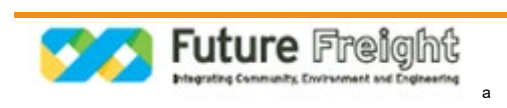

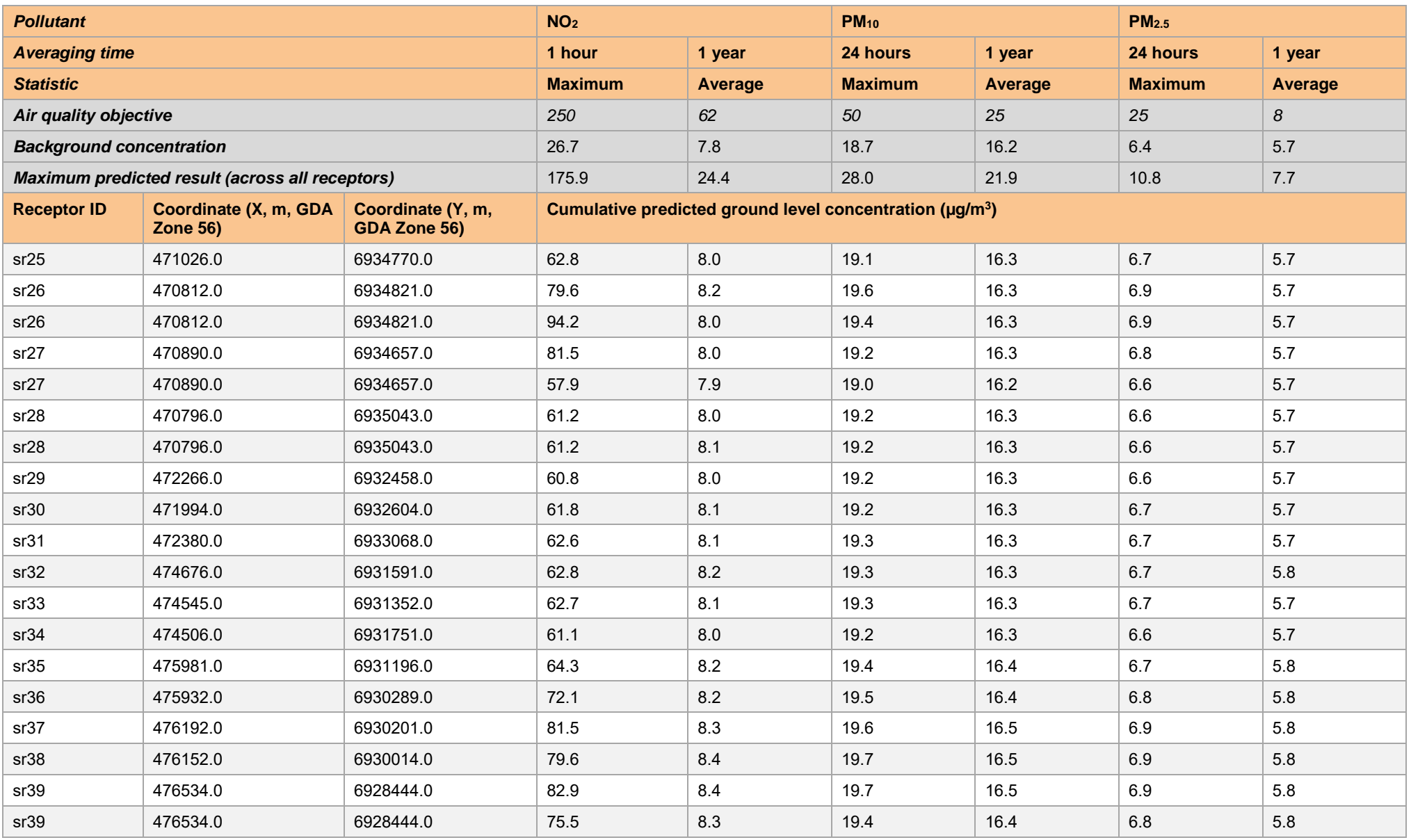

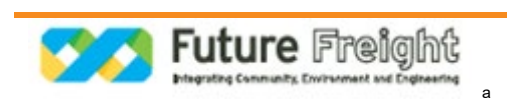

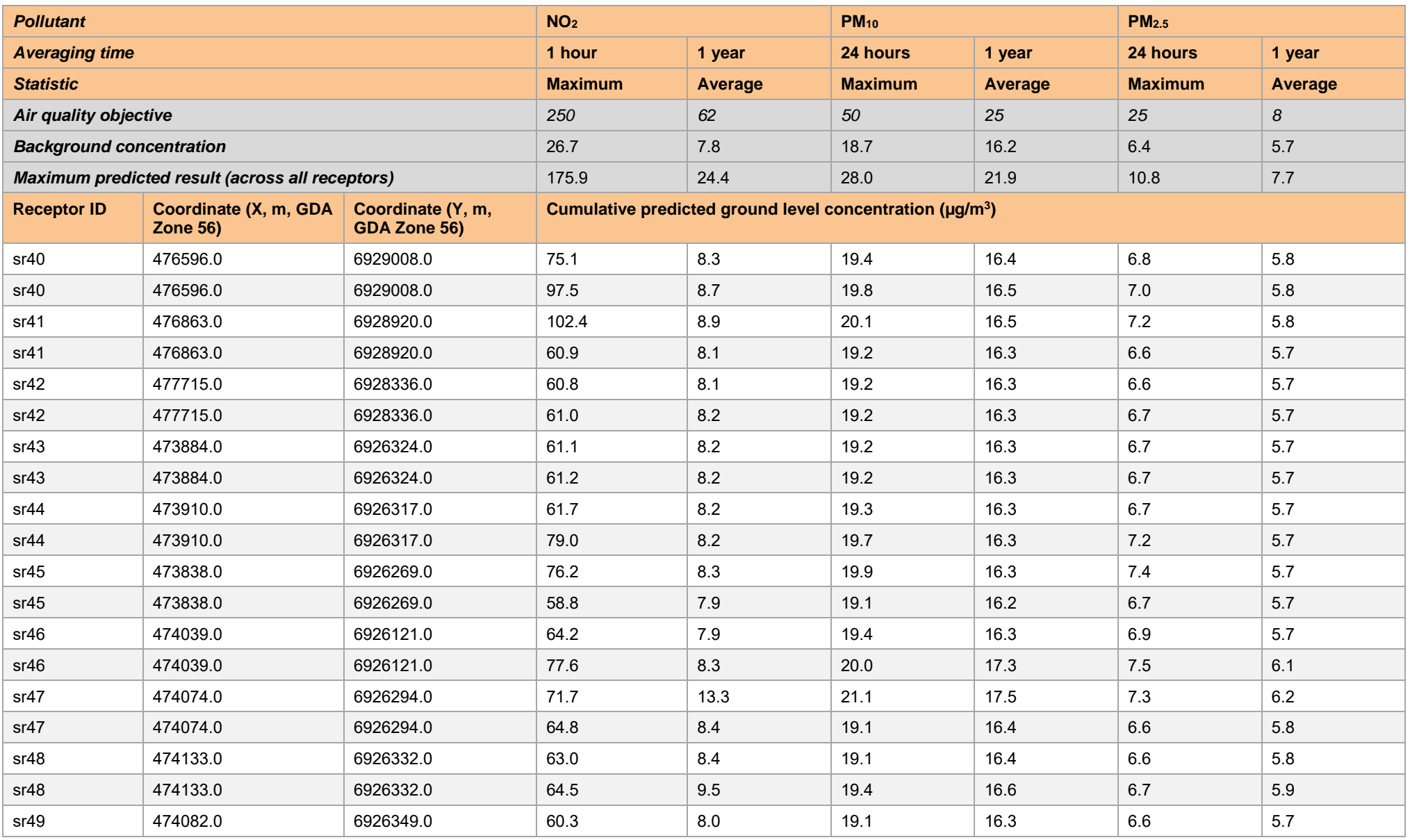

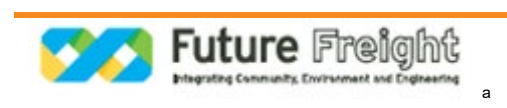

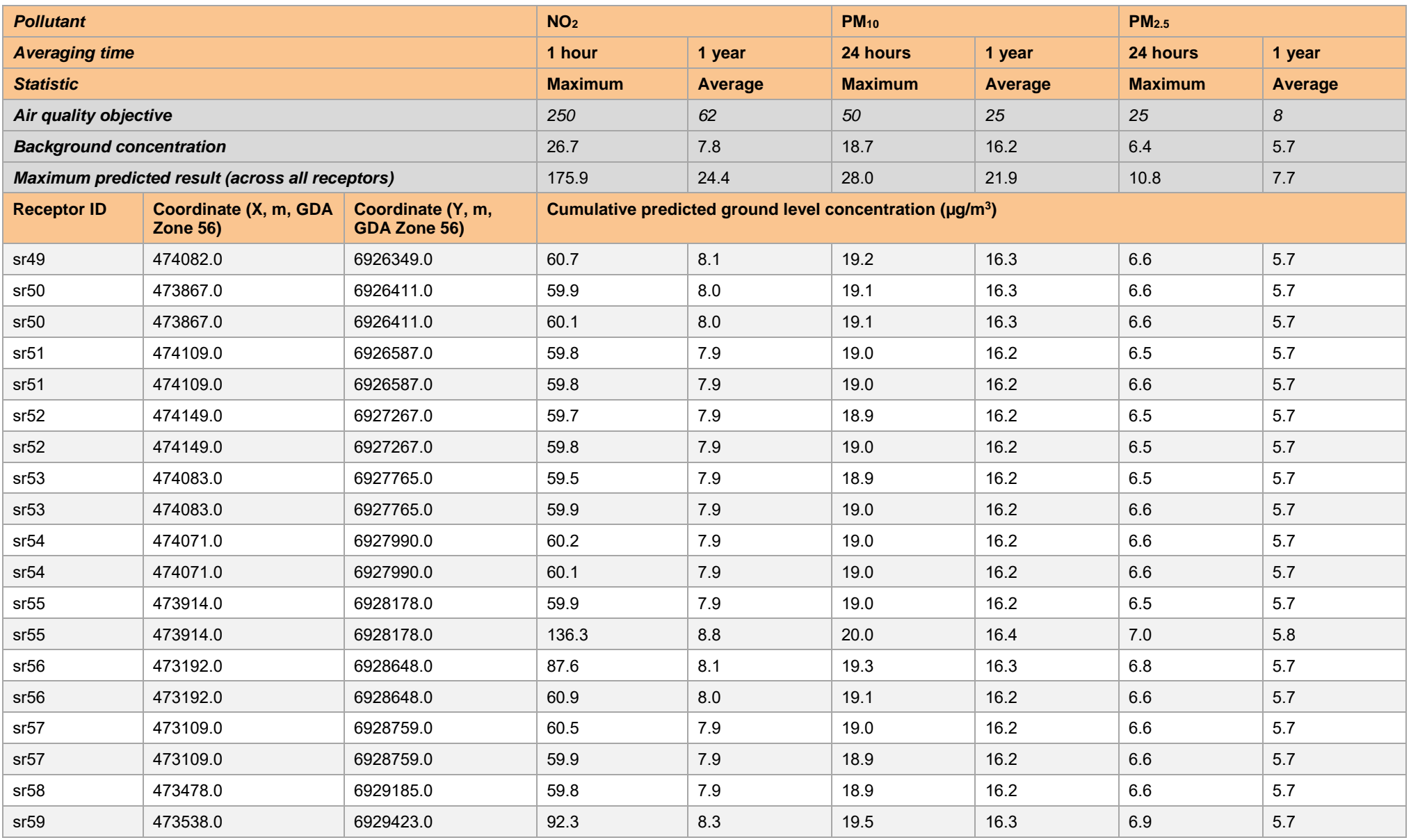

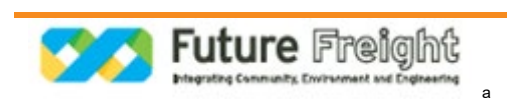

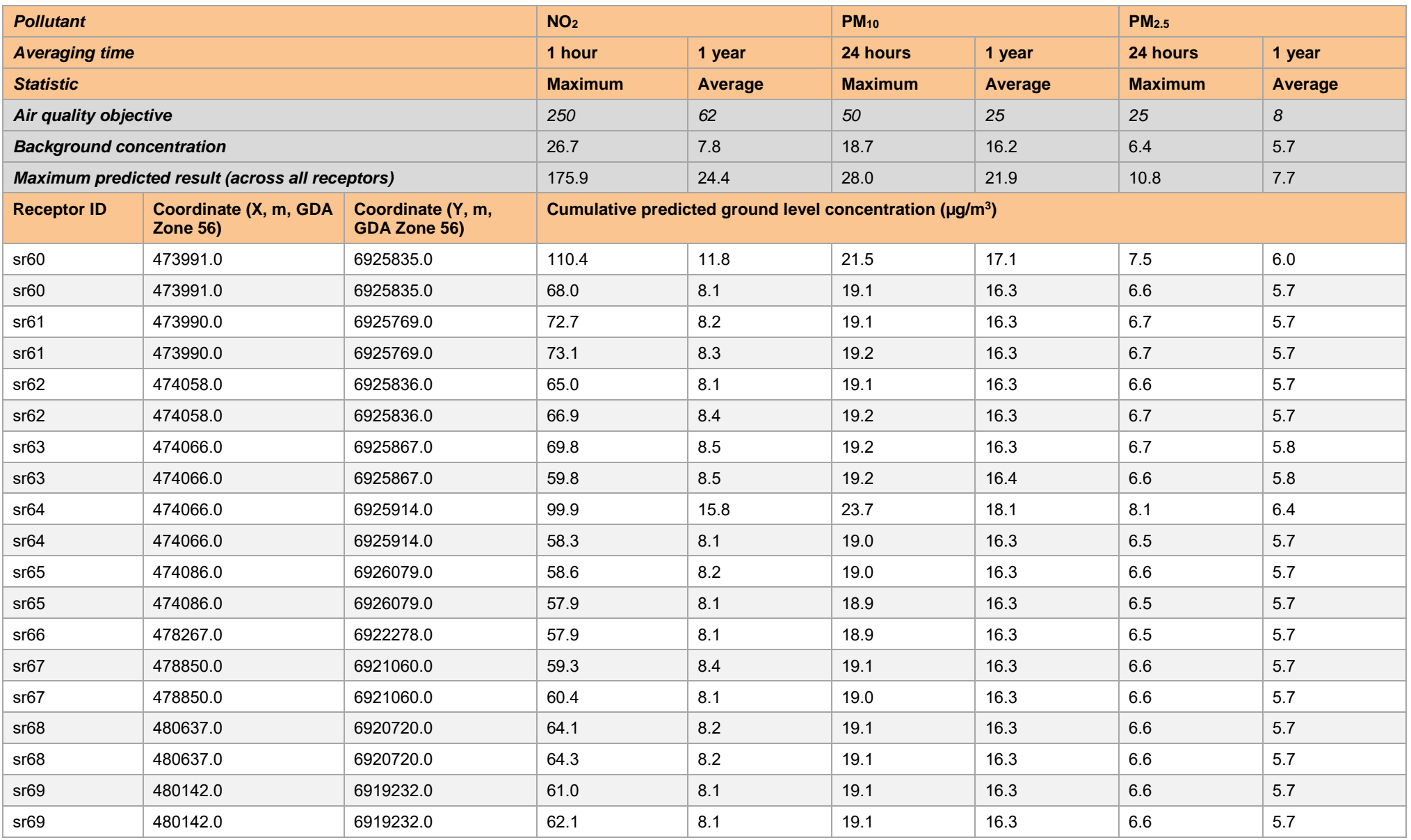

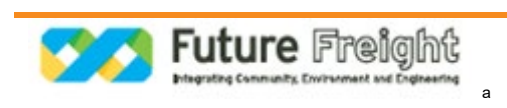

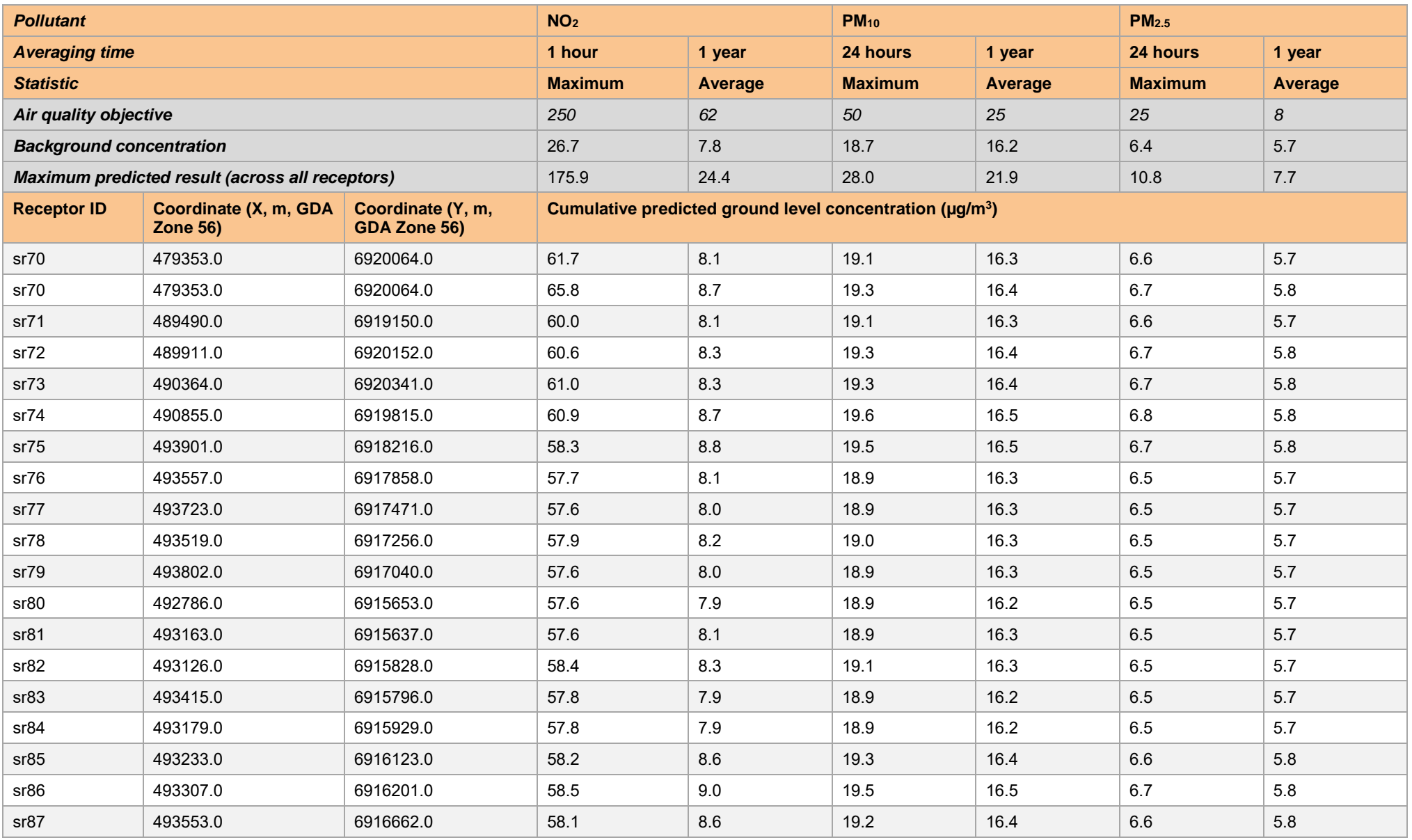

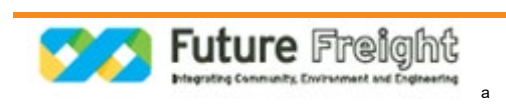

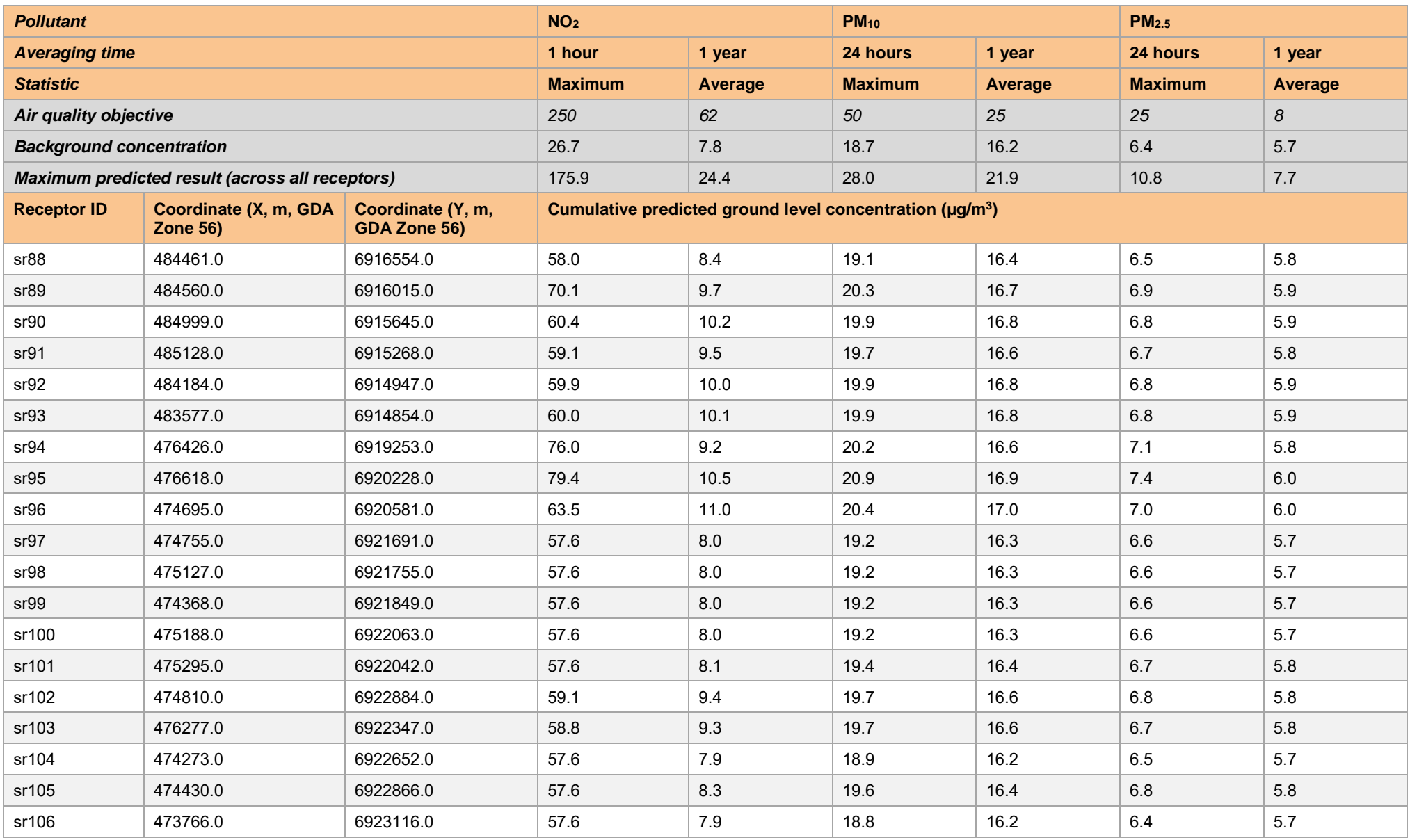

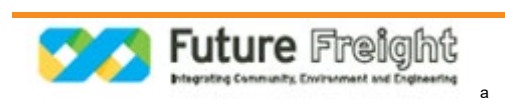

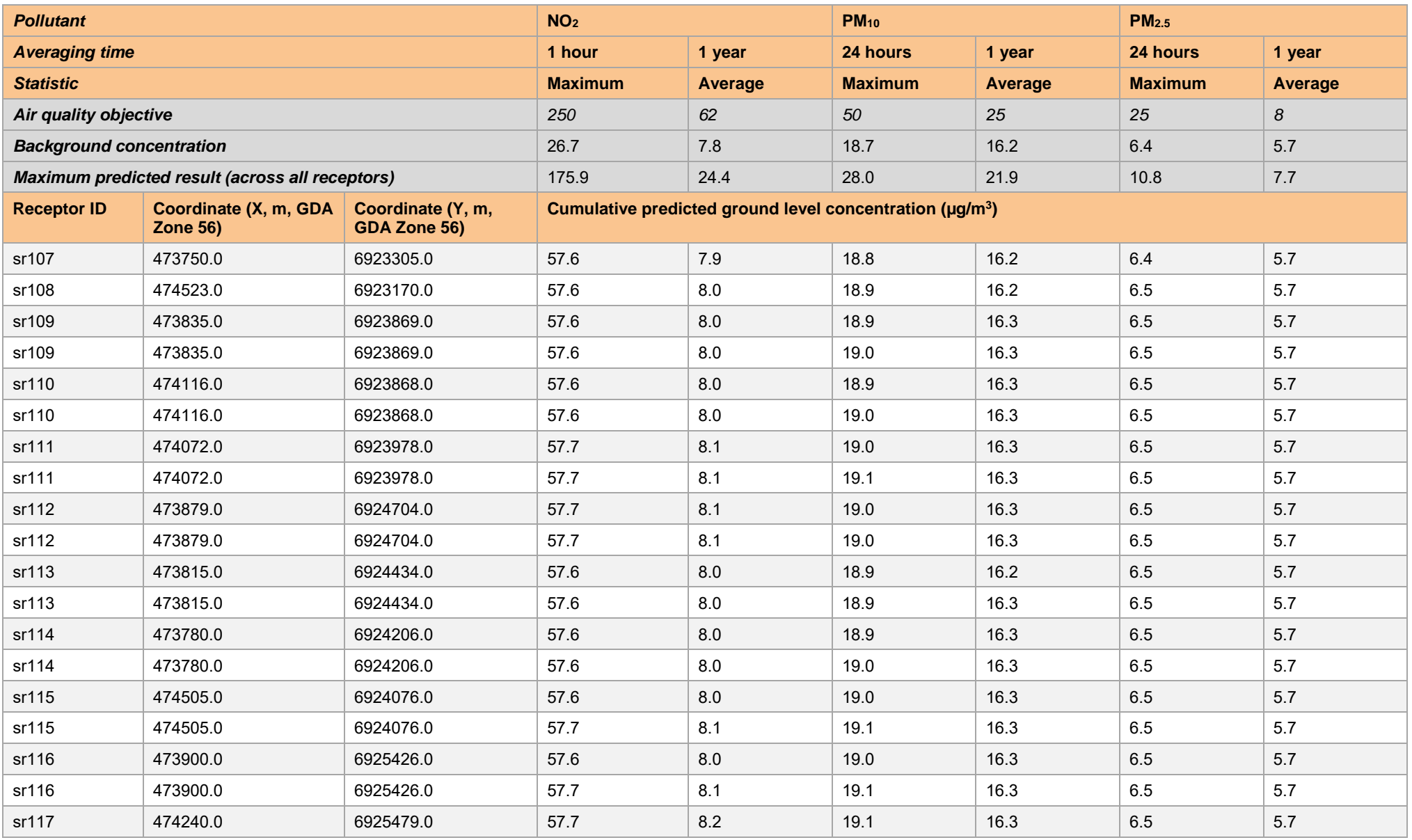

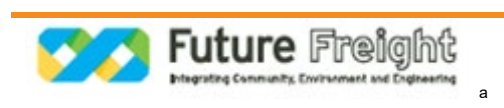

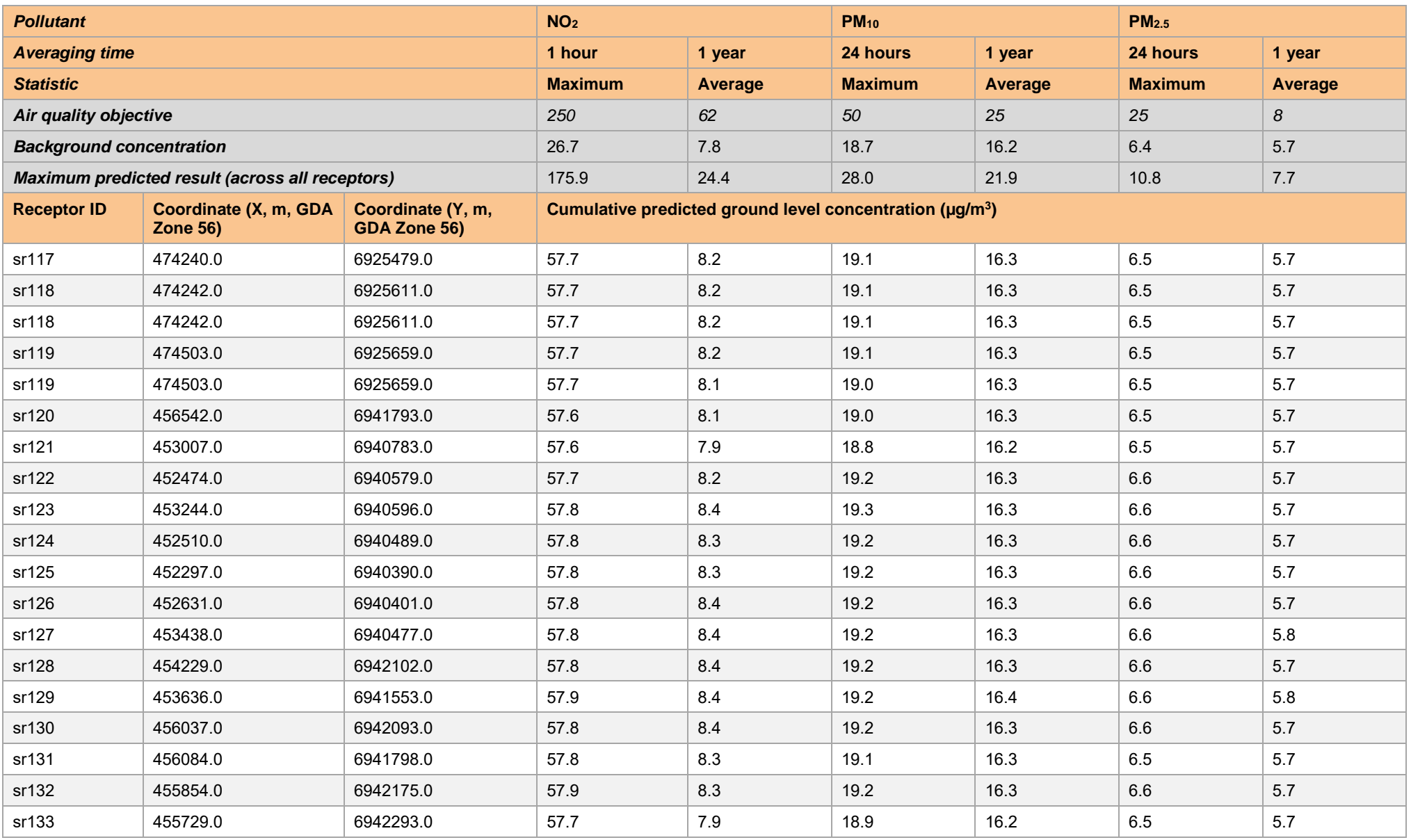

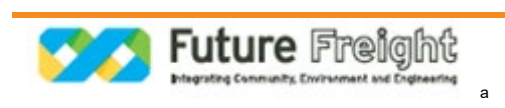

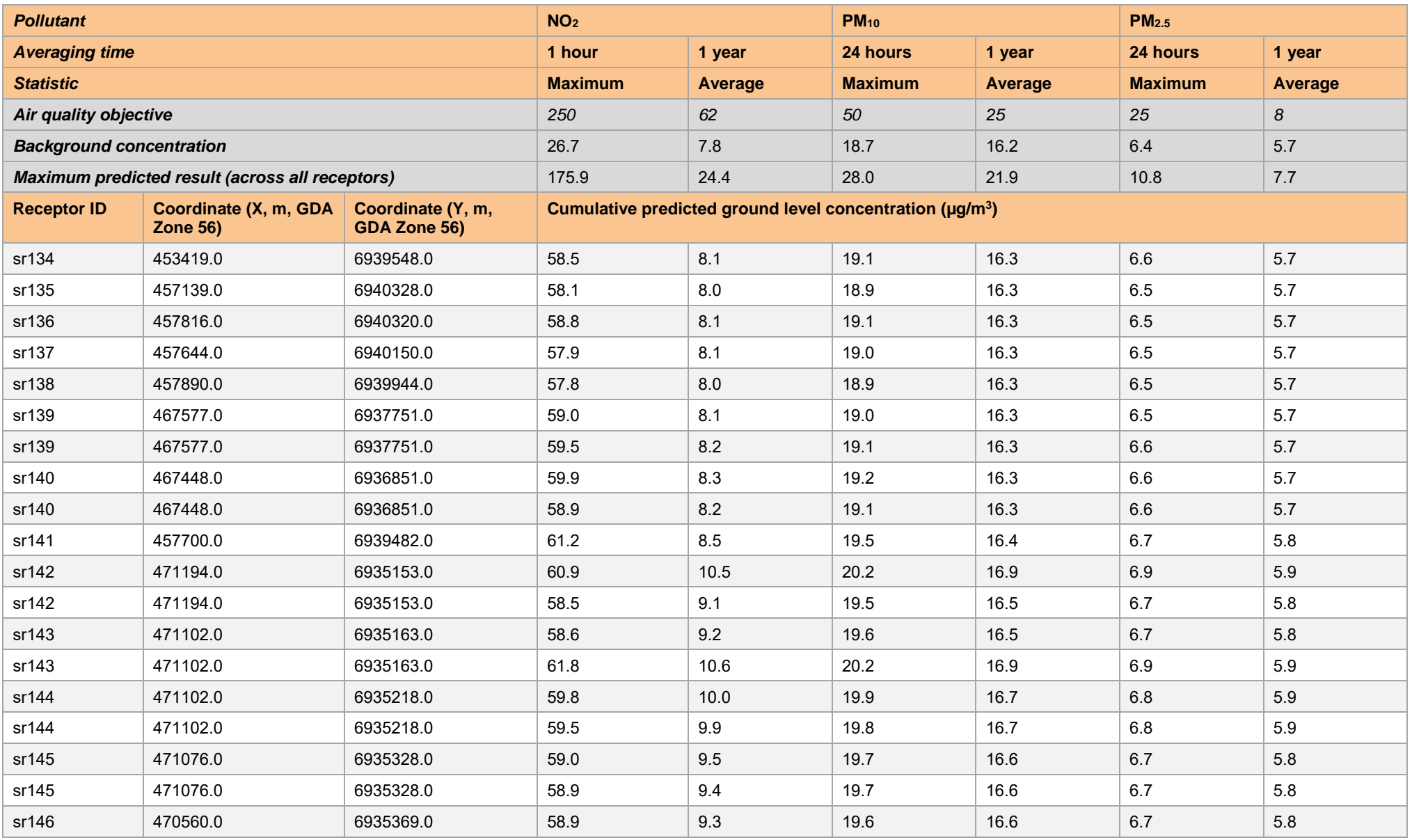

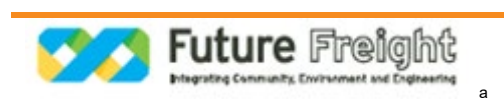

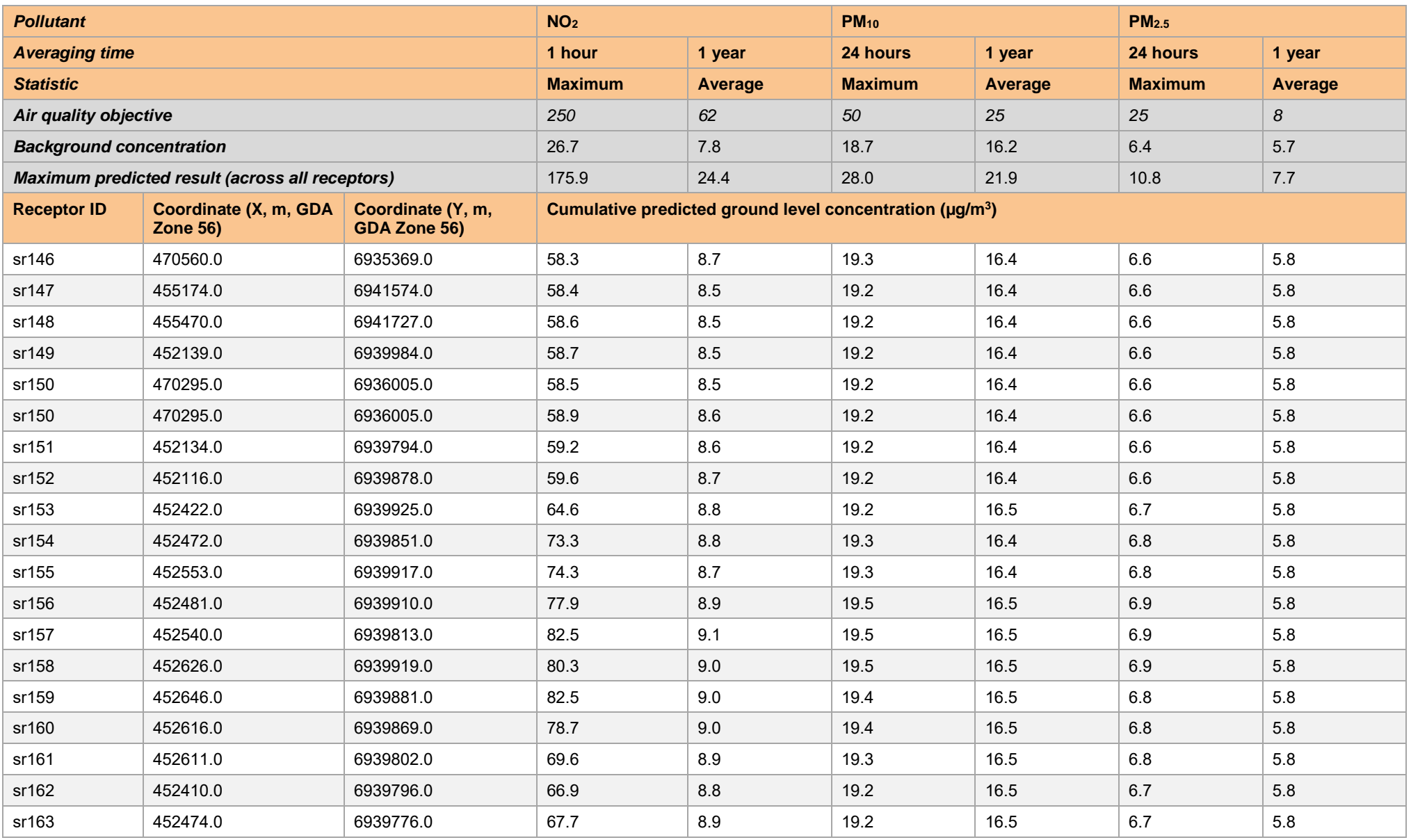

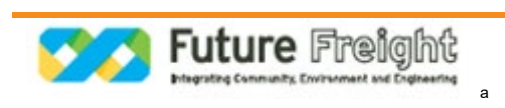

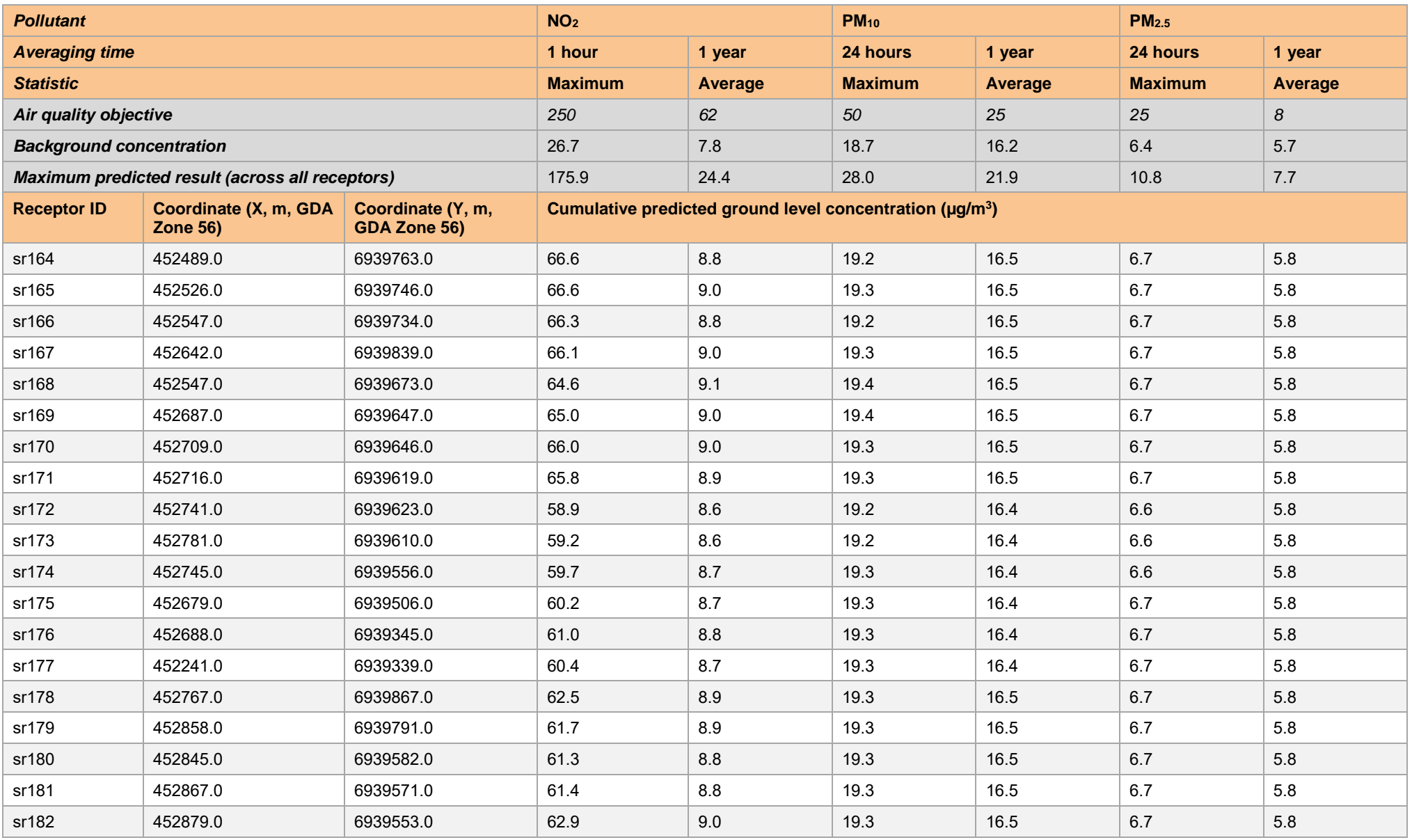

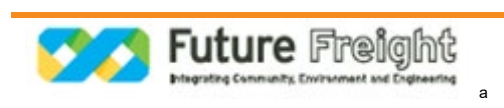

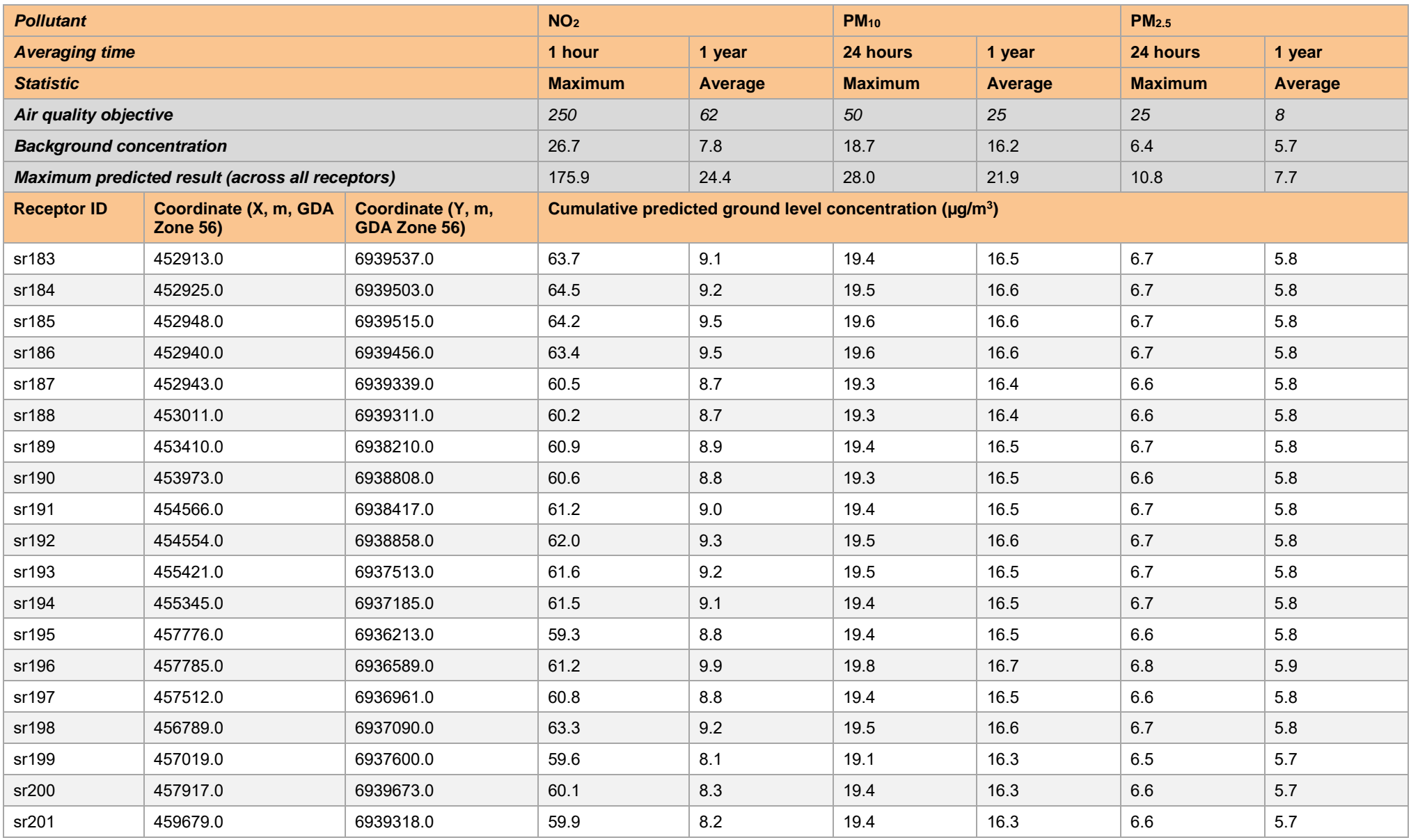

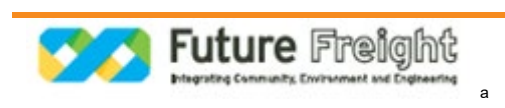

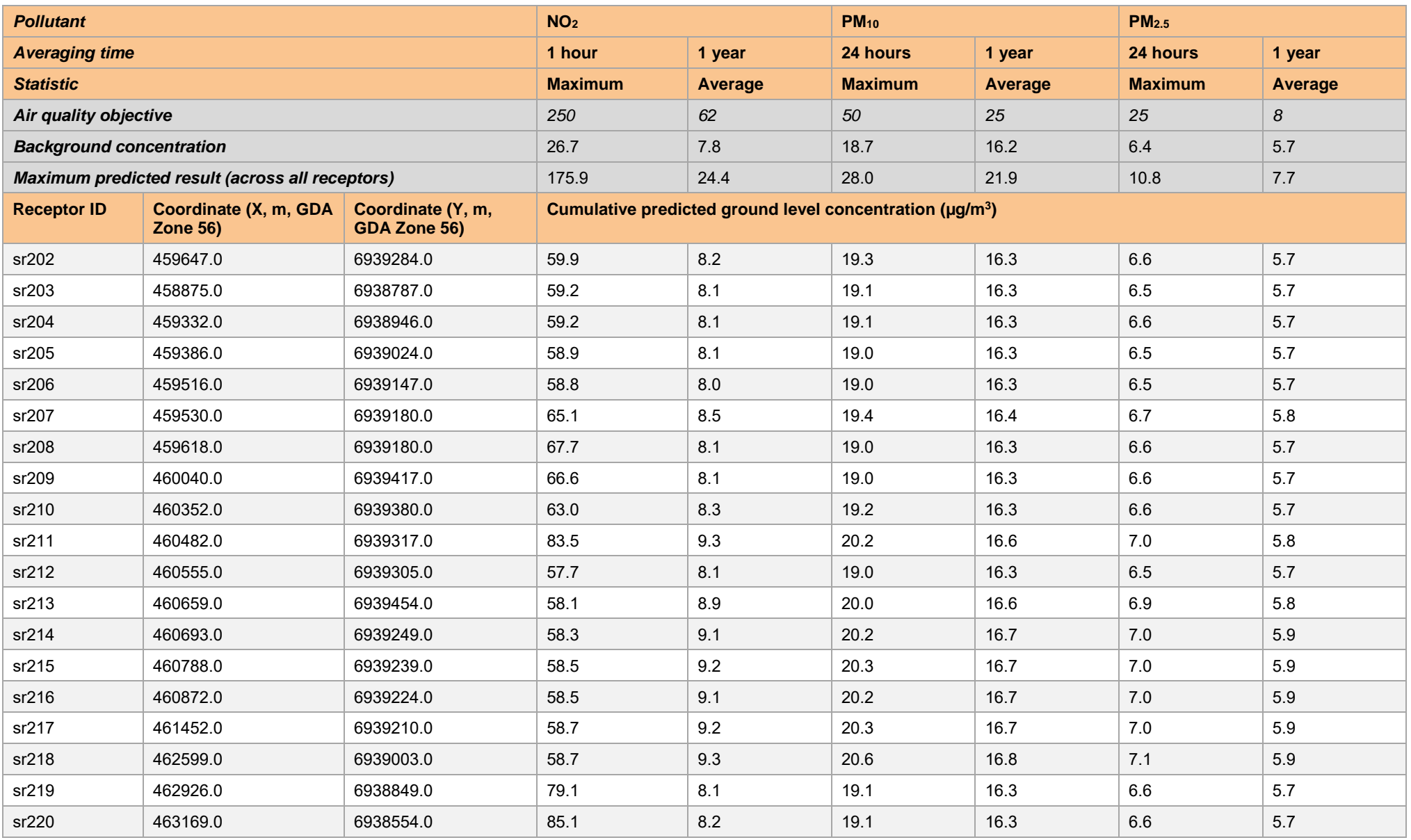

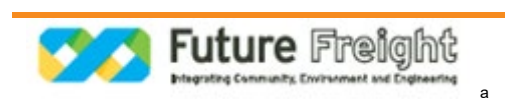

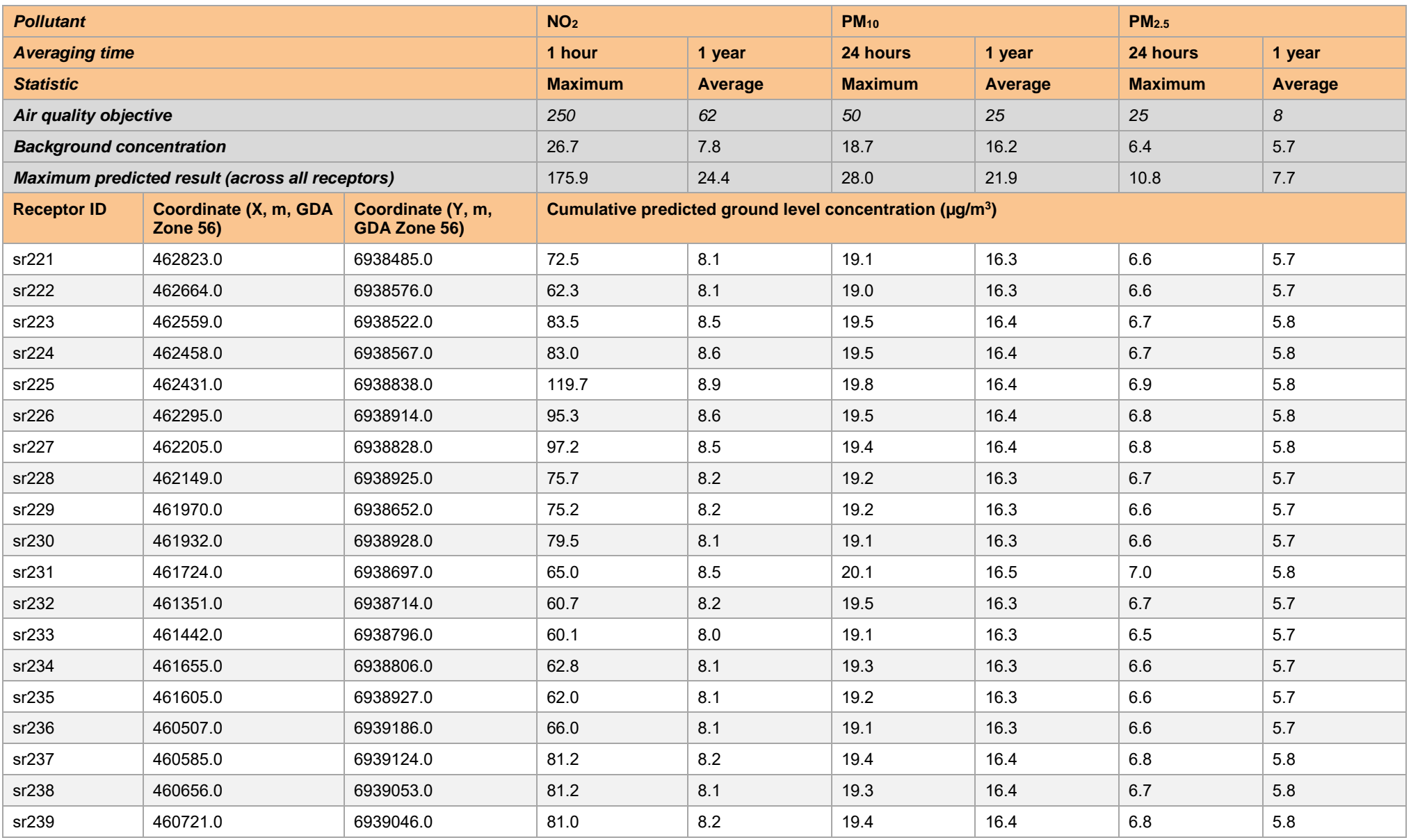

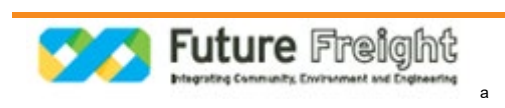

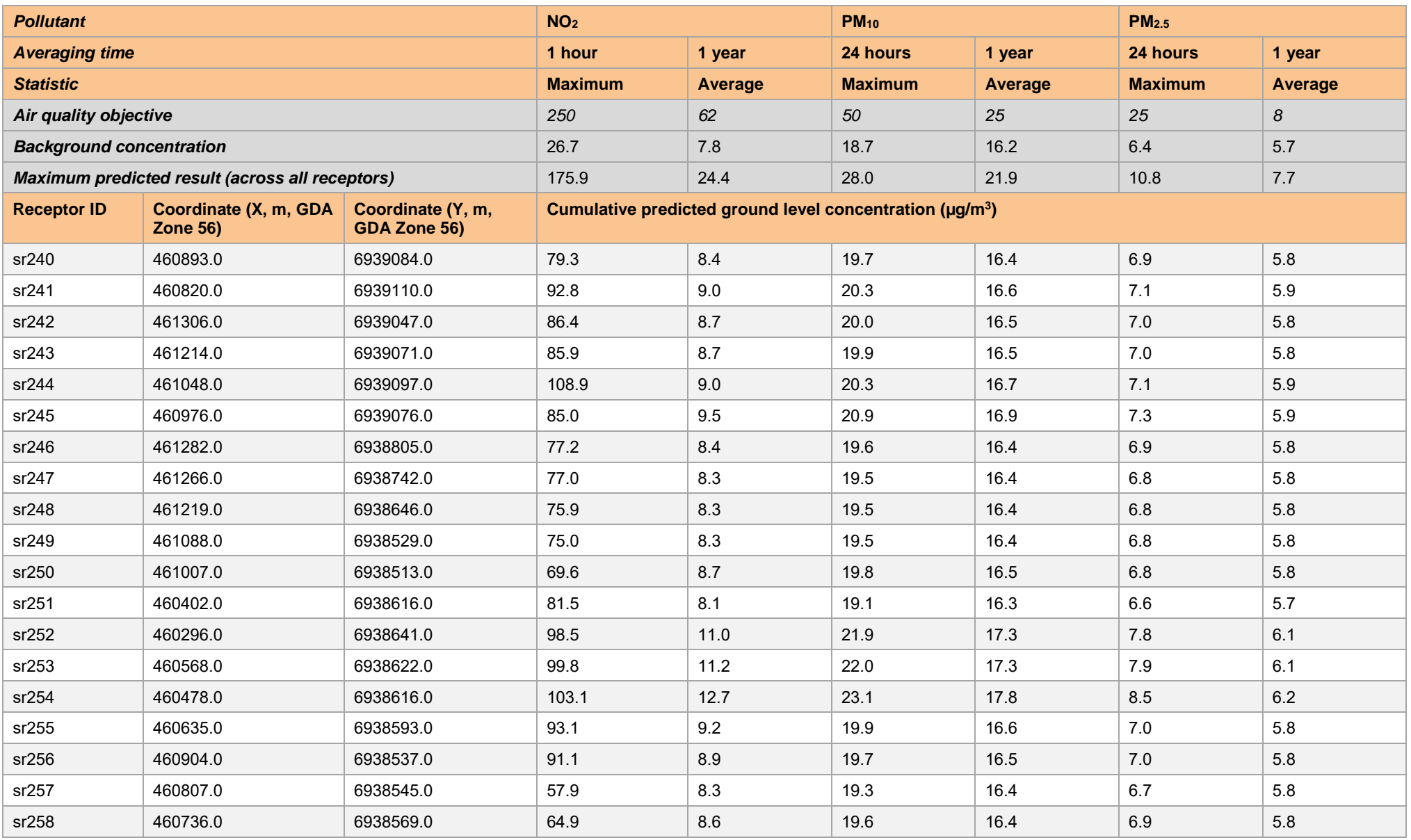

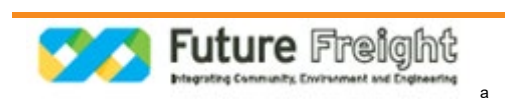

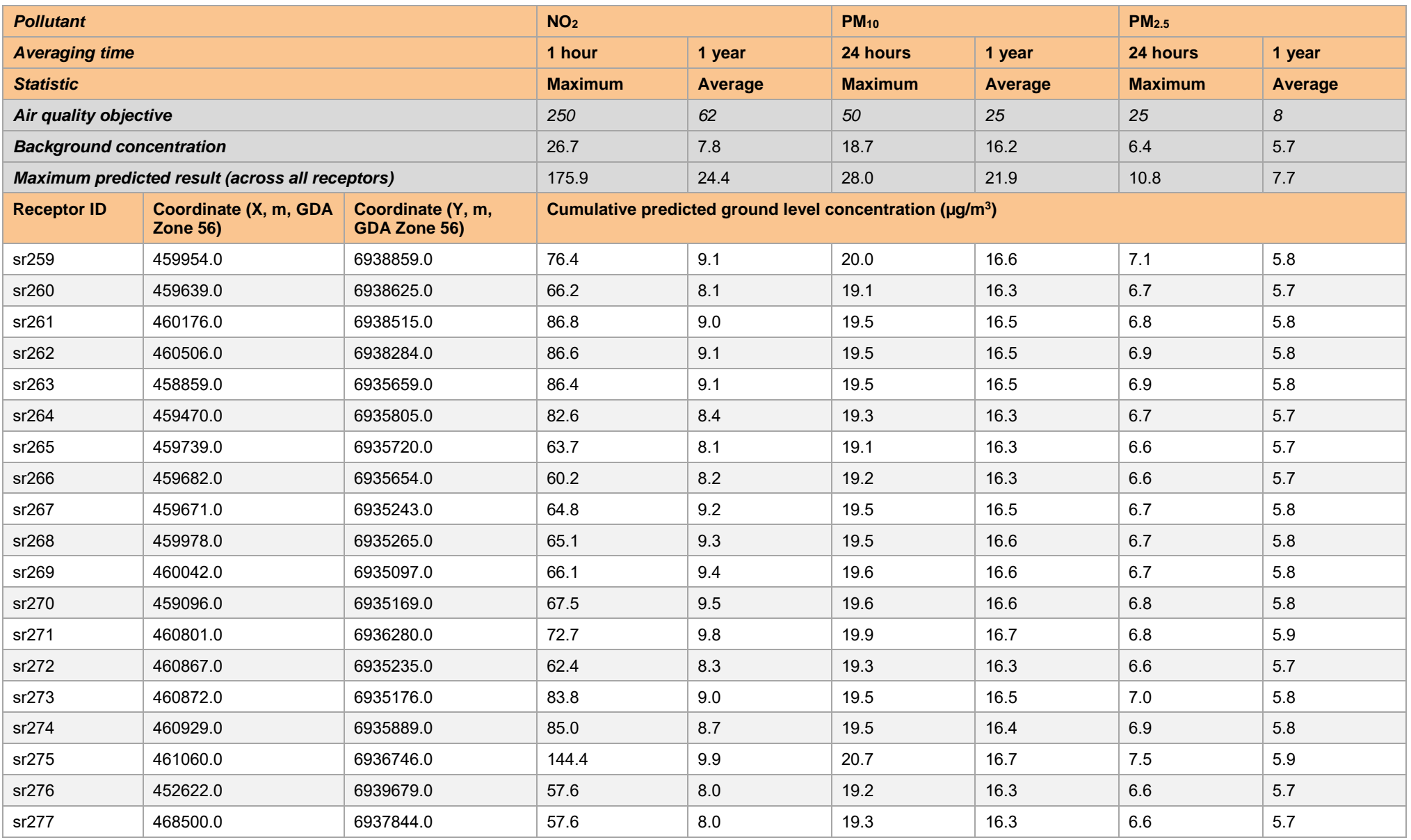

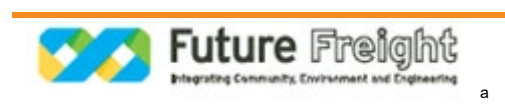

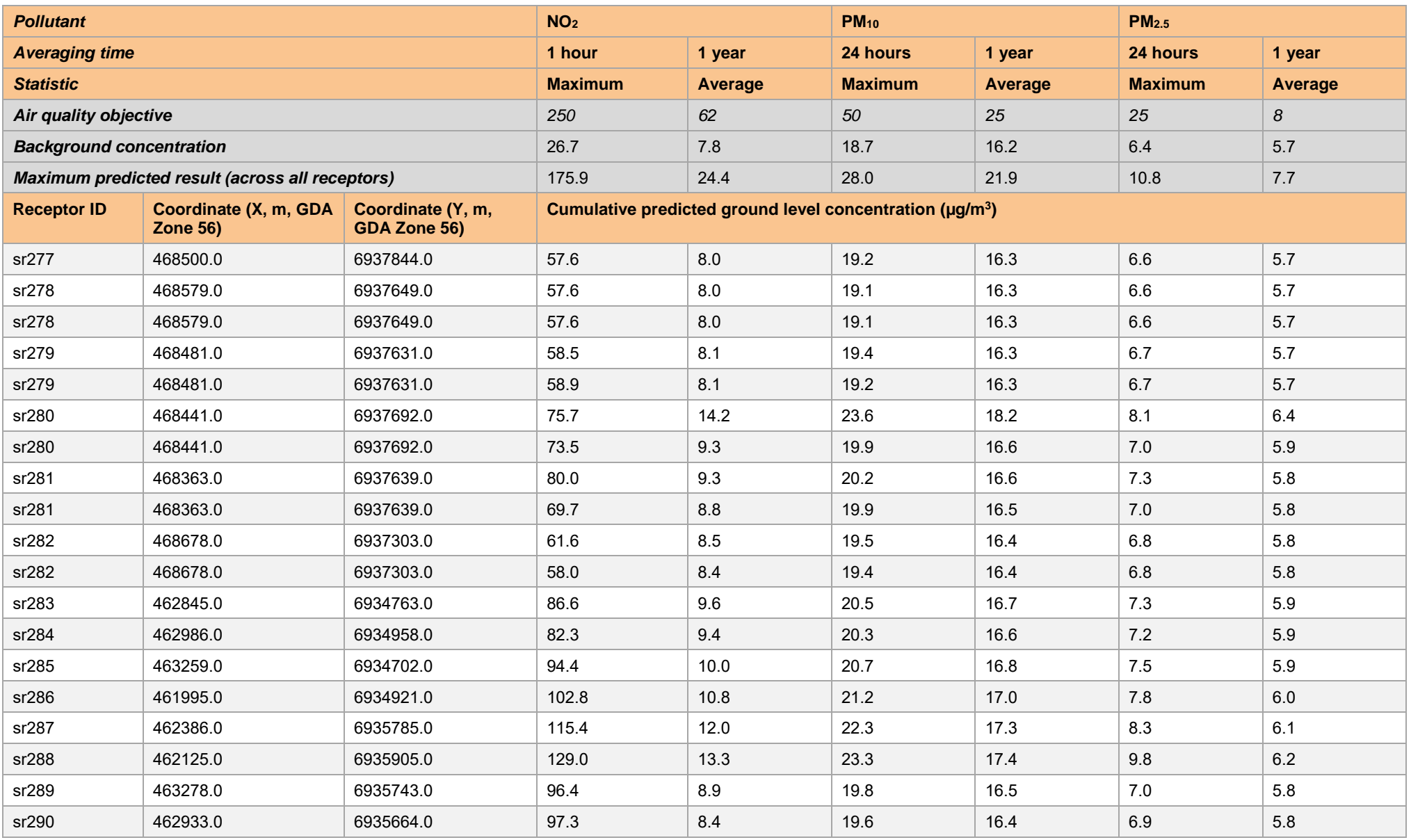

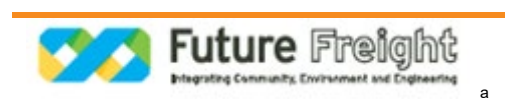

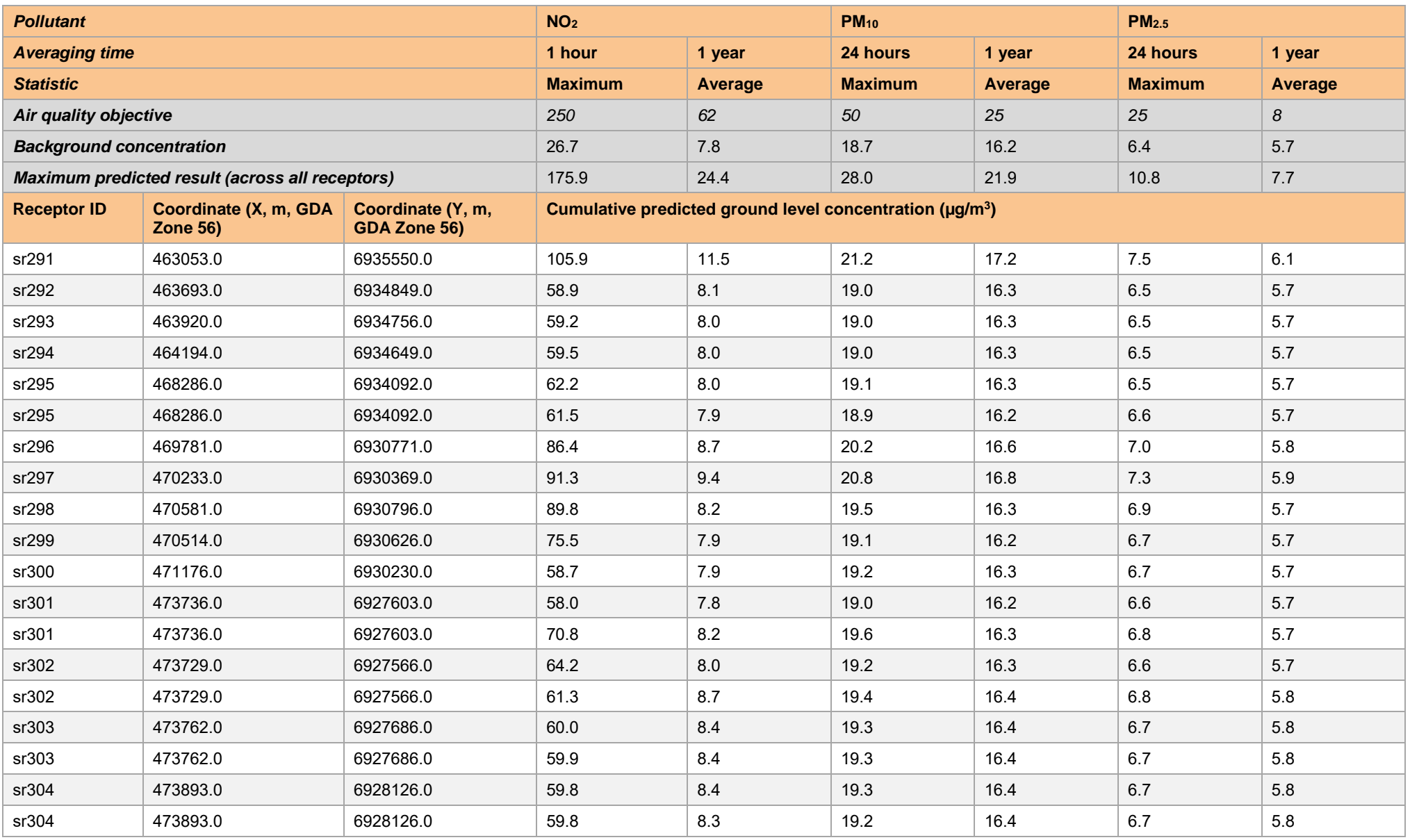

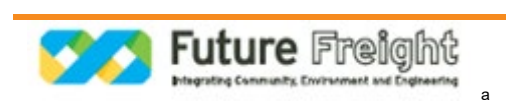

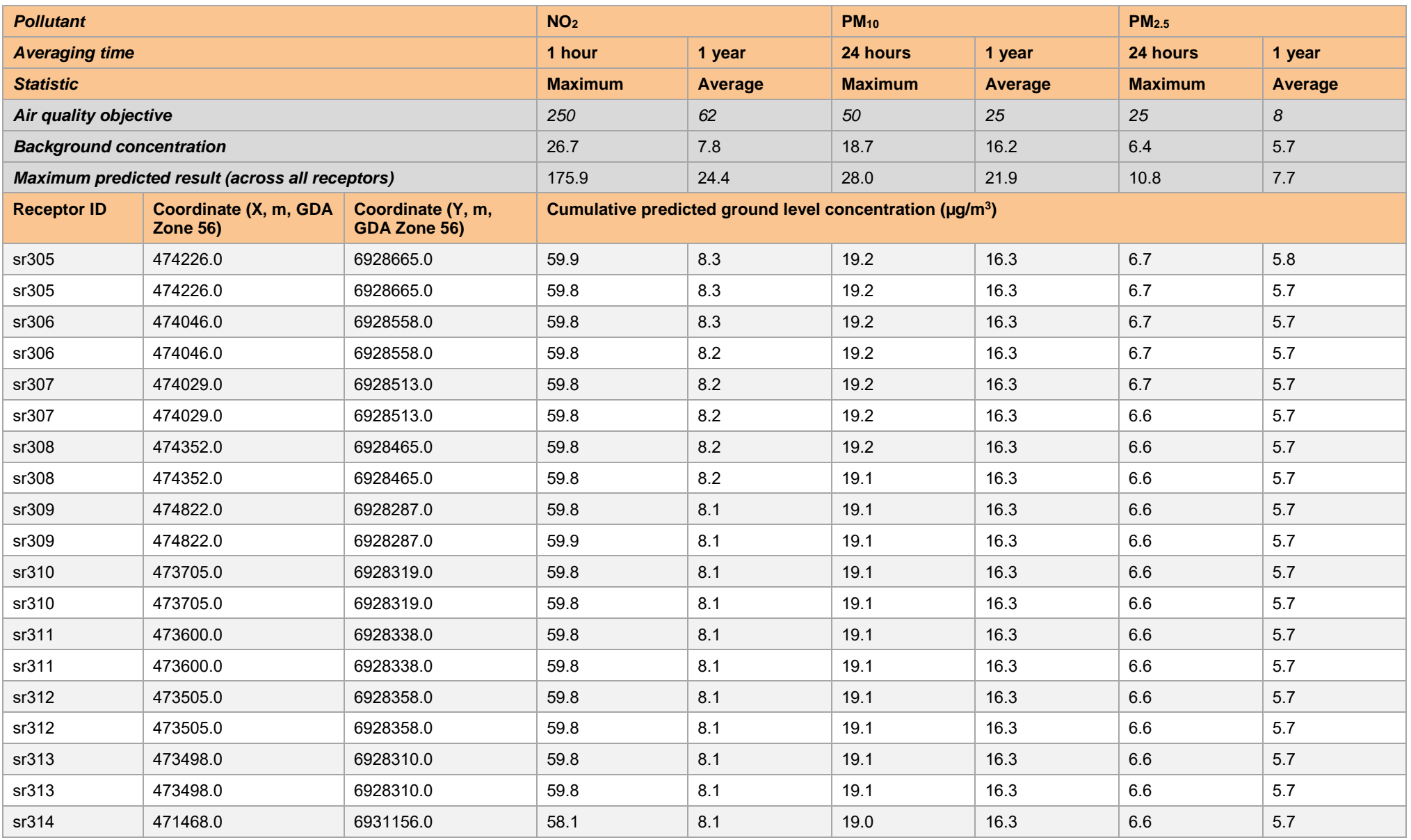

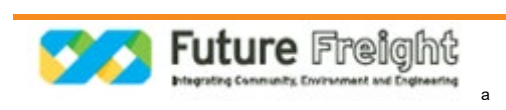

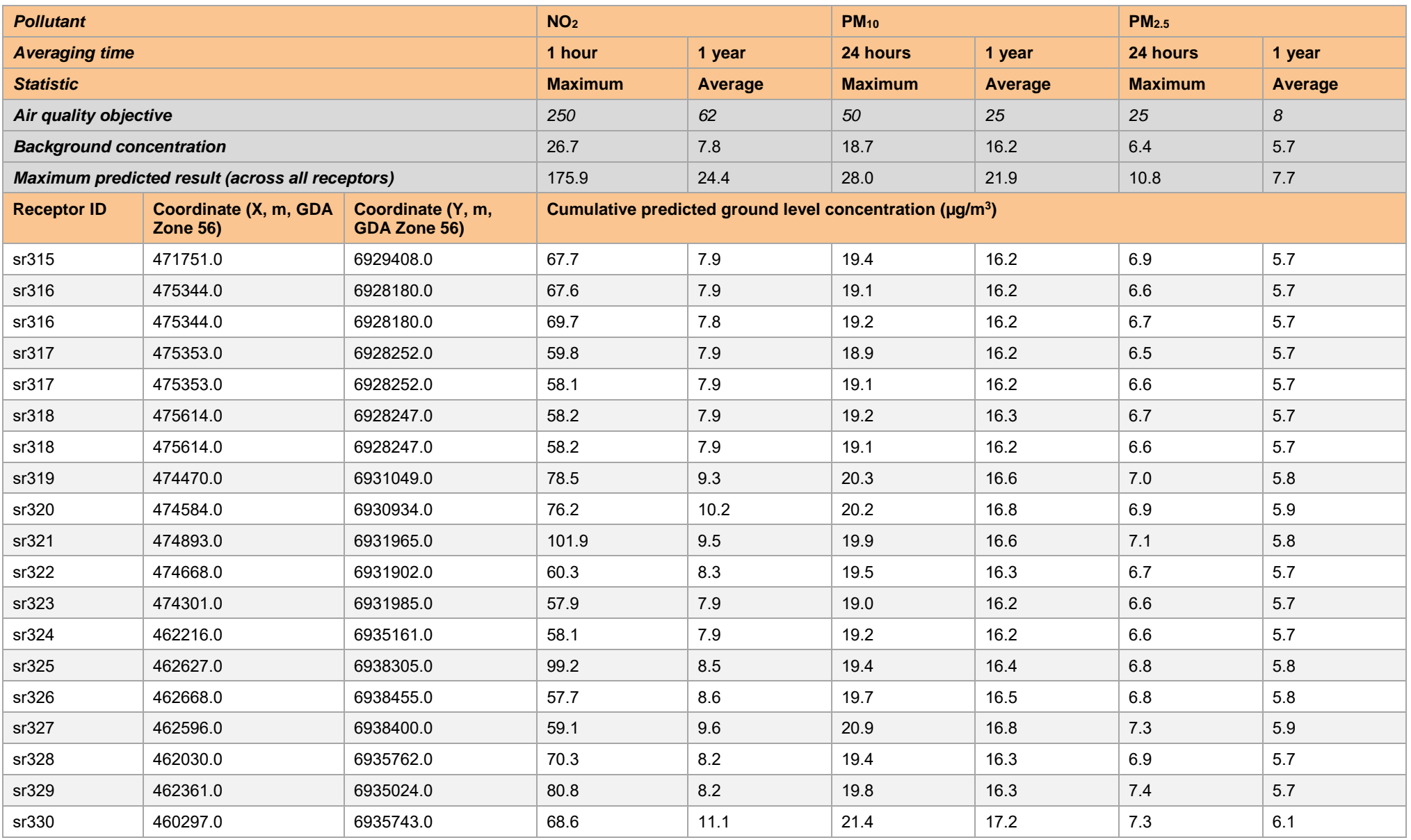

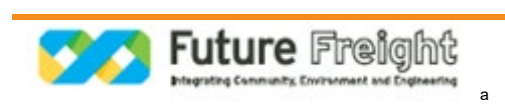

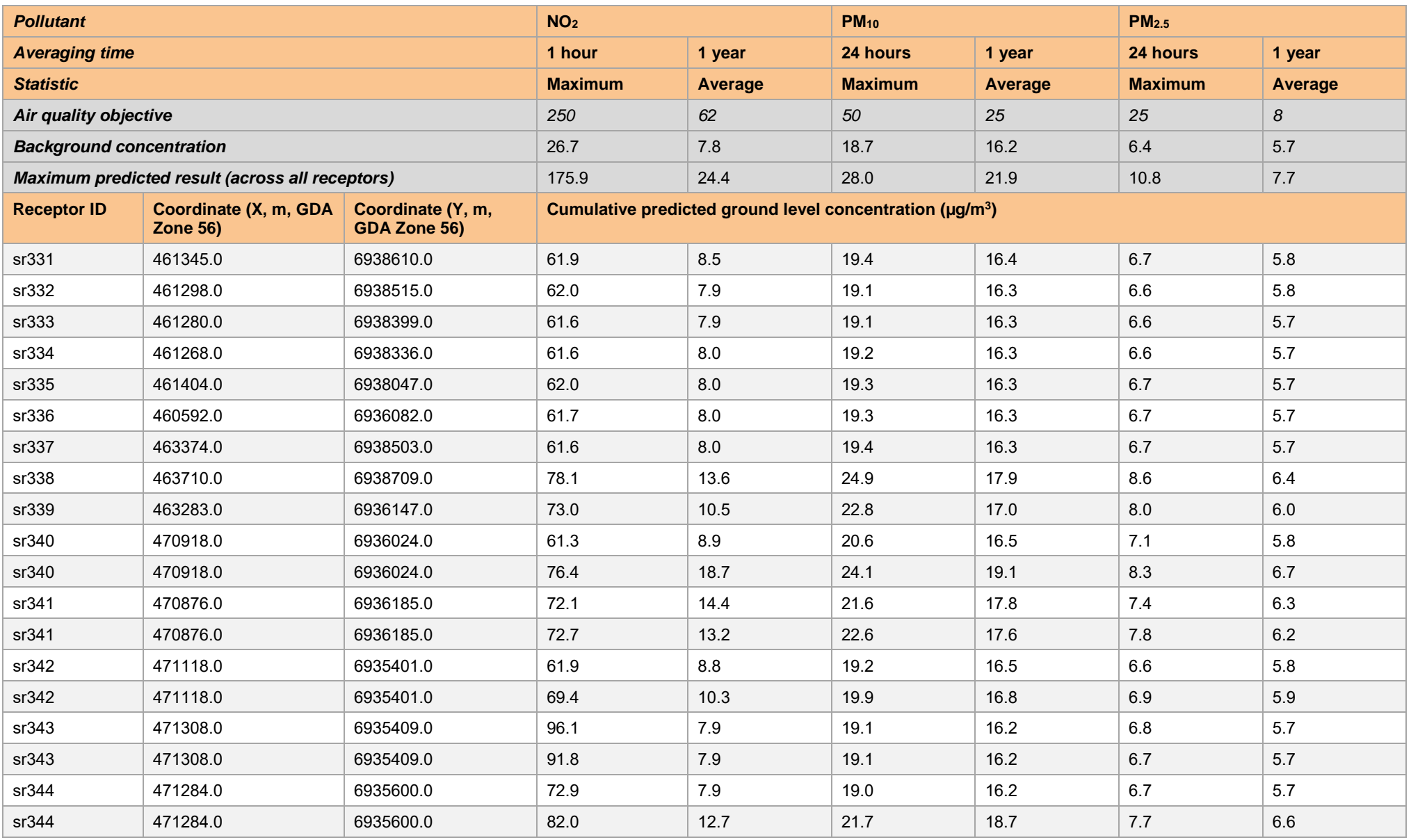

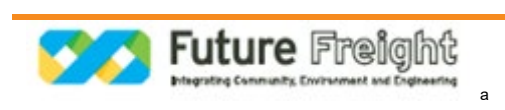

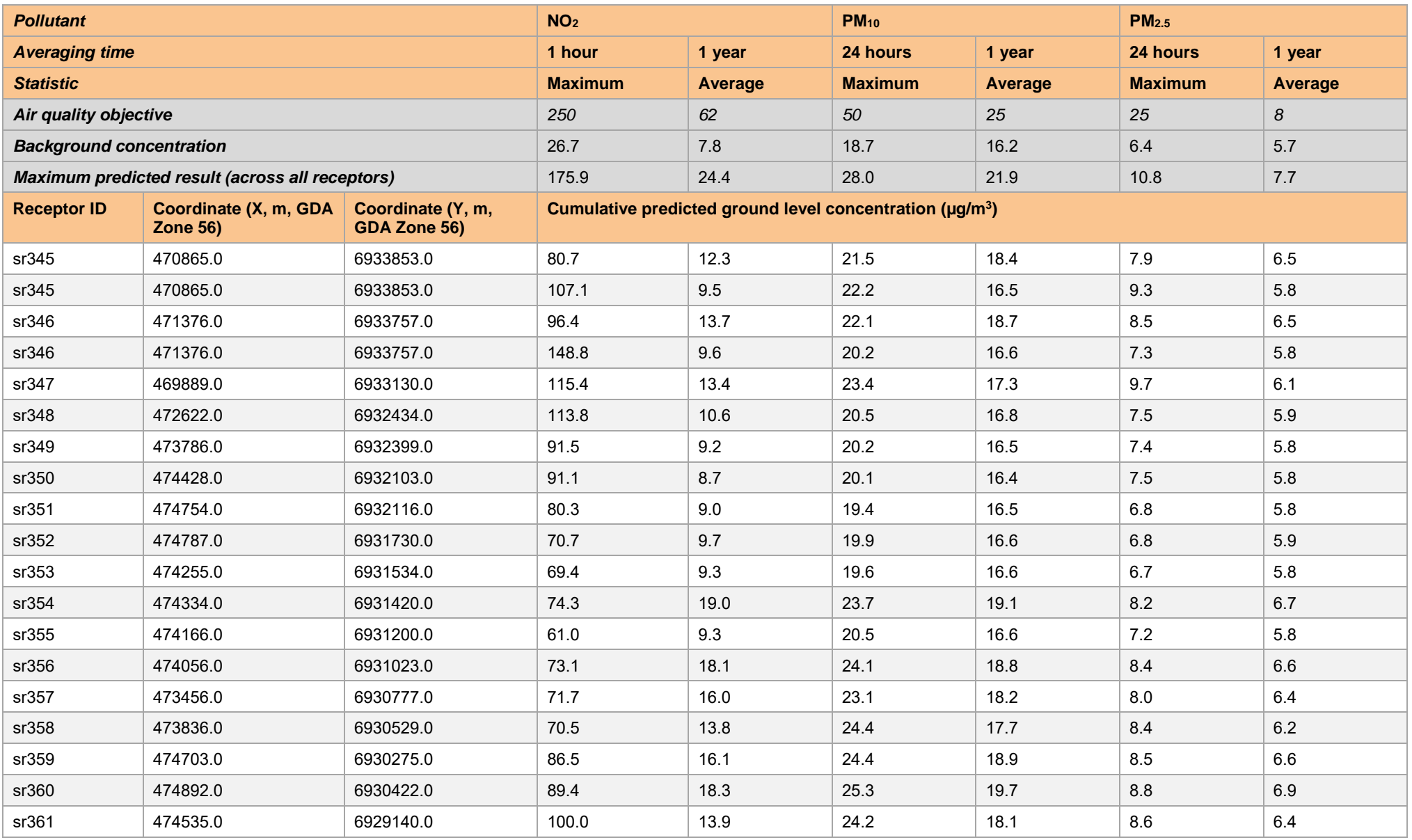

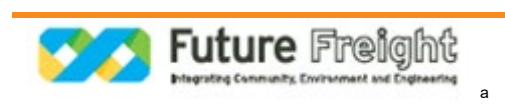

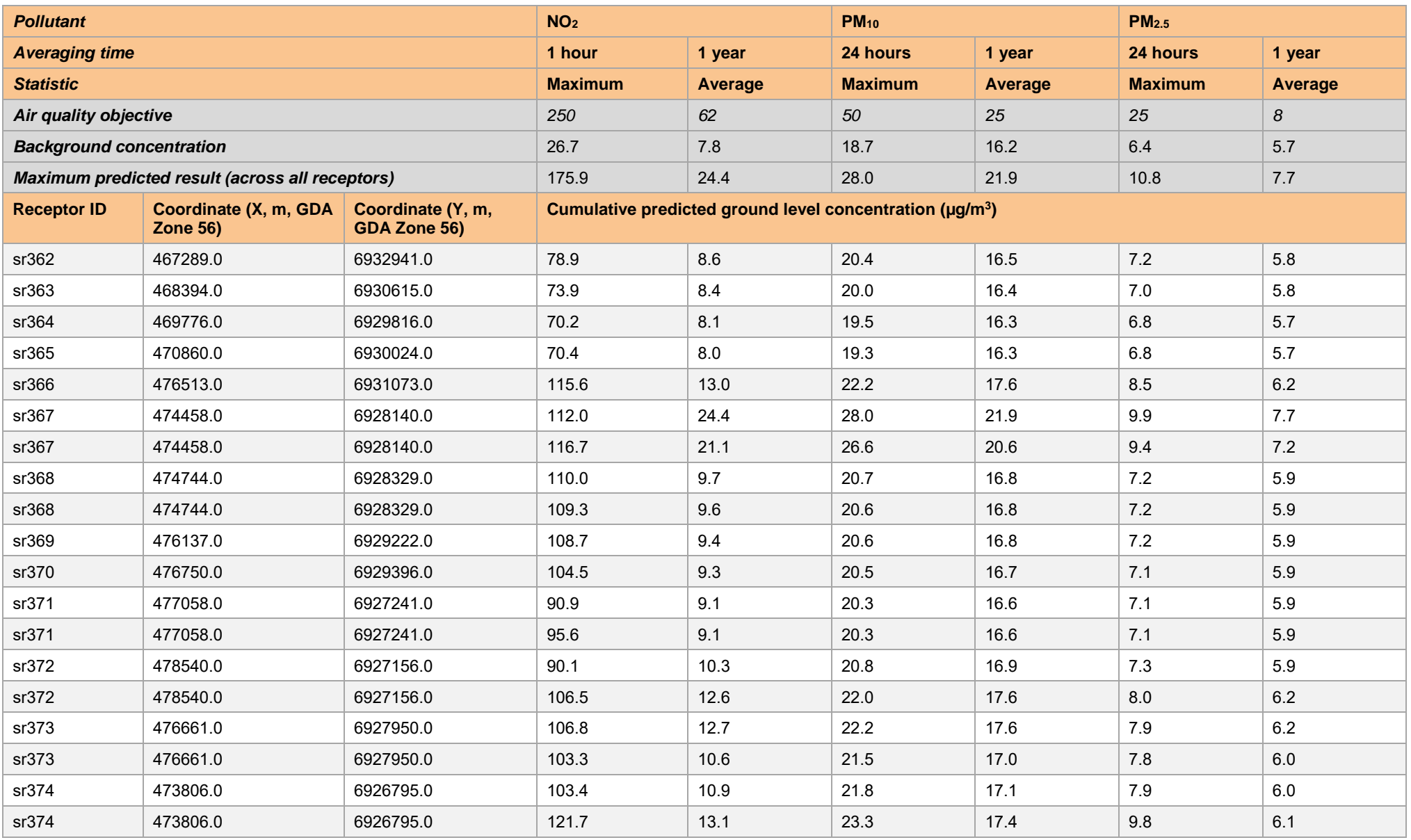

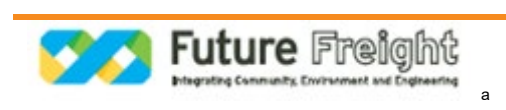

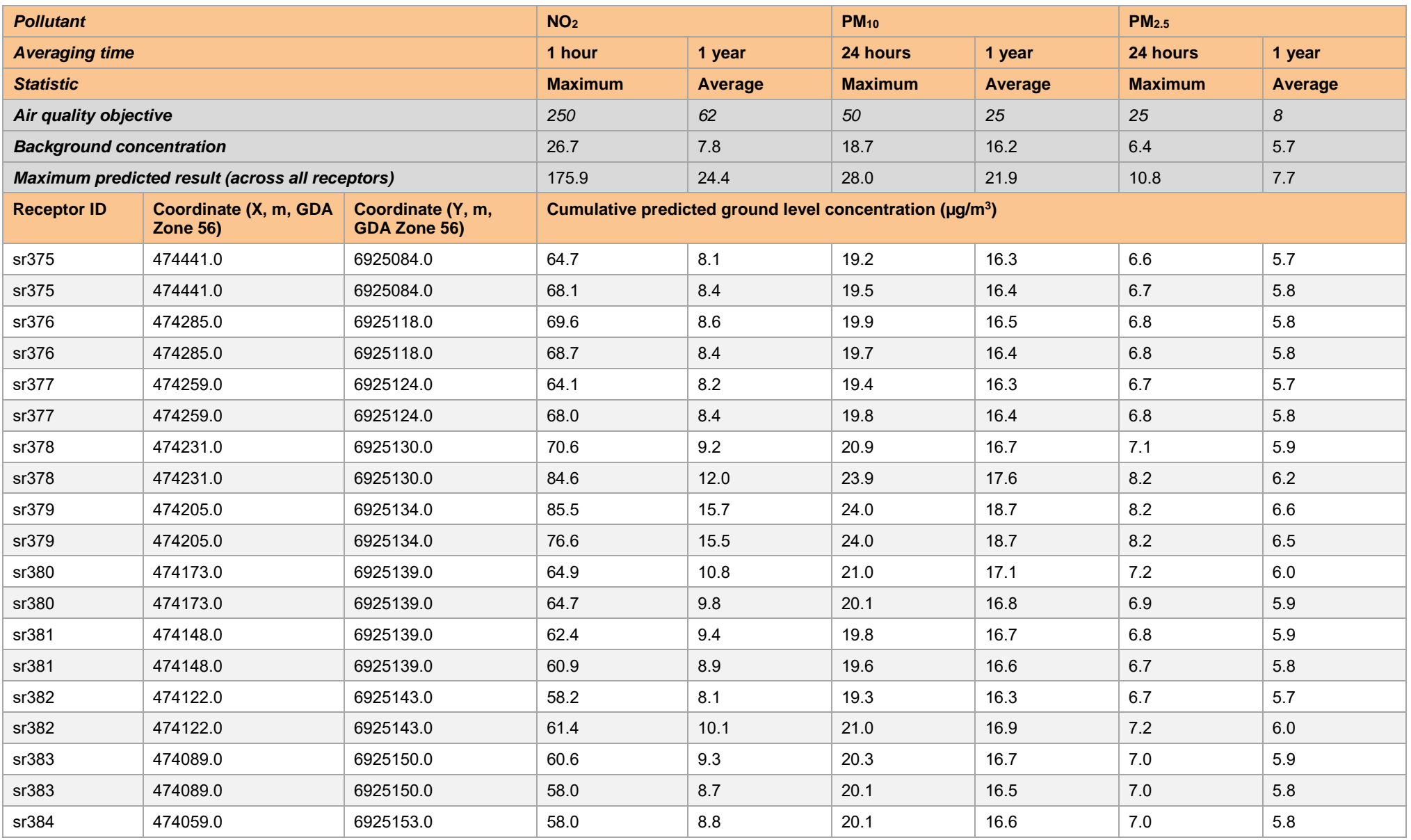

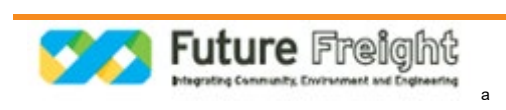

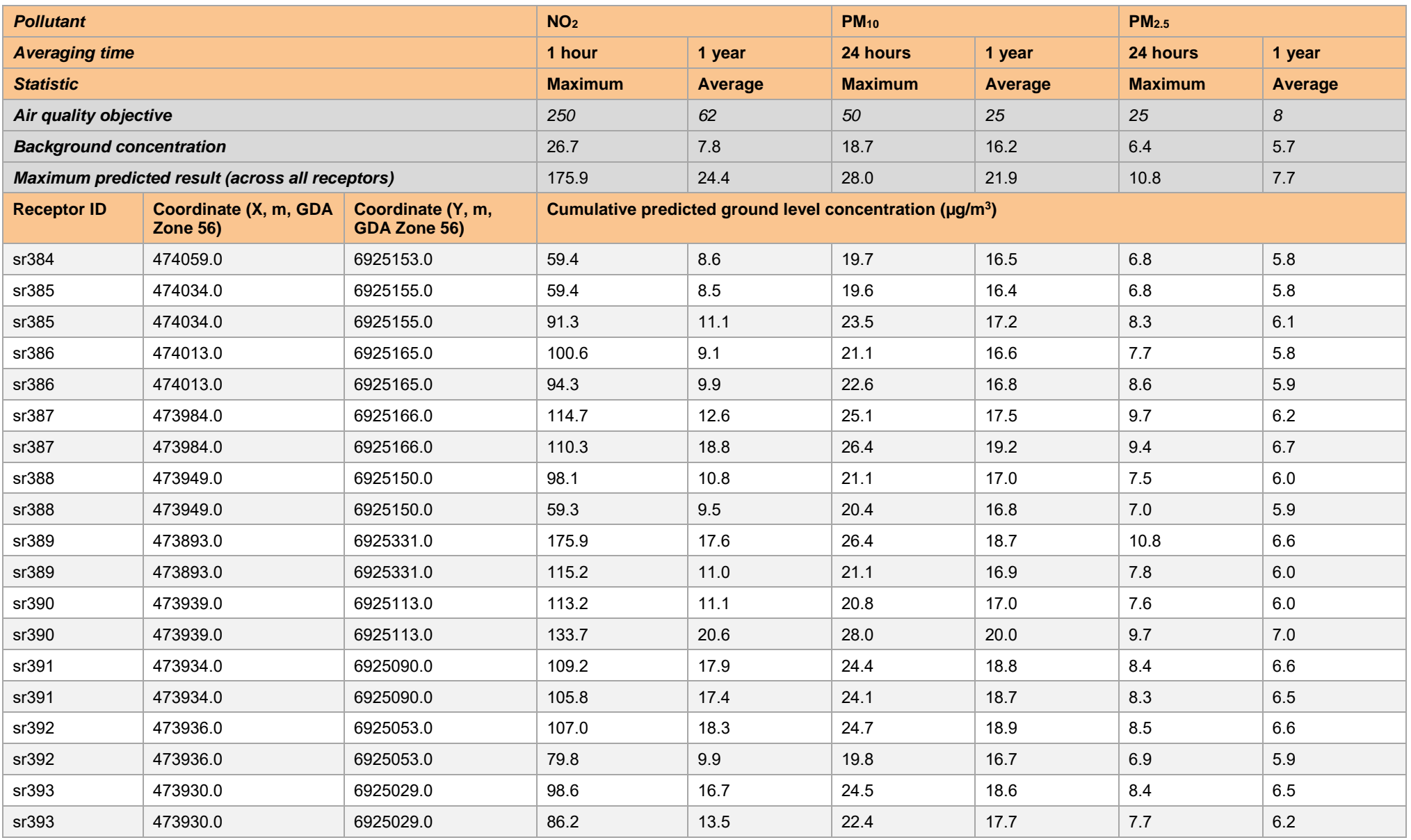

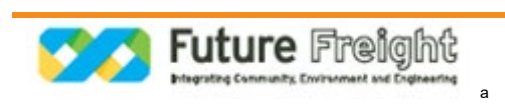

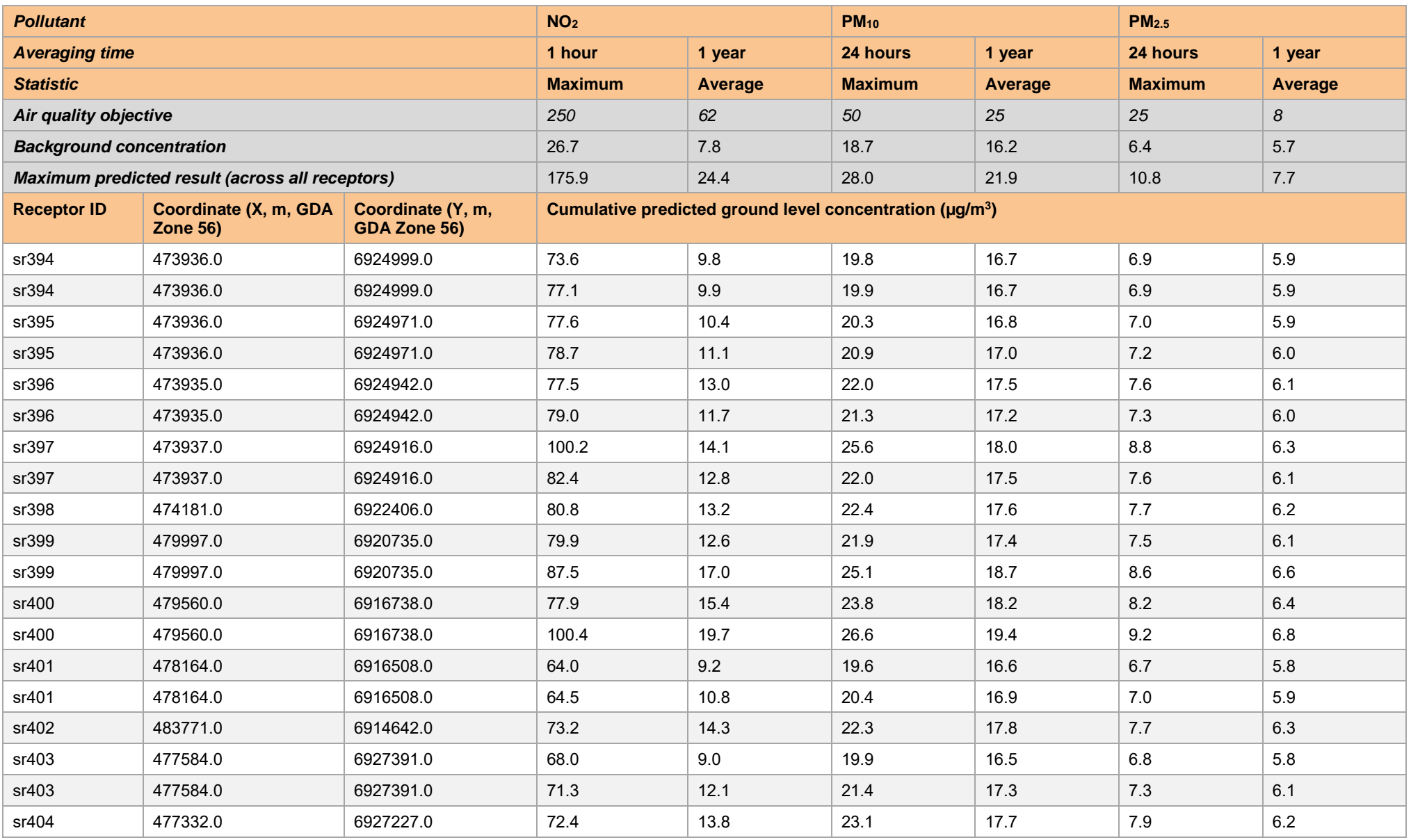

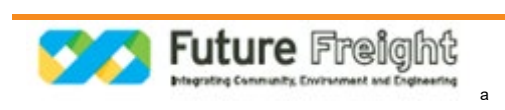

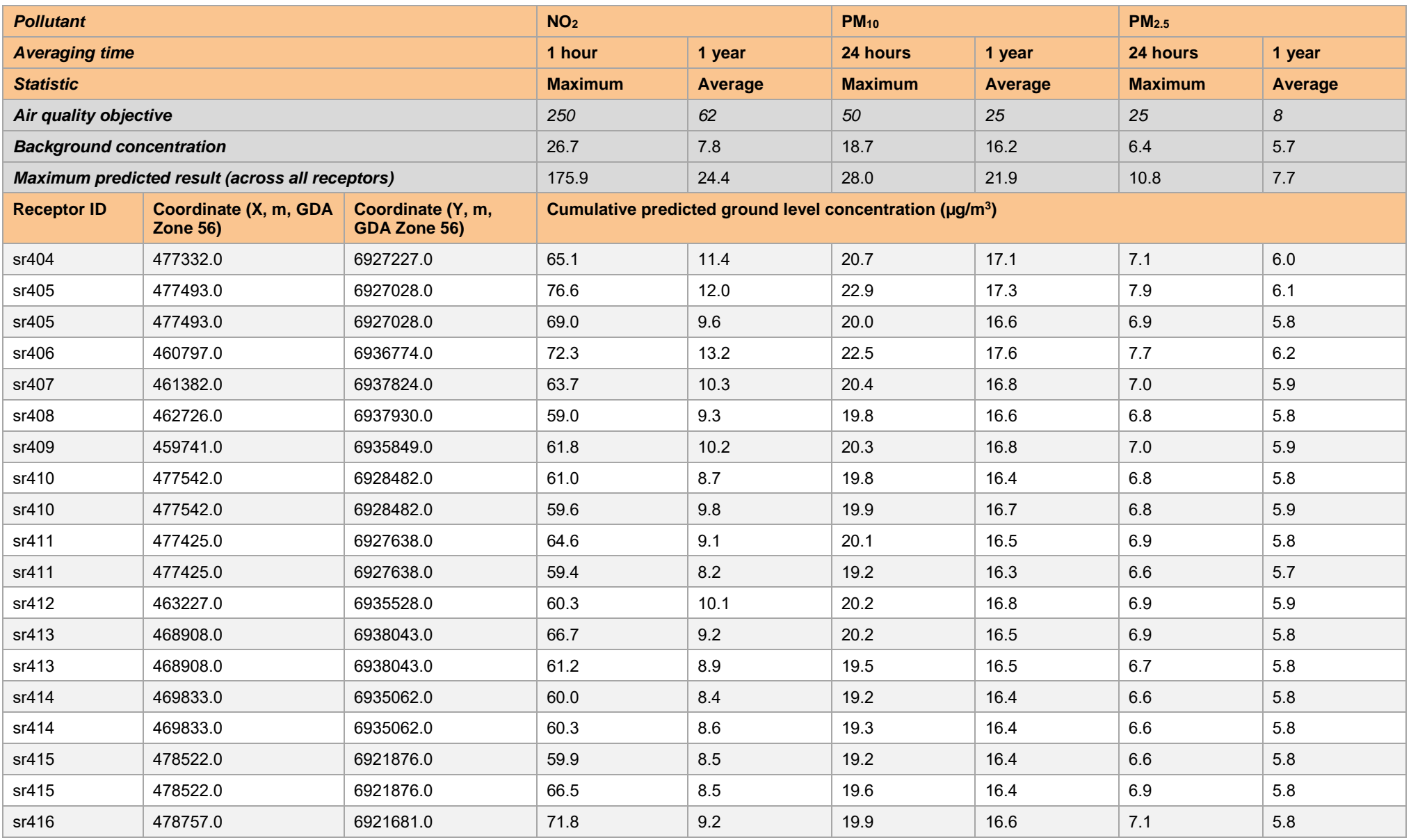

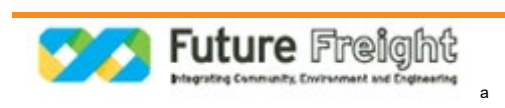

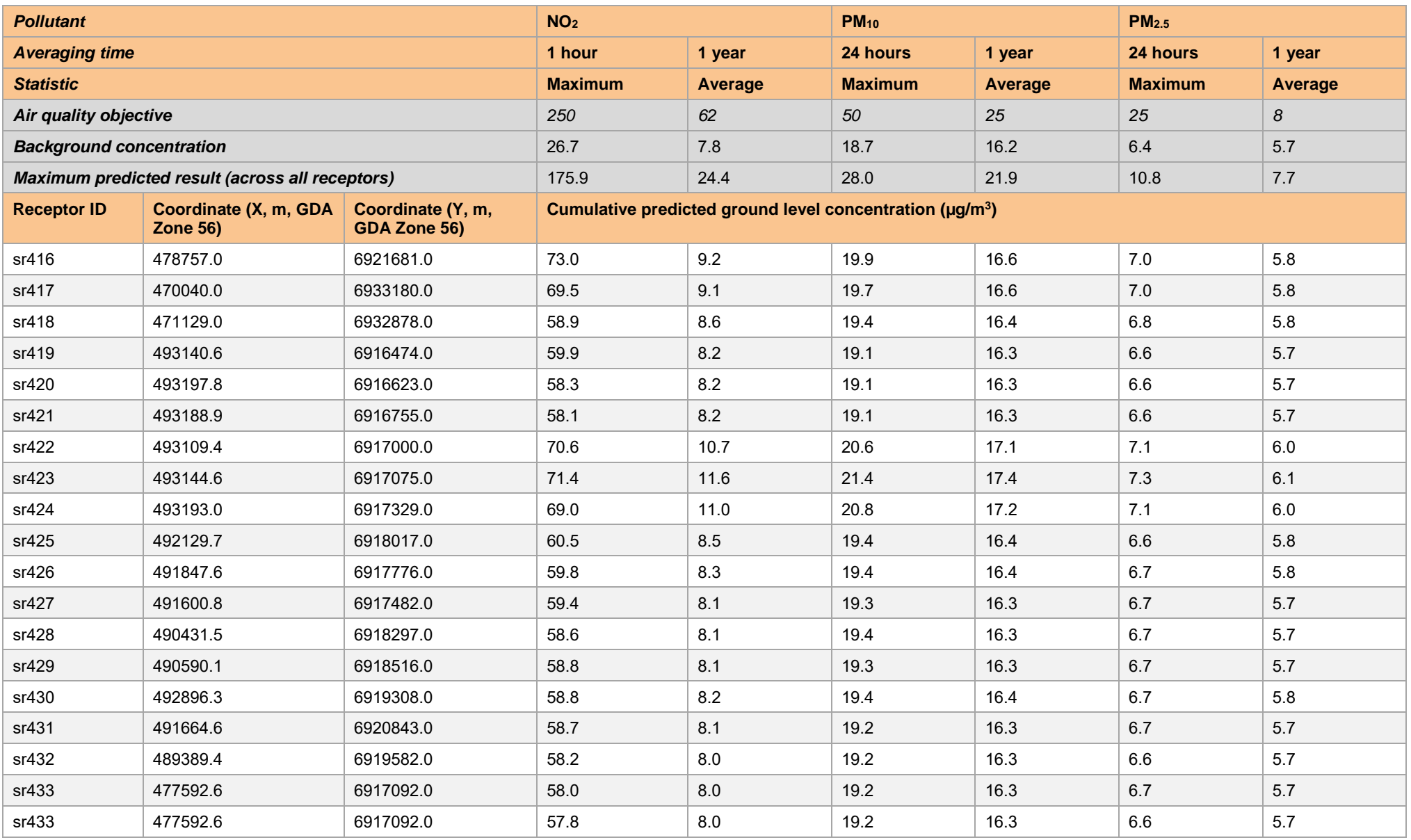

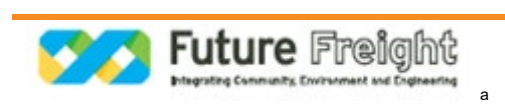

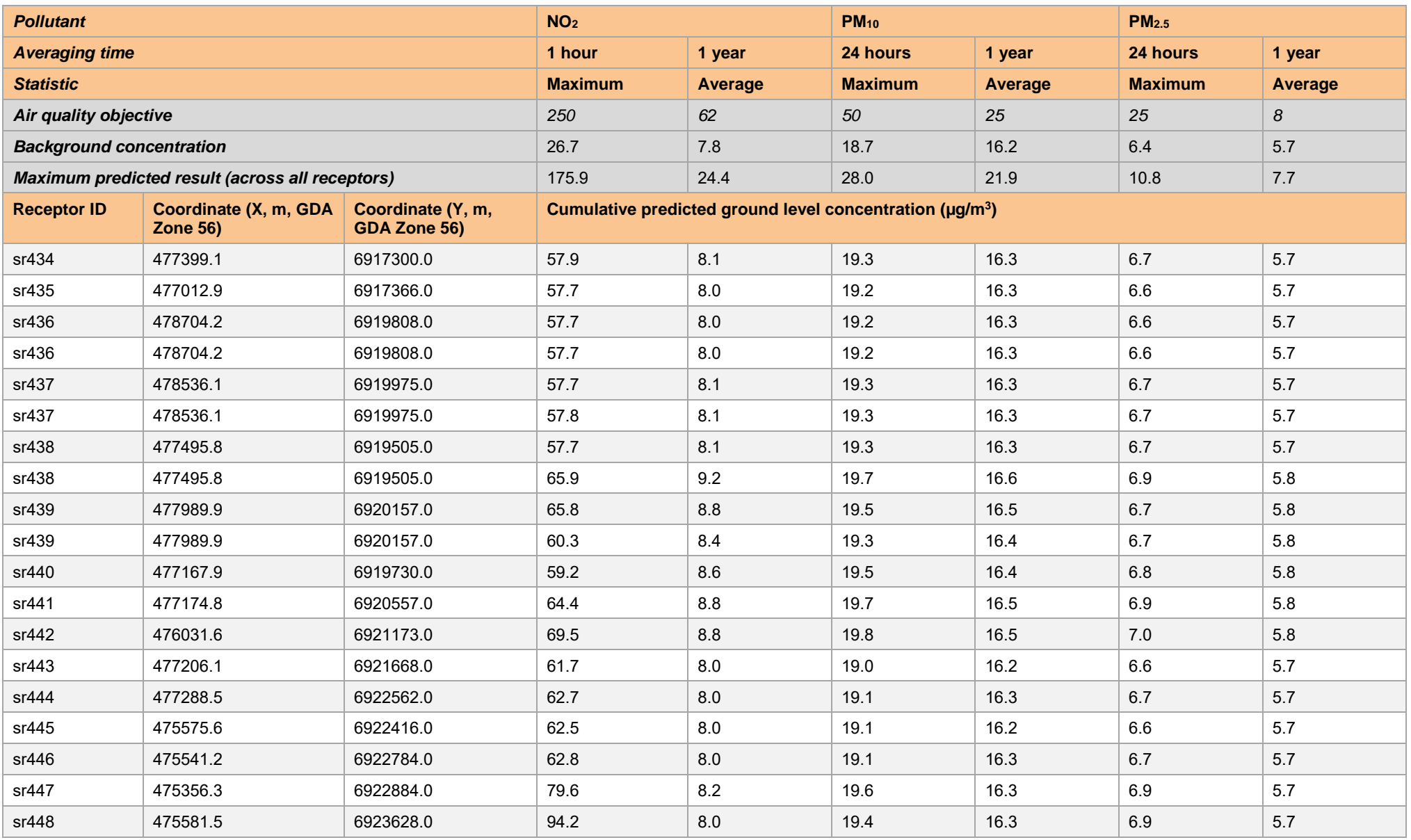

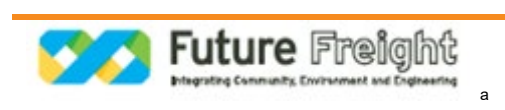
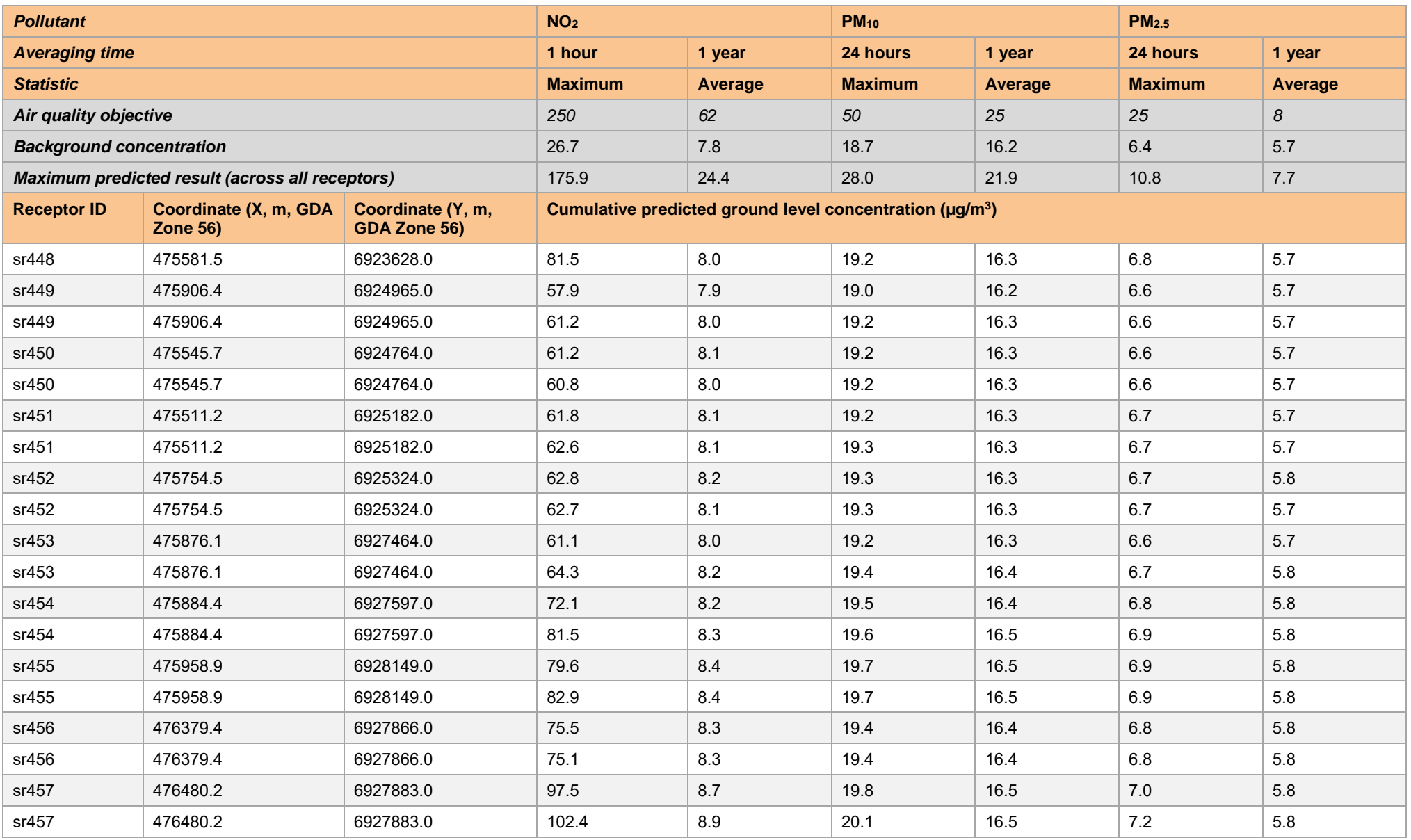

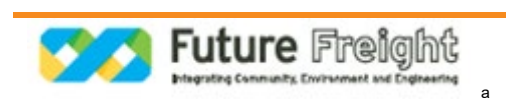

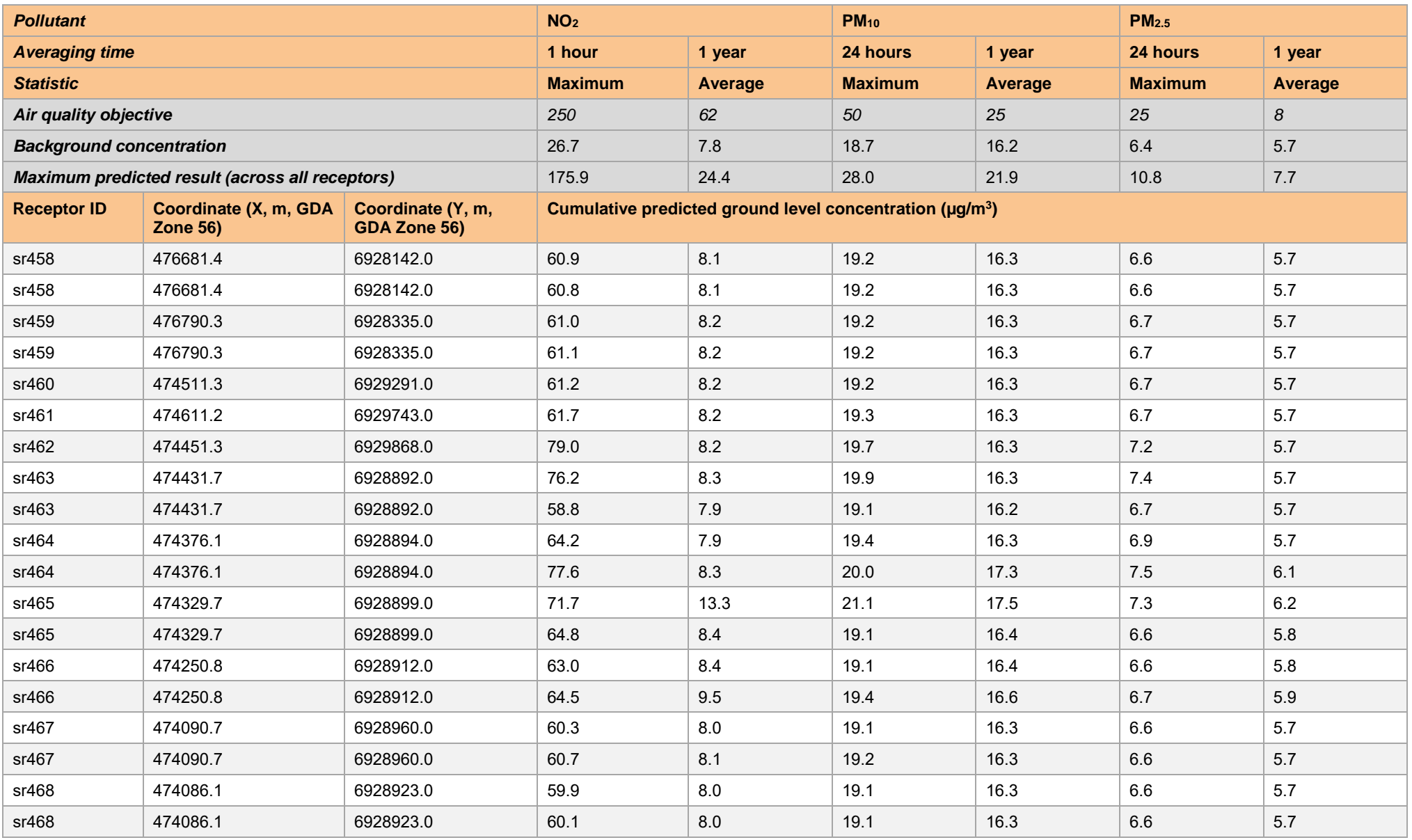

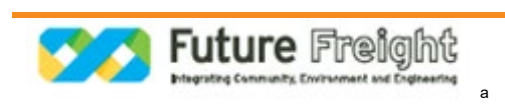

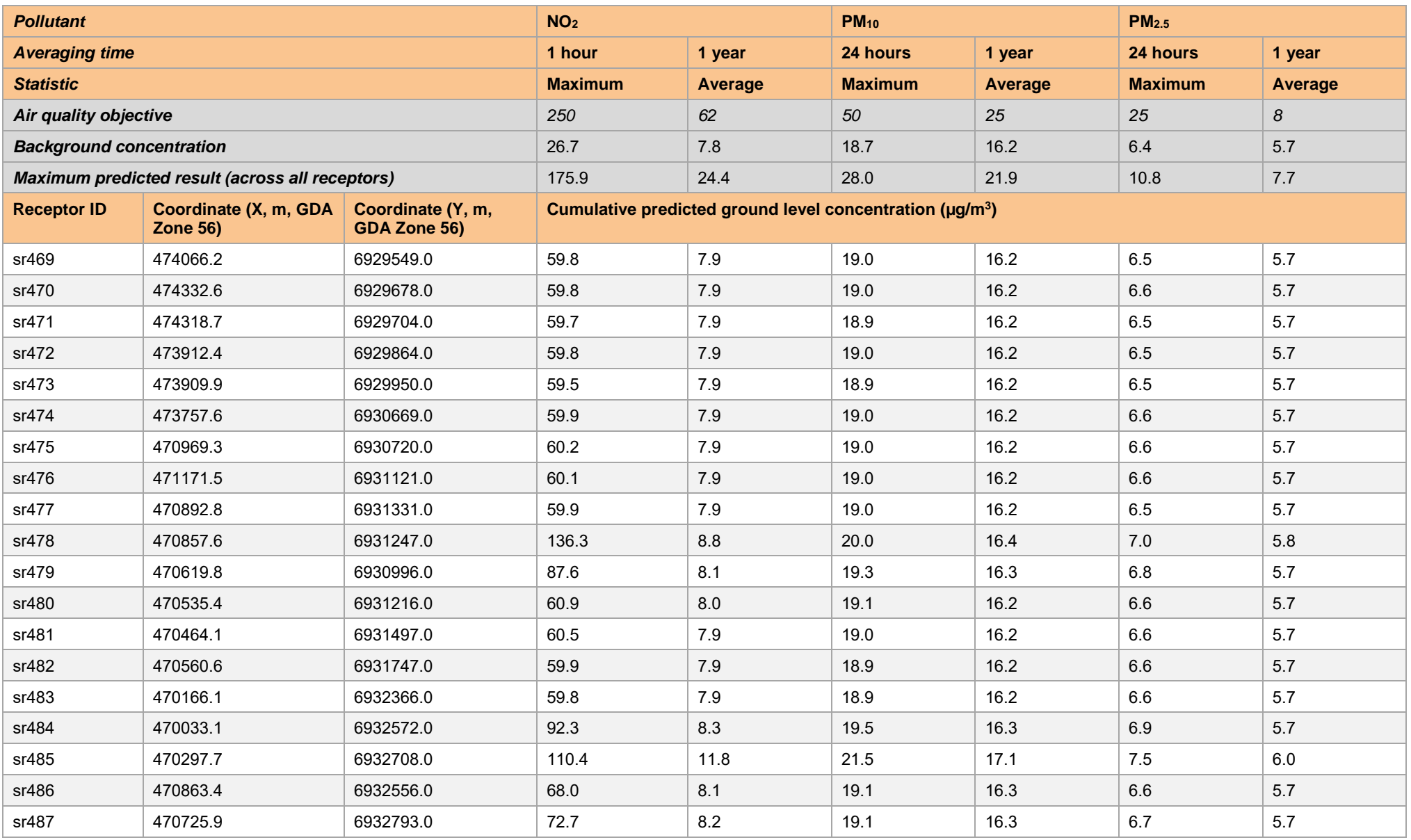

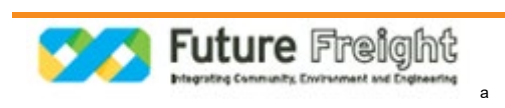

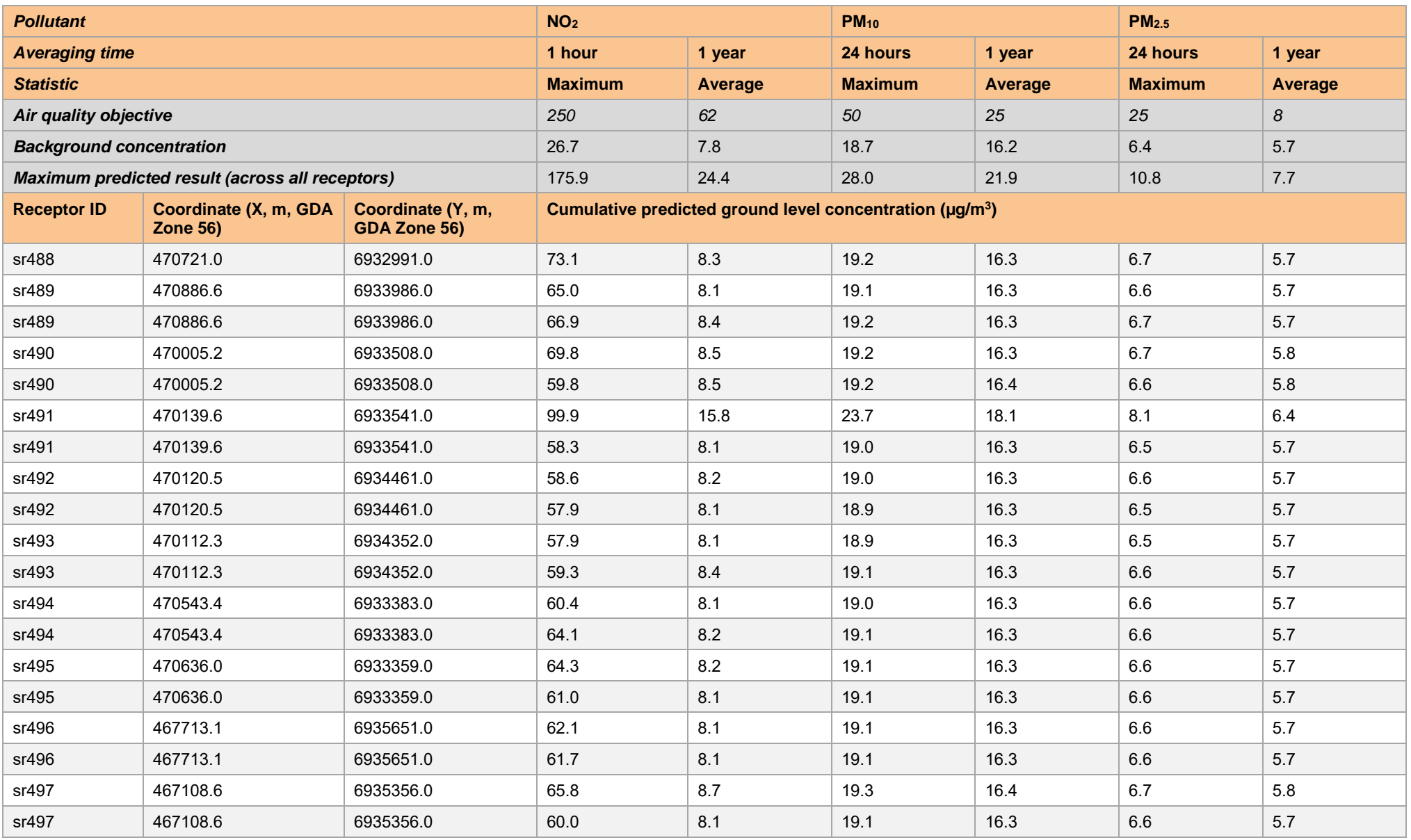

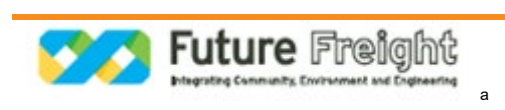

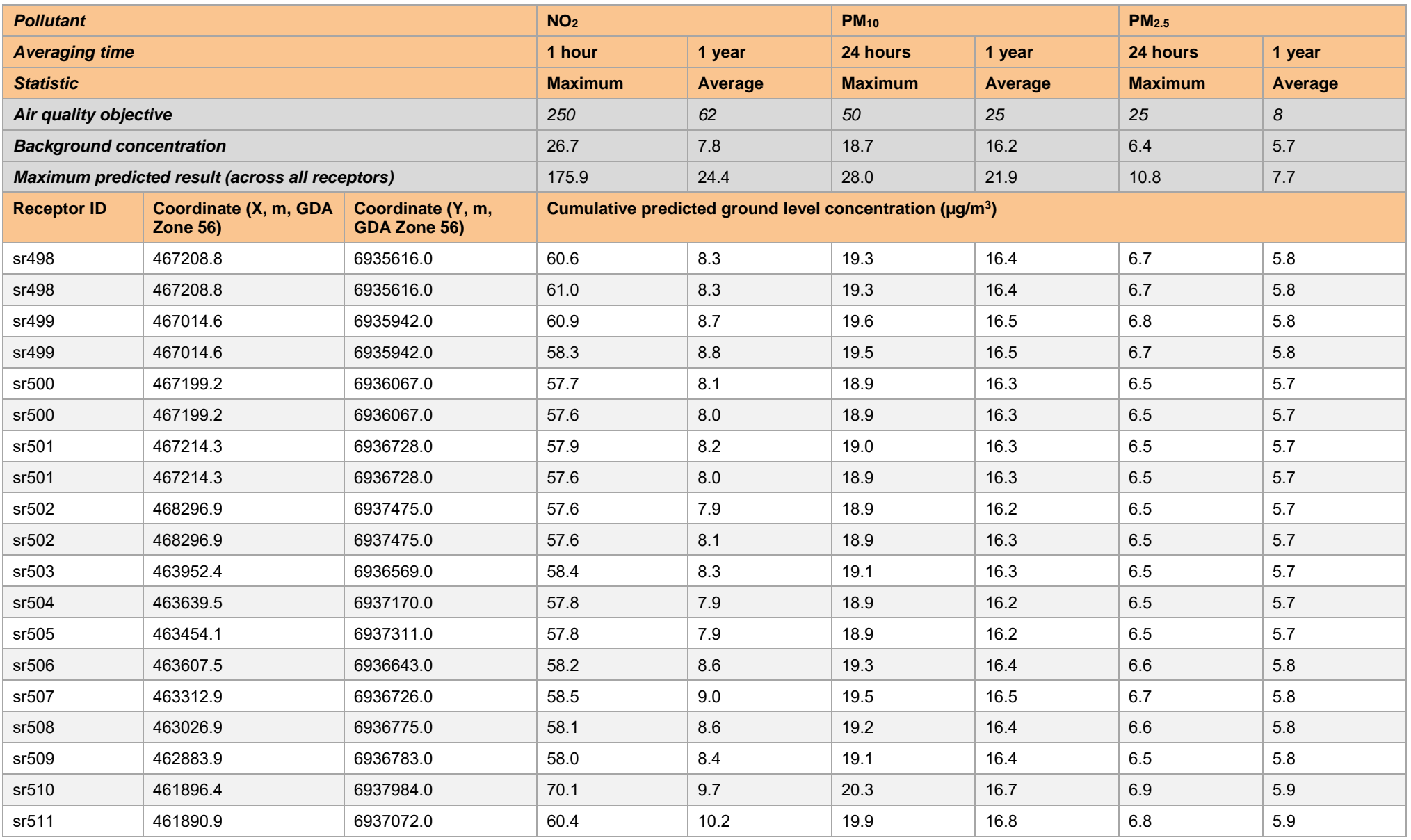

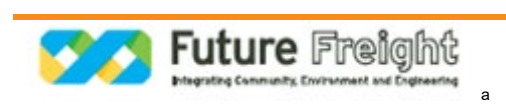

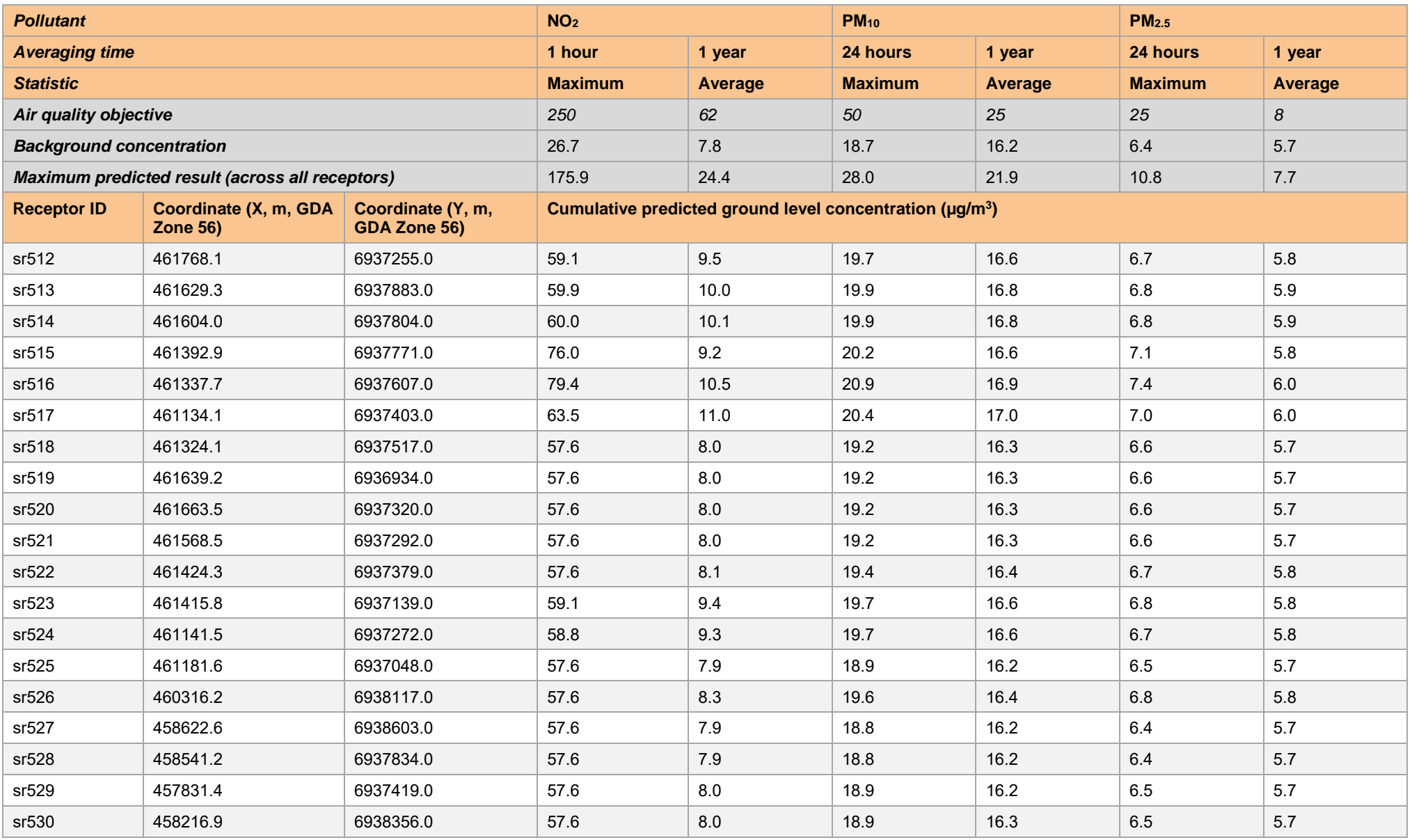

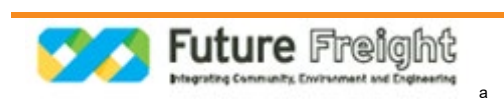

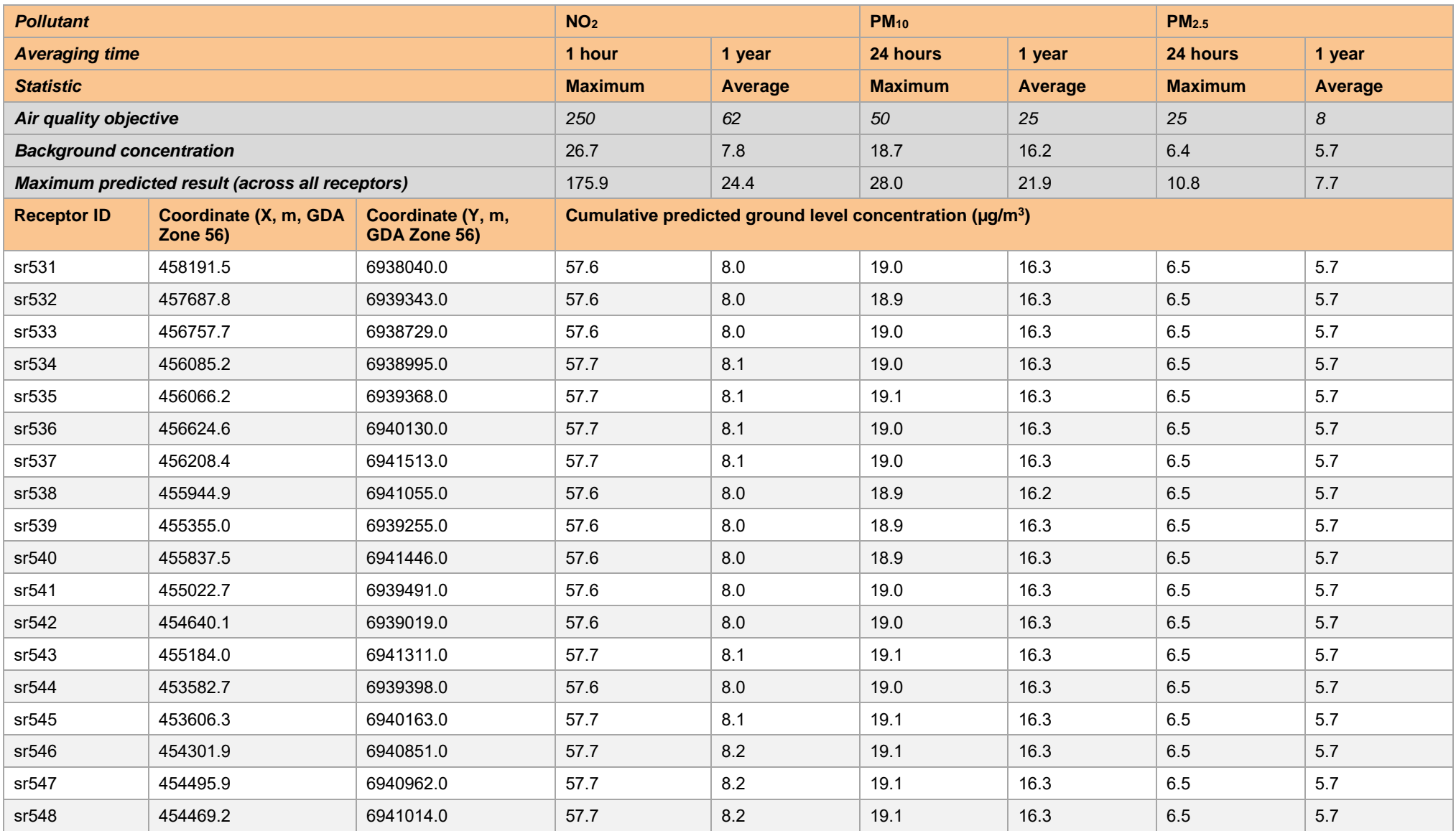

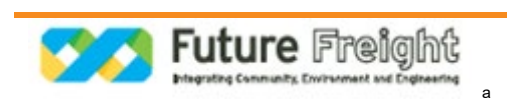

### **APPENDIX**

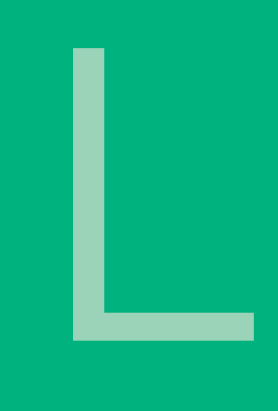

# Air Quality Technical Report

## **Appendix G** Sensitive Receptor Maps

**CALVERT TO KAGARU** ENVIRONMENTAL IMPACT STATEMENT

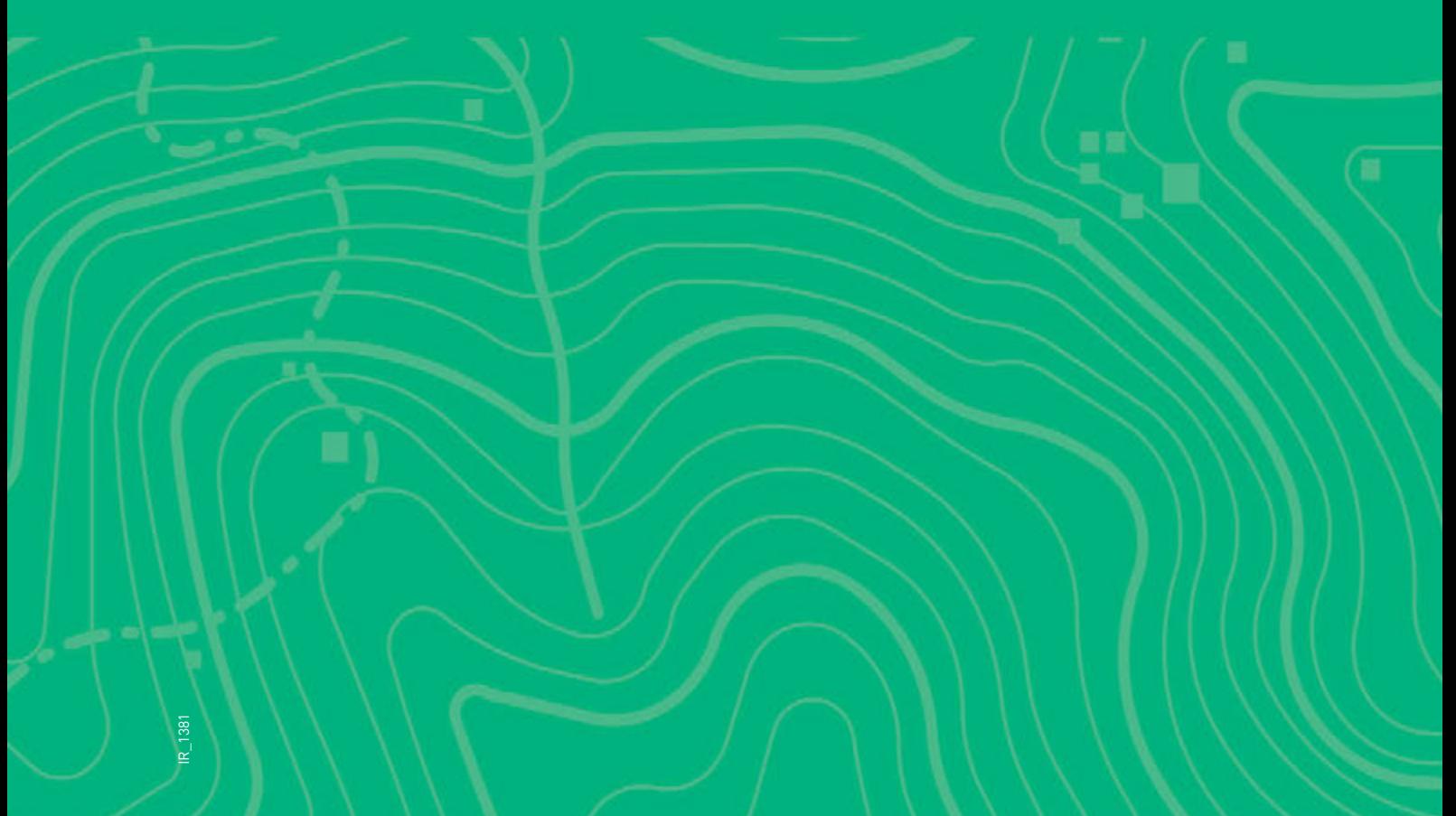

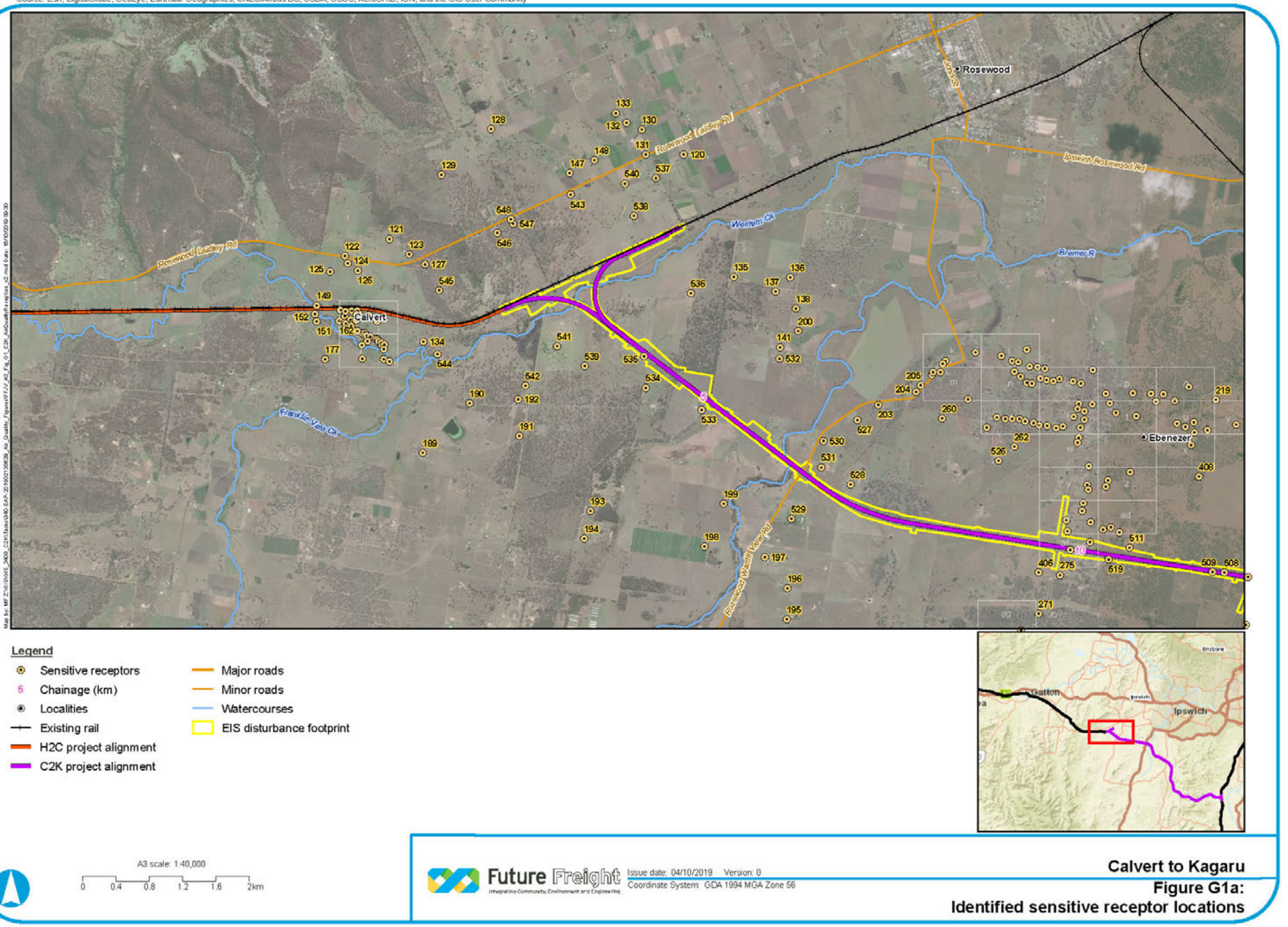

- 
- 
- 
- 
- 
- 
- 
- 
- 
- 

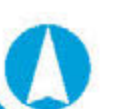

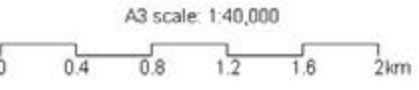

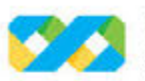

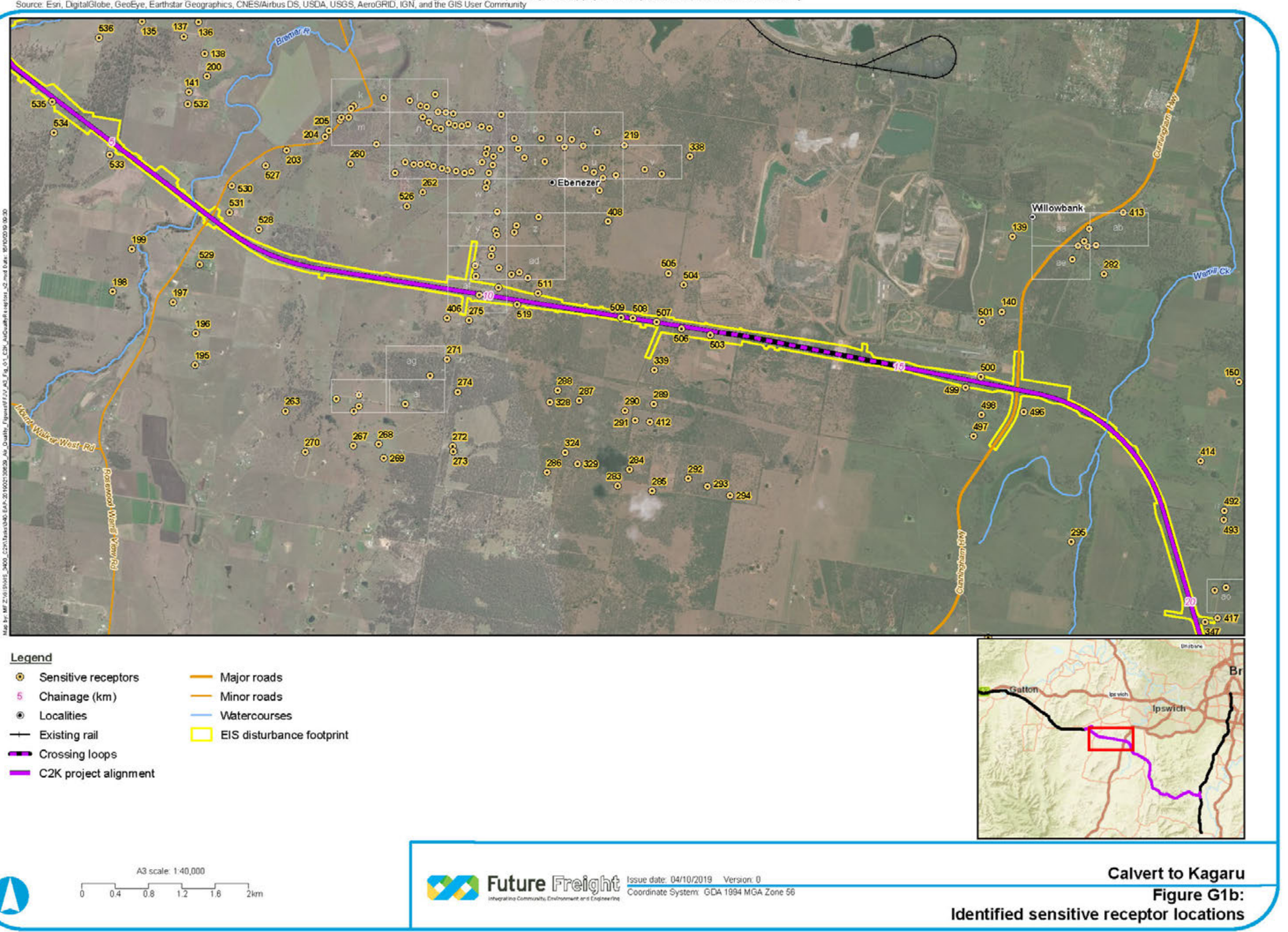

- 
- 
- 
- 
- 
- 
- 
- 
- 
- 

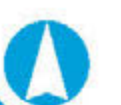

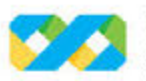

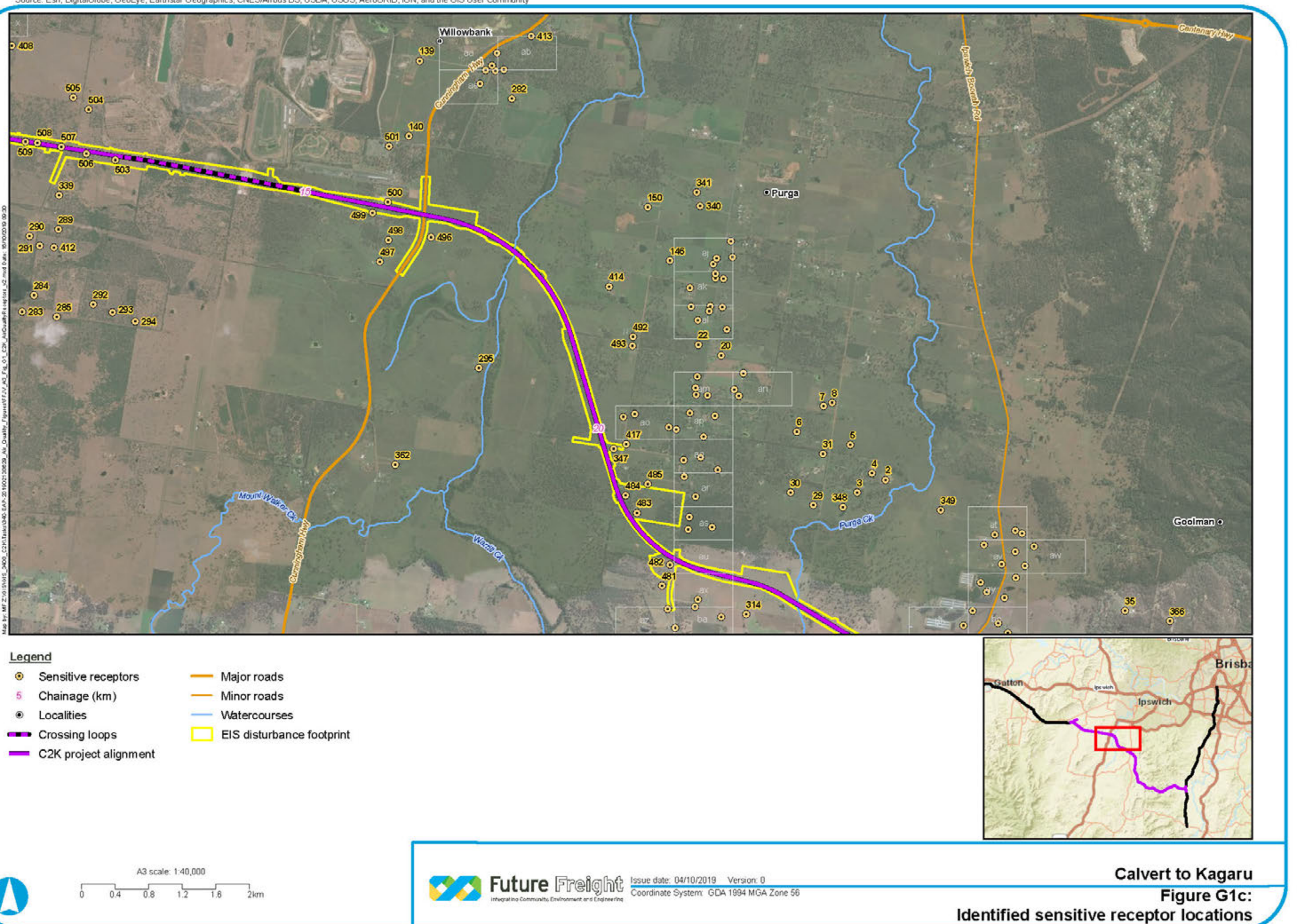

- 
- 
- 
- 
- 
- 
- 
- 
- 

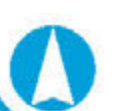

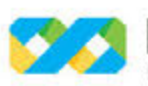

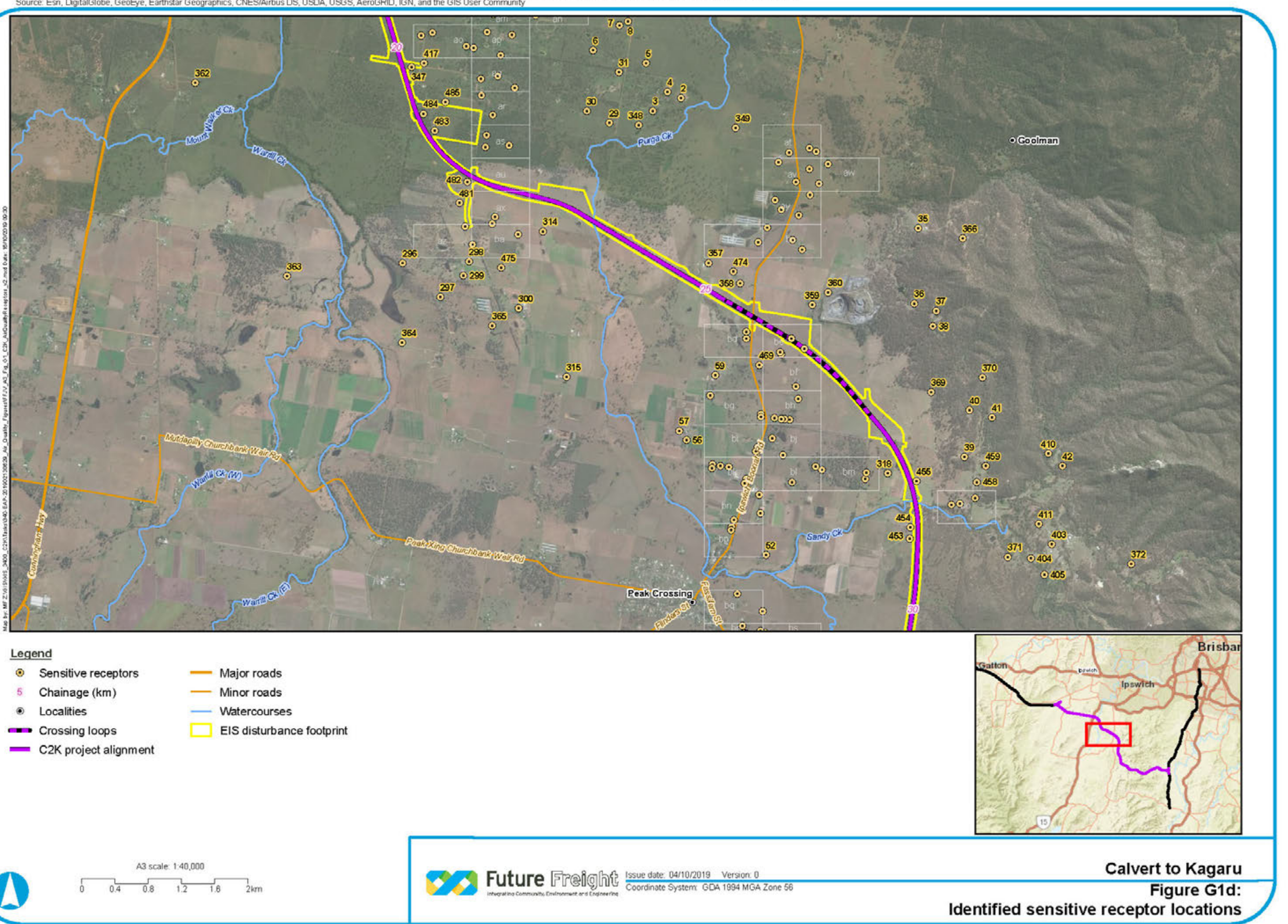

- 
- 
- 
- 
- 
- 
- 
- 

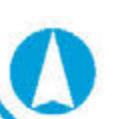

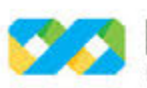

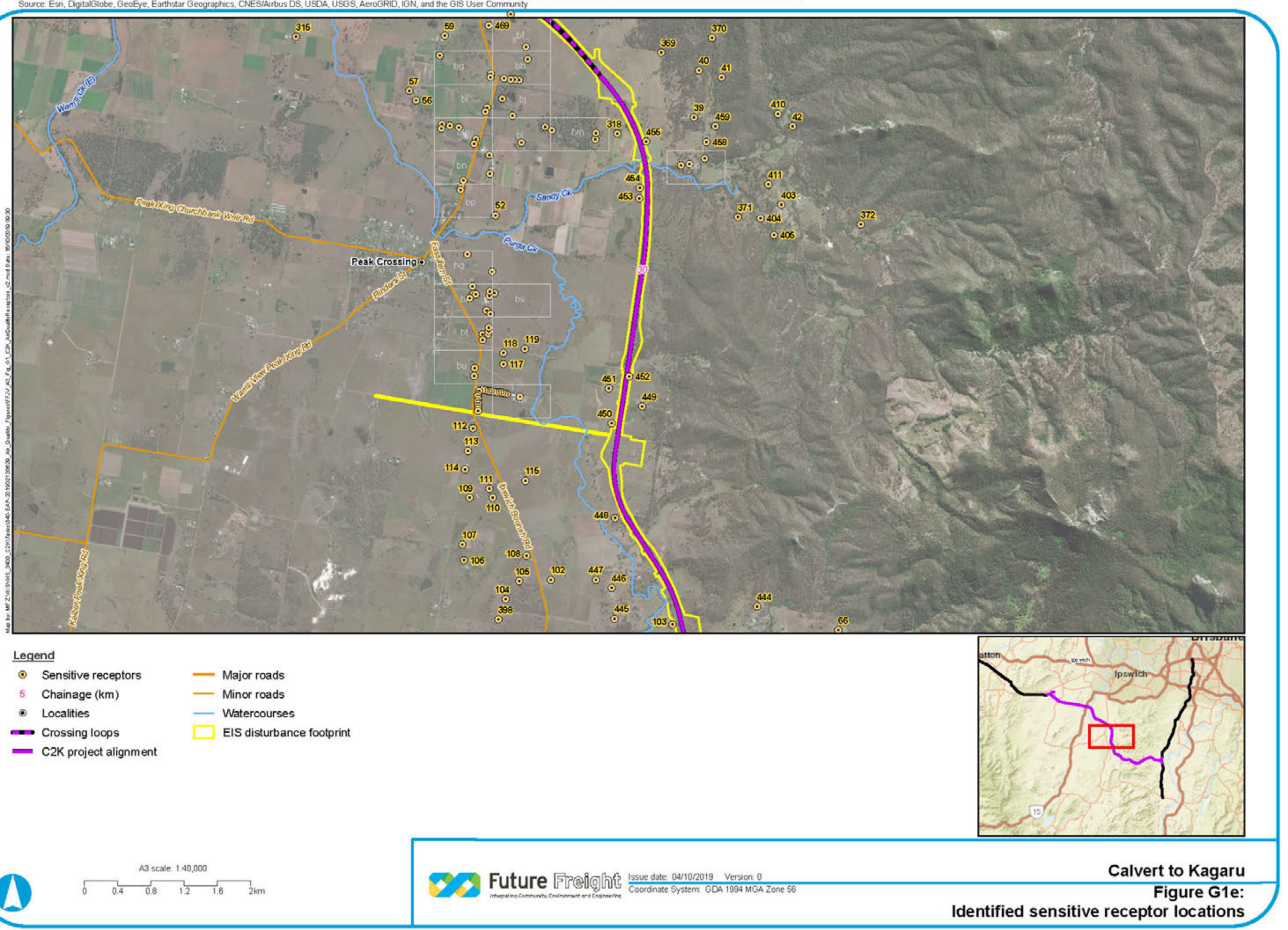

- 
- 
- 
- 
- 
- 
- 
- 
- 

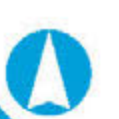

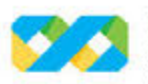

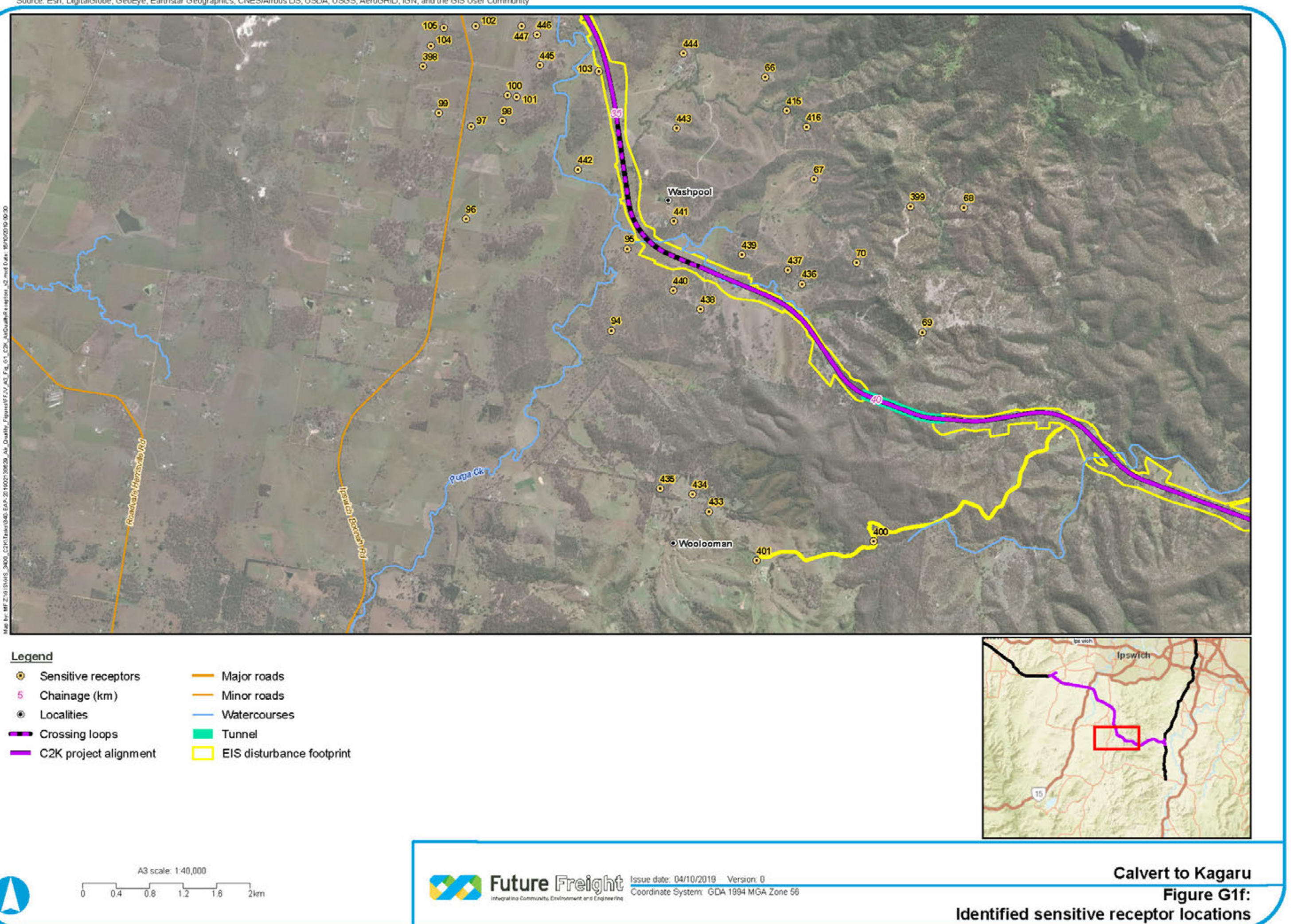

- 
- 
- 

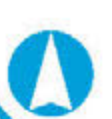

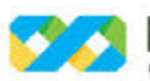

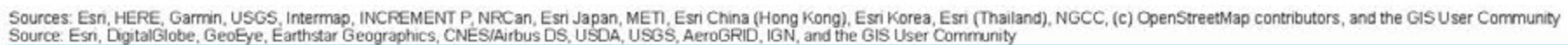

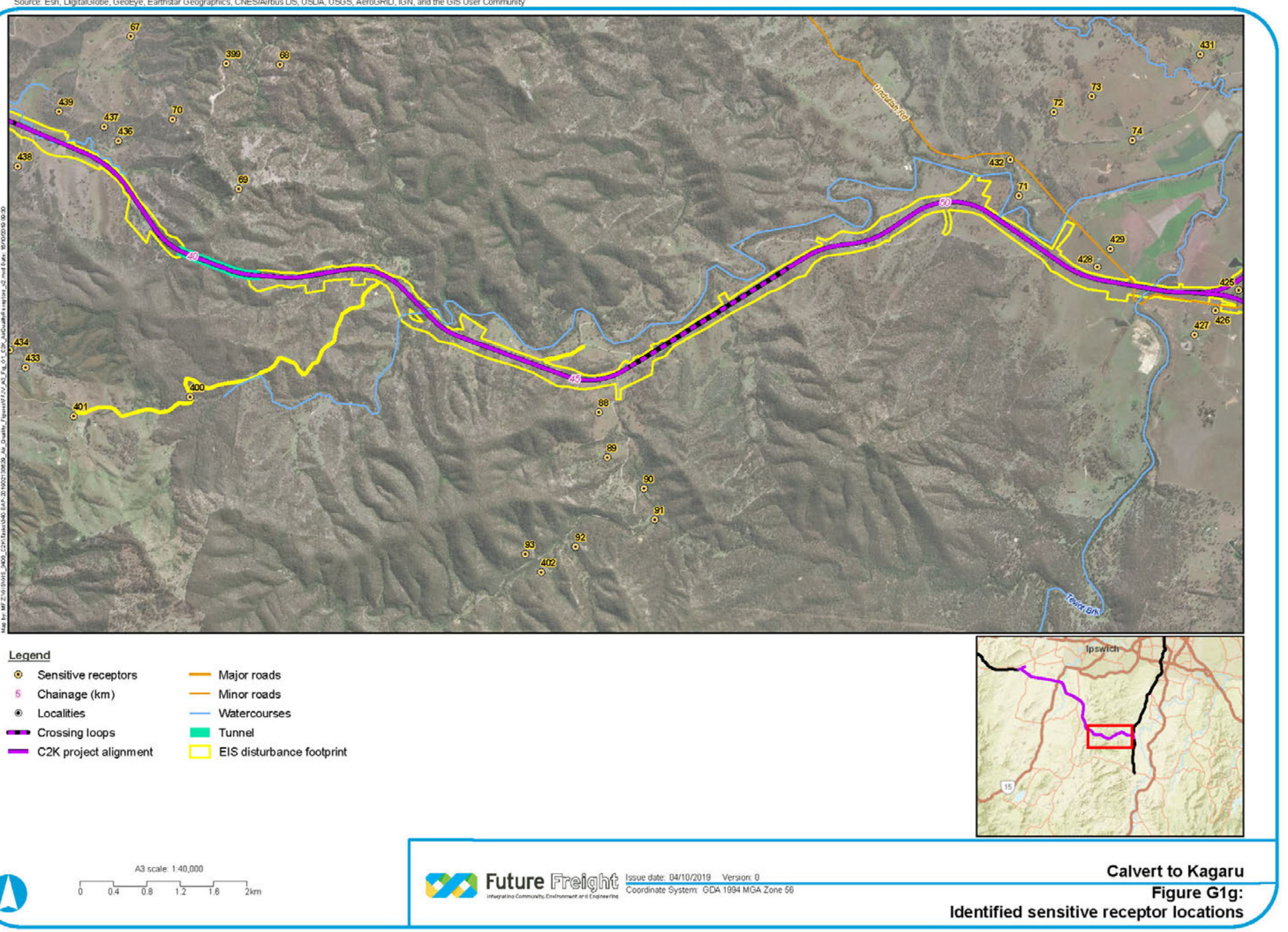

- 
- 
- 

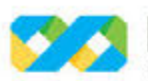

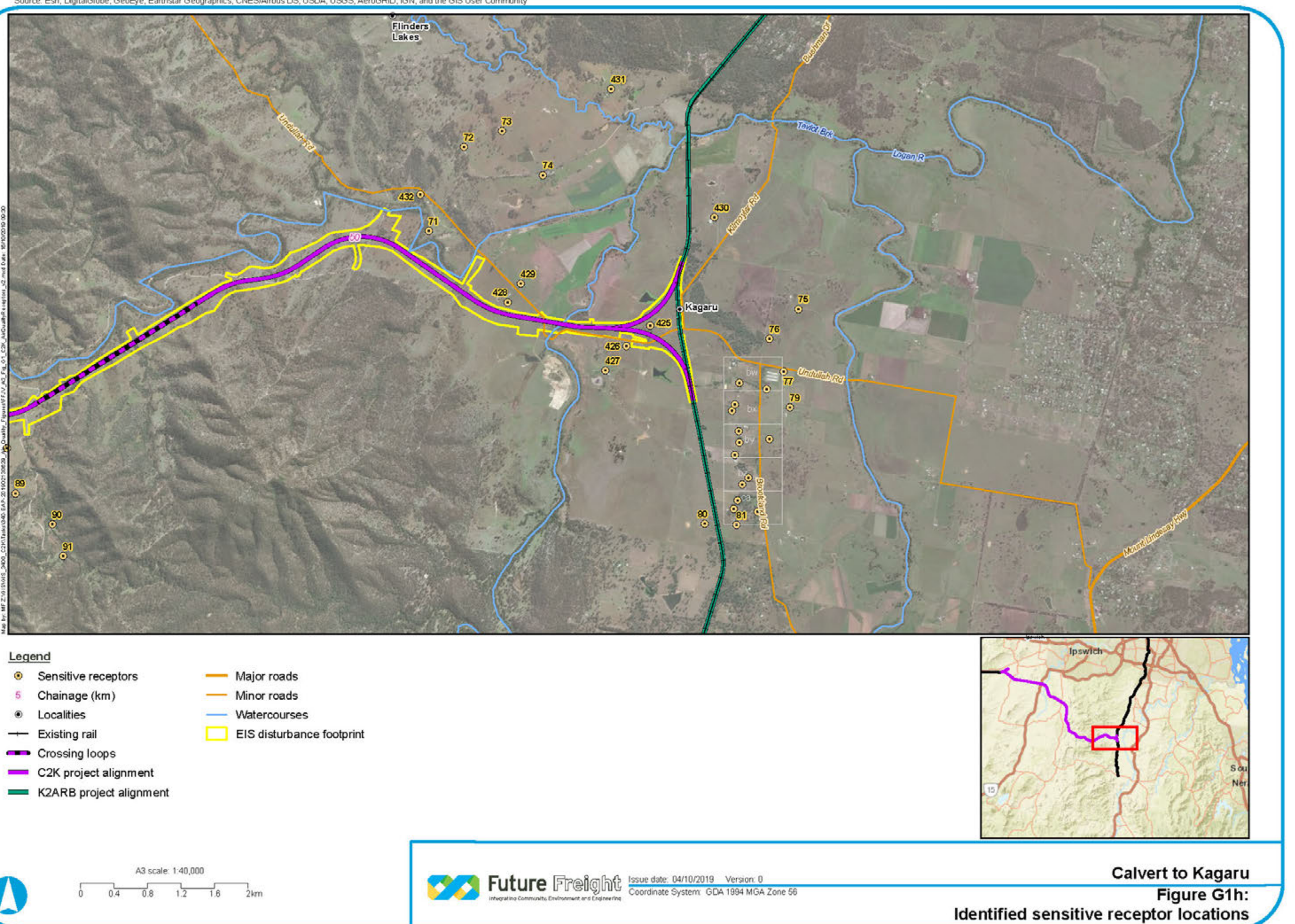

- 
- 
- 
- 
- 
- 
- 
- 
- 
- 
- 

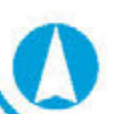

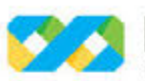

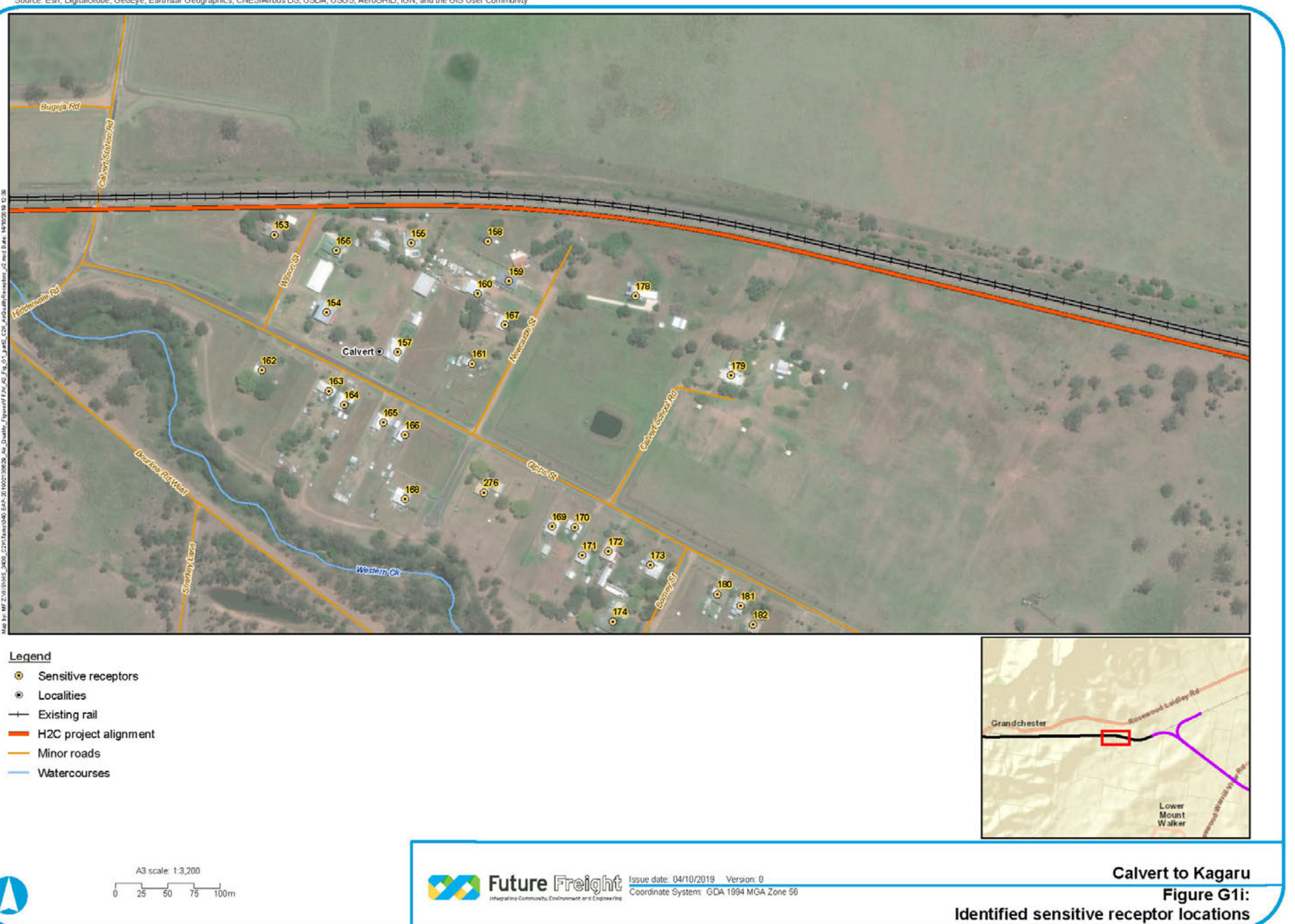

- 
- 
- 
- 
- 
- 

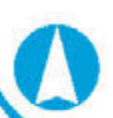

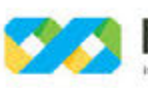

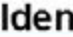

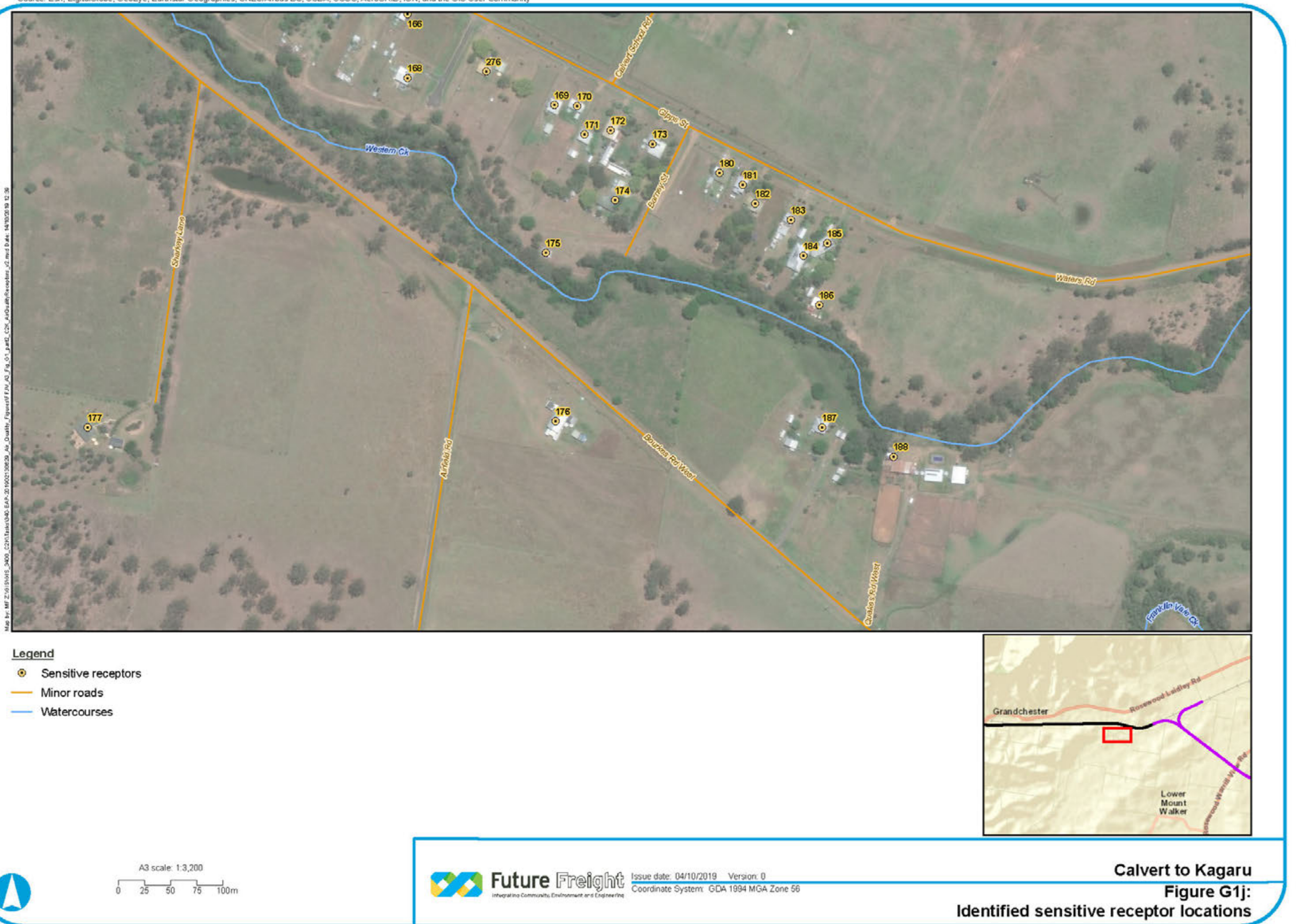

- 
- 
- 

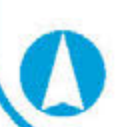

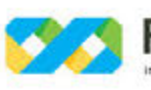

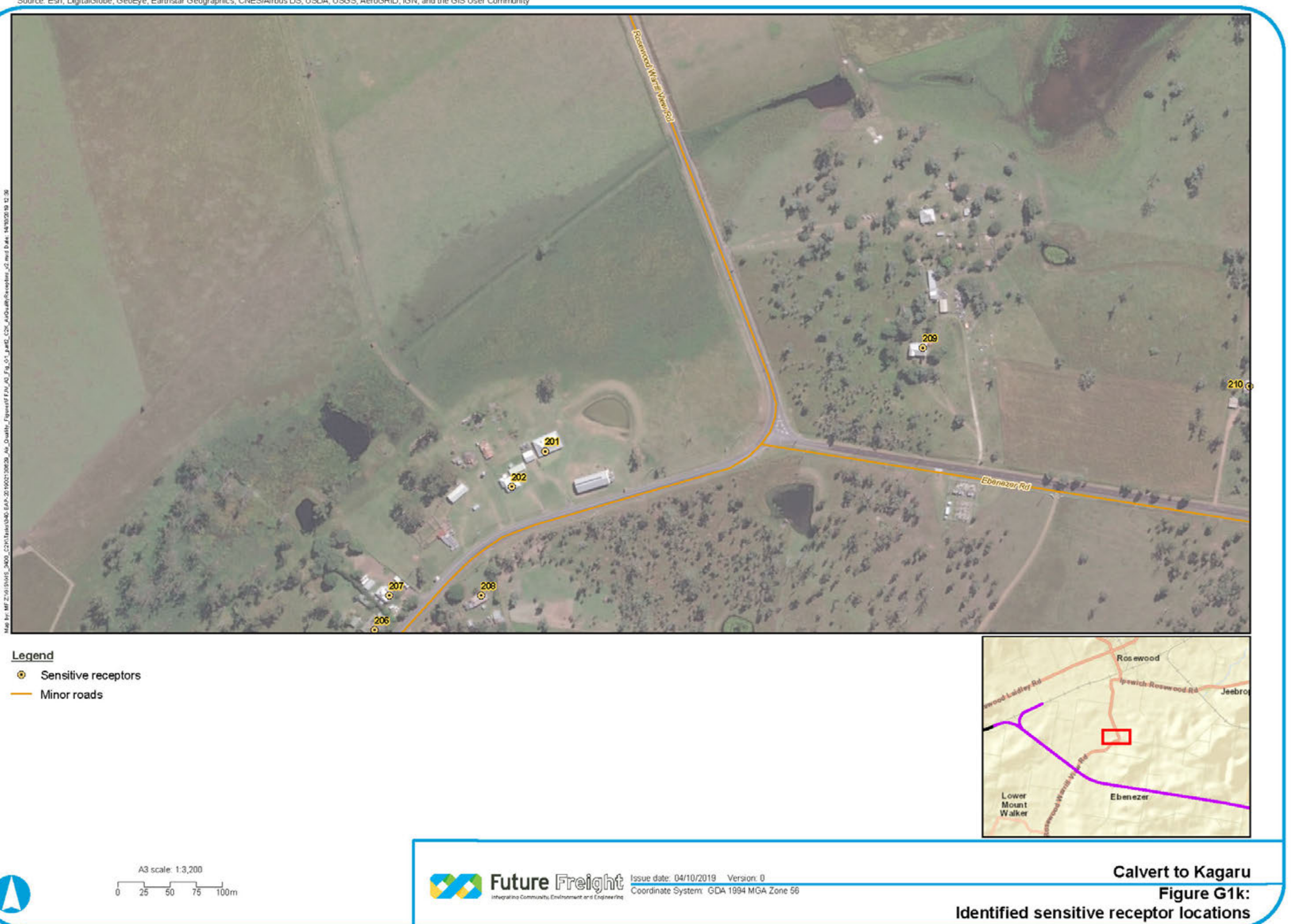

- 
- 

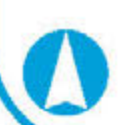

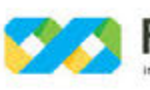

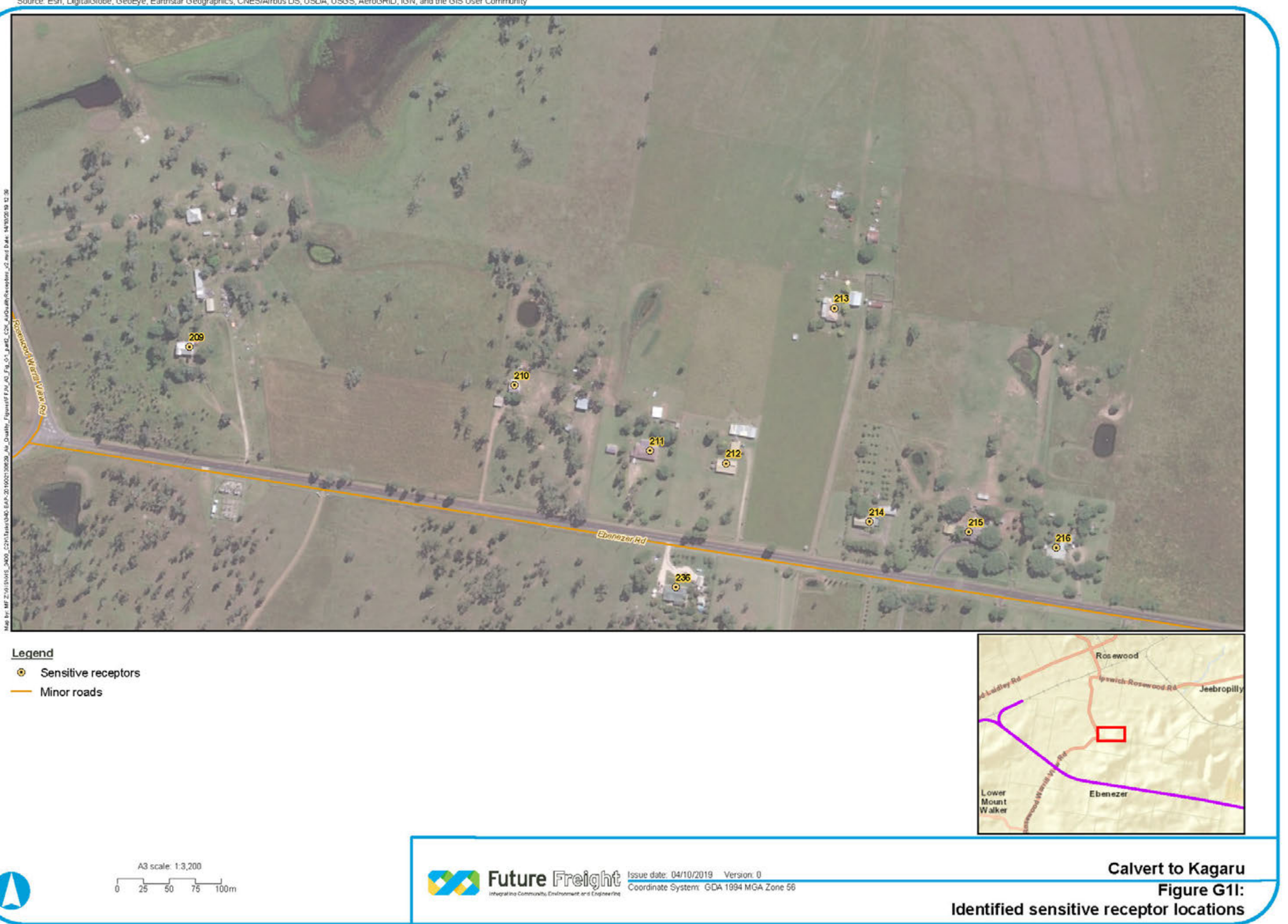

- 
- 

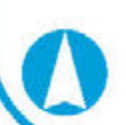

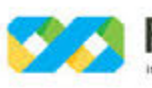

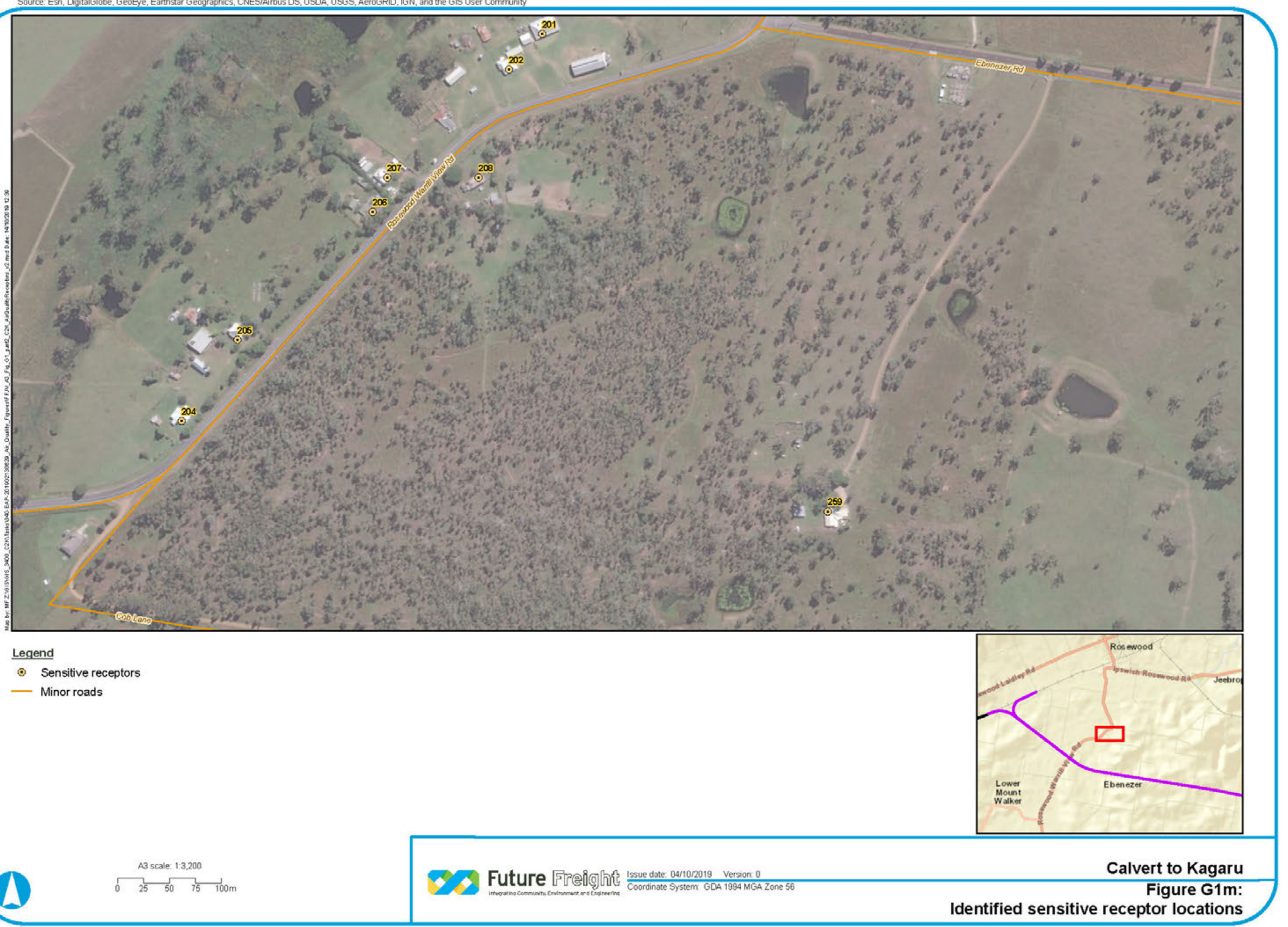

- 
- 

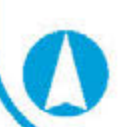

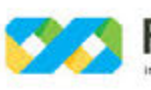

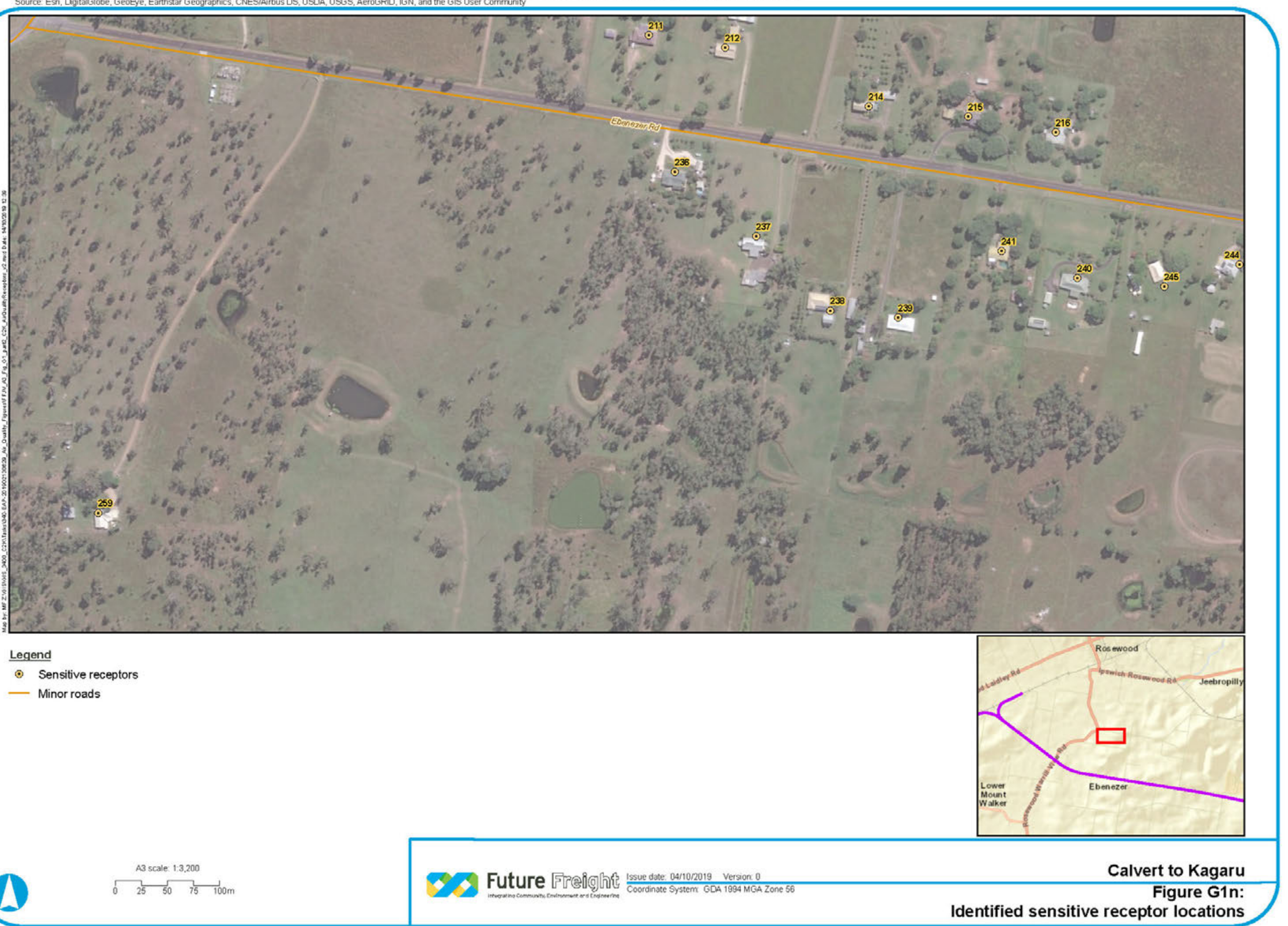

- 
- 

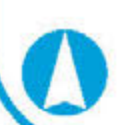

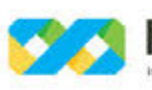

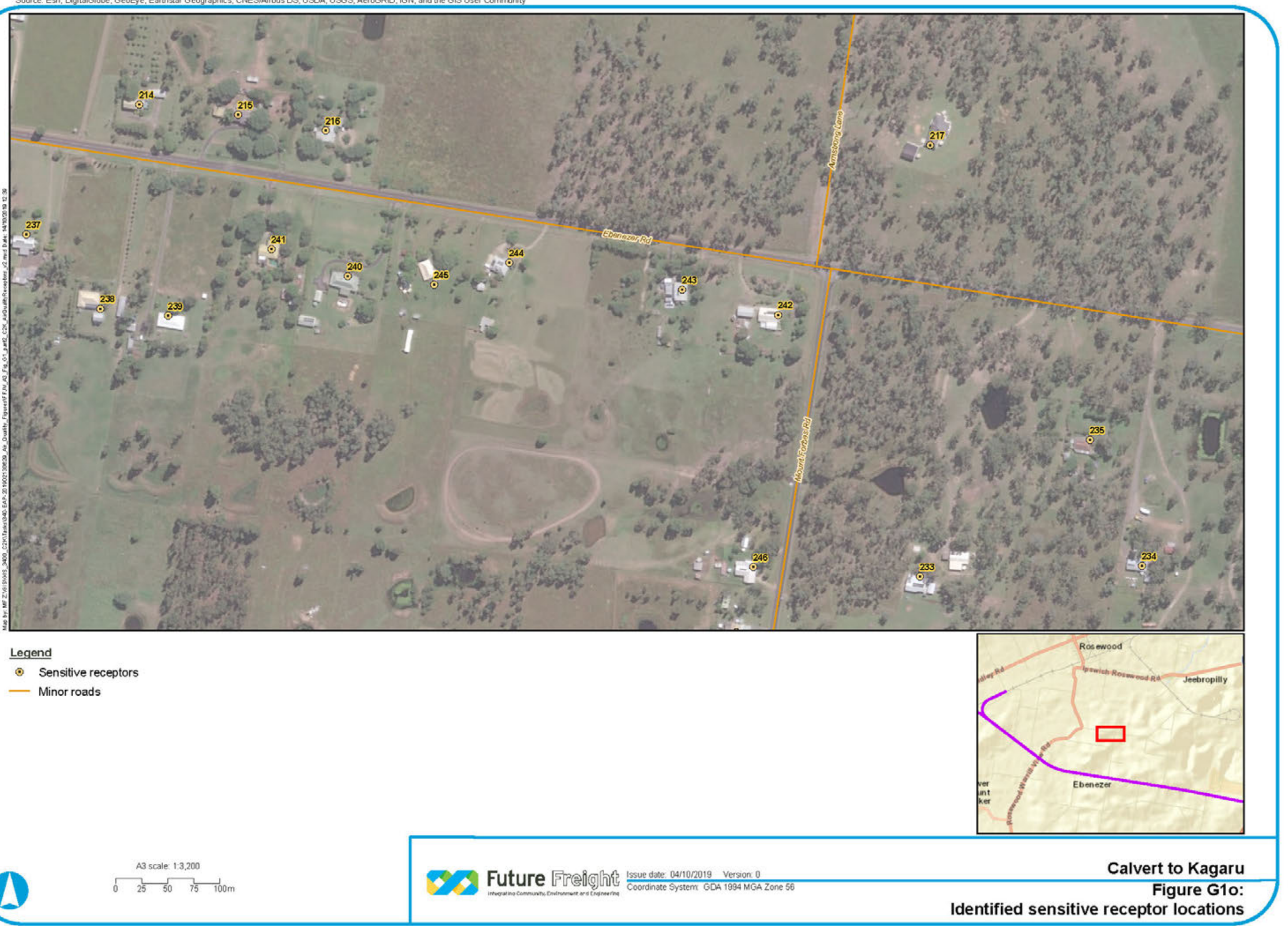

- 
- 

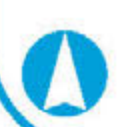

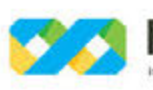

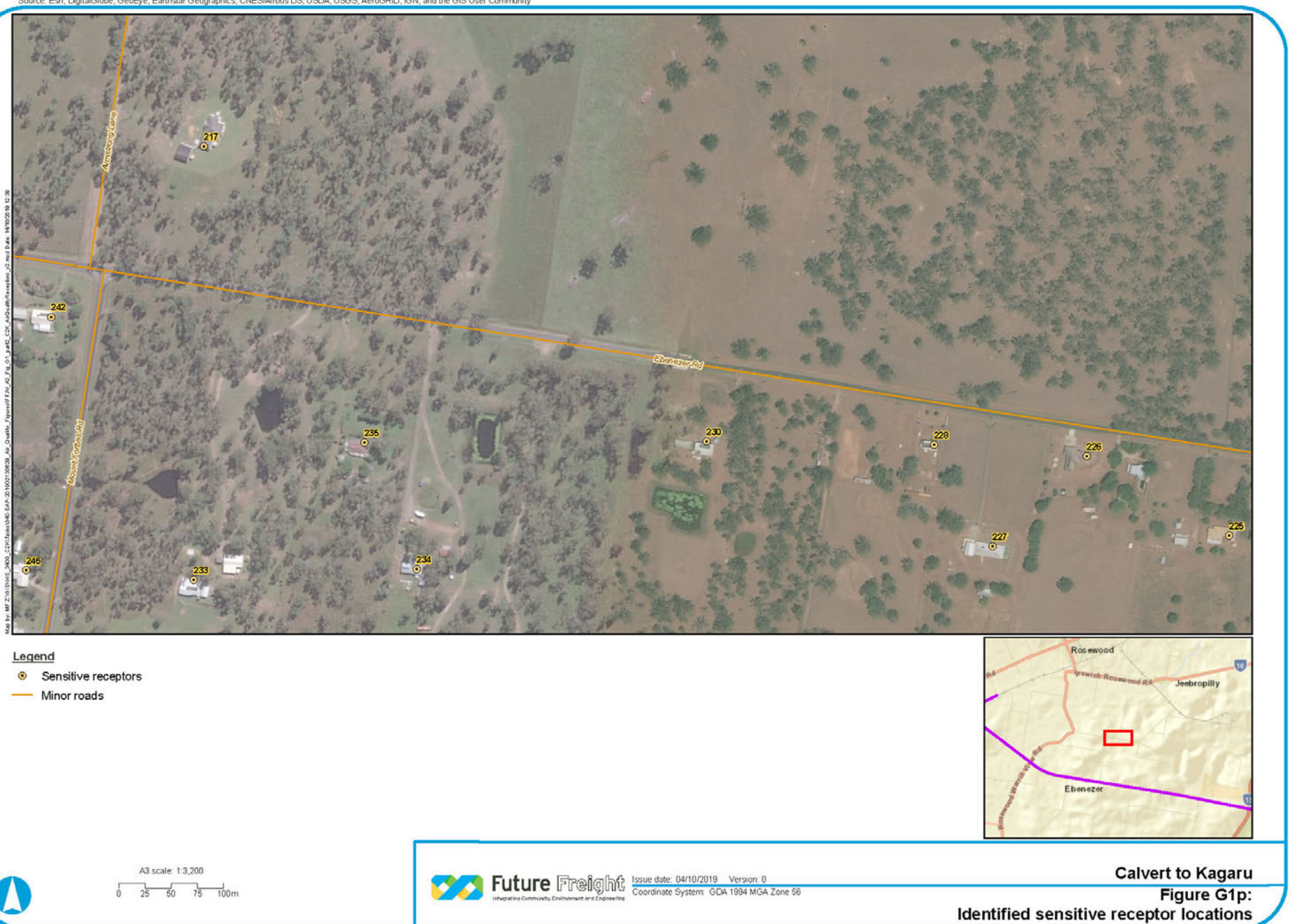

- 
- 

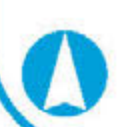

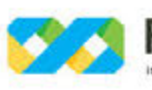

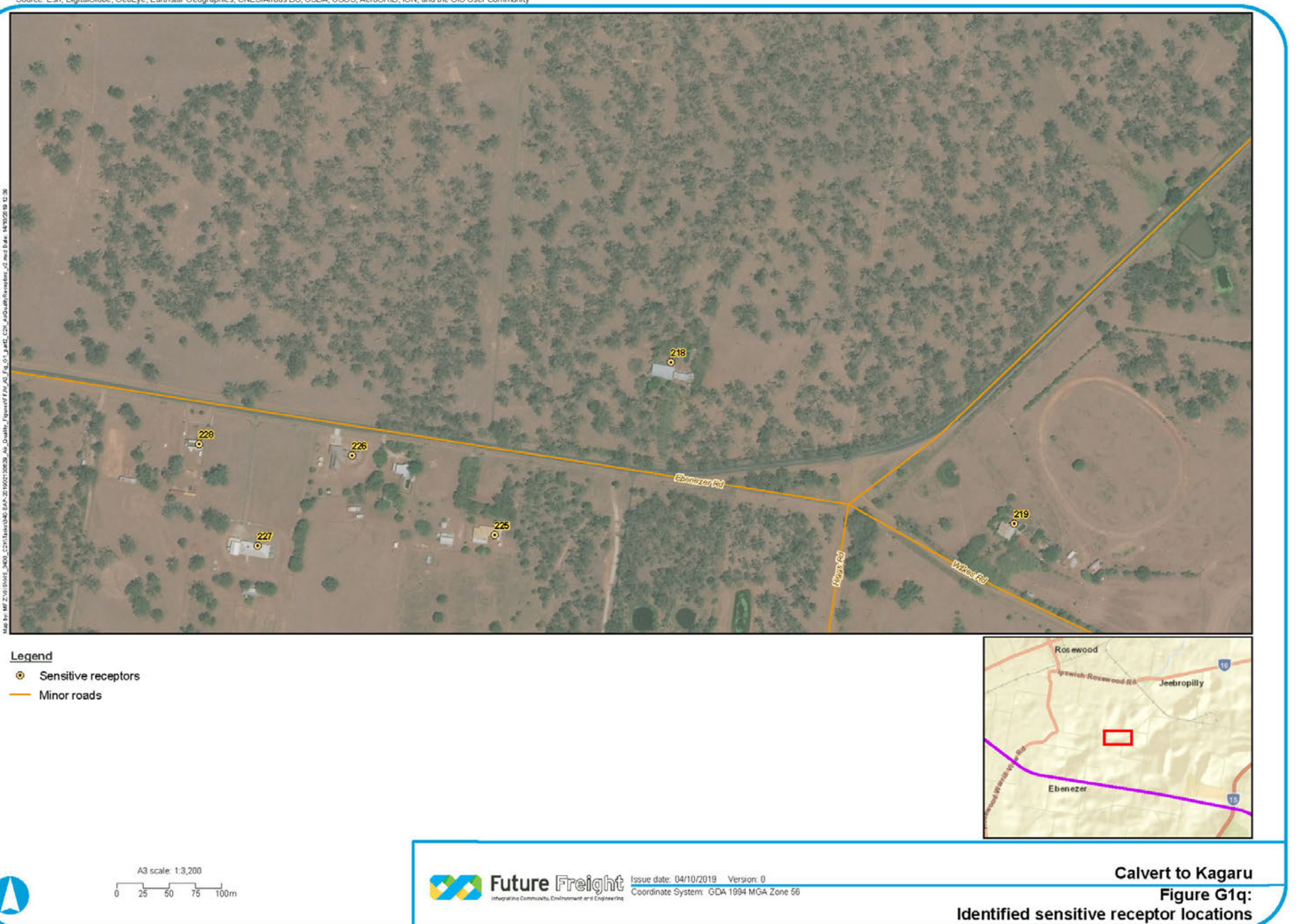

- 
- 

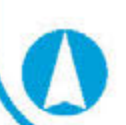

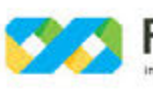

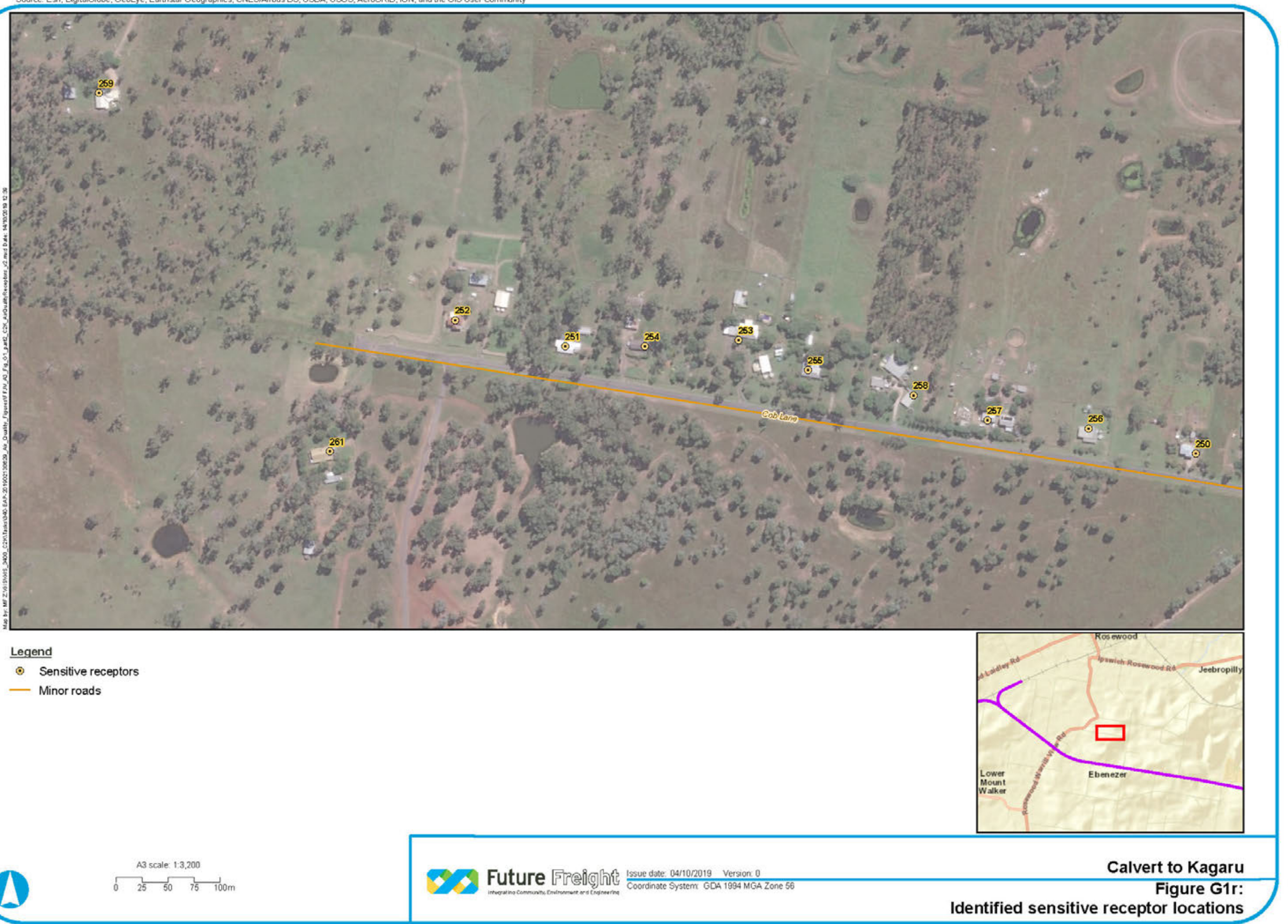

- 
- 

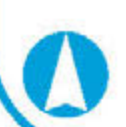

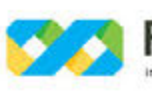

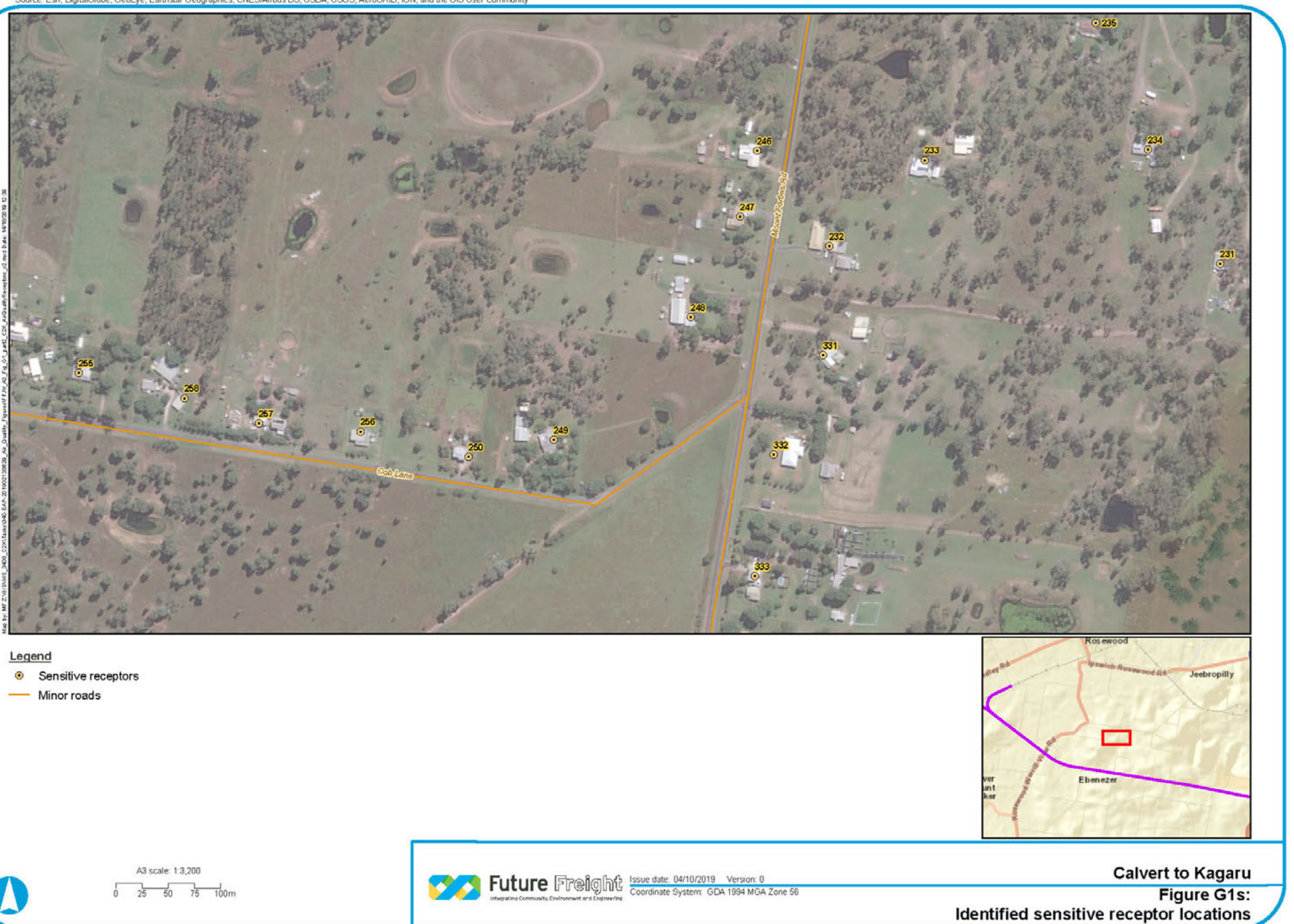

- 
- 

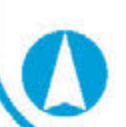

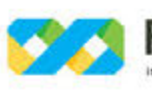

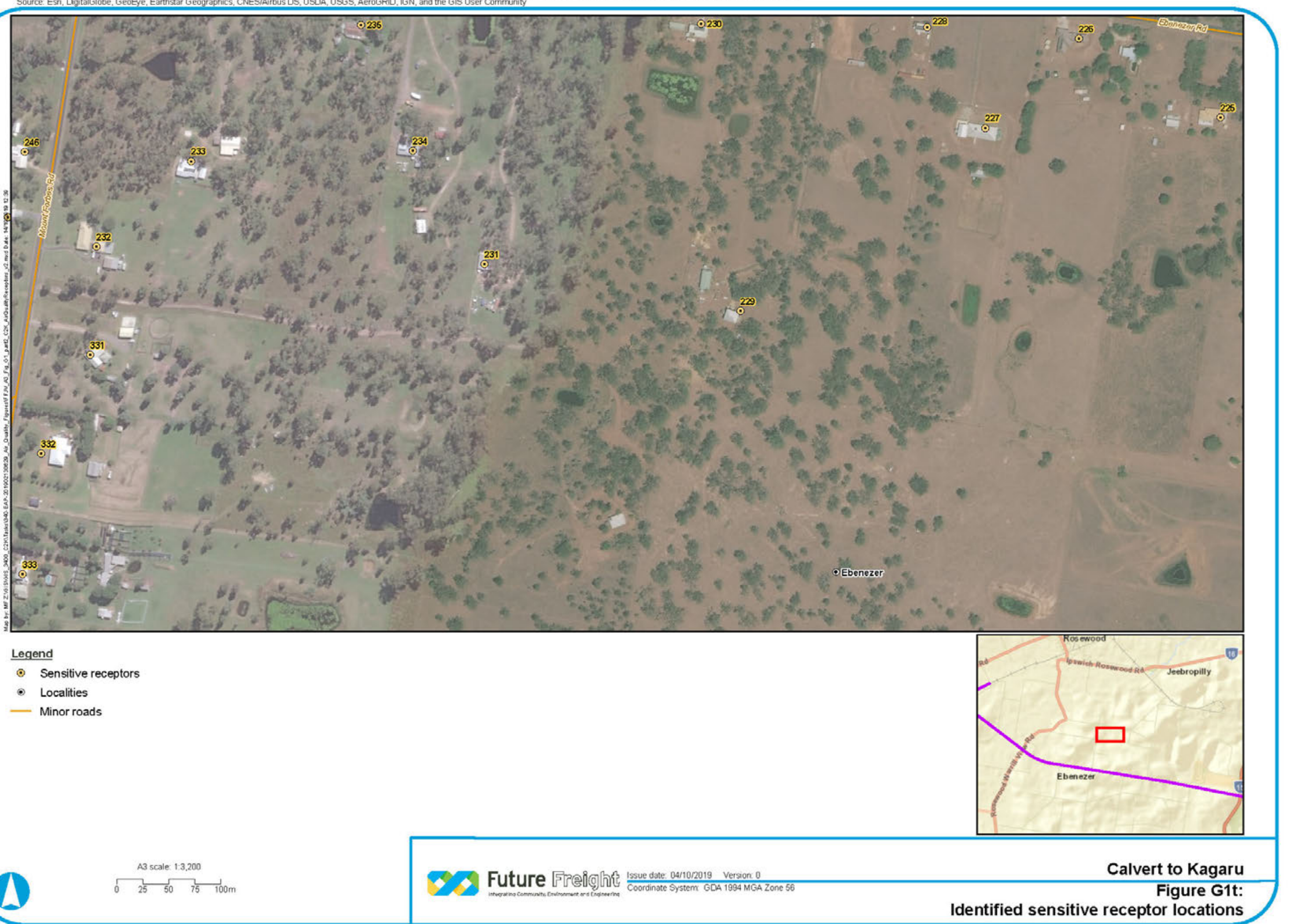

- 
- 
- 

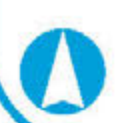

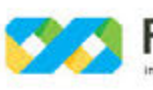

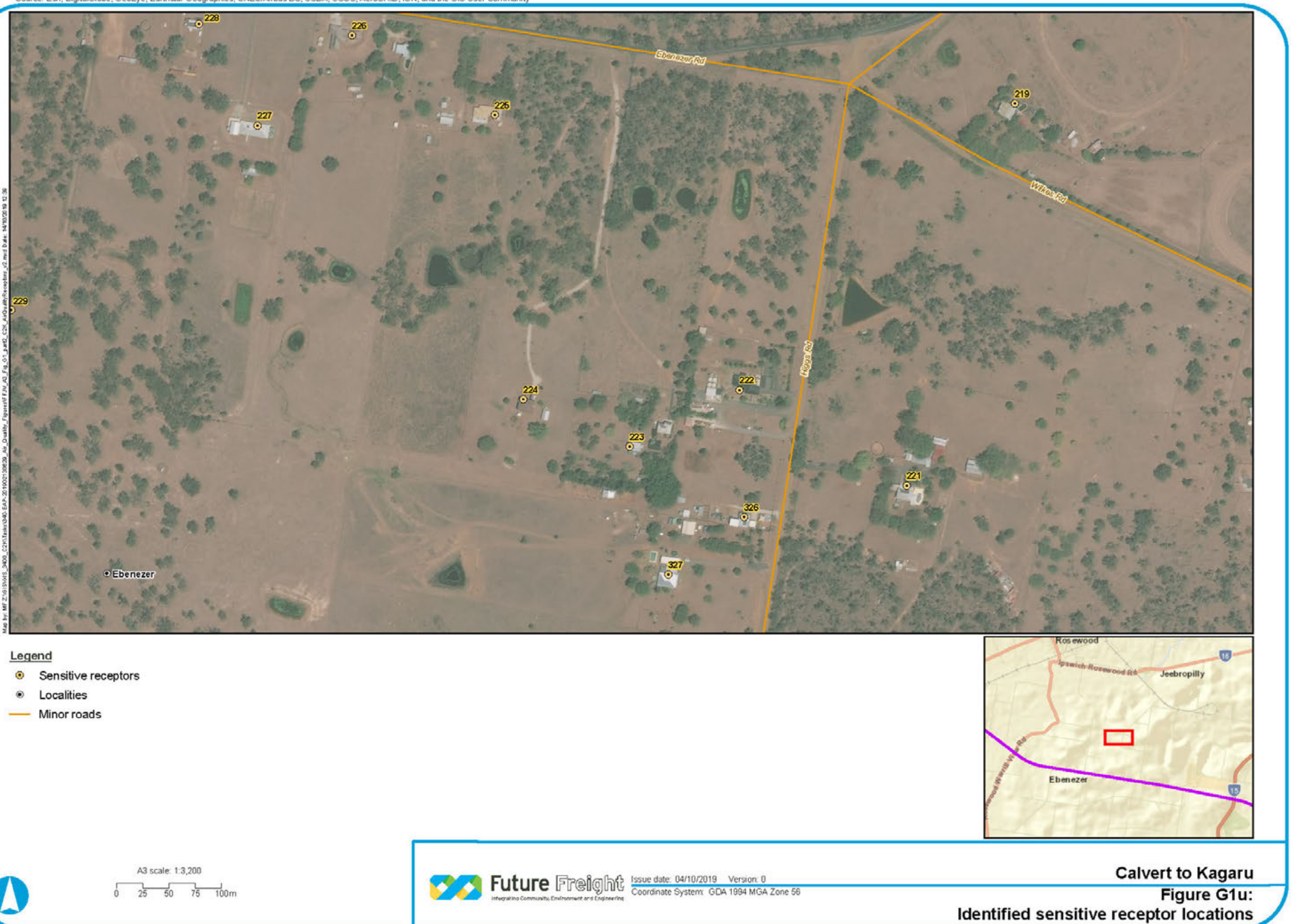

- 
- 
- 

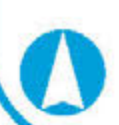

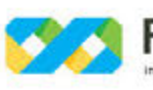

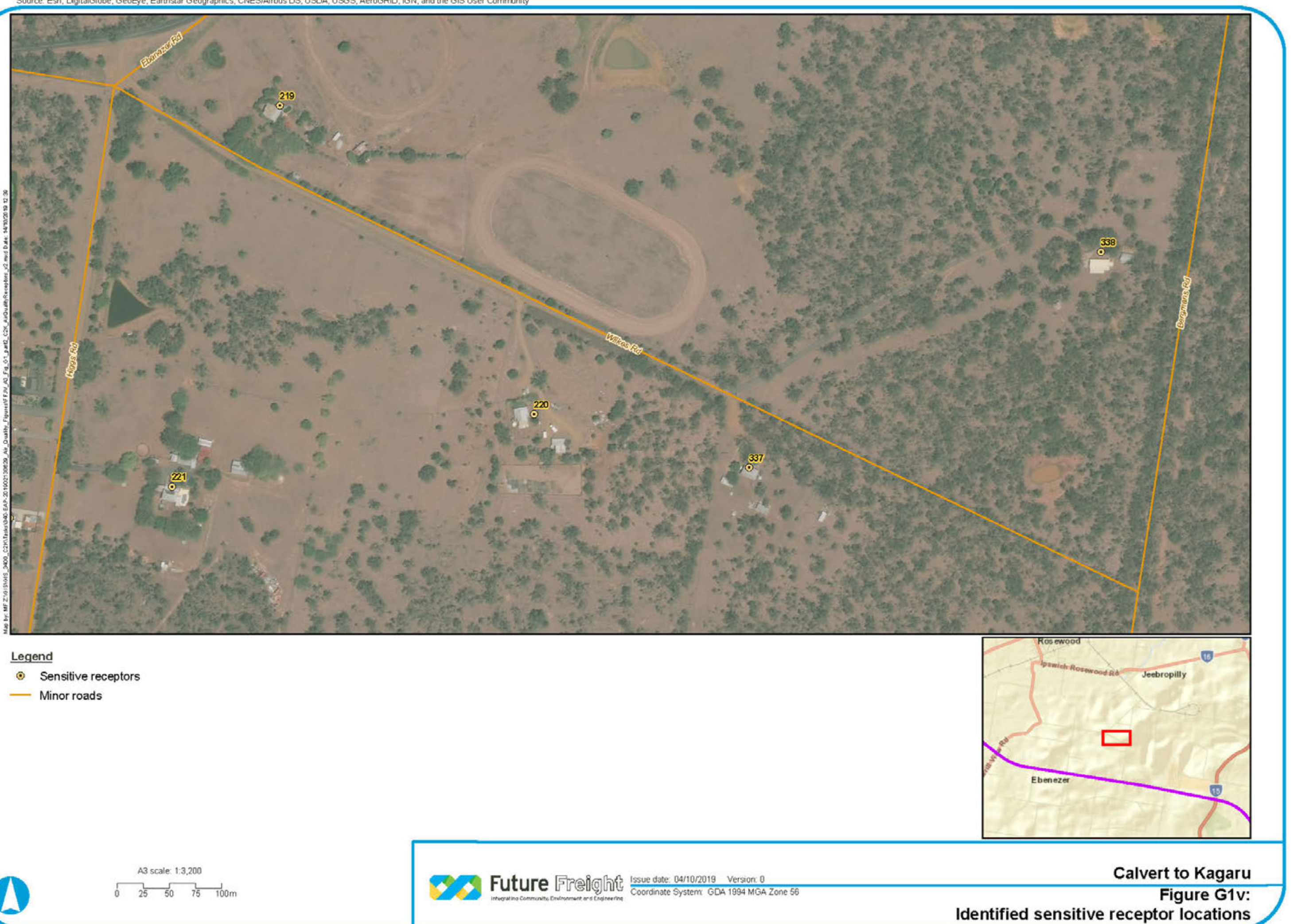

- 
- 

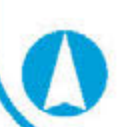

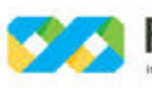

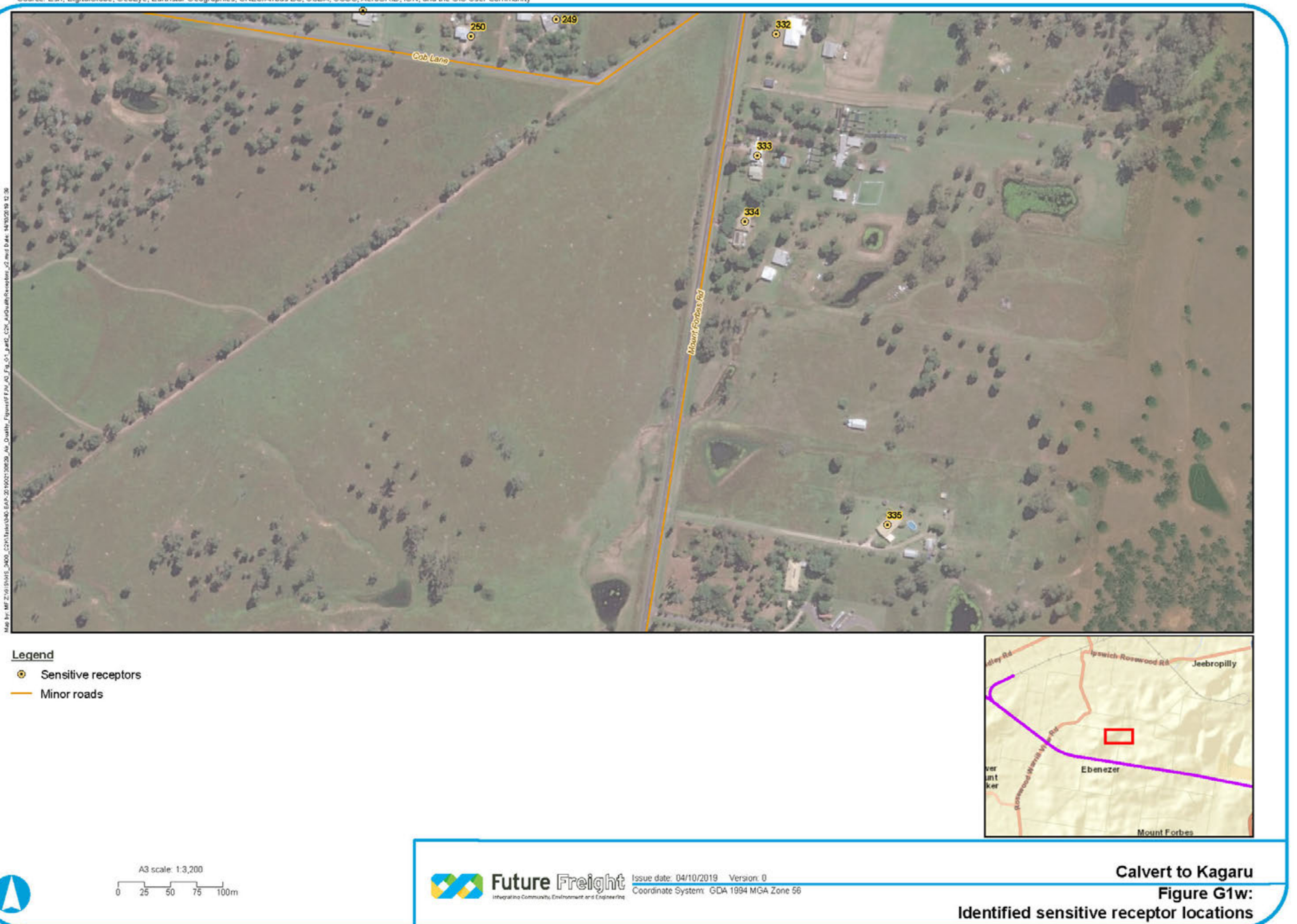

- 
- 

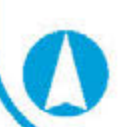

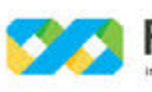

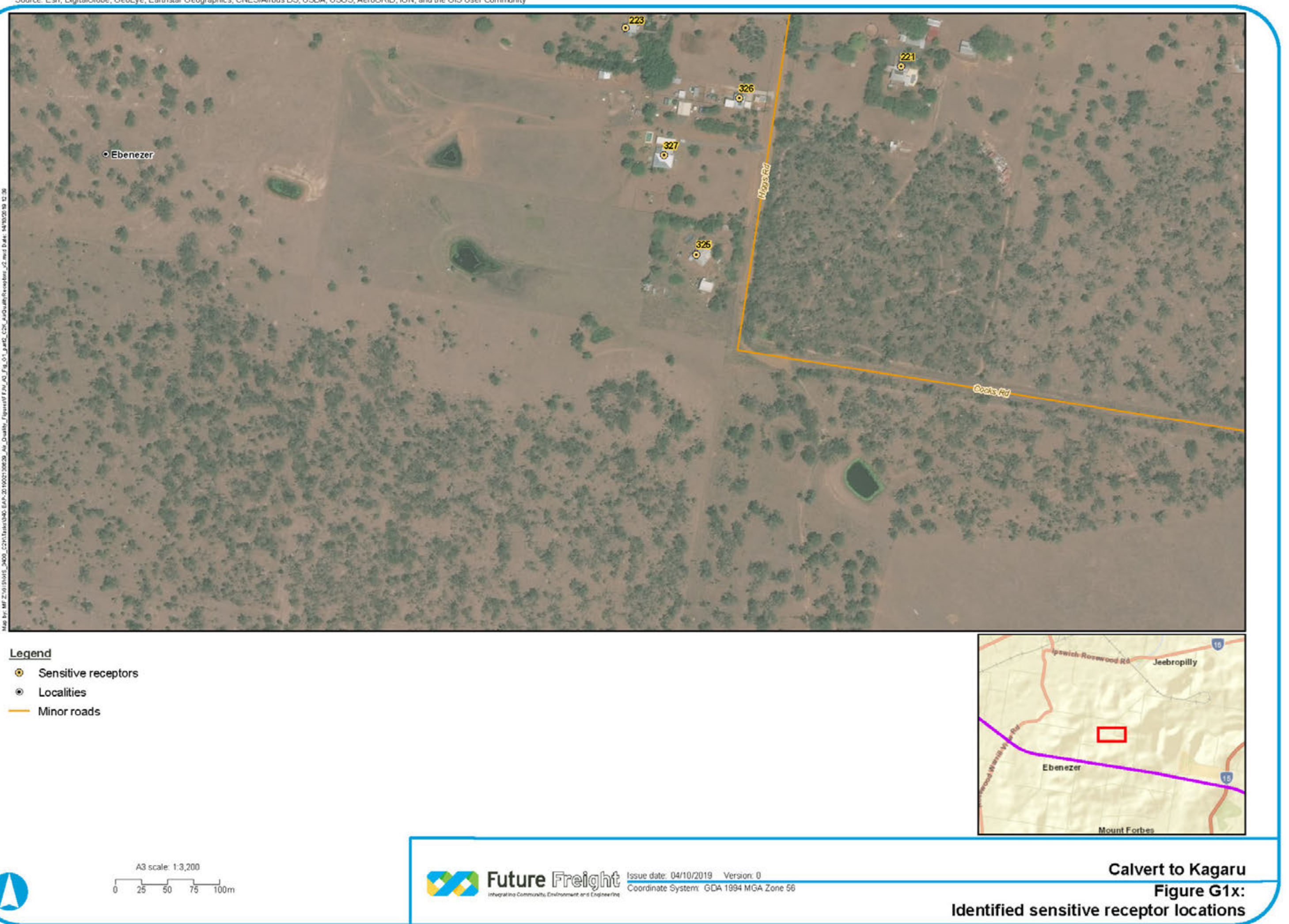

- 
- 
- 

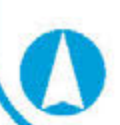

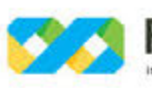

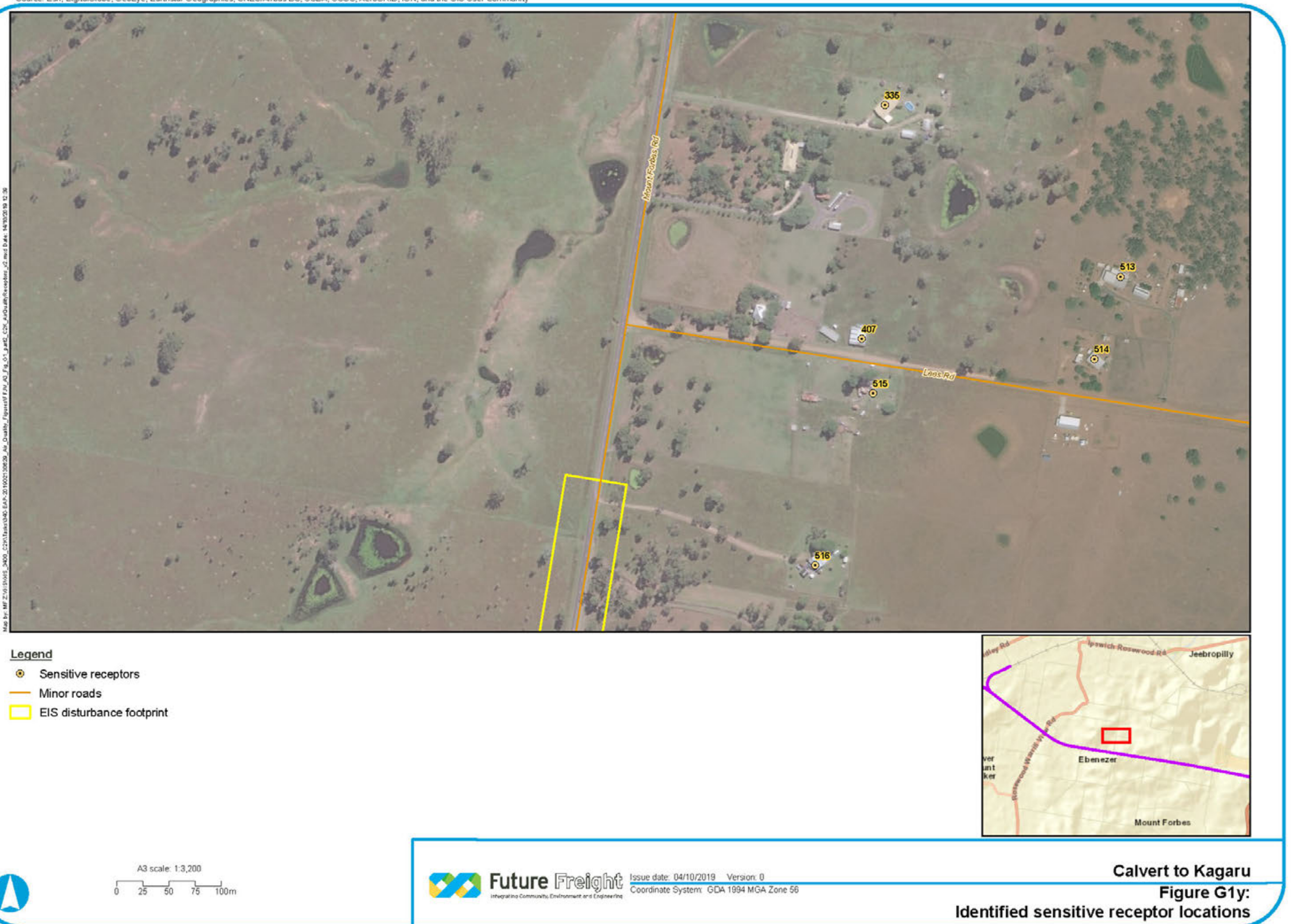

- 
- 
- 

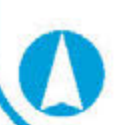

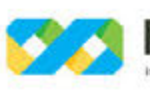

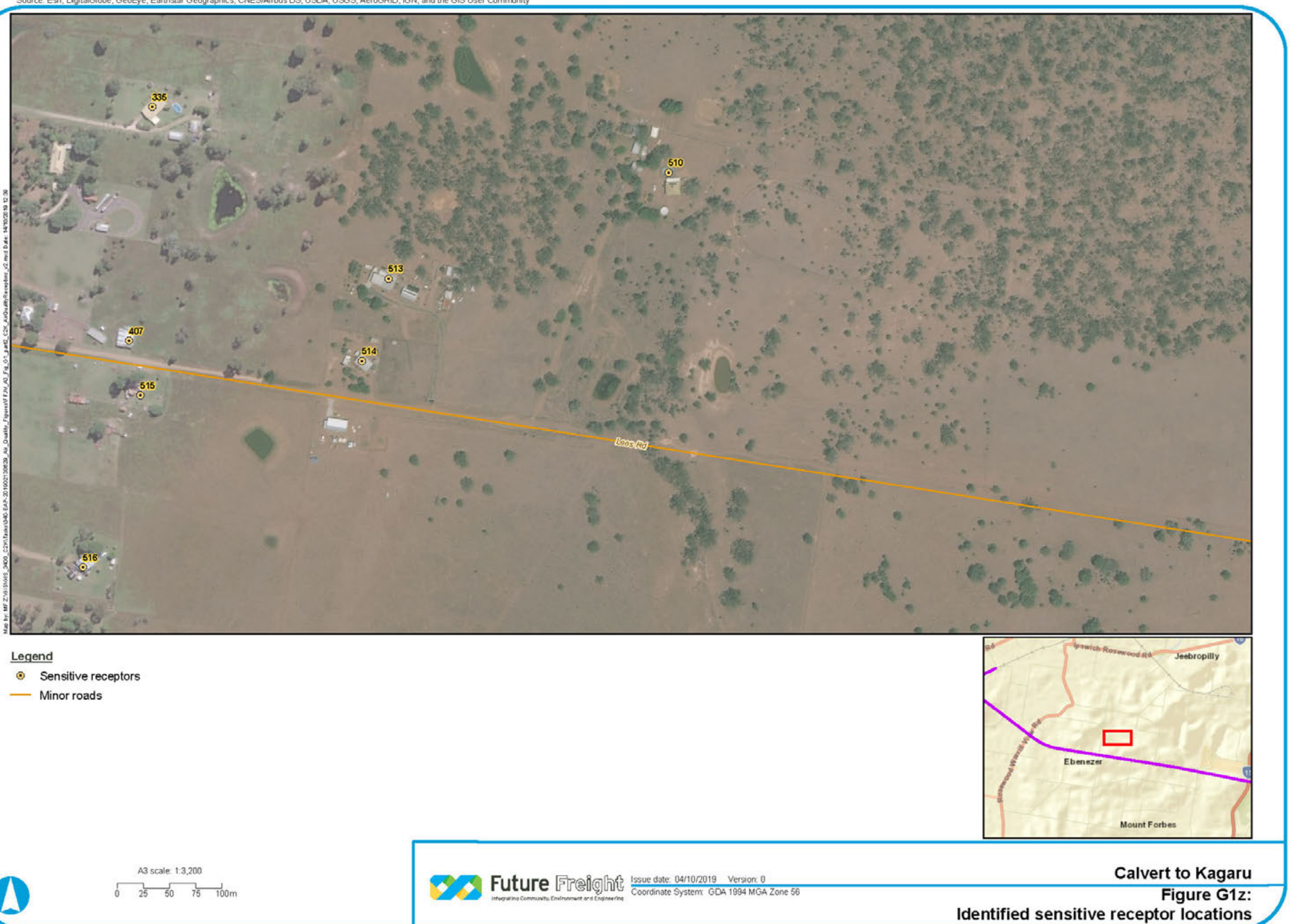

- 
- 

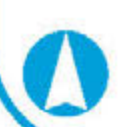

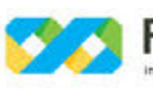

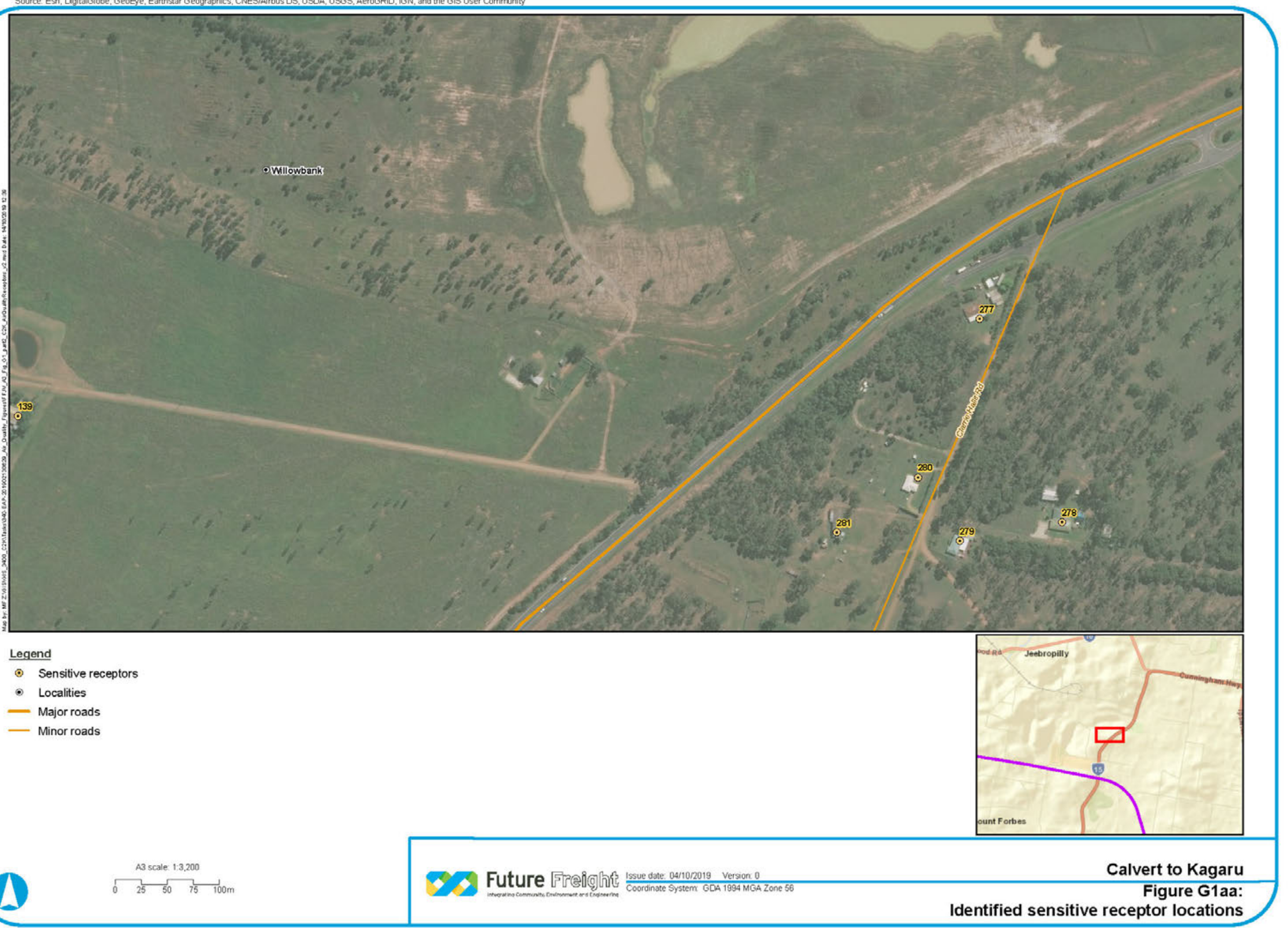

- 
- 
- 
- 

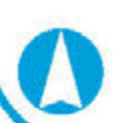

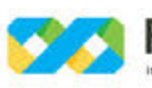

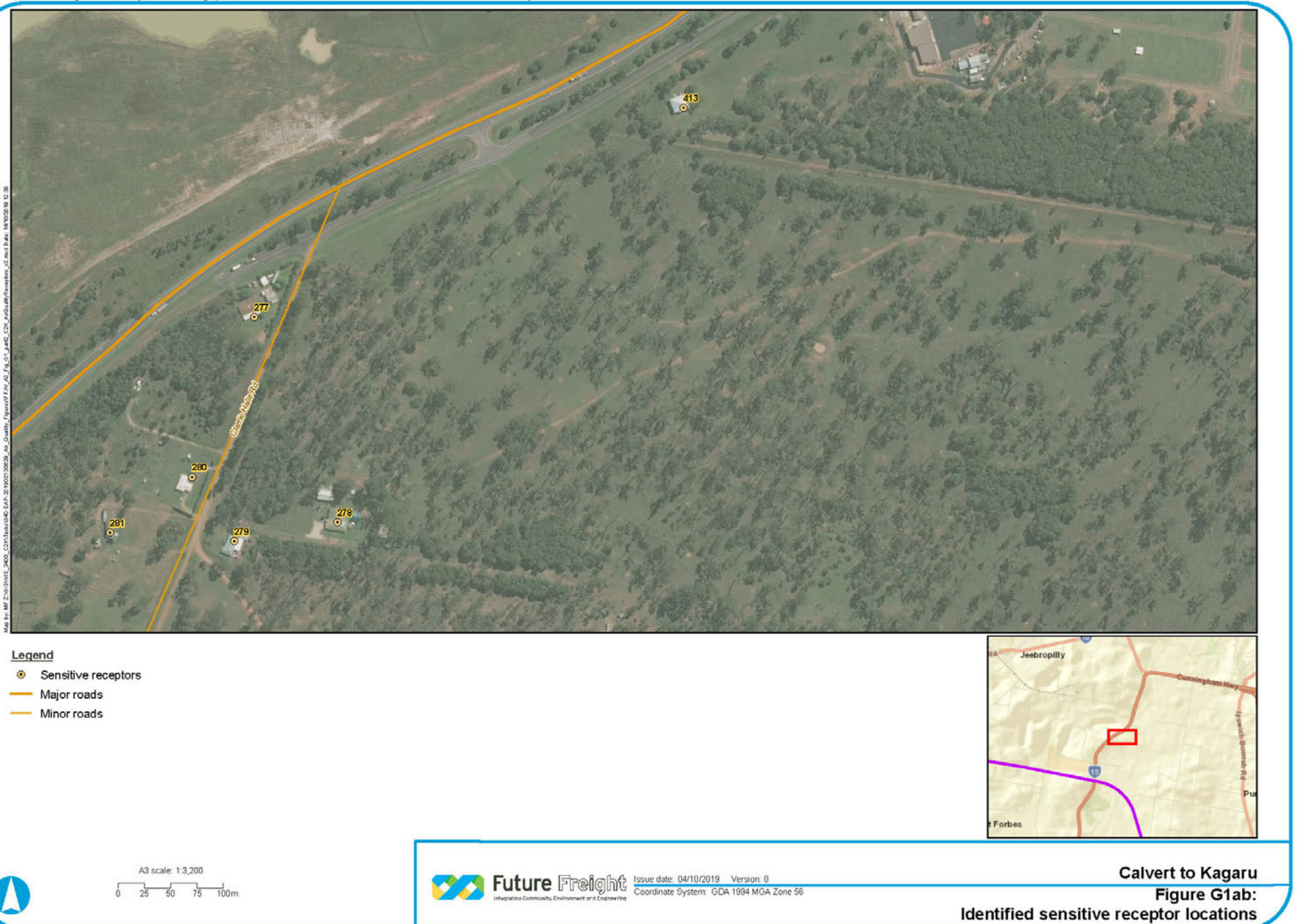

- 
- 
- 

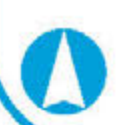

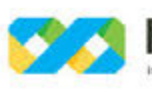
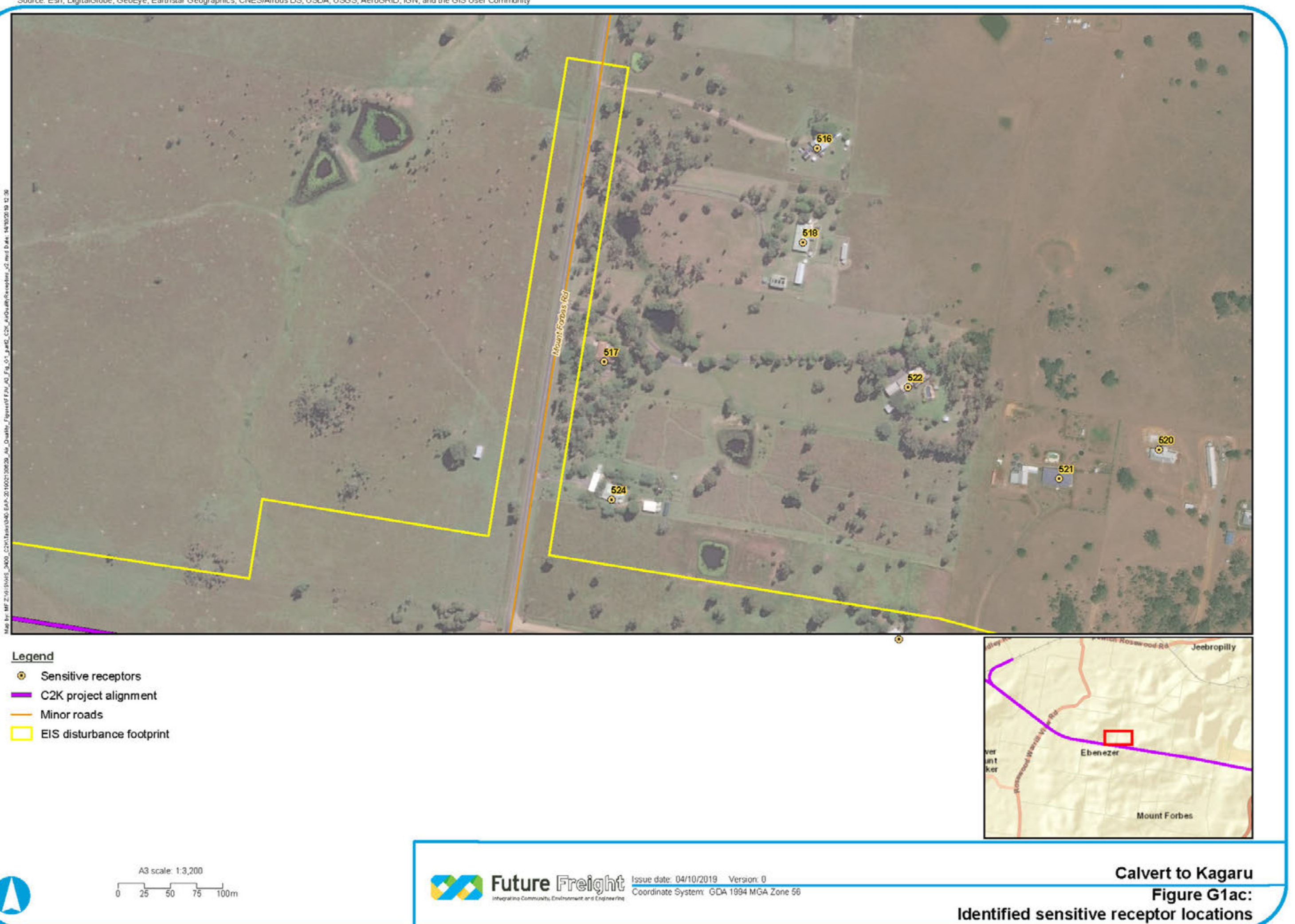

- 
- 
- 
- 

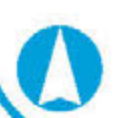

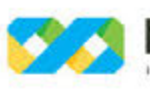

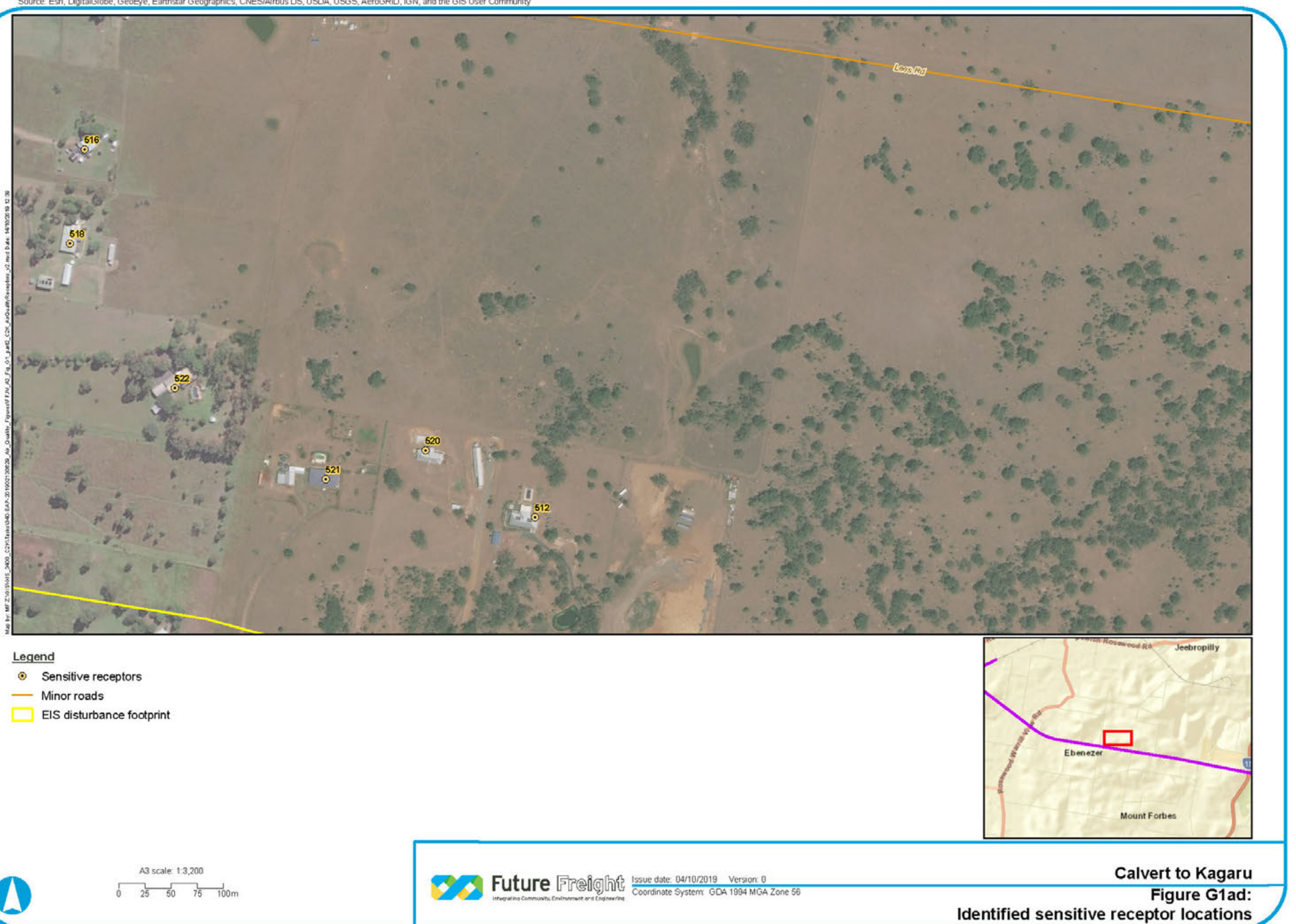

- 
- 
- 

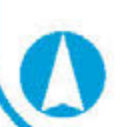

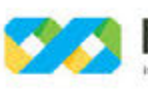

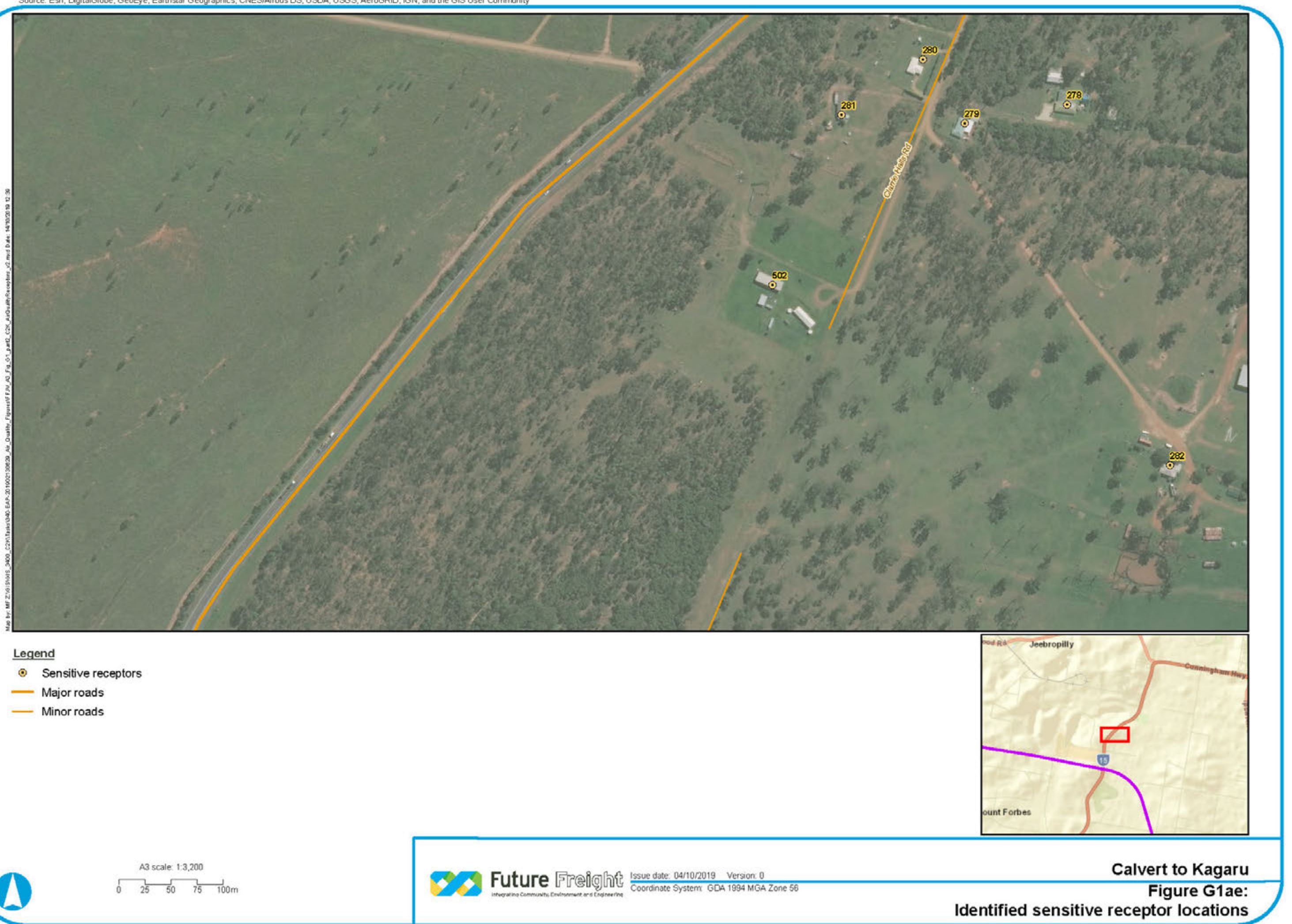

- 
- 
- 

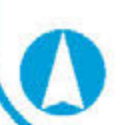

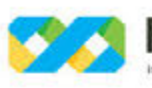

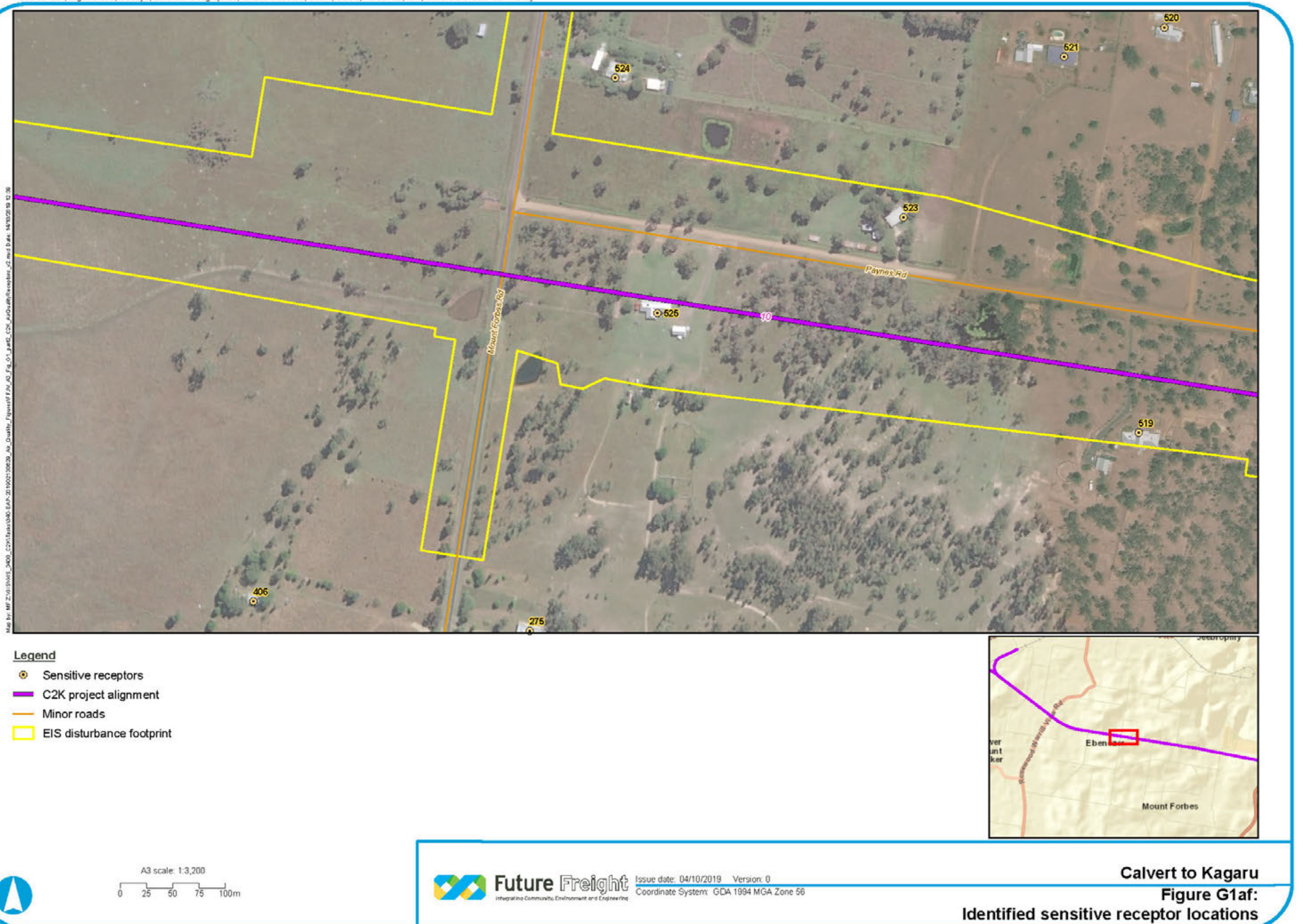

- 
- 
- 
- 

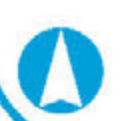

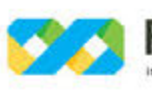

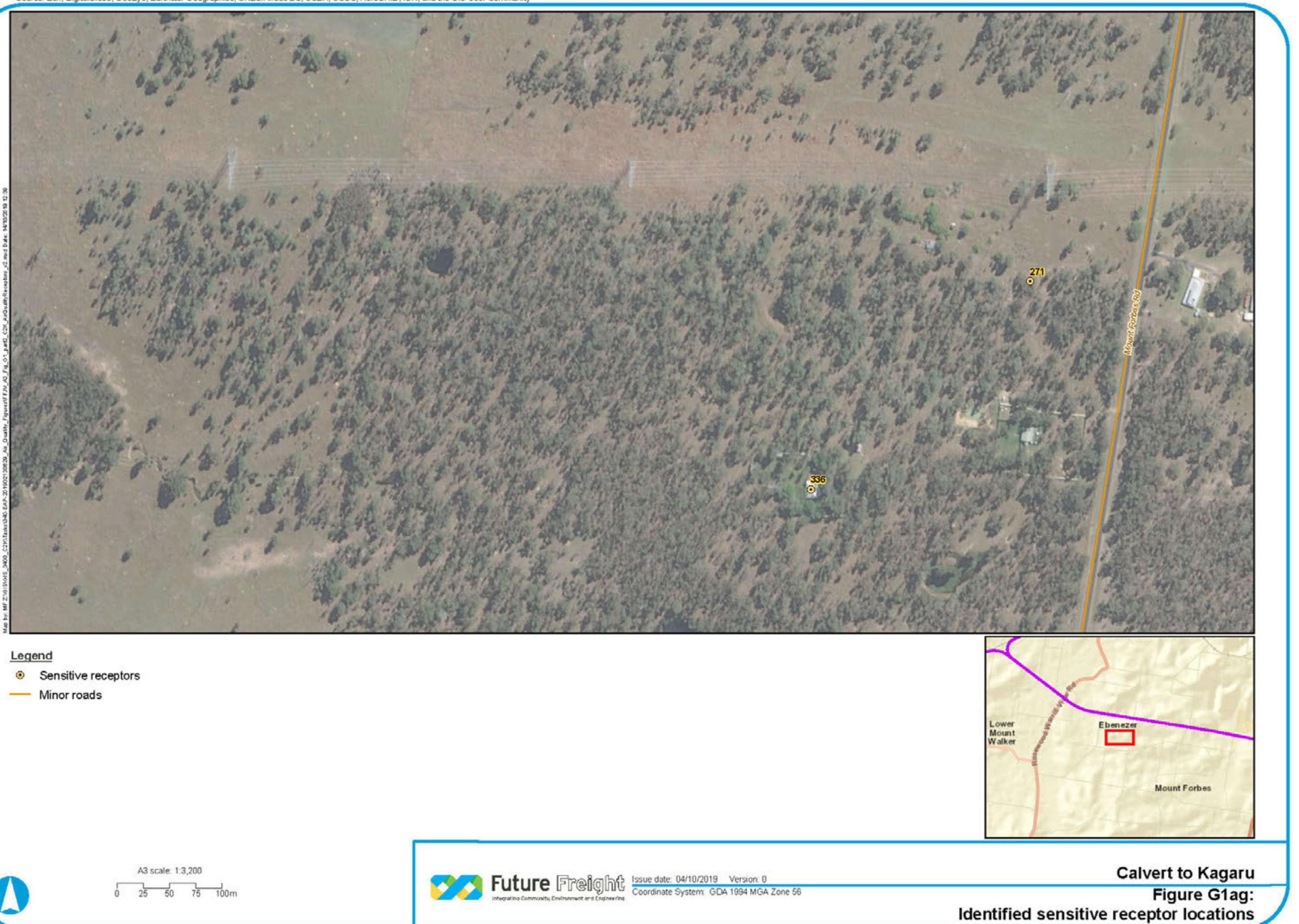

- 
- 

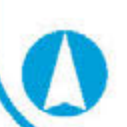

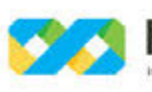

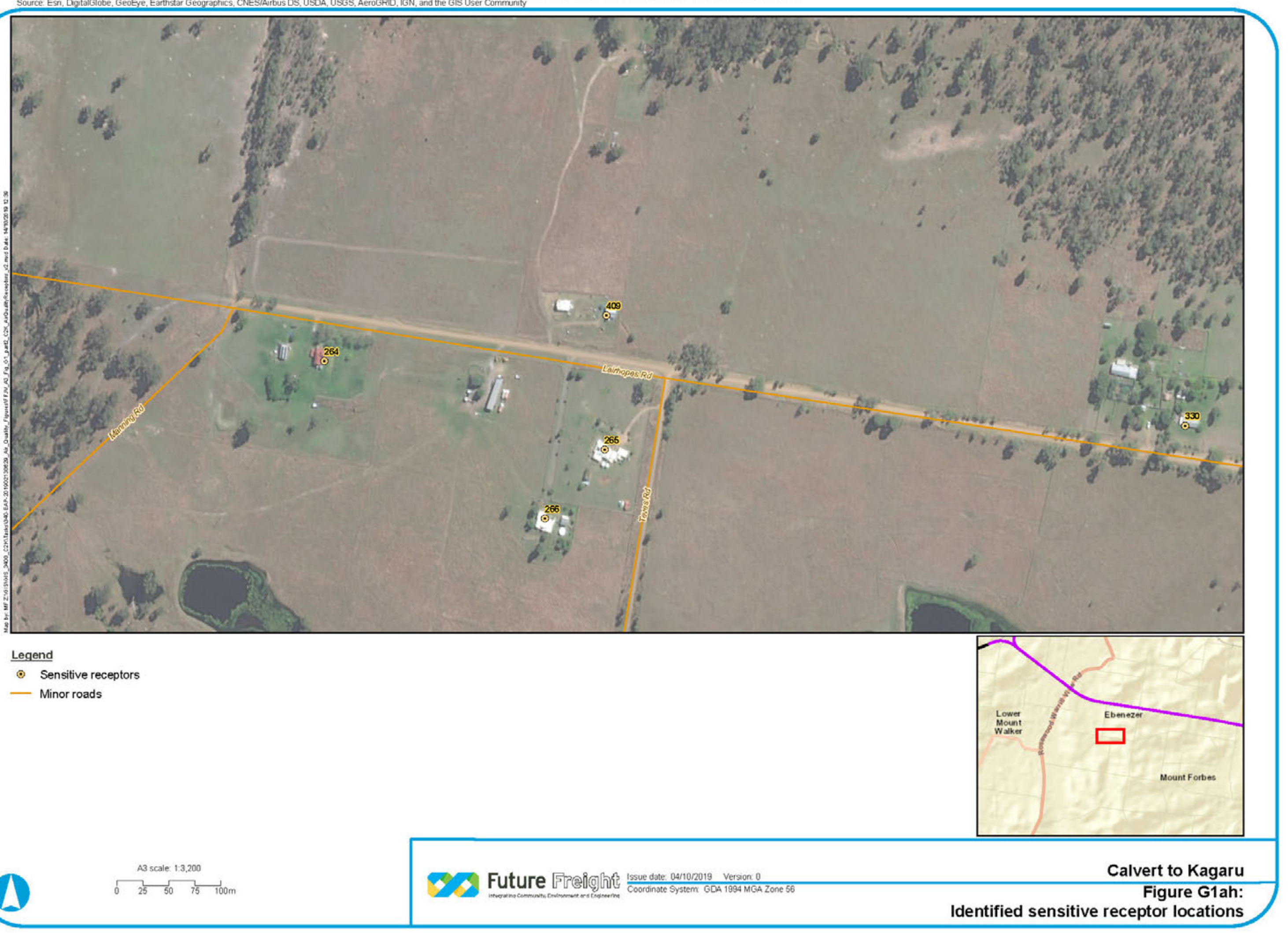

- 
- 

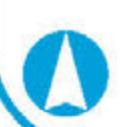

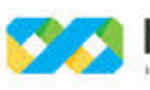

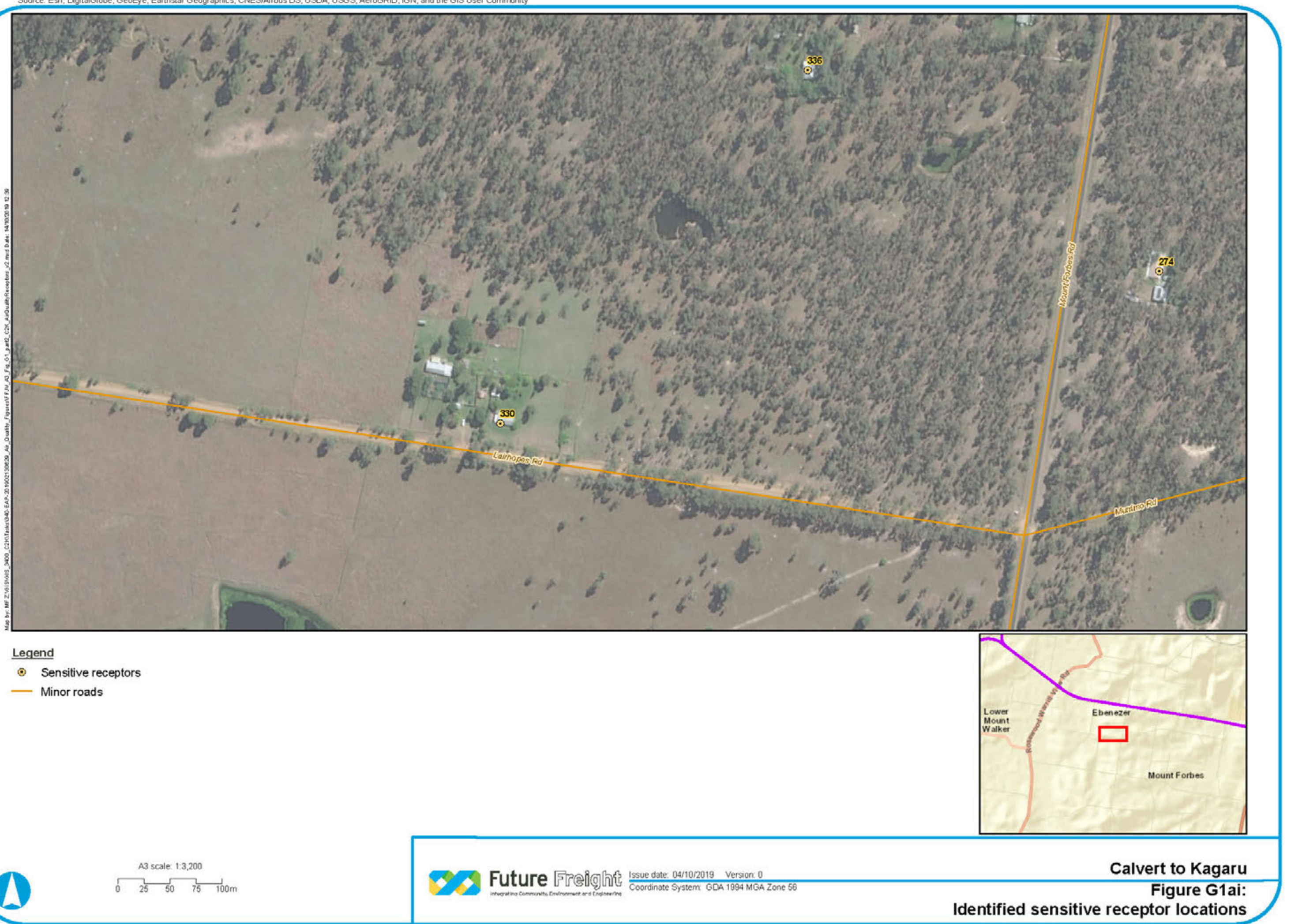

- 
- 

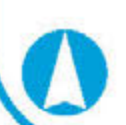

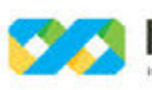

 $^{142}_{\circ}$ 

Sources: Esri, HERE, Garmin, USGS, Intermap, INCREMENT P, NRCan, Esri Japan, METI, Esri China (Hong Kong), Esri Korea, Esri (Thailand), NGCC, (c) OpenStreetMap contributors, and the GIS User Community<br>Source: Esri, Digital

# Legend

- Sensitive receptors
- Minor roads

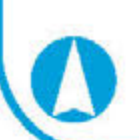

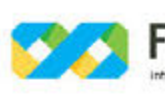

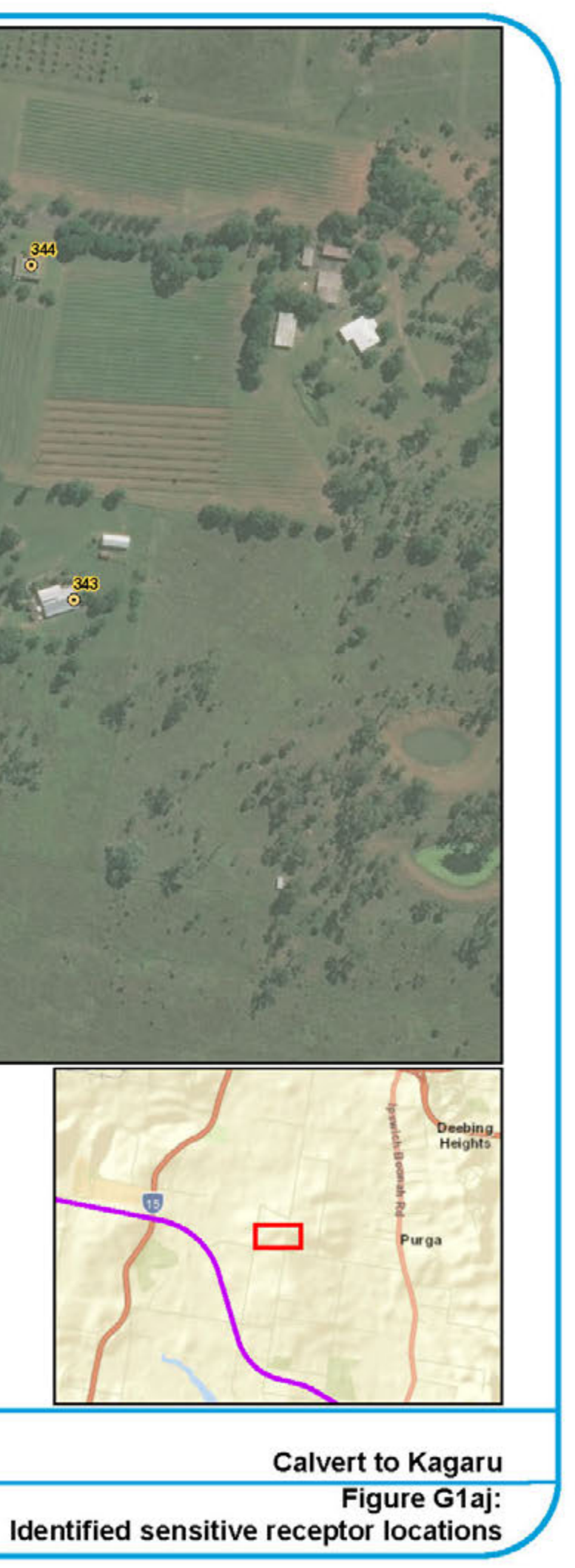

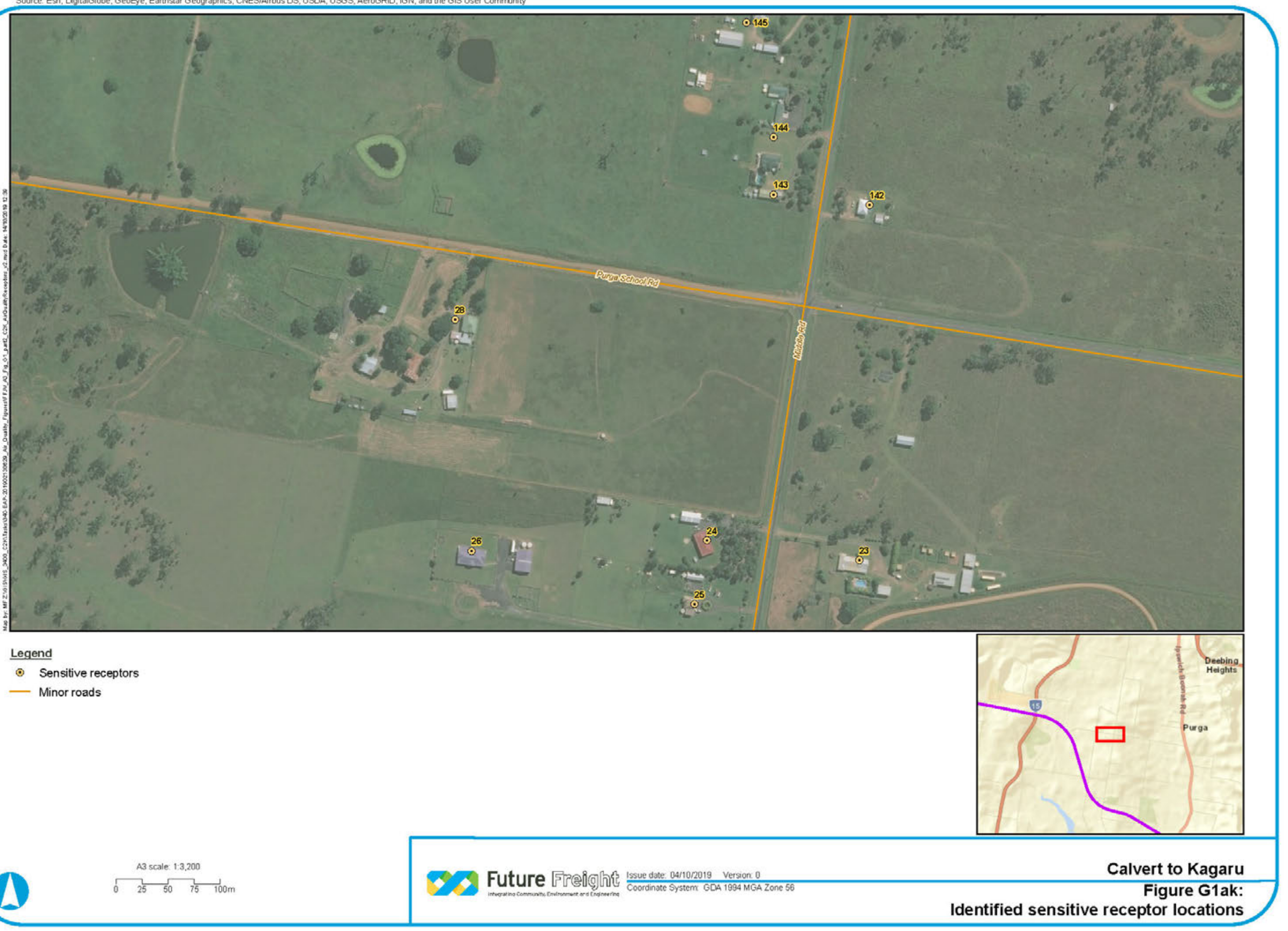

- 
- 

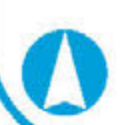

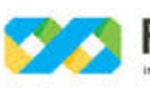

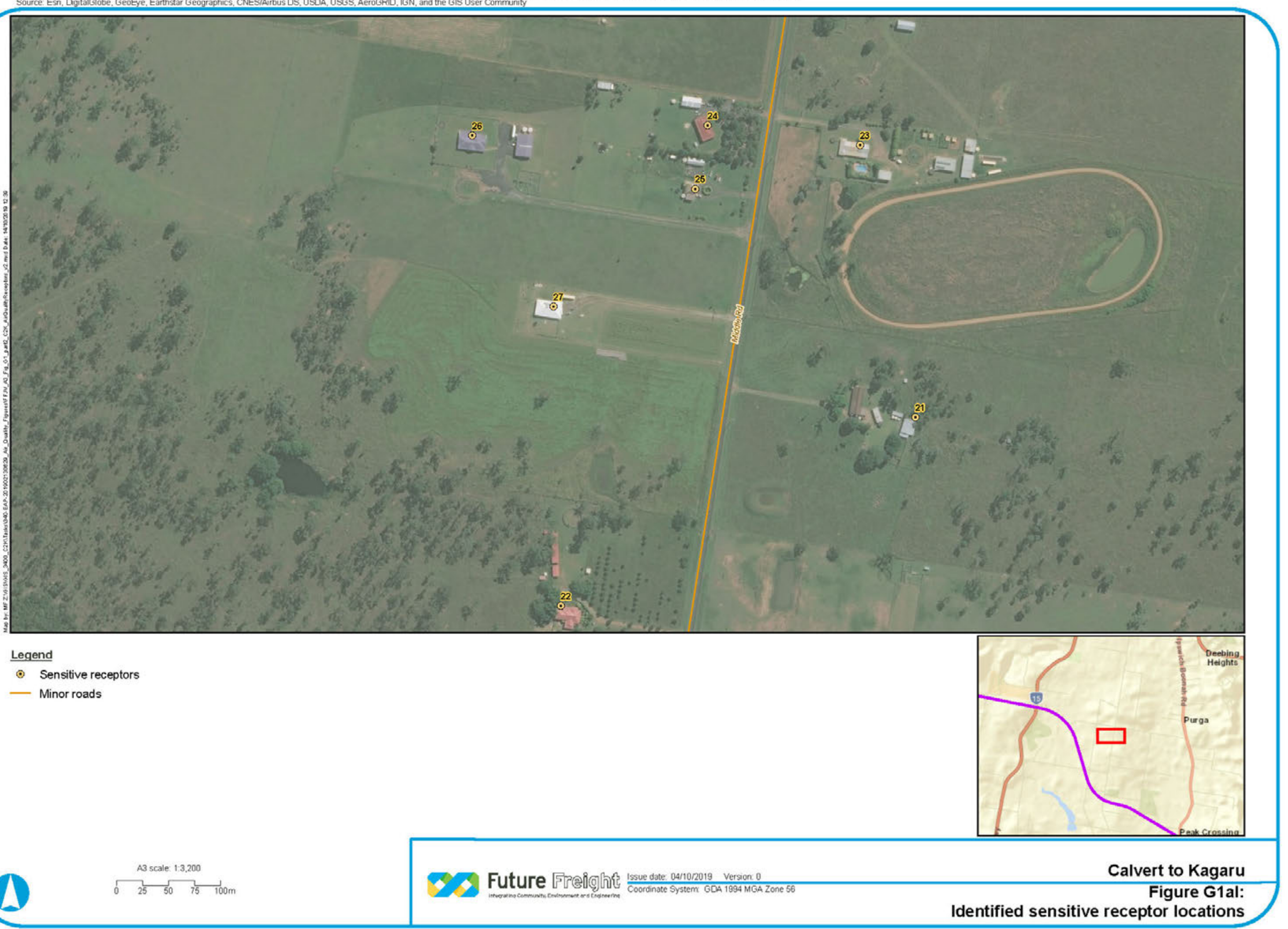

- 
- 

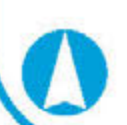

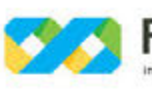

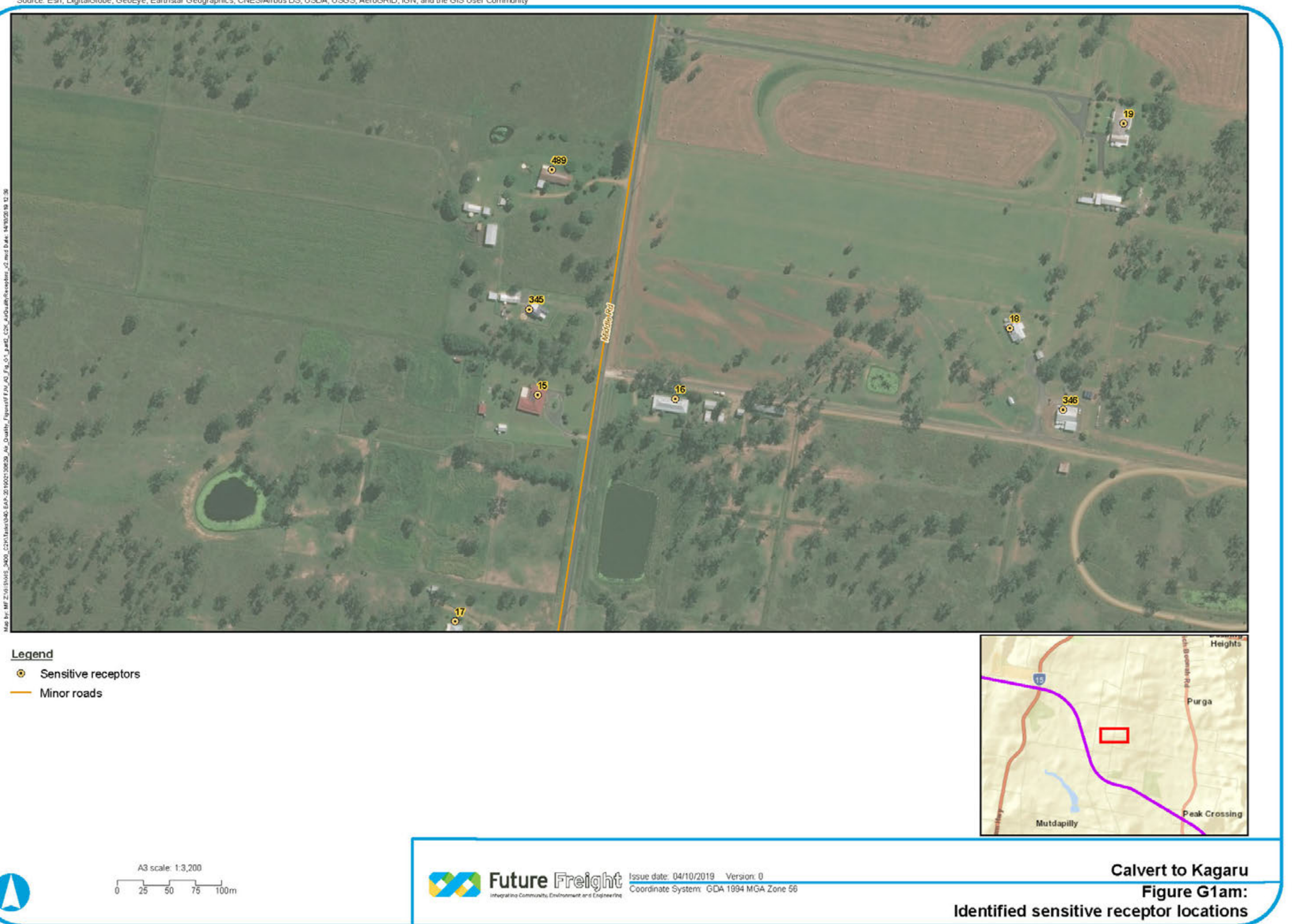

- 
- 

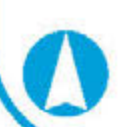

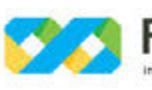

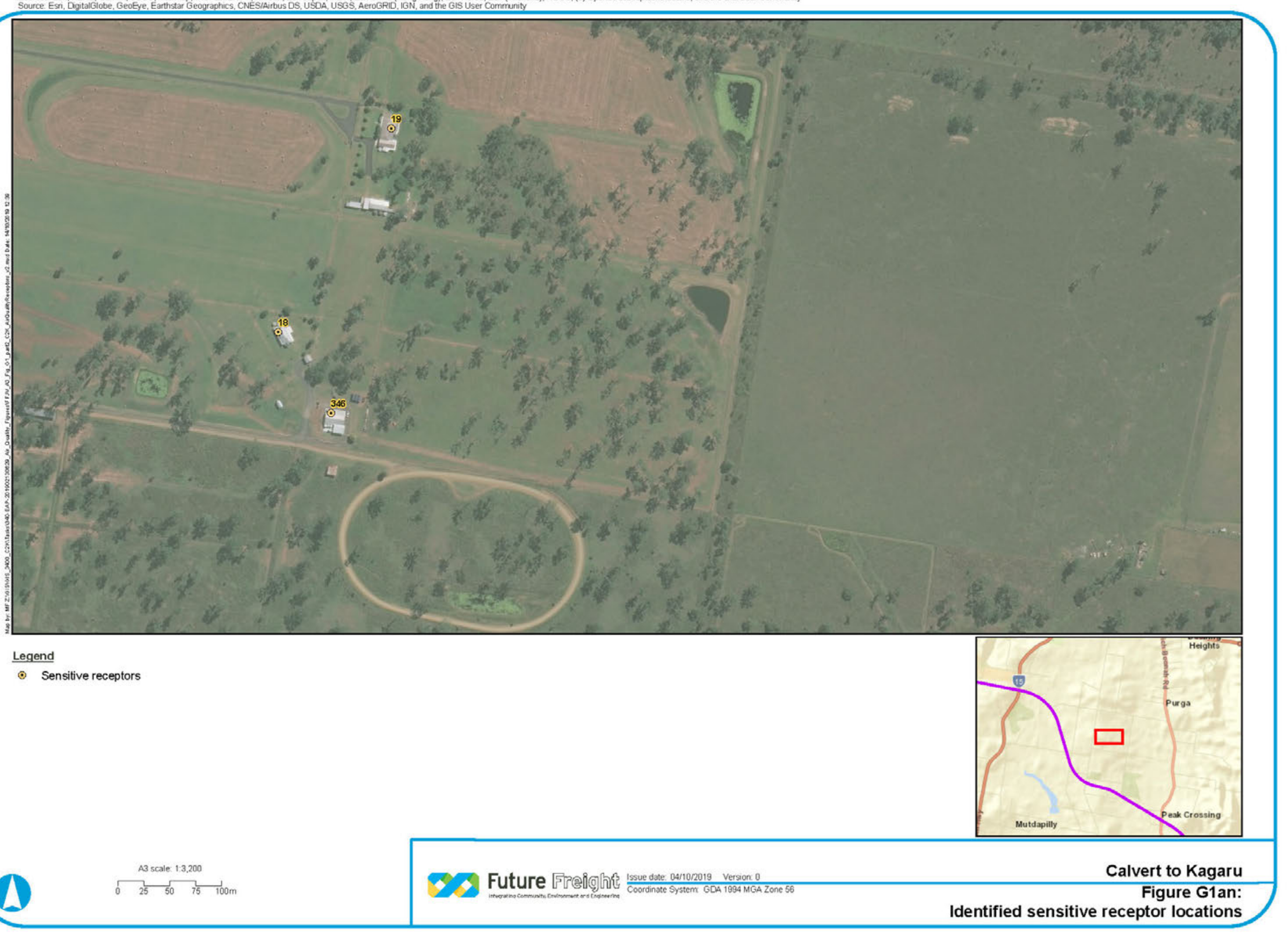

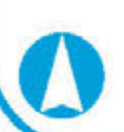

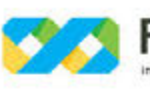

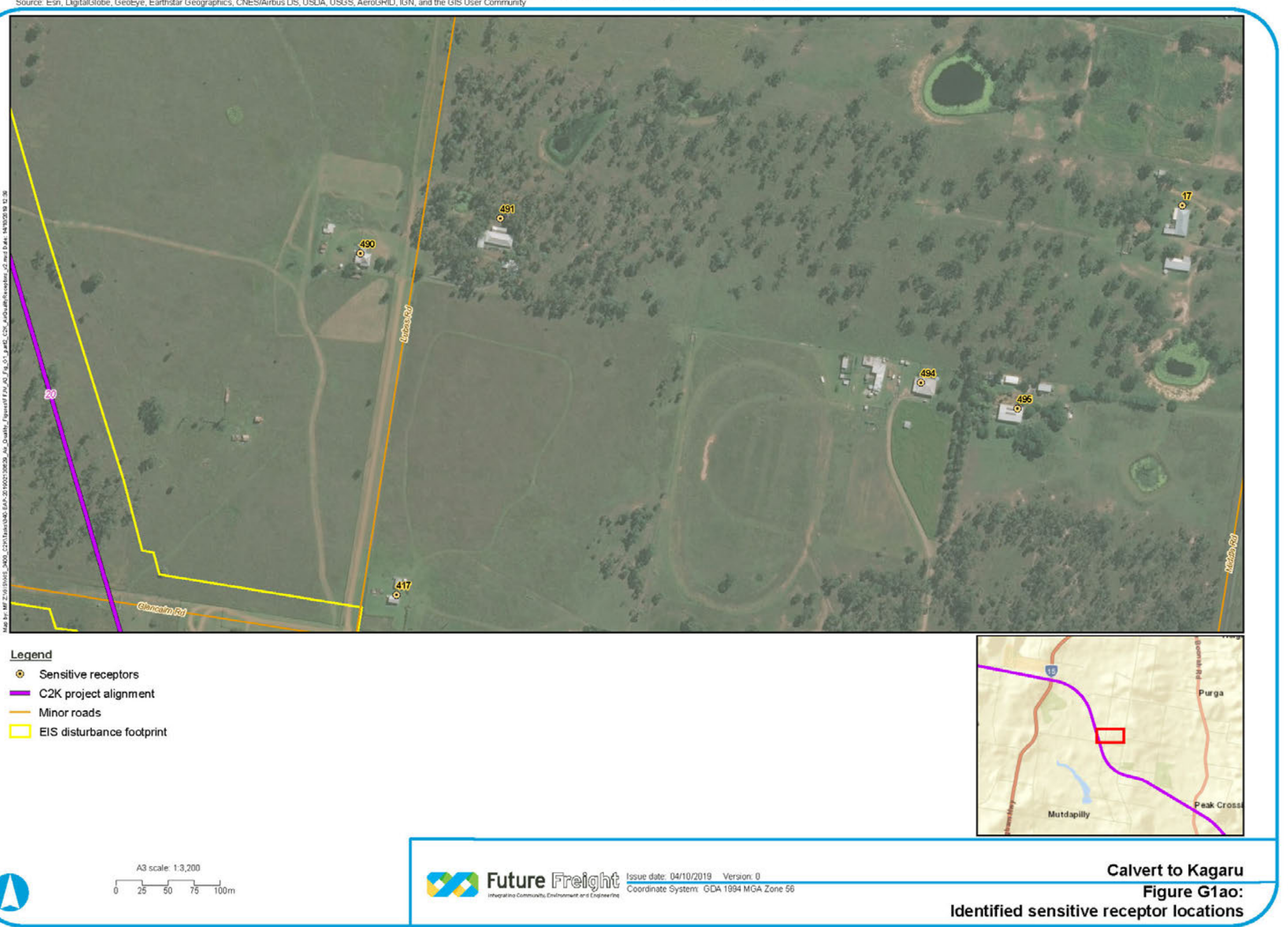

- 
- 
- 
- 

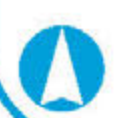

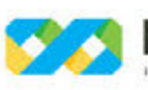

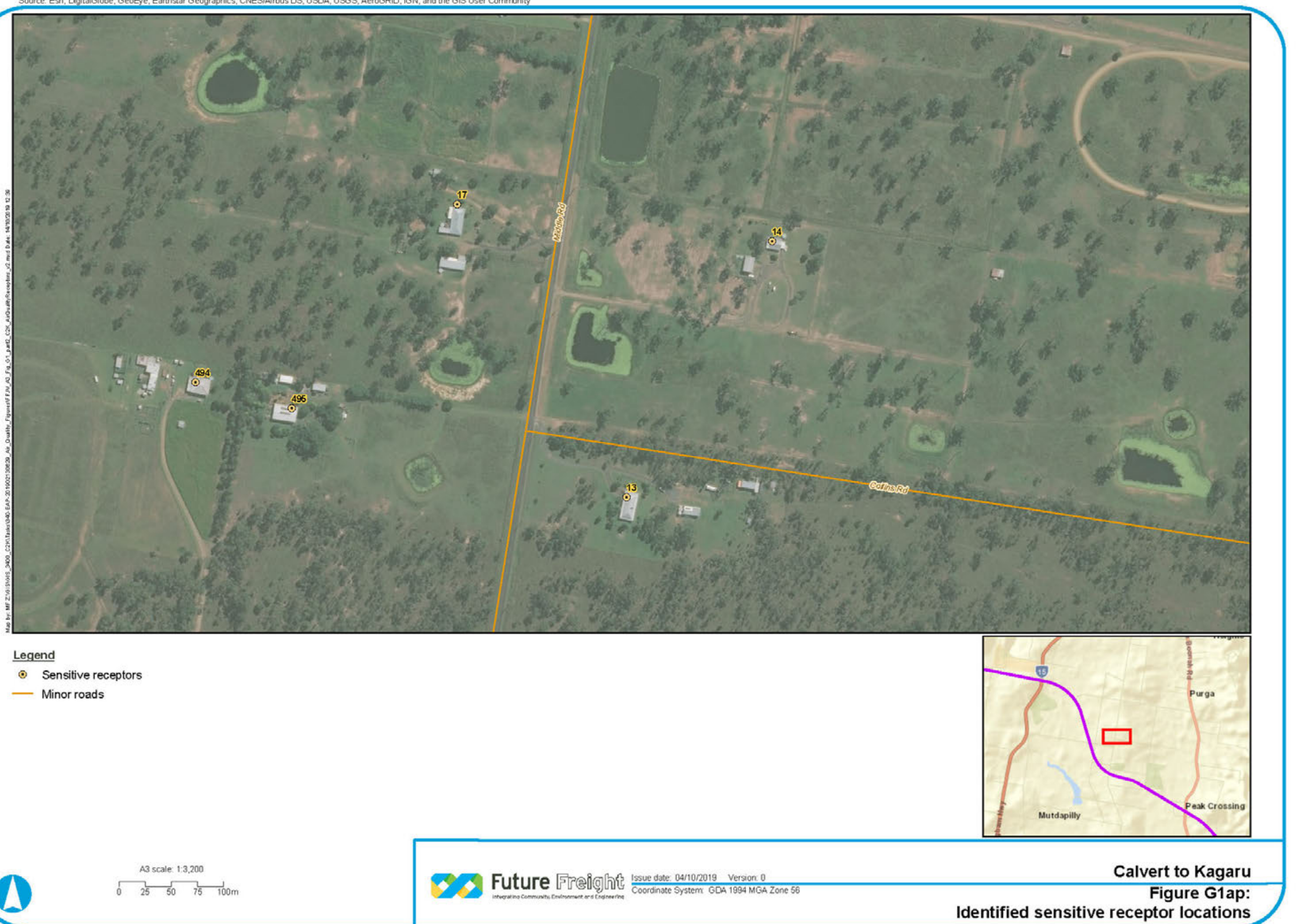

- 
- 

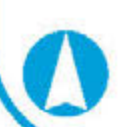

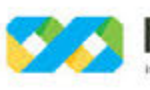

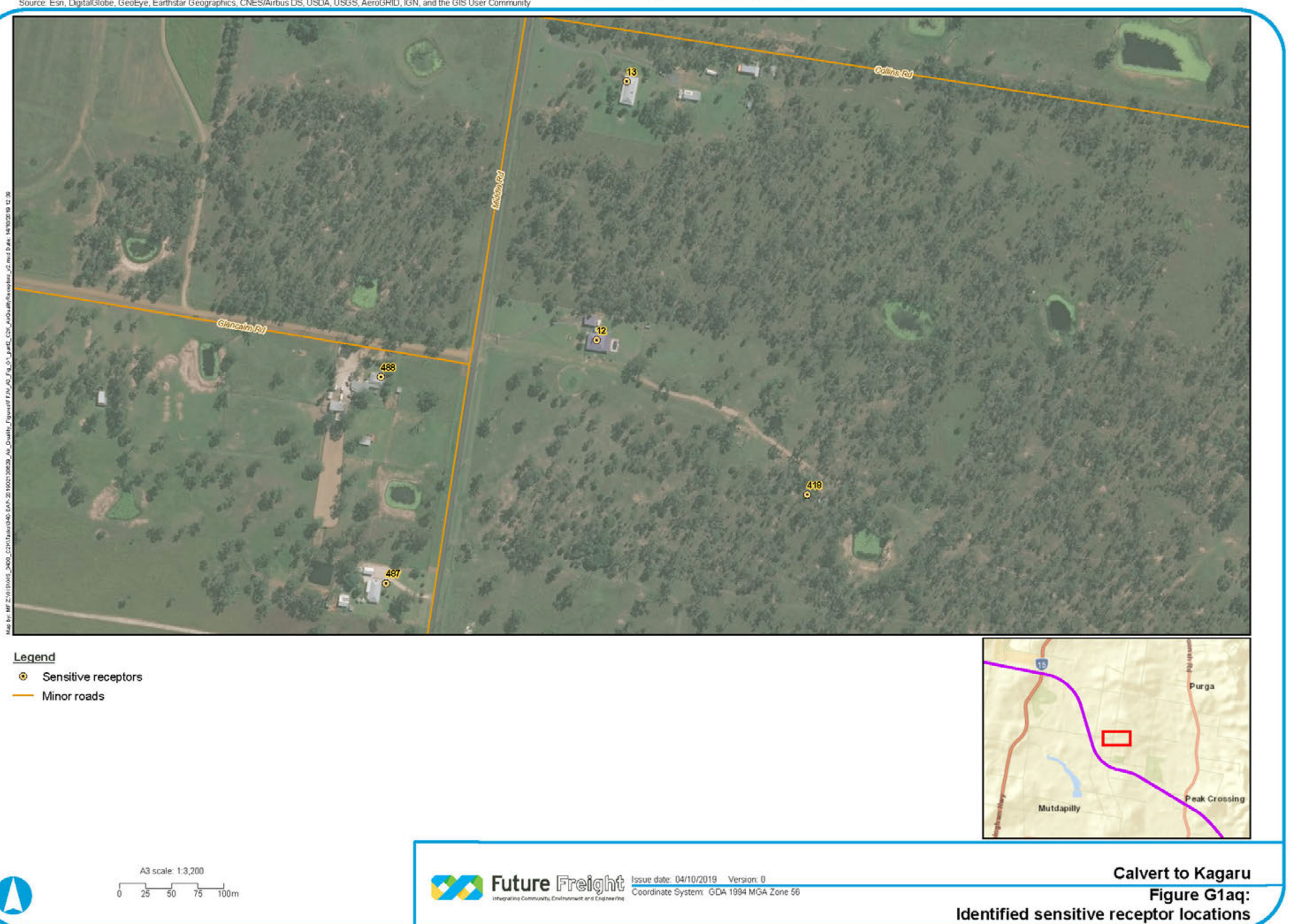

- 
- 

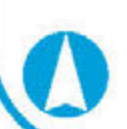

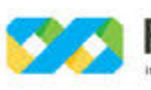

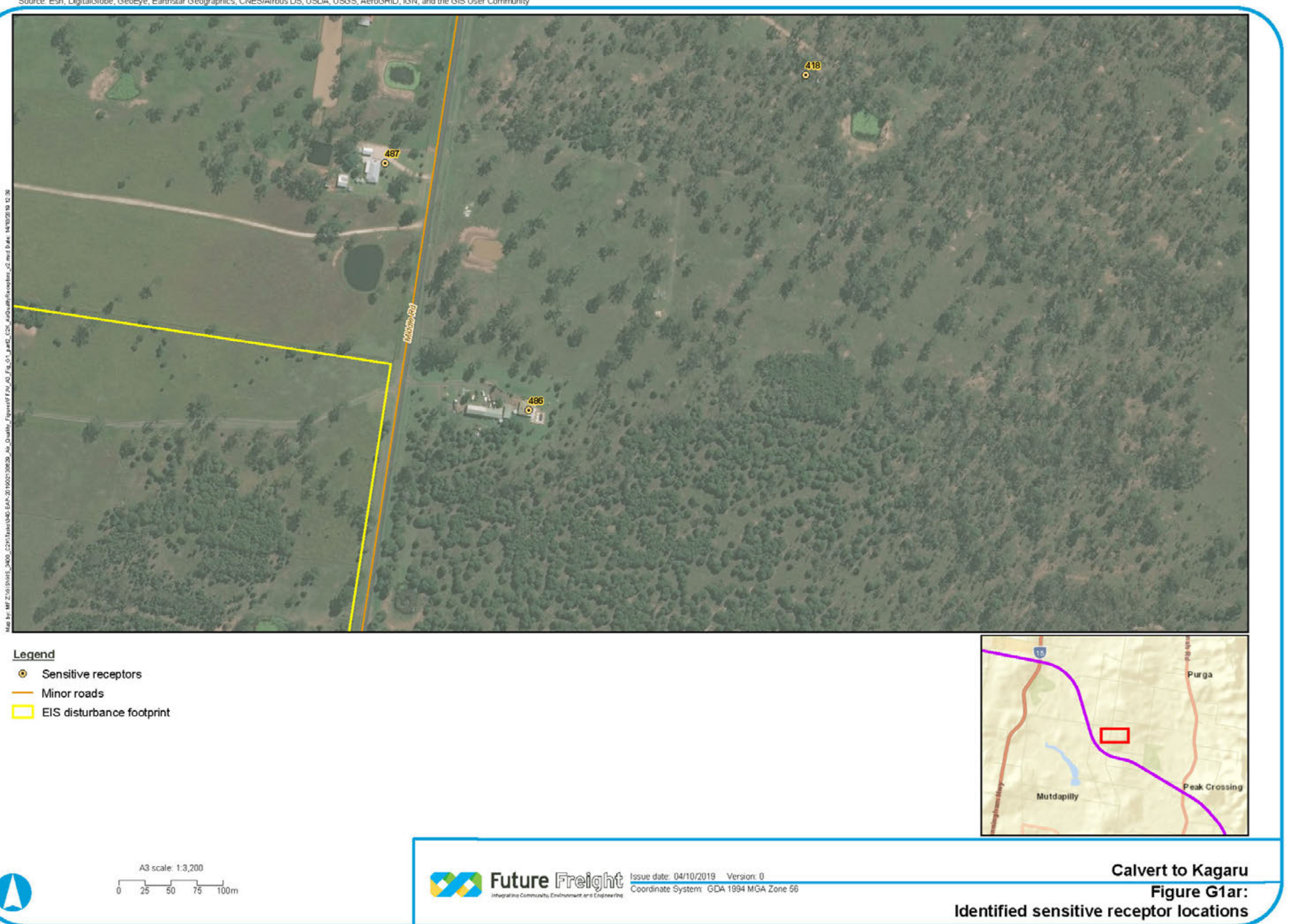

- 
- 
- 

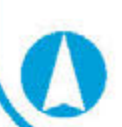

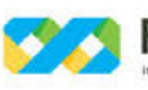

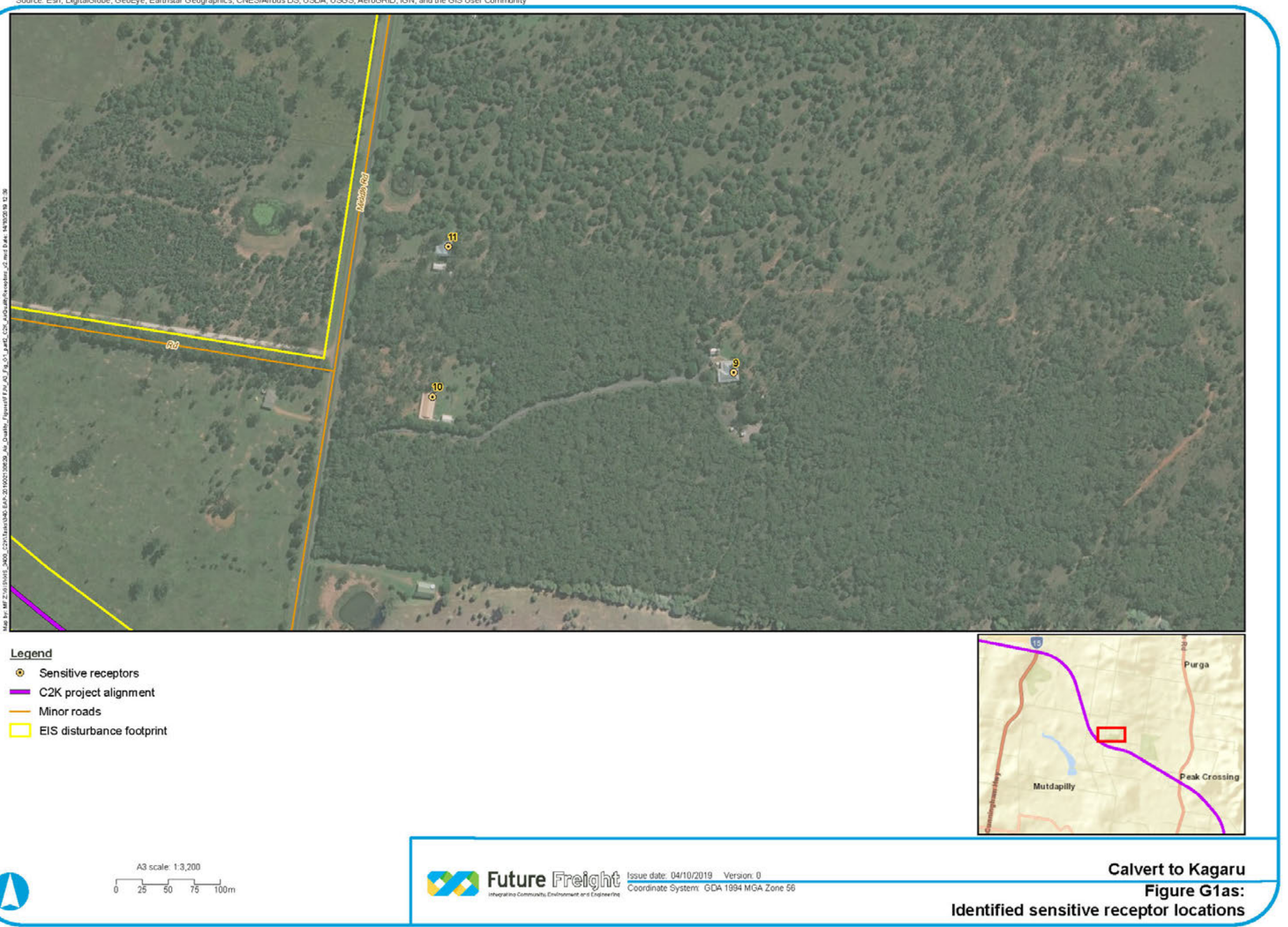

- 
- 
- 
- 

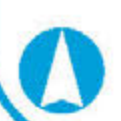

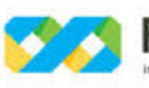

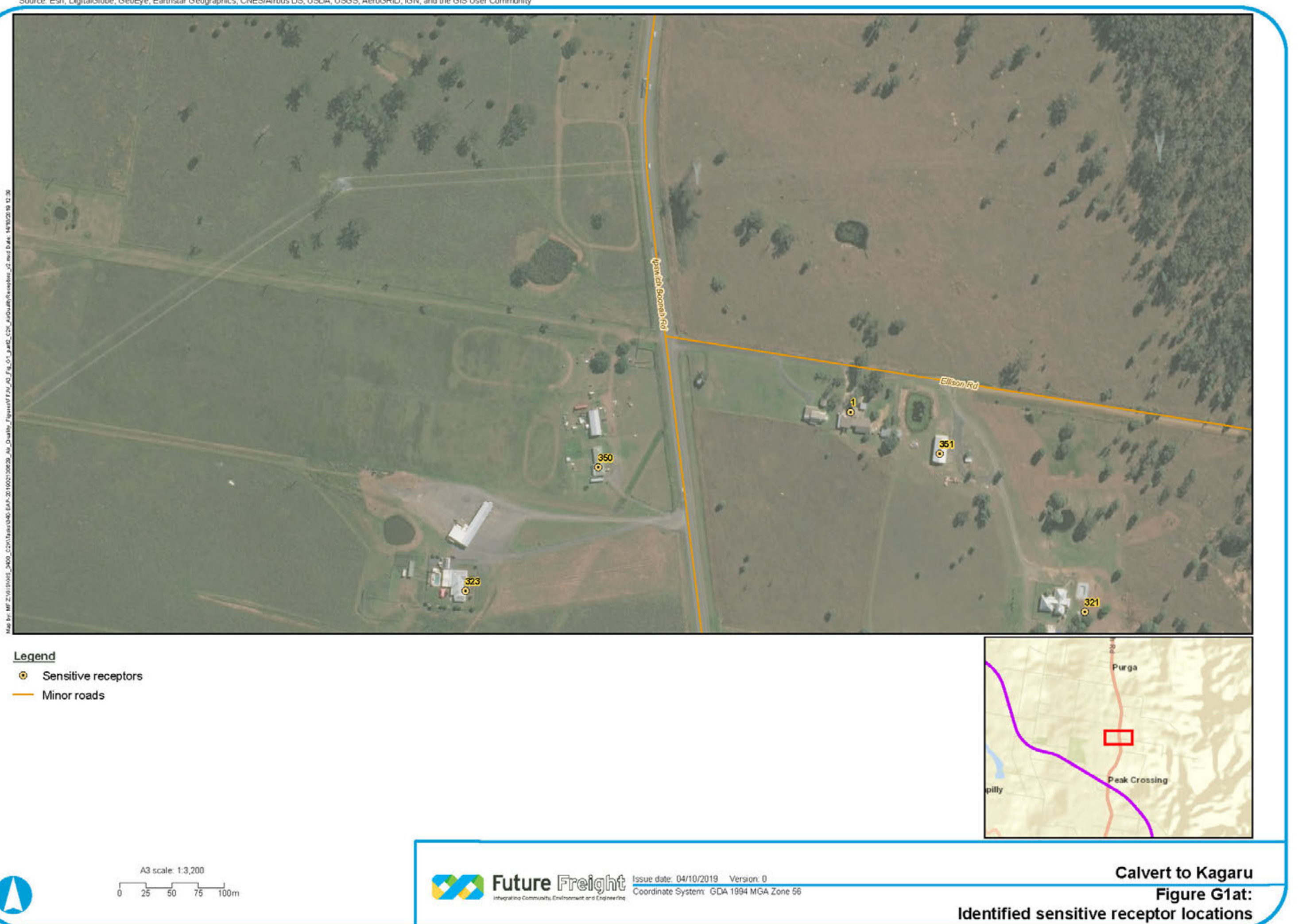

- 
- 

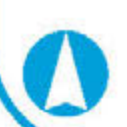

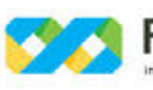

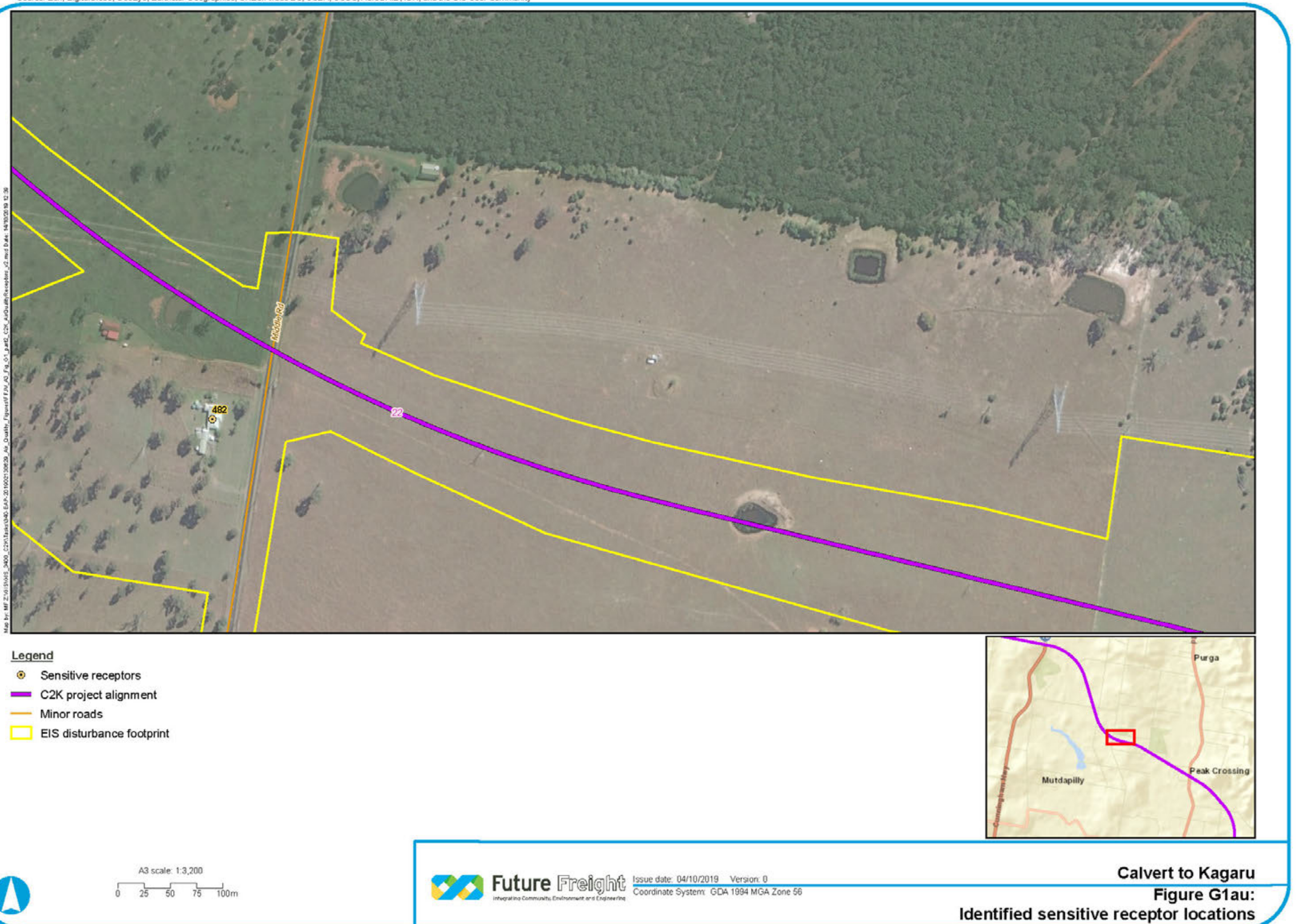

- 
- 
- 
- 

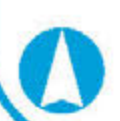

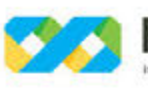

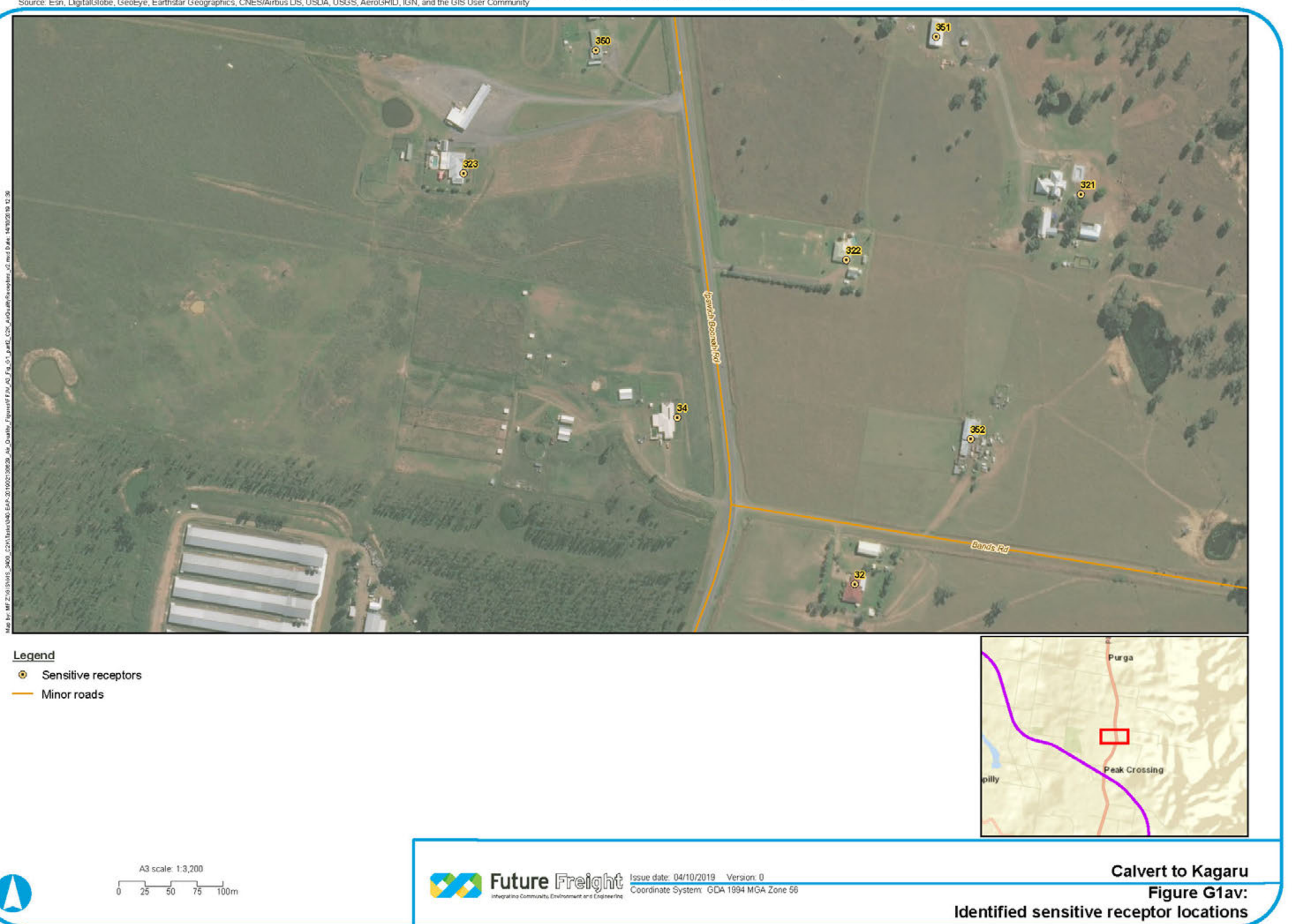

- 
- 

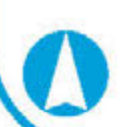

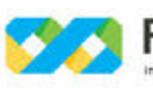

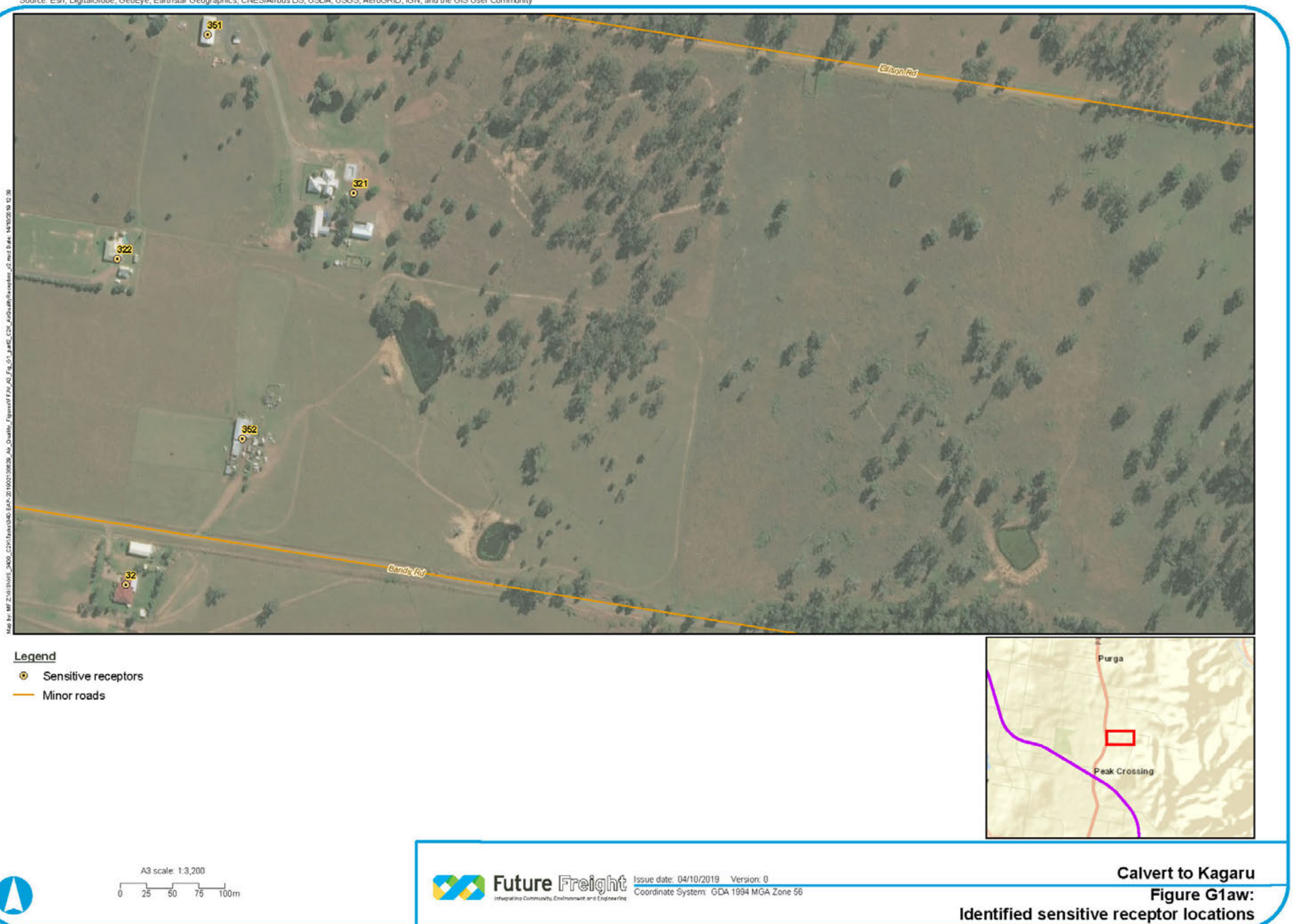

- 
- 

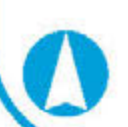

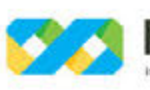

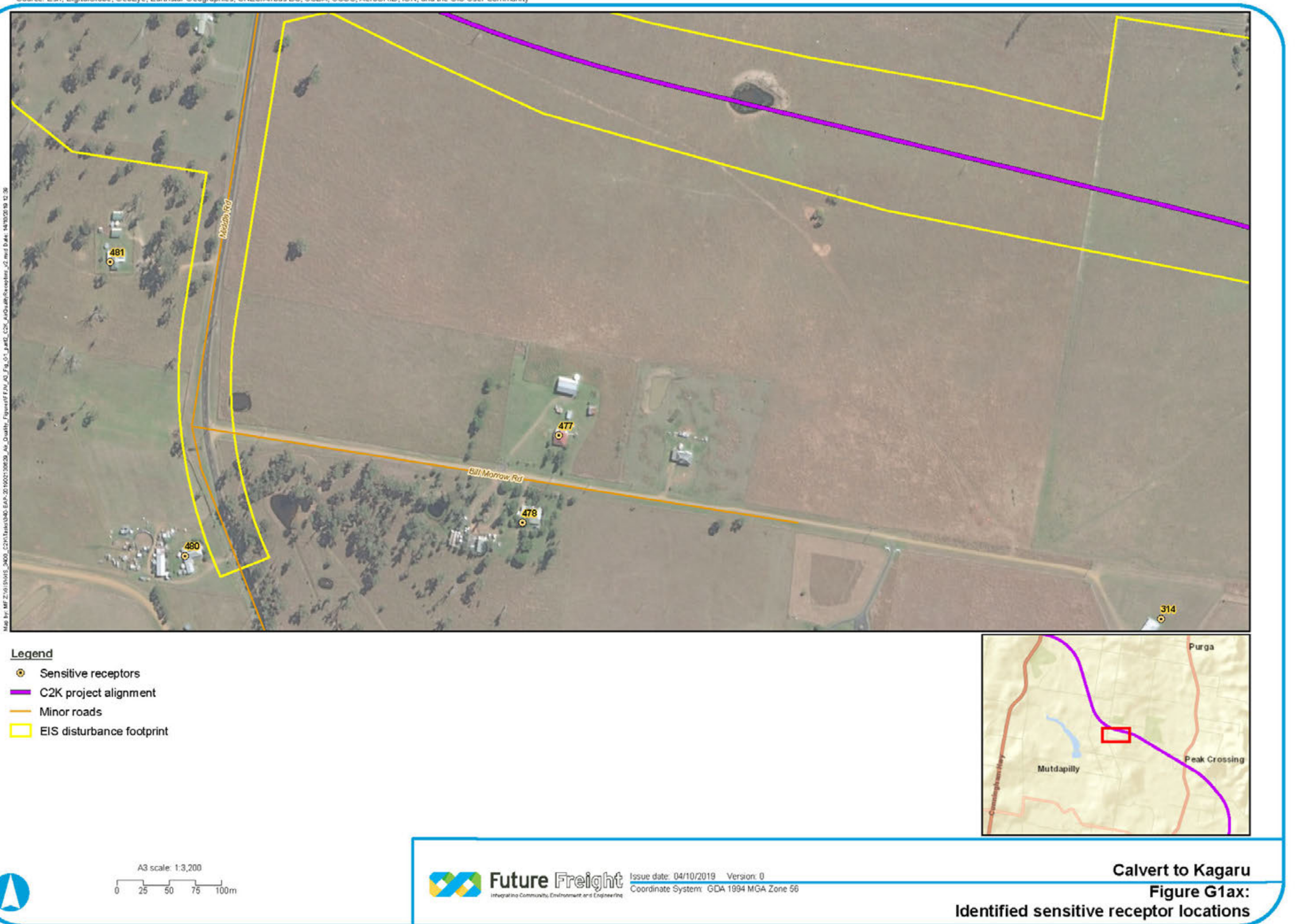

- 
- 
- 
- 

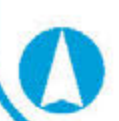

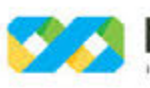

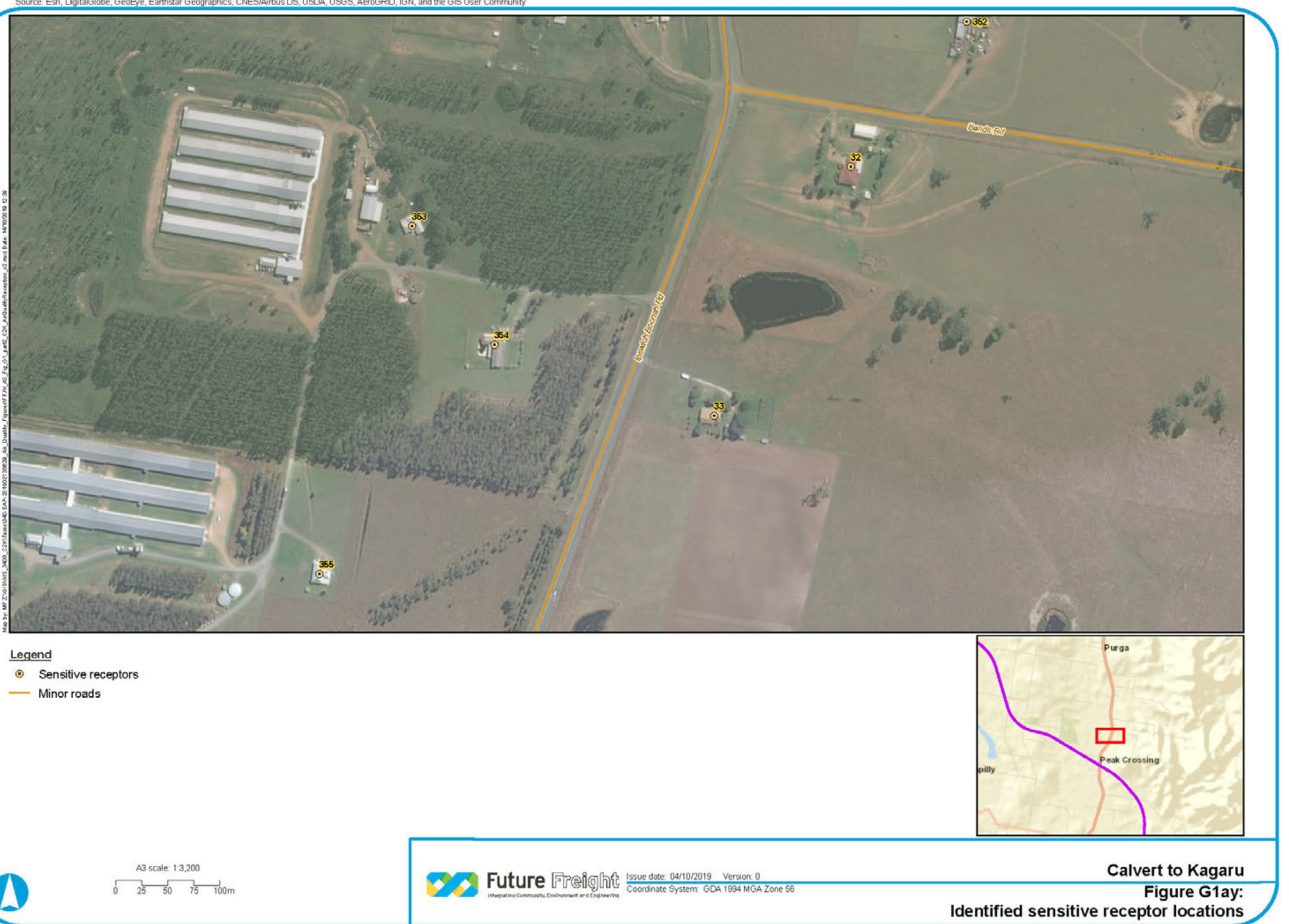

- 
- 

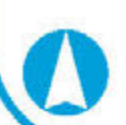

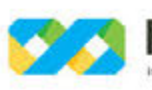

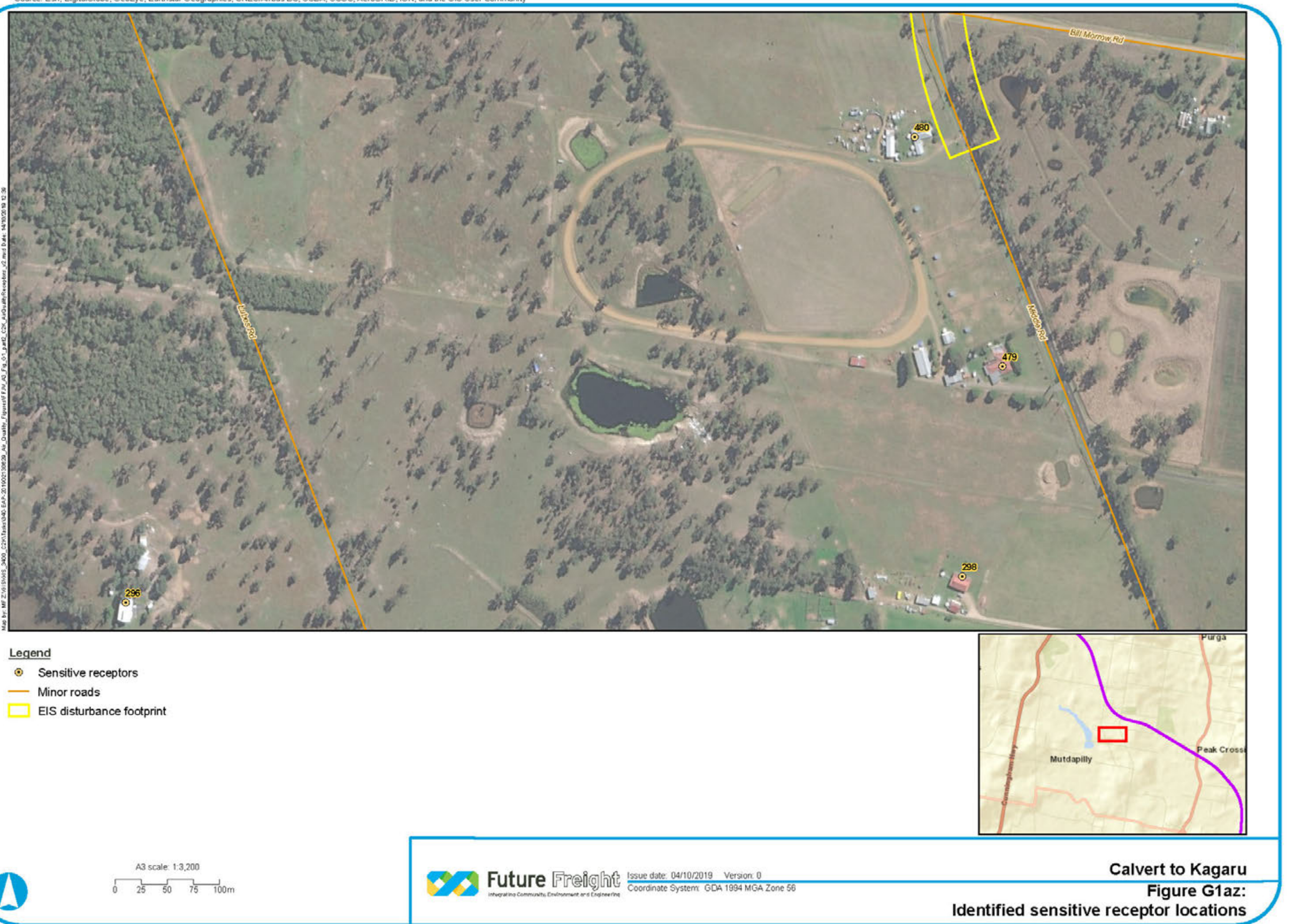

- 
- 
- 

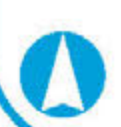

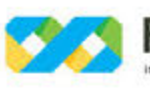

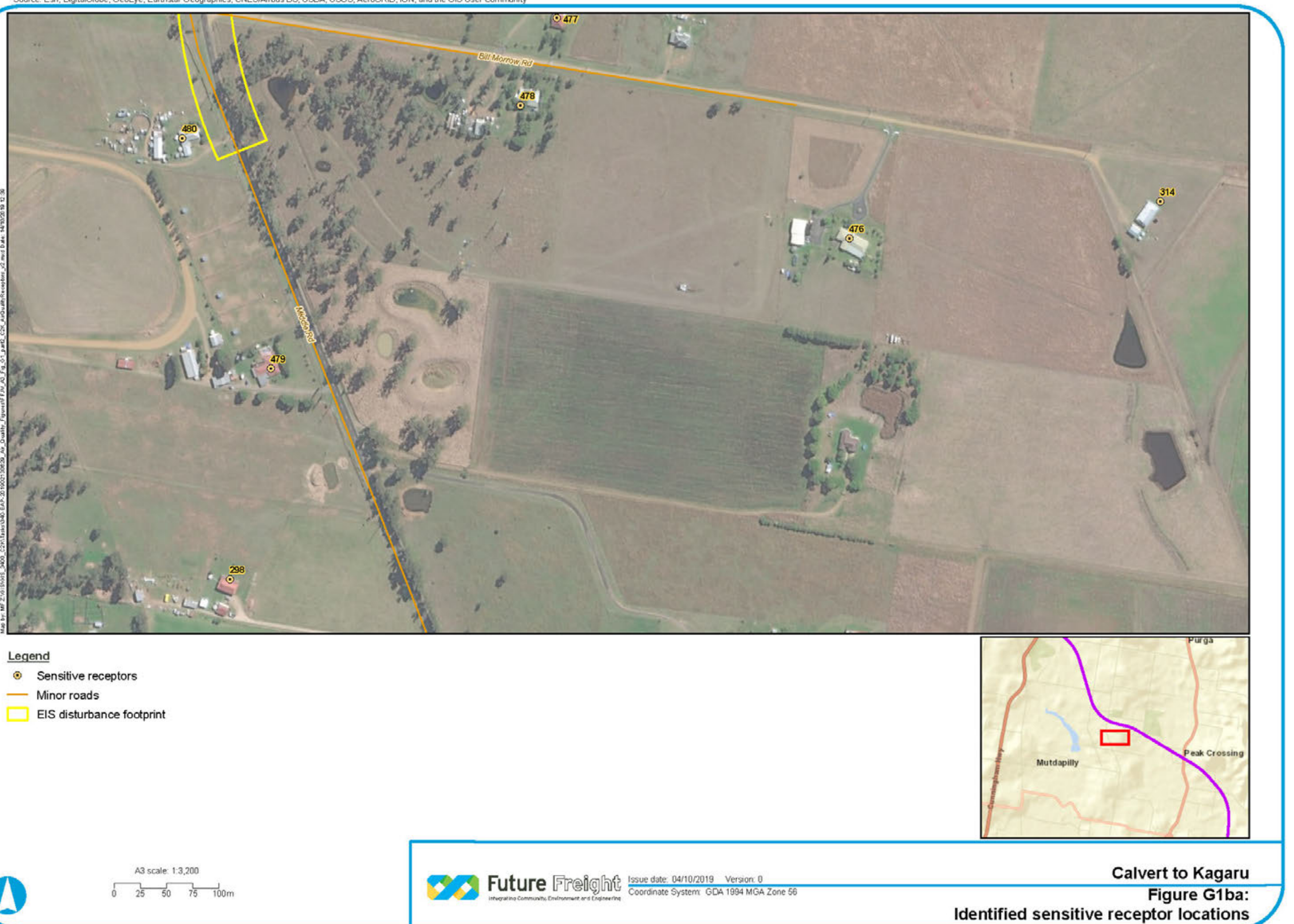

- 
- 
- 

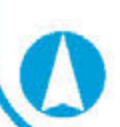

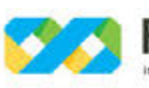

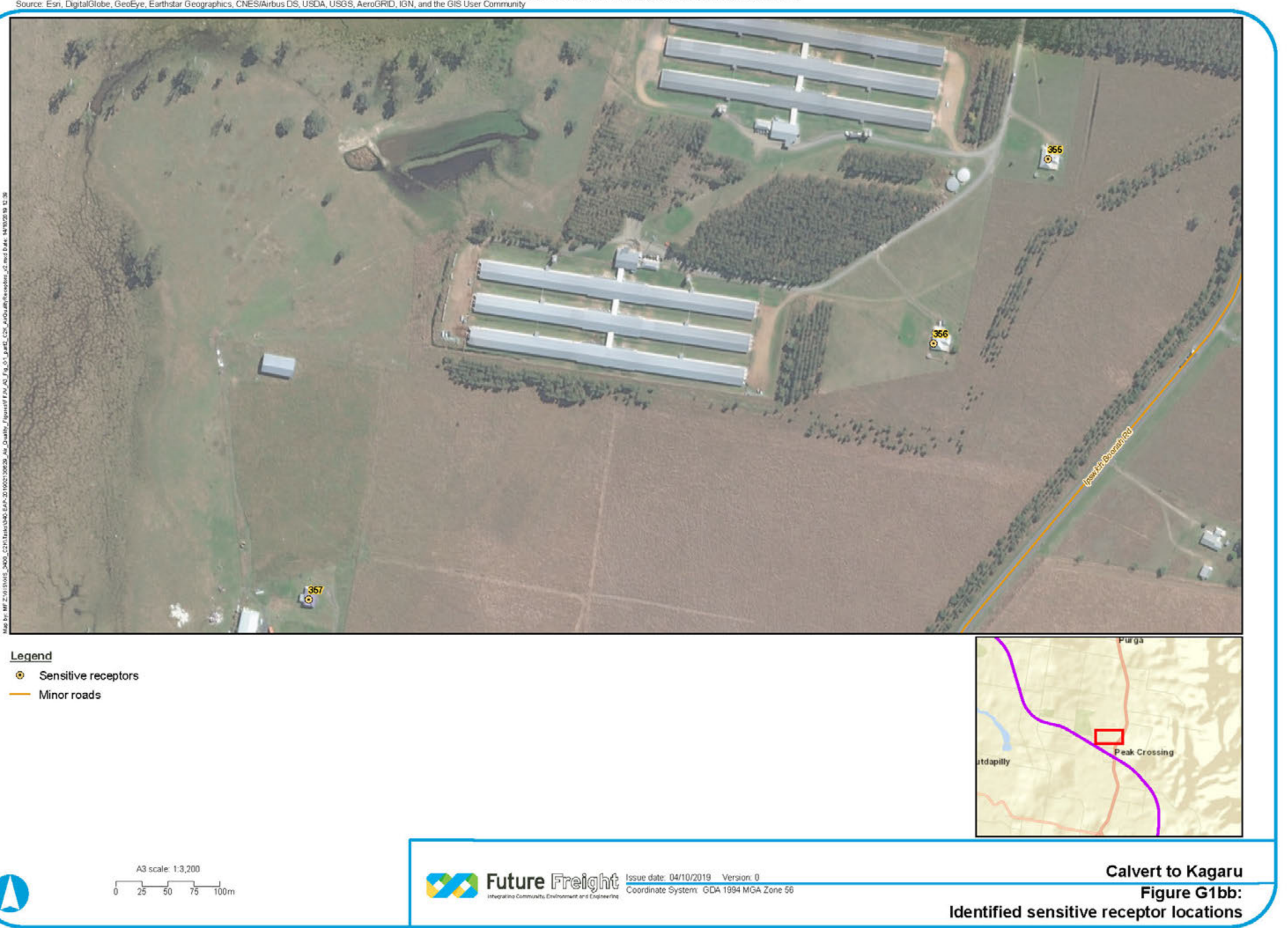

- 
- 

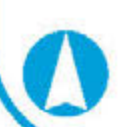

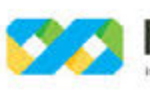

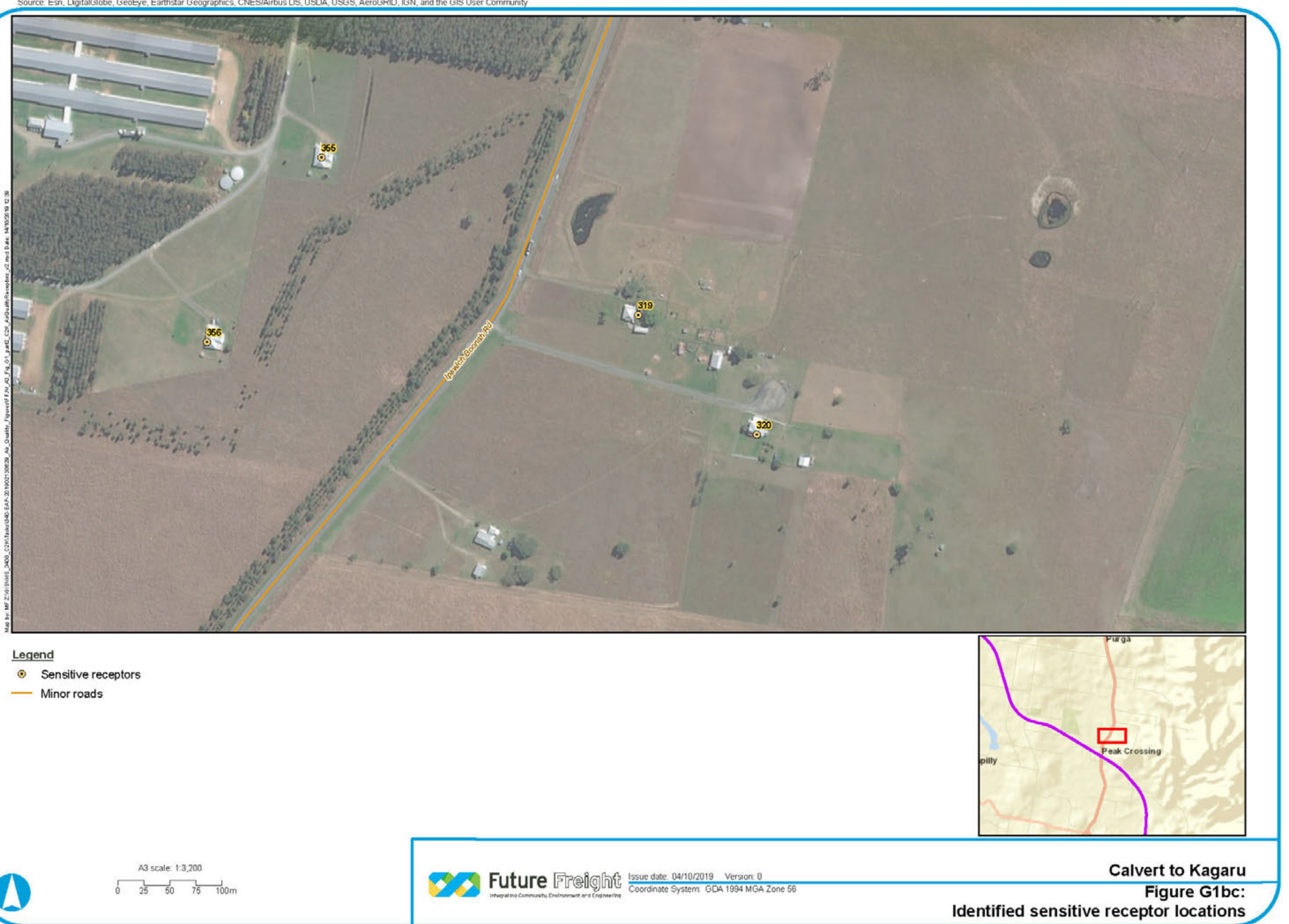

- 
- 

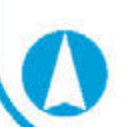

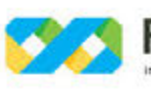

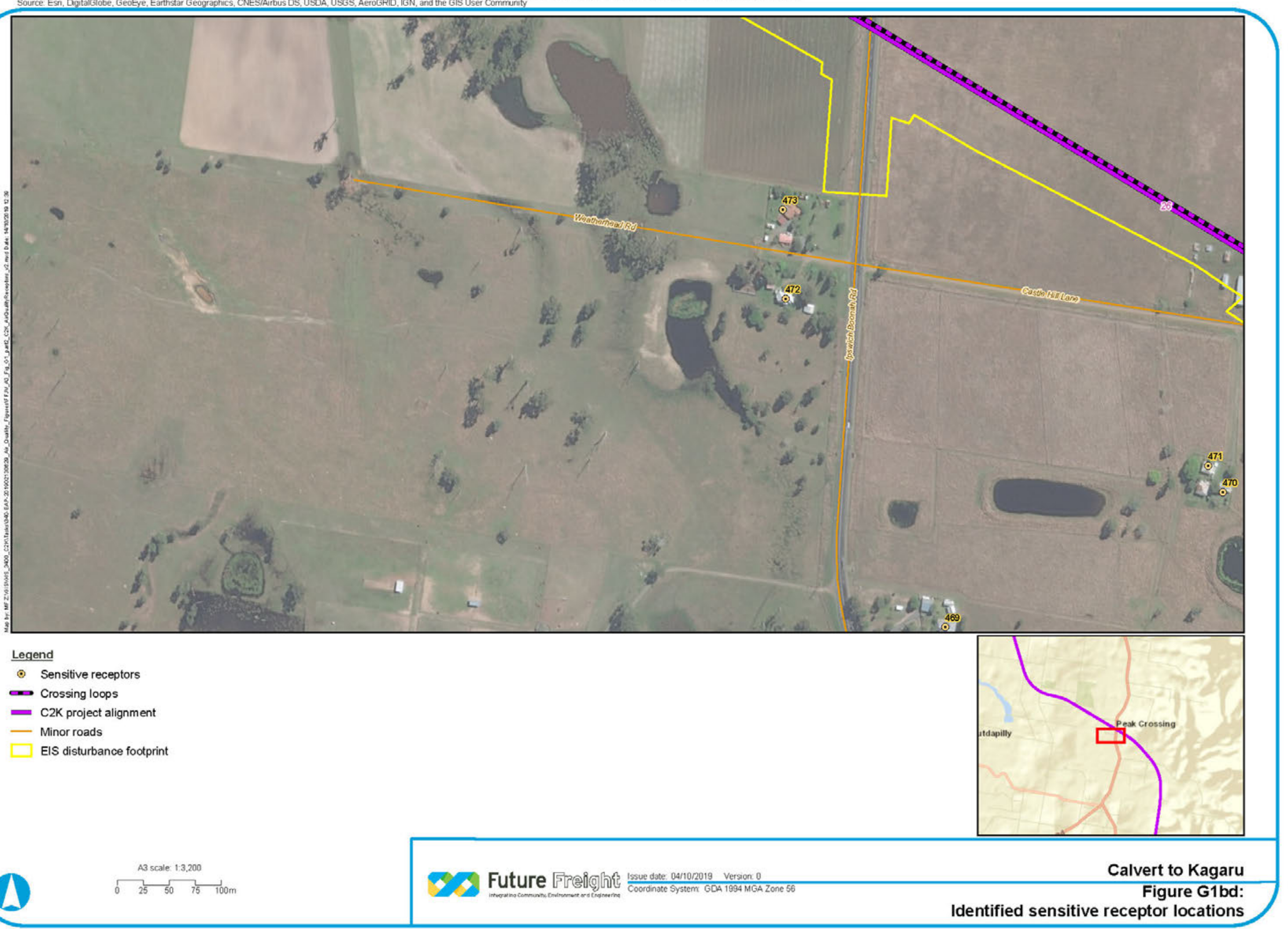

- 
- 
- 
- 
- 

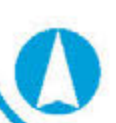

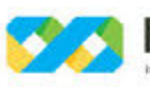

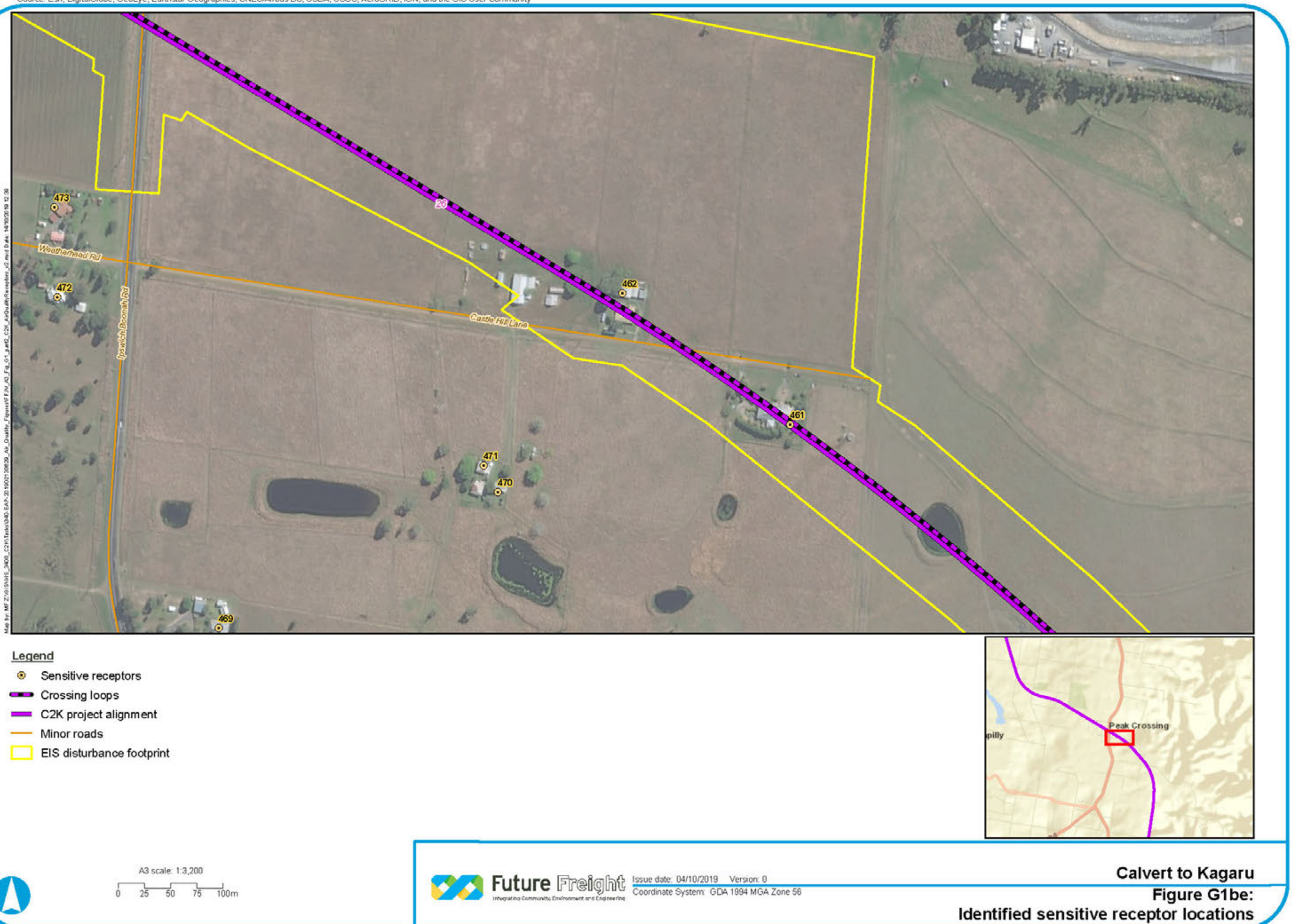

- 
- 
- 
- 
- 

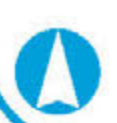

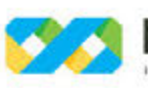

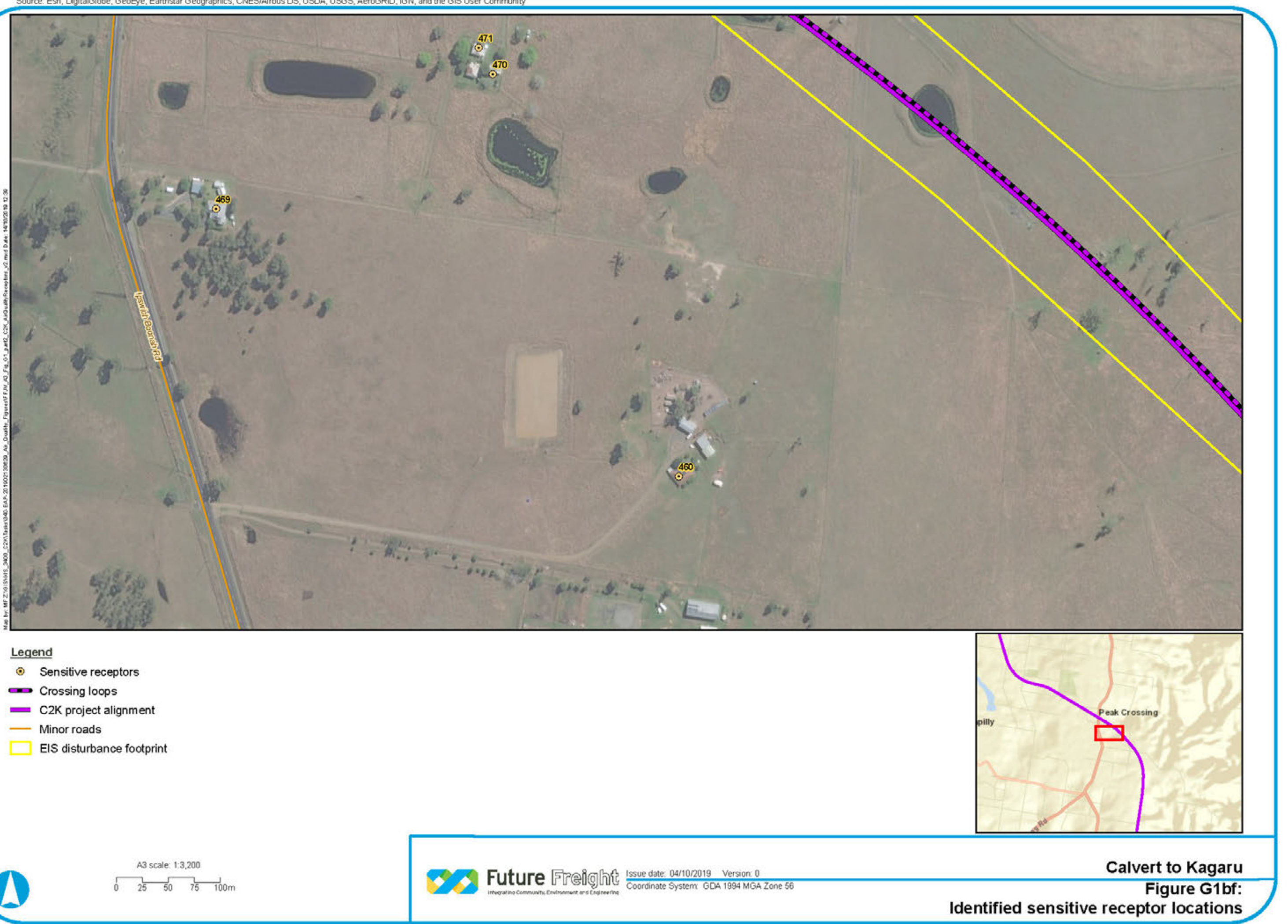

- 
- 
- 
- 
- 

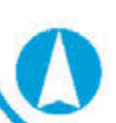

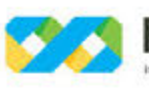

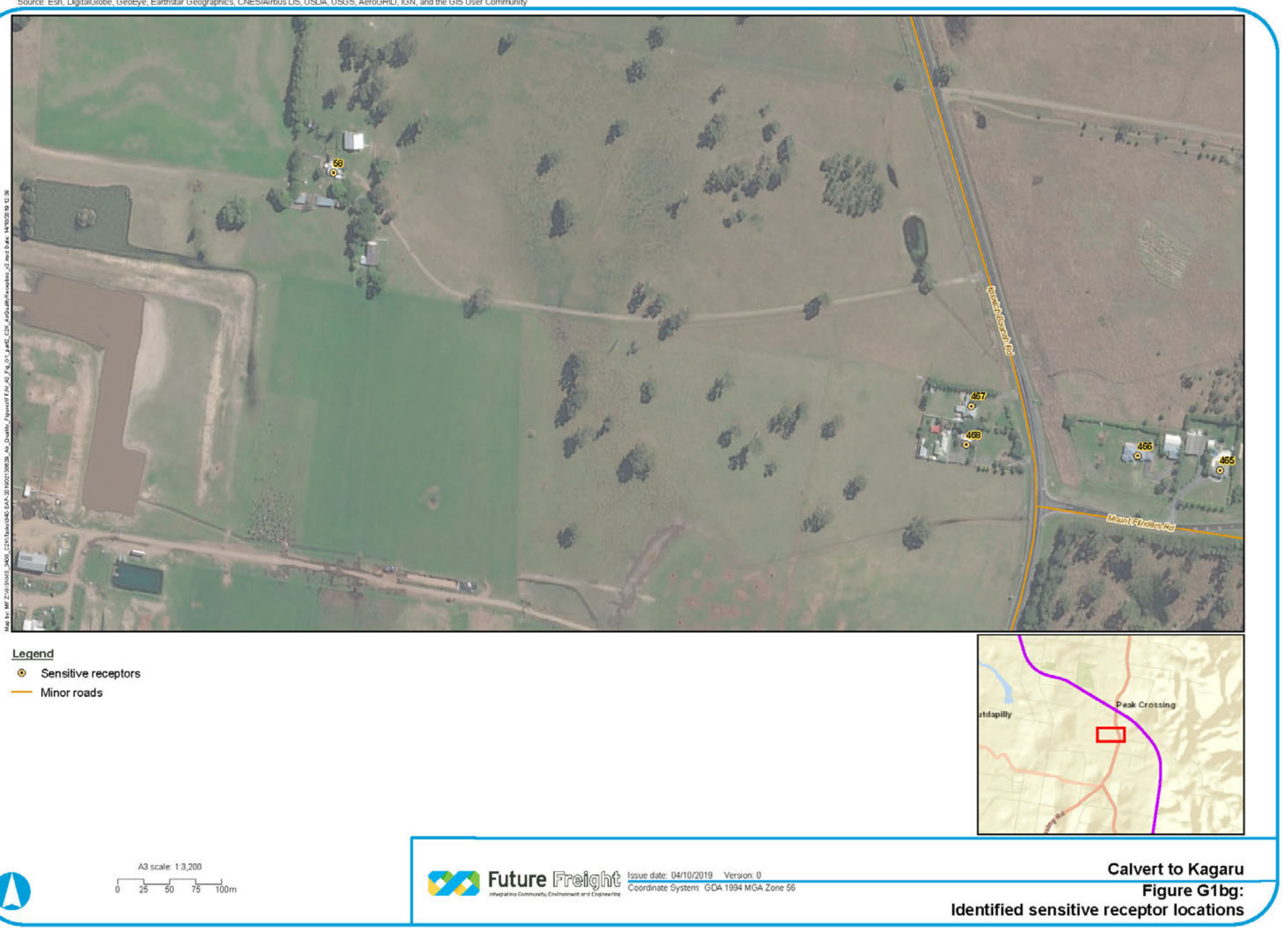

- 
- 

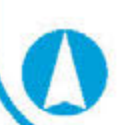

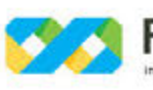

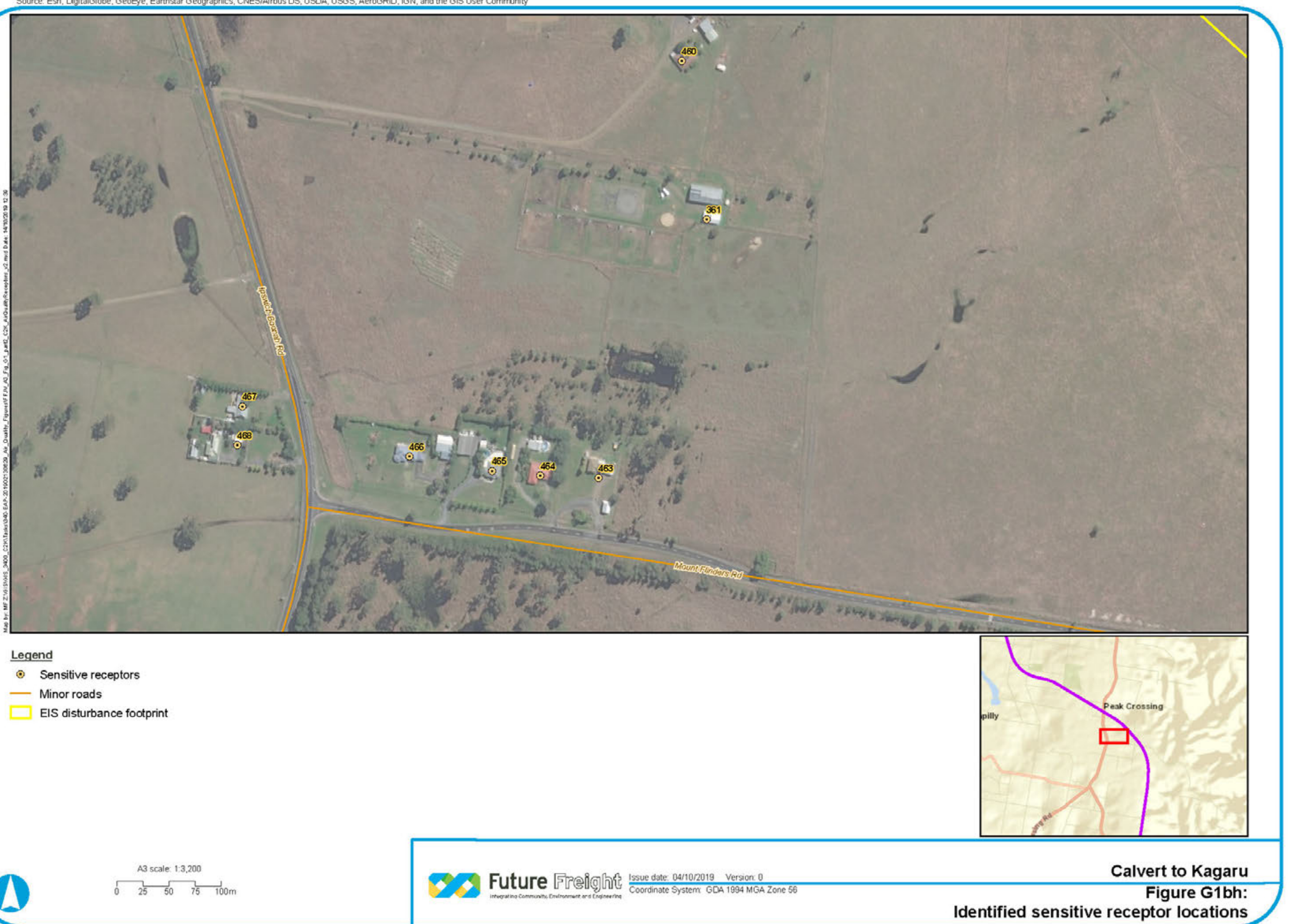

- 
- 
- 

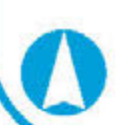

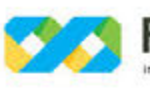

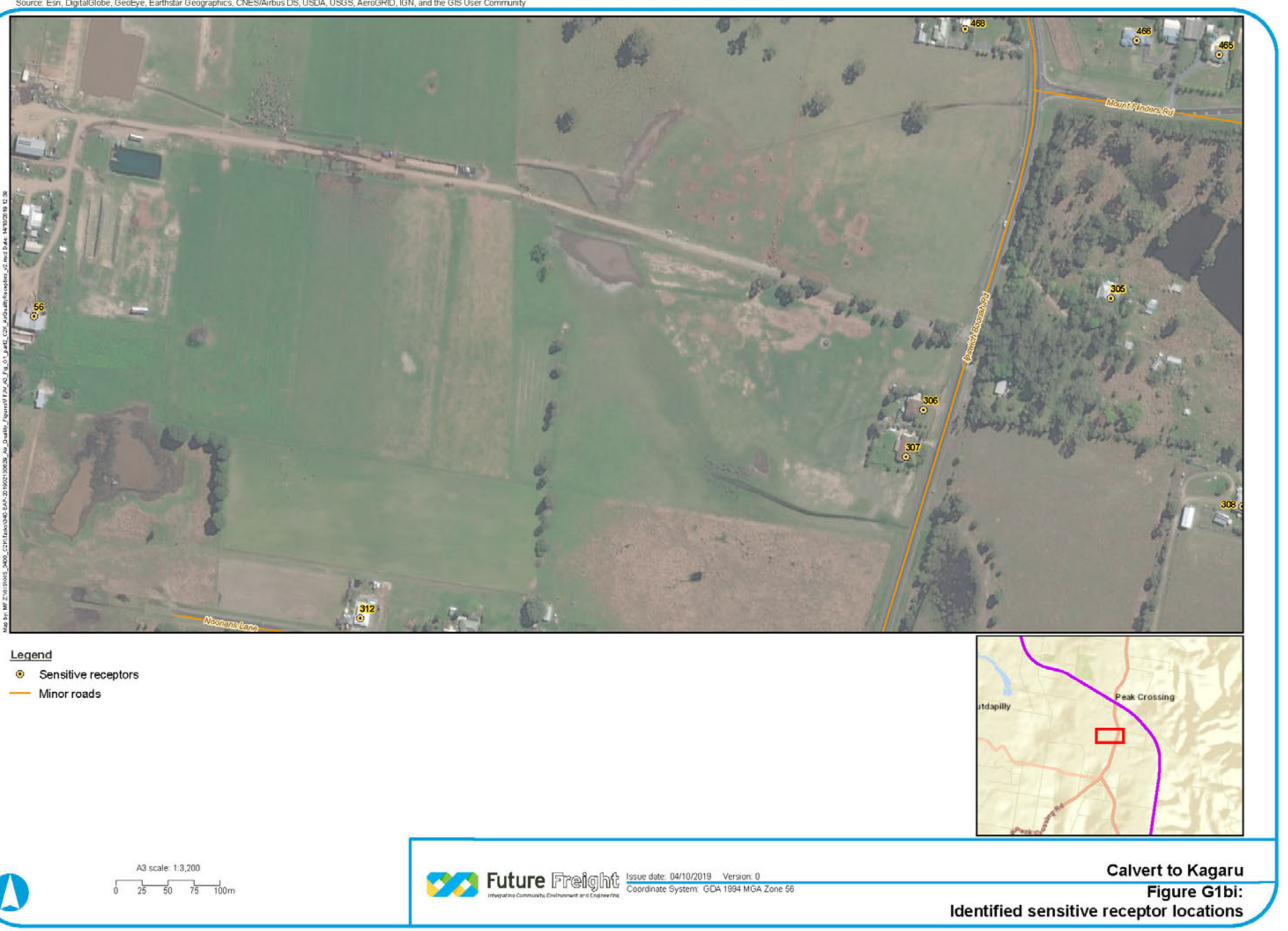

- 
- 

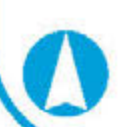

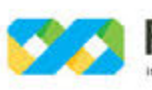

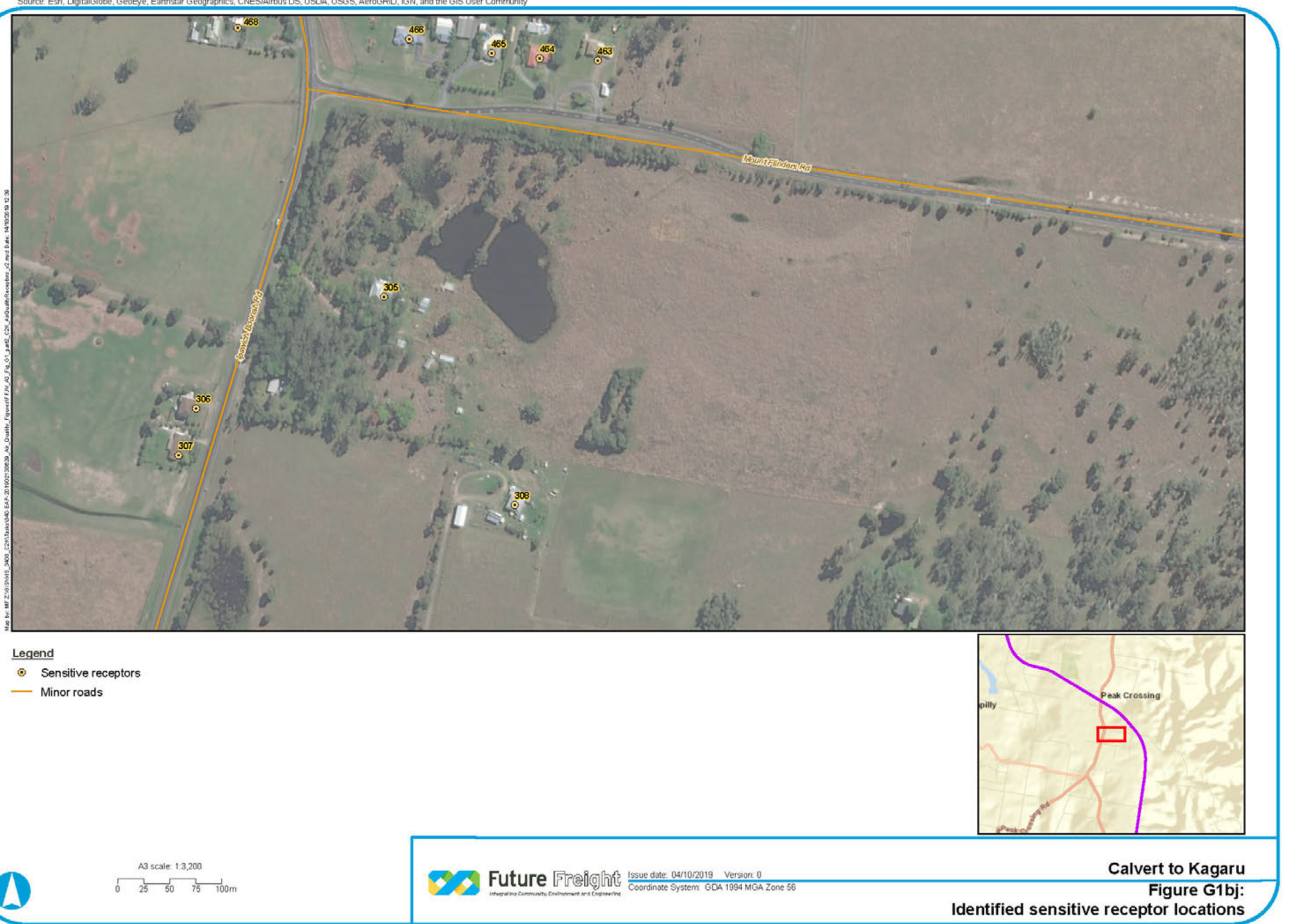

- 
- 

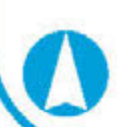

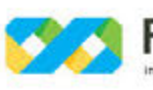

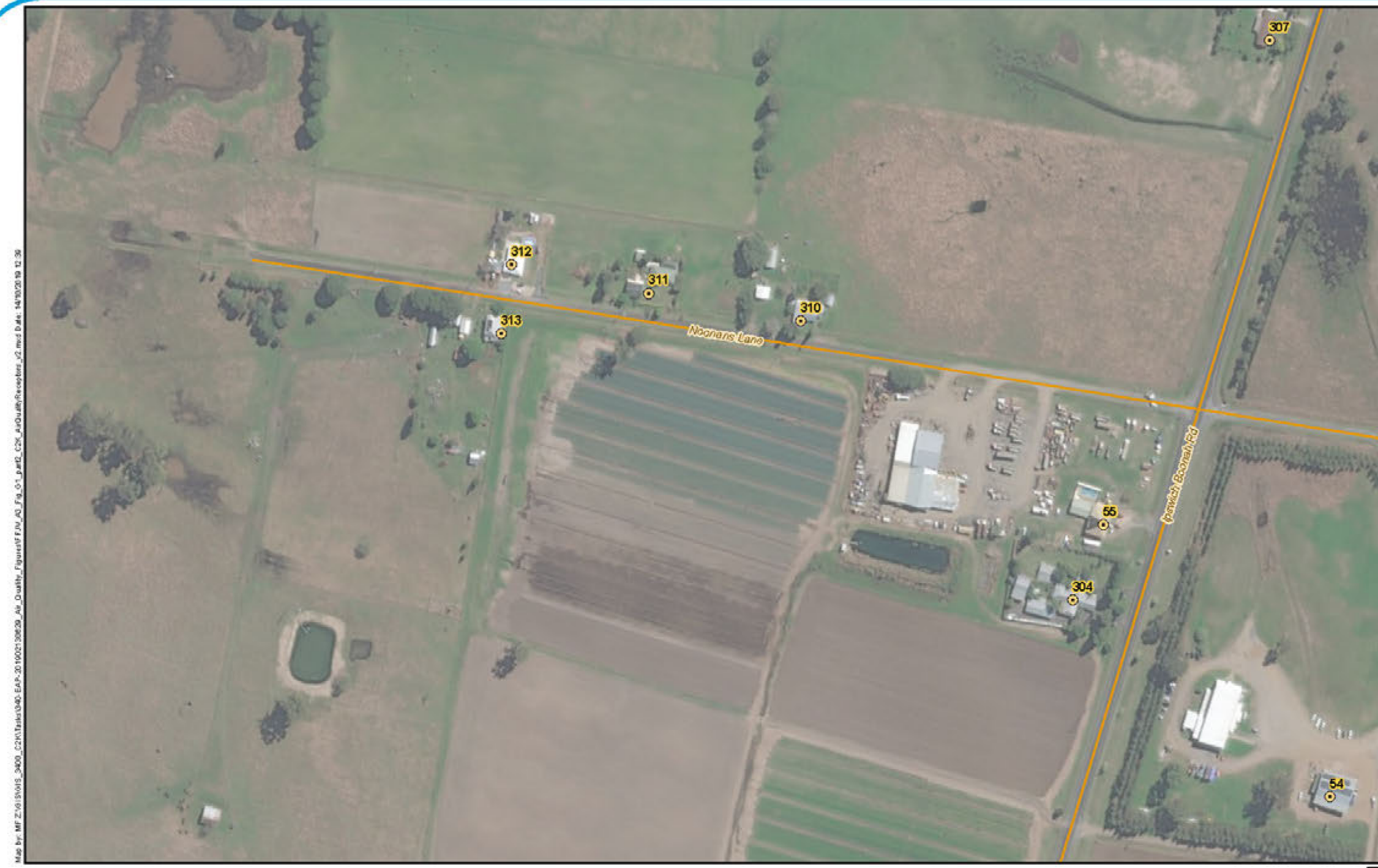

# Legend

- Sensitive receptors
- Minor roads

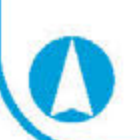

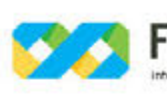

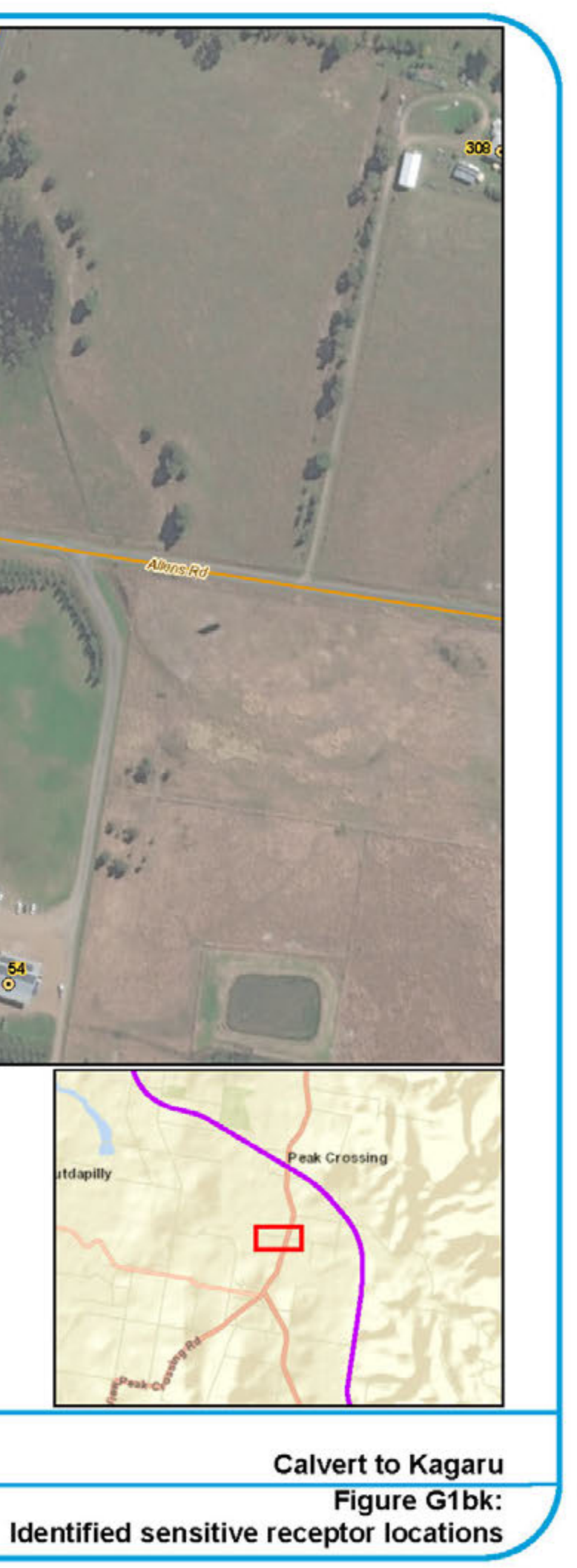

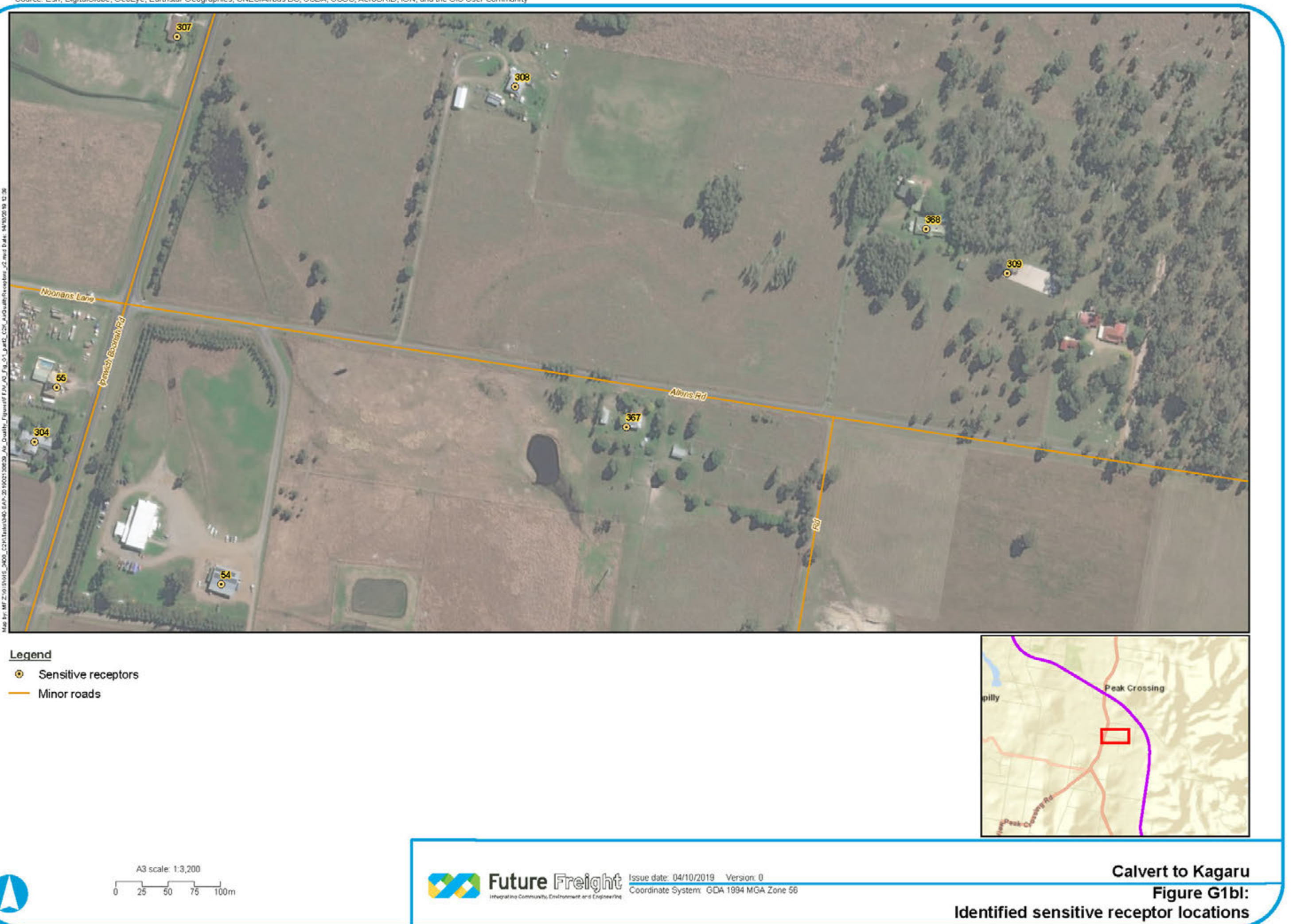

- 
- 

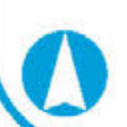

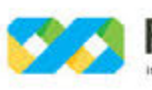
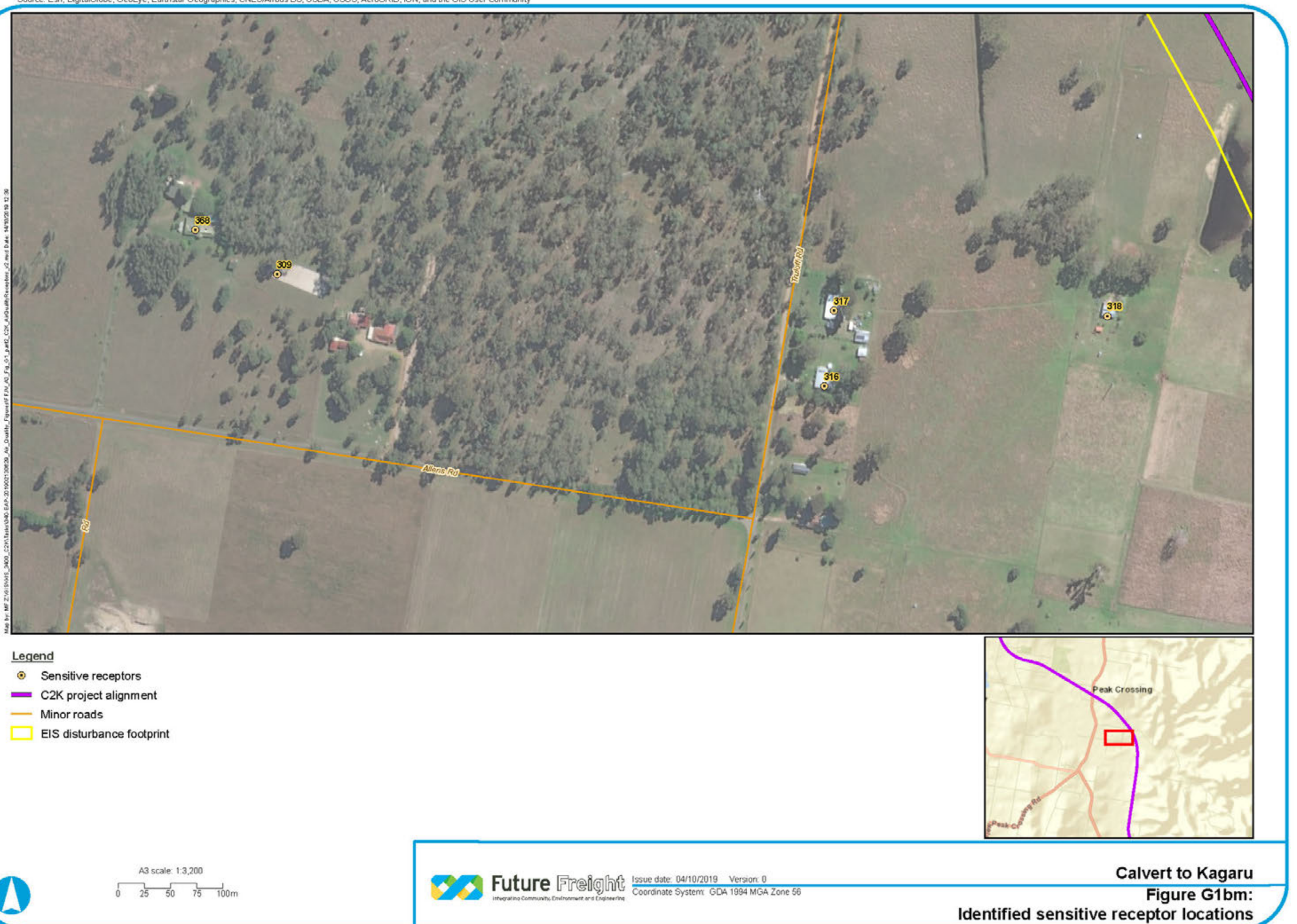

- 
- 
- 
- 

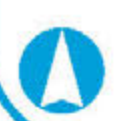

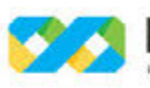

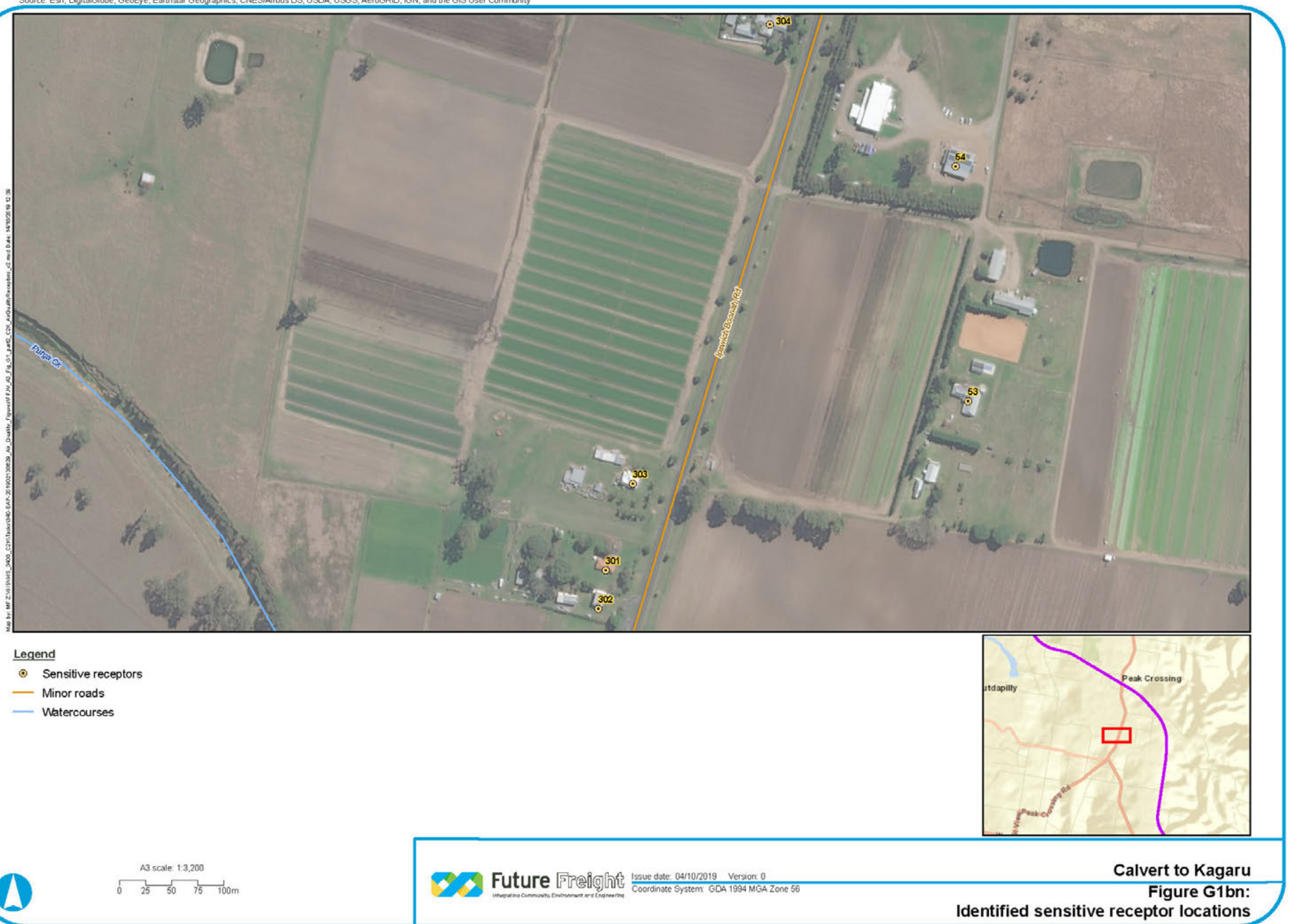

- 
- 
- 

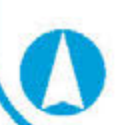

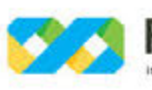

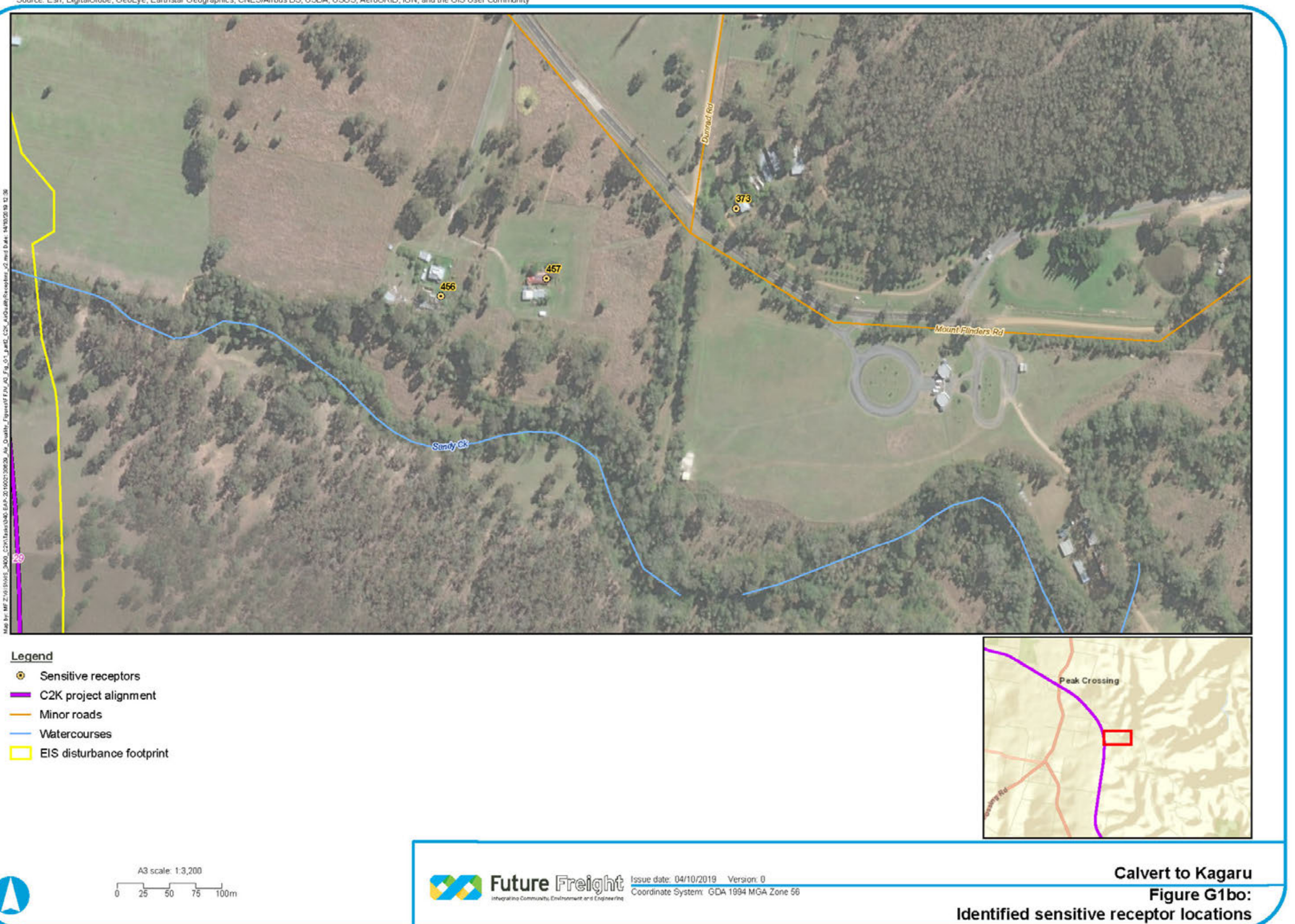

- 
- 
- 
- 
- 

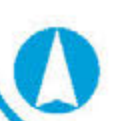

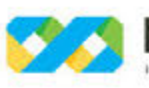

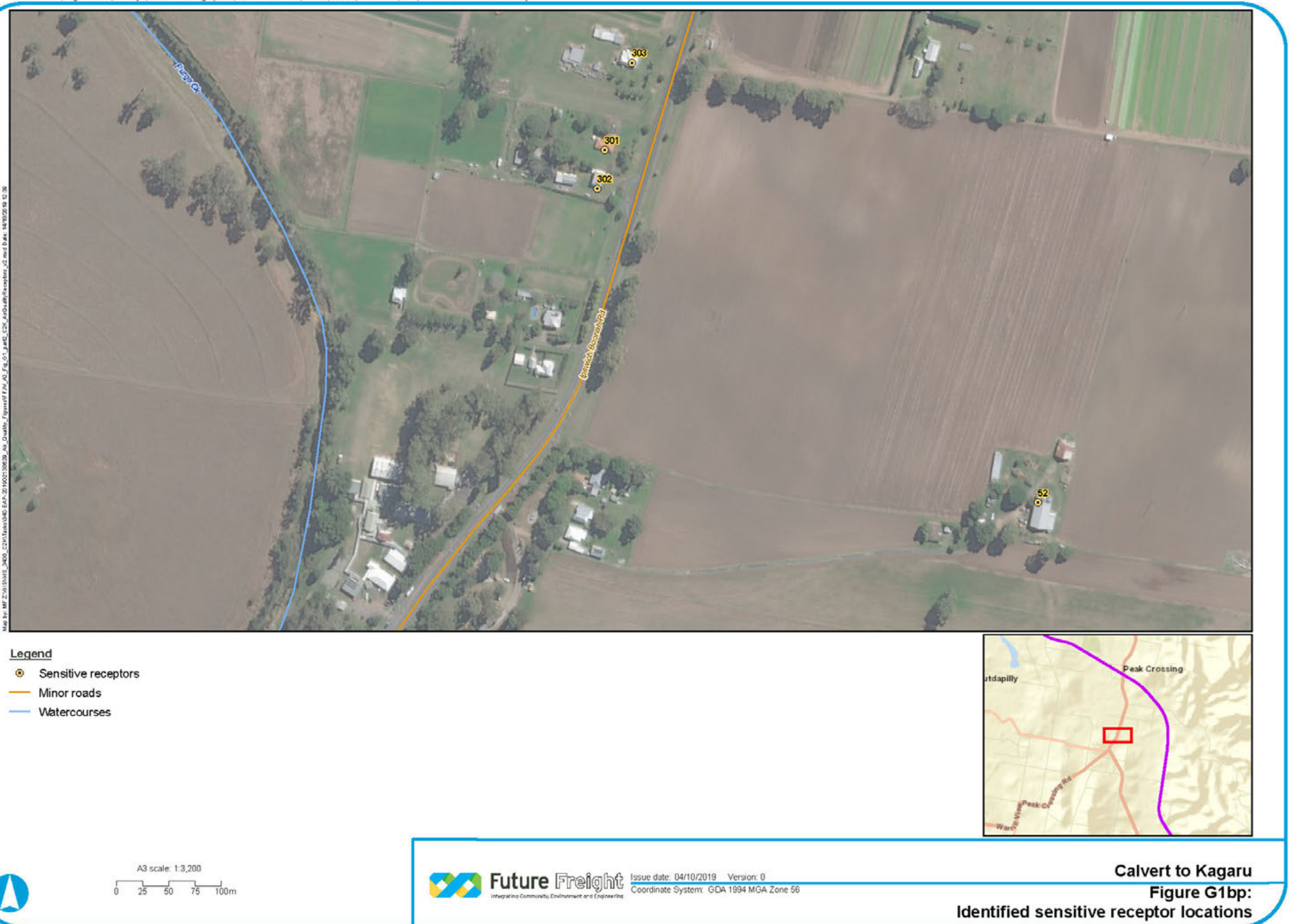

- 
- 
- 

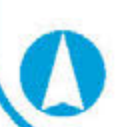

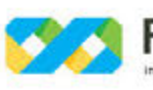

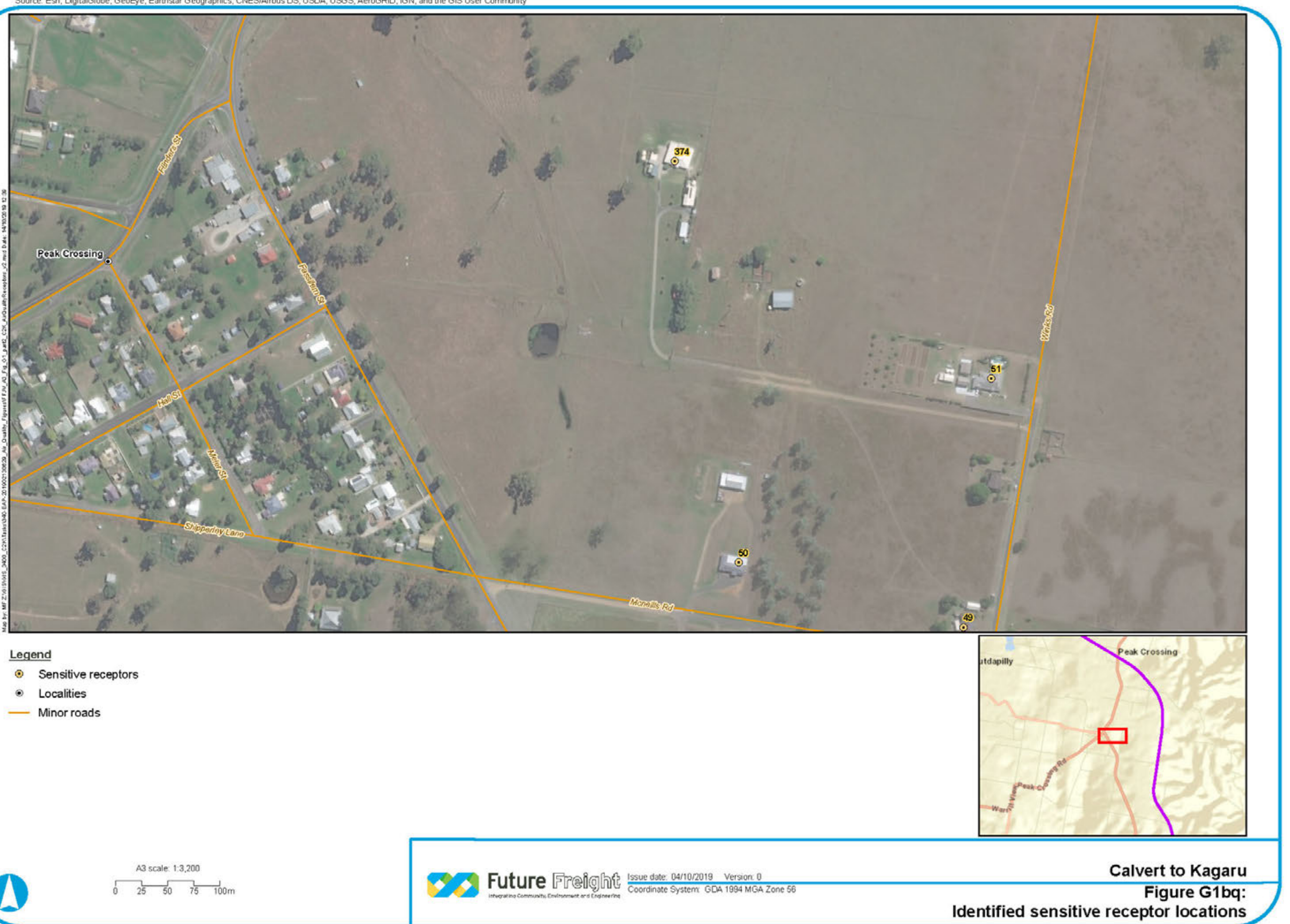

- 
- 
- 

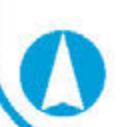

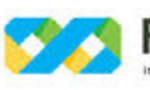

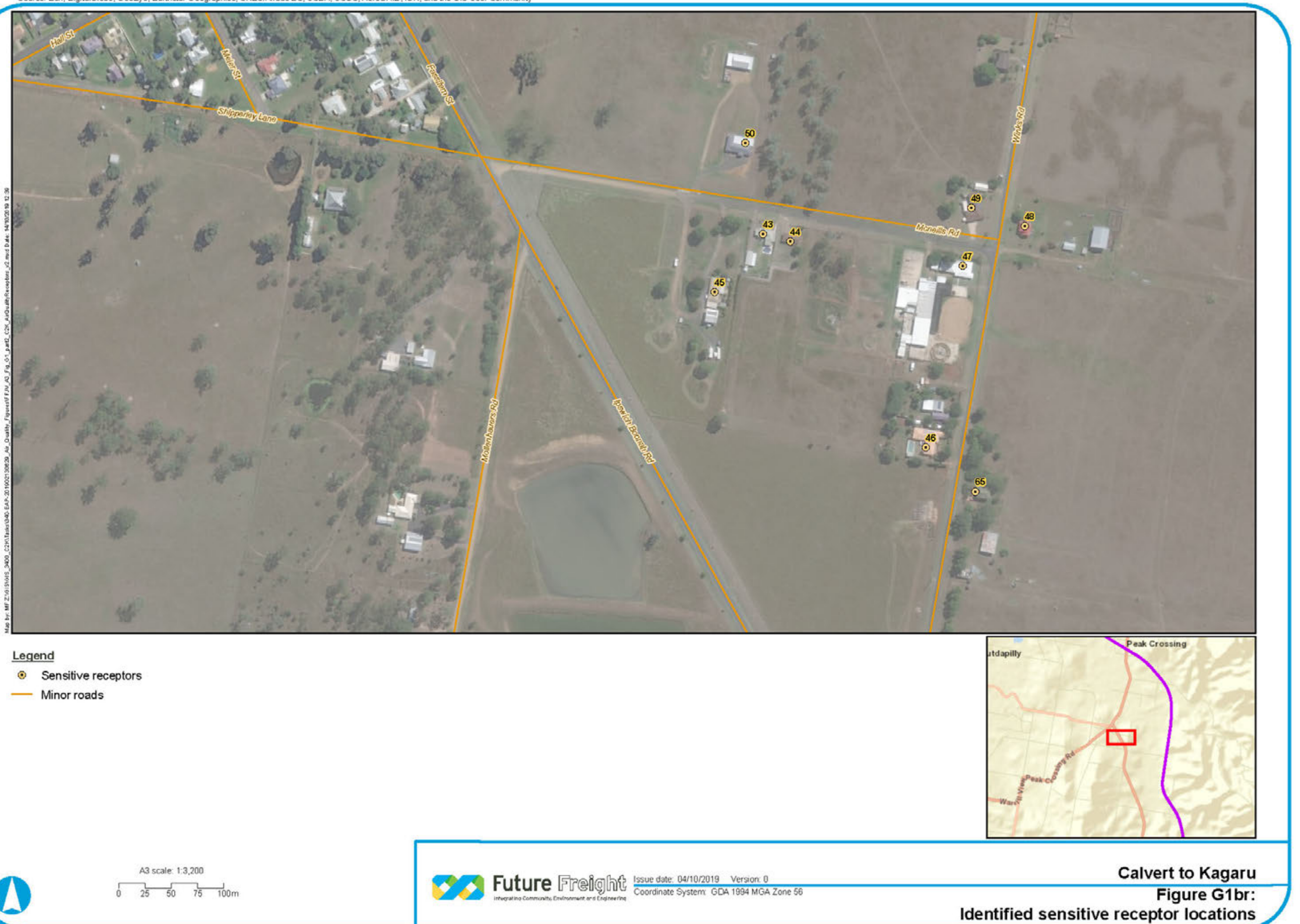

- 
- 

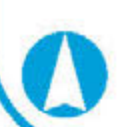

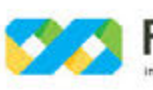

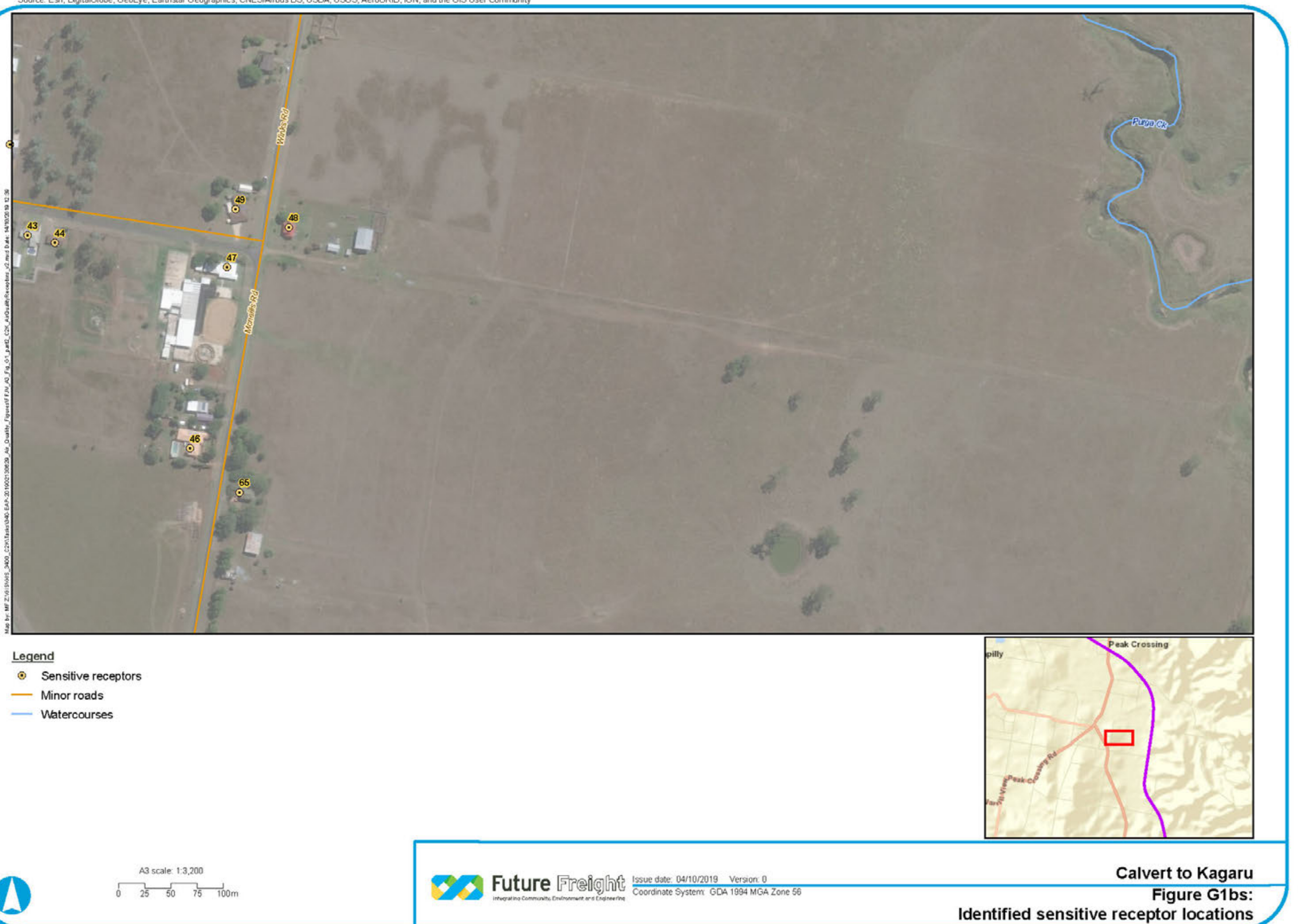

- 
- 
- 

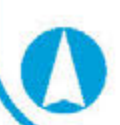

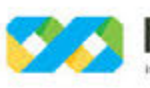

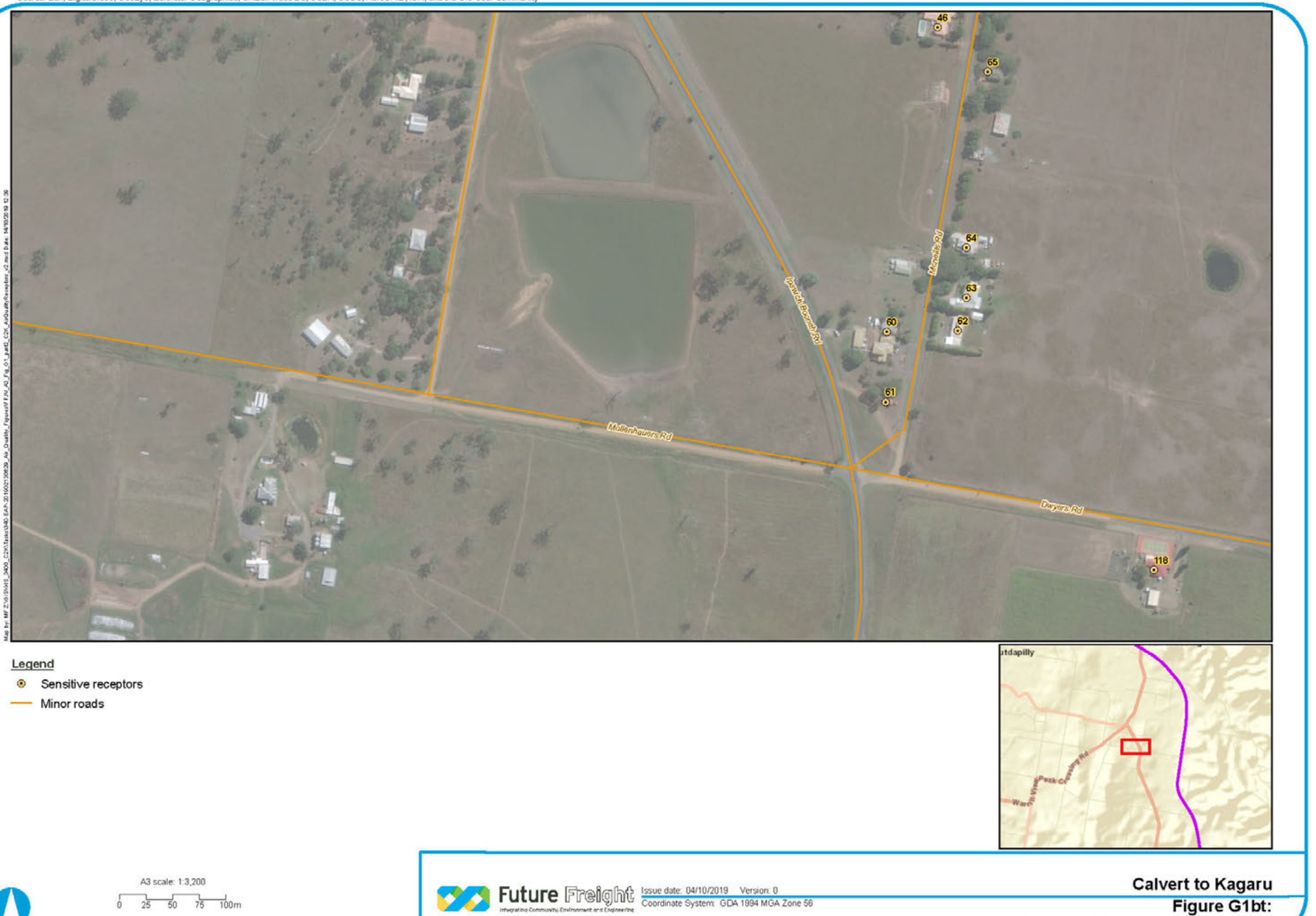

- 
- 

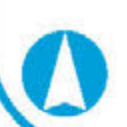

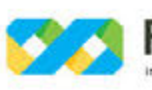

Identified sensitive receptor locations

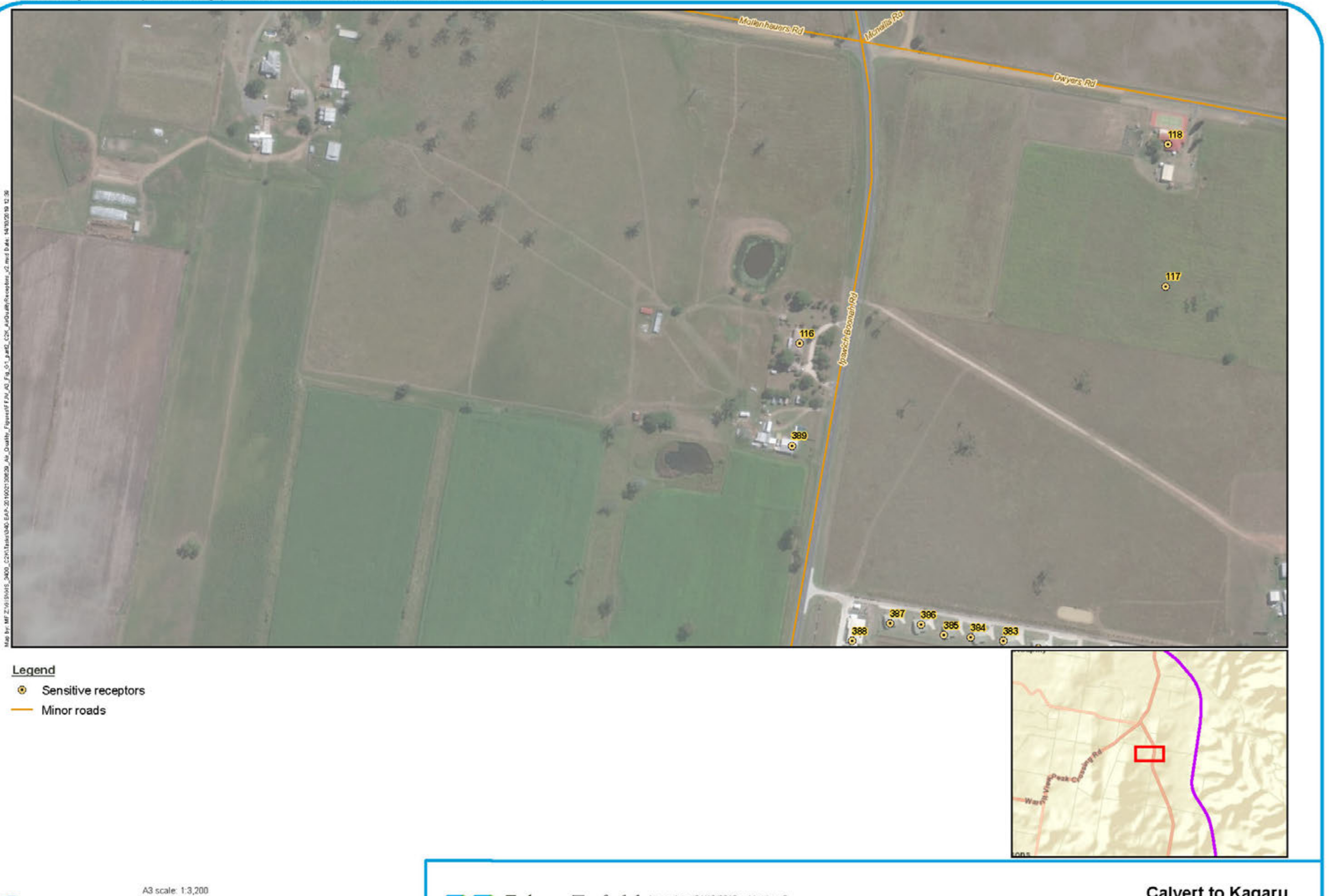

- 
- 

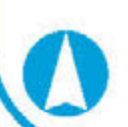

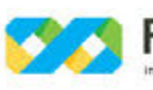

**Calvert to Kagaru** Figure G1bu: Identified sensitive receptor locations

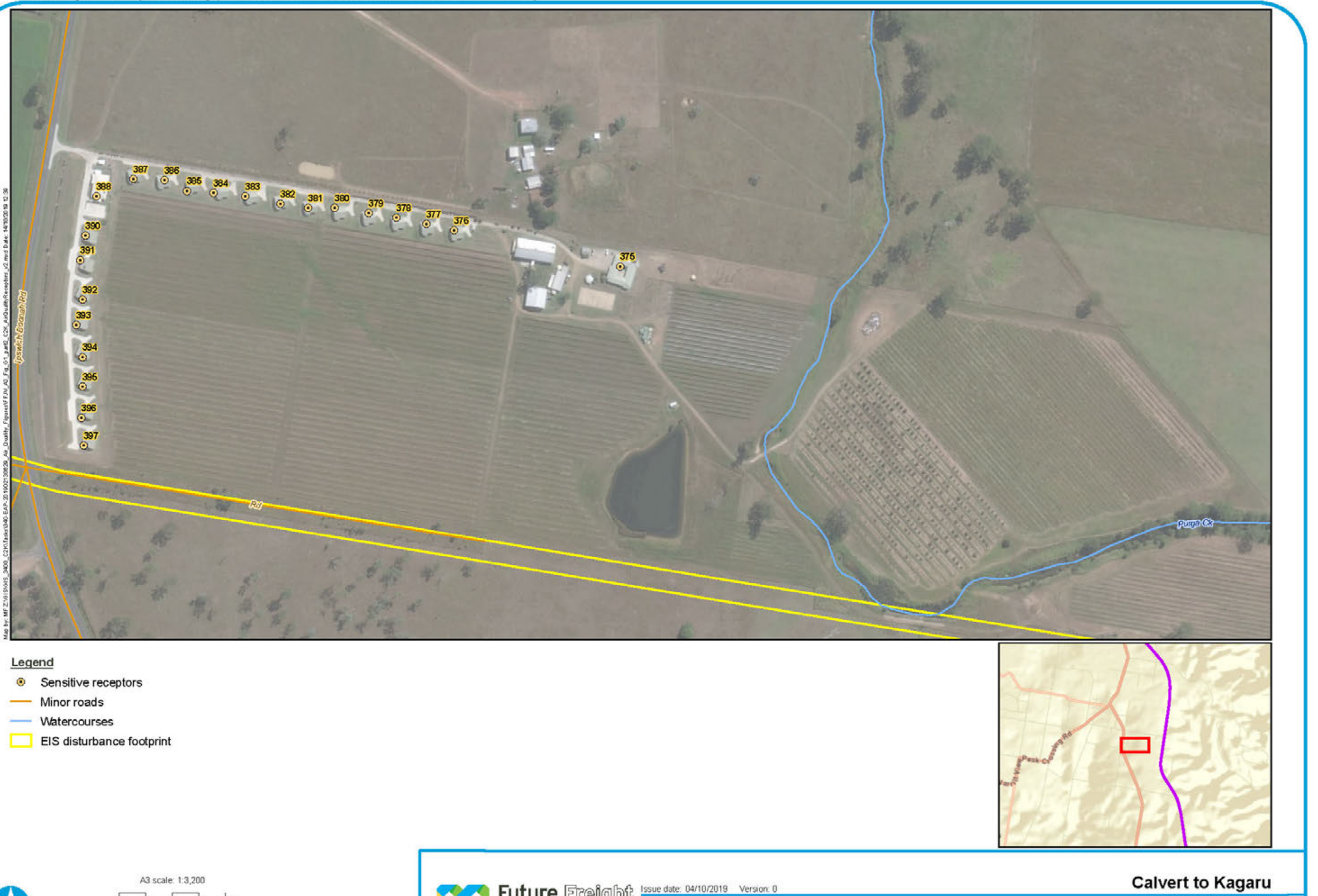

- 
- 
- 
- 

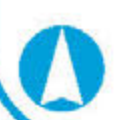

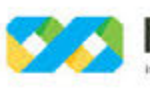

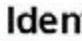

Figure G1bv: Identified sensitive receptor locations

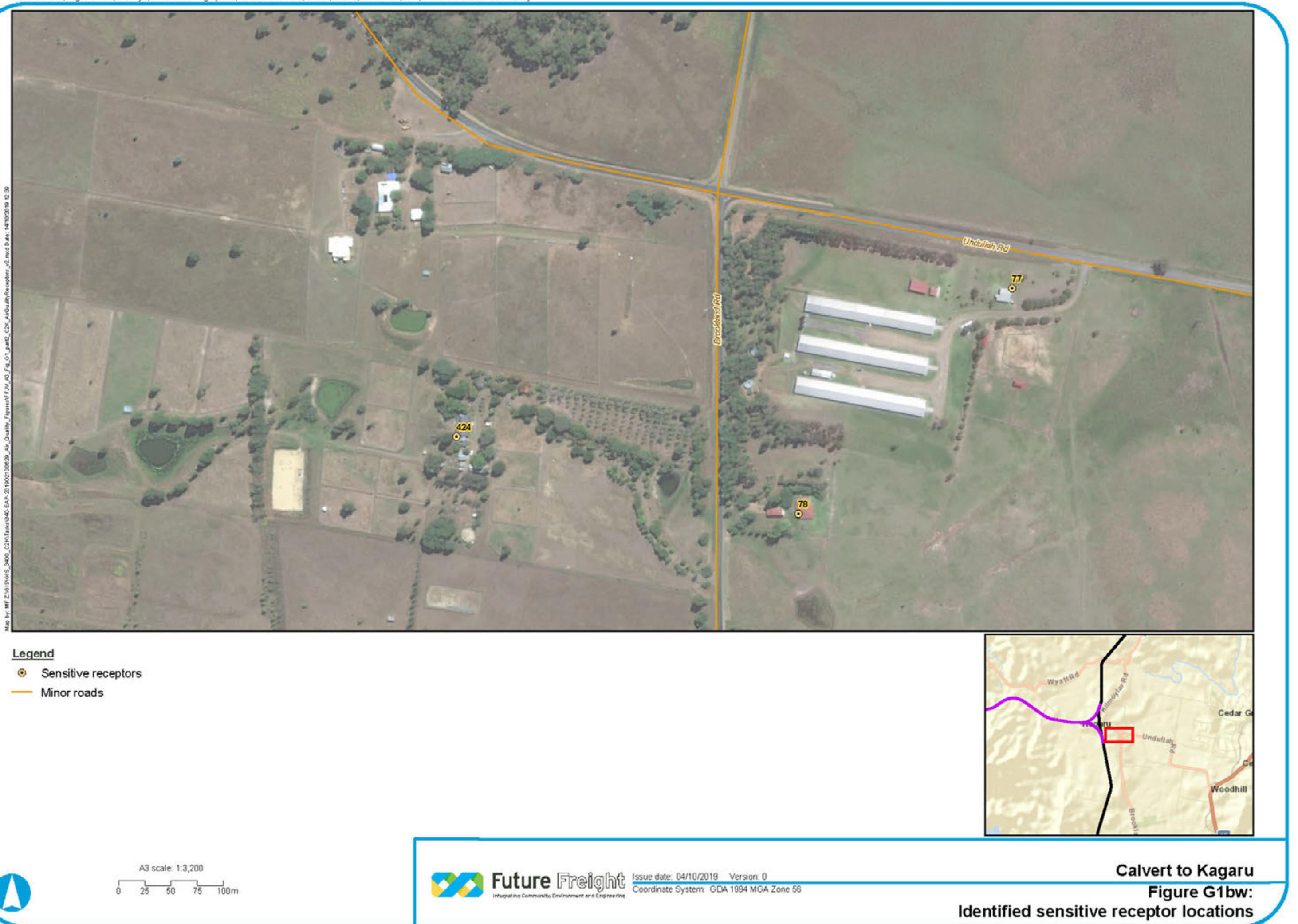

- 
- 

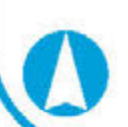

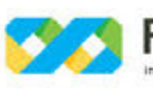

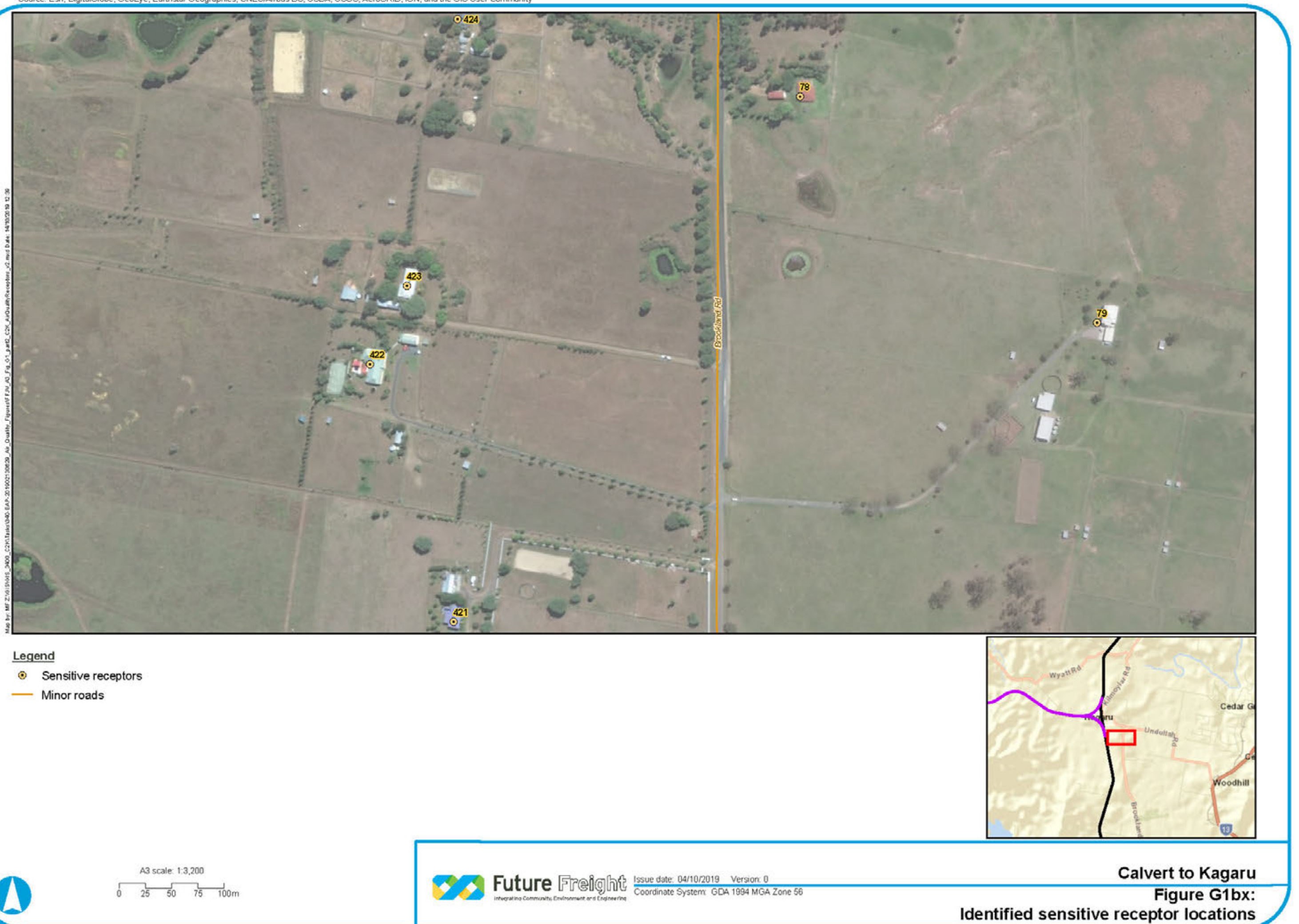

- 
- 

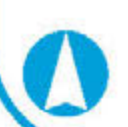

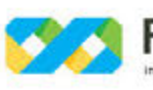

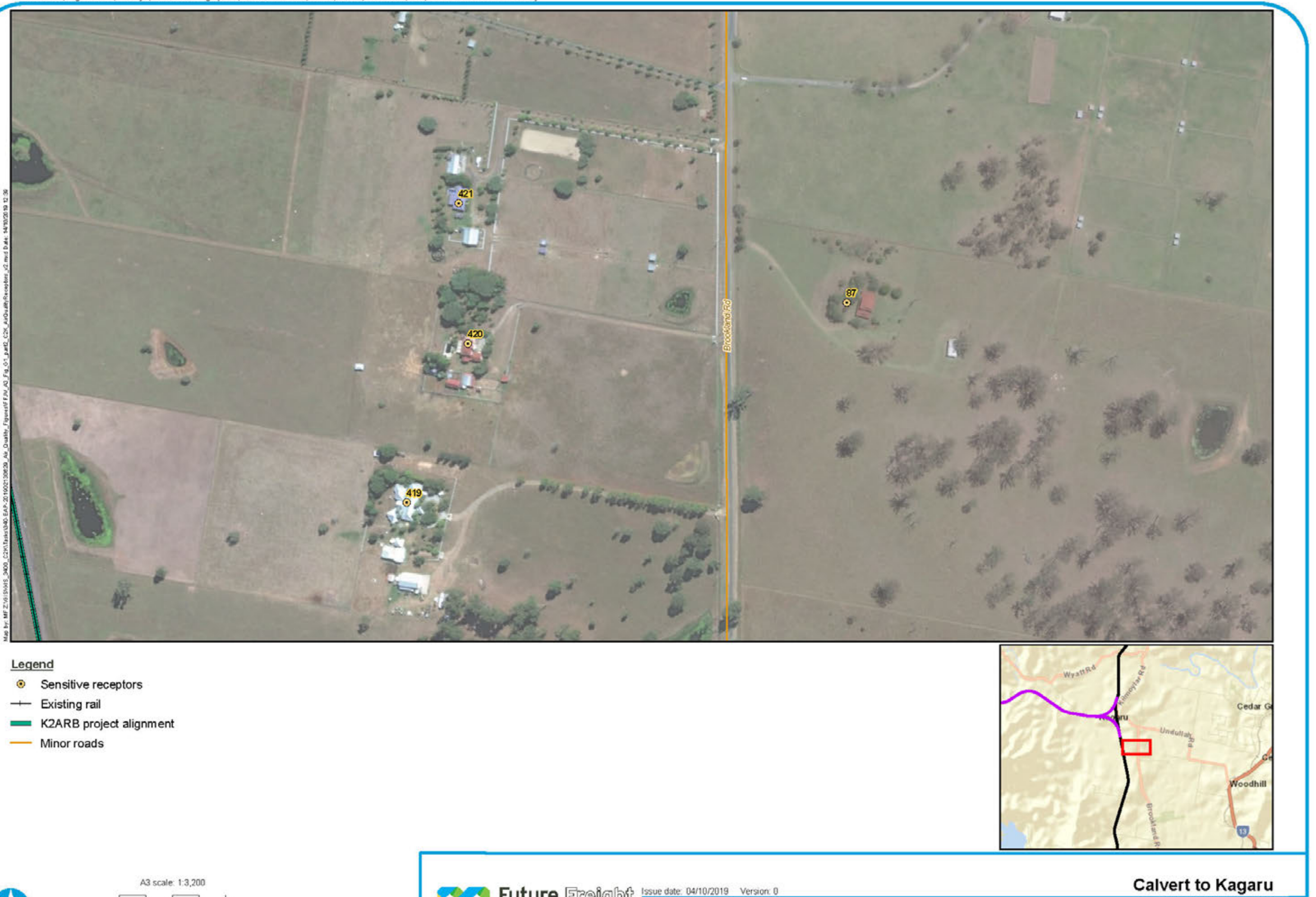

- 
- 
- 
- 

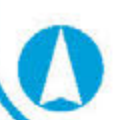

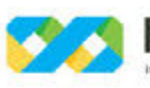

Figure G1by: Identified sensitive receptor locations

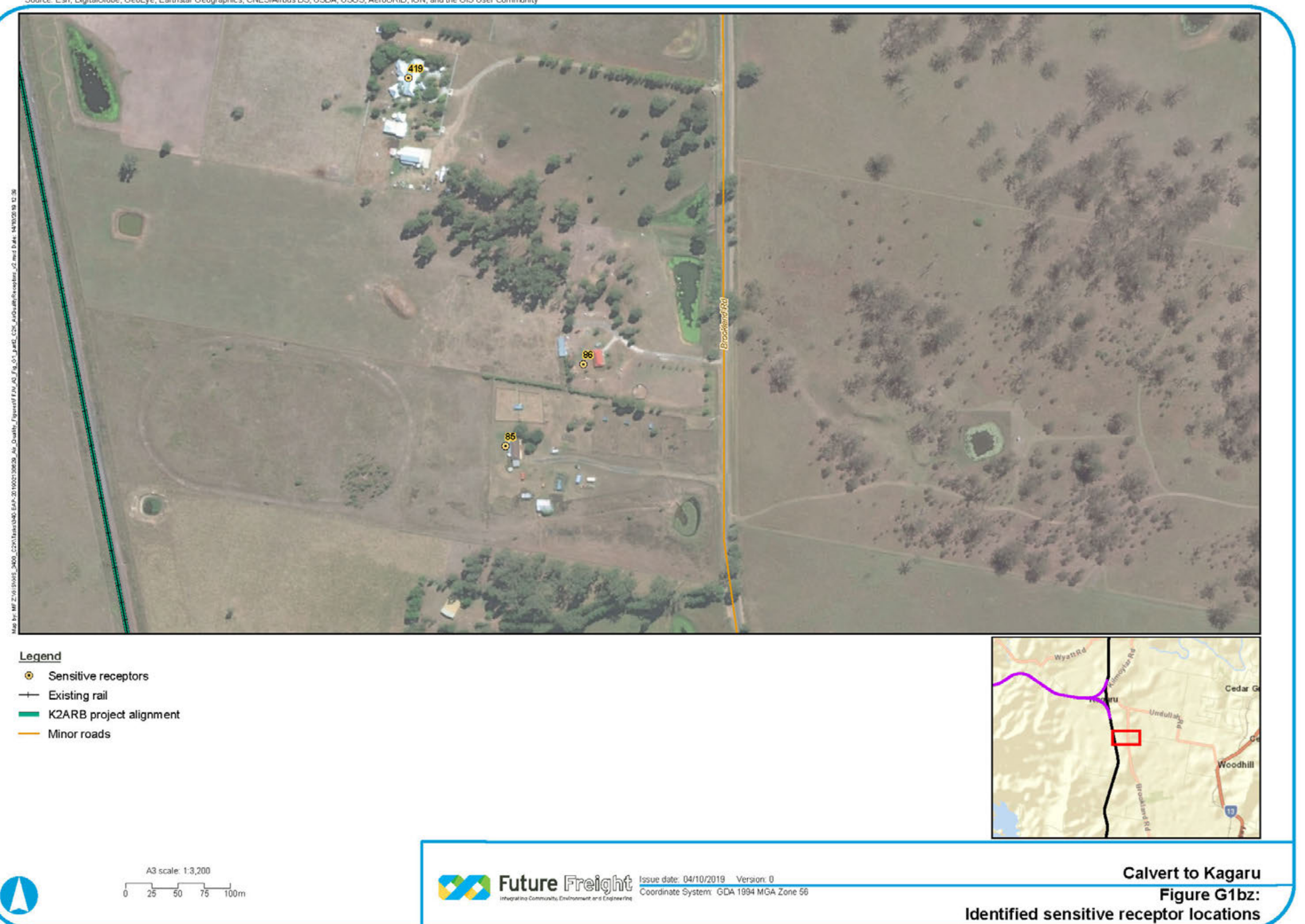

- 
- 
- 
- 

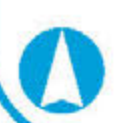

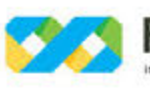

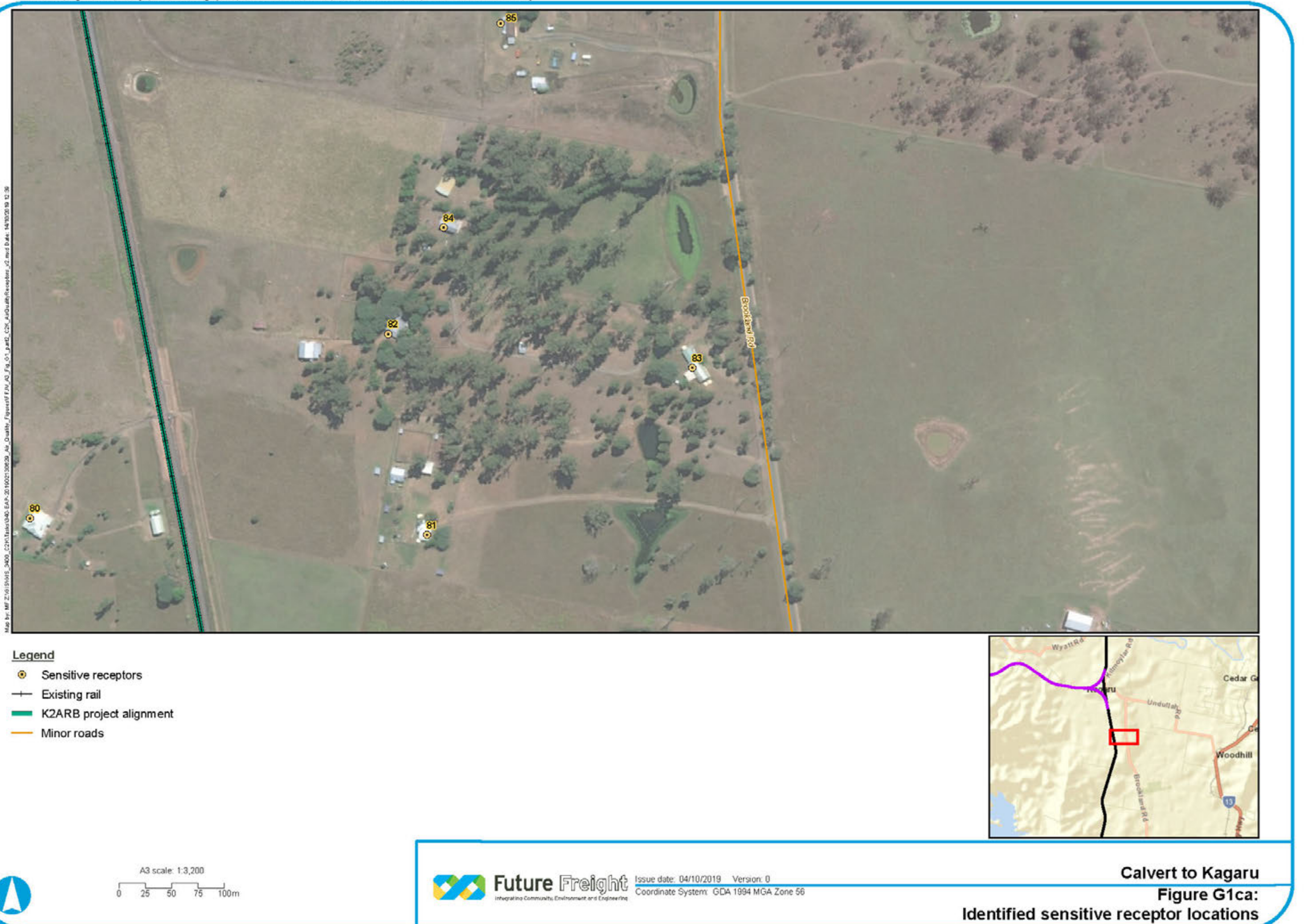

- 
- 
- 
- 

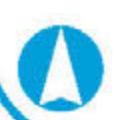

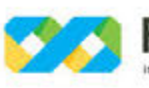

## **APPENDIX**

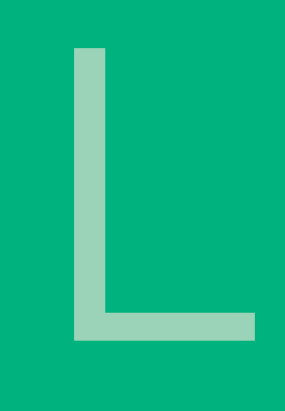

# Air Quality Technical Report

## **Appendix H** Example CALPUFF Input File

**CALVERT TO KAGARU** ENVIRONMENTAL IMPACT STATEMENT

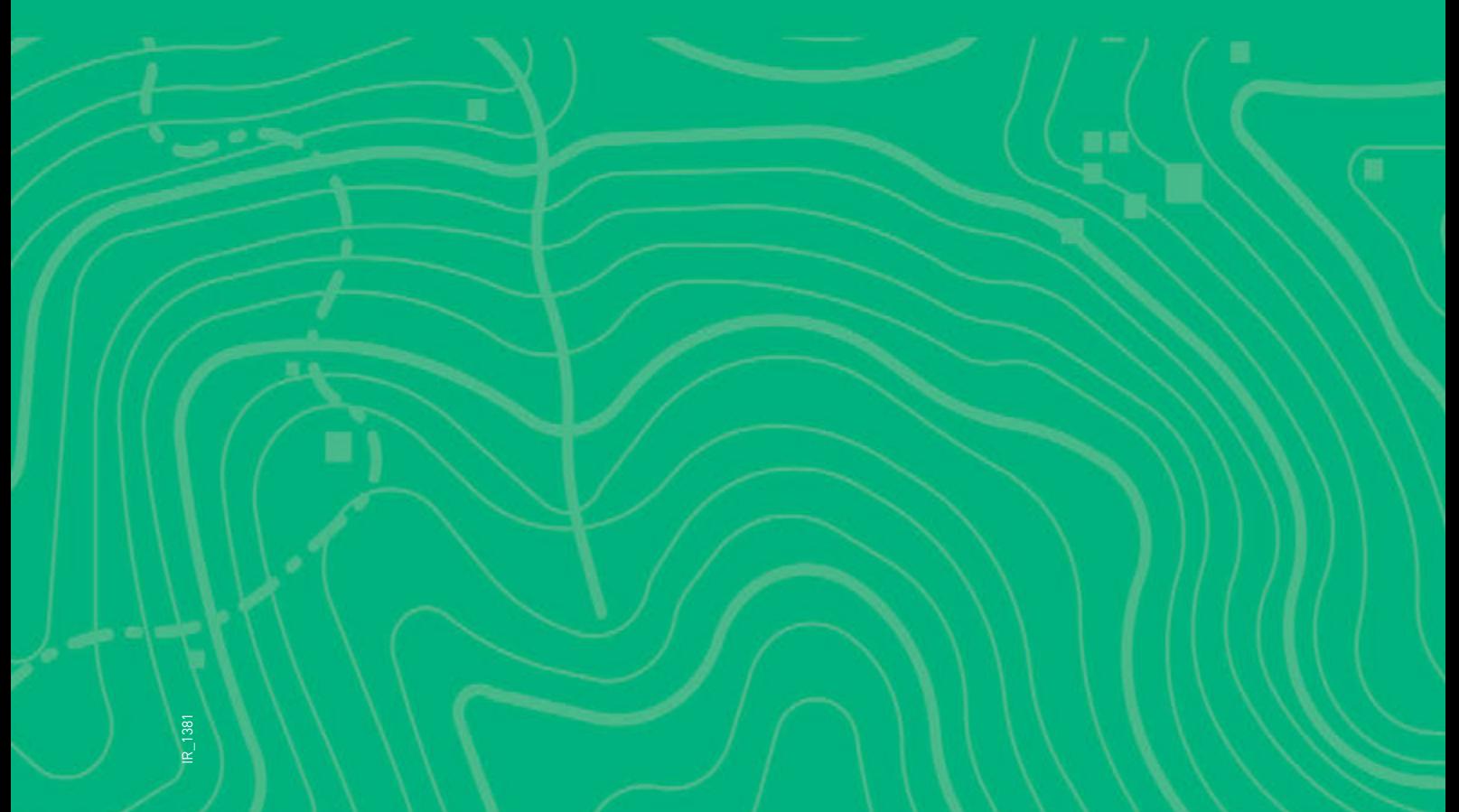

## Appendix H Example CALPUFF Input File

CALPUFF.INP 7.0 Generated by CALPUFF View 8.6.0 - 20/02/2019

---------------- Run title (3 lines) ------------------------------------------

CALPUFF MODEL CONTROL FILE

--------------------------

-------------------------------------------------------------------------------

INPUT GROUP: 0 -- Input and Output File Names

-------------- Default Name Type File Name ------------ ---- --------- CALMET.DAT input \* METDAT = \* or ISCMET.DAT input \* ISCDAT = \* or PLMMET.DAT input \* PLMDAT = \* or PROFILE.DAT input \* PRFDAT = \* SURFACE.DAT input \* SFCDAT = \* RESTARTB.DAT input \* RSTARTB = \* -------------------------------------------------------------------------------- CALPUFF.LST output ! PUFLST = CALPUFF.LST ! CONC.DAT output ! CONDAT = CONC.DAT ! DFLX.DAT output ! DFDAT = DFLX.DAT ! WFLX.DAT output ! WFDAT = WFLX.DAT ! VISB.DAT output \* VISDAT = \* TK2D.DAT output \* T2DDAT = \* RHO2D.DAT output \* RHODAT = \* RESTARTE.DAT output \* RSTARTE = \* -------------------------------------------------------------------------------- Other Files ----------- OZONE.DAT input \* OZDAT = \* VD.DAT input \* VDDAT = \* CHEM.DAT input \* CHEMDAT = \*  $AUX$  input  $*$   $AUXEXT = *$ (Extension added to METDAT filename(s) for files with auxiliary 2D and 3D data) H2O2.DAT input \* H2O2DAT = \* NH3Z.DAT input \* NH3ZDAT = \* HILL.DAT input \* HILDAT = \* HILLRCT.DAT input \* RCTDAT = \* COASTLN.DAT input \* CSTDAT = \* FLUXBDY.DAT input \* BDYDAT = \* BCON.DAT input \* BCNDAT = \* DEBUG.DAT output \* DEBUG = \* MASSFLX.DAT output \* FLXDAT = \* MASSBAL.DAT output \* BALDAT = \* FOG.DAT output \* FOGDAT = \* RISE.DAT output \* RISDAT = \* PFTRAK.DAT output \* TRKDAT = \*

-------------------------------------------------------------------------------- All file names will be converted to lower case if LCFILES = T Otherwise, if LCFILES = F, file names will be converted to UPPER CASE  $T =$  lower case ! LCFILES = F! F = UPPER CASE

a

NOTE: (1) file/path names can be up to 132 characters in length

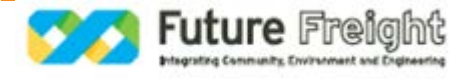

Provision for multiple input files

---------------------------------- Number of CALMET.DAT Domains (NMETDOM) Default: 1  $\cdot$  ! NMETDOM = 1 ! Number of CALMET.DAT files (NMETDAT) (Total for ALL Domains)  $!$  NMETDAT = 36  $!$  Number of PTEMARB.DAT files for run (NPTDAT) Default:  $0$  ! NPTDAT =  $0!$  Number of BAEMARB.DAT files for run (NARDAT) Default:  $0$  ! NARDAT =  $0!$  Number of VOLEMARB.DAT files for run (NVOLDAT) Default:  $0$  ! NVOLDAT =  $0!$  Number of FLARE source files (FLEMARB.DAT) with time-varying data (NFLDAT) Default:  $0 \tI \tIV$  NFLDAT = 0 ! Number of ROAD source files (RDEMARB.DAT) with time-varying data (NRDDAT)  $\dot{\theta}$ ! NRDDAT = 0 ! Number of BUOYANT LINE source files (LNEMARB.DAT) with time-varying data (NLNDAT) Default:  $0 \t! NLDAT = 0!$  Note: Only 1 BUOYANT LINE source file is allowed ----- !END! ------------- Subgroup (0a) ------------- Provide a name for each CALMET domain if NMETDOM > 1

 Enter NMETDOM lines. a,bear a,bear a,bear a,b Default Name Domain Name ------------ ------------

\* DOMAINLIST = \*

 The following CALMET.DAT filenames are processed in sequence if NMETDAT > 1

Enter NMETDAT lines, 1 line for each file name.

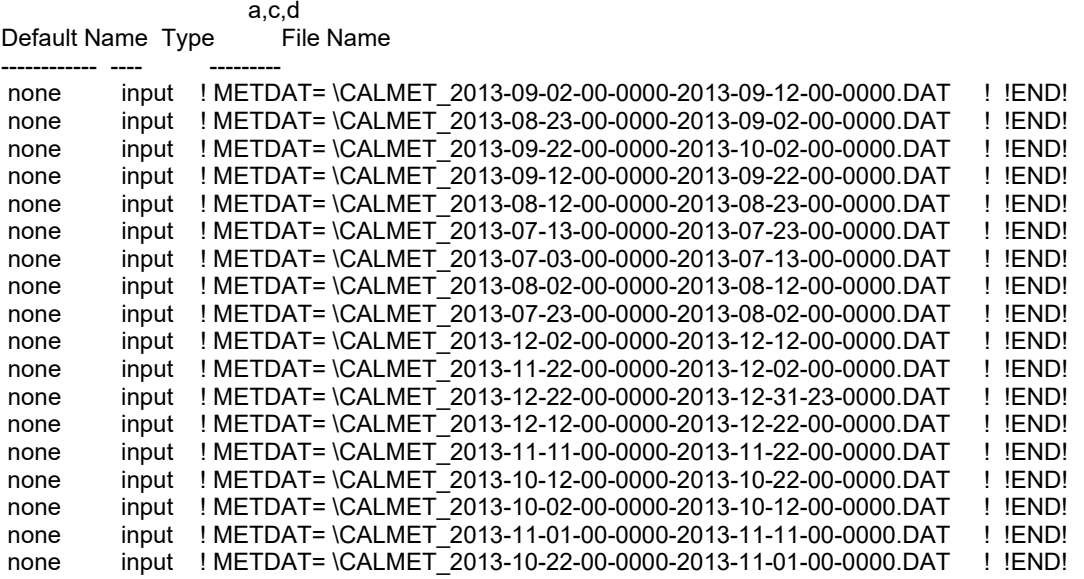

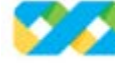

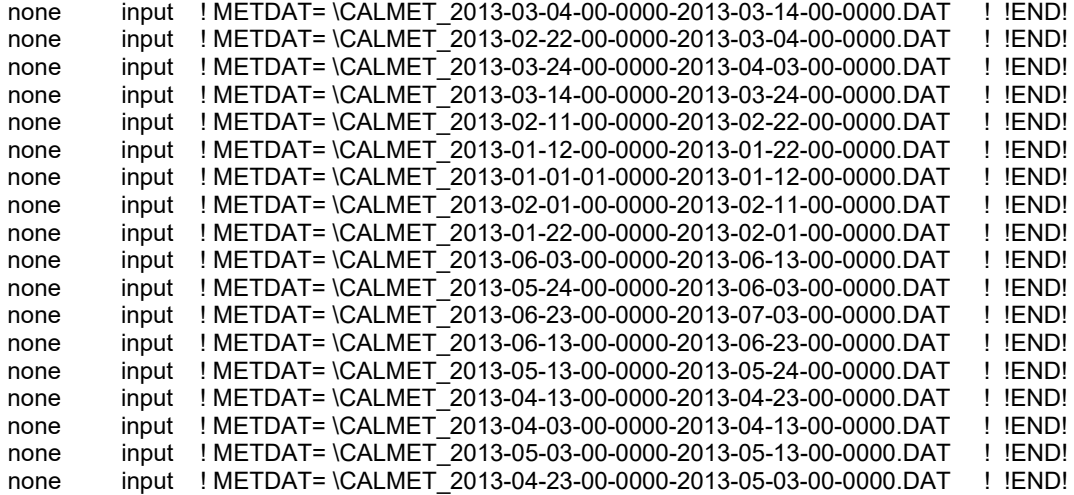

------------ a

> The name for each CALMET domain and each CALMET.DAT file is treated as a separate input subgroup and therefore must end with an input group terminator. b

 Use DOMAIN1= to assign the name for the outermost CALMET domain. Use DOMAIN2= to assign the name for the next inner CALMET domain. Use DOMAIN3= to assign the name for the next inner CALMET domain, etc.

 -------------------------------------------------------------------- When inner domains with equal resolution (grid-cell size)

overlap, the data from the FIRST such domain in the list will |

be used if all other criteria for choosing the controlling |

| grid domain are inconclusive.  $\sqrt{ }$ 

--------------------------------------------------------------------

c

 Use METDAT1= to assign the file names for the outermost CALMET domain. Use METDAT2= to assign the file names for the next inner CALMET domain. Use METDAT3= to assign the file names for the next inner CALMET domain, etc. d

The filenames for each domain must be provided in sequential order

------------- Subgroup (0b) – PTEMARB.DAT files

-------------

POINT Source File Names

 The following PTEMARB.DAT filenames are processed if NPTDAT>0 A total of NPTDAT lines is expected with one file name assigned per line Each line is treated as an input group and must terminate with END (surrounded by delimiters) (Each file contains emissions parameters for the entire period modeled for 1 or more sources)

Default Name Type File Name

------------ ---- --------- \* PTDATLIST = \*

------------- Subgroup (0c) – BAEMARB.DAT files -------------

BUOYANT AREA Source File Names

 The following BAEMARB.DAT filenames are processed if NARDAT>0 A total of NARDAT lines is expected with one file name assigned per line Each line is treated as an input group and must terminate with END (surrounded by delimiters)

 (Each file contains emissions parameters for the entire period modeled for 1 or more sources)

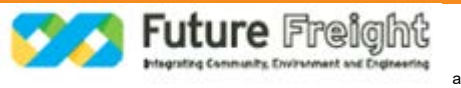

Default Name Type File Name

------------ ---- --------- \* ARDATLIST = \*

------------- Subgroup (0d) – VOLEMARB.DAT files -------------

 VOLUME Source File Names The following VOLEMARB.DAT filenames are processed if NVOLDAT>0 A total of NVOLDAT lines is expected with one file name assigned per line Each line is treated as an input group and must terminate with END (surrounded by delimiters) (Each file contains emissions parameters for the entire period modeled for 1 or more sources)

Default Name Type File Name

------------ ---- --------- \* VOLDATLIST = \*

------------- Subgroup (0e) – FLEMARB.DAT files -------------

FLARE Source File Names

 The following FLEMARB.DAT filenames are processed if NFLDAT>0 A total of NFLDAT lines is expected with one file name assigned per line Each line is treated as an input group and must terminate with END (surrounded by delimiters) (Each file contains emissions parameters for the entire period modeled for 1 or more sources)

Default Name Type File Name

------------ ---- --------- \* FLEMARBLIST = \*

------------- Subgroup (0f) – RDEMARB.DAT files -------------

ROAD Source File Names

 The following RDEMARB.DAT filenames are processed if NRDDAT>0 A total of NRDDAT lines is expected with one file name assigned per line Each line is treated as an input group and must terminate with END (surrounded by delimiters) (Each file contains emissions parameters for the entire period modeled for 1 or more sources)

Default Name Type File Name

------------ ---- --------- \* RDEMARBLIST = \*

------------- Subgroup (0g) – LNEMARB.DAT file -------------

 BUOYANT LINE Source File Name (not more than 1) The following LNEMARB.DAT filename is processed if NLNDAT>0 The assignment is treated as an input group and must terminate with END (surrounded by delimiters)

Default Name Type File Name

------------ ---- --------- \* LNEMARBLIST = \*

--------------------------------------------------------------------------------

INPUT GROUP: 1 -- General run control parameters

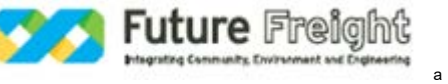

 Option to run all periods found in the met. file  $(METRUN)$  Default:  $0$  ! METRUN =  $0$ ! METRUN = 0 - Run period explicitly defined below METRUN = 1 - Run all periods in met. file Starting date: Year (IBYR) -- No default ! IBYR = 2013 ! Month (IBMO) -- No default ! IBMO = 1 ! Day (IBDY) -- No default ! IBDY = 1 ! Starting time: Hour (IBHR) -- No default ! IBHR = 1 ! Minute (IBMIN)  $-$  No default ! IBMIN = 0 ! Second (IBSEC) -- No default  $\text{! IBSEC = 0!}$  Ending date: Year (IEYR) -- No default ! IEYR = 2013 ! Month (IEMO) -- No default ! IEMO = 2 ! Day (IEDY) -- No default ! IEDY = 1 ! Ending time: Hour  $(IEHR)$  -- No default ! IEHR = 1 ! Minute (IEMIN) -- No default ! IEMIN =  $0!$ Second (IESEC) -- No default ! IESEC = 0 ! (These are only used if METRUN = 0) Base time zone: (ABTZ) -- No default ! ABTZ = UTC+1000 ! (character\*8) The modeling domain may span multiple time zones. ABTZ defines the base time zone used for the entire simulation. This must match the base time zone of the meteorological data. Examples: Greenwich Mean Time (GMT) = UTC+0000<br>EST = UTC-0500  $=$  UTC-0500  $\text{CST}$  = UTC-0600<br>  $\text{MST}$  = UTC-0700 MST = UTC-0700<br>PST = UTC-0800  $P =$  UTC-0800<br>PST  $=$  UTC-0800 Los Angeles, USA = UTC-0800<br>New York, USA = UTC-0500 New York, USA = UTC-050<br>Santiago. Chile = UTC-0400 Santiago, Chile<br>UK  $=$  UTC+0000<br>= UTC+0100 Western Europe<br>Rome, Italy  $=$  UTC+0100 Cape Town, S.Africa = UTC+0200<br>Sydney, Australia = UTC+1000 Sydney, Australia Length of modeling time-step (seconds) Equal to update period in the primary meteorological data files, or an integer fraction of it (1/2, 1/3 ...) Must be no larger than 1 hour<br>(NSECDT) Defa (NSECDT) Default:3600 ! NSECDT = 3600 ! Units: seconds Number of chemical species (NSPEC)<br>Default: 5 | NS  $INSPEC = 6!$ Number of chemical species<br>to be emitted (NSE) Default: 3 to be emitted  $(NSE)$  Default:  $3$  ! NSE = 6 ! Flag to stop run after SETUP phase (ITEST) Default: 2 ! ITEST = 2 ! (Used to allow checking of the model inputs, files, etc.) ITEST = 1 - STOPS program after SETUP phase ITEST = 2 - Continues with execution of program after SETUP Restart Configuration: Control flag (MRESTART) Default: 0 ! MRESTART = 0 ! 0 = Do not read or write a restart file

--------------

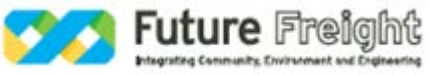

 1 = Read a restart file at the beginning of the run 2 = Write a restart file during run 3 = Read a restart file at beginning of run and write a restart file during run Number of periods in Restart<br>output cycle (NRFSPD) Default: 0 output cycle (NRESPD) Default: 0 ! NRESPD = 0 ! 0 = File written only at last period >0 = File updated every NRESPD periods Meteorological Data Format (METFM)  $IMETFM = 1!$  METFM = 1 - CALMET binary file (CALMET.MET) METFM = 2 - ISC ASCII file (ISCMET.MET) METFM = 3 - AUSPLUME ASCII file (PLMMET.MET) METFM = 4 - CTDM plus tower file (PROFILE.DAT) and surface parameters file (SURFACE.DAT) METFM = 5 - AERMET tower file (PROFILE.DAT) and surface parameters file (SURFACE.DAT) Meteorological Profile Data Format (MPRFFM) (used only for METFM = 1, 2, 3)<br>Default: 1 | M  $IMPREFM = 1!$  MPRFFM = 1 - CTDM plus tower file (PROFILE.DAT) MPRFFM = 2 - AERMET tower file (PROFILE.DAT)

 Sigma-y is adjusted by the factor (AVET/PGTIME)\*\*0.2 to either decrease it if the averaging time selected is less than the base averaging time, or increase it if the averaging time is greater. The base averaging time is denoted as PGTIME due to historical reasons as this adjustment was originally applied to the PG sigma option. It is now applied to all dispersion options. The factor is applied to the ambient turbulence sigma-v (m/s) and does not alter buoyancy enhancement or far-field Heffter growth.

 Averaging Time (minutes) (AVET) Default:  $60.0$  ! AVET =  $60!$  Base Averaging Time (minutes) (PGTIME)  $Default: 60.0$  !  $PGTIME = 60!$ 

 Output units for binary concentration and flux files written in Dataset v2.2 or later formats<br>(IOUTU) Default: 1  $IIOUTU = 1 !$  $1 = \text{mass} \quad - \frac{\text{g}}{\text{m3}} \text{ (conc)} \text{ or } \frac{\text{g}}{\text{m2}} \text{ (dep)} \text{ }$  $2 =$  odour  $-$  odour\_units (conc)  $3 =$  radiation - Bq/m $\overline{3}$  (conc) or Bq/m2/s (dep)

-------------------------------------------------------------------------------

!END!

--------------

INPUT GROUP: 2 -- Technical options

Vertical distribution used in the<br>near field (MGAUSS) Default: 1 ! MGAUSS = 1 !  $0 =$  uniform 1 = Gaussian Terrain adjustment method<br>(MCTADJ) Default: 3 ! MCTADJ = 3 !  $0 =$  no adjustment 1 = ISC-type of terrain adjustment 2 = simple, CALPUFF-type of terrain adiustment

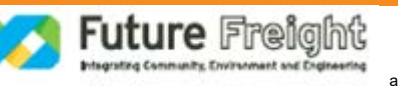

 3 = partial plume path adjustment Subgrid-scale complex terrain<br>flag (MCTSG) Default:  $0$  ! MCTSG = 0 !  $0 =$  not modeled 1 = modeled Near-field puffs modeled as elongated slugs? (MSLUG) Default: 0 ! MSLUG = 0!  $0 = no$  1 = yes (slug model used) Transitional plume rise modeled?<br>(MTRANS) Default: 1  $IMTRANS = 1!$  $0 = no$  (i.e., final rise only) 1 = yes (i.e., transitional rise computed) Stack tip downwash? (MTIP) Default: 1 ! MTIP = 1!  $0 = no$  (i.e., no stack tip downwash)  $1 = yes$  (i.e., use stack tip downwash) Method used to compute plume rise for point sources not subject to building downwash? (MRISE) Default: 1 ! MRISE = 1 ! 1 = Briggs plume rise 2 = Numerical plume rise Apply stack-tip downwash to FLARE sources?<br>(MTIP FL) Default: 0 ! MT Default:  $0$  ! MTIP  $FL = 0$  !  $0 = no$  (no stack-tip downwash) 1 = yes (apply stack-tip downwash) Plume rise module for FLARE sources<br>(MRISE FL) Default: 2  $MRISE$  FL = 2 ! 1 = Briggs module 2 = Numerical rise module Method used to simulate building downwash? (MBDW) Default: 1 ! MBDW = 1 !  $1 = ISC$  method 2 = PRIME method Vertical wind shear modeled above<br>stack top? (MSHEAR) Default:  $0$  ! MSHEAR =  $0$ !  $0 = no$  (i.e., vertical wind shear not modeled)  $1 = yes$  (i.e., vertical wind shear modeled) Puff splitting allowed? (MSPLIT) Default: 0 ! MSPLIT = 0!  $0 = no$  (i.e., puffs not split)  $1 = yes$  (i.e., puffs are split) Chemical mechanism flag (MCHEM) Default: 1 ! MCHEM = 0 ! 0 = chemical transformation not modeled 1 = transformation rates computed internally (MESOPUFF II scheme) 2 = user-specified transformation rates used 3 = transformation rates computed internally (RIVAD/ARM3 scheme) 4 = secondary organic aerosol formation computed (MESOPUFF II scheme for OH) 5 = user-specified half-life with or without transfer to child species 6 = transformation rates computed internally (Updated RIVAD scheme with ISORROPIA equilibrium) 7 = transformation rates computed internally (Updated RIVAD scheme with ISORROPIA equilibrium and CalTech SOA)

 Aqueous phase transformation flag (MAQCHEM) (Used only if MCHEM =  $6$ , or  $7$ ) 0 = aqueous phase transformation not modeled 1 = transformation rates and wet scavenging coefficients adjusted for in-cloud aqueous phase reactions (adapted from RADM cloud model implementation in CMAQ/SCICHEM) Liquid Water Content flag (MLWC) (Used only if MAQCHEM = 1)  $\overline{ }$  Default: 1 ! MLWC = 1 ! 0 = water content estimated from cloud cover and presence of precipitation 1 = gridded cloud water data read from CALMET water content output files (filenames are the CALMET.DAT names PLUS the extension AUXEXT provided in Input Group 0) Wet removal modeled ? (MWET) Default: 1 ! MWET = 1 !  $0 = no$  $1 = ves$ Dry deposition modeled ? (MDRY) Default: 1 ! MDRY = 1 !  $0 = no$  $1 = ves$  (dry deposition method specified for each species in Input Group 3) Gravitational settling (plume tilt) Default:  $0 \quad 1 \text{ MTIL} = 0!$  $0 = no$  $1 = ves$  (puff center falls at the gravitational settling velocity for 1 particle species) Restrictions:  $-MDRY = 1$  - NSPEC = 1 (must be particle species as well)  $-sq = 0$  GEOMETRIC STANDARD DEVIATION in Group 8 is set to zero for a single particle diameter Method used to compute dispersion<br>coefficients (MDISP) Defa Default:  $3$  ! MDISP =  $2!$  1 = dispersion coefficients computed from measured values of turbulence, sigma v, sigma w 2 = dispersion coefficients from internally calculated sigma v, sigma w using micrometeorological variables  $(u^*, w^*, L, etc.)$  3 = PG dispersion coefficients for RURAL areas (computed using the ISCST multi-segment approximation) and MP coefficients in urban areas 4 = same as 3 except PG coefficients computed using the MFSOPUFF II eqns. 5 = CTDM sigmas used for stable and neutral conditions. For unstable conditions, sigmas are computed as in MDISP = 3, described above. MDISP =  $\frac{1}{5}$  assumes that measured values are read Sigma-v/sigma-theta, sigma-w measurements used? (MTURBVW)<br>(Used only if MDISP = 1 or 5) Default: 3 | MTURBVW = 3 ! (Used only if MDISP =  $1$  or 5) 1 = use sigma-v or sigma-theta measurements from PROFILE.DAT to compute sigma-y (valid for METFM = 1, 2, 3, 4, 5) 2 = use sigma-w measurements from PROFILE.DAT to compute sigma-z (valid for METFM = 1, 2, 3, 4, 5) 3 = use both sigma-(v/theta) and sigma-w from PROFILE.DAT to compute sigma-y and sigma-z

 (valid for METFM = 1, 2, 3, 4, 5)  $4 =$  use sigma-theta measurements from PLMMET.DAT to compute sigma-y (valid only if METFM = 3) Back-up method used to compute dispersion when measured turbulence data are<br>missing (MDISP2) Defa Default:  $3$  ! MDISP2 =  $3!$  (used only if MDISP = 1 or 5) 2 = dispersion coefficients from internally calculated sigma v, sigma w using micrometeorological variables  $(u^*$ ,  $w^*$ , L, etc.) 3 = PG dispersion coefficients for RURAL areas (computed using the ISCST multi-segment approximation) and MP coefficients in urban areas 4 = same as 3 except PG coefficients computed using the MESOPUFF II eqns. [DIAGNOSTIC FEATURE] Method used for Lagrangian timescale for Sigma-y (used only if MDISP=1,2 or MDISP2=1,2)  $(MTAULY)$  Default:  $0$  ! MTAULY = 0 ! 0 = Draxler default 617.284 (s) 1 = Computed as Lag. Length  $/$  (.75 q) -- after SCIPUFF<br>10 < Direct user input (s)  $-$  - e.g., 306.9 10 <Direct user input (s) [DIAGNOSTIC FEATURE] Method used for Advective-Decay timescale for Turbulence (used only if MDISP=2 or MDISP2=2)<br>(MTAUADV) Default Default: 0 ! MTAUADV = 0 ! 0 = No turbulence advection 1 = Computed (OPTION NOT IMPLEMENTED) 10 <Direct user input (s) -- e.g., 800 Method used to compute turbulence sigma-v & sigma-w using micrometeorological variables (Used only if MDISP = 2 or MDISP2 = 2)<br>(MCTURB) Default: 1  $MCTURB = 1!$  1 = Standard CALPUFF subroutines 2 = AERMOD subroutines PG sigma-y,z adj. for roughness? Default: 0 ! MROUGH = 0 ! (MROUGH)  $0 = no$  $1 = ves$ Partial plume penetration of Default: 1 ! MPARTL = 1 ! elevated inversion modeled for point sources? (MPARTL)  $0 = no$  $1 = yes$ Partial plume penetration of Default: 1 ! MPARTLBA = 0 ! elevated inversion modeled for buoyant area sources? (MPARTLBA)  $0 = no$  $1 = yes$ Strength of temperature inversion Default: 0 ! MTINV = 0 ! provided in PROFILE.DAT extended records? (MTINV)  $0 = no$  (computed from measured/default gradients)  $1 = ves$  PDF used for dispersion under convective conditions? Default:  $0$  ! MPDF =  $0!$ 

(MPDF)

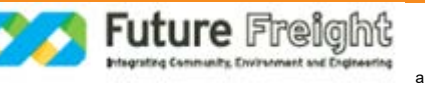

 $0 = no$  $1 = yes$ 

 Sub-Grid TIBL module used for shore line? Default:  $0$  ! MSGTIBL =  $0!$  (MSGTIBL)  $0 = no$  $1 = yes$  Boundary conditions (concentration) modeled? Default:  $0 \quad$  ! MBCON =  $0$ ! (MBCON)  $0 = no$  1 = yes, using formatted BCON.DAT file 2 = yes, using unformatted CONC.DAT file Note: MBCON > 0 requires that the last species modeled be 'BCON'. Mass is placed in species BCON when generating boundary condition puffs so that clean air entering the modeling domain can be simulated in the same way as polluted air. Specify zero emission of species BCON for all regular sources. Individual source contributions saved? Default:  $0$  ! MSOURCE =  $0!$  (MSOURCE)  $0 = no$  $1 = yes$ 

 Analyses of fogging and icing impacts due to emissions from arrays of mechanically-forced cooling towers can be performed using CALPUFF in conjunction with a cooling tower emissions processor (CTEMISS) and its associated postprocessors. Hourly emissions of water vapor and temperature from each cooling tower cell are computed for the current cell configuration and ambient conditions by CTEMISS. CALPUFF models the dispersion of these emissions and provides cloud information in a specialized format for further analysis. Output to FOG.DAT is provided in either 'plume mode' or 'receptor mode' format.

 Configure for FOG Model output? Default:  $0$  ! MFOG =  $0$ ! (MFOG)  $0 = no$  1 = yes - report results in PLUME Mode format 2 = yes - report results in RECEPTOR Mode format Test options specified to see if

they conform to regulatory<br>values? (MREG) Default:  $1$  ! MREG = 0 ! 0 = NO checks are made 1 = Technical options must conform to USEPA Long Range Transport (LRT) guidance METFM 1 or 2 AVET 60. (min) PGTIME 60. (min) MGAUSS 1 MCTADJ 3 MTRANS 1 MTIP 1 MRISE<sub>1</sub> MCHEM 1 or 3 (if modeling SOx, NOx) MWFT<sub>1</sub> **MDRY**  MDISP 2 or 3 MPDF 0 if MDISP=3 1 if MDISP=2 MROUGH 0

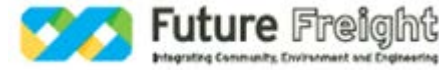

 MPARTL 1 MPARTLBA 0 SYTDEP 550. (m) MHFTSZ 0 SVMIN 0.5 (m/s)

!END!

-------------------------------------------------------------------------------

INPUT GROUP: 3a, 3b -- Species list

------------------- ------------

Subgroup (3a) ------------

The following species are modeled:

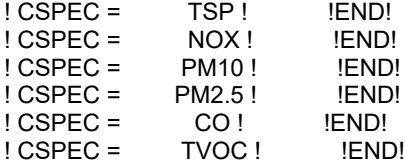

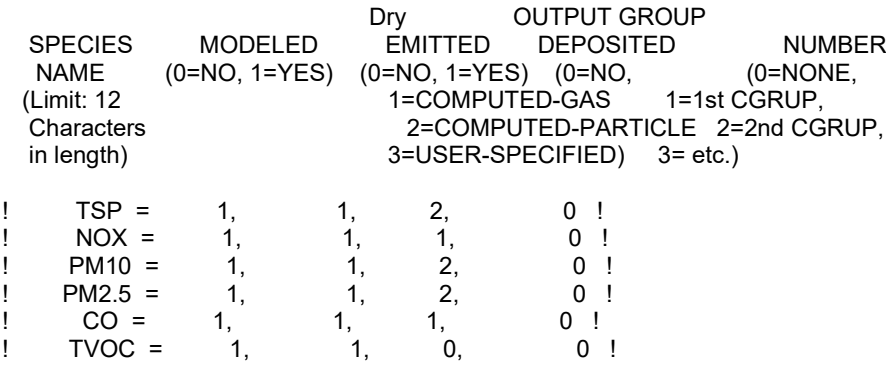

## !END!

 Note: The last species in (3a) must be 'BCON' when using the boundary condition option (MBCON > 0). Species BCON should typically be modeled as inert (no chem transformation or removal).

## Subgroup (3b)

-------------

--------------

------------- The following names are used for Species-Groups in which results for certain species are combined (added) prior to output. The CGRUP name will be used as the species name in output files. Use this feature to model specific particle-size distributions by treating each size-range as a separate species. Order must be consistent with 3(a) above.

-------------------------------------------------------------------------------

INPUT GROUP: 4 -- Map Projection and Grid control parameters

Projection for all (X,Y):

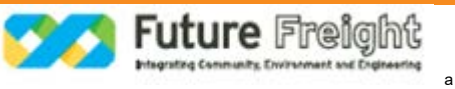

Map projection<br>(PMAP) Default: UTM ! PMAP = UTM ! UTM : Universal Transverse Mercator TTM : Tangential Transverse Mercator LCC : Lambert Conformal Conic PS : Polar Stereographic EM : Equatorial Mercator LAZA : Lambert Azimuthal Equal Area False Easting and Northing (km) at the projection origin (Used only if PMAP= TTM, LCC, or LAZA)<br>(FEAST) Default=0.0 ! FEAS (FEAST) Default=0.0 ! FEAST = 0.0 !<br>(FNORTH) Default=0.0 ! FNORTH = 0  $Default = 0.0$  !  $FNORMAL = 0.0$  ! UTM zone (1 to 60) (Used only if PMAP=UTM)  $!$  IUTMZN = 56 ! Hemisphere for UTM projection? (Used only if PMAP=UTM)  $U$ UTMHEM = S ! N : Northern hemisphere projection S : Southern hemisphere projection Latitude and Longitude (decimal degrees) of projection origin (Used only if PMAP= TTM, LCC, PS, EM, or LAZA) (RLAT0) No Default ! RLAT0 = 0.00N !<br>(RLON0) No Default ! RLON0 = 0.00E  $RLONO = 0.00E!$  TTM : RLON0 identifies central (true N/S) meridian of projection RLAT0 selected for convenience LCC : RLON0 identifies central (true N/S) meridian of projection RLAT0 selected for convenience PS : RLON0 identifies central (grid N/S) meridian of projection RLAT0 selected for convenience EM : RLON0 identifies central meridian of projection RLAT0 is REPLACED by 0.0N (Equator) LAZA: RLON0 identifies longitude of tangent-point of mapping plane RLAT0 identifies latitude of tangent-point of mapping plane Matching parallel(s) of latitude (decimal degrees) for projection (Used only if PMAP= LCC or PS)<br>(XLAT1) No Default (XLAT1) No Default ! XLAT1 = 30S !  $\vert$  XLAT2 = 60S ! LCC : Projection cone slices through Earth's surface at XLAT1 and XLAT2 PS : Projection plane slices through Earth at XLAT1 (XLAT2 is not used) ----------

 Note: Latitudes and longitudes should be positive, and include a letter N,S,E, or W indicating north or south latitude, and east or west longitude. For example,  $35.9$  N Latitude =  $35.9N$ 118.7 E Longitude = 118.7E

Datum-region

------------

-------------------------

 The Datum-Region for the coordinates is identified by a character string. Many mapping products currently available use the model of the Earth known as the World Geodetic System 1984 (WGS-84). Other local models may be in use, and their selection in CALMET will make its output consistent with local mapping products. The list of Datum-Regions with official transformation parameters is provided by the National Imagery and Mapping Agency (NIMA).

NIMA Datum - Regions(Examples)

 ------------------------------------------------------------------------------ WGS-84 WGS-84 Reference Ellipsoid and Geoid, Global coverage (WGS84) NAS-C NORTH AMERICAN 1927 Clarke 1866 Spheroid, MEAN FOR CONUS (NAD27) NAR-C NORTH AMERICAN 1983 GRS 80 Spheroid, MEAN FOR CONUS (NAD83) NWS-84 NWS 6370KM Radius, Sphere ESR-S ESRI REFERENCE 6371KM Radius, Sphere Datum-region for output coordinates (DATUM) Default: WGS-84 ! DATUM = WGS-84 ! METEOROLOGICAL Grid (outermost if nested CALMET grids are used): Rectangular grid defined for projection PMAP, with X the Easting and Y the Northing coordinate No. X grid cells (NX) No default ! NX = 300 !<br>No. Y grid cells (NY) No default ! NY = 200 ! No. default  $!$  NY = 200 !<br>No default  $!$  NZ = 10 ! No. vertical layers (NZ) Grid spacing (DGRIDKM) No default ! DGRIDKM = 0.2 ! Units: km Cell face heights (ZFACE(nz+1)) No defaults Units: m ! ZFACE = 0.0, 20.0, 40.0, 80.0, 160.0, 320.0, 640.0, 1200.0, 2000.0, 3000.0, 4000.0 ! Reference Coordinates of SOUTHWEST corner of  $grid$  cell $(1, 1)$ : X coordinate (XORIGKM) No default ! XORIGKM = 442.8000 !<br>Y coordinate (YORIGKM) No default ! YORIGKM = 6906 ! No default ! YORIGKM = 6906 ! Units: km COMPUTATIONAL Grid: The computational grid is identical to or a subset of the MET. grid. The lower left (LL) corner of the computational grid is at grid point (IBCOMP, JBCOMP) of the MET. grid. The upper right (UR) corner of the computational grid is at grid point (IECOMP, JECOMP) of the MET. grid. The grid spacing of the computational grid is the same as the MET. grid. X index of LL corner (IBCOMP) No default ! IBCOMP = 47 !  $(1 \leq$  IBCOMP  $\leq$  NX) Y index of LL corner (JBCOMP) No default ! JBCOMP = 132 !  $(1 \leq JBCOMP \leq NY)$ X index of UR corner (IECOMP) No default ! IECOMP = 145 !  $(1 \leq$  IECOMP  $\leq$  NX) Y index of UR corner (JECOMP) No default ! JECOMP = 182 !  $(1 \leq JECOMP \leq NY)$ 

SAMPLING Grid (GRIDDED RECEPTORS):

 The lower left (LL) corner of the sampling grid is at grid point (IBSAMP, JBSAMP) of the MET. grid. The upper right (UR) corner of the sampling grid is at grid point (IESAMP, JESAMP) of the MET. grid. The sampling grid must be identical to or a subset of the computational grid. It may be a nested grid inside the computational grid. The grid spacing of the sampling grid is DGRIDKM/MESHDN.

Logical flag indicating if gridded

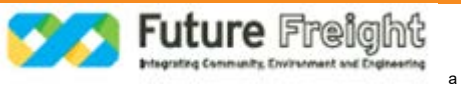

```
 receptors are used (LSAMP) Default: T ! LSAMP = F !
 (T=yes, F=no)
X index of LL corner (IBSAMP) No default ! IBSAMP = 1 !
(IBCOMP <= IBSAMP <= IECOMP)Y index of LL corner (JBSAMP) No default ! JBSAMP = 1 !
 (JBCOMP <= JBSAMP <= JECOMP)
X index of UR corner (IESAMP) No default ! IESAMP = 2 !
(IBCOMP \leq IESAMP \leq IECOMP)Y index of UR corner (JESAMP) No default ! JESAMP = 2 !
 (JBCOMP <= JESAMP <= JECOMP)
```

```
Nesting factor of the sampling<br>arid (MESHDN)
                                      Default: 1 ! MESHDN = 1 !
(ME\ HDN is an integer <math>>= 1</math>)
```
!END!

-------------------------------------------------------------------------------

INPUT GROUP: 5 -- Output Options

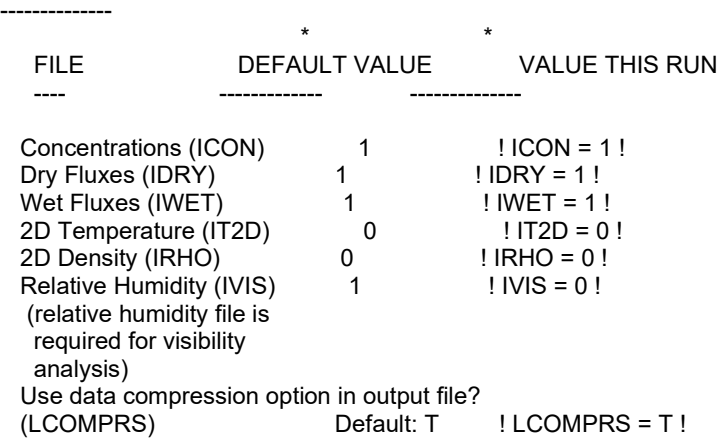

\*

 $0 = Do$  not create file,  $1 =$  create file

QA PLOT FILE OUTPUT OPTION:

 Create a standard series of output files (e.g. locations of sources, receptors, grids ...) suitable for plotting?<br>(IQAPLOT) Default: 1 ! IQAPLOT = 1 !  $0 = no$  $1 = ves$ 

## DIAGNOSTIC PUFF-TRACKING OUTPUT OPTION:

 Puff locations and properties reported to PFTRAK.DAT file for postprocessing?<br>(IPFTRAK) Default: 0  $I$  IPFTRAK = 0 !  $0 = no$  1 = yes, update puff output at end of each timestep 2 = yes, update puff output at end of each sampling step

DIAGNOSTIC MASS FLUX OUTPUT OPTIONS:

 Mass flux across specified boundaries for selected species reported?

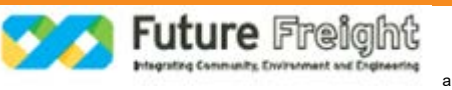

 $(IMFLX)$  Default:  $0$  ! IMFLX =  $0!$  $0 = no$  1 = yes (FLUXBDY.DAT and MASSFLX.DAT filenames are specified in Input Group 0)

 Mass balance for each species reported?<br>(IMBAL)  $Default: 0$  ! IMBAL = 0 !  $0 = no$  1 = yes (MASSBAL.DAT filename is specified in Input Group 0)

### NUMERICAL RISE OUTPUT OPTION:

 Create a file with plume properties for each rise increment, for each model timestep? This applies to sources modeled with numerical rise and is limited to ONE source in the run.<br>(INRISE) Default: 0  $I$  INRISE = 0 !  $0 = no$  1 = yes (RISE.DAT filename is specified in Input Group 0)

LINE PRINTER OUTPUT OPTIONS:

Print concentrations (ICPRT) Default: 0 ! ICPRT = 0 ! Print dry fluxes (IDPRT) Default: 0 ! IDPRT = 0 !<br>Print wet fluxes (IWPRT) Default: 0 ! IWPRT = 0 ! Print wet fluxes (IWPRT)  $(0 = Do$  not print,  $1 = Print$ ) Concentration print interval  $(ICFRQ)$  in timesteps Default: 1 ! ICFRQ = 1 ! Dry flux print interval  $(IDFRQ)$  in timesteps Default: 1 !  $IDFRQ = 1!$  Wet flux print interval  $(IWFRQ)$  in timesteps Default: 1 ! IWFRQ = 1 !

Units for Line Printer Output<br>(IPRTU) Default: 1 Default: 1  $\qquad$  ! IPRTU = 3 ! for for Concentration Deposition<br>1 =  $g/m^{**}3$   $g/m^{**}2/s$  $1 = g/m^{**}3$  g/m<sup>\*\*</sup>2/s<br>  $2 = mg/m^{**}3$  mg/m<sup>\*\*</sup>2  $2 = \frac{mg}{m*3}$  mg/m\*\*2/s<br> $3 = \frac{ug}{m*3}$  ug/m\*\*2/s  $3 =$  ug/m\*\*3 ug/m\*\*2/s<br>  $4 =$  ng/m\*\*3 ng/m\*\*2/s ng/m\*\*2/s  $5 =$  Odour Units<br> $6 =$  TBq/m\*\*3  $6 = TBq/m**3 TBq/m**2/s TBq=terabecquerel  
\n $7 = GBq/m**3 GBq/m**2/s GBq=qiqabecquerel$$ 7 = GBq/m<sup>\*\*</sup>3 GBq/m<sup>\*\*</sup>2/s GBq=gigabecquerel<br>8 = Bq/m<sup>\*\*</sup>3 Bq/m<sup>\*\*</sup>2/s Bq=becquerel (disinted Bq/m\*\*2/s Bq=becquerel (disintegrations/s)

 Messages tracking progress of run written to the screen?  $(IMESG)$  Default:  $2$  ! IMESG =  $2!$  $0 = no$ 

 $1 = yes$  (advection step, puff ID)

 $2 = yes (YYYYJJJHH, # old purfs, # emitted purfs)$ 

### SPECIES (or GROUP for combined species) LIST FOR OUTPUT OPTIONS

 ---- CONCENTRATIONS ---- ------ DRY FLUXES ------ ------ WET FLUXES ------ -- MASS FLUX -- SPECIES

 /GROUP PRINTED? SAVED ON DISK? PRINTED? SAVED ON DISK? PRINTED? SAVED ON DISK? SAVED ON DISK?

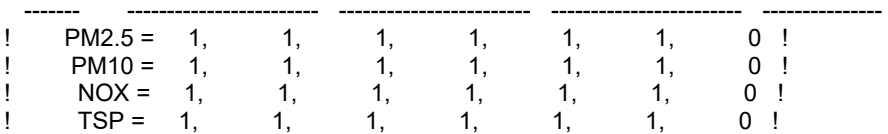

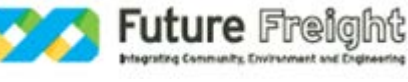

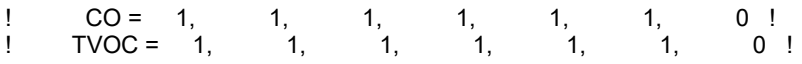

Note: Species BCON (for MBCON > 0) does not need to be saved on disk.

OPTIONS FOR PRINTING "DEBUG" QUANTITIES (much output)

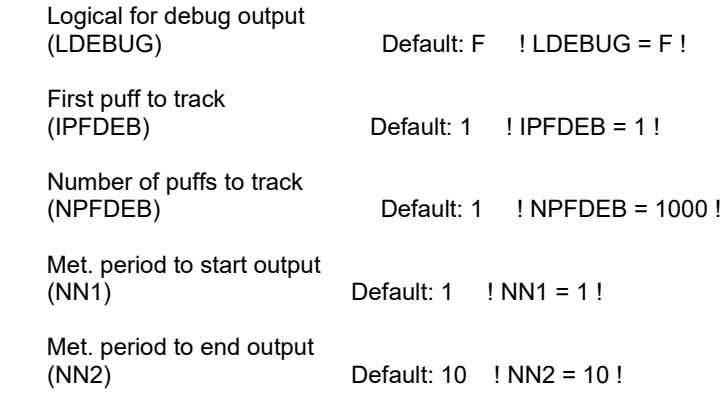

!END!

-------------------------------------------------------------------------------

INPUT GROUP: 6a, 6b, & 6c -- Subgrid scale complex terrain inputs -------------------------

## ---------------

Subgroup (6a) --------------- Number of terrain features (NHILL) Default: 0 ! NHILL = 0 ! Number of special complex terrain<br>receptors (NCTREC) Default:  $0 \quad 1$  NCTREC =  $0!$  Terrain and CTSG Receptor data for CTSG hills input in CTDM format ?<br>Mo De (MHILL)  $No$  Default ! MHILL = 2!  $1 =$  Hill and Receptor data created by CTDM processors & read from HILL.DAT and HILLRCT.DAT files 2 = Hill data created by OPTHILL & input below in Subgroup (6b); Receptor data in Subgroup (6c) Factor to convert horizontal dimensions Default: 1.0 ! XHILL2M = 1.0 ! to meters (MHILL=1) Factor to convert vertical dimensions Default: 1.0 ! ZHILL2M = 1.0 ! to meters (MHILL=1) X-origin of CTDM system relative to No Default ! XCTDMKM = 0.0 ! CALPUFF coordinate system, in Kilometers (MHILL=1) Y-origin of CTDM system relative to No Default ! YCTDMKM = 0.0 ! CALPUFF coordinate system, in Kilometers (MHILL=1) ! END ! --------------- Subgroup (6b) ---------------

 1 \*\* HILL information

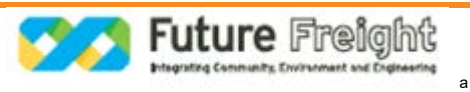

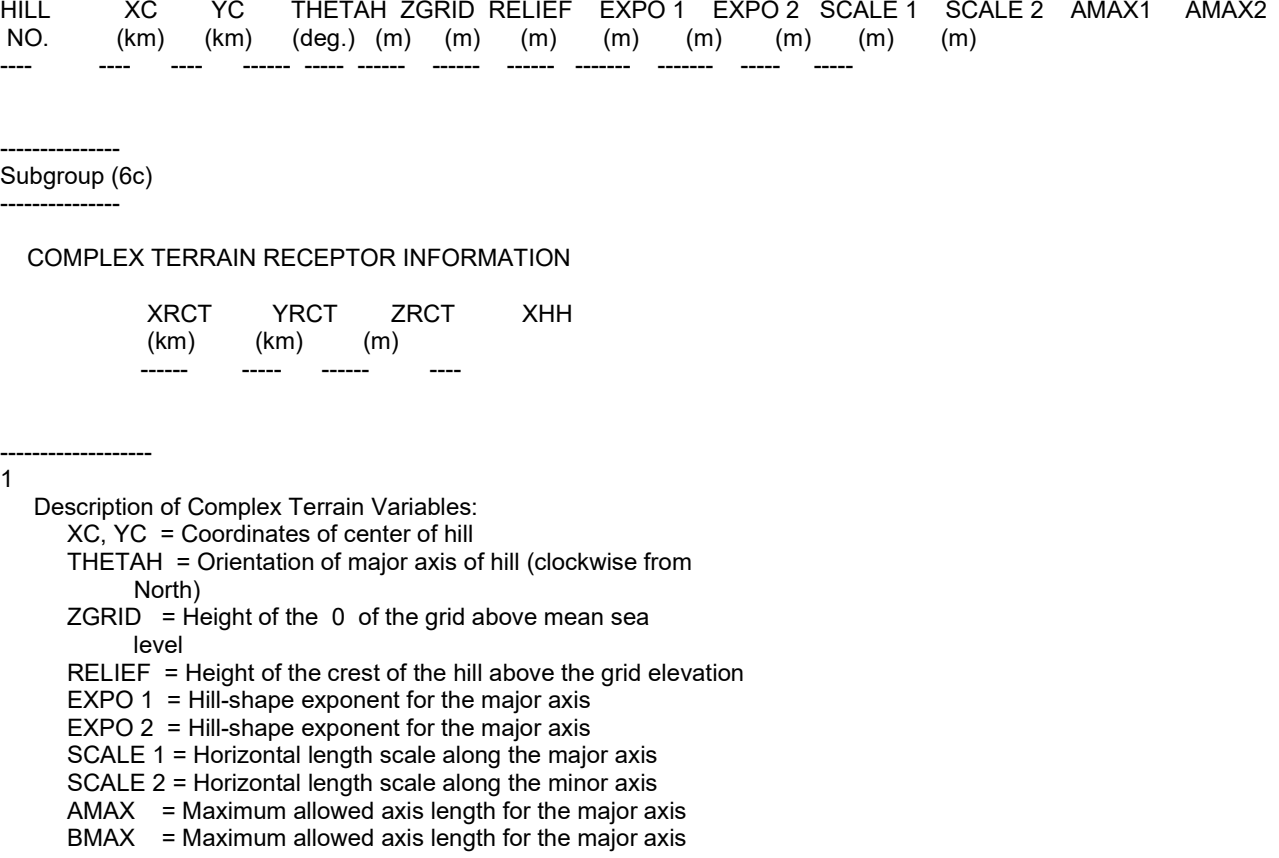

- XRCT, YRCT = Coordinates of the complex terrain receptors
- ZRCT = Height of the ground (MSL) at the complex terrain
	- Receptor<br>XHH = Hill nu  $\overline{a}$  = Hill number associated with each complex terrain receptor (NOTE: MUST BE ENTERED AS A REAL NUMBER)

\*\*

 NOTE: DATA for each hill and CTSG receptor are treated as a separate input subgroup and therefore must end with an input group terminator.

INPUT GROUP: 7 -- Chemical parameters for dry deposition of gases --------------

-------------------------------------------------------------------------------

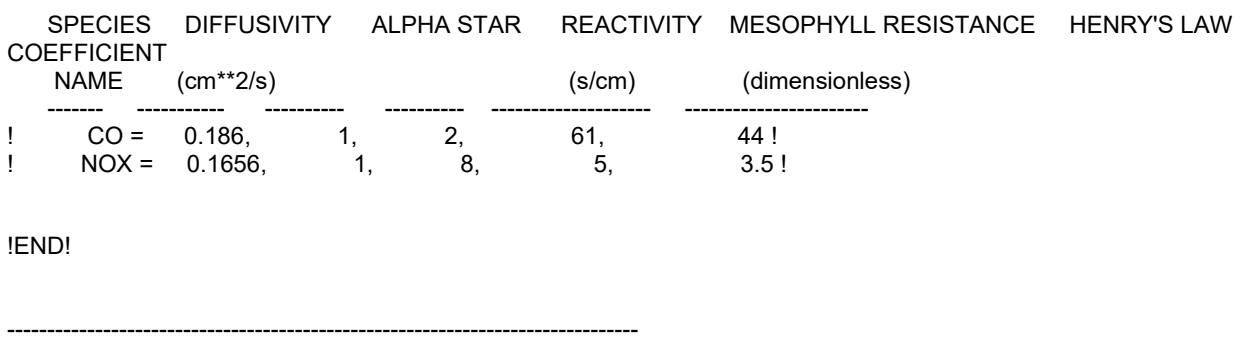

INPUT GROUP: 8 -- Size parameters for dry deposition of particles --------------

 For SINGLE SPECIES, the mean and standard deviation are used to compute a deposition velocity for NINT (see group 9) size-ranges, and these are then averaged to obtain a mean deposition velocity.

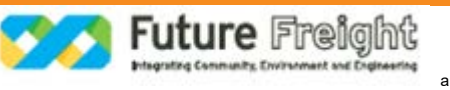

 For GROUPED SPECIES, the size distribution should be explicitly specified (by the 'species' in the group), and the standard deviation for each should be entered as 0. The model will then use the deposition velocity for the stated mean diameter.

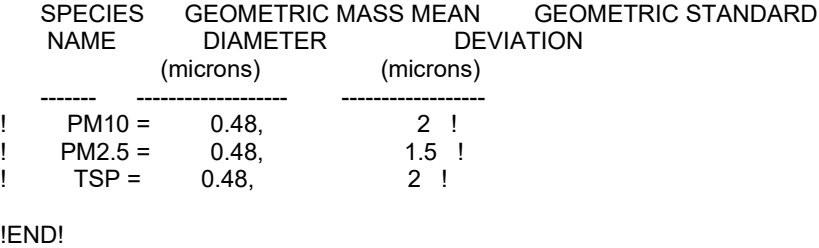

-------------------------------------------------------------------------------

INPUT GROUP: 9 -- Miscellaneous dry deposition parameters --------------

Reference cuticle resistance (s/cm)<br>(RCUTR) Default: 3 (RCUTR) Default: 30 ! RCUTR = 30 ! Reference ground resistance (s/cm)<br>(RGR) Default: 10 Default: 10 ! RGR = 10 ! Reference pollutant reactivity  $(REACTR)$  Default: 8 ! REACTR = 8 ! Number of particle-size intervals used to evaluate effective particle deposition velocity<br>(NINT) Default: 9 | NINT =  $Default: 9$  ! NINT = 9 ! Vegetation state in unirrigated areas<br>(IVEG) Default: 1 Default:  $1$  ! IVEG = 1 ! IVEG=1 for active and unstressed vegetation IVEG=2 for active and stressed vegetation IVEG=3 for inactive vegetation

!END!

-------------------------------------------------------------------------------

INPUT GROUP: 10 -- Wet Deposition Parameters ---------------

Scavenging Coefficient -- Units: (sec)\*\*(-1)

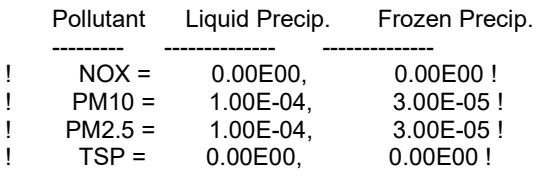

!END!

INPUT GROUP: 11a, 11b -- Chemistry Parameters

-------------------------------------------------------------------------------

---------------------

--------------- Subgroup (11a) ---------------

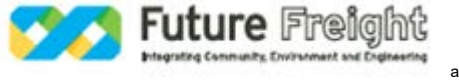

Several parameters are needed for one or more of the chemical transformation

 mechanisms. Those used for each mechanism are: S M B R O A B R R R C H 4 B N B V C N N N M K - - C O D C M G K I I I H H I I K F V E M K N N N T T T 2 2 S S P R C C O O H H H E E E O O R R M A N A Mechanism (MCHEM) Z 3 3 3 3 1 2 3 2 2 P P F C X Y -------------------- -------------------------------------------------- 0 None . . . . . . . . . . . . . . . . 1 MESOPUFF II X X . . X X X X . . . . . . . . 2 User Rates . . . . . . . . . . . . . . . . 3 RIVAD X X . . X . . . . . . . . . . .  $X$  X . . . . . . . . . . X X X . 5 Radioactive Decay ................ 6 RIVAD/ISORRPIA X X X X X X . . X X X X . . . . 7 RIVAD/ISORRPIA/SOA X X X X X X . . X X X X X X . . Ozone data input option (MOZ) Default: 1 ! MOZ = 1 ! (Used only if MCHEM =  $1,3,4,6$  or 7)  $0 =$  use a monthly background ozone value  $1 =$  read hourly ozone concentrations from the OZONE.DAT data file Monthly ozone concentrations in ppb (BCKO3) (Used only if MCHEM = 1,3,4,6, or 7 and either  $MOZ = 0$ , or MOZ = 1 and all hourly O3 data missing) Default: 12\*80. ! BCKO3 = 80.00, 80.00, 80.00, 80.00, 80.00, 80.00, 80.00, 80.00, 80.00, 80.00, 80.00, 80.00 ! Ammonia data option (MNH3) Default: 0 ! MNH3 = 0 ! (Used only if MCHEM = 6 or 7) 0 = use monthly background ammonia values (BCKNH3) - no vertical variation 1 = read monthly background ammonia values for each layer from the NH3Z.DAT data file Ammonia vertical averaging option (MAVGNH3) (Used only if MCHEM =  $6$  or 7, and MNH3 = 1) 0 = use NH3 at puff center height (no averaging is done) 1 = average NH3 values over vertical extent of puff  $!$  MAVGNH3 = 1 ! Monthly ammonia concentrations in ppb (BCKNH3) (Used only if MCHEM = 1 or 3, or if MCHEM =  $6$  or 7, and MNH3 = 0) Default: 12\*10. ! BCKNH3 = 10.00, 10.00, 10.00, 10.00, 10.00, 10.00, 10.00, 10.00, 10.00, 10.00, 10.00, 10.00 ! Nighttime SO2 loss rate in %/hour (RNITE1) (Used only if MCHEM = 1, 6 or 7) This rate is used only at night for MCHEM=1 and is added to the computed rate both day and night for MCHEM=6,7 (heterogeneous reactions) Default: 0.2 ! RNITE1 = 0.2 ! Nighttime NOx loss rate in %/hour (RNITE2) (Used only if MCHEM = 1)<br>Default: 2.0  $\text{RNITE2} = 2!$  Nighttime HNO3 formation rate in %/hour (RNITE3) (Used only if MCHEM = 1)  $\text{RNITE3} = 2!$ H2O2 data input option (MH2O2) Default:  $1$  ! MH2O2 = 1 ! (Used only if MCHEM = 6 or 7, and MAQCHEM = 1) 0 = use a monthly background H2O2 value 1 = read hourly H2O2 concentrations from

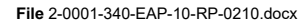

the H2O2.DAT data file

 Monthly H2O2 concentrations in ppb (BCKH2O2) (Used only if MQACHEM = 1 and either  $MH2O2 = 0$  or MH2O2 = 1 and all hourly H2O2 data missing) Default: 12\*1. ! BCKH2O2 = 1.00, 1.00, 1.00, 1.00, 1.00, 1.00, 1.00, 1.00, 1.00, 1.00, 1.00, 1.00 ! --- Data for ISORROPIA Option (used only if MCHEM = 6 or 7) Minimum relative humidity used in ISORROPIA computations (RH\_ISRP)<br>Default: 50. [RH ISRP = 50.0]  $IRH$  ISRP = 50.0 ! Units: % Minimum SO4 used in ISORROPIA computations  $(SO4_IISRP)$ <br>Default: 0.4  $SO4_IISRP = 0.4$  I  $\overline{1}$  SO4  $\overline{1}$  ISRP = 0.4 ! Units: ug/m3 --- Data for SECONDARY ORGANIC AEROSOL (SOA) Options (used only if MCHEM = 4 or 7) The MCHEM = 4 SOA module uses monthly values of: Fine particulate concentration in  $ug/m^3$  (BCKPMF)<br>Organic fraction of fine particulate (OFRAC) Organic fraction of fine particulate VOC / NOX ratio (after reaction) (VCNX) The MCHEM = 7 SOA module uses monthly values of: Fine particulate concentration in ug/m^3 (BCKPMF) Organic fraction of fine particulate (OFRAC) These characterize the air mass when computing the formation of SOA from VOC emissions. Typical values for several distinct air mass types are: Month 1 2 3 4 5 6 7 8 9 10 11 12 Jan Feb Mar Apr May Jun Jul Aug Sep Oct Nov Dec Clean Continental BCKPMF 1. 1. 1. 1. 1. 1. 1. 1. 1. 1. 1. 1. OFRAC .15 .15 .20 .20 .20 .20 .20 .20 .20 .20 .20 .15 VCNX 50. 50. 50. 50. 50. 50. 50. 50. 50. 50. 50. 50. Clean Marine (surface) BCKPMF .5 .5 .5 .5 .5 .5 .5 .5 .5 .5 .5 .5 OFRAC .25 .25 .30 .30 .30 .30 .30 .30 .30 .30 .30 .25 VCNX 50. 50. 50. 50. 50. 50. 50. 50. 50. 50. 50. 50. Urban - low biogenic (controls present) BCKPMF 30. 30. 30. 30. 30. 30. 30. 30. 30. 30. 30. 30. OFRAC .20 .20 .25 .25 .25 .25 .25 .25 .20 .20 .20 .20 VCNX 4. 4. 4. 4. 4. 4. 4. 4. 4. 4. 4. 4. Urban - high biogenic (controls present) BCKPMF 60. 60. 60. 60. 60. 60. 60. 60. 60. 60. 60. 60. OFRAC .25 .25 .30 .30 .30 .55 .55 .55 .35 .35 .35 .25 VCNX 15. 15. 15. 15. 15. 15. 15. 15. 15. 15. 15. 15. Regional Plume BCKPMF 20. 20. 20. 20. 20. 20. 20. 20. 20. 20. 20. 20. OFRAC .20 .20 .25 .35 .25 .40 .40 .40 .30 .30 .30 .20 VCNX 15. 15. 15. 15. 15. 15. 15. 15. 15. 15. 15. 15. Urban - no controls present BCKPMF 100. 100. 100. 100. 100. 100. 100. 100. 100. 100. 100. 100. OFRAC .30 .30 .35 .35 .35 .55 .55 .55 .35 .35 .35 .30 VCNX 2. 2. 2. 2. 2. 2. 2. 2. 2. 2. 2. 2.

 Default: Clean Continental ! BCKPMF = 1.00, 1.00, 1.00, 1.00, 1.00, 1.00, 1.00, 1.00, 1.00, 1.00, 1.00, 1.00 !
! OFRAC = 0.15, 0.15, 0.20, 0.20, 0.20, 0.20, 0.20, 0.20, 0.20, 0.20, 0.20, 0.15 ! ! VCNX = 50.00, 50.00, 50.00, 50.00, 50.00, 50.00, 50.00, 50.00, 50.00, 50.00, 50.00, 50.00 !

--- End Data for SECONDARY ORGANIC AEROSOL (SOA) Options

 Number of half-life decay specification blocks provided in Subgroup 11b (Used only if MCHEM =  $5$ )<br>(NDECAY) Default:  $0$  ! NDECAY =  $0!$ 

!END!

-------------- Subgroup (11b)

--------------

 Each species modeled may be assigned a decay half-life (sec), and the associated mass lost may be assigned to one or more other modeled species using a mass yield factor. This information is used only for MCHEM=5.

 Provide NDECAY blocks assigning the half-life for a parent species and mass yield factors for each child species (if any) produced by the decay. Set HALF\_LIFE=0.0 for NO decay (infinite half-life).

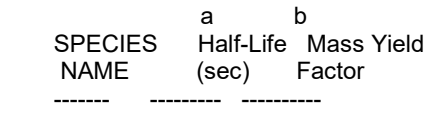

\* SPECHLLIST = \*

--------

---------------

 a Specify a half life that is greater than or equal to zero for 1 parent species in each block, and set the yield factor for this species to -1 b Specify a yield factor that is greater than or equal to zero for 1 or more child

species in each block, and set the half-life for each of these species to -1

 NOTE: Assignments in each block are treated as a separate input subgroup and therefore must end with an input group terminator. If NDECAY=0, no assignments and input group terminators should appear.

-------------------------------------------------------------------------------

INPUT GROUP: 12 -- Misc. Dispersion and Computational Parameters

 Horizontal size of puff (m) beyond which time-dependent dispersion equations (Heffter) are used to determine sigma-y and<br>sigma-z (SYTDEP) Default:  $550.$  ! SYTDEP =  $550$ ! Switch for using Heffter equation for sigma z as above (0 = Not use Heffter; 1 = use Heffter  $Default: 0$  ! MHFTSZ = 0 ! Stability class used to determine plume growth rates for puffs above the boundary<br>laver (JSUP) befault: 5 layer (JSUP) Default: 5 ! JSUP = 5! Vertical dispersion constant for stable

conditions (k1 in Eqn. 2.7-3) (CONK1) Default: 0.01 ! CONK1 = 0.01 !

 Vertical dispersion constant for neutral/ unstable conditions (k2 in Eqn. 2.7-4) (CONK2) Default: 0.1 ! CONK2 = 0.1 !

 Factor for determining Transition-point from Schulman-Scire to Huber-Snyder Building Downwash

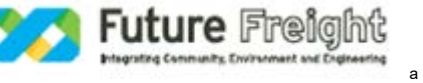

scheme (SS used for Hs <Hb + TBD \* HL)<br>(TBD) Default: 0.5 Default:  $0.5$  ! TBD =  $0.5$ ! TBD <0 ==> always use Huber-Snyder TBD = 1.5 ==> always use Schulman-Scire  $TBD = 0.5 == > ISC$  Transition-point Range of land use categories for which urban dispersion is assumed<br>(IURB1. IURB2) Default: 10 ! IURB1 = 10 ! 19 ! IURB2 = 19 ! Site characterization parameters for single-point Met data files --------- (needed for METFM =  $2,3,4,5$ ) Land use category for modeling domain<br>(ILANDUIN) Default: 20  $!$  ILANDUIN = 20 ! Roughness length (m) for modeling domain<br>(Z0IN) Default: 0.25 (Z0IN) Default: 0.25 ! Z0IN = .25 ! Leaf area index for modeling domain  $(XLAIN)$  Default:  $3.0$  !  $XLAIN = 3.0$  ! Elevation above sea level (m)<br>(ELEVIN) Default:  $0.0$  ! ELEVIN =  $.0$ ! Latitude (degrees) for met location<br>(XLATIN) Defat Default: -999. ! XLATIN = -999.0 ! Longitude (degrees) for met location<br>(XLONIN) Defaul Default: -999. ! XLONIN = -999.0 ! Specialized information for interpreting single-point Met data files ----- Anemometer height (m) (Used only if METFM = 2,3)  $(ANEMHT)$  Default: 10. ! ANEMHT = 10.0 ! Form of lateral turbulance data in PROFILE.DAT file (Used only if METFM =  $4.5$  or MTURBVW = 1 or 3)<br>(ISIGMAV) Default: 1 | ISIGM Default:  $1$  ! ISIGMAV = 1 !  $0 =$  read sigma-theta  $1 =$  read sigma- $v$ Choice of mixing heights (Used only if METFM = 4)<br>(IMIXCTDM) Default: 0 | IMIX  $!$  IMIXCTDM = 0 ! 0 = read PREDICTED mixing heights 1 = read OBSERVED mixing heights Maximum length of a slug (met. grid units)<br>XMXLEN) Default: 1 Default:  $1.0$  ! XMXLEN = 1 ! Maximum travel distance of a puff/slug (in grid units) during one sampling step (XSAMLEN) Default: 1.0 ! XSAMLEN = 1 ! Maximum Number of slugs/puffs release from one source during one time step (MXNEW) Default: 99 ! MXNEW = 99 ! Maximum Number of sampling steps for one puff/slug during one time step<br>(MXSAM) Default: 99  $!$  MXSAM = 99 ! Number of iterations used when computing the transport wind for a sampling step that includes gradual rise (for CALMET and PROFILE winds) (NCOUNT) Default: 2 ! NCOUNT = 2 ! Minimum sigma y for a new puff/slug (m) (SYMIN) Default: 1.0 ! SYMIN = 1 !

Minimum sigma z for a new puff/slug (m)<br>SZMIN) Default: 1 Default:  $1.0$  ! SZMIN = 1! Maximum sigma z (m) allowed to avoid numerical problem in calculating virtual time or distance. Cap should be large enough to have no influence on normal events. Enter a negative cap to disable.<br>(SZCAP M) (SZCAP\_M) Default: 5.0e06 ! SZCAP\_M = 5000000 ! Default minimum turbulence velocities sigma-v and sigma-w for each stability class over land and over water (m/s) (SVMIN(12) and SWMIN(12)) ---------- LAND ---------- --------- WATER ---------- Stab Class : A B C D E F A B C D E F  $-$ ---  $-$  ---  $-$  ---  $-$  ---  $-$  ---  $-$  ---  $-$  ---  $-$  ---  $-$  ---  $-$  ---  $-$  Default SVMIN : .50, .50, .50, .50, .50, .50, .37, .37, .37, .37, .37, .37 Default SWMIN : .20, .12, .08, .06, .03, .016, .20, .12, .08, .06, .03, .016 ! SVMIN = 0.5, 0.5, 0.5, 0.5, 0.5, 0.5, 0.37, 0.37, 0.37, 0.37, 0.37, 0.37 ! ! SWMIN = 0.2, 0.12, 0.08, 0.06, 0.03, 0.016, 0.2, 0.12, 0.08, 0.06, 0.03, 0.016 ! Divergence criterion for dw/dz across puff used to initiate adjustment for horizontal convergence (1/s) Partial adjustment starts at CDIV(1), and full adjustment is reached at CDIV(2)<br>(CDIV(2)) Defaul  $Default: 0.0,0.0$  ! CDIV = 0, 0 ! Search radius (number of cells) for nearest land and water cells used in the subgrid TIBL module<br>(NLUTIBL) Default: 4 ! NLUTIBL = 4 ! Minimum wind speed (m/s) allowed for non-calm conditions. Also used as minimum speed returned when using power-law extrapolation toward surface<br>(WSCALM) Default:  $0.5$  ! WSCALM =  $0.5$ ! Maximum mixing height (m)<br>(XMAXZI) (XMAXZI) Default: 3000. ! XMAXZI = 3000 ! Minimum mixing height (m)<br>(XMINZI) (XMINZI) Default: 50. ! XMINZI = 50 ! Temperatures (K) used for defining upper bound of categories for emissions scale-factors 11 upper bounds (K) are entered; the 12th class has no upper limit (TKCAT(11)) Default : 265., 270., 275., 280., 285., 290., 295., 300., 305., 310., 315. (315.+) << << << << << <Temperature Class : 1 2 3 4 5 6 7 8 9 10 11  $(12)$  ---- ---- ---- ---- ---- ---- ---- ---- ---- ---- ---- ! TKCAT = 265., 270., 275., 280., 285., 290., 295., 300., 305., 310., 315. ! Default wind speed profile power-law exponents for stabilities 1-6<br>(PLX0(6)) Defa Default : ISC RURAL values ISC RURAL : .07, .07, .10, .15, .35, .55 ISC URBAN : .15, .15, .20, .25, .30, .30 Stability Class : A B C D E F --- --- --- --- --- --- ! PLX0 = 0.07, 0.07, 0.1, 0.15, 0.35, 0.55 ! Default potential temperature gradient

for stable classes E, F (degK/m)

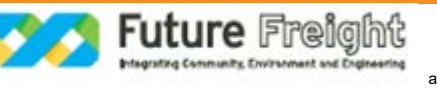

 (PTG0(2)) Default: 0.020, 0.035 ! PTG0 = 0.02, 0.035 !

 Default plume path coefficients for each stability class (used when option for partial plume height terrain adjustment is selected -- MCTADJ=3)<br>(PPC(6)) Stabili (PPC(6)) Stability Class : A B C D E F Default PPC : .50, .50, .50, .50, .35, .35  $-$ --- $-$  --- $-$  --- $-$ ! PPC = 0.5, 0.5, 0.5, 0.5, 0.35, 0.35 !

 Slug-to-puff transition criterion factor equal to sigma-y/length of slug<br>(SL2PF) Default: 10.  $!$  SL2PF = 10 !

 Receptor-specific puff/slug properties (e.g., sigmas and height above ground at the time when the trajectory is nearest the receptor) may be extrapolated forward or backward in time along the current step using the current dispersion, for receptors that lie upwind of the puff/slug position at the start of a step, or downwind at the end of a step. Specify the upwind/downwind extrapolation zone in sigma-y units. Using FCLIP=1.0 clips the the upwind zone at one sigma-y at the start of the step and the downwind zone at one sigma-y at the end of the step. This is consistent with the sampling done in CALPUFF versions through v6.42 prior to the introduction of the FCLIP option. The default is No Extrapolation, FCLIP=0.0.  $(FCLIP)$  Default:  $0.0$  !  $FCLIP = 0!$ 

Puff-splitting control variables ------------------------

 VERTICAL SPLIT --------------

> Number of puffs that result every time a puff is split - nsplit=2 means that 1 puff splits into 2<br>(NSPLIT) Default: 3 ! NSPLIT = 3 !

 Time(s) of a day when split puffs are eligible to be split once again; this is typically set once per day, around sunset before nocturnal shear develops. 24 values: 0 is midnight (00:00) and 23 is 11 PM (23:00) 0=do not re-split 1=eligible for re-split<br>(IRESPLIT(24)) Default: H Default: Hour  $17 = 1$ ! IRESPLIT = 0,0,0,0,0,0,0,0,0,0,0,0,0,0,0,0,0,1,0,0,0,0,0,0 !

 Split is allowed only if last hour's mixing height (m) exceeds a minimum value<br>(ZISPLIT) Default: 100.  $!7$ ISPLIT = 100!

 Split is allowed only if ratio of last hour's mixing ht to the maximum mixing ht experienced by the puff is less than a maximum value (this postpones a split until a nocturnal layer develops)<br>(ROLDMAX) Default: 0.25 | R  $DeltaX = 0.25$   $\overline{R}$  ROLDMAX = 0.25 !

HORIZONTAL SPLIT

----------------

 Number of puffs that result every time a puff is split - nsplith=5 means that 1 puff splits into 5 (NSPLITH) Default: 5 ! NSPLITH = 5 !

 Minimum sigma-y (Grid Cells Units) of puff before it may be split (SYSPLITH) Default: 1.0 ! SYSPLITH = 1 !

Minimum puff elongation rate (SYSPLITH/hr) due to

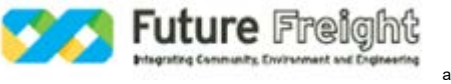

wind shear, before it may be split<br>(SHSPLITH) Default: 2.  $!$  SHSPLITH = 2! Minimum concentration (g/m^3) of each species in puff before it may be split Enter array of NSPEC values; if a single value is entered, it will be used for ALL species<br>(CNSPLITH) Default: 1 Default:  $1.0E-07$  ! CNSPLITH = 0 ! Integration control variables ------------------------ Fractional convergence criterion for numerical SLUG sampling integration<br>(EPSSLUG) (EPSSLUG) Default: 1.0e-04 ! EPSSLUG = 0.0001 ! Fractional convergence criterion for numerical AREA source integration<br>(EPSAREA) (EPSAREA) Default: 1.0e-06 ! EPSAREA = 1E-006 ! Trajectory step-length (m) used for numerical rise integration<br>(DSRISE) (DSRISE) Default: 1.0 ! DSRISE = 1.0 ! Boundary Condition (BC) Puff control variables ------------------------- Minimum height (m) to which BC puffs are mixed as they are emitted (MBCON=2 ONLY). Actual height is reset to the current mixing height at the release point if greater than this minimum.<br>(HTMINBC) Default: 500. ! H (HTMINBC) Default: 500. ! HTMINBC = 500 ! Search radius (km) about a receptor for sampling nearest BC puff. BC puffs are typically emitted with a spacing of one grid cell length, so the search radius should be greater than DGRIDKM.<br>(RSAMPBC) Default: 10. IRSAMPBC = 10  $Default: 10.$  ! RSAMPBC = 10 ! Near-Surface depletion adjustment to concentration profile used when sampling BC puffs?<br>(MDEPBC) Default: 1 ! MDEPBC = 1 ! 0 = Concentration is NOT adjusted for depletion 1 = Adjust Concentration for depletion !END! ------------------------------------------------------------------------------- INPUT GROUPS: 13a, 13b, 13c, 13d -- Point source parameters

--------------------------------

--------------- Subgroup (13a) ---------------

> Number of point sources with parameters provided below (NPT1) No default ! NPT1 = 0 !

Units used for point source<br>emissions below issions below (IPTU) Default: 1 ! IPTU = 1 !<br>1 =  $a/s$ 

 $1 =$  g/s<br> $2 =$  kg/hr

 $2 = \frac{kg/hr}{3}$ 

lb/hr

 $4 = \text{tons/vr}$ 

5 = Odour Unit \* m\*\*3/s (vol. flux of odour compound)

 $6 =$  Odour Unit  $*$  m $**3$ /min<br>  $7 =$  metric tons/vr

 $7 =$  metric tons/yr<br> $8 =$  Ba/s (Ba = be

 $Bq/s$  ( $Bq =$  becquerel = disintegrations/s)

 $9 = GBq/yr$ 

 Number of source-species combinations with variable

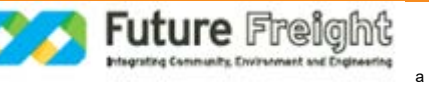

emissions scaling factors<br>provided below in (13d)  $(NSPT1)$  Default:  $0$  ! NSPT1 = 0 !

 Number of point sources with variable emission parameters<br>provided in external file (N)  $(NPT2)$  No default ! NPT2 = 0 !

 (If NPT2 > 0, these point source emissions are read from the file: PTEMARB.DAT)

## !END!

--------------- Subgroup (13b) -------------- a a shekarar 1992 a tsannin a tsannin a tsannin a tsannin a tsannin a tsannin a tsannin a tsannin a tsannin a POINT SOURCE: CONSTANT DATA ---------------------------- b c Source X Y Stack Base Stack Exit Exit Bldg. Emission No. Coordinate Coordinate Height Elevation Diameter Vel. Temp. Dwash Rates  $(km)$   $(km)$   $(m)$   $(m)$   $(m)$   $(m/s)$  (deg. K) ------ ---------- ---------- ------ ------ -------- ----- -------- ----- -------- ------- a Data for each source are treated as a separate input subgroup and therefore must end with an input group terminator. SRCNAM is a 12-character name for a source  $(X - \text{is an array})$ is an array holding the source data listed by the column headings (No default) SIGYZI is an array holding the initial sigma-y and sigma-z (m) (Default: 0.,0.) FMFAC is a vertical momentum flux factor (0. or 1.0) used to represent the effect of rain-caps or other physical configurations that reduce momentum rise associated with the actual exit velocity. (Default: 1.0 -- full momentum used) ZPLTFM is the platform height (m) for sources influenced by an isolated structure that has a significant open area between the surface and the bulk of the structure, such as an offshore oil platform. The Base Elevation is that of the surface (ground or ocean), and the Stack Height is the release height above the Base (not above the platform). Building heights entered in Subgroup 13c must be those of the buildings on the platform, measured from the platform deck. ZPLTFM is used only with MBDW=1 (ISC downwash method) for sources with building downwash. (Default: 0.0) b 0. = No building downwash modeled 1. = Downwash modeled for buildings resting on the surface 2. = Downwash modeled for buildings raised above the surface (ZPLTFM > 0.) NOTE: must be entered as a REAL number (i.e., with decimal point) c An emission rate must be entered for every pollutant modeled. Enter emission rate of zero for secondary pollutants that are modeled, but not emitted. Units are specified by IPTU (e.g. 1 for g/s).

--------------- Subgroup (13c) ---------------

BUILDING DIMENSION DATA FOR SOURCES SUBJECT TO DOWNWASH

Source and a set of the set of the set of the set of the set of the set of the set of the set of the set of the set of the set of the set of the set of the set of the set of the set of the set of the set of the set of the

-------------------------------------------------------

No. Effective building height, width, length and X/Y offset (in meters) every 10 degrees. LENGTH, XBADJ, and YBADJ are only needed for MBDW=2 (PRIME downwash option)

--------

a

 Building height, width, length, and X/Y offset from the source are treated as a separate input subgroup for each source and therefore must end with an input group terminator. The X/Y offset is the position, relative to the stack, of the center of the upwind face of the projected building, with the x-axis pointing along the flow direction.

--------------- Subgroup (13d)

---------------

<u>a sa sanading sa sanading sa sanading sa sanading sa sanading sa sanading sa sanading sa sanading sa sanading </u>

------ --------------------------------------------------------------------

 POINT SOURCE: EMISSION-RATE SCALING FACTORS -------------------------------------------

 Use this subgroup to identify temporal variations in the emission rates given in 13b. Factors assigned multiply the rates in 13b. Skip sources here that have constant emissions. For more elaborate variation in source parameters, use PTEMARB.DAT and NPT2 > 0.

 Sets of emission-rate scale factors are defined in Input Group 19, and are referenced by the FACTORNAME. Provide NSPT1 lines that identify the emission-rate scale factor table for each source-species combination that uses the scaling option. Note that a scale-factor table can be used with more than one source-species combination so a FACTORNAME can be repeated.

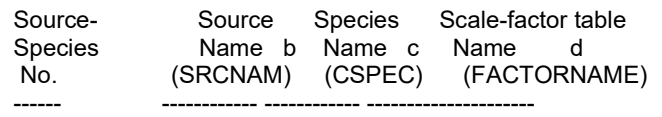

------- a

Assignment for each source-specie is treated as a separate input subgroup

 and therefore must end with an input group terminator. b

Source name must match one of the SRCNAM names defined in Input Group 13b

c

 Species name must match one of the CSPEC names of emitted species defined in Input Group 3 d

Scale-factor name must match one of the FACTORNAME names defined in Input Group 19

-------------------------------------------------------------------------------

INPUT GROUPS: 14a, 14b, 14c, 14d -- Area source parameters

--------------- Subgroup (14a) ---------------

--------------------------------

 Number of polygon area sources with parameters specified below (NAR1) No default ! NAR1 = 0 !

 Units used for area source emissions below (IARU) Default: 1 ! IARU = 1 !

 $1 = g/m^{**}2/s$  $2 = \frac{kg}{m^{**}2/hr}$ 

 $3 = 16/m^{**}2/hr$ 

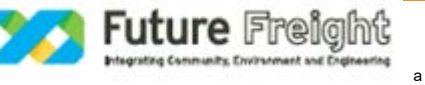

- $4 = \text{tons/m}^*2/\text{yr}$
- 5 = Odour Unit \* m/s (vol. flux/m\*\*2 of odour compound)
- 6 = Odour Unit \* m/min
	- 7 = metric tons/m\*\*2/yr
	- $8 = \text{Bq/m}^{**}2/\text{s}$  (Bq = becquerel = disintegrations/s)
	- $9 = GBq/m**2/yr$

 Number of source-species combinations with variable emissions scaling factors provided below in (14d) (NSAR1) Default: 0 ! NSAR1 = 0 !

 Number of buoyant polygon area sources with variable location and emission<br>parameters (NAR2) M No default  $!$  NAR2 = 0 ! (If NAR2  $> 0$ , ALL parameter data for these sources are read from the file: BAEMARB.DAT)

!END!

--------------- Subgroup (14b)

---------------

a a shekarar ta 1970 <mark>a</mark> AREA SOURCE: CONSTANT DATA

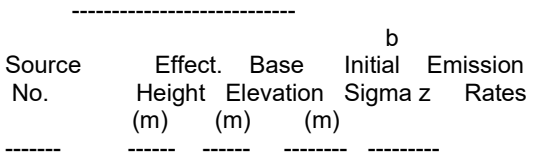

------- a

> Data for each source are treated as a separate input subgroup and therefore must end with an input group terminator. b

> An emission rate must be entered for every pollutant modeled. Enter emission rate of zero for secondary pollutants that are modeled, but not emitted. Units are specified by IARU (e.g. 1 for g/m\*\*2/s).

--------------- Subgroup (14c)

---------------

## COORDINATES (km) FOR EACH VERTEX(4) OF EACH POLYGON

 ------------------------------------------------------- source<br>No. Ordered list of X followed by list of Y, gr Ordered list of X followed by list of Y, grouped by source ------ ------------------------------------------------------------

------- a

> Data for each source are treated as a separate input subgroup and therefore must end with an input group terminator.

--------------- Subgroup (14d)

---------------

a a shekarar 1992 a tsarta tsarta tsarta tsarta tsarta tsarta tsarta tsarta tsarta tsarta tsarta tsarta tsarta AREA SOURCE: EMISSION-RATE SCALING FACTORS -------------------------------------------

 Use this subgroup to identify temporal variations in the emission rates given in 14b. Factors assigned multiply the rates in 14b. Skip sources here that have constant emissions. For more elaborate variation in source parameters, use BAEMARB.DAT and NAR2 > 0.

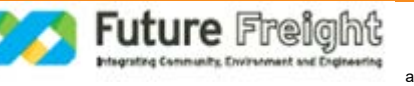

 Sets of emission-rate scale factors are defined in Input Group 19, and are referenced by the FACTORNAME. Provide NSAR1 lines that identify the emission-rate scale factor table for each source-species combination that uses the scaling option. Note that a scale-factor table can be used with more than one source-species combination so a FACTORNAME can be repeated.

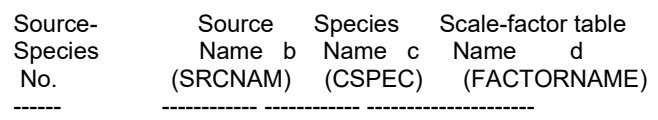

------- a

Data for each species are treated as a separate input subgroup

and therefore must end with an input group terminator.

b

Source name must match one of the SRCNAM names defined in Input Group 14b

c

Species name must match one of the CSPEC names of emitted species defined in Input Group 3

 d Scale-factor name must match one of the FACTORNAME names defined in Input Group 19

-------------------------------------------------------------------------------

INPUT GROUPS: 15a, 15b, 15c -- Line source parameters

--------------- Subgroup (15a)

---------------------------

--------------- Number of buoyant line sources with variable location and emission<br>parameters (NLN2)

No default  $!$  NLN2 = 0  $!$ 

```
 (If NLN2 > 0, ALL parameter data for
 these sources are read from the file: LNEMARB.DAT)
```

```
 Number of buoyant line sources (NLINES) No default ! NLINES = 0 ! 
Units used for line source<br>emissions below
    issions below (ILNU) Default: 1 ! ILNU = 1 !<br>1 = \alpha/sg/s
    2 = \frac{kg}{hr}3 = lb/hr
    4 = \text{tons/yr}<br>5 = \text{Odour}Odour Unit * m**3/s (vol. flux of odour compound)
    6 = Odour Unit * m**3/min
     7 = metric tons/yr
    8 = \text{Bq/s} (Bq = becquerel = disintegrations/s)<br>9 = \text{GBq/vr}GB<sub>a/vr</sub>
 Number of source-species
 combinations with variable
emissions scaling factors<br>provided below in (15c)
                                 (NSLN1) Default: 0 ! NSLN1 = 0 !
```
Maximum number of segments used to model<br>each line (MXNSEG) Default Default:  $7$  ! MXNSEG =  $7$  !

 The following variables are required only if NLINES > 0. They are used in the buoyant line source plume rise calculations.

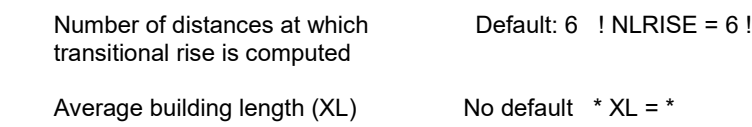

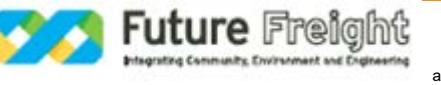

 (in meters) Average building height  $(HBL)$  No default  $*$  HBL =  $*$  (in meters) Average building width (WBL)  $\qquad \qquad$  No default  $*$  WBL =  $*$  (in meters) Average line source width (WML)  $\qquad$  No default  $*$  WML =  $*$  (in meters) Average separation between buildings (DXL) No default \* DXL = \* (in meters) Average buoyancy parameter (FPRIMEL) No default \* FPRIMEL = \* (in m\*\*4/s\*\*3) !END! --------------- Subgroup (15b) --------------- BUOYANT LINE SOURCE: CONSTANT DATA ---------------------------------- <u>a sa sanading na sanading na sanading na sanading na sanading na sanading na sanading na sanading na sanading </u> Source Beg. X Beg. Y End. X End. Y Release Base Emission No. Coordinate Coordinate Coordinate Coordinate Height Elevation Rates<br>(km) (km) (km) (km) (m) (m) (km) (km) (km) (km) (m) (m) ------ ---------- ---------- --------- ---------- ------- --------- --------- ------- a Data for each source are treated as a separate input subgroup and therefore must end with an input group terminator. b An emission rate must be entered for every pollutant modeled. Enter emission rate of zero for secondary pollutants that are modeled, but not emitted. Units are specified by ILNTU (e.g. 1 for g/s). --------------- Subgroup (15c) --------------- <u>a sa sanading sa sanading sa sanading sa sanading sa sanading sa sanading sa sanading sa sanading sa sanading </u> BUOYANT LINE SOURCE: EMISSION-RATE SCALING FACTORS -------------------------------------------------- Use this subgroup to identify temporal variations in the emission rates given in 15b. Factors assigned multiply the rates in 15b. Skip sources here that have constant emissions. For more elaborate variation in source parameters, use LNEMARB.DAT and NLN2 > 0. Sets of emission-rate scale factors are defined in Input Group 19, and are referenced by the FACTORNAME. Provide NSLN1 lines that identify the emission-rate scale factor table for each source-species combination that uses the scaling option. Note that a scale-factor table can be used with more than one source-species combination so a FACTORNAME can be repeated. Source- Source Species Scale-factor table<br>Species Name b Name c Name d Name b Name c Name d<br>RCNAM) (CSPEC) (FACTORNAME) No. (SRCNAM) (CSPEC) ------ ------------ ------------ ---------------------

------- a

Data for each species are treated as a separate input subgroup

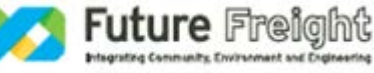

and therefore must end with an input group terminator.

Source name must match one of the SRCNAM names defined in Input Group 15b

Species name must match one of the CSPEC names of emitted species defined in Input Group 3

Scale-factor name must match one of the FACTORNAME names defined in Input Group 19

-------------------------------------------------------------------------------

INPUT GROUPS: 16a, 16b, 16c -- Volume source parameters

--------------- Subgroup (16a)

---------------------------

b

c

d

--------------- Number of volume sources with parameters provided in 16b,c (NVL1) No default ! NVL1 = 394 ! Units used for volume source<br>emissions below in 16b (I) eelow in 16b (IVLU) Default: 1 ! IVLU = 1 !<br>g/s  $1 =$ <br> $2 =$  $2 = \text{kg/hr}$ <br> $3 = \text{lb/hr}$ lb/hr  $4 = \text{tons/yr}$  5 = Odour Unit \* m\*\*3/s (vol. flux of odour compound)  $6 =$  Odour Unit  $*$  m $**3$ /min  $7 =$  metric tons/yr  $8 =$  Bq/s (Bq = becquerel = disintegrations/s)  $9 = GBq/yr$  Number of source-species combinations with variable emissions scaling factors provided below in (16c) (NSVL1) Default: 0 ! NSVL1 = 0 ! Number of volume sources with variable location and emission<br>parameters (NVL2)  $(NVL2)$  No default  $! NVL2 = 0!$  (If NVL2 > 0, ALL parameter data for these sources are read from the VOLEMARB.DAT file(s) ) !END! --------------- Subgroup (16b) -------------- a a shekarar ta 1970 <mark>a</mark> VOLUME SOURCE: CONSTANT DATA ----------------------------- b<sub>1</sub> Source X Y Effect. Base Initial Initial Emission<br>No. Coordinate Coordinate Height Elevation Sigma y Sigma Coordinate Coordinate Height Elevation Sigma y Sigma z Rates  $(km)$   $(km)$   $(m)$   $(m)$   $(m)$   $(m)$ ------ ---------- ---------- ------ ------ -------- -------- -------- 1 ! SRCNAM = C2K\_1\_1 ! 1 ! X = 454.379, 6939.946, 3.31, 56.1, 18.59, 3.08, 0.0004028, 0.007799, 0.0003931, 0.0003774, 0.004041, 0.00119 ! !END! 2 ! SRCNAM = C2K\_1\_2 ! 2 ! X = 454.415, 6939.963, 3.31, 56.25, 18.59, 3.08, 0.0004028, 0.007799, 0.0003931, 0.0003774, 0.004041, 0.00119 ! !END! 3 ! SRCNAM = C2K\_1\_3 ! 3 ! X = 454.452, 6939.979, 3.31, 56.45, 18.59, 3.08, 0.0004028, 0.007799, 0.0003931, 0.0003774, 0.004041, 0.00119 !

a

**Future Freight** 

!END! 4 ! SRCNAM = C2K\_1\_4 ! 4 ! X = 454.488, 6939.995, 3.31, 56.64, 18.59, 3.08, 0.0004028, 0.007799, 0.0003931, 0.0003774, 0.004041, 0.00119 ! !END! 5 ! SRCNAM = C2K\_1\_5 ! 5 ! X = 454.525, 6940.010, 3.31, 56.82, 18.59, 3.08, 0.0004028, 0.007799, 0.0003931, 0.0003774, 0.004041, 0.00119 ! !END! 6 ! SRCNAM = C2K\_1\_6 ! 6 ! X = 454.563, 6940.024, 3.31, 57.02, 18.59, 3.08, 0.0004028, 0.007799, 0.0003931, 0.0003774, 0.004041, 0.00119 ! !END! 7 ! SRCNAM = C2K\_1\_7 !<br>7 ! X = 454.601, 6940.035, 7 ! X = 454.601, 6940.035, 3.31, 57.19, 18.59, 3.08, 0.0004028, 0.007799, 0.0003931, 0.0003774, 0.004041, 0.00119 ! !END!  $8!$  SRCNAM = C<sub>2</sub>K 1  $8!$  8 ! X = 454.639, 6940.046, 3.31, 54.15, 18.59, 3.08, 0.0004028, 0.007799, 0.0003931, 0.0003774, 0.004041, 0.00119 ! !END! 9 ! SRCNAM = C2K\_1\_9 ! 9 ! X = 454.678, 6940.054, 3.31, 54.24, 18.59, 3.08, 0.0004028, 0.007799, 0.0003931, 0.0003774, 0.004041, 0.00119 ! !END! 10 ! SRCNAM = C2K\_1\_10 ! 10 ! X = 454.717, 6940.061, 3.31, 54.33, 18.59, 3.08, 0.0004028, 0.007799, 0.0003931, 0.0003774, 0.004041, 0.00119 ! !END! 11 ! SRCNAM = C2K\_1\_11 ! 11 ! X = 454.757, 6940.067, 3.31, 54.42, 18.59, 3.08, 0.0004028, 0.007799, 0.0003931, 0.0003774, 0.004041, 0.00119 ! !END! 12 ! SRCNAM = C2K\_1\_12 !<br>12 ! X = 454.796, 6940.071, 12 ! X = 454.796, 6940.071, 3.31, 54.51, 18.59, 3.08, 0.0004028, 0.007799, 0.0003931, 0.0003774, 0.004041, 0.00119 ! !END! 13 ! SRCNAM = C2K\_1\_13 ! 13 ! X = 454.836, 6940.073, 3.31, 54.6, 18.59, 3.08, 0.0004028, 0.007799, 0.0003931, 0.0003774, 0.004041, 0.00119 ! !END! 14 ! SRCNAM = C2K\_1\_14 ! 14 ! X = 454.876, 6940.074, 3.31, 54.68, 18.59, 3.08, 0.0004028, 0.007799, 0.0003931, 0.0003774, 0.004041, 0.00119 ! !END! 15 ! SRCNAM = C2K\_1\_15 ! 15 ! X = 454.916, 6940.073, 3.31, 54.77, 18.59, 3.08, 0.0004028, 0.007799, 0.0003931, 0.0003774, 0.004041, 0.00119 ! !END! 16 ! SRCNAM = C2K\_1\_16 !<br>16 ! X = 454.956, 6940.071, 16 ! X = 454.956, 6940.071, 3.31, 54.86, 18.59, 3.08, 0.0004028, 0.007799, 0.0003931, 0.0003774, 0.004041, 0.00119 ! !END! 17 ! SRCNAM = C2K\_1\_17 ! 17 ! X = 454.995, 6940.067, 3.31, 54.95, 18.59, 3.08, 0.0004028, 0.007799, 0.0003931, 0.0003774, 0.004041, 0.00119 ! !END! 18 ! SRCNAM = C2K\_1\_18 ! 18 ! X = 455.035, 6940.062, 3.31, 55.05, 18.59, 3.08, 0.0004028, 0.007799, 0.0003931, 0.0003774, 0.004041, 0.00119 ! !END! 19 ! SRCNAM = C2K\_1\_19 ! 19 ! X = 455.074, 6940.055, 3.31, 55.14, 18.59, 3.08, 0.0004028, 0.007799, 0.0003931, 0.0003774, 0.004041, 0.00119 ! !END! 20 ! SRCNAM = C2K\_1\_20 ! 20 ! X = 455.113, 6940.046, 3.31, 55.23, 18.59, 3.08, 0.0004028, 0.007799, 0.0003931, 0.0003774, 0.004041, 0.00119 ! !END! 21 ! SRCNAM = C2K\_1\_21 ! 21 ! X = 455.151, 6940.036, 3.31, 55.31, 18.59, 3.08, 0.0004028, 0.007799, 0.0003931,

0.0003774, 0.004041, 0.00119 ! !END! 22 ! SRCNAM = C2K\_1\_22 ! 22 ! X = 455.189, 6940.024, 3.31, 55.4, 18.59, 3.08, 0.0004028, 0.007799, 0.0003931, 0.0003774, 0.004041, 0.00119 ! !END! 23 ! SRCNAM = C2K\_1\_23 !<br>23 ! X = 455.227, 6940.011, 23 ! X = 455.227, 6940.011, 3.31, 55.49, 18.59, 3.08, 0.0004028, 0.007799, 0.0003931, 0.0003774, 0.004041, 0.00119 ! !END! 24 ! SRCNAM = C2K\_1\_24 ! 24 ! X = 455.264, 6939.996, 3.31, 55.58, 18.59, 3.08, 0.0004028, 0.007799, 0.0003931, 0.0003774, 0.004041, 0.00119 ! !END! 25 ! SRCNAM = C2K\_1\_25 ! 25 ! X = 455.301, 6939.980, 3.31, 55.67, 18.59, 3.08, 0.0004028, 0.007799, 0.0003931, 0.0003774, 0.004041, 0.00119 ! !END! 26 ! SRCNAM = C2K\_1\_26 !<br>26 ! X = 455.336, 6939.962, 3.31, 26 ! X = 455.336, 6939.962, 3.31, 55.76, 18.59, 3.08, 0.0004028, 0.007799, 0.0003931, 0.0003774, 0.004041, 0.00119 ! !END! 27 ! SRCNAM = C2K\_1\_27 !<br>27 ! X = 455.371, 6939.943, 3.31, 27 ! X = 455.371, 6939.943, 3.31, 55.84, 18.59, 3.08, 0.0004028, 0.007799, 0.0003931, 0.0003774, 0.004041, 0.00119 ! !END! 28 ! SRCNAM = C2K\_1\_28 ! 28 ! X = 455.406, 6939.923, 3.31, 55.93, 18.59, 3.08, 0.0004028, 0.007799, 0.0003931, 0.0003774, 0.004041, 0.00119 ! !END! 29 ! SRCNAM = C2K\_1\_29 !<br>29 ! X = 455.439, 6939.902, 29 ! X = 455.439, 6939.902, 3.31, 56.02, 18.59, 3.08, 0.0004028, 0.007799, 0.0003931, 0.0003774, 0.004041, 0.00119 ! !END!  $30$  ! SRCNAM = C2K\_1\_30 !<br> $30$  ! X = 455.472, 6939.879, 30 ! X = 455.472, 6939.879, 3.31, 56.11, 18.59, 3.08, 0.0004028, 0.007799, 0.0003931, 0.0003774, 0.004041, 0.00119 ! !END! 31 ! SRCNAM = C2K\_1\_31 ! 31 ! X = 455.504, 6939.855, 3.31, 56.16, 18.59, 3.08, 0.0004028, 0.007799, 0.0003931, 0.0003774, 0.004041, 0.00119 ! !END!  $32$  ! SRCNAM = C2K\_1\_32 !<br> $32$  ! X = 455.535, 6939.830, 3.31, 56.2, 18.59, 3.08, 0.0004028, 0.007799, 0.0003931, 0.0003774, 0.004041, 0.00119 ! !END! 33 ! SRCNAM = C2K\_1\_33 ! 33 ! X = 455.567, 6939.806, 3.31, 56.04, 18.59, 3.08, 0.0004028, 0.007799, 0.0003931, 0.0003774, 0.004041, 0.00119 ! !END! 34 ! SRCNAM = C2K\_1\_34 ! 34 ! X = 455.599, 6939.782, 3.31, 55.94, 18.59, 3.08, 0.0004028, 0.007799, 0.0003931, 0.0003774, 0.004041, 0.00119 ! !END! 35 ! SRCNAM = C2K\_1\_35 ! 35 ! X = 455.631, 6939.758, 3.31, 55.91, 18.59, 3.08, 0.0004028, 0.007799, 0.0003931, 0.0003774, 0.004041, 0.00119 ! !END! 36 ! SRCNAM = C2K\_1\_36 ! 36 ! X = 455.662, 6939.733, 3.31, 55.92, 18.59, 3.08, 0.0004028, 0.007799, 0.0003931, 0.0003774, 0.004041, 0.00119 ! !END!  $37!$  SRCNAM = C2K\_1\_37 !<br> $37!$  X = 455.694, 6939.709, 3.31, 55.91, 18.59, 3.08, 0.0004028, 0.007799, 0.0003931, 0.0003774, 0.004041, 0.00119 ! !END! 38 ! SRCNAM = C2K\_1\_38 ! 38 ! X = 455.726, 6939.685, 3.31, 55.94, 18.59, 3.08, 0.0004028, 0.007799, 0.0003931, 0.0003774, 0.004041, 0.00119 ! !END! 39 ! SRCNAM = C2K\_1\_39 !

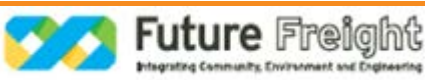

 39 ! X = 455.757, 6939.660, 3.31, 55.94, 18.59, 3.08, 0.0004028, 0.007799, 0.0003931, 0.0003774, 0.004041, 0.00119 ! !END! 40 ! SRCNAM = C2K\_1\_40 ! 40 ! X = 455.789, 6939.636, 3.31, 55.93, 18.59, 3.08, 0.0004028, 0.007799, 0.0003931, 0.0003774, 0.004041, 0.00119 ! !END! 41 ! SRCNAM = C2K\_1\_41 ! 41 ! X = 455.821, 6939.612, 3.31, 55.93, 18.59, 3.08, 0.0004028, 0.007799, 0.0003931, 0.0003774, 0.004041, 0.00119 ! !END! 42 ! SRCNAM = C2K\_1\_42 ! 42 ! X = 455.853, 6939.588, 3.31, 55.93, 18.59, 3.08, 0.0004028, 0.007799, 0.0003931, 0.0003774, 0.004041, 0.00119 ! !END! 43 ! SRCNAM = C2K\_1\_43 ! 43 ! X = 455.885, 6939.564, 3.31, 55.92, 18.59, 3.08, 0.0004028, 0.007799, 0.0003931, 0.0003774, 0.004041, 0.00119 ! !END!  $44$  ! SRCNAM = C2K\_1\_44 !<br> $44$  ! X = 455.917, 6939.540, 3.31, 55.93, 18.59, 3.08, 0.0004028, 0.007799, 0.0003931, 0.0003774, 0.004041, 0.00119 ! !END!  $45$  ! SRCNAM = C2K\_1\_45 !<br> $45$  ! X = 455.949, 6939.515, 45 ! X = 455.949, 6939.515, 3.31, 55.92, 18.59, 3.08, 0.0004028, 0.007799, 0.0003931, 0.0003774, 0.004041, 0.00119 ! !END! 46 ! SRCNAM = C2K\_1\_46 ! 46 ! X = 455.980, 6939.491, 3.31, 55.93, 18.59, 3.08, 0.0004028, 0.007799, 0.0003931, 0.0003774, 0.004041, 0.00119 ! !END! 47 ! SRCNAM = C2K\_1\_47 ! 47 ! X = 456.012, 6939.467, 3.31, 55.92, 18.59, 3.08, 0.0004028, 0.007799, 0.0003931, 0.0003774, 0.004041, 0.00119 ! !END! 48 ! SRCNAM = C2K\_1\_48 ! 48 ! X = 456.044, 6939.443, 3.31, 55.91, 18.59, 3.08, 0.0004028, 0.007799, 0.0003931, 0.0003774, 0.004041, 0.00119 ! !END!  $49!$  SRCNAM = C2K\_1\_49 !<br> $49!$  X = 456.076, 6939.419, 3.31, 49 ! X = 456.076, 6939.419, 3.31, 55.92, 18.59, 3.08, 0.0004028, 0.007799, 0.0003931, 0.0003774, 0.004041, 0.00119 ! !END! 50 ! SRCNAM = C2K\_1\_50 ! 50 ! X = 456.108, 6939.395, 3.31, 55.94, 18.59, 3.08, 0.0004028, 0.007799, 0.0003931, 0.0003774, 0.004041, 0.00119 ! !END! 51 ! SRCNAM = C2K\_1\_51 ! 51 ! X = 456.139, 6939.370, 3.31, 55.82, 18.59, 3.08, 0.0004028, 0.007799, 0.0003931, 0.0003774, 0.004041, 0.00119 ! !END! 52 ! SRCNAM = C2K\_1\_52 ! 52 ! X = 456.171, 6939.346, 3.31, 55.53, 18.59, 3.08, 0.0004028, 0.007799, 0.0003931, 0.0003774, 0.004041, 0.00119 ! !END! 53 ! SRCNAM = C2K\_1\_53 !<br>53 ! X = 456.203, 6939.322, 3.31, 53 ! X = 456.203, 6939.322, 3.31, 55.14, 18.59, 3.08, 0.0004028, 0.007799, 0.0003931, 0.0003774, 0.004041, 0.00119 ! !END! 54 ! SRCNAM = C2K\_1\_54 ! 54 ! X = 456.234, 6939.297, 3.31, 54.75, 18.59, 3.08, 0.0004028, 0.007799, 0.0003931, 0.0003774, 0.004041, 0.00119 ! !END! 55 ! SRCNAM = C2K\_1\_55 ! 55 ! X = 456.267, 6939.274, 3.31, 54.33, 18.59, 3.08, 0.0004028, 0.007799, 0.0003931, 0.0003774, 0.004041, 0.00119 ! !END! 56 ! SRCNAM = C2K\_1\_56 ! 56 ! X = 456.298, 6939.249, 3.31, 53.93, 18.59, 3.08, 0.0004028, 0.007799, 0.0003931, 0.0003774, 0.004041, 0.00119 ! !END!

 $57$  ! SRCNAM = C2K\_1\_57 !<br> $57$  ! X = 456.330, 6939.225. 57 ! X = 456.330, 6939.225, 3.31, 53.54, 18.59, 3.08, 0.0004028, 0.007799, 0.0003931, 0.0003774, 0.004041, 0.00119 ! !END! 58 ! SRCNAM = C2K\_1\_58 ! 58 ! X = 456.362, 6939.201, 3.31, 53.15, 18.59, 3.08, 0.0004028, 0.007799, 0.0003931, 0.0003774, 0.004041, 0.00119 ! !END! 59 ! SRCNAM = C2K\_1\_59 ! 59 ! X = 456.394, 6939.176, 3.31, 52.74, 18.59, 3.08, 0.0004028, 0.007799, 0.0003931, 0.0003774, 0.004041, 0.00119 ! !END! 60 ! SRCNAM = C2K\_1\_60 ! 60 ! X = 456.425, 6939.152, 3.31, 52.35, 18.59, 3.08, 0.0004028, 0.007799, 0.0003931, 0.0003774, 0.004041, 0.00119 ! !END! 61 ! SRCNAM = C2K\_1\_61 ! 61 ! X = 456.457, 6939.128, 3.31, 51.96, 18.59, 3.08, 0.0004028, 0.007799, 0.0003931, 0.0003774, 0.004041, 0.00119 ! !END! 62 ! SRCNAM = C2K\_1\_62 !<br>62 !  $X = 456.489.6939.104$ . 62 ! X = 456.489, 6939.104, 3.31, 51.52, 18.59, 3.08, 0.0004028, 0.007799, 0.0003931, 0.0003774, 0.004041, 0.00119 ! !END! 63 ! SRCNAM = C2K\_1\_63 !<br>63 !  $X = 456.521, 6939.080,$  63 ! X = 456.521, 6939.080, 3.31, 51.13, 18.59, 3.08, 0.0004028, 0.007799, 0.0003931, 0.0003774, 0.004041, 0.00119 ! !END! 64 ! SRCNAM = C2K\_1\_64 ! 64 ! X = 456.553, 6939.055, 3.31, 50.74, 18.59, 3.08, 0.0004028, 0.007799, 0.0003931, 0.0003774, 0.004041, 0.00119 ! !END!  $65$  ! SRCNAM = C2K\_1\_65 !<br> $65$  ! X = 456.584, 6939.031, 65 ! X = 456.584, 6939.031, 3.31, 50.34, 18.59, 3.08, 0.0004028, 0.007799, 0.0003931, 0.0003774, 0.004041, 0.00119 ! !END! 66 ! SRCNAM = C2K\_1\_66 !<br>66 !  $X = 456.616.6939.007$ . 66 ! X = 456.616, 6939.007, 3.31, 49.95, 18.59, 3.08, 0.0004028, 0.007799, 0.0003931, 0.0003774, 0.004041, 0.00119 ! !END! 67 ! SRCNAM = C2K\_1\_67 ! 67 ! X = 456.648, 6938.982, 3.31, 49.55, 18.59, 3.08, 0.0004028, 0.007799, 0.0003931, 0.0003774, 0.004041, 0.00119 ! !END! 68 ! SRCNAM = C2K\_1\_68 ! 68 ! X = 456.680, 6938.959, 3.31, 49.14, 18.59, 3.08, 0.0004028, 0.007799, 0.0003931, 0.0003774, 0.004041, 0.00119 ! !END! 69 ! SRCNAM = C2K\_1\_69 ! 69 ! X = 456.712, 6938.934, 3.31, 48.74, 18.59, 3.08, 0.0004028, 0.007799, 0.0003931, 0.0003774, 0.004041, 0.00119 ! !END! 70 ! SRCNAM = C2K\_1\_70 ! 70 ! X = 456.743, 6938.910, 3.31, 48.34, 18.59, 3.08, 0.0004028, 0.007799, 0.0003931, 0.0003774, 0.004041, 0.00119 ! !END! 71 ! SRCNAM = C2K\_1\_71 ! 71 ! X = 456.775, 6938.886, 3.31, 47.95, 18.59, 3.08, 0.0004028, 0.007799, 0.0003931, 0.0003774, 0.004041, 0.00119 ! !END! 72 ! SRCNAM = C2K\_1\_72 !<br>72 ! X = 456.807, 6938.862, 72 ! X = 456.807, 6938.862, 3.31, 47.55, 18.59, 3.08, 0.0004028, 0.007799, 0.0003931, 0.0003774, 0.004041, 0.00119 ! !END! 73 ! SRCNAM = C2K\_1\_73 ! 73 ! X = 456.839, 6938.837, 3.31, 47.23, 18.59, 3.08, 0.0004028, 0.007799, 0.0003931, 0.0003774, 0.004041, 0.00119 ! !END! 74 ! SRCNAM = C2K\_1\_74 ! 74 ! X = 456.871, 6938.813, 3.31, 47.06, 18.59, 3.08, 0.0004028, 0.007799, 0.0003931, 0.0003774, 0.004041, 0.00119 !

a

**Future Freight** Integrating Community, Environment and Engineering

!END! 75 ! SRCNAM = C2K\_1\_75 ! 75 ! X = 456.902, 6938.789, 3.31, 46.97, 18.59, 3.08, 0.0004028, 0.007799, 0.0003931, 0.0003774, 0.004041, 0.00119 ! !END! 76 ! SRCNAM = C2K\_1\_76 ! 76 ! X = 456.934, 6938.765, 3.31, 47.03, 18.59, 3.08, 0.0004028, 0.007799, 0.0003931, 0.0003774, 0.004041, 0.00119 ! !END! 77 ! SRCNAM = C2K\_1\_77 ! 77 ! X = 456.966, 6938.741, 3.31, 47.17, 18.59, 3.08, 0.0004028, 0.007799, 0.0003931, 0.0003774, 0.004041, 0.00119 ! !END! 78 ! SRCNAM = C2K\_1\_78 ! 78 ! X = 456.998, 6938.716, 3.31, 47.37, 18.59, 3.08, 0.0004028, 0.007799, 0.0003931, 0.0003774, 0.004041, 0.00119 ! !END! 79 ! SRCNAM = C2K\_1\_79 ! 79 ! X = 457.030, 6938.692, 3.31, 47.55, 18.59, 3.08, 0.0004028, 0.007799, 0.0003931, 0.0003774, 0.004041, 0.00119 ! !END! 80 ! SRCNAM = C2K\_1\_80 ! 80 ! X = 457.061, 6938.668, 3.31, 47.75, 18.59, 3.08, 0.0004028, 0.007799, 0.0003931, 0.0003774, 0.004041, 0.00119 ! !END! 81 ! SRCNAM = C2K\_1\_81 ! 81 ! X = 457.093, 6938.643, 3.31, 47.95, 18.59, 3.08, 0.0004028, 0.007799, 0.0003931, 0.0003774, 0.004041, 0.00119 ! !END! 82 ! SRCNAM = C2K\_1\_82 ! 82 ! X = 457.125, 6938.619, 3.31, 48.14, 18.59, 3.08, 0.0004028, 0.007799, 0.0003931, 0.0003774, 0.004041, 0.00119 ! !END! 83 ! SRCNAM = C2K\_1\_83 !<br>83 ! X = 457.157, 6938.595, 831, 48.32, 18.59, 3.08, 0.0004028, 0.007799, 0.0003931, 0.0003774, 0.004041, 0.00119 ! !END! 84 ! SRCNAM = C2K\_1\_84 ! 84 ! X = 457.188, 6938.571, 3.31, 48.51, 18.59, 3.08, 0.0004028, 0.007799, 0.0003931, 0.0003774, 0.004041, 0.00119 ! !END! 85 ! SRCNAM = C2K\_1\_85 ! 85 ! X = 457.220, 6938.547, 3.31, 48.7, 18.59, 3.08, 0.0004028, 0.007799, 0.0003931, 0.0003774, 0.004041, 0.00119 ! !END! 86 ! SRCNAM = C2K\_1\_86 !<br>86 ! X = 457.252, 6938.523, 3.31, 86 ! X = 457.252, 6938.523, 3.31, 48.88, 18.59, 3.08, 0.0004028, 0.007799, 0.0003931, 0.0003774, 0.004041, 0.00119 ! !END! 87 ! SRCNAM = C2K\_1\_87 !<br>87 !  $X = 457.284, 6938.499$ . 87 ! X = 457.284, 6938.499, 3.31, 49.06, 18.59, 3.08, 0.0004028, 0.007799, 0.0003931, 0.0003774, 0.004041, 0.00119 ! !END! 88 ! SRCNAM = C2K\_1\_88 ! 88 ! X = 457.315, 6938.474, 3.31, 49.28, 18.59, 3.08, 0.0004028, 0.007799, 0.0003931, 0.0003774, 0.004041, 0.00119 ! !END! 89 ! SRCNAM = C2K\_1\_89 ! 89 ! X = 457.347, 6938.450, 3.31, 49.46, 18.59, 3.08, 0.0004028, 0.007799, 0.0003931, 0.0003774, 0.004041, 0.00119 ! !END! 90 ! SRCNAM = C2K\_1\_90 ! 90 ! X = 457.379, 6938.426, 3.31, 49.64, 18.59, 3.08, 0.0004028, 0.007799, 0.0003931, 0.0003774, 0.004041, 0.00119 ! !END! 91 ! SRCNAM = C2K\_1\_91 ! 91 ! X = 457.411, 6938.401, 3.31, 49.84, 18.59, 3.08, 0.0004028, 0.007799, 0.0003931, 0.0003774, 0.004041, 0.00119 ! !END! 92 ! SRCNAM = C2K\_1\_92 ! 92 ! X = 457.443, 6938.377, 3.31, 50.02, 18.59, 3.08, 0.0004028, 0.007799, 0.0003931,

0.0003774, 0.004041, 0.00119 ! !END! 93 ! SRCNAM = C2K\_1\_93 ! 93 ! X = 457.475, 6938.353, 3.31, 50.21, 18.59, 3.08, 0.0004028, 0.007799, 0.0003931, 0.0003774, 0.004041, 0.00119 ! !END! 94 ! SRCNAM = C2K\_1\_94 !<br>94 ! X = 457.507, 6938.329, 3.31, 50.4, 18.59, 3.08, 0.0004028, 0.007799, 0.0003931, 0.0003774, 0.004041, 0.00119 ! !END! 95 ! SRCNAM = C2K\_1\_95 ! 95 ! X = 457.538, 6938.304, 3.31, 50.59, 18.59, 3.08, 0.0004028, 0.007799, 0.0003931, 0.0003774, 0.004041, 0.00119 ! !END! 96 ! SRCNAM = C2K\_1\_96 ! 96 ! X = 457.570, 6938.280, 3.31, 50.78, 18.59, 3.08, 0.0004028, 0.007799, 0.0003931, 0.0003774, 0.004041, 0.00119 ! !END! 97 ! SRCNAM = C2K\_1\_97 !<br>97 ! X = 457.602, 6938.256, 3.31, 50.97, 18.59, 3.08, 0.0004028, 0.007799, 0.0003931, 0.0003774, 0.004041, 0.00119 ! !END! 98 ! SRCNAM = C2K\_1\_98 ! 98 ! X = 457.633, 6938.232, 3.31, 51.16, 18.59, 3.08, 0.0004028, 0.007799, 0.0003931, 0.0003774, 0.004041, 0.00119 ! !END! 99 ! SRCNAM = C2K\_1\_99 ! 99 ! X = 457.665, 6938.208, 3.31, 51.36, 18.59, 3.08, 0.0004028, 0.007799, 0.0003931, 0.0003774, 0.004041, 0.00119 ! !END! 100 ! SRCNAM = C2K\_1\_100 ! 100 ! X = 457.697, 6938.184, 3.31, 51.55, 18.59, 3.08, 0.0004028, 0.007799, 0.0003931, 0.0003774, 0.004041, 0.00119 ! !END! 101 ! SRCNAM = C2K\_1\_101 ! 101 ! X = 457.729, 6938.160, 3.31, 51.74, 18.59, 3.08, 0.0004028, 0.007799, 0.0003931, 0.0003774, 0.004041, 0.00119 ! !END! 102 ! SRCNAM = C2K\_1\_102 ! 102 ! X = 457.761, 6938.135, 3.31, 51.93, 18.59, 3.08, 0.0004028, 0.007799, 0.0003931, 0.0003774, 0.004041, 0.00119 ! !END! 103 ! SRCNAM = C2K\_1\_103 ! 103 ! X = 457.792, 6938.111, 3.31, 52.12, 18.59, 3.08, 0.0004028, 0.007799, 0.0003931, 0.0003774, 0.004041, 0.00119 ! !END! 104 ! SRCNAM = C2K\_1\_104 ! 104 ! X = 457.824, 6938.087, 3.31, 52.31, 18.59, 3.08, 0.0004028, 0.007799, 0.0003931, 0.0003774, 0.004041, 0.00119 ! !END! 105 ! SRCNAM = C2K\_1\_105 ! 105 ! X = 457.856, 6938.062, 3.31, 52.5, 18.59, 3.08, 0.0004028, 0.007799, 0.0003931, 0.0003774, 0.004041, 0.00119 ! !END! 106 ! SRCNAM = C2K\_1\_106 !<br>106 ! X = 457.888, 6938.038, 3.31, 106 ! X = 457.888, 6938.038, 3.31, 52.7, 18.59, 3.08, 0.0004028, 0.007799, 0.0003931, 0.0003774, 0.004041, 0.00119 ! !END! 107 ! SRCNAM = C2K\_1\_107 ! 107 ! X = 457.920, 6938.014, 3.31, 52.89, 18.59, 3.08, 0.0004028, 0.007799, 0.0003931, 0.0003774, 0.004041, 0.00119 ! !END! 108 ! SRCNAM = C2K\_1\_108 ! 108 ! X = 457.952, 6937.990, 3.31, 53.08, 18.59, 3.08, 0.0004028, 0.007799, 0.0003931, 0.0003774, 0.004041, 0.00119 ! !END! 109 ! SRCNAM = C2K\_1\_109 ! 109 ! X = 457.983, 6937.966, 3.31, 53.27, 18.59, 3.08, 0.0004028, 0.007799, 0.0003931, 0.0003774, 0.004041, 0.00119 ! !END! 110 ! SRCNAM = C2K\_1\_110 !

a

**Future Freight** 

110 ! X = 458.015, 6937.941, 3.31, 53.46, 18.59, 3.08, 0.0004028, 0.007799, 0.0003931, 0.0003774, 0.004041, 0.00119 ! !END! 111 ! SRCNAM = C2K\_1\_111 ! 111 ! X = 458.047, 6937.917, 3.31, 53.64, 18.59, 3.08, 0.0004028, 0.007799, 0.0003931, 0.0003774, 0.004041, 0.00119 ! !END! 112 ! SRCNAM = C2K\_1\_112 ! 112 ! X = 458.079, 6937.893, 3.31, 53.82, 18.59, 3.08, 0.0004028, 0.007799, 0.0003931, 0.0003774, 0.004041, 0.00119 ! !END! 113 ! SRCNAM = C2K\_1\_113 ! 113 ! X = 458.110, 6937.869, 3.31, 54.02, 18.59, 3.08, 0.0004028, 0.007799, 0.0003931, 0.0003774, 0.004041, 0.00119 ! !END! 114 ! SRCNAM = C2K\_1\_114 ! 114 ! X = 458.142, 6937.844, 3.31, 54.2, 18.59, 3.08, 0.0004028, 0.007799, 0.0003931, 0.0003774, 0.004041, 0.00119 ! !END! 115 ! SRCNAM = C2K\_1\_115 ! 115 ! X = 458.174, 6937.821, 3.31, 54.39, 18.59, 3.08, 0.0004028, 0.007799, 0.0003931, 0.0003774, 0.004041, 0.00119 ! !END! 116 ! SRCNAM = C2K\_1\_116 ! 116 ! X = 458.207, 6937.797, 3.31, 54.58, 18.59, 3.08, 0.0004028, 0.007799, 0.0003931, 0.0003774, 0.004041, 0.00119 ! !END! 117 ! SRCNAM = C2K\_1\_117 ! 117 ! X = 458.239, 6937.775, 3.31, 54.77, 18.59, 3.08, 0.0004028, 0.007799, 0.0003931, 0.0003774, 0.004041, 0.00119 ! !END! 118 ! SRCNAM = C2K\_1\_118 ! 118 ! X = 458.273, 6937.752, 3.31, 54.98, 18.59, 3.08, 0.0004028, 0.007799, 0.0003931, 0.0003774, 0.004041, 0.00119 ! !END! 119 ! SRCNAM = C2K\_1\_119 ! 119 ! X = 458.306, 6937.731, 3.31, 55.14, 18.59, 3.08, 0.0004028, 0.007799, 0.0003931, 0.0003774, 0.004041, 0.00119 ! !END! 120 ! SRCNAM = C2K\_1\_120 ! 120 ! X = 458.340, 6937.709, 3.31, 55.35, 18.59, 3.08, 0.0004028, 0.007799, 0.0003931, 0.0003774, 0.004041, 0.00119 ! !END! 121 ! SRCNAM = C2K\_1\_121 ! 121 ! X = 458.374, 6937.689, 3.31, 55.52, 18.59, 3.08, 0.0004028, 0.007799, 0.0003931, 0.0003774, 0.004041, 0.00119 ! !END! 122 ! SRCNAM = C2K\_1\_122 ! 122 ! X = 458.408, 6937.668, 3.31, 55.73, 18.59, 3.08, 0.0004028, 0.007799, 0.0003931, 0.0003774, 0.004041, 0.00119 ! !END! 123 ! SRCNAM = C2K\_1\_123 !<br>123 ! X = 458.443, 6937.649, 3.31, 123 ! X = 458.443, 6937.649, 3.31, 55.9, 18.59, 3.08, 0.0004028, 0.007799, 0.0003931, 0.0003774, 0.004041, 0.00119 ! !END! 124 ! SRCNAM = C2K\_1\_124 ! 124 ! X = 458.479, 6937.630, 3.31, 56.09, 18.59, 3.08, 0.0004028, 0.007799, 0.0003931, 0.0003774, 0.004041, 0.00119 ! !END! 125 ! SRCNAM = C2K\_1\_125 ! 125 ! X = 458.514, 6937.611, 3.31, 56.29, 18.59, 3.08, 0.0004028, 0.007799, 0.0003931, 0.0003774, 0.004041, 0.00119 ! !END! 126 ! SRCNAM = C2K\_1\_126 ! 126 ! X = 458.549, 6937.593, 3.31, 56.48, 18.59, 3.08, 0.0004028, 0.007799, 0.0003931, 0.0003774, 0.004041, 0.00119 ! !END! 127 ! SRCNAM = C2K\_1\_127 ! 127 ! X = 458.586, 6937.576, 3.31, 56.67, 18.59, 3.08, 0.0004028, 0.007799, 0.0003931, 0.0003774, 0.004041, 0.00119 ! !END!

**Future** Freight

128 ! SRCNAM = C2K\_1\_128 ! 128 ! X = 458.622, 6937.559, 3.31, 56.85, 18.59, 3.08, 0.0004028, 0.007799, 0.0003931, 0.0003774, 0.004041, 0.00119 ! !END! 129 ! SRCNAM = C2K\_1\_129 ! 129 ! X = 458.658, 6937.543, 3.31, 57.04, 18.59, 3.08, 0.0004028, 0.007799, 0.0003931, 0.0003774, 0.004041, 0.00119 ! !END! 130 ! SRCNAM = C2K\_1\_130 ! 130 ! X = 458.695, 6937.527, 3.31, 57.24, 18.59, 3.08, 0.0004028, 0.007799, 0.0003931, 0.0003774, 0.004041, 0.00119 ! !END! 131 ! SRCNAM = C2K\_1\_131 ! 131 ! X = 458.732, 6937.512, 3.31, 57.43, 18.59, 3.08, 0.0004028, 0.007799, 0.0003931, 0.0003774, 0.004041, 0.00119 ! !END! 132 ! SRCNAM = C2K\_1\_132 ! 132 ! X = 458.769, 6937.498, 3.31, 57.63, 18.59, 3.08, 0.0004028, 0.007799, 0.0003931, 0.0003774, 0.004041, 0.00119 ! !END! 133 ! SRCNAM = C2K\_1\_133 !<br>133 ! X = 458.807. 6937.484. 3.31. 133 ! X = 458.807, 6937.484, 3.31, 57.8, 18.59, 3.08, 0.0004028, 0.007799, 0.0003931, 0.0003774, 0.004041, 0.00119 ! !END! 134 ! SRCNAM = C2K\_1\_134 !<br>134 ! X = 458.844, 6937.471, 3.31, 134 ! X = 458.844, 6937.471, 3.31, 58.0, 18.59, 3.08, 0.0004028, 0.007799, 0.0003931, 0.0003774, 0.004041, 0.00119 ! !END! 135 ! SRCNAM = C2K\_1\_135 ! 135 ! X = 458.882, 6937.459, 3.31, 58.17, 18.59, 3.08, 0.0004028, 0.007799, 0.0003931, 0.0003774, 0.004041, 0.00119 ! !END! 136 ! SRCNAM = C2K\_1\_136 ! 136 ! X = 458.921, 6937.447, 3.31, 58.36, 18.59, 3.08, 0.0004028, 0.007799, 0.0003931, 0.0003774, 0.004041, 0.00119 ! !END! 137 ! SRCNAM = C2K\_1\_137 ! 137 ! X = 458.959, 6937.435, 3.31, 58.57, 18.59, 3.08, 0.0004028, 0.007799, 0.0003931, 0.0003774, 0.004041, 0.00119 ! !END! 138 ! SRCNAM = C2K\_1\_138 ! 138 ! X = 458.997, 6937.424, 3.31, 58.76, 18.59, 3.08, 0.0004028, 0.007799, 0.0003931, 0.0003774, 0.004041, 0.00119 ! !END! 139 ! SRCNAM = C2K\_1\_139 ! 139 ! X = 459.036, 6937.414, 3.31, 58.95, 18.59, 3.08, 0.0004028, 0.007799, 0.0003931, 0.0003774, 0.004041, 0.00119 ! !END! 140 ! SRCNAM = C2K\_1\_140 ! 140 ! X = 459.075, 6937.405, 3.31, 59.12, 18.59, 3.08, 0.0004028, 0.007799, 0.0003931, 0.0003774, 0.004041, 0.00119 ! !END! 141 ! SRCNAM = C2K\_1\_141 ! 141 ! X = 459.114, 6937.396, 3.31, 59.31, 18.59, 3.08, 0.0004028, 0.007799, 0.0003931, 0.0003774, 0.004041, 0.00119 ! !END! 142 ! SRCNAM = C2K\_1\_142 ! 142 ! X = 459.153, 6937.387, 3.31, 59.52, 18.59, 3.08, 0.0004028, 0.007799, 0.0003931, 0.0003774, 0.004041, 0.00119 ! !END! 143 ! SRCNAM = C2K\_1\_143 ! 143 ! X = 459.192, 6937.380, 3.31, 59.69, 18.59, 3.08, 0.0004028, 0.007799, 0.0003931, 0.0003774, 0.004041, 0.00119 ! !END! 144 ! SRCNAM = C2K\_1\_144 ! 144 ! X = 459.231, 6937.373, 3.31, 59.88, 18.59, 3.08, 0.0004028, 0.007799, 0.0003931, 0.0003774, 0.004041, 0.00119 ! !END! 145 ! SRCNAM = C2K\_1\_145 ! 145 ! X = 459.270, 6937.366, 3.31, 60.08, 18.59, 3.08, 0.0004028, 0.007799, 0.0003931, 0.0003774, 0.004041, 0.00119 !

!END! 146 ! SRCNAM = C2K\_1\_146 ! 146 ! X = 459.310, 6937.360, 3.31, 60.26, 18.59, 3.08, 0.0004028, 0.007799, 0.0003931, 0.0003774, 0.004041, 0.00119 ! !END! 147 ! SRCNAM = C2K\_1\_147 ! 147 ! X = 459.349, 6937.354, 3.31, 60.44, 18.59, 3.08, 0.0004028, 0.007799, 0.0003931, 0.0003774, 0.004041, 0.00119 ! !END! 148 ! SRCNAM = C2K\_1\_148 ! 148 ! X = 459.389, 6937.347, 3.31, 60.66, 18.59, 3.08, 0.0004028, 0.007799, 0.0003931, 0.0003774, 0.004041, 0.00119 ! !END! 149 ! SRCNAM = C2K\_1\_149 ! 149 ! X = 459.428, 6937.341, 3.31, 60.84, 18.59, 3.08, 0.0004028, 0.007799, 0.0003931, 0.0003774, 0.004041, 0.00119 ! !END!  $150$  ! SRCNAM = C<sub>2</sub>K  $1.150$  ! 150 ! X = 459.468, 6937.335, 3.31, 61.02, 18.59, 3.08, 0.0004028, 0.007799, 0.0003931, 0.0003774, 0.004041, 0.00119 ! !END! 151 ! SRCNAM = C2K\_1\_151 ! 151 ! X = 459.507, 6937.328, 3.31, 61.23, 18.59, 3.08, 0.0004028, 0.007799, 0.0003931, 0.0003774, 0.004041, 0.00119 ! !END! 152 ! SRCNAM = C2K\_1\_152 ! 152 ! X = 459.547, 6937.322, 3.31, 61.41, 18.59, 3.08, 0.0004028, 0.007799, 0.0003931, 0.0003774, 0.004041, 0.00119 ! !END! 153 ! SRCNAM = C2K\_1\_153 ! 153 ! X = 459.586, 6937.316, 3.31, 61.59, 18.59, 3.08, 0.0004028, 0.007799, 0.0003931, 0.0003774, 0.004041, 0.00119 ! !END! 154 ! SRCNAM = C2K\_1\_154 ! 154 ! X = 459.626, 6937.310, 3.31, 61.77, 18.59, 3.08, 0.0004028, 0.007799, 0.0003931, 0.0003774, 0.004041, 0.00119 ! !END! 155 ! SRCNAM = C2K\_1\_155 ! 155 ! X = 459.665, 6937.303, 3.31, 61.98, 18.59, 3.08, 0.0004028, 0.007799, 0.0003931, 0.0003774, 0.004041, 0.00119 ! !END! 156 ! SRCNAM = C2K\_1\_156 ! 156 ! X = 459.705, 6937.297, 3.31, 62.16, 18.59, 3.08, 0.0004028, 0.007799, 0.0003931, 0.0003774, 0.004041, 0.00119 ! !END! 157 ! SRCNAM = C2K\_1\_157 ! 157 ! X = 459.744, 6937.291, 3.31, 62.35, 18.59, 3.08, 0.0004028, 0.007799, 0.0003931, 0.0003774, 0.004041, 0.00119 ! !END! 158 ! SRCNAM = C2K\_1\_158 ! 158 ! X = 459.783, 6937.284, 3.31, 62.56, 18.59, 3.08, 0.0004028, 0.007799, 0.0003931, 0.0003774, 0.004041, 0.00119 ! !END! 159 ! SRCNAM = C2K\_1\_159 ! 159 ! X = 459.823, 6937.278, 3.31, 62.74, 18.59, 3.08, 0.0004028, 0.007799, 0.0003931, 0.0003774, 0.004041, 0.00119 ! !END! 160 ! SRCNAM = C2K\_1\_160 ! 160 ! X = 459.862, 6937.272, 3.31, 62.92, 18.59, 3.08, 0.0004028, 0.007799, 0.0003931, 0.0003774, 0.004041, 0.00119 ! !END! 161 ! SRCNAM = C2K\_1\_161 !<br>161 ! X = 459.902, 6937.266, 3.31, 63.1, 18.59, 3.08, 0.0004028, 0.007799, 0.0003931, 0.0003774, 0.004041, 0.00119 ! !END! 162 ! SRCNAM = C2K\_1\_162 ! 162 ! X = 459.941, 6937.259, 3.31, 63.31, 18.59, 3.08, 0.0004028, 0.007799, 0.0003931, 0.0003774, 0.004041, 0.00119 ! !END! 163 ! SRCNAM = C2K\_1\_163 ! 163 ! X = 459.981, 6937.253, 3.31, 63.49, 18.59, 3.08, 0.0004028, 0.007799, 0.0003931,

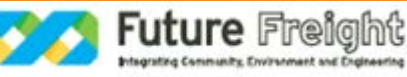

a

**File** 2-0001-340-EAP-10-RP-0210.docx

0.0003774, 0.004041, 0.00119 ! !END! 164 ! SRCNAM = C2K\_1\_164 ! 164 ! X = 460.020, 6937.247, 3.31, 63.67, 18.59, 3.08, 0.0004028, 0.007799, 0.0003931, 0.0003774, 0.004041, 0.00119 ! !END! 165 ! SRCNAM = C2K\_1\_165 ! 165 ! X = 460.060, 6937.240, 3.31, 63.89, 18.59, 3.08, 0.0004028, 0.007799, 0.0003931, 0.0003774, 0.004041, 0.00119 ! !END! 166 ! SRCNAM = C2K\_1\_166 ! 166 ! X = 460.099, 6937.234, 3.31, 64.07, 18.59, 3.08, 0.0004028, 0.007799, 0.0003931, 0.0003774, 0.004041, 0.00119 ! !END! 167 ! SRCNAM = C2K\_1\_167 ! 167 ! X = 460.139, 6937.228, 3.31, 64.25, 18.59, 3.08, 0.0004028, 0.007799, 0.0003931, 0.0003774, 0.004041, 0.00119 ! !END! 168 ! SRCNAM = C2K\_1\_168 ! 168 ! X = 460.178, 6937.221, 3.31, 64.43, 18.59, 3.08, 0.0004028, 0.007799, 0.0003931, 0.0003774, 0.004041, 0.00119 ! !END! 169 ! SRCNAM = C2K\_1\_169 ! 169 ! X = 460.217, 6937.215, 3.31, 64.64, 18.59, 3.08, 0.0004028, 0.007799, 0.0003931, 0.0003774, 0.004041, 0.00119 ! !END! 170 ! SRCNAM = C2K\_1\_170 ! 170 ! X = 460.257, 6937.209, 3.31, 64.82, 18.59, 3.08, 0.0004028, 0.007799, 0.0003931, 0.0003774, 0.004041, 0.00119 ! !END! 171 ! SRCNAM = C2K\_1\_171 !<br>171 ! X = 460.297, 6937.203, 3.31, 65.0, 18.59, 3.08, 0.0004028, 0.007799, 0.0003931, 0.0003774, 0.004041, 0.00119 ! !END! 172 ! SRCNAM = C2K\_1\_172 ! 172 ! X = 460.336, 6937.196, 3.31, 65.22, 18.59, 3.08, 0.0004028, 0.007799, 0.0003931, 0.0003774, 0.004041, 0.00119 ! !END! 173 ! SRCNAM = C2K\_1\_173 ! 173 ! X = 460.375, 6937.190, 3.31, 65.4, 18.59, 3.08, 0.0004028, 0.007799, 0.0003931, 0.0003774, 0.004041, 0.00119 ! !END! 174 ! SRCNAM = C2K\_1\_174 ! 174 ! X = 460.415, 6937.184, 3.31, 65.58, 18.59, 3.08, 0.0004028, 0.007799, 0.0003931, 0.0003774, 0.004041, 0.00119 ! !END! 175 ! SRCNAM = C2K\_1\_175 ! 175 ! X = 460.454, 6937.177, 3.31, 65.76, 18.59, 3.08, 0.0004028, 0.007799, 0.0003931, 0.0003774, 0.004041, 0.00119 ! !END! 176 ! SRCNAM = C2K\_1\_176 ! 176 ! X = 460.494, 6937.171, 3.31, 65.97, 18.59, 3.08, 0.0004028, 0.007799, 0.0003931, 0.0003774, 0.004041, 0.00119 ! !END! 177 ! SRCNAM = C2K\_1\_177 ! 177 ! X = 460.533, 6937.164, 3.31, 66.15, 18.59, 3.08, 0.0004028, 0.007799, 0.0003931, 0.0003774, 0.004041, 0.00119 ! !END! 178 ! SRCNAM = C2K\_1\_178 ! 178 ! X = 460.573, 6937.158, 3.31, 66.33, 18.59, 3.08, 0.0004028, 0.007799, 0.0003931, 0.0003774, 0.004041, 0.00119 ! !END! 179 ! SRCNAM = C2K\_1\_179 ! 179 ! X = 460.612, 6937.151, 3.31, 66.54, 18.59, 3.08, 0.0004028, 0.007799, 0.0003931, 0.0003774, 0.004041, 0.00119 ! !END! 180 ! SRCNAM = C2K\_1\_180 ! 180 ! X = 460.652, 6937.145, 3.31, 66.72, 18.59, 3.08, 0.0004028, 0.007799, 0.0003931, 0.0003774, 0.004041, 0.00119 ! !END! 181 ! SRCNAM = C2K\_1\_181 !

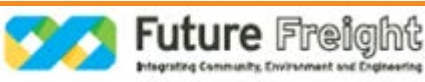

181 ! X = 460.691, 6937.139, 3.31, 66.9, 18.59, 3.08, 0.0004028, 0.007799, 0.0003931, 0.0003774, 0.004041, 0.00119 ! !END! 182 ! SRCNAM = C2K\_1\_182 ! 182 ! X = 460.731, 6937.133, 3.31, 67.07, 18.59, 3.08, 0.0004028, 0.007799, 0.0003931, 0.0003774, 0.004041, 0.00119 ! !END! 183 ! SRCNAM = C2K\_1\_183 ! 183 ! X = 460.770, 6937.126, 3.31, 67.25, 18.59, 3.08, 0.0004028, 0.007799, 0.0003931, 0.0003774, 0.004041, 0.00119 ! !END! 184 ! SRCNAM = C2K\_1\_184 ! 184 ! X = 460.809, 6937.120, 3.31, 67.44, 18.59, 3.08, 0.0004028, 0.007799, 0.0003931, 0.0003774, 0.004041, 0.00119 ! !END! 185 ! SRCNAM = C2K\_1\_185 ! 185 ! X = 460.849, 6937.114, 3.31, 67.65, 18.59, 3.08, 0.0004028, 0.007799, 0.0003931, 0.0003774, 0.004041, 0.00119 ! !END! 186 ! SRCNAM = C2K\_1\_186 ! 186 ! X = 460.888, 6937.107, 3.31, 67.81, 18.59, 3.08, 0.0004028, 0.007799, 0.0003931, 0.0003774, 0.004041, 0.00119 ! !END! 187 ! SRCNAM = C2K\_1\_187 ! 187 ! X = 460.928, 6937.101, 3.31, 68.01, 18.59, 3.08, 0.0004028, 0.007799, 0.0003931, 0.0003774, 0.004041, 0.00119 ! !END! 188 ! SRCNAM = C2K\_1\_188 ! 188 ! X = 460.967, 6937.095, 3.31, 68.21, 18.59, 3.08, 0.0004028, 0.007799, 0.0003931, 0.0003774, 0.004041, 0.00119 ! !END! 189 ! SRCNAM = C2K\_1\_189 ! 189 ! X = 461.007, 6937.089, 3.31, 68.4, 18.59, 3.08, 0.0004028, 0.007799, 0.0003931, 0.0003774, 0.004041, 0.00119 ! !END! 190 ! SRCNAM = C2K\_1\_190 ! 190 ! X = 461.046, 6937.082, 3.31, 68.58, 18.59, 3.08, 0.0004028, 0.007799, 0.0003931, 0.0003774, 0.004041, 0.00119 ! !END! 191 ! SRCNAM = C2K\_1\_191 ! 191 ! X = 461.086, 6937.076, 3.31, 68.77, 18.59, 3.08, 0.0004028, 0.007799, 0.0003931, 0.0003774, 0.004041, 0.00119 ! !END! 192 ! SRCNAM = C2K\_1\_192 ! 192 ! X = 461.125, 6937.070, 3.31, 68.97, 18.59, 3.08, 0.0004028, 0.007799, 0.0003931, 0.0003774, 0.004041, 0.00119 ! !END! 193 ! SRCNAM = C2K\_1\_193 ! 193 ! X = 461.165, 6937.063, 3.31, 69.14, 18.59, 3.08, 0.0004028, 0.007799, 0.0003931, 0.0003774, 0.004041, 0.00119 ! !END! 194 ! SRCNAM = C2K\_1\_194 ! 194 ! X = 461.204, 6937.057, 3.31, 69.34, 18.59, 3.08, 0.0004028, 0.007799, 0.0003931, 0.0003774, 0.004041, 0.00119 ! !END! 195 ! SRCNAM = C2K\_1\_195 ! 195 ! X = 461.244, 6937.051, 3.31, 69.54, 18.59, 3.08, 0.0004028, 0.007799, 0.0003931, 0.0003774, 0.004041, 0.00119 ! !END!  $196$  ! SRCNAM = C2K\_1\_196 !<br>196 ! X = 461.283, 6937.045, 3.31, 69.73, 18.59, 3.08, 0.0004028, 0.007799, 0.0003931, 0.0003774, 0.004041, 0.00119 ! !END! 197 ! SRCNAM = C2K\_1\_197 ! 197 ! X = 461.322, 6937.038, 3.31, 69.91, 18.59, 3.08, 0.0004028, 0.007799, 0.0003931, 0.0003774, 0.004041, 0.00119 ! !END! 198 ! SRCNAM = C2K\_1\_198 ! 198 ! X = 461.362, 6937.032, 3.31, 70.1, 18.59, 3.08, 0.0004028, 0.007799, 0.0003931, 0.0003774, 0.004041, 0.00119 ! !END!

**Future** Freight

199 ! SRCNAM = C2K\_1\_199 ! 199 ! X = 461.401, 6937.026, 3.31, 70.3, 18.59, 3.08, 0.0004028, 0.007799, 0.0003931, 0.0003774, 0.004041, 0.00119 ! !END! 200 ! SRCNAM = C2K\_1\_200 ! 200 ! X = 461.441, 6937.019, 3.31, 70.47, 18.59, 3.08, 0.0004028, 0.007799, 0.0003931, 0.0003774, 0.004041, 0.00119 ! !END! 201 ! SRCNAM = C2K\_1\_201 ! 201 ! X = 461.480, 6937.013, 3.31, 70.67, 18.59, 3.08, 0.0004028, 0.007799, 0.0003931, 0.0003774, 0.004041, 0.00119 ! !END! 202 ! SRCNAM = C2K\_1\_202 ! 202 ! X = 461.520, 6937.007, 3.31, 70.87, 18.59, 3.08, 0.0004028, 0.007799, 0.0003931, 0.0003774, 0.004041, 0.00119 ! !END! 203 ! SRCNAM = C2K\_1\_203 ! 203 ! X = 461.559, 6937.001, 3.31, 70.95, 18.59, 3.08, 0.0004028, 0.007799, 0.0003931, 0.0003774, 0.004041, 0.00119 ! !END! 204 ! SRCNAM = C2K\_1\_204 ! 204 ! X = 461.599, 6936.994, 3.31, 70.81, 18.59, 3.08, 0.0004028, 0.007799, 0.0003931, 0.0003774, 0.004041, 0.00119 ! !END! 205 ! SRCNAM = C2K\_1\_205 ! 205 ! X = 461.638, 6936.988, 3.31, 70.63, 18.59, 3.08, 0.0004028, 0.007799, 0.0003931, 0.0003774, 0.004041, 0.00119 ! !END! 206 ! SRCNAM = C2K\_1\_206 ! 206 ! X = 461.678, 6936.982, 3.31, 70.45, 18.59, 3.08, 0.0004028, 0.007799, 0.0003931, 0.0003774, 0.004041, 0.00119 ! !END! 207 ! SRCNAM = C2K\_1\_207 ! 207 ! X = 461.717, 6936.975, 3.31, 70.23, 18.59, 3.08, 0.0004028, 0.007799, 0.0003931, 0.0003774, 0.004041, 0.00119 ! !END! 208 ! SRCNAM = C2K\_1\_208 !<br>208 ! X = 461.756. 6936.969. 208 ! X = 461.756, 6936.969, 3.31, 70.05, 18.59, 3.08, 0.0004028, 0.007799, 0.0003931, 0.0003774, 0.004041, 0.00119 ! !END! 209 ! SRCNAM = C2K\_1\_209 ! 209 ! X = 461.796, 6936.963, 3.31, 69.86, 18.59, 3.08, 0.0004028, 0.007799, 0.0003931, 0.0003774, 0.004041, 0.00119 ! !END! 210 ! SRCNAM = C2K\_1\_210 ! 210 ! X = 461.835, 6936.957, 3.31, 69.68, 18.59, 3.08, 0.0004028, 0.007799, 0.0003931, 0.0003774, 0.004041, 0.00119 ! !END! 211 ! SRCNAM = C2K\_1\_211 ! 211 ! X = 461.875, 6936.950, 3.31, 69.46, 18.59, 3.08, 0.0004028, 0.007799, 0.0003931, 0.0003774, 0.004041, 0.00119 ! !END! 212 ! SRCNAM = C2K\_1\_212 ! 212 ! X = 461.914, 6936.944, 3.31, 69.28, 18.59, 3.08, 0.0004028, 0.007799, 0.0003931, 0.0003774, 0.004041, 0.00119 ! !END! 213 ! SRCNAM = C2K\_1\_213 ! 213 ! X = 461.954, 6936.938, 3.31, 69.1, 18.59, 3.08, 0.0004028, 0.007799, 0.0003931, 0.0003774, 0.004041, 0.00119 ! !END! 214 ! SRCNAM = C2K\_1\_214 ! 214 ! X = 461.993, 6936.932, 3.31, 68.92, 18.59, 3.08, 0.0004028, 0.007799, 0.0003931, 0.0003774, 0.004041, 0.00119 ! !END! 215 ! SRCNAM = C2K\_1\_215 !<br>215 ! X = 462.033, 6936.925, 3.31, 215 ! X = 462.033, 6936.925, 3.31, 68.7, 18.59, 3.08, 0.0004028, 0.007799, 0.0003931, 0.0003774, 0.004041, 0.00119 ! !END! 216 ! SRCNAM = C2K\_1\_216 ! 216 ! X = 462.072, 6936.919, 3.31, 68.52, 18.59, 3.08, 0.0004028, 0.007799, 0.0003931, 0.0003774, 0.004041, 0.00119 !

!END! 217 ! SRCNAM = C2K\_1\_217 ! 217 ! X = 462.112, 6936.913, 3.31, 68.33, 18.59, 3.08, 0.0004028, 0.007799, 0.0003931, 0.0003774, 0.004041, 0.00119 ! !END! 218 ! SRCNAM = C2K\_1\_218 ! 218 ! X = 462.151, 6936.907, 3.31, 68.15, 18.59, 3.08, 0.0004028, 0.007799, 0.0003931, 0.0003774, 0.004041, 0.00119 ! !END! 219 ! SRCNAM = C2K\_1\_219 ! 219 ! X = 462.190, 6936.900, 3.31, 67.93, 18.59, 3.08, 0.0004028, 0.007799, 0.0003931, 0.0003774, 0.004041, 0.00119 ! !END! 220 ! SRCNAM = C2K\_1\_220 ! 220 ! X = 462.230, 6936.894, 3.31, 67.75, 18.59, 3.08, 0.0004028, 0.007799, 0.0003931, 0.0003774, 0.004041, 0.00119 ! !END! 221 ! SRCNAM = C2K\_1\_221 ! 221 ! X = 462.270, 6936.888, 3.31, 67.57, 18.59, 3.08, 0.0004028, 0.007799, 0.0003931, 0.0003774, 0.004041, 0.00119 ! !END! 222 ! SRCNAM = C2K\_1\_222 ! 222 ! X = 462.309, 6936.882, 3.31, 67.39, 18.59, 3.08, 0.0004028, 0.007799, 0.0003931, 0.0003774, 0.004041, 0.00119 ! !END! 223 ! SRCNAM = C2K\_1\_223 ! 223 ! X = 462.348, 6936.875, 3.31, 67.17, 18.59, 3.08, 0.0004028, 0.007799, 0.0003931, 0.0003774, 0.004041, 0.00119 ! !END! 224 ! SRCNAM = C2K\_1\_224 ! 224 ! X = 462.388, 6936.868, 3.31, 66.99, 18.59, 3.08, 0.0004028, 0.007799, 0.0003931, 0.0003774, 0.004041, 0.00119 ! !END! 225 ! SRCNAM = C2K\_1\_225 !<br>225 ! X = 462.427, 6936.862, 225 ! X = 462.427, 6936.862, 3.31, 66.8, 18.59, 3.08, 0.0004028, 0.007799, 0.0003931, 0.0003774, 0.004041, 0.00119 ! !END! 226 ! SRCNAM = C2K\_1\_226 ! 226 ! X = 462.467, 6936.856, 3.31, 66.62, 18.59, 3.08, 0.0004028, 0.007799, 0.0003931, 0.0003774, 0.004041, 0.00119 ! !END! 227 ! SRCNAM = C2K\_1\_227 ! 227 ! X = 462.506, 6936.849, 3.31, 66.4, 18.59, 3.08, 0.0004028, 0.007799, 0.0003931, 0.0003774, 0.004041, 0.00119 ! !END! 228 ! SRCNAM = C2K\_1\_228 ! 228 ! X = 462.546, 6936.843, 3.31, 66.22, 18.59, 3.08, 0.0004028, 0.007799, 0.0003931, 0.0003774, 0.004041, 0.00119 ! !END! 229 ! SRCNAM = C2K\_1\_229 ! 229 ! X = 462.585, 6936.837, 3.31, 66.04, 18.59, 3.08, 0.0004028, 0.007799, 0.0003931, 0.0003774, 0.004041, 0.00119 ! !END! 230 ! SRCNAM = C2K\_1\_230 ! 230 ! X = 462.625, 6936.831, 3.31, 65.85, 18.59, 3.08, 0.0004028, 0.007799, 0.0003931, 0.0003774, 0.004041, 0.00119 ! !END! 231 ! SRCNAM = C2K\_1\_231 ! 231 ! X = 462.664, 6936.824, 3.31, 65.64, 18.59, 3.08, 0.0004028, 0.007799, 0.0003931, 0.0003774, 0.004041, 0.00119 ! !END! 232 ! SRCNAM = C2K\_1\_232 ! 232 ! X = 462.704, 6936.818, 3.31, 65.46, 18.59, 3.08, 0.0004028, 0.007799, 0.0003931, 0.0003774, 0.004041, 0.00119 ! !END! 233 ! SRCNAM = C2K\_1\_233 ! 233 ! X = 462.743, 6936.812, 3.31, 65.27, 18.59, 3.08, 0.0004028, 0.007799, 0.0003931, 0.0003774, 0.004041, 0.00119 ! !END! 234 ! SRCNAM = C2K\_1\_234 ! 234 ! X = 462.783, 6936.806, 3.31, 65.09, 18.59, 3.08, 0.0004028, 0.007799, 0.0003931,

a

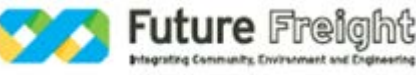

**File** 2-0001-340-EAP-10-RP-0210.docx

0.0003774, 0.004041, 0.00119 ! !END! 235 ! SRCNAM = C2K\_1\_235 ! 235 ! X = 462.822, 6936.799, 3.31, 64.87, 18.59, 3.08, 0.0004028, 0.007799, 0.0003931, 0.0003774, 0.004041, 0.00119 ! !END! 236 ! SRCNAM = C2K\_1\_236 ! 236 ! X = 462.861, 6936.793, 3.31, 64.69, 18.59, 3.08, 0.0004028, 0.007799, 0.0003931, 0.0003774, 0.004041, 0.00119 ! !END! 237 ! SRCNAM = C2K\_1\_237 ! 237 ! X = 462.901, 6936.787, 3.31, 64.51, 18.59, 3.08, 0.0004028, 0.007799, 0.0003931, 0.0003774, 0.004041, 0.00119 ! !END! 238 ! SRCNAM = C2K\_1\_238 ! 238 ! X = 462.940, 6936.781, 3.31, 64.33, 18.59, 3.08, 0.0004028, 0.007799, 0.0003931, 0.0003774, 0.004041, 0.00119 ! !END! 239 ! SRCNAM = C2K\_1\_239 ! 239 ! X = 462.980, 6936.774, 3.31, 64.11, 18.59, 3.08, 0.0004028, 0.007799, 0.0003931, 0.0003774, 0.004041, 0.00119 ! !END! 240 ! SRCNAM = C2K\_1\_240 ! 240 ! X = 463.019, 6936.768, 3.31, 63.93, 18.59, 3.08, 0.0004028, 0.007799, 0.0003931, 0.0003774, 0.004041, 0.00119 ! !END! 241 ! SRCNAM = C2K\_1\_241 ! 241 ! X = 463.059, 6936.762, 3.31, 63.74, 18.59, 3.08, 0.0004028, 0.007799, 0.0003931, 0.0003774, 0.004041, 0.00119 ! !END! 242 ! SRCNAM = C2K\_1\_242 ! 242 ! X = 463.098, 6936.756, 3.31, 63.56, 18.59, 3.08, 0.0004028, 0.007799, 0.0003931, 0.0003774, 0.004041, 0.00119 ! !END! 243 ! SRCNAM = C2K\_1\_243 ! 243 ! X = 463.138, 6936.749, 3.31, 63.34, 18.59, 3.08, 0.0004028, 0.007799, 0.0003931, 0.0003774, 0.004041, 0.00119 ! !END! 244 ! SRCNAM = C2K\_1\_244 ! 244 ! X = 463.177, 6936.743, 3.31, 63.16, 18.59, 3.08, 0.0004028, 0.007799, 0.0003931, 0.0003774, 0.004041, 0.00119 ! !END! 245 ! SRCNAM = C2K\_1\_245 ! 245 ! X = 463.217, 6936.737, 3.31, 62.98, 18.59, 3.08, 0.0004028, 0.007799, 0.0003931, 0.0003774, 0.004041, 0.00119 ! !END! 246 ! SRCNAM = C2K\_1\_246 ! 246 ! X = 463.256, 6936.731, 3.31, 62.77, 18.59, 3.08, 0.0004028, 0.007799, 0.0003931, 0.0003774, 0.004041, 0.00119 ! !END! 247 ! SRCNAM = C2K\_1\_247 ! 247 ! X = 463.295, 6936.724, 3.31, 62.58, 18.59, 3.08, 0.0004028, 0.007799, 0.0003931, 0.0003774, 0.004041, 0.00119 ! !END! 248 ! SRCNAM = C2K\_1\_248 !<br>248 ! X = 463.335, 6936.717, 3.31, 62.4, 18.59, 3.08, 0.0004028, 0.007799, 0.0003931, 0.0003774, 0.004041, 0.00119 ! !END! 249 ! SRCNAM = C2K\_1\_249 ! 249 ! X = 463.375, 6936.711, 3.31, 62.21, 18.59, 3.08, 0.0004028, 0.007799, 0.0003931, 0.0003774, 0.004041, 0.00119 ! !END! 250 ! SRCNAM = C2K\_1\_250 !<br>250 ! X = 463.414, 6936.705, 3.31, 62.0, 18.59, 3.08, 0.0004028, 0.007799, 0.0003931, 0.0003774, 0.004041, 0.00119 ! !END! 251 ! SRCNAM = C2K\_1\_251 ! 251 ! X = 463.453, 6936.698, 3.31, 61.81, 18.59, 3.08, 0.0004028, 0.007799, 0.0003931, 0.0003774, 0.004041, 0.00119 ! !END! 252 ! SRCNAM = C2K\_1\_252 !

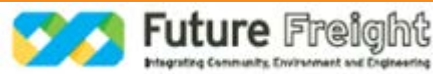

252 ! X = 463.493, 6936.692, 3.31, 61.63, 18.59, 3.08, 0.0004028, 0.007799, 0.0003931, 0.0003774, 0.004041, 0.00119 ! !END! 253 ! SRCNAM = C2K\_1\_253 ! 253 ! X = 463.532, 6936.686, 3.31, 61.43, 18.59, 3.08, 0.0004028, 0.007799, 0.0003931, 0.0003774, 0.004041, 0.00119 ! !END! 254 ! SRCNAM = C2K\_1\_254 ! 254 ! X = 463.572, 6936.679, 3.31, 61.24, 18.59, 3.08, 0.0004028, 0.007799, 0.0003931, 0.0003774, 0.004041, 0.00119 ! !END! 255 ! SRCNAM = C2K\_1\_255 ! 255 ! X = 463.611, 6936.673, 3.31, 61.05, 18.59, 3.08, 0.0004028, 0.007799, 0.0003931, 0.0003774, 0.004041, 0.00119 ! !END! 256 ! SRCNAM = C2K\_1\_256 ! 256 ! X = 463.651, 6936.667, 3.31, 60.87, 18.59, 3.08, 0.0004028, 0.007799, 0.0003931, 0.0003774, 0.004041, 0.00119 ! !END! 257 ! SRCNAM = C2K\_1\_257 ! 257 ! X = 463.690, 6936.661, 3.31, 60.69, 18.59, 3.08, 0.0004028, 0.007799, 0.0003931, 0.0003774, 0.004041, 0.00119 ! !END! 258 ! SRCNAM = C2K\_1\_258 ! 258 ! X = 463.729, 6936.654, 3.31, 60.47, 18.59, 3.08, 0.0004028, 0.007799, 0.0003931, 0.0003774, 0.004041, 0.00119 ! !END! 259 ! SRCNAM = C2K\_1\_259 ! 259 ! X = 463.769, 6936.648, 3.31, 60.29, 18.59, 3.08, 0.0004028, 0.007799, 0.0003931, 0.0003774, 0.004041, 0.00119 ! !END! 260 ! SRCNAM = C2K\_1\_260 ! 260 ! X = 463.808, 6936.642, 3.31, 60.11, 18.59, 3.08, 0.0004028, 0.007799, 0.0003931, 0.0003774, 0.004041, 0.00119 ! !END! 261 ! SRCNAM = C2K\_1\_261 ! 261 ! X = 463.848, 6936.636, 3.31, 59.92, 18.59, 3.08, 0.0004028, 0.007799, 0.0003931, 0.0003774, 0.004041, 0.00119 ! !END! 262 ! SRCNAM = C2K\_1\_262 ! 262 ! X = 463.887, 6936.629, 3.31, 59.71, 18.59, 3.08, 0.0004028, 0.007799, 0.0003931, 0.0003774, 0.004041, 0.00119 ! !END! 263 ! SRCNAM = C2K\_1\_263 ! 263 ! X = 463.927, 6936.623, 3.31, 59.52, 18.59, 3.08, 0.0004028, 0.007799, 0.0003931, 0.0003774, 0.004041, 0.00119 ! !END! 264 ! SRCNAM = C2K\_1\_264 ! 264 ! X = 463.966, 6936.617, 3.31, 59.34, 18.59, 3.08, 0.0004028, 0.007799, 0.0003931, 0.0003774, 0.004041, 0.00119 ! !END! 265 ! SRCNAM = C2K\_1\_265 ! 265 ! X = 464.006, 6936.611, 3.31, 59.16, 18.59, 3.08, 0.0004028, 0.007799, 0.0003931, 0.0003774, 0.004041, 0.00119 ! !END! 266 ! SRCNAM = C2K\_1\_266 ! 266 ! X = 464.045, 6936.604, 3.31, 58.94, 18.59, 3.08, 0.0004028, 0.007799, 0.0003931, 0.0003774, 0.004041, 0.00119 ! !END! 267 ! SRCNAM = C2K\_1\_267 ! 267 ! X = 464.085, 6936.598, 3.31, 58.76, 18.59, 3.08, 0.0004028, 0.007799, 0.0003931, 0.0003774, 0.004041, 0.00119 ! !END! 268 ! SRCNAM = C2K\_1\_268 ! 268 ! X = 464.124, 6936.592, 3.31, 58.57, 18.59, 3.08, 0.0004028, 0.007799, 0.0003931, 0.0003774, 0.004041, 0.00119 ! !END! 269 ! SRCNAM = C2K\_1\_269 ! 269 ! X = 464.164, 6936.586, 3.31, 58.39, 18.59, 3.08, 0.0004028, 0.007799, 0.0003931, 0.0003774, 0.004041, 0.00119 ! !END!

**Future** Freight

270 ! SRCNAM = C2K\_1\_270 ! 270 ! X = 464.203, 6936.579, 3.31, 58.18, 18.59, 3.08, 0.0004028, 0.007799, 0.0003931, 0.0003774, 0.004041, 0.00119 ! !END! 271 ! SRCNAM = C2K\_1\_271 ! 271 ! X = 464.243, 6936.573, 3.31, 57.99, 18.59, 3.08, 0.0004028, 0.007799, 0.0003931, 0.0003774, 0.004041, 0.00119 ! !END! 272 ! SRCNAM = C2K\_1\_272 ! 272 ! X = 464.282, 6936.567, 3.31, 57.81, 18.59, 3.08, 0.0004028, 0.007799, 0.0003931, 0.0003774, 0.004041, 0.00119 ! !END! 273 ! SRCNAM = C2K\_1\_273 !<br>273 ! X = 464.321, 6936.560, 3.31, 57.6, 18.59, 3.08, 0.0004028, 0.007799, 0.0003931, 0.0003774, 0.004041, 0.00119 ! !END! 274 ! SRCNAM = C2K\_1\_274 ! 274 ! X = 464.361, 6936.554, 3.31, 57.43, 18.59, 3.08, 0.0004028, 0.007799, 0.0003931, 0.0003774, 0.004041, 0.00119 ! !END! 275 ! SRCNAM = C2K\_1\_275 ! 275 ! X = 464.400, 6936.547, 3.31, 57.23, 18.59, 3.08, 0.0004028, 0.007799, 0.0003931, 0.0003774, 0.004041, 0.00119 ! !END! 276 ! SRCNAM = C2K\_1\_276 ! 276 ! X = 464.439, 6936.540, 3.31, 57.03, 18.59, 3.08, 0.0004028, 0.007799, 0.0003931, 0.0003774, 0.004041, 0.00119 ! !END! 277 ! SRCNAM = C2K\_1\_277 ! 277 ! X = 464.479, 6936.533, 3.31, 56.85, 18.59, 3.08, 0.0004028, 0.007799, 0.0003931, 0.0003774, 0.004041, 0.00119 ! !END! 278 ! SRCNAM = C2K\_1\_278 ! 278 ! X = 464.518, 6936.525, 3.31, 56.65, 18.59, 3.08, 0.0004028, 0.007799, 0.0003931, 0.0003774, 0.004041, 0.00119 ! !END! 279 ! SRCNAM = C2K\_1\_279 ! 279 ! X = 464.557, 6936.518, 3.31, 56.48, 18.59, 3.08, 0.0004028, 0.007799, 0.0003931, 0.0003774, 0.004041, 0.00119 ! !END! 280 ! SRCNAM = C2K\_1\_280 ! 280 ! X = 464.596, 6936.509, 3.31, 56.27, 18.59, 3.08, 0.0004028, 0.007799, 0.0003931, 0.0003774, 0.004041, 0.00119 ! !END! 281 ! SRCNAM = C2K\_1\_281 ! 281 ! X = 464.636, 6936.501, 3.31, 56.07, 18.59, 3.08, 0.0004028, 0.007799, 0.0003931, 0.0003774, 0.004041, 0.00119 ! !END! 282 ! SRCNAM = C2K\_1\_282 ! 282 ! X = 464.675, 6936.494, 3.31, 55.89, 18.59, 3.08, 0.0004028, 0.007799, 0.0003931, 0.0003774, 0.004041, 0.00119 ! !END! 283 ! SRCNAM = C2K\_1\_283 ! 283 ! X = 464.714, 6936.486, 3.31, 55.69, 18.59, 3.08, 0.0004028, 0.007799, 0.0003931, 0.0003774, 0.004041, 0.00119 ! !END! 284 ! SRCNAM = C2K\_1\_284 ! 284 ! X = 464.753, 6936.479, 3.31, 55.51, 18.59, 3.08, 0.0004028, 0.007799, 0.0003931, 0.0003774, 0.004041, 0.00119 ! !END! 285 ! SRCNAM = C2K\_1\_285 ! 285 ! X = 464.792, 6936.471, 3.31, 55.31, 18.59, 3.08, 0.0004028, 0.007799, 0.0003931, 0.0003774, 0.004041, 0.00119 ! !END! 286 ! SRCNAM = C2K\_1\_286 ! 286 ! X = 464.831, 6936.463, 3.31, 55.11, 18.59, 3.08, 0.0004028, 0.007799, 0.0003931, 0.0003774, 0.004041, 0.00119 ! !END! 287 ! SRCNAM = C2K\_1\_287 ! 287 ! X = 464.871, 6936.456, 3.31, 54.95, 18.59, 3.08, 0.0004028, 0.007799, 0.0003931, 0.0003774, 0.004041, 0.00119 !

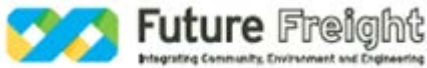

!END! 288 ! SRCNAM = C2K\_1\_288 ! 288 ! X = 464.910, 6936.448, 3.31, 54.74, 18.59, 3.08, 0.0004028, 0.007799, 0.0003931, 0.0003774, 0.004041, 0.00119 ! !END! 289 ! SRCNAM = C2K\_1\_289 ! 289 ! X = 464.949, 6936.441, 3.31, 54.57, 18.59, 3.08, 0.0004028, 0.007799, 0.0003931, 0.0003774, 0.004041, 0.00119 ! !END! 290 ! SRCNAM = C2K\_1\_290 ! 290 ! X = 464.988, 6936.433, 3.31, 54.36, 18.59, 3.08, 0.0004028, 0.007799, 0.0003931, 0.0003774, 0.004041, 0.00119 ! !END! 291 ! SRCNAM = C2K\_1\_291 ! 291 ! X = 465.028, 6936.425, 3.31, 54.16, 18.59, 3.08, 0.0004028, 0.007799, 0.0003931, 0.0003774, 0.004041, 0.00119 ! !END! 292 ! SRCNAM = C2K\_1\_292 ! 292 ! X = 465.067, 6936.418, 3.31, 53.99, 18.59, 3.08, 0.0004028, 0.007799, 0.0003931, 0.0003774, 0.004041, 0.00119 ! !END! 293 ! SRCNAM = C2K\_1\_293 ! 293 ! X = 465.106, 6936.410, 3.31, 53.78, 18.59, 3.08, 0.0004028, 0.007799, 0.0003931, 0.0003774, 0.004041, 0.00119 ! !END! 294 ! SRCNAM = C2K\_1\_294 ! 294 ! X = 465.145, 6936.402, 3.31, 53.59, 18.59, 3.08, 0.0004028, 0.007799, 0.0003931, 0.0003774, 0.004041, 0.00119 ! !END! 295 ! SRCNAM = C2K\_1\_295 ! 295 ! X = 465.184, 6936.394, 3.31, 53.41, 18.59, 3.08, 0.0004028, 0.007799, 0.0003931, 0.0003774, 0.004041, 0.00119 ! !END! 296 ! SRCNAM = C2K\_1\_296 ! 296 ! X = 465.224, 6936.386, 3.31, 53.21, 18.59, 3.08, 0.0004028, 0.007799, 0.0003931, 0.0003774, 0.004041, 0.00119 ! !END! 297 ! SRCNAM = C2K\_1\_297 ! 297 ! X = 465.263, 6936.379, 3.31, 53.02, 18.59, 3.08, 0.0004028, 0.007799, 0.0003931, 0.0003774, 0.004041, 0.00119 ! !END! 298 ! SRCNAM = C2K\_1\_298 ! 298 ! X = 465.302, 6936.371, 3.31, 52.83, 18.59, 3.08, 0.0004028, 0.007799, 0.0003931, 0.0003774, 0.004041, 0.00119 ! !END! 299 ! SRCNAM = C2K\_1\_299 ! 299 ! X = 465.341, 6936.363, 3.31, 52.63, 18.59, 3.08, 0.0004028, 0.007799, 0.0003931, 0.0003774, 0.004041, 0.00119 ! !END! 300 ! SRCNAM = C2K\_1\_300 ! 300 ! X = 465.381, 6936.356, 3.31, 52.46, 18.59, 3.08, 0.0004028, 0.007799, 0.0003931, 0.0003774, 0.004041, 0.00119 ! !END! 301 ! SRCNAM = C2K\_1\_301 ! 301 ! X = 465.420, 6936.348, 3.31, 52.26, 18.59, 3.08, 0.0004028, 0.007799, 0.0003931, 0.0003774, 0.004041, 0.00119 ! !END! 302 ! SRCNAM = C2K\_1\_302 ! 302 ! X = 465.459, 6936.341, 3.31, 52.05, 18.59, 3.08, 0.0004028, 0.007799, 0.0003931, 0.0003774, 0.004041, 0.00119 ! !END! 303 ! SRCNAM = C2K\_1\_303 ! 303 ! X = 465.498, 6936.333, 3.31, 51.88, 18.59, 3.08, 0.0004028, 0.007799, 0.0003931, 0.0003774, 0.004041, 0.00119 ! !END! 304 ! SRCNAM = C2K\_1\_304 ! 304 ! X = 465.537, 6936.325, 3.31, 51.68, 18.59, 3.08, 0.0004028, 0.007799, 0.0003931, 0.0003774, 0.004041, 0.00119 ! !END! 305 ! SRCNAM = C2K\_1\_305 ! 305 ! X = 465.577, 6936.318, 3.31, 51.48, 18.59, 3.08, 0.0004028, 0.007799, 0.0003931,

a

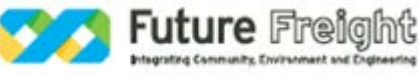

**File** 2-0001-340-EAP-10-RP-0210.docx

0.0003774, 0.004041, 0.00119 ! !END! 306 ! SRCNAM = C2K\_1\_306 ! 306 ! X = 465.616, 6936.310, 3.31, 51.29, 18.59, 3.08, 0.0004028, 0.007799, 0.0003931, 0.0003774, 0.004041, 0.00119 ! !END! 307 ! SRCNAM = C2K\_1\_307 ! 307 ! X = 465.655, 6936.302, 3.31, 51.1, 18.59, 3.08, 0.0004028, 0.007799, 0.0003931, 0.0003774, 0.004041, 0.00119 ! !END! 308 ! SRCNAM = C2K\_1\_308 ! 308 ! X = 465.694, 6936.295, 3.31, 50.91, 18.59, 3.08, 0.0004028, 0.007799, 0.0003931, 0.0003774, 0.004041, 0.00119 ! !END! 309 ! SRCNAM = C2K\_1\_309 ! 309 ! X = 465.733, 6936.287, 3.31, 50.71, 18.59, 3.08, 0.0004028, 0.007799, 0.0003931, 0.0003774, 0.004041, 0.00119 ! !END! 310 ! SRCNAM = C2K\_1\_310 ! 310 ! X = 465.773, 6936.279, 3.31, 50.52, 18.59, 3.08, 0.0004028, 0.007799, 0.0003931, 0.0003774, 0.004041, 0.00119 ! !END! 311 ! SRCNAM = C2K\_1\_311 ! 311 ! X = 465.812, 6936.272, 3.31, 50.35, 18.59, 3.08, 0.0004028, 0.007799, 0.0003931, 0.0003774, 0.004041, 0.00119 ! !END! 312 ! SRCNAM = C2K\_1\_312 ! 312 ! X = 465.851, 6936.264, 3.31, 50.15, 18.59, 3.08, 0.0004028, 0.007799, 0.0003931, 0.0003774, 0.004041, 0.00119 ! !END! 313 ! SRCNAM = C2K\_1\_313 ! 313 ! X = 465.890, 6936.256, 3.31, 49.95, 18.59, 3.08, 0.0004028, 0.007799, 0.0003931, 0.0003774, 0.004041, 0.00119 ! !END! 314 ! SRCNAM = C2K\_1\_314 ! 314 ! X = 465.930, 6936.249, 3.31, 49.78, 18.59, 3.08, 0.0004028, 0.007799, 0.0003931, 0.0003774, 0.004041, 0.00119 ! !END! 315 ! SRCNAM = C2K\_1\_315 ! 315 ! X = 465.969, 6936.241, 3.31, 49.57, 18.59, 3.08, 0.0004028, 0.007799, 0.0003931, 0.0003774, 0.004041, 0.00119 ! !END! 316 ! SRCNAM = C2K\_1\_316 ! 316 ! X = 466.008, 6936.233, 3.31, 49.39, 18.59, 3.08, 0.0004028, 0.007799, 0.0003931, 0.0003774, 0.004041, 0.00119 ! !END! 317 ! SRCNAM = C2K\_1\_317 ! 317 ! X = 466.047, 6936.225, 3.31, 49.2, 18.59, 3.08, 0.0004028, 0.007799, 0.0003931, 0.0003774, 0.004041, 0.00119 ! !END! 318 ! SRCNAM = C2K\_1\_318 ! 318 ! X = 466.086, 6936.217, 3.31, 48.99, 18.59, 3.08, 0.0004028, 0.007799, 0.0003931, 0.0003774, 0.004041, 0.00119 ! !END! 319 ! SRCNAM = C2K\_1\_319 ! 319 ! X = 466.126, 6936.210, 3.31, 48.81, 18.59, 3.08, 0.0004028, 0.007799, 0.0003931, 0.0003774, 0.004041, 0.00119 ! !END! 320 ! SRCNAM = C2K\_1\_320 ! 320 ! X = 466.165, 6936.202, 3.31, 48.62, 18.59, 3.08, 0.0004028, 0.007799, 0.0003931, 0.0003774, 0.004041, 0.00119 ! !END! 321 ! SRCNAM = C2K\_1\_321 ! 321 ! X = 466.204, 6936.194, 3.31, 48.42, 18.59, 3.08, 0.0004028, 0.007799, 0.0003931, 0.0003774, 0.004041, 0.00119 ! !END! 322 ! SRCNAM = C2K\_1\_322 ! 322 ! X = 466.243, 6936.187, 3.31, 48.25, 18.59, 3.08, 0.0004028, 0.007799, 0.0003931, 0.0003774, 0.004041, 0.00119 ! !END! 323 ! SRCNAM = C2K\_1\_323 !

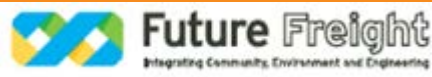

323 ! X = 466.282, 6936.179, 3.31, 48.05, 18.59, 3.08, 0.0004028, 0.007799, 0.0003931, 0.0003774, 0.004041, 0.00119 ! !END! 324 ! SRCNAM = C2K\_1\_324 !<br>324 ! X = 466.322, 6936.171, 3.31, 47.9, 18.59, 3.08, 0.0004028, 0.007799, 0.0003931, 0.0003774, 0.004041, 0.00119 ! !END! 325 ! SRCNAM = C2K\_1\_325 ! 325 ! X = 466.361, 6936.164, 3.31, 47.68, 18.59, 3.08, 0.0004028, 0.007799, 0.0003931, 0.0003774, 0.004041, 0.00119 ! !END! 326 ! SRCNAM = C2K\_1\_326 ! 326 ! X = 466.400, 6936.156, 3.31, 47.49, 18.59, 3.08, 0.0004028, 0.007799, 0.0003931, 0.0003774, 0.004041, 0.00119 ! !END! 327 ! SRCNAM = C2K\_1\_327 ! 327 ! X = 466.439, 6936.149, 3.31, 47.28, 18.59, 3.08, 0.0004028, 0.007799, 0.0003931, 0.0003774, 0.004041, 0.00119 ! !END! 328 ! SRCNAM = C2K\_1\_328 ! 328 ! X = 466.478, 6936.141, 3.31, 47.09, 18.59, 3.08, 0.0004028, 0.007799, 0.0003931, 0.0003774, 0.004041, 0.00119 ! !END!  $329!$  SRCNAM = C2K\_1\_329 !<br> $329!$  X = 466.518, 6936.133, 3.31, 329 ! X = 466.518, 6936.133, 3.31, 46.9, 18.59, 3.08, 0.0004028, 0.007799, 0.0003931, 0.0003774, 0.004041, 0.00119 ! !END! 330 ! SRCNAM = C2K\_1\_330 ! 330 ! X = 466.557, 6936.126, 3.31, 46.68, 18.59, 3.08, 0.0004028, 0.007799, 0.0003931, 0.0003774, 0.004041, 0.00119 ! !END! 331 ! SRCNAM = C2K\_1\_331 ! 331 ! X = 466.596, 6936.118, 3.31, 46.5, 18.59, 3.08, 0.0004028, 0.007799, 0.0003931, 0.0003774, 0.004041, 0.00119 ! !END! 332 ! SRCNAM = C2K\_1\_332 ! 332 ! X = 466.635, 6936.110, 3.31, 46.28, 18.59, 3.08, 0.0004028, 0.007799, 0.0003931, 0.0003774, 0.004041, 0.00119 ! !END! 333 ! SRCNAM = C2K\_1\_333 ! 333 ! X = 466.675, 6936.103, 3.31, 46.09, 18.59, 3.08, 0.0004028, 0.007799, 0.0003931, 0.0003774, 0.004041, 0.00119 ! !END!  $334$  ! SRCNAM = C2K\_1\_334 !<br> $334$  ! X = 466.714, 6936.094, 3.31, 45.9, 18.59, 3.08, 0.0004028, 0.007799, 0.0003931, 0.0003774, 0.004041, 0.00119 ! !END! 335 ! SRCNAM = C2K\_1\_335 ! 335 ! X = 466.753, 6936.087, 3.31, 45.69, 18.59, 3.08, 0.0004028, 0.007799, 0.0003931, 0.0003774, 0.004041, 0.00119 ! !END! 336 ! SRCNAM = C2K\_1\_336 !<br>336 ! X = 466.792, 6936.079, 3.31, 336 ! X = 466.792, 6936.079, 3.31, 45.5, 18.59, 3.08, 0.0004028, 0.007799, 0.0003931, 0.0003774, 0.004041, 0.00119 ! !END! 337 ! SRCNAM = C2K\_1\_337 ! 337 ! X = 466.831, 6936.072, 3.31, 45.28, 18.59, 3.08, 0.0004028, 0.007799, 0.0003931, 0.0003774, 0.004041, 0.00119 ! !END!  $338!$  SRCNAM = C2K\_1\_338 !<br> $338!$  X = 466.871, 6936.064, 3.31, 45.09, 338 ! X = 466.871, 6936.064, 3.31, 45.09, 18.59, 3.08, 0.0004028, 0.007799, 0.0003931, 0.0003774, 0.004041, 0.00119 ! !END! 339 ! SRCNAM = C2K\_1\_339 ! 339 ! X = 466.910, 6936.056, 3.31, 44.9, 18.59, 3.08, 0.0004028, 0.007799, 0.0003931, 0.0003774, 0.004041, 0.00119 ! !END! 340 ! SRCNAM = C2K\_1\_340 ! 340 ! X = 466.949, 6936.049, 3.31, 44.68, 18.59, 3.08, 0.0004028, 0.007799, 0.0003931, 0.0003774, 0.004041, 0.00119 ! !END!

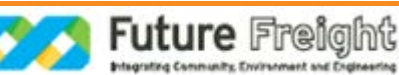

 $341!$  SRCNAM = C2K\_1\_341 !<br> $341!$  X = 466.988. 6936.041. 3.31. 44.5, 18.59, 3.08, 0.0004028, 0.007799, 0.0003931, 0.0003774, 0.004041, 0.00119 ! !END! 342 ! SRCNAM = C2K\_1\_342 ! 342 ! X = 467.028, 6936.034, 3.31, 44.31, 18.59, 3.08, 0.0004028, 0.007799, 0.0003931, 0.0003774, 0.004041, 0.00119 ! !END! 343 ! SRCNAM = C2K\_1\_343 ! 343 ! X = 467.067, 6936.026, 3.31, 44.09, 18.59, 3.08, 0.0004028, 0.007799, 0.0003931, 0.0003774, 0.004041, 0.00119 ! !END!  $344$  ! SRCNAM = C2K\_1\_344 !<br> $344$  ! X = 467.106. 6936.018. 3.31. 43.9, 18.59, 3.08, 0.0004028, 0.007799, 0.0003931, 0.0003774, 0.004041, 0.00119 ! !END! 345 ! SRCNAM = C2K\_1\_345 ! 345 ! X = 467.145, 6936.011, 3.31, 43.68, 18.59, 3.08, 0.0004028, 0.007799, 0.0003931, 0.0003774, 0.004041, 0.00119 ! !END! 346 ! SRCNAM = C2K\_1\_346 ! 346 ! X = 467.184, 6936.003, 3.31, 43.49, 18.59, 3.08, 0.0004028, 0.007799, 0.0003931, 0.0003774, 0.004041, 0.00119 ! !END! 347 ! SRCNAM = C2K\_1\_347 ! 347 ! X = 467.224, 6935.995, 3.31, 43.31, 18.59, 3.08, 0.0004028, 0.007799, 0.0003931, 0.0003774, 0.004041, 0.00119 ! !END! 348 ! SRCNAM = C2K\_1\_348 ! 348 ! X = 467.263, 6935.988, 3.31, 43.03, 18.59, 3.08, 0.0004028, 0.007799, 0.0003931, 0.0003774, 0.004041, 0.00119 ! !END! 349 ! SRCNAM = C2K\_1\_349 ! 349 ! X = 467.302, 6935.980, 3.31, 42.7, 18.59, 3.08, 0.0004028, 0.007799, 0.0003931, 0.0003774, 0.004041, 0.00119 ! !END! 350 ! SRCNAM = C2K\_1\_350 !<br>350 ! X = 467.341. 6935.972. 350 ! X = 467.341, 6935.972, 3.31, 42.32, 18.59, 3.08, 0.0004028, 0.007799, 0.0003931, 0.0003774, 0.004041, 0.00119 ! !END! 351 ! SRCNAM = C2K\_1\_351 ! 351 ! X = 467.380, 6935.964, 3.31, 41.92, 18.59, 3.08, 0.0004028, 0.007799, 0.0003931, 0.0003774, 0.004041, 0.00119 ! !END! 352 ! SRCNAM = C2K\_1\_352 ! 352 ! X = 467.420, 6935.957, 3.31, 41.53, 18.59, 3.08, 0.0004028, 0.007799, 0.0003931, 0.0003774, 0.004041, 0.00119 ! !END! 353 ! SRCNAM = C2K\_1\_353 ! 353 ! X = 467.459, 6935.949, 3.31, 41.16, 18.59, 3.08, 0.0004028, 0.007799, 0.0003931, 0.0003774, 0.004041, 0.00119 ! !END! 354 ! SRCNAM = C2K\_1\_354 ! 354 ! X = 467.498, 6935.941, 3.31, 40.75, 18.59, 3.08, 0.0004028, 0.007799, 0.0003931, 0.0003774, 0.004041, 0.00119 ! !END! 355 ! SRCNAM = C2K\_1\_355 ! 355 ! X = 467.537, 6935.933, 3.31, 40.38, 18.59, 3.08, 0.0004028, 0.007799, 0.0003931, 0.0003774, 0.004041, 0.00119 ! !END! 356 ! SRCNAM = C2K\_1\_356 ! 356 ! X = 467.576, 6935.926, 3.31, 40.01, 18.59, 3.08, 0.0004028, 0.007799, 0.0003931, 0.0003774, 0.004041, 0.00119 ! !END! 357 ! SRCNAM = C2K\_1\_357 ! 357 ! X = 467.616, 6935.918, 3.31, 39.59, 18.59, 3.08, 0.0004028, 0.007799, 0.0003931, 0.0003774, 0.004041, 0.00119 ! !END! 358 ! SRCNAM = C2K\_1\_358 ! 358 ! X = 467.655, 6935.910, 3.31, 39.21, 18.59, 3.08, 0.0004028, 0.007799, 0.0003931, 0.0003774, 0.004041, 0.00119 !

!END! 359 ! SRCNAM = C2K\_1\_359 ! 359 ! X = 467.694, 6935.902, 3.31, 38.84, 18.59, 3.08, 0.0004028, 0.007799, 0.0003931, 0.0003774, 0.004041, 0.00119 ! !END! 360 ! SRCNAM = C2K\_1\_360 ! 360 ! X = 467.733, 6935.895, 3.31, 38.43, 18.59, 3.08, 0.0004028, 0.007799, 0.0003931, 0.0003774, 0.004041, 0.00119 ! !END! 361 ! SRCNAM = C2K\_1\_361 ! 361 ! X = 467.773, 6935.887, 3.31, 38.06, 18.59, 3.08, 0.0004028, 0.007799, 0.0003931, 0.0003774, 0.004041, 0.00119 ! !END! 362 ! SRCNAM = C2K\_1\_362 ! 362 ! X = 467.812, 6935.880, 3.31, 37.66, 18.59, 3.08, 0.0004028, 0.007799, 0.0003931, 0.0003774, 0.004041, 0.00119 ! !END! 363 ! SRCNAM = C2K\_1\_363 ! 363 ! X = 467.851, 6935.872, 3.31, 37.29, 18.59, 3.08, 0.0004028, 0.007799, 0.0003931, 0.0003774, 0.004041, 0.00119 ! !END! 364 ! SRCNAM = C2K\_1\_364 ! 364 ! X = 467.890, 6935.864, 3.31, 36.9, 18.59, 3.08, 0.0004028, 0.007799, 0.0003931, 0.0003774, 0.004041, 0.00119 ! !END! 365 ! SRCNAM = C2K\_1\_365 ! 365 ! X = 467.929, 6935.855, 3.31, 36.51, 18.59, 3.08, 0.0004028, 0.007799, 0.0003931, 0.0003774, 0.004041, 0.00119 ! !END! 366 ! SRCNAM = C2K\_1\_366 ! 366 ! X = 467.968, 6935.846, 3.31, 36.14, 18.59, 3.08, 0.0004028, 0.007799, 0.0003931, 0.0003774, 0.004041, 0.00119 ! !END! 367 ! SRCNAM = C2K\_1\_367 !<br>367 ! X = 468.006, 6935.835, 3.31, 35.9, 18.59, 3.08, 0.0004028, 0.007799, 0.0003931, 0.0003774, 0.004041, 0.00119 ! !END! 368 ! SRCNAM = C2K\_1\_368 ! 368 ! X = 468.045, 6935.824, 3.31, 35.76, 18.59, 3.08, 0.0004028, 0.007799, 0.0003931, 0.0003774, 0.004041, 0.00119 ! !END! 369 ! SRCNAM = C2K\_1\_369 ! 369 ! X = 468.083, 6935.812, 3.31, 35.73, 18.59, 3.08, 0.0004028, 0.007799, 0.0003931, 0.0003774, 0.004041, 0.00119 ! !END! 370 ! SRCNAM = C2K\_1\_370 ! 370 ! X = 468.120, 6935.799, 3.31, 35.74, 18.59, 3.08, 0.0004028, 0.007799, 0.0003931, 0.0003774, 0.004041, 0.00119 ! !END! 371 ! SRCNAM = C2K\_1\_371 ! 371 ! X = 468.158, 6935.786, 3.31, 35.72, 18.59, 3.08, 0.0004028, 0.007799, 0.0003931, 0.0003774, 0.004041, 0.00119 ! !END! 372 ! SRCNAM = C2K\_1\_372 ! 372 ! X = 468.196, 6935.772, 3.31, 35.72, 18.59, 3.08, 0.0004028, 0.007799, 0.0003931, 0.0003774, 0.004041, 0.00119 ! !END! 373 ! SRCNAM = C2K\_1\_373 ! 373 ! X = 468.233, 6935.757, 3.31, 35.72, 18.59, 3.08, 0.0004028, 0.007799, 0.0003931, 0.0003774, 0.004041, 0.00119 ! !END! 374 ! SRCNAM = C2K\_1\_374 ! 374 ! X = 468.269, 6935.741, 3.31, 35.73, 18.59, 3.08, 0.0004028, 0.007799, 0.0003931, 0.0003774, 0.004041, 0.00119 ! !END! 375 ! SRCNAM = C2K\_1\_375 ! 375 ! X = 468.305, 6935.724, 3.31, 35.75, 18.59, 3.08, 0.0004028, 0.007799, 0.0003931, 0.0003774, 0.004041, 0.00119 ! !END! 376 ! SRCNAM = C2K\_1\_376 ! 376 ! X = 468.342, 6935.707, 3.31, 35.74, 18.59, 3.08, 0.0004028, 0.007799, 0.0003931,

a

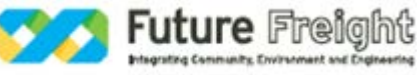

**File** 2-0001-340-EAP-10-RP-0210.docx

0.0003774, 0.004041, 0.00119 ! !END! 377 ! SRCNAM = C2K\_1\_377 ! 377 ! X = 468.377, 6935.689, 3.31, 35.74, 18.59, 3.08, 0.0004028, 0.007799, 0.0003931, 0.0003774, 0.004041, 0.00119 ! !END! 378 ! SRCNAM = C2K\_1\_378 ! 378 ! X = 468.413, 6935.671, 3.31, 35.72, 18.59, 3.08, 0.0004028, 0.007799, 0.0003931, 0.0003774, 0.004041, 0.00119 ! !END! 379 ! SRCNAM = C2K\_1\_379 ! 379 ! X = 468.447, 6935.651, 3.31, 35.74, 18.59, 3.08, 0.0004028, 0.007799, 0.0003931, 0.0003774, 0.004041, 0.00119 ! !END! 380 ! SRCNAM = C2K\_1\_380 ! 380 ! X = 468.482, 6935.631, 3.31, 35.74, 18.59, 3.08, 0.0004028, 0.007799, 0.0003931, 0.0003774, 0.004041, 0.00119 ! !END! 381 ! SRCNAM = C2K\_1\_381 ! 381 ! X = 468.517, 6935.611, 3.31, 35.74, 18.59, 3.08, 0.0004028, 0.007799, 0.0003931, 0.0003774, 0.004041, 0.00119 ! !END! 382 ! SRCNAM = C2K\_1\_382 ! 382 ! X = 468.550, 6935.589, 3.31, 35.74, 18.59, 3.08, 0.0004028, 0.007799, 0.0003931, 0.0003774, 0.004041, 0.00119 ! !END! 383 ! SRCNAM = C2K\_1\_383 ! 383 ! X = 468.583, 6935.567, 3.31, 35.74, 18.59, 3.08, 0.0004028, 0.007799, 0.0003931, 0.0003774, 0.004041, 0.00119 ! !END! 384 ! SRCNAM = C2K\_1\_384 ! 384 ! X = 468.617, 6935.545, 3.31, 35.74, 18.59, 3.08, 0.0004028, 0.007799, 0.0003931, 0.0003774, 0.004041, 0.00119 ! !END! 385 ! SRCNAM = C2K\_1\_385 ! 385 ! X = 468.649, 6935.521, 3.31, 35.74, 18.59, 3.08, 0.0004028, 0.007799, 0.0003931, 0.0003774, 0.004041, 0.00119 ! !END! 386 ! SRCNAM = C2K\_1\_386 ! 386 ! X = 468.681, 6935.497, 3.31, 35.74, 18.59, 3.08, 0.0004028, 0.007799, 0.0003931, 0.0003774, 0.004041, 0.00119 ! !END! 387 ! SRCNAM = C2K\_1\_387 ! 387 ! X = 468.712, 6935.473, 3.31, 35.74, 18.59, 3.08, 0.0004028, 0.007799, 0.0003931, 0.0003774, 0.004041, 0.00119 ! !END! 388 ! SRCNAM = C2K\_1\_388 ! 388 ! X = 468.743, 6935.447, 3.31, 35.74, 18.59, 3.08, 0.0004028, 0.007799, 0.0003931, 0.0003774, 0.004041, 0.00119 ! !END! 389 ! SRCNAM = C2K\_1\_389 ! 389 ! X = 468.773, 6935.421, 3.31, 35.74, 18.59, 3.08, 0.0004028, 0.007799, 0.0003931, 0.0003774, 0.004041, 0.00119 ! !END! 390 ! SRCNAM = C2K\_1\_390 ! 390 ! X = 468.804, 6935.395, 3.31, 35.74, 18.59, 3.08, 0.0004028, 0.007799, 0.0003931, 0.0003774, 0.004041, 0.00119 ! !END! 391 ! SRCNAM = C2K\_1\_391 ! 391 ! X = 468.833, 6935.368, 3.31, 35.74, 18.59, 3.08, 0.0004028, 0.007799, 0.0003931, 0.0003774, 0.004041, 0.00119 ! !END! 392 ! SRCNAM = C2K\_1\_392 ! 392 ! X = 468.862, 6935.340, 3.31, 35.74, 18.59, 3.08, 0.0004028, 0.007799, 0.0003931, 0.0003774, 0.004041, 0.00119 ! !END! 393 ! SRCNAM = C2K\_1\_393 ! 393 ! X = 468.890, 6935.312, 3.31, 35.75, 18.59, 3.08, 0.0004028, 0.007799, 0.0003931, 0.0003774, 0.004041, 0.00119 ! !END! 394 ! SRCNAM = C2K\_1\_394 !

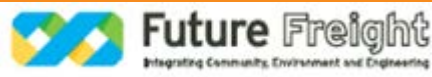

394 ! X = 468.918, 6935.283, 3.31, 35.75, 18.59, 3.08, 0.0004028, 0.007799, 0.0003931, 0.0003774, 0.004041, 0.00119 ! !END!

------- a

> Data for each source are treated as a separate input subgroup and therefore must end with an input group terminator.

 b An emission rate must be entered for every pollutant modeled. Enter emission rate of zero for secondary pollutants that are modeled, but not emitted. Units are specified by IVLU (e.g. 1 for g/s).

--------------- Subgroup (16c)

---------------

a a shekarar 1992 a tsannin a tsannin a tsannin a tsannin a tsannin a tsannin a tsannin a tsannin a tsannin a VOLUME SOURCE: EMISSION-RATE SCALING FACTORS --------------------------------------------

 Use this subgroup to identify temporal variations in the emission rates given in 16b. Factors assigned multiply the rates in 16b. Skip sources here that have constant emissions. For more elaborate variation in source parameters, use VOLEMARB.DAT and NVL2 > 0.

 Sets of emission-rate scale factors are defined in Input Group 19, and are referenced by the FACTORNAME. Provide NSVL1 lines that identify the emission-rate scale factor table for each source-species combination that uses the scaling option. Note that a scale-factor table can be used with more than one source-species combination so a FACTORNAME can be repeated.

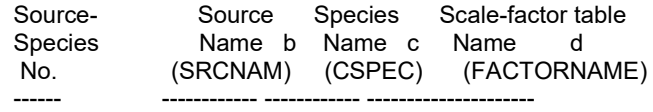

------- a

Data for each species are treated as a separate input subgroup

and therefore must end with an input group terminator.

 b Source name must match one of the SRCNAM names defined in Input Group 16b

c

Species name must match one of the CSPEC names of emitted species defined in Input Group 3

 d Scale-factor name must match one of the FACTORNAME names defined in Input Group 19

-------------------------------------------------------------------------------

INPUT GROUP: 17 -- FLARE source control parameters (variable emissions file)

---------------

 Number of flare sources defined in FLEMARB.DAT file(s)  $(NFL2)$  Default:  $0$  !  $NFL2 = 0!$ 

(At least 1 FLEMARB.DAT file is needed if NFL2 > 0)

-------------------------------------------------------------------------------

!END!

---------------------------

INPUT GROUPS: 18a, 18b, 18c -- Road Emissions parameters

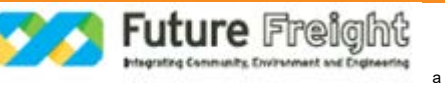

--------------- Subgroup (18a) ---------------

> Emissions from roads are generated from individual line segments defined by a sequence of coordinates provided for each road-link. Each link is entered as a discrete source and is defined as a section of the road for which emissions are uniform.

> A long, winding isolated road might be characterized by a single link made up of many coordinate triples (x,y,z) that describe its pathway. These points should be sufficient to resolve curves, but need not have uniform spacing. For example, a straight flat segment can be defined by 2 points, regardless of the distance covered. Long line segments are automatically divided further within the model into segments that are limited by the grid-cell boundaries (no segment may extend across multiple cells). One emission rate  $(q/m/s)$  for each species is used for the entire road.

 Near a congested intersection, many short links may be required to resolve the spatial and temporal distribution of emissions. Each is entered and modeled as a discrete source.

Number of road-links with emission parameters<br>provided in Subgroup 18b (NRD1) No default provided in Subgroup 18b (NRD1) No default  $\cdot$  ! NRD1 = 0 !

 Number of road-links with arbitrarily time-varying emission parameters (NRD2)  $\overline{\phantom{a}}$  No default  $\overline{\phantom{a}}$  ! NRD2 = 0 ! (If NRD2 > 0, ALL variable road data are read from the file: RDEMARB.DAT)

 Emissions from one or more of the roads presented in Subgroup 18b may vary over time-based cycles or by meteorology. This variability is modeled by applying an emission-rate scale factor specified for particular road links and species in Subgroup 18c.

 Number of road links and species combinations with variable emission-rate scale-factors<br>(NSFRDS) Default: 0  $|$  NSFRDS = 0 !

!END!

--------------- Subgroup (18b)

---------------

<u>a sa sanading sa sanading sa sanading sa sanading sa sanading sa sanading sa sanading sa sanading sa sanading </u> DATA FOR ROADS WITH CONSTANT OR SCALED EMISSION PARAMETERS

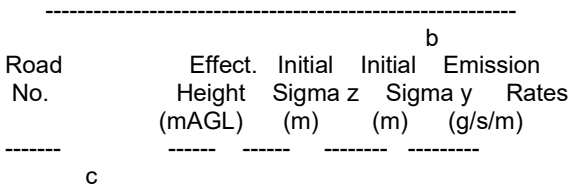

------- a

b

 Data for each of the NRD1 roads are treated as a separate input subgroup and therefore must end with an input group terminator.

NSPEC Emission rates must be entered (one for every pollutant modeled).

 Enter emission rate of zero for secondary pollutants. c

Road-source names are entered without spaces, and may be 16 characters long.

--------------- Subgroup (18c)

---------------

a a shekarar 1990 <mark>a</mark> EMISSION-RATE SCALING FACTORS

------------------------------

 Use this subgroup to identify temporal variations in the emission rates given in 18b. Factors assigned multiply the rates in 18b. Skip sources here that have constant emissions. For more elaborate variation in source parameters, use RDEMARB.DAT and NRD2 > 0.

 Sets of emission-rate scale factors are defined in Input Group 19, and are referenced by the FACTORNAME. Provide NSFRDS lines that identify the emission-rate scale factor table for each source-species combination that uses the scaling option. Note that a scale-factor table can be used with more than one source-species combination so a FACTORNAME can be repeated.

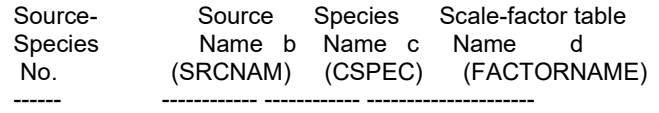

------- a

> Assignment for each source-specie is treated as a separate input subgroup and therefore must end with an input group terminator.

b

c

Source name must match one of the SRCNAM names defined in Input Group 18b

 Species name must match one of the CSPEC names of emitted species defined in Input Group 3 d

Scale-factor name must match one of the FACTORNAME names defined in Input Group 19

--------------- Subgroup (18d)

---------------

## a a shekarar 1992 a tsannin a tsannin a tsannin a tsannin a tsannin a tsannin a tsannin a tsannin a tsannin a COORDINATES FOR EACH NAMED ROAD

-------------------------------

 X Y Ground Coordinate Coordinate Coordinate Elevation No. (km) (km) (m) ---------- ---------- ---------- ---------

------- a

> Each line of coordinates is treated as a separate input subgroup and therefore must end with an input group terminator.

INPUT GROUPS: 19a, 19b -- Emission rate scale-factor tables

-------------------------------------------------------------------------------

----------------------

 Use this group to enter variation factors applied to emission rates for any source-specie combinations that use this feature. The tables of emission-rate scale factors are referenced by the name assigned to FACTORNAME. These names do not need to include specific source or species names used in the simulation, particularly if one factor table is used for many types of sources and species, but should be descriptive. But if a factor table applies to just one source, the reference name for it should generally contain that source-name. FACTORNAME must NOT include spaces.

The FACTORTYPE for each table must be one of the following:

CONSTANT1 1 scaling factor MONTH12 12 scaling factors: months 1-12

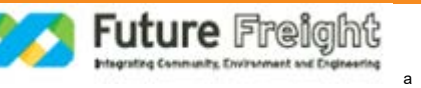
DAY7 7 scaling factors: days 1-7 [SUNDAY,MONDAY, ... FRIDAY, SATURDAY]<br>HOUR24 24 scaling factors: hours 1-24 HOUR24 24 scaling factors: hours 1-24<br>HOUR24\_DAY7 168 scaling factors: hours 168 scaling factors: hours 1-24, repeated 7 times: SUNDAY, MONDAY, ... SATURDAY HOUR24\_MONTH12 288 scaling factors: hours 1-24, repeated 12 times: months 1-12<br>WSP6 6 scaling factors: wind speed  $6$  scaling factors: wind speed classes 1-6 [speed classes (WSCAT) defined in Group 12] WSP6\_PGCLASS6 36 scaling factors: wind speed classes 1-6 repeated 6 times: PG classes A,B,C,D,E,F [speed classes (WSCAT) defined in Group 12]<br>TEMPERATURE12 12 scaling factors: temperature cla 12 scaling factors: temperature classes 1-12 [temperature classes (TKCAT) defined in Group 12]

 The number of tables defined may exceed the number of tables referenced in the input groups for each source type above (for convenience), but tables for all FACTORNAME names referenced must be present here.

--------------- Subgroup (19a)

---------------

Number of Emission Scale-Factor<br>
(NSFTAB) D  $(NSFTAB)$  Default: 0 ! NSFTAB = 0 !

!END!

--------------- Subgroup (19b)

---------------

 a,b,c Enter factors for NSFTAB Emission Scale-Factor tables

------- a

> Assignments for each table are treated as a separate input subgroup and therefore must end with an input group terminator. b

FACTORNAME must be no longer than 40 characters

 c Spaces are NOT allowed in any FACTORNAME or FACTORTYPE assignment, and the names are NOT case-sensitive

-------------------------------------------------------------------------------

INPUT GROUPS: 20a, 20b, 20c -- Non-gridded (discrete) receptor information -----------------------

--------------- Subgroup (20a) ---------------

Number of non-gridded receptors (NREC) No default ! NREC = 2266 !

 Group names can be used to assign receptor locations in Subgroup 17c and thereby provide an identification that can be referenced when postprocessing receptors. The default assignment name  $X$  is used when NRGRP = 0.

Number of receptor group names (NRGRP) Default: 0 ! NRGRP = 0 !

!END!

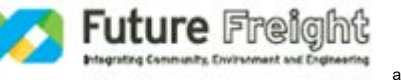

## --------------- Subgroup (20b)

---------------

Provide a name for each receptor group if NRGRP>0.

 Enter NRGRP lines. a,b

Group Name

 ---------- \* RGRPNAMLIST = \*

a

 Each group name provided is treated as a separate input subgroup and therefore must end with an input group terminator. b

Receptor group names must not include blanks.

-------------

--------------- Subgroup (20c)

---------------

## a a shekarar 1992 a tsannin a tsannin a tsannin a tsannin a tsannin a tsannin a tsannin a tsannin a tsannin a NON-GRIDDED (DISCRETE) RECEPTOR DATA

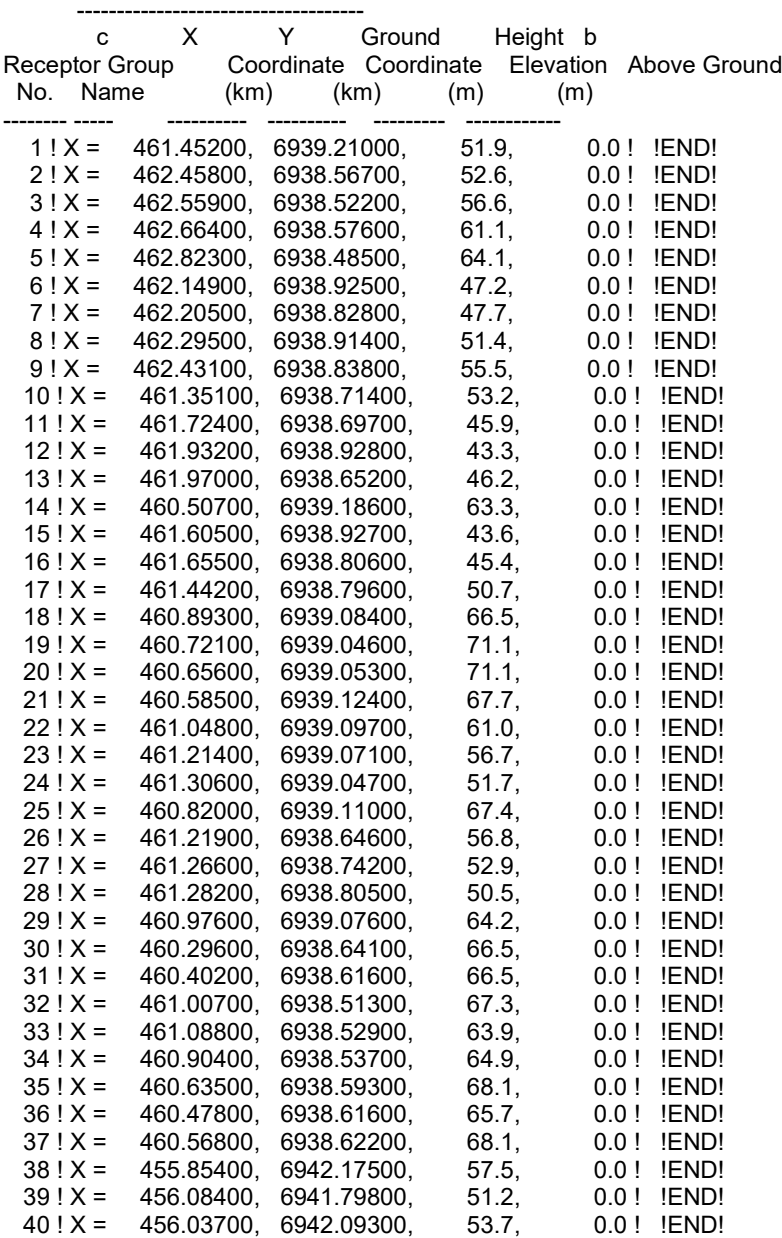

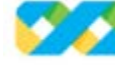

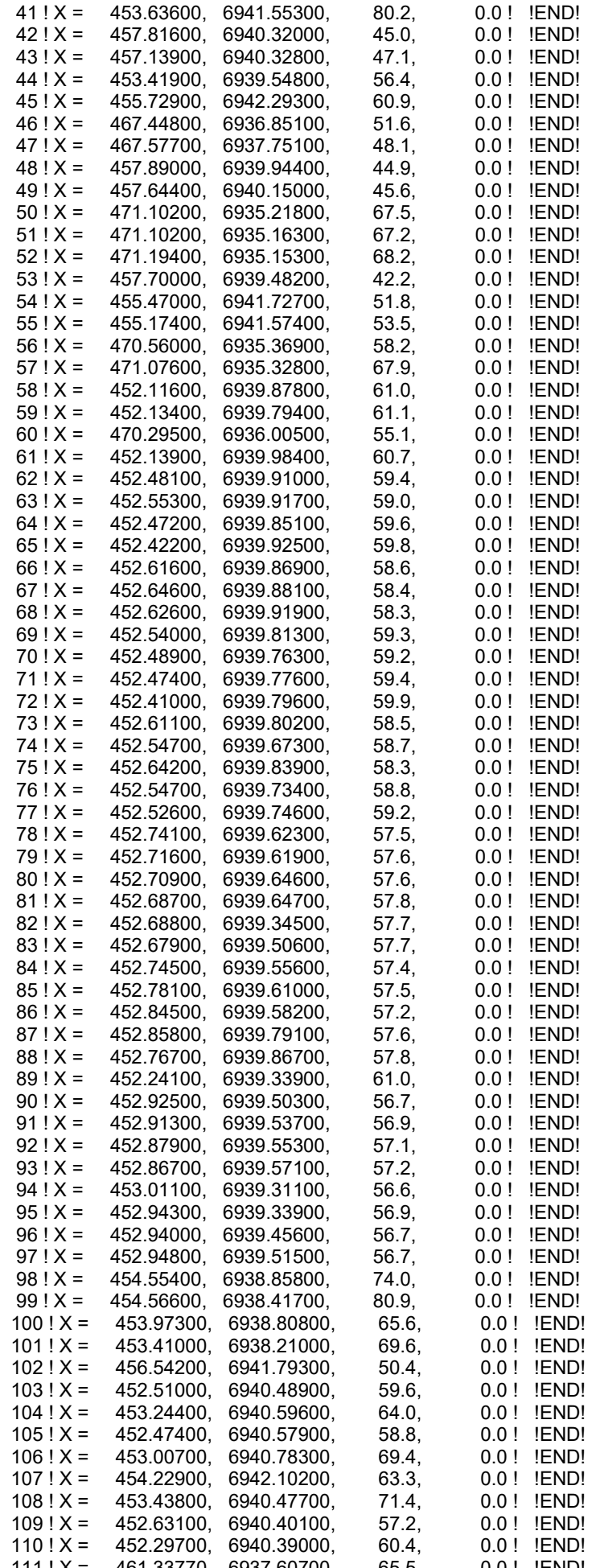

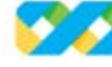

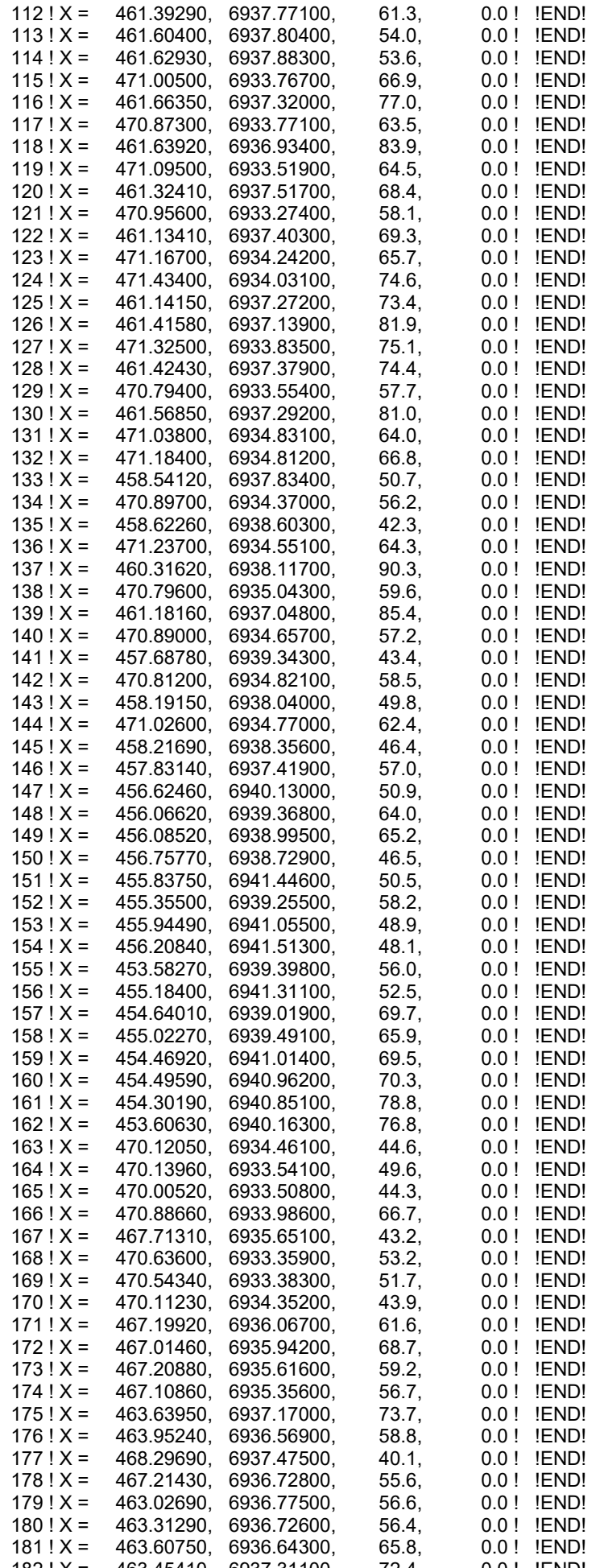

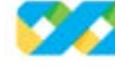

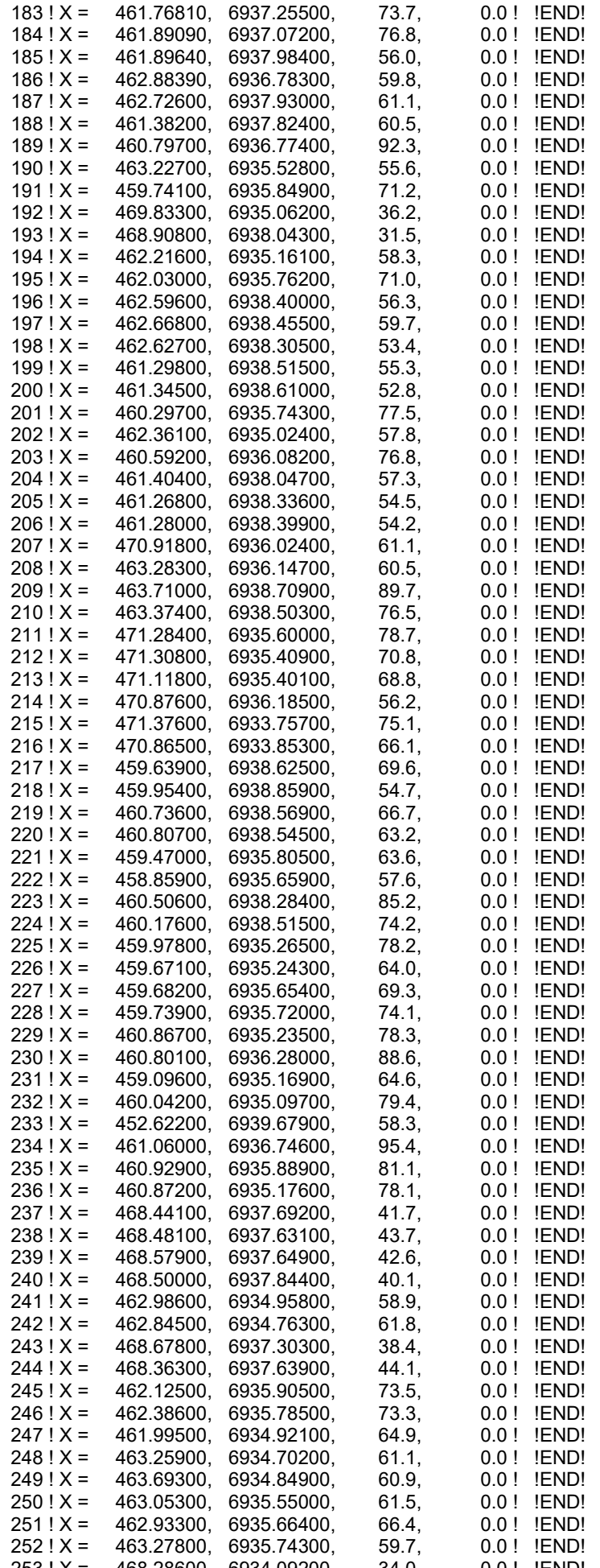

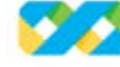

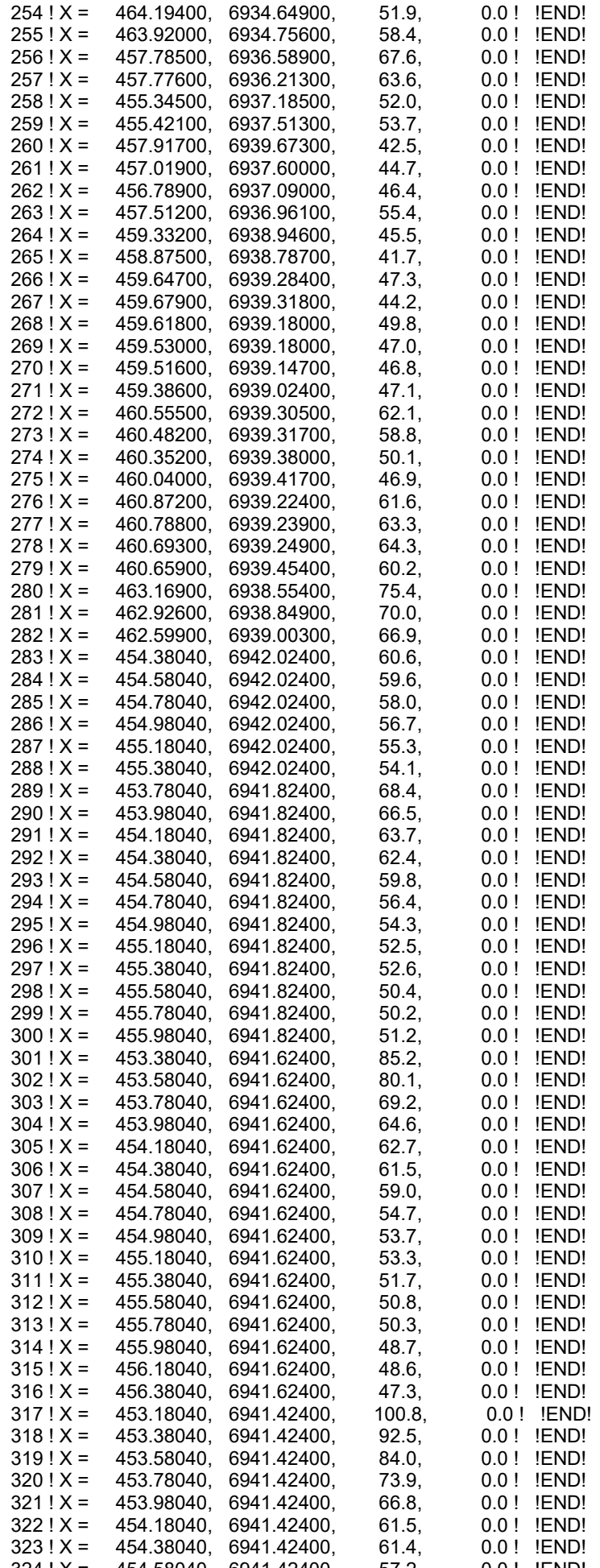

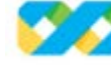

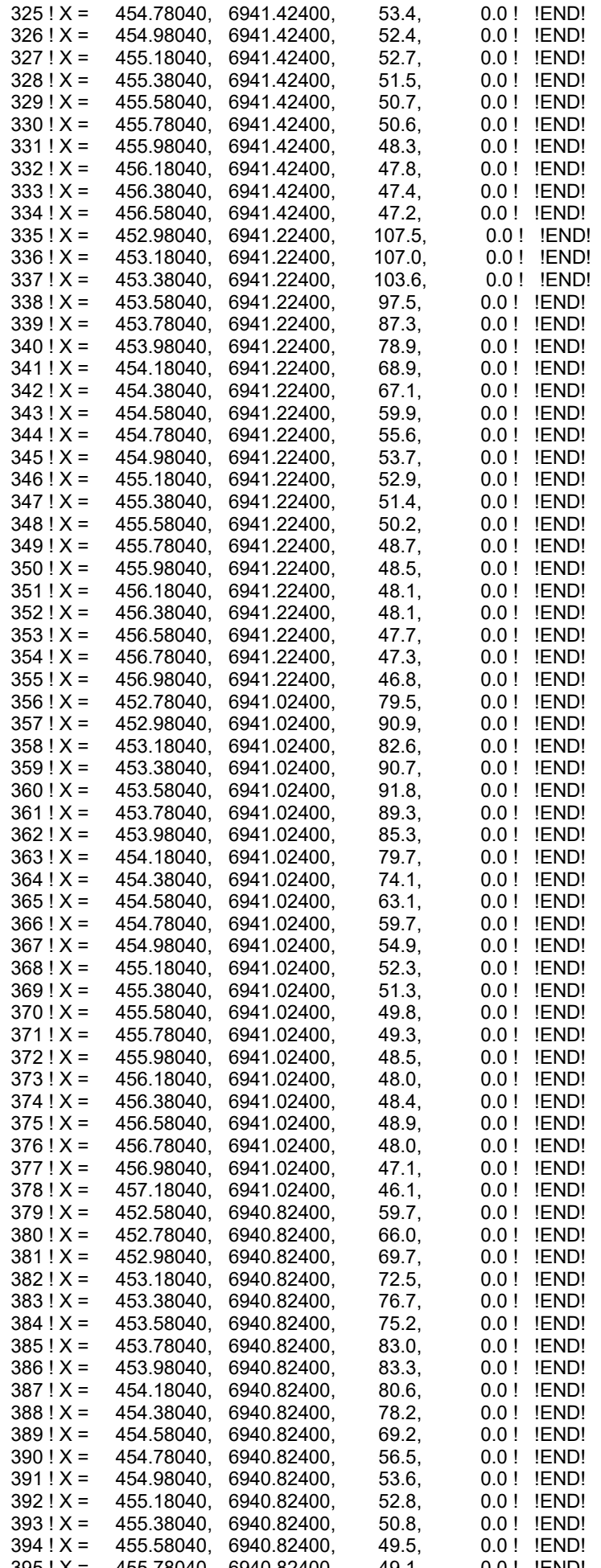

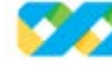

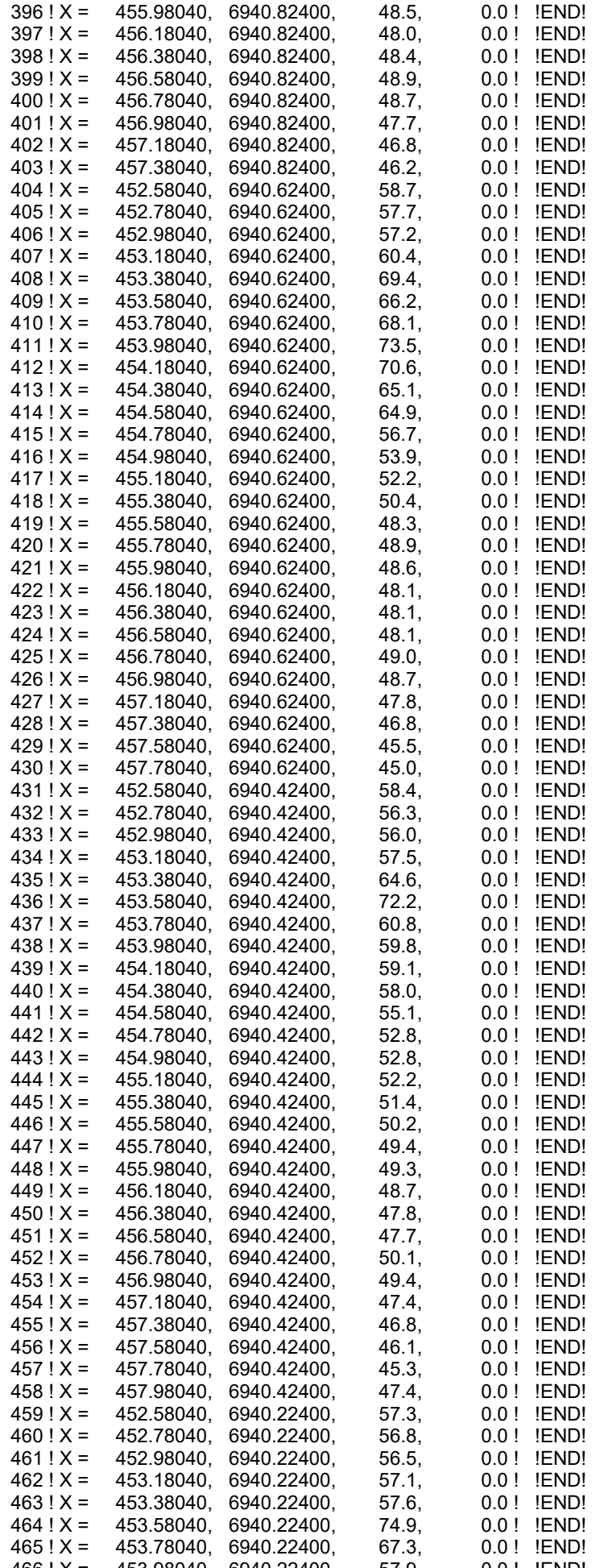

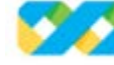

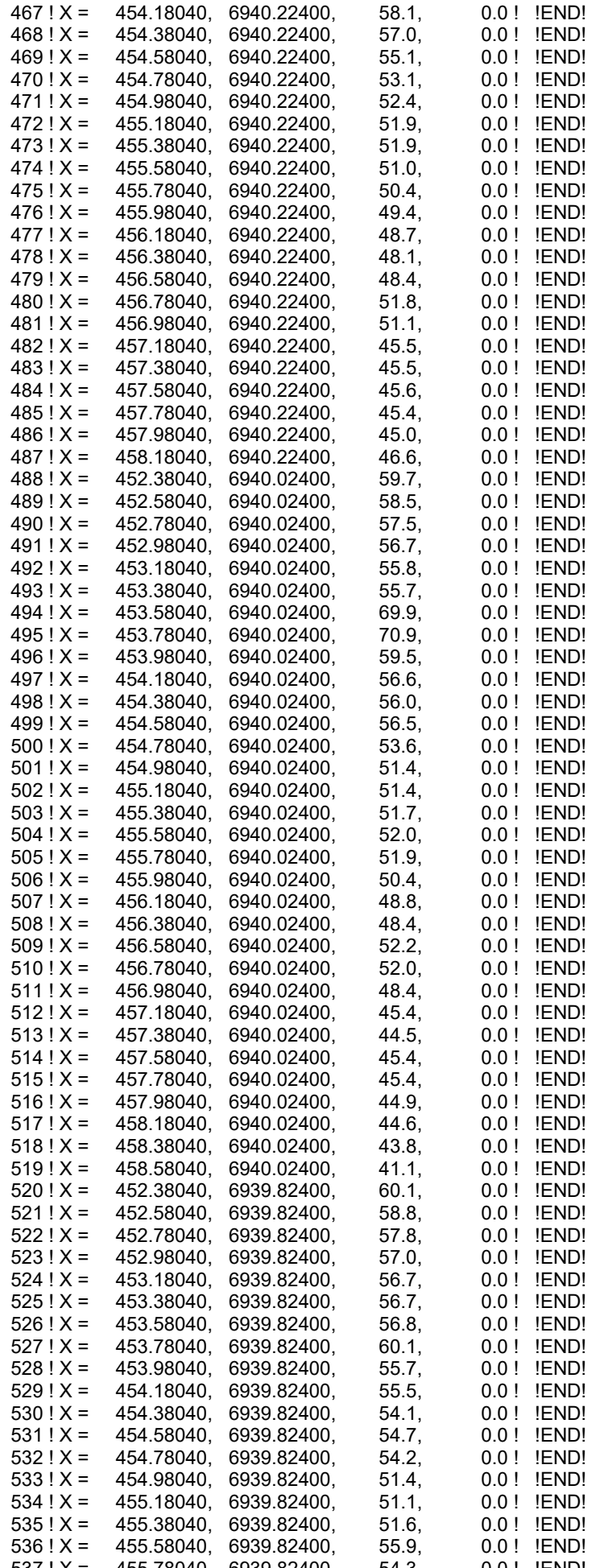

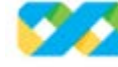

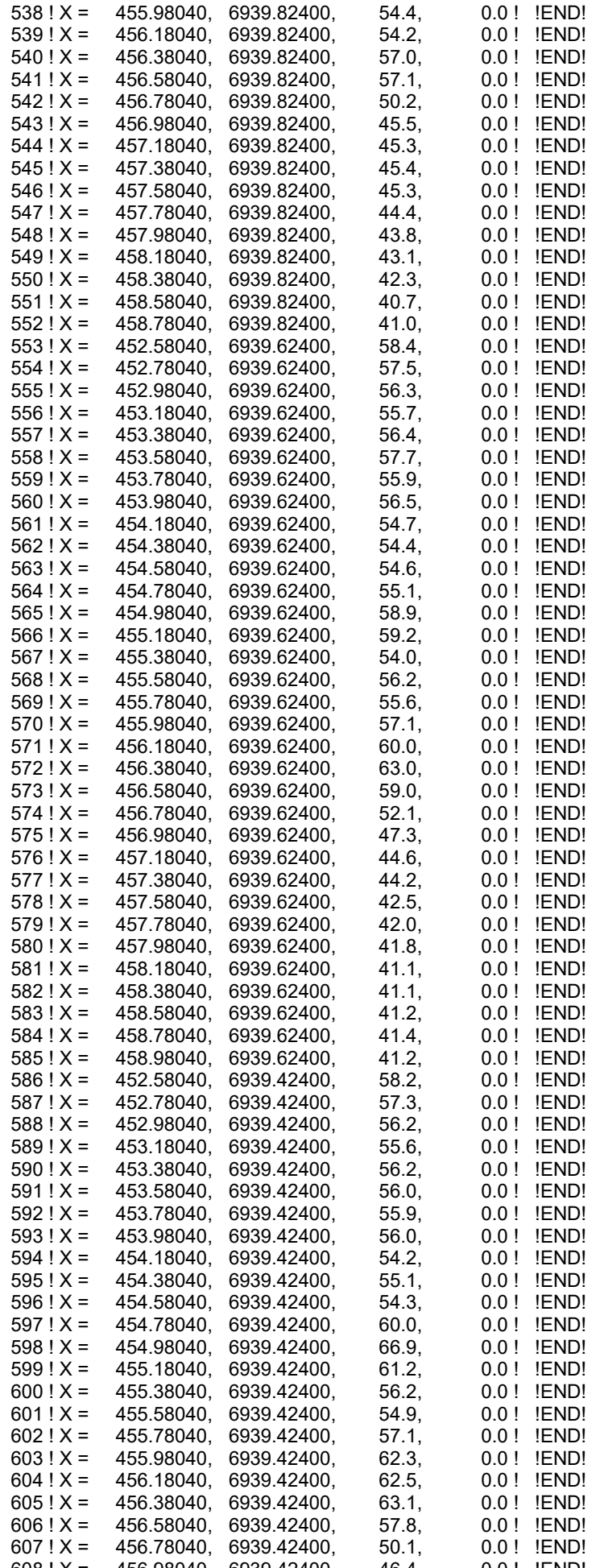

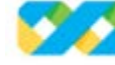

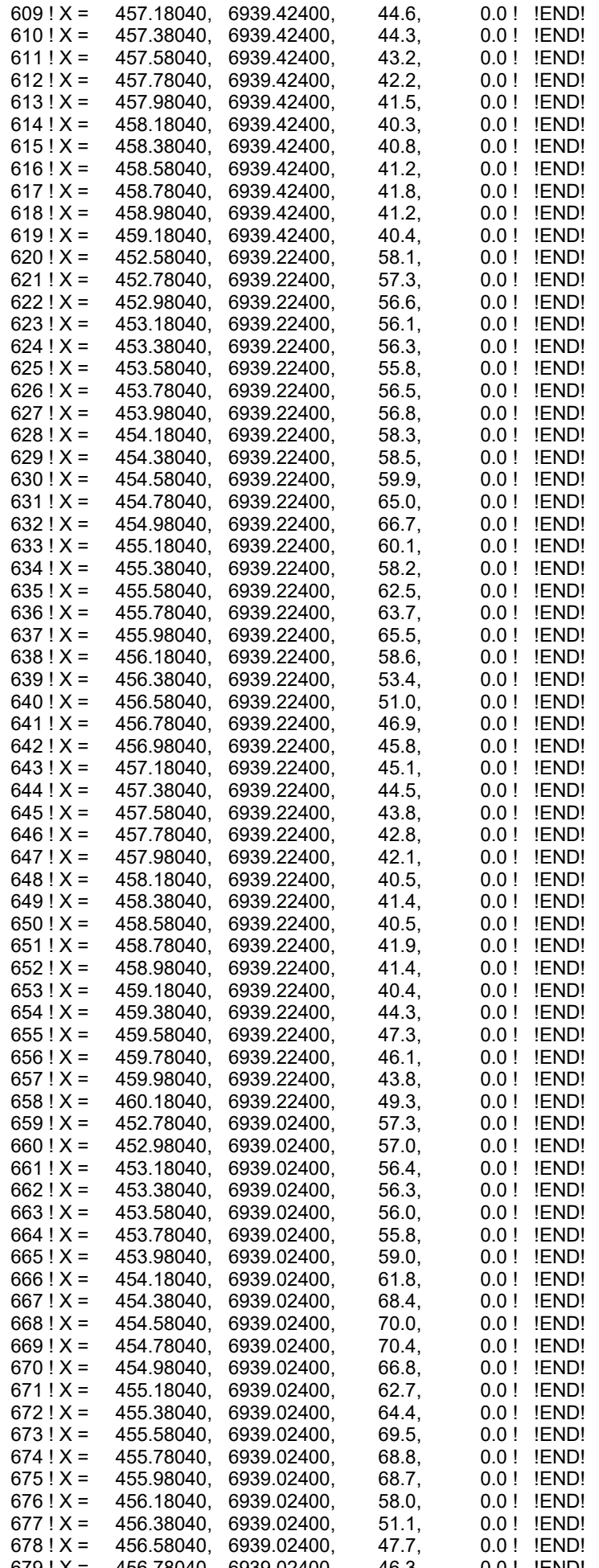

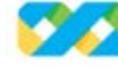

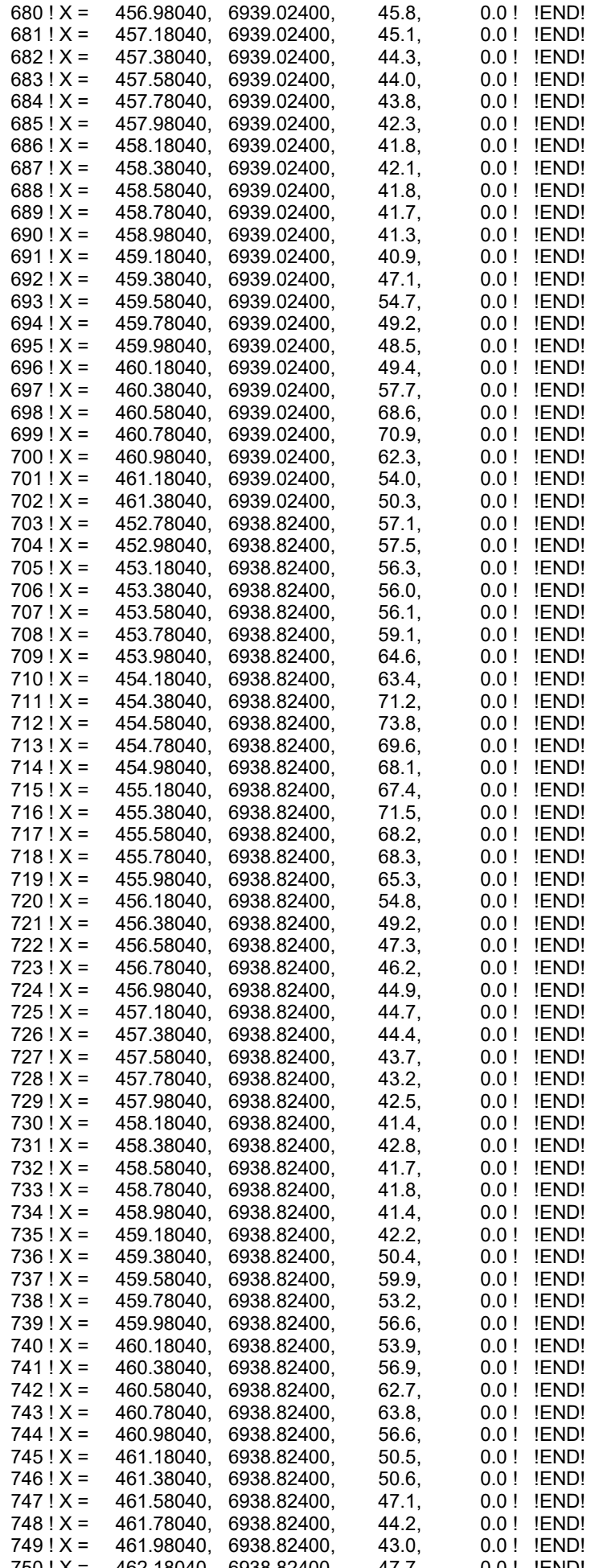

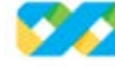

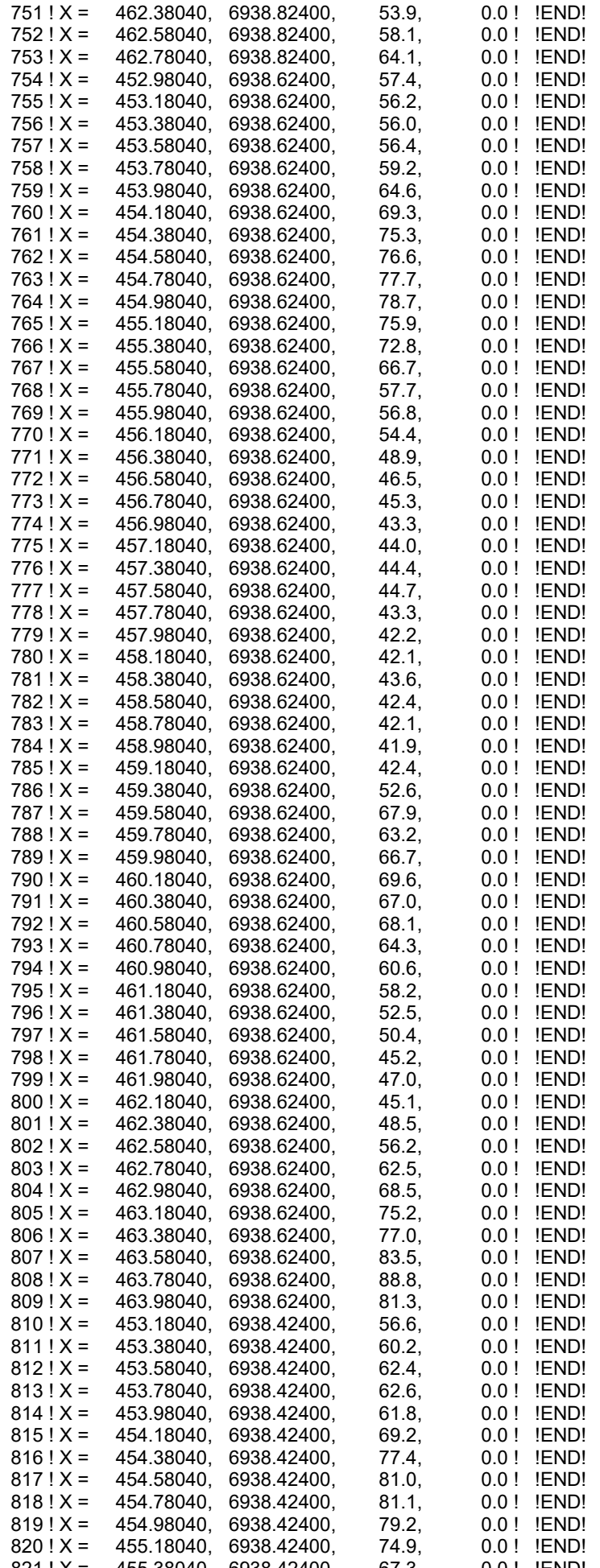

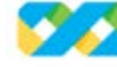

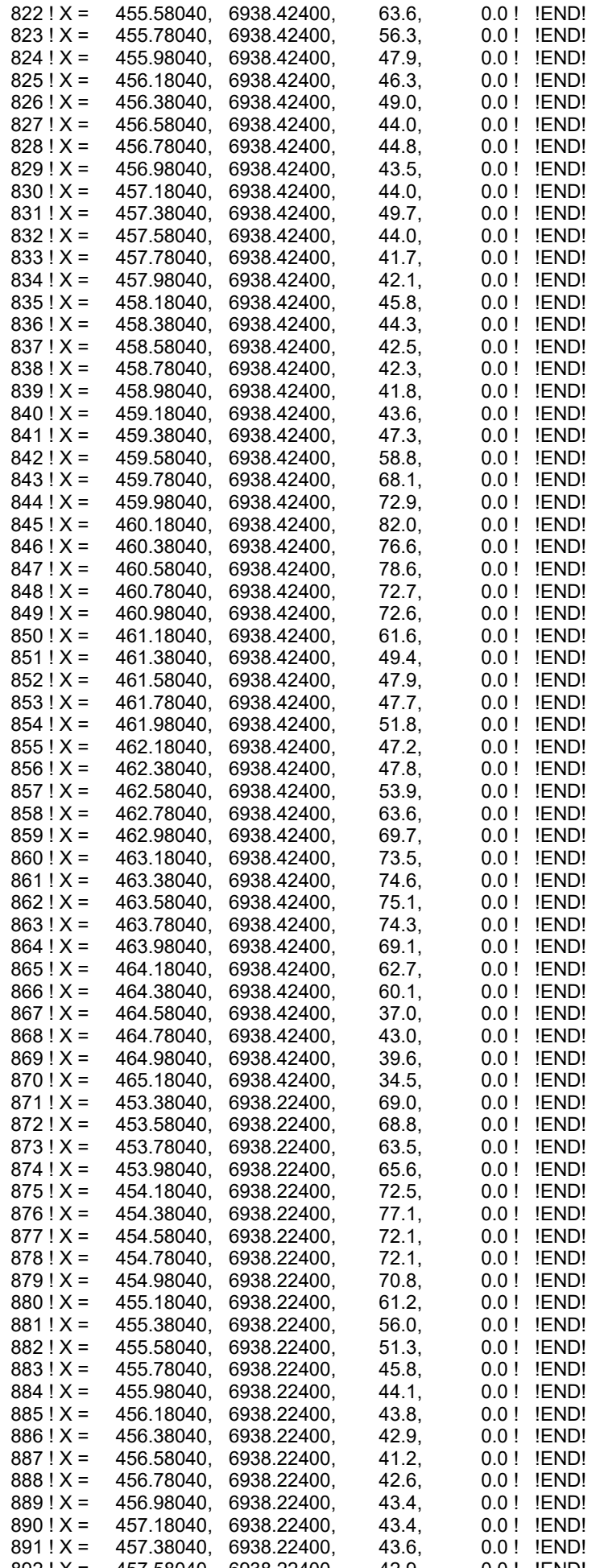

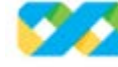

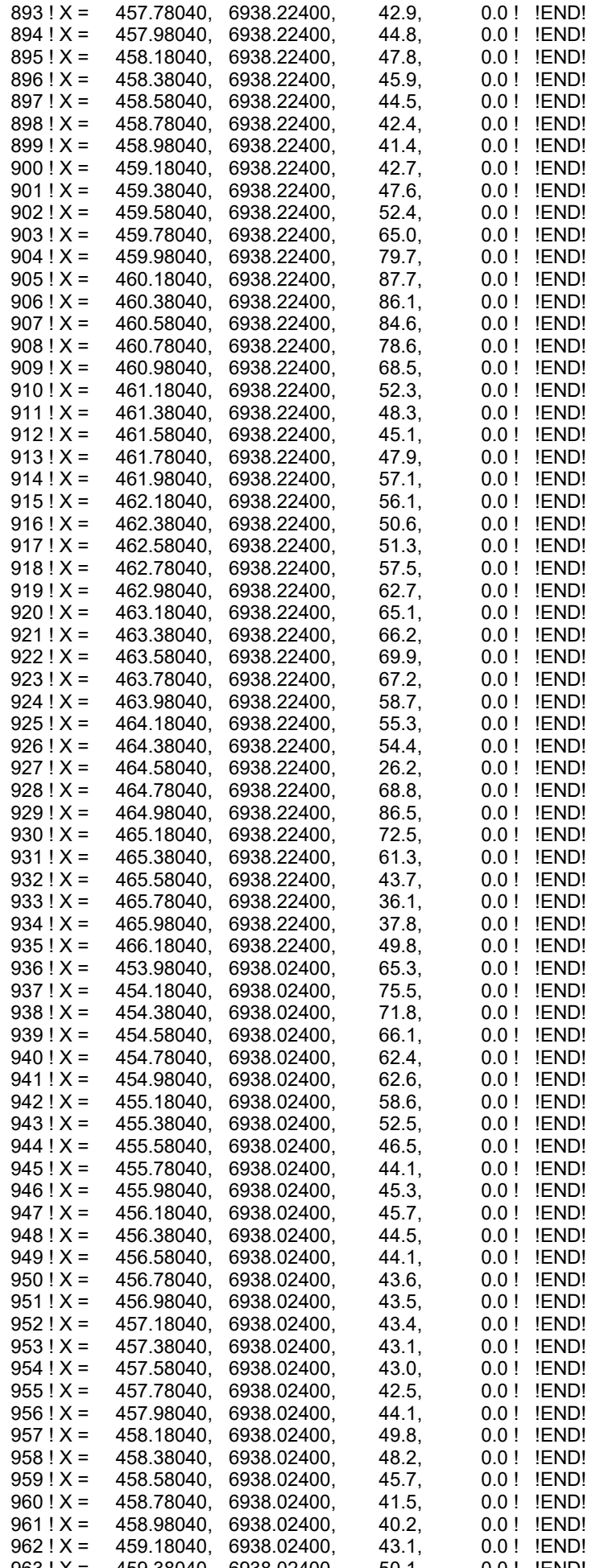

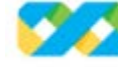

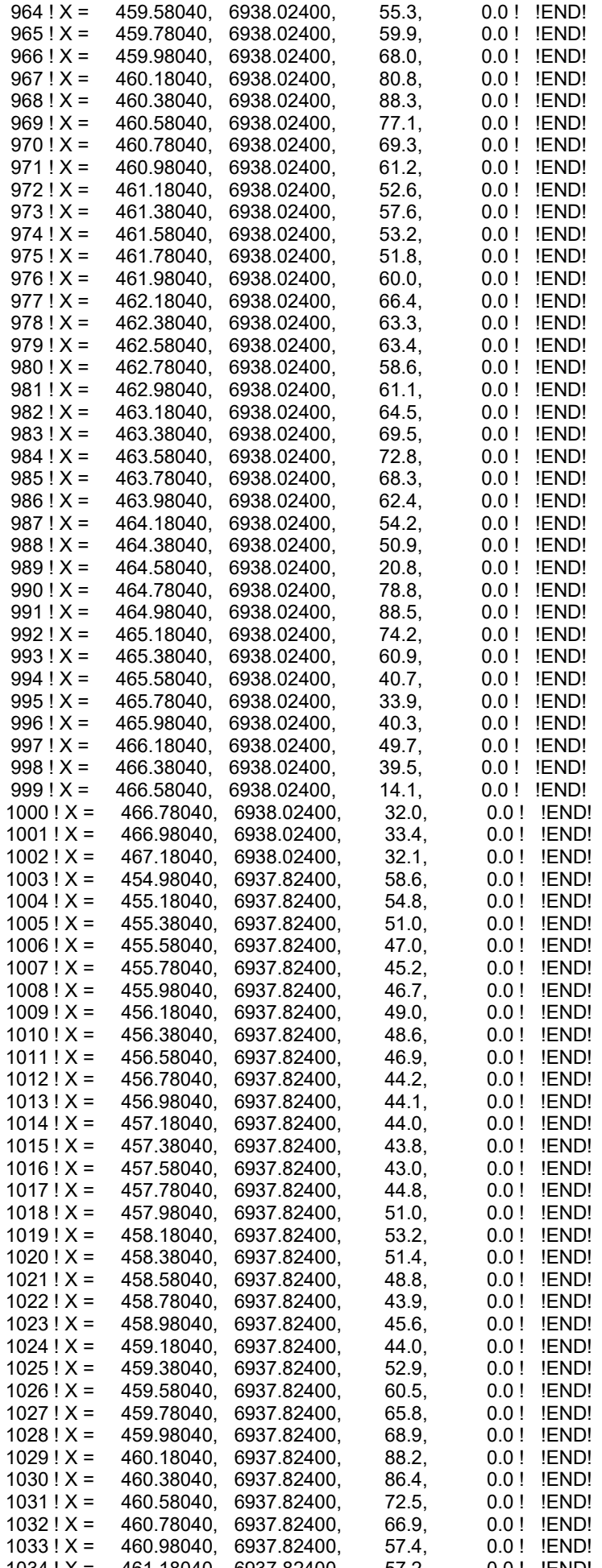

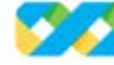

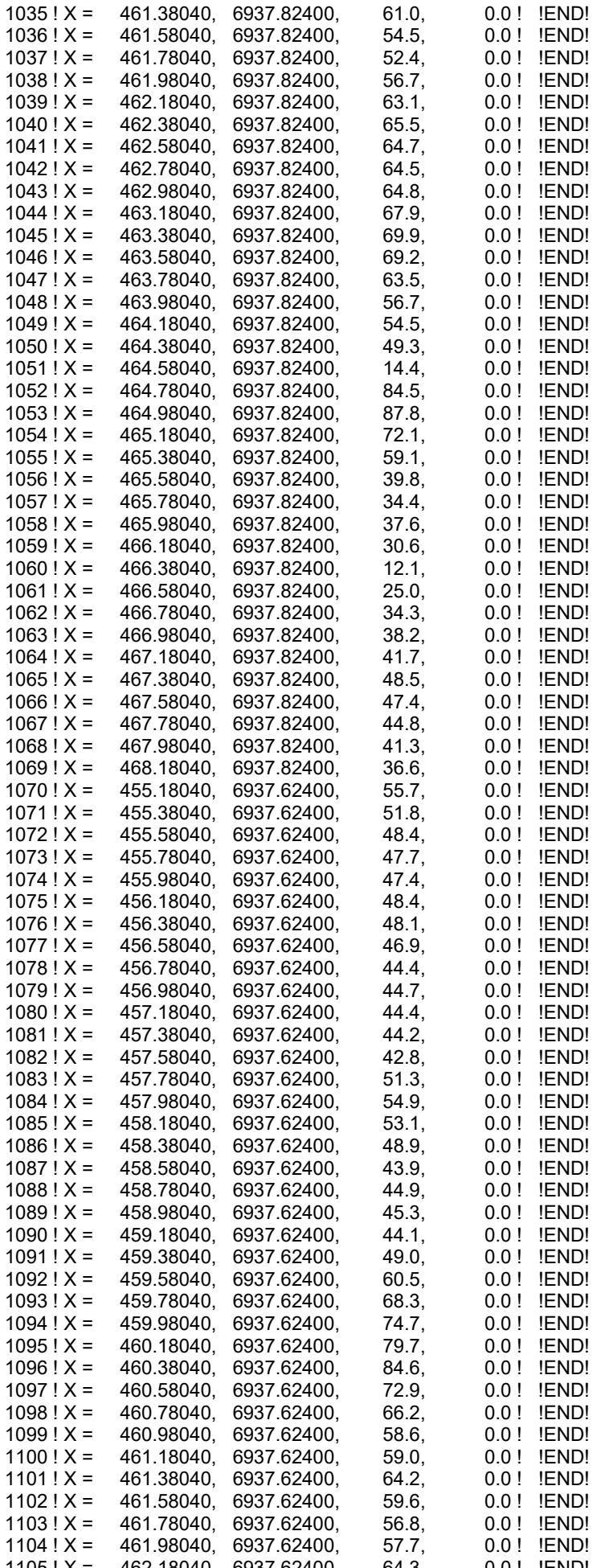

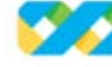

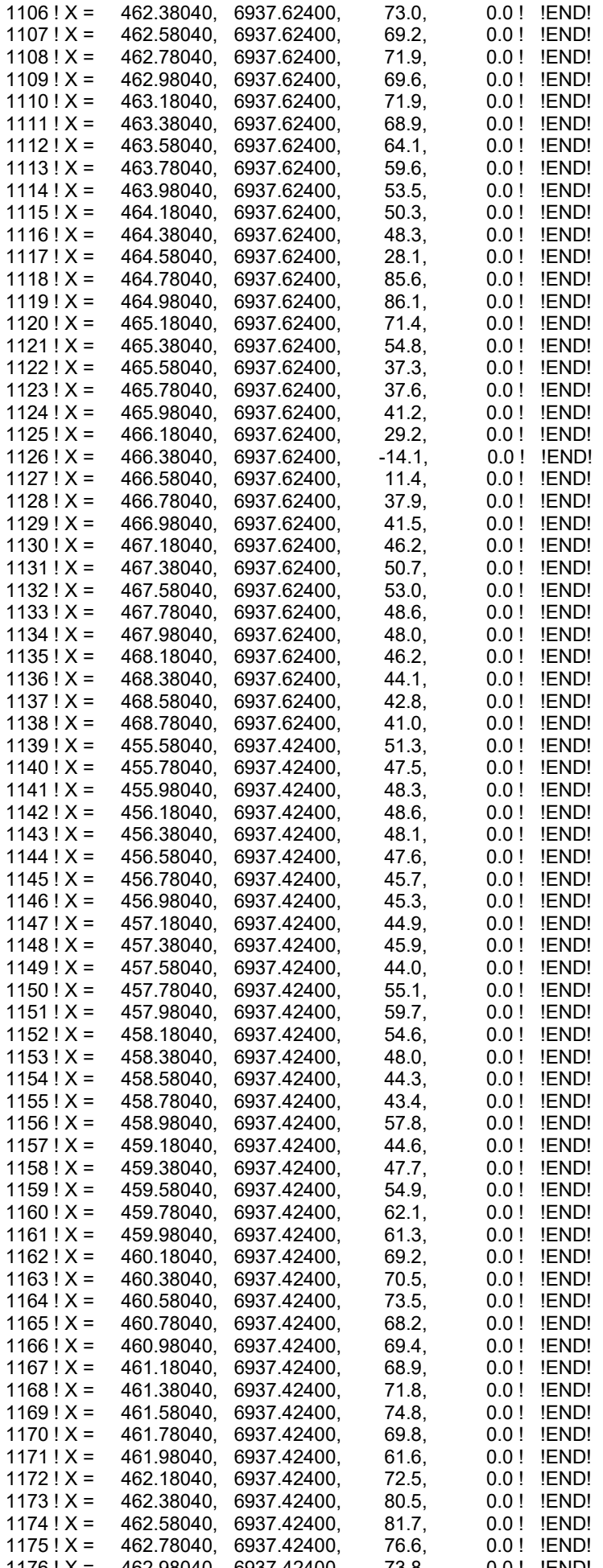

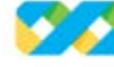

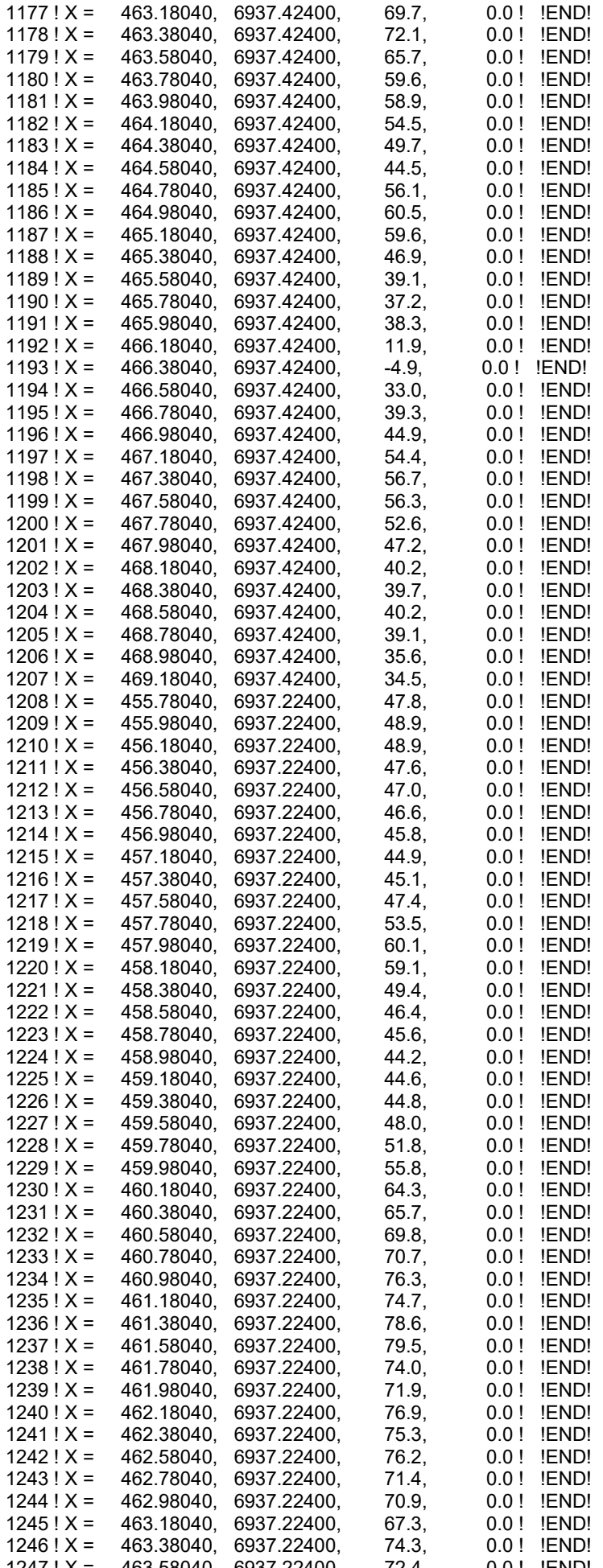

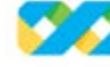

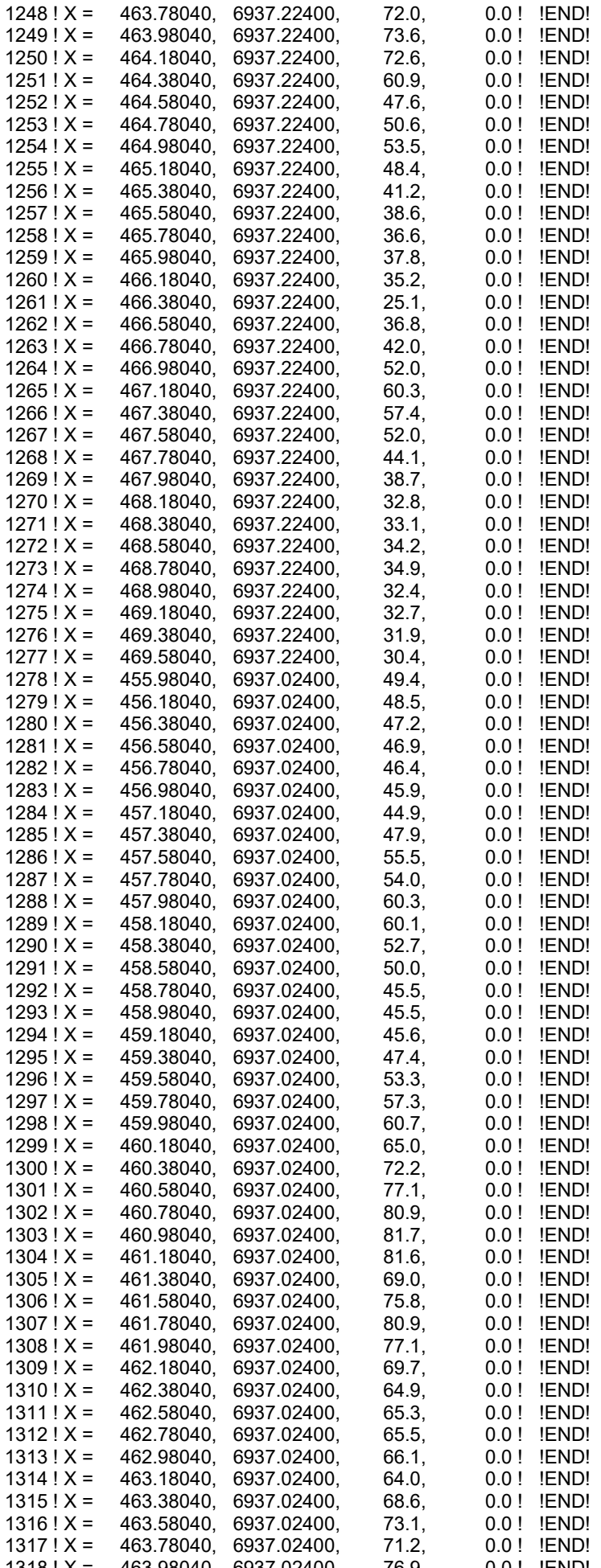

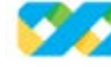

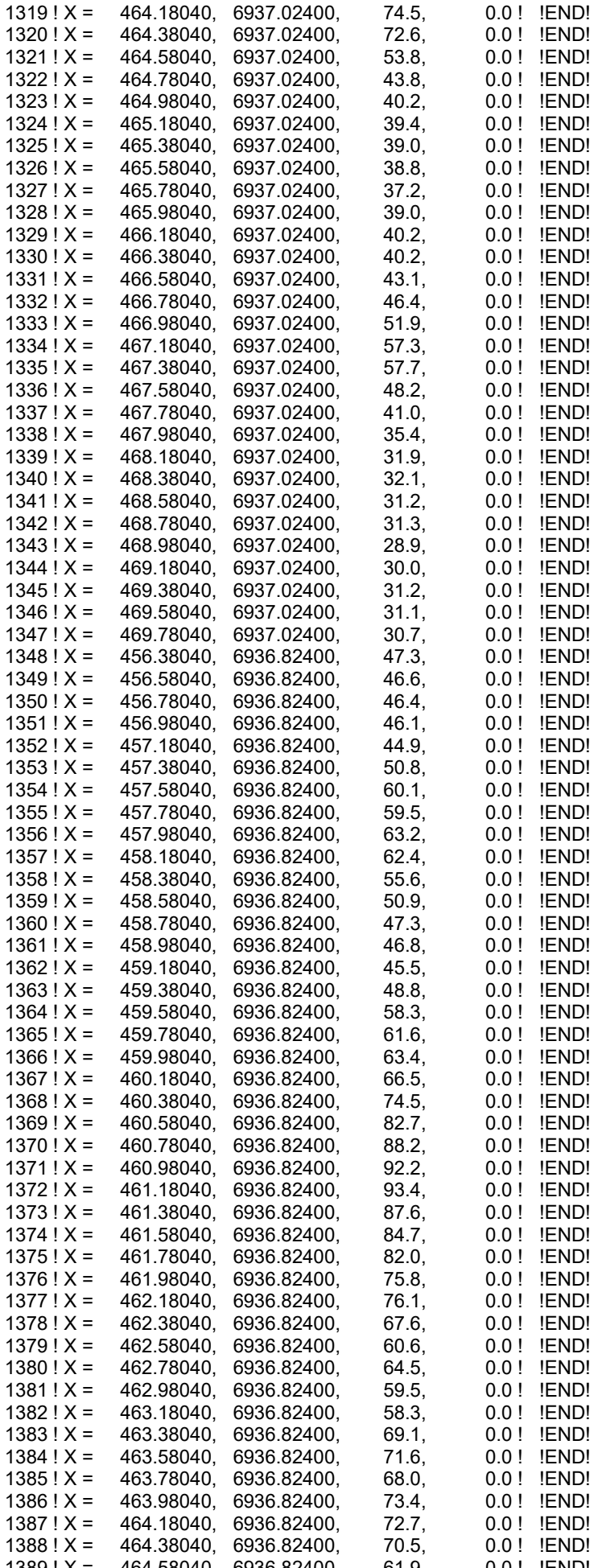

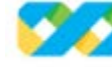

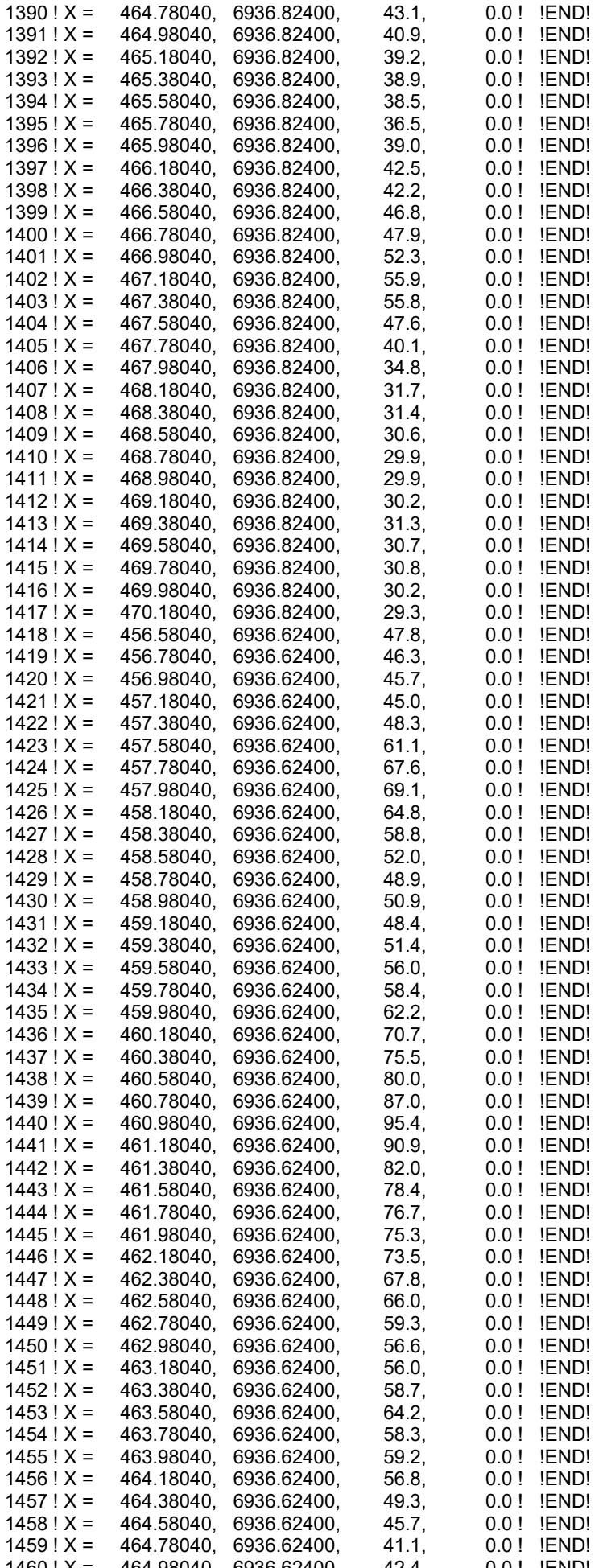

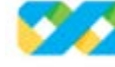

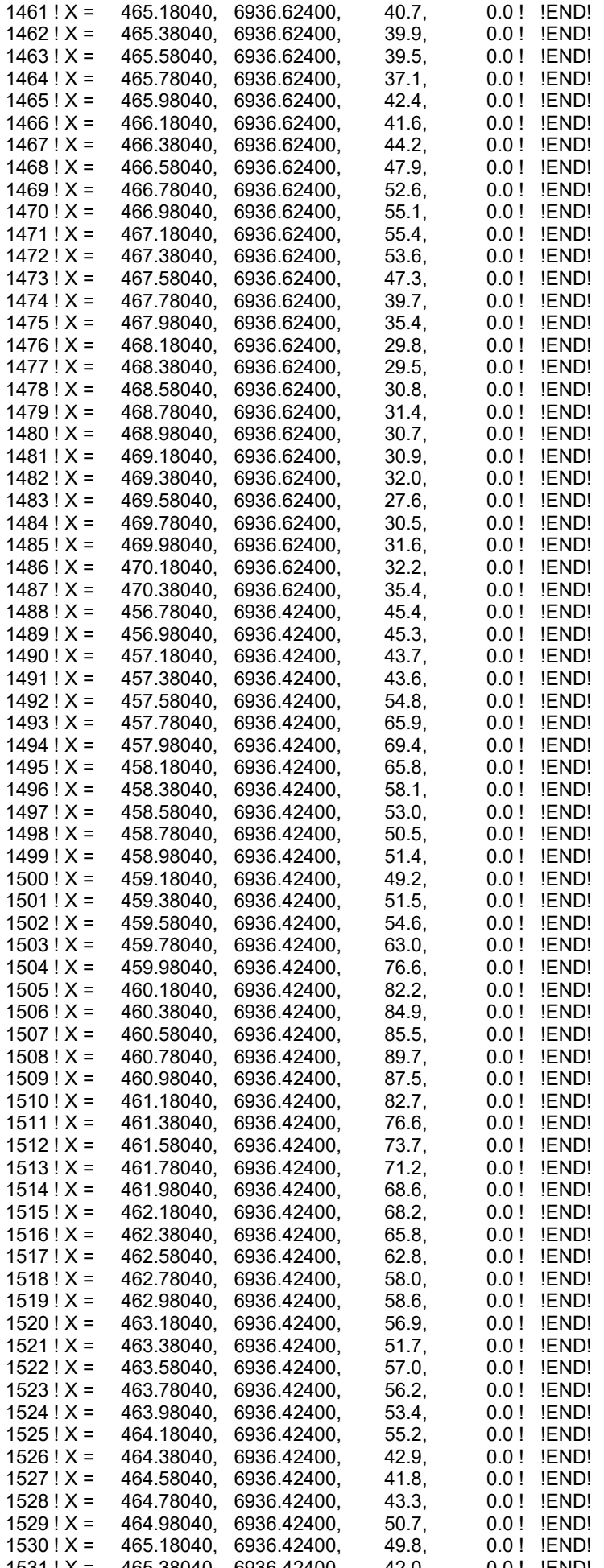

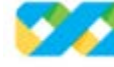

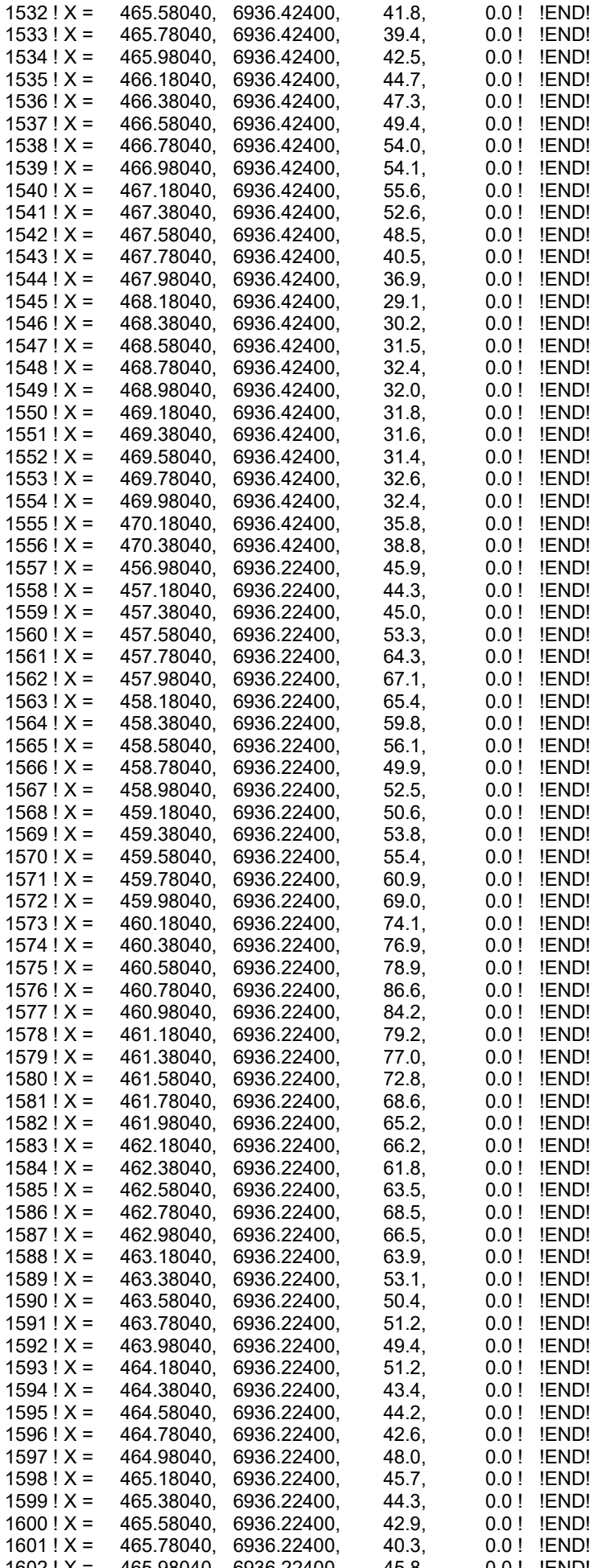

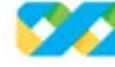

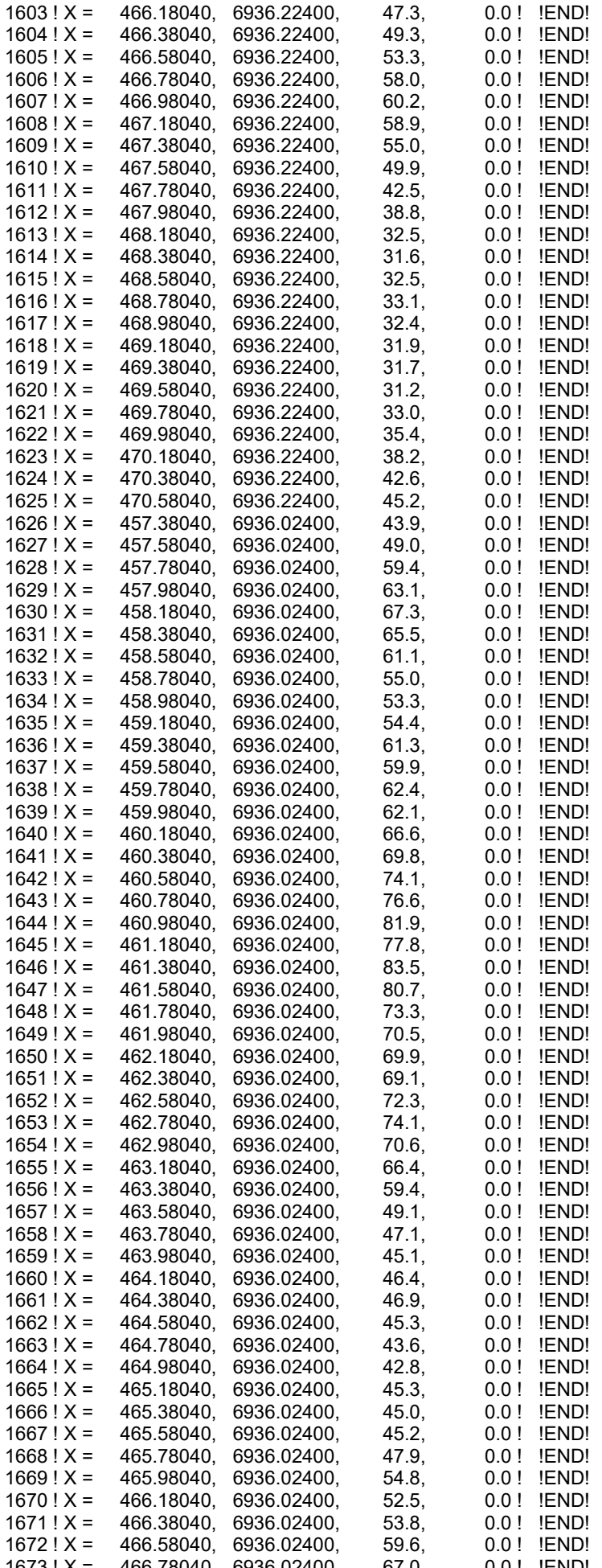

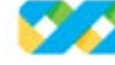

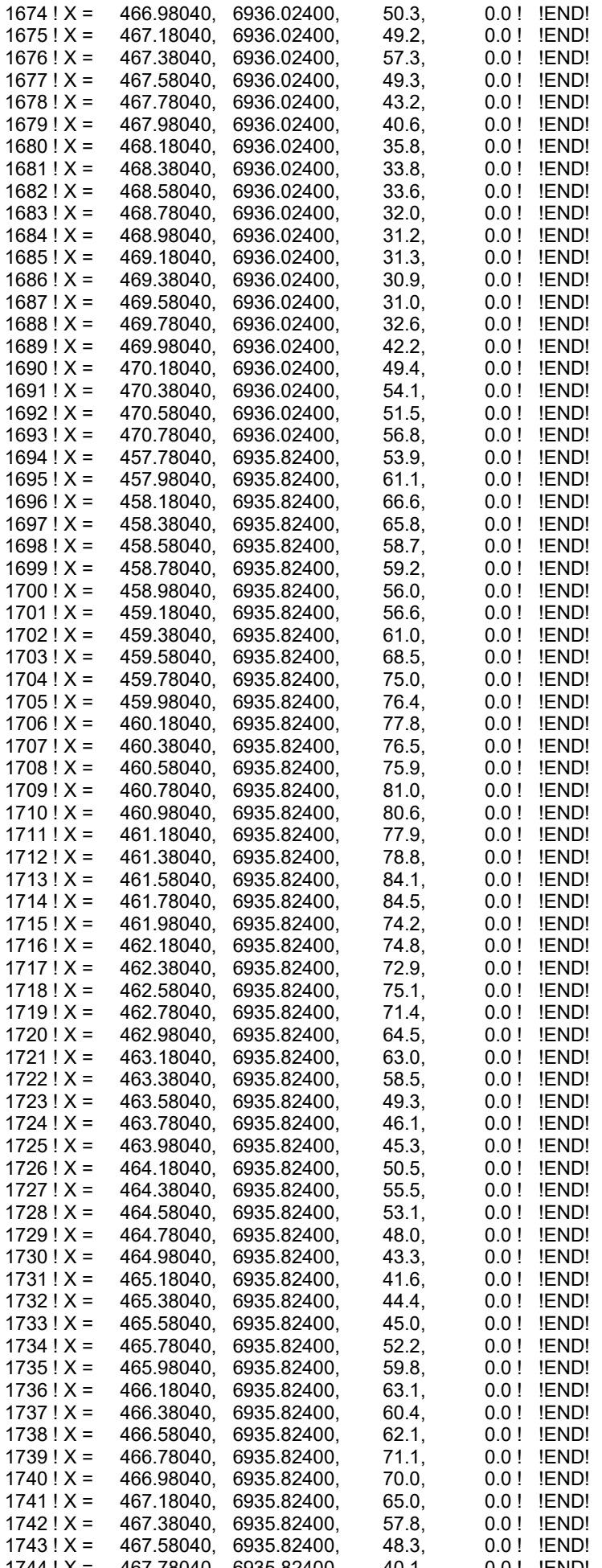

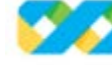

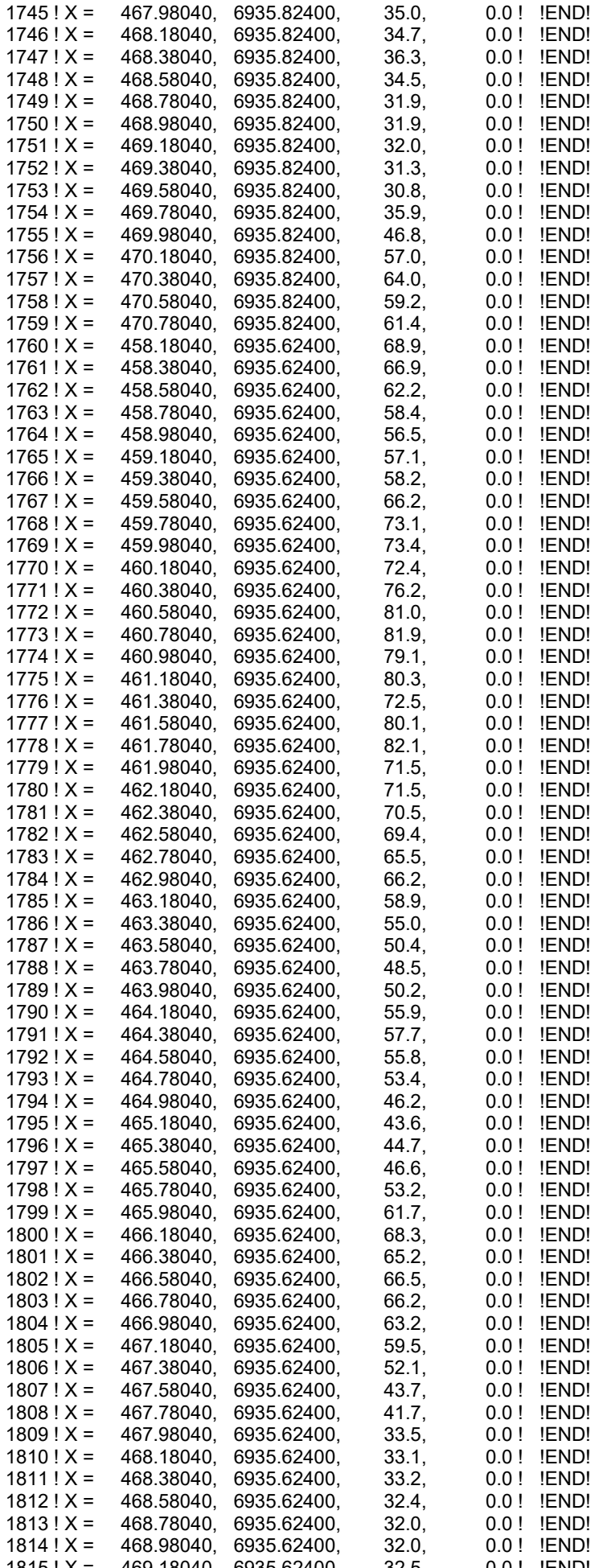

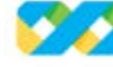

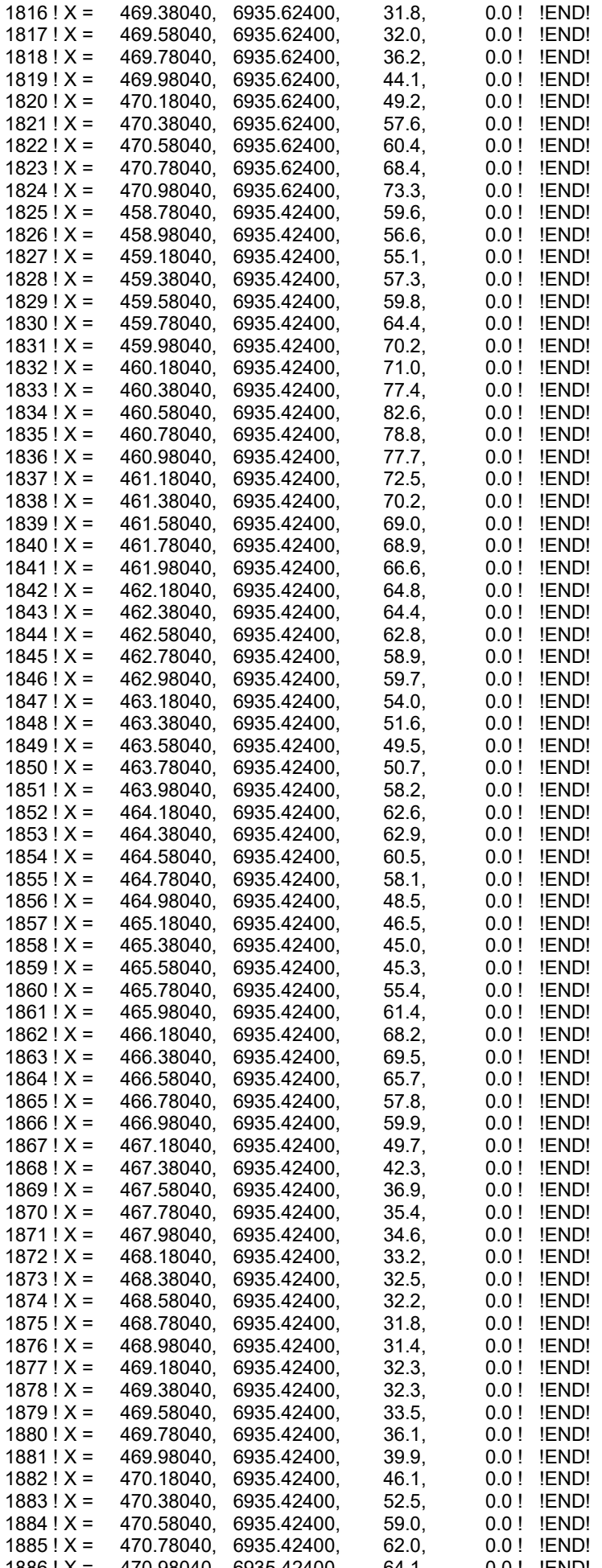

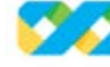

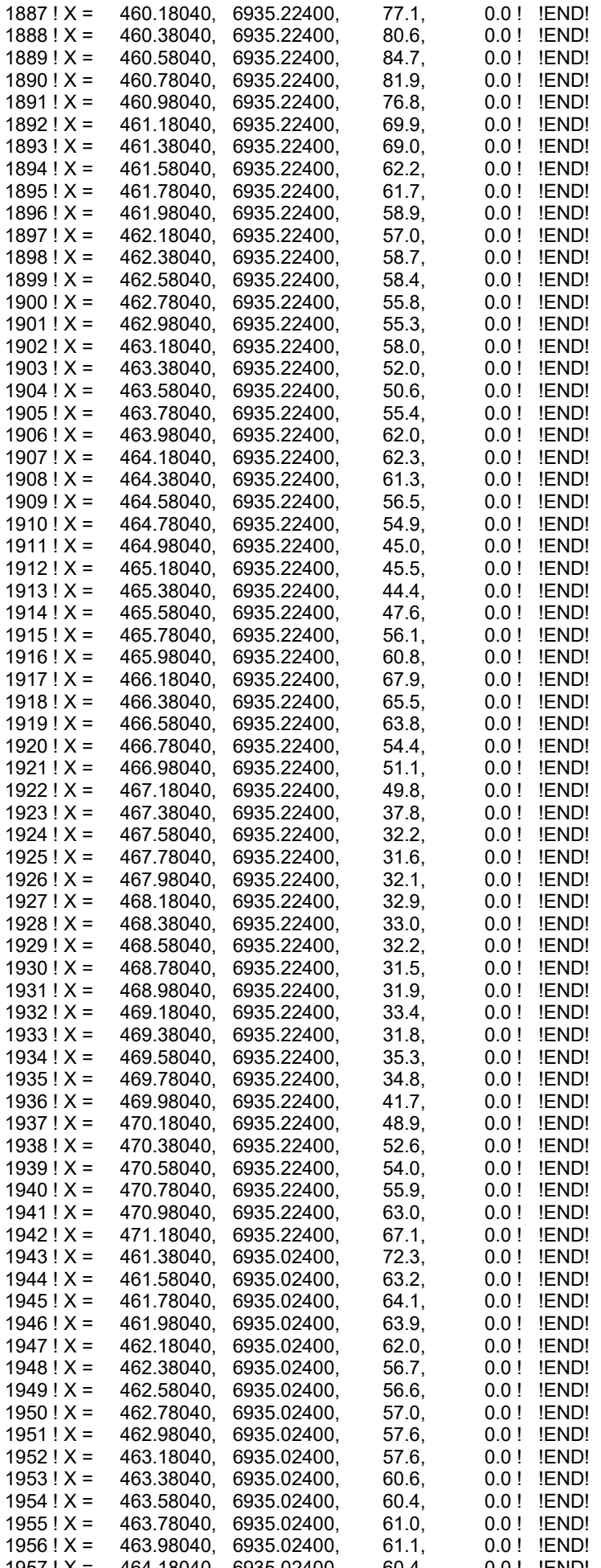

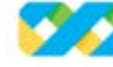

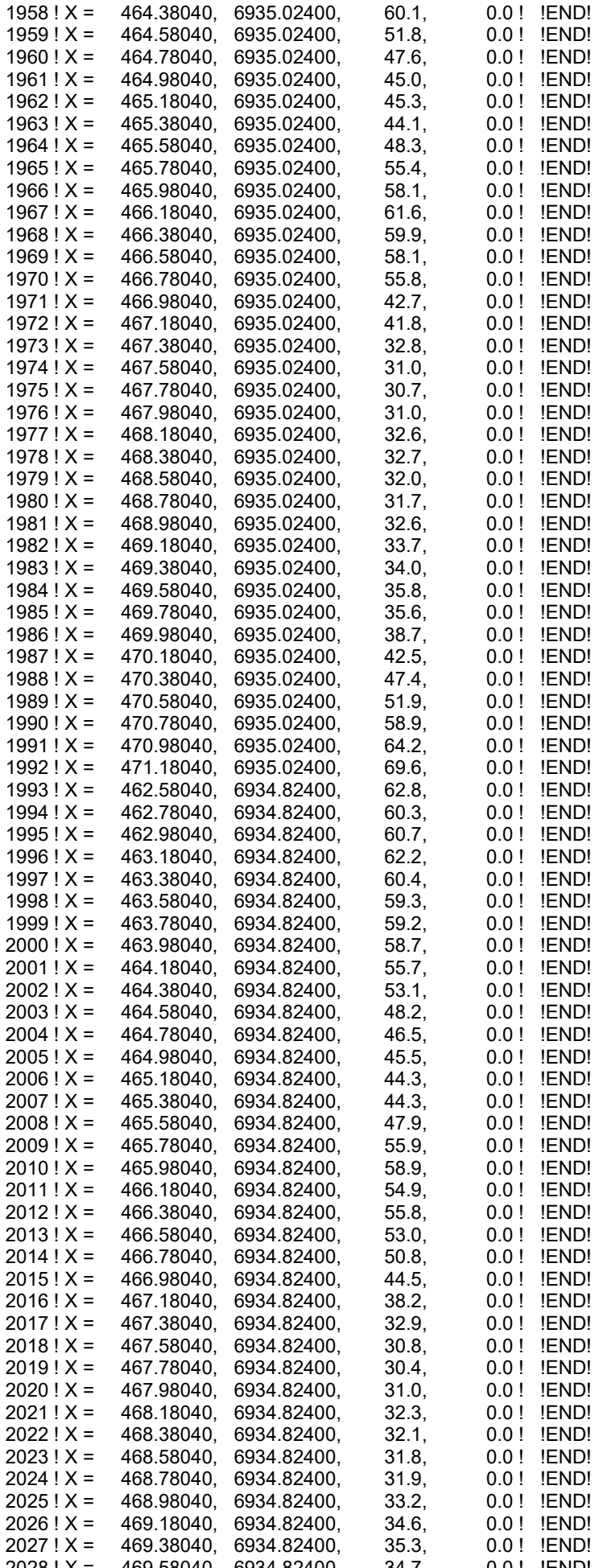

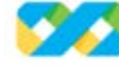

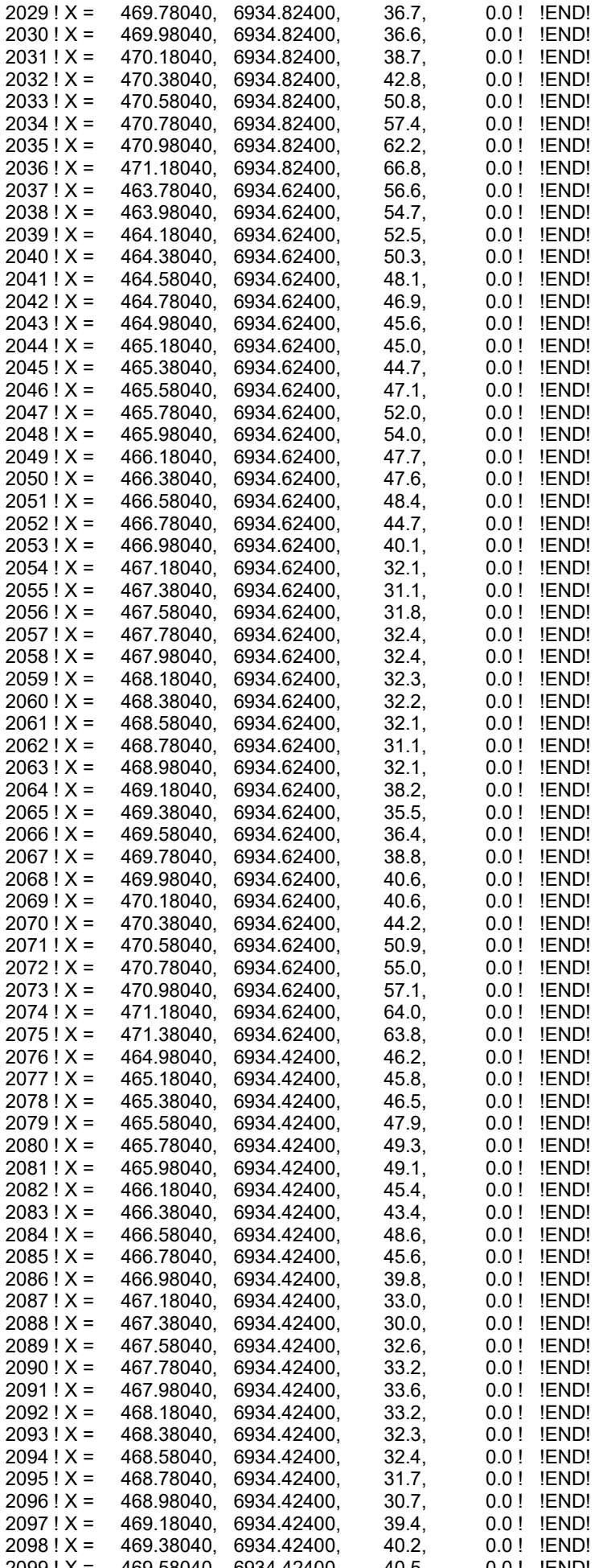

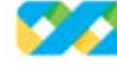

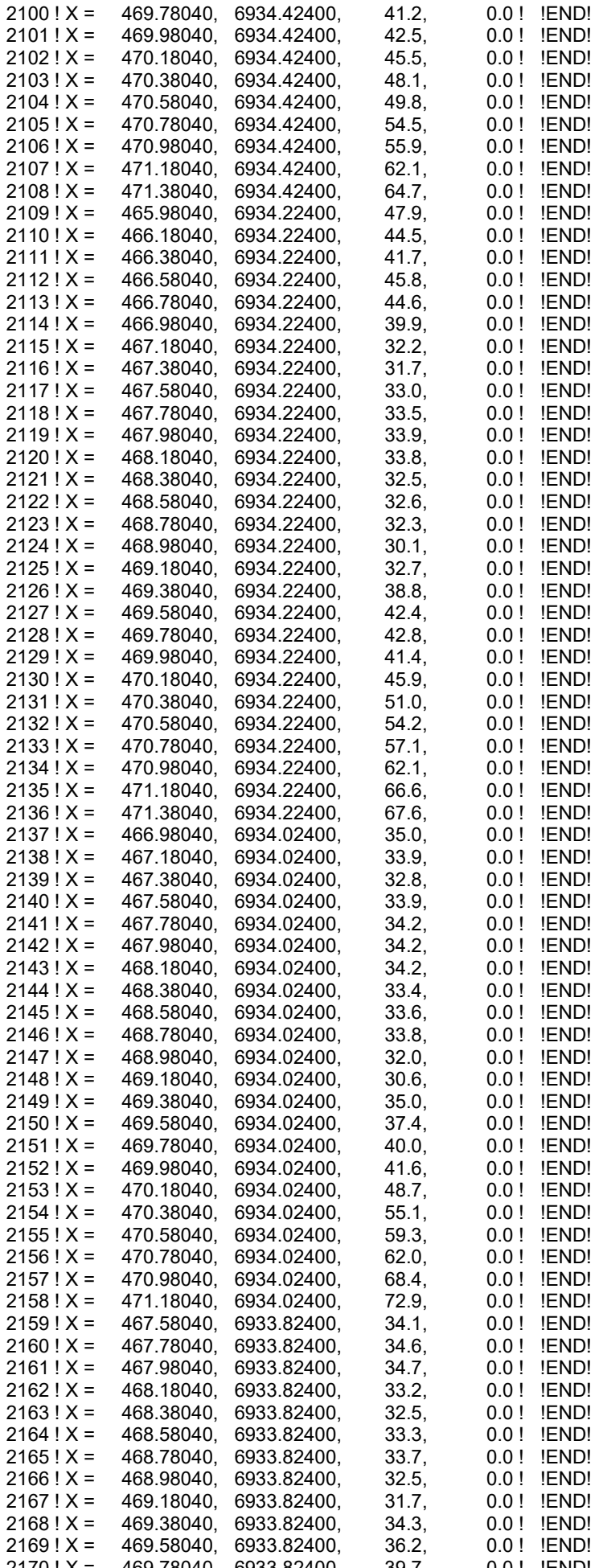

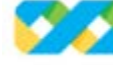

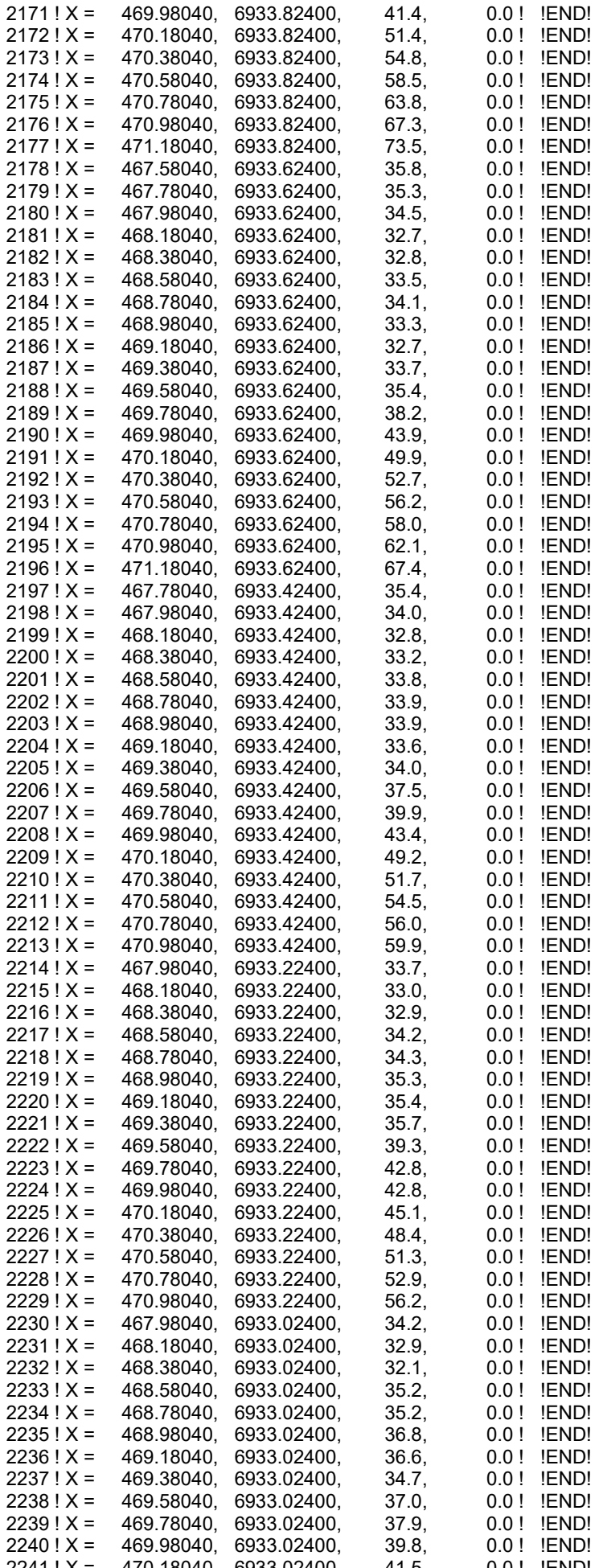

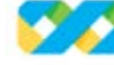

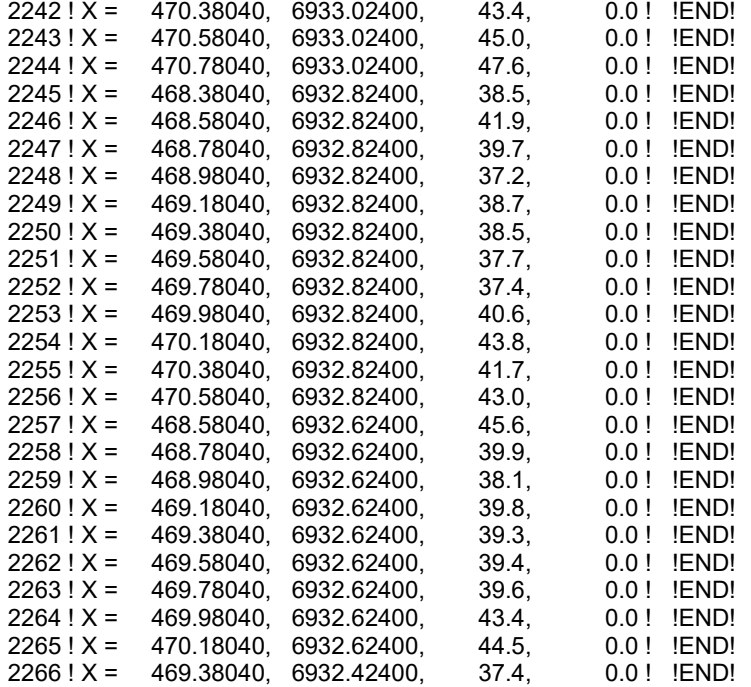

------------ a

 Data for each receptor are treated as a separate input subgroup and therefore must end with an input group terminator.

b

 Receptor height above ground is optional. If no value is entered, the receptor is placed on the ground. c

 Receptors can be assigned using group names provided in 17b. If no group names are used (NRGRP=0) then the default assignment name X must be used.

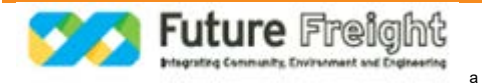